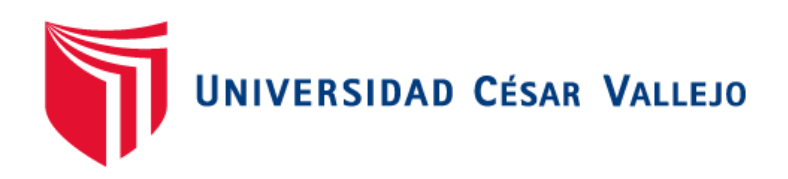

# FACULTAD DE INGENIERÍA Y ARQUITECTURA

## ESCUELA PROFESIONAL DE INGENIERÍA DE SISTEMAS

Sistema de pronóstico geolocalizado de mortalidad

# **TESIS PARA OBTENER EL TÍTULO PROFESIONAL DE: Ingeniero de Sistemas**

**AUTORES:**

 Perez Alarcon, Jean Brayan Alberto (ORCID: 0000-0003-1002-1932) Bullon Santana, Aldair (ORCID: 0000-0002-9669-0776)

## **ASESOR:**

Dr. Alfaro Paredes, Emigdio Antonio (ORCID:0000-0002-0309-9195)

#### **LÍNEA DE INVESTIGACIÓN:**

Sistema de información y comunicaciones

LIMA – PERÚ 2020

#### **Dedicatoria**

A Dios por permitirnos nacer en esta época y darnos la salud y la fuerza necesaria para lograr cada uno de nuestros objetivos. A nuestros padres por habernos enseñado a enfrentar siempre las adversidades sin perder nunca la dignidad en el intento y con buenos valores.

#### **Agradecimiento**

A nuestro asesor el Dr. Emigdio Antonio Alfaro Paredes por su orientación, motivación y valiosos consejos para la elaboración del proyecto de tesis ya que han sido fundamentales para nuestra formación profesional.

#### Índice de contenidos

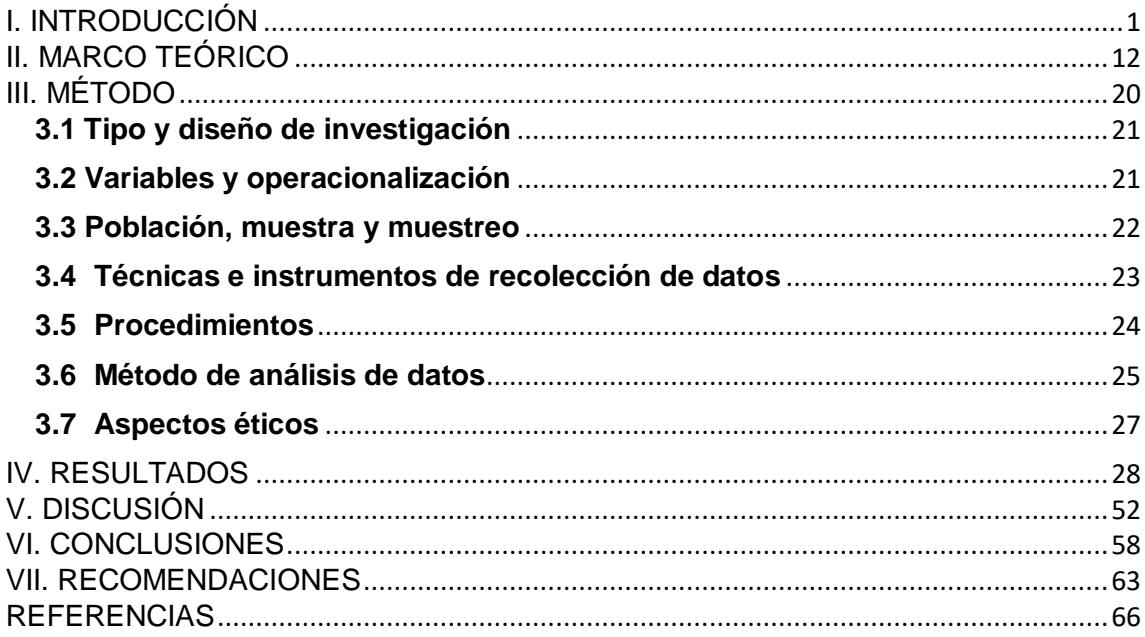

### **Índice de tablas**

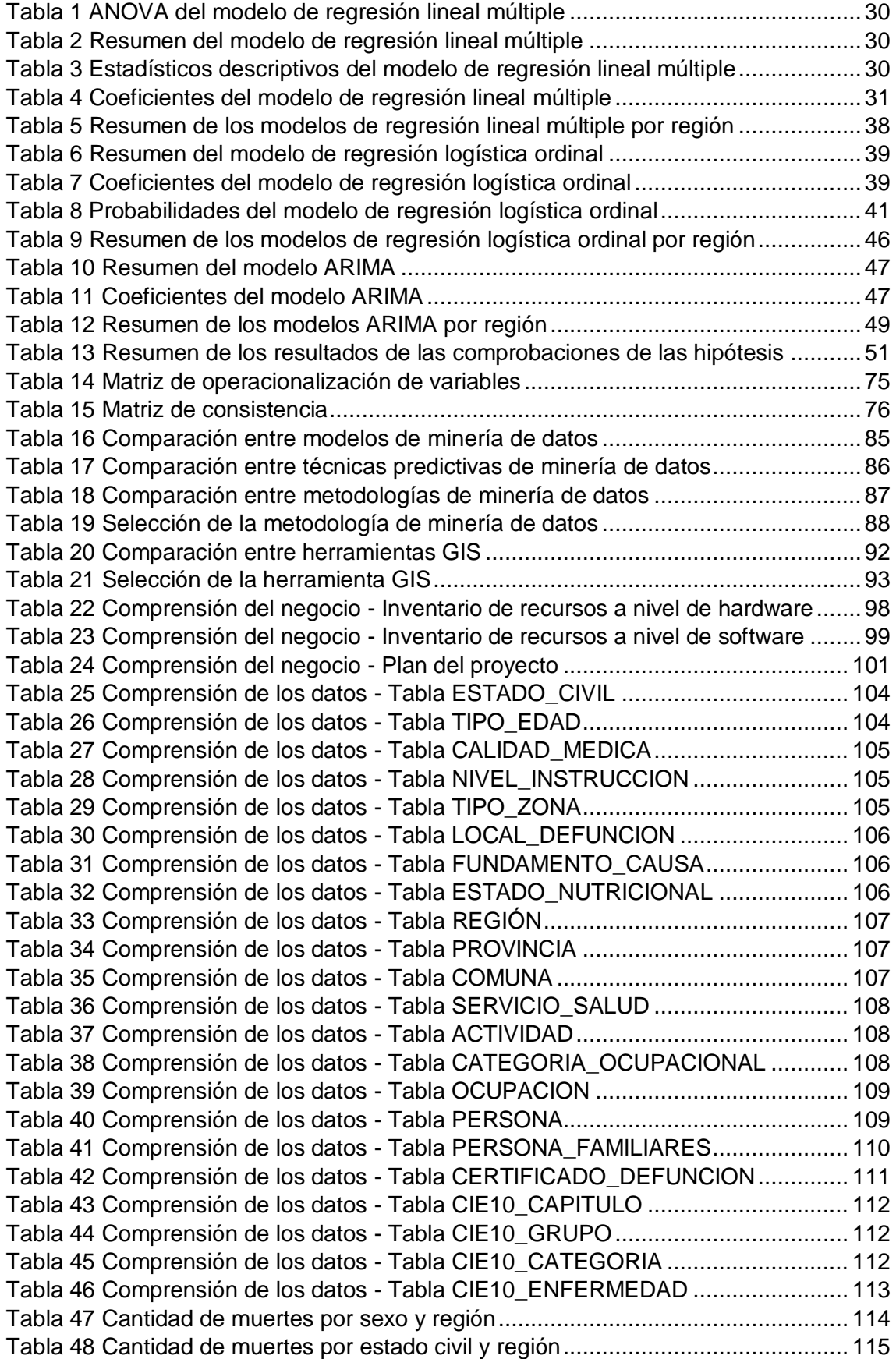

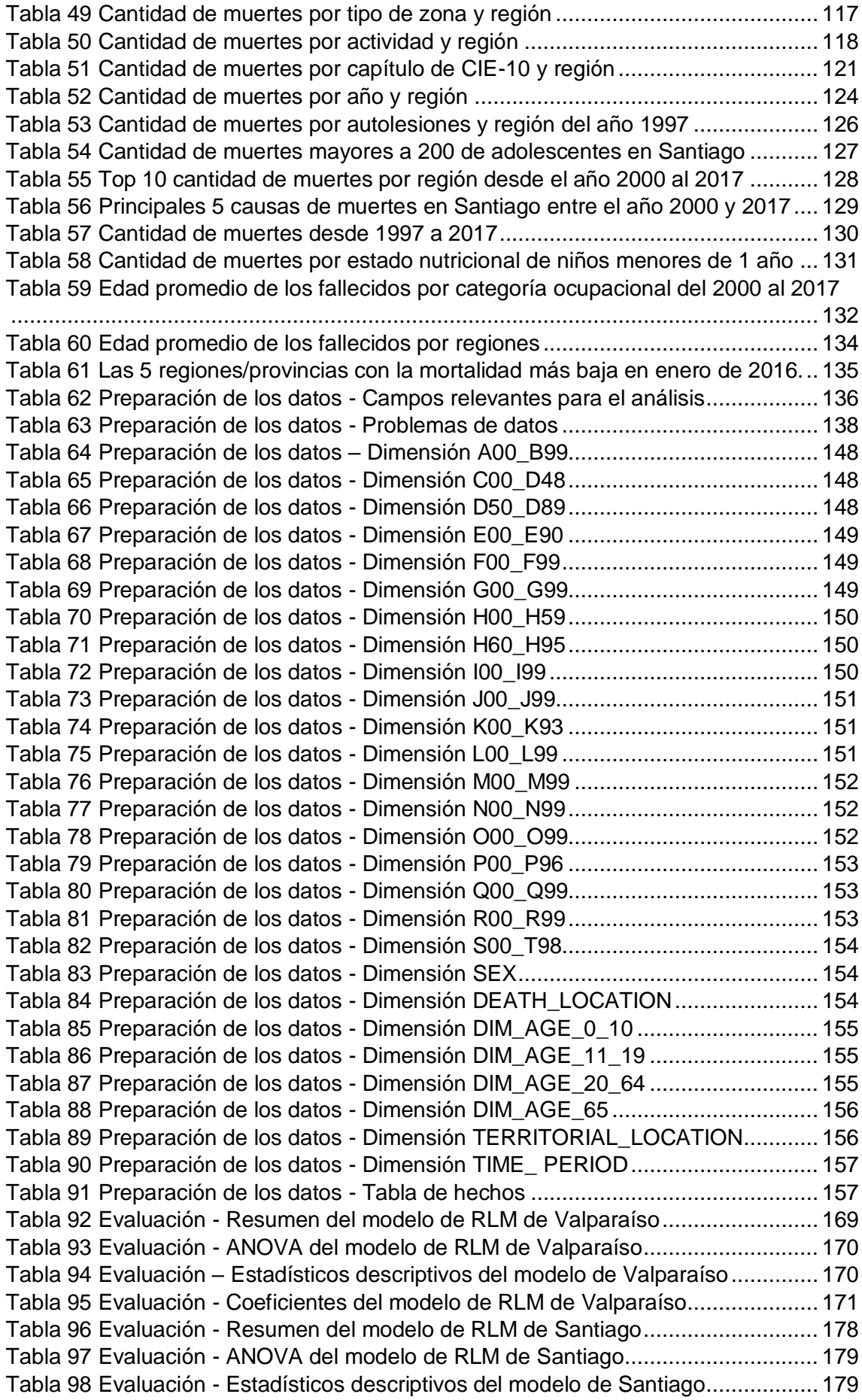

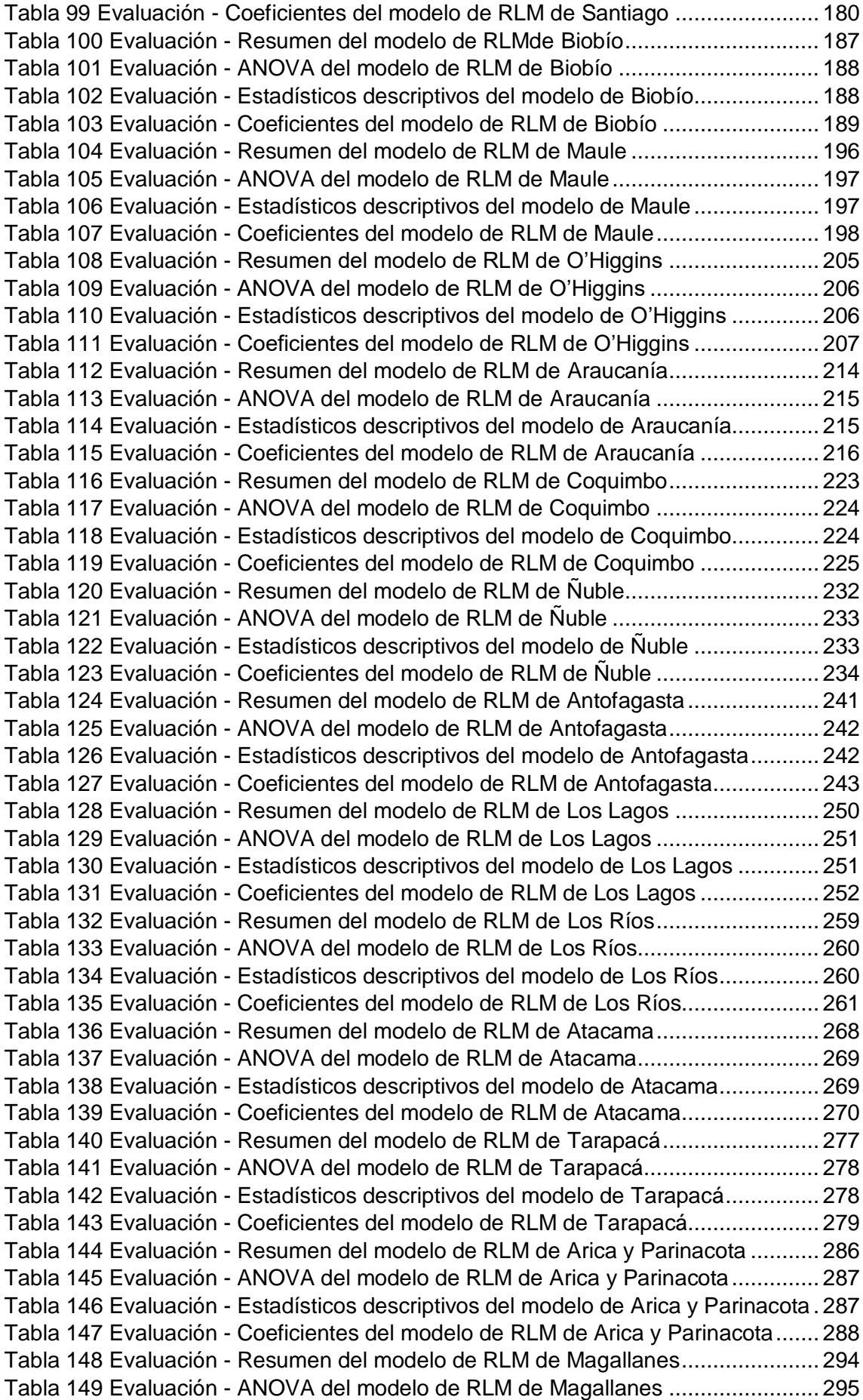

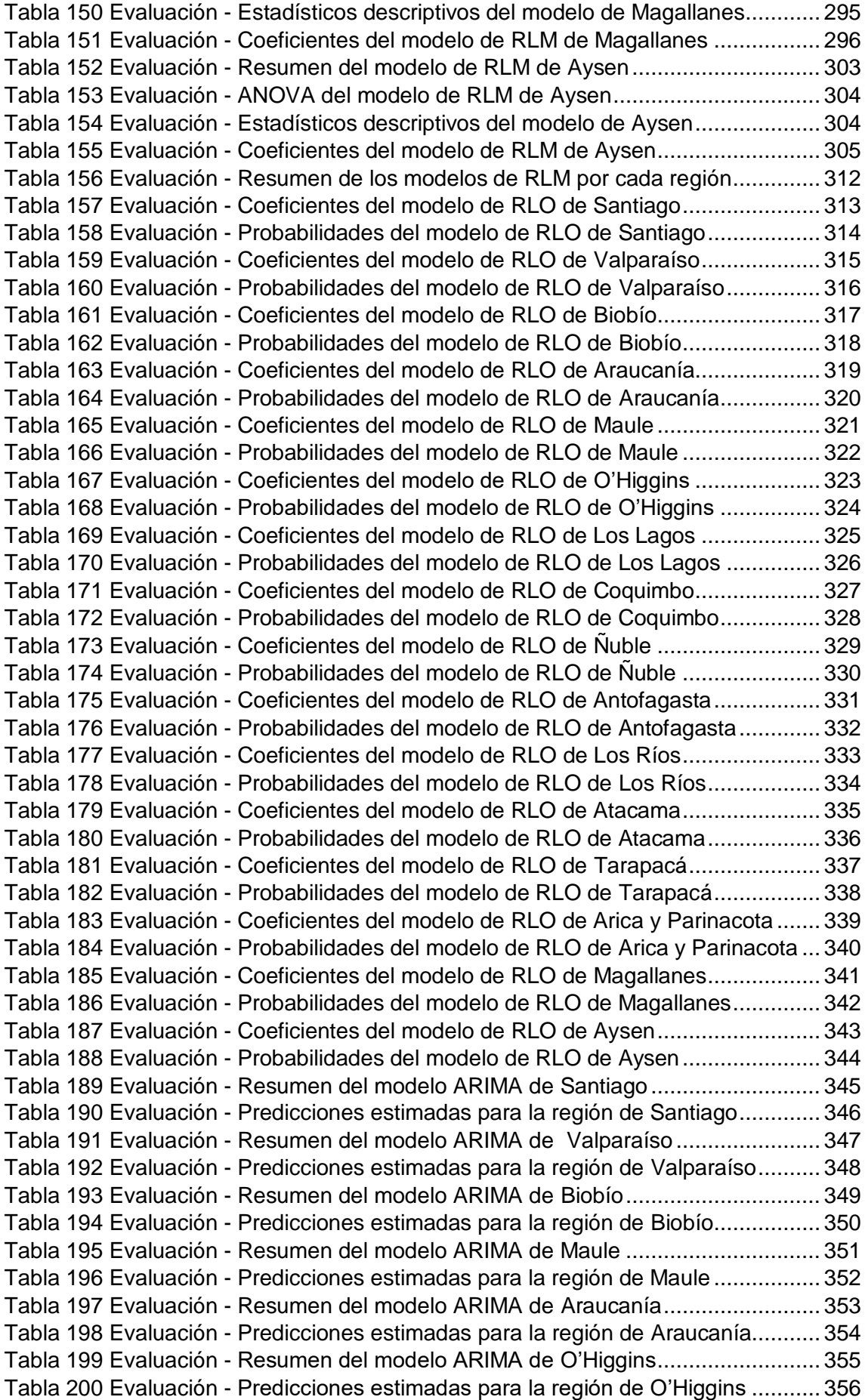

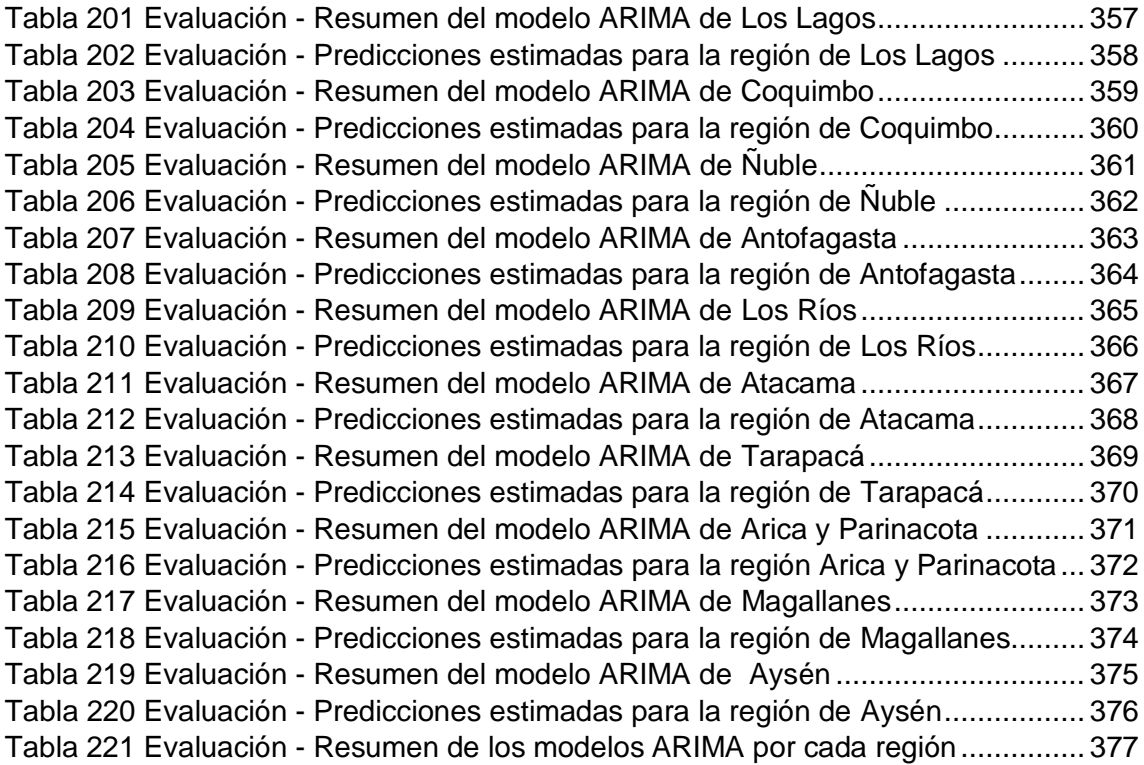

## **Índice de figuras**

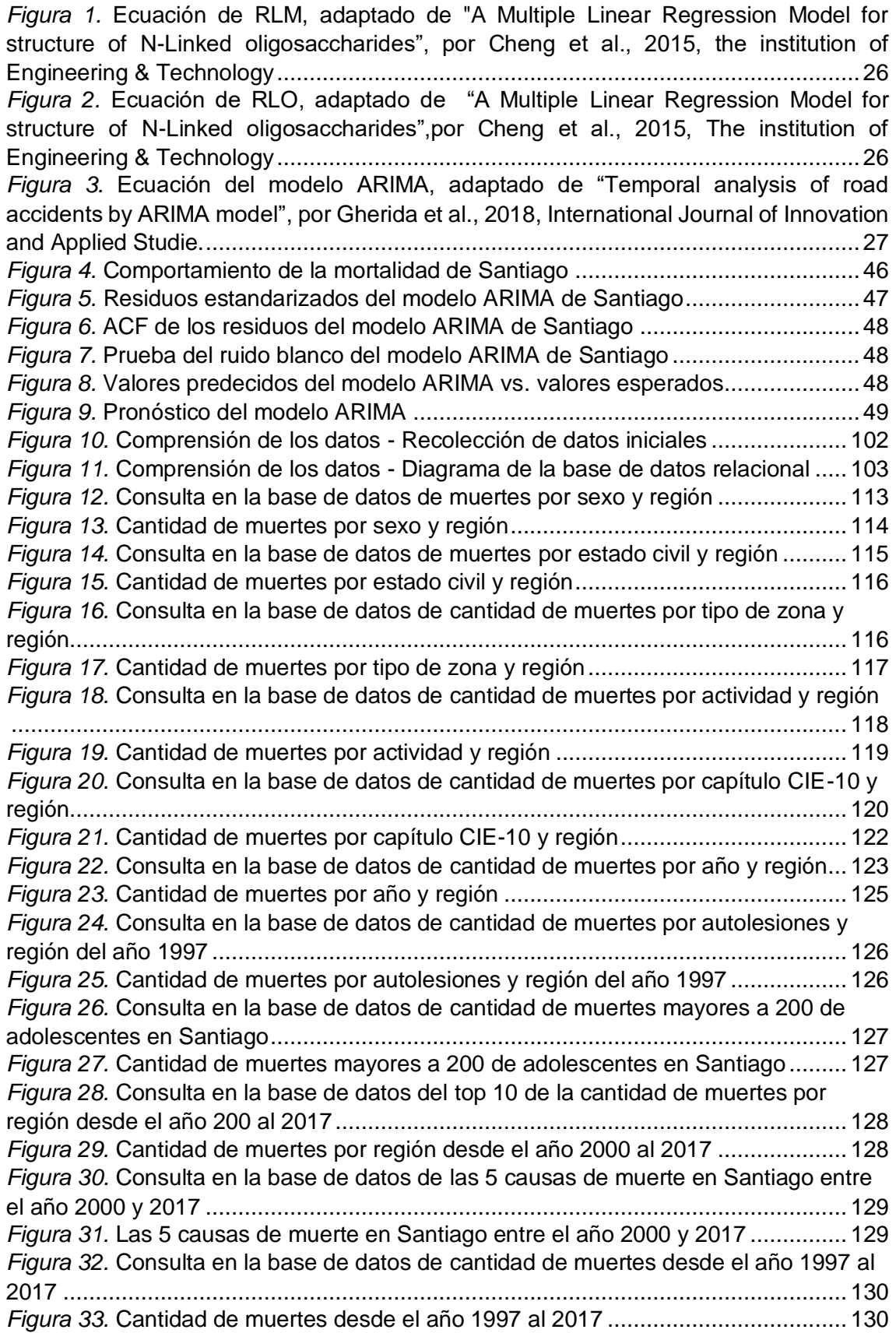

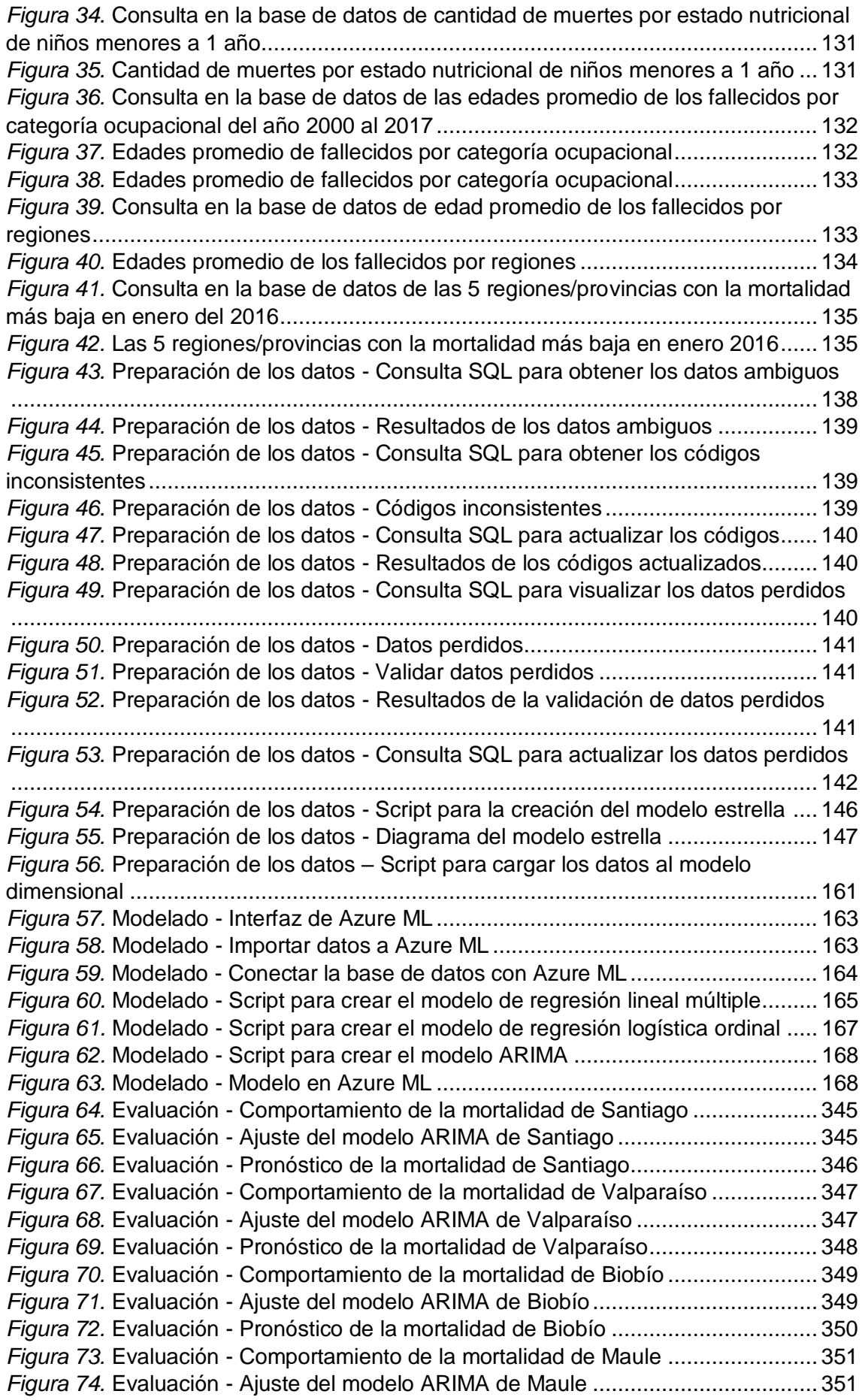

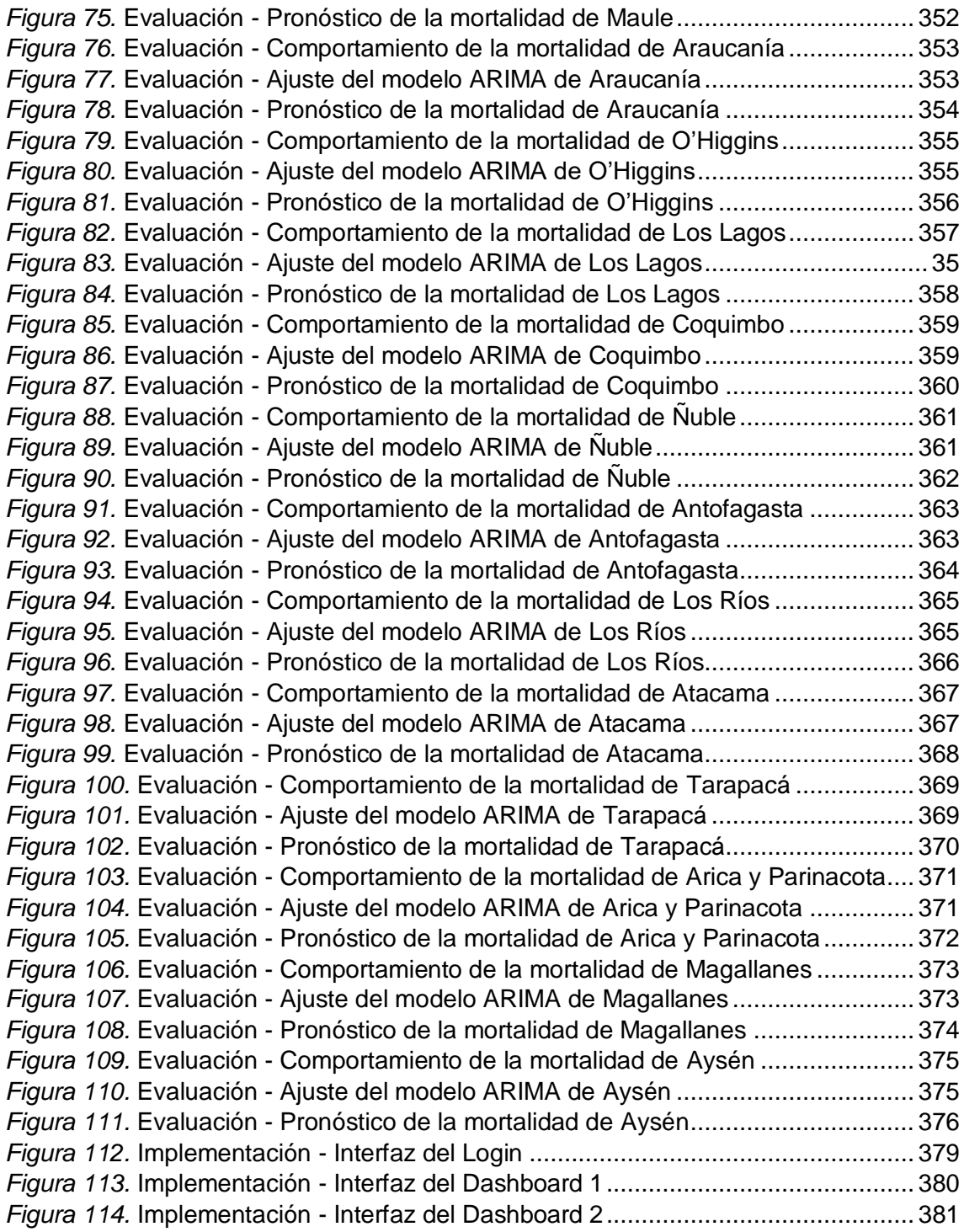

### **Índice de anexos**

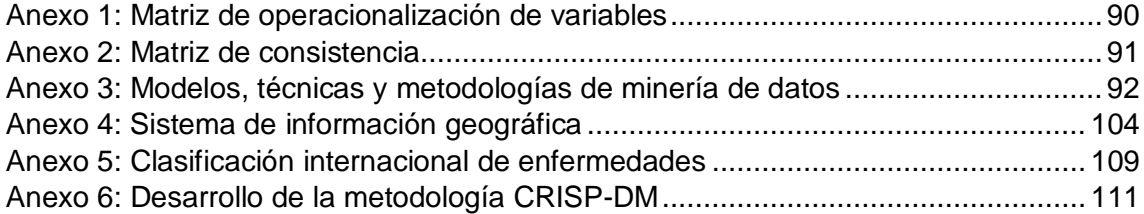

### **Índice de abreviaturas**

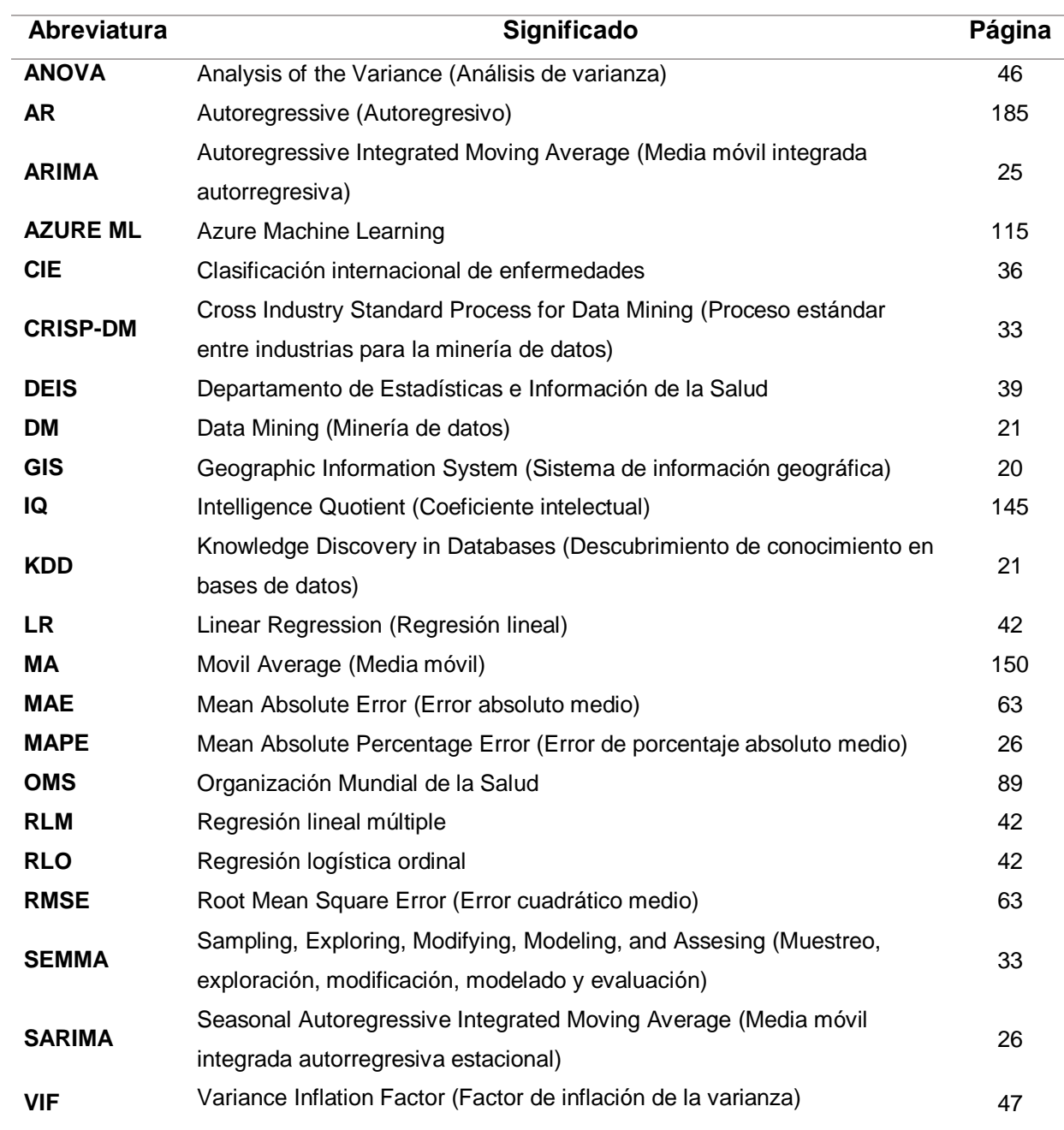

#### **Resumen**

El problema de la investigación fue: ¿Cuál fue la mejora en la precisión del pronóstico de mortalidad con la técnica de regresión lineal múltiple, regresión logística ordinal y series de tiempo? El objetivo de la investigación fue determinar la precisión del pronóstico de mortalidad con la técnica de regresión lineal múltiple, regresión logística ordinal y series de tiempo. El tipo de investigación fue aplicada y el tipo de diseño fue no experimental, longitudinal y de tendencias debido a que se analizaron los datos de mortalidad de Chile en el período 1997- 2017. Los datos son de acceso público y fueron obtenidos del Departamento de Estadística e Información de Salud. Para el desarrollo de la investigación se usó un proceso de minería de datos aplicando la metodología CRISP-DM. Las técnicas usadas para el análisis de datos fueron: regresión lineal múltiple, regresión logística ordinal y series de tiempo.

Los resultados obtenidos en la presente investigación demostraron que con la técnica de regresión lineal múltiple se obtuvo una precisión mayor al 80% en al menos dos regiones de Chile. La técnica de regresión logística ordinal tuvo una precisión mayor al 66% en al menos dos regiones de Chile. La técnica de series de tiempo usando el modelo ARIMA obtuvo un MAPE menor al 5% en al menos tres regiones de Chile. Con los resultados obtenidos en la investigación se llegó a concluir que existen causas de muertes que tienen un impacto superior al 70% en al menos una región de Chile.

Finalmente, se recomendó aplicar otros modelos de pronóstico considerando una mayor especificidad en la CIE-10, debido a que la presente investigación se centró en el análisis por capítulos, pero cada capítulo tiene grandes grupos de enfermedades. Esto ayudará a tener un análisis detallado o un modelo que identifique el patrón de mortalidad para cada grupo, categoría o enfermedad. También, se sugirió llevar a cabo investigaciones en un área geográfica mayor a la utilizada en la investigación. Por otro lado, se recomendó el uso de Machine Learning y Deep Learning, ya que podrían tener mejores resultados.

**Palabras clave:** Mortalidad, Series de tiempo, Regresión lineal múltiple, Regresión logística ordinal, Pronóstico

#### **Abstract**

The problem of the investigation was: What was the improvement in the precision of the mortality forecast with the multiple linear regression technique, ordinal logistic regression and time series? The objective of the study was to determine the precision of the mortality prognosis with the multiple linear regression technique, ordinal logistic regression and time series. The type of the study was applied and the type of design was non-experimental, longitudinal and trends because the mortality data from Chile were analyzed in the period 1997-2017. The data are publicly accessible and were obtained from the Department of Health Statistics and Information. For the development of the study, a data mining process was used applying the CRISP-DM methodology. The techniques used for data analysis were: multiple linear regression, ordinal logistic regression, and time series.

The results obtained in the present investigation showed that with the multiple linear regression technique a precision greater than 80% was obtained in at least two regions of Chile. The ordinal logistic regression technique had a precision greater than 66% in at least two regions of Chile. The time series technique using the ARIMA model obtained a MAPE of less than 5% in at least three regions of Chile. With the results obtained in the investigation, it was concluded that there are causes of death that have an impact greater than 70% in at least one region of Chile.

Finally, it was recommended to apply other forecasting models considering a greater specificity in the CIE-10, because the present investigation focused on the analysis by chapters, but each chapter has large groups of diseases. This will help to have a detailed analysis or model that identifies the mortality pattern for each group, category or disease. It was also suggested to carry out research in a geographic area larger than that used in the research. On the other hand, it was advised that the use of Machine Learning and Deep Learning could have better results.

**Keywords:** Mortality, Time Series, Multiple Linear Regression, Ordinal Logistic Regression, Forecast

<span id="page-16-0"></span>**I. INTRODUCCIÓN**

Es importante tener una proyección correcta acerca de las causas de muerte más comunes en el país, debido a que estos datos ayudan a los gobiernos a planificar actividades en el campo de la salud pública con el fin de evitar más decesos. Por lo cual es fundamental tener un modelo de pronóstico en base a cada región de un País para tener una mejor precisión. Se planteó como problema general: ¿Cuál fue la mejora en la precisión del pronóstico de mortalidad con la técnica de regresión lineal múltiple, regresión logística ordinal y series de tiempo?. El objetivo general fue determinar la precisión del pronóstico de mortalidad con la técnica de regresión lineal múltiple, regresión logística ordinal y series de tiempo. Esta investigación se justificó de manera teórica y económica porque gracias a ello se podrá crear estrategias para reducir la mortalidad y tener una inversión correcta para evitar enfermedades. Como hipótesis general se planteó que el uso de técnicas de minería de datos aumenta la precisión y reduce el error porcentual absoluto medio del pronóstico de mortalidad.

La mortalidad es actualmente uno de los principales problemas a prevenir y analizar para apoyar el desarrollo y planificación de la salud pública. Al respecto, Arrieta, Flórez y Alvis (2018) explicaron: "Hoy la muerte es un hecho inevitable, sin embargo, la esperanza de vida ha cambiado significativamente con el tiempo y todavía difiere ampliamente entre los grupos humanos de hoy" (p. 1). y que "El avance de la tecnología sanitaria ha permitido controlar, retrasar o evitar ciertas muertes" (p. 1). Por otro lado, Kumar y Garg (2013) indicaron:

La información sobre las causas de muerte es muy importante para la formulación de políticas, planificación, monitoreo y evaluación de programas de salud, además de ser necesaria para la investigación de campo, las comparaciones y el conocimiento de la epidemia. En los países en desarrollo, donde la mayoría de las muertes no son atendidas por un médico ni certificadas médicamente, esta información crucial a menudo es incompleta y de mala calidad. (p. 3)

Por lo mencionado anteriormente, esto lleva a preguntarse: ¿Por qué es de suma importancia conocer las causas de muertes? Los especialistas de la Organización Mundial de la Salud (s. f.) señalaron:

Las estadísticas sobre las causas de muerte ayudan a las autoridades sanitarias a orientar futuras actividades en el campo de la salud pública. Por ejemplo, cuando la mortalidad por enfermedades del corazón y diabetes se dispara en unos pocos años, es altamente deseable lanzar un programa poderoso para promover estilos de vida que ayuden a prevenir estas enfermedades. Del mismo modo, si hay una alta tasa de mortalidad infantil por neumonía en un país y el presupuesto dedicado a ofrecer tratamientos efectivos es pequeño, se puede aumentar el gasto en esta área. (párr. 10)

En base a lo mencionado por los especialistas de la Organización Mundial de la Salud (OMS), se concluye que es muy importante predecir las causas de muerte para reducir la tasa de mortalidad. Al respecto, Giraldo, Atehortúa, García, Díaz, Romero y Rodríguez (2017) sustentaron:

El monitoreo y la predicción de la mortalidad son indicadores ampliamente utilizados por los sistemas de salud para tomar decisiones informadas, formular políticas y directrices en el sector de la salud, priorizar el gasto y determinar la carga de la enfermedad. Debido a la complejidad asociada con las relaciones entre las diferentes variables que determinan la mortalidad en una población, la mayoría de los análisis se llevan a cabo utilizando algún modelo que establece alguna relación entre los datos. (p. 248)

Por eso es cada vez más esencial contar con nuevas técnicas y herramientas que faciliten la forma de predecir la cantidad de muertes en un lugar determinado. Al respecto, Hernández, Díaz, Espinoza y Vilcarromero (2016) explicaron:

El análisis geoespacial es extremadamente importante para abordar los problemas de salud pública y la provisión rápida de servicios de salud y su implementación en programas o estrategias dirigidos a la población más afectada, para tener recursos humanos y logísticos disponibles más cerca para disminuir o eliminar el impacto de las enfermedades analizadas. (p. 186)

Por lo tanto, una de las herramientas emergentes que puede ayudar a resolver este problema es el Sistema de Información Geográfica, conocido como SIG o por sus siglas en inglés GIS (*Geographic Information System*). Sobre los sistemas de información geográfica, Wang, Du y Xie (2009) indicaron:

GIS es una tecnología para la recopilación, almacenamiento, consulta y análisis de información espacial sintética, que combina gráficos con muchos tipos de bases de datos. El GIS también puede mostrar información espacial precisa y real con gráficos y textos de acuerdo con las necesidades reales, y puede integrar ubicaciones geográficas y atributos de datos correlacionados como un todo orgánico. (p.1)

El presente estudio se enfoca en la población de Chile, debido a que existe la información suficiente para llevar a cabo un análisis con datos consistentes. Al respecto, Vidal, Hoffmeister y Biagini (2013) detallaron:

La calidad de los registros de defunciones tiene una calidad aceptable, porque su exhaustividad es del 100% de las muertes, el registro de la edad es completo, con certificación médica, codificación y validación centralizadas a partir de estándares internacionales, y porque las proporciones de causas de muerte mal definidas y neoplasias sin localización son bajas. (p. 2)

Por otro lado, Cornejo (2017) señaló: "La información no se explota completamente con fines preventivos" (p. 2) y que "Esto es importante porque Chile está disponible con mucha información relacionada con la salud, así como con el concepto de mortalidad y todo lo que la rodea" (p. 2). Asimismo, los especialistas del Instituto Nacional de Estadística de Chile (2019) indicaron que el 69% del total de muertes ocurridas en 2016 se debieron a solo cuatro grupos principales de causas de muerte:

- 1. Enfermedades del sistema circulatorio (28,148 muertes)
- 2. Tumores malignos (26,027 muertes)
- 3. Enfermedades del sistema respiratorio (9,847 muertes)
- 4. Causas externas de morbilidad y mortalidad (7,773 muertes). (p. 13)

Frente a esta problemática de elemental importancia, con la pretensión de colaborar con la población de la República de Chile y otras localidades, en base a conocimientos para el análisis y predicción hacia el futuro, se planteó llevar a cabo un sistema geolocalizado de pronóstico de defunciones para la toma de decisiones con el fin de informar el alcance de la cantidad de personas que mueren en un espacio y tiempo definido dentro de cada región del país, con el fin de proporcionar posibles soluciones para reducir la tasa de mortalidad.

Este estudio se justifica de manera teórica porque a través de su aplicación se podrá encontrar patrones con el fin de proponer estrategias para reducir la mortalidad. También, este estudio se justifica de manera económica porque a través de su aplicación sé podrá tomar decisiones sobre la inversión económica correcta para combatir las principales enfermedades que amenazan a cada región de Chile. En los siguientes párrafos se sustenta respectivamente las razones de las justificaciones descritas.

En los últimos años, el Knowledge Discovery in Databases (KDD) y las técnicas de Data Mining (DM) de manera más específica, se están volviendo cada vez más útiles para procesar y explotar datos médicos (Neto, Brito, Lopes, Peixoto, Abelha y Machado, 2019, p. 16). Además, Neto et al. (2019) indicaron que la información útil descubierta y los patrones obtenidos con la aplicación de estos métodos, analizando en tiempo real datos complejos, heterogéneos y sacando conclusiones al respecto pueden ser utilizados por profesionales de la salud para determinar diagnósticos, pronósticos y tratamientos para pacientes en organizaciones de salud. (p. 16)

Las técnicas de minería de datos ayudan a encontrar el conocimiento oculto en un grupo de datos de enfermedades que pueden usarse para analizar y predecir el comportamiento futuro de las enfermedades (Ahmed, 2017, p. 3). Asimismo, Taranu (2015) concluyó:

Hoy en día, se han realizado muchos esfuerzos con el objetivo de una aplicación exitosa de la minería de datos en las instituciones de salud. El potencial principal de esta técnica radica en la posibilidad de investigar patrones ocultos en conjuntos de datos en el dominio de la salud. Estos patrones pueden usarse para el diagnóstico clínico. Sin embargo, los datos médicos crudos disponibles están ampliamente distribuidos, son diferentes y voluminosos por naturaleza. Estos datos deben recopilarse y almacenarse en almacenes de datos en formas organizadas y pueden integrarse para formar el sistema de información del hospital. (p. 38)

En la industria de la salud, la minería de datos ofrece varios beneficios, tales como: la detección del fraude en el seguro de salud, la disponibilidad de soluciones médicas para los pacientes a un costo menor, la detección de causas de enfermedades y la identificación de métodos de tratamiento médico. (Alby y Shivakumar, 2016, p. 1) También, Alby y Shivakumar (2016) indicaron que la minería de datos ayuda a los investigadores sanitarios a elaborar políticas sanitarias eficientes, construir sistemas de recomendación de medicamentos, desarrollar perfiles de salud de las personas, etc (p. 24). Además, Yoo, Alafaireet, Marinov, Peña-Hernández, Gopidi Chang y Hua (2012) indicaron:

La aplicación exitosa de la minería de datos proporciona nuevos conocimientos biomédicos y de atención médica que se pueden utilizar de manera efectiva para apoyar la toma de decisiones clínicas tales como: el proceso de diagnóstico, la elección de opciones de tratamiento y la predicción del pronóstico, así como la toma de decisiones administrativas, tales como: estimaciones de la dotación de personal, seguros, tendencias demográficas y de mercado, garantía de calidad, eficiencia de procesos, etc. (p. 2)

Sobre la base de la realidad problemática presentada se planteó el problema general y los problemas específicos de la investigación. El problema general de la investigación fue: ¿Cuál fue la mejora en la precisión del pronóstico de mortalidad con la técnica de regresión lineal múltiple, regresión logística ordinal y series de tiempo? Los problemas específicos de la investigación fueron los siguientes:

- **PE1:** ¿Cuál fue la mejora en la precisión del pronóstico de mortalidad con la técnica de regresión lineal múltiple?
- **PE2:** ¿Cuál fue la mejora en la precisión del pronóstico de mortalidad con la técnica de regresión logística ordinal?
- **PE3:** ¿Cuál fue la mejora en la precisión del pronóstico de mortalidad con la técnica de series de tiempo?

El objetivo general fue determinar la precisión del pronóstico de mortalidad con la técnica de regresión lineal múltiple, regresión logística ordinal y series de tiempo. Los objetivos específicos fueron los siguientes:

- **OE1:** Determinar la precisión del pronóstico de mortalidad con la técnica de regresión lineal múltiple.
- **OE2:** Determinar la precisión del pronóstico de mortalidad con la técnica de regresión logística ordinal.
- **OE3:** Determinar la precisión del pronóstico de mortalidad con la técnica de series de tiempo.

La hipótesis general de la presente investigación fue: "El uso de técnicas de minería de datos generó mejores resultados en términos de incremento de precisión y reducción del error en el pronóstico de mortalidad". Las hipótesis específicas fueron las siguientes:

 **HE1:** La precision del pronóstico de mortalidad con la técnica de regresión lineal multiple fue de al menos 80%. Esta hipótesis fue propuesta en base a diferentes investigaciones sobre el pronóstico de la mortalidad utilizando la técnica de regresión lineal múltiple. Al respecto, Lin y Tsai (2015) explicaron:

> En las pruebas empíricas, los resultados de la regresión utilizando los datos de mortalidad para el Reino Unido, Estados Unidos y Japón muestran una bondad de ajuste satisfactoria, lo

que nos convence de la idoneidad del supuesto lineal. Las ilustraciones empíricas muestran además que el rendimiento de nuestro modelo de ajuste y pronóstico de las tasas de mortalidad es bastante satisfactorio en comparación con los modelos de mortalidad conocidos existentes. (p. 1)

La regresión lineal suele tener un buen desempeño con datos de la mortalidad a través del tiempo. En este sentido, Poudel, Huang, Neupane y Steel (2017) señalaron:

Este estudio retrospectivo fue el primer estudio en la historia de la investigación del cáncer en Nepal que incluyó datos de 10 años del registro nacional de cáncer en hospitales para predecir la incidencia nacional de cáncer. Como tanto la tasa de incidencia de cáncer como el año siguieron al lineal, se verificó que la regresión lineal simple era la mejor opción para la incidencia de cáncer y el año. (p. 167)

 **HE2:** La precisión del pronóstico de mortalidad con la técnica de regresión logística ordinal fue de al menos 60%.

Esta hipótesis fue propuesta en base a diferentes investigaciones sobre el pronóstico de la mortalidad utilizando la técnica de regresión logística ordinal. Al respecto, Hsieh, Li-Min, Cheng-Li, Meng-Ju, Chung-Y y Chia-Hung Kao(2018) sustentaron:

Nuestro análisis indicó que el modelo LR en lugar del modelo ANN proporcionó un método más apropiado para predecir el cáncer de páncreas en pacientes con DM2 en Taiwán. Nuestros hallazgos pueden aumentar el pronóstico del cáncer de páncreas a través de la vigilancia, el diagnóstico temprano y el tratamiento en personas con ciertos factores de riesgo. Se requieren investigaciones adicionales de otros países para determinar si nuestros hallazgos son aplicables en otros lugares. (p. 6)

En la investigación de los autores mencionados anteriormente obtuvieron una precisión del 72.7%, lo que indica que el modelo es bueno. Por otro lado, Iriondo, Thio, Ruth del Río, Baucells, Bosio y Figueras (2020) detallaron: "El uso de modelos dinámicos en la mortalidad individual puede mejorar las predicciones de resultados. Se necesitan estudios de validación que prueben nuestra calculadora en línea en diferentes entornos y poblaciones prospectivas para confirmar su precisión y generalización" (p.10). La investigación mencionada anteriormente trabajó con 3 modelos de los cuales salió el pseudo r cuadrado de Nagelkerke: 0.329. 0.405 y 0.448 respectivamente.

 **HE3:** El error porcentual absoluto medio del pronóstico de mortalidad con la técnica de series de tiempo fue inferior al 5%.

Esta hipótesis fue propuesta en base a diferentes investigaciónes sobre el pronóstico de la mortalidad utilizando la técnica de series de tiempo con el modelo ARIMA. Al respecto, Lin, Min, Guowei, Wu y Lin (2015) argumentaron:

El gobierno necesita con urgencia evaluar la pérdida causada por las lesiones, utilizando métodos estadísticos como series de tiempo. Nuestro enfoque de modelado muestra que es factible aplicar modelos de series temporales ARIMA para pronosticar la mortalidad por lesiones en Xiamen. Los modelos ARIMA basados en datos de vigilancia históricos son herramientas importantes para monitorear y pronosticar lesiones. (p. 7)

El modelo ARIMA es útil para el pronóstico de enfermedades debido a que se puede adaptar a cortos períodos de tiempo y se puede aplicar en cualquier nivel geográfico del País. Teniendo un pronóstico preciso y un análisis detallado. Por eso, Nayak y Narayan (2019) indicaron:

Se seleccionó ARIMA estacional  $(1,0,0)$   $(0,1,1)_{12}$  como el modelo más apropiado para predecir la incidencia futura de casos de fiebre del dengue en el próximo año, lo cual es útil para los administradores de atención médica para una mejor preparación. El modelo puede simplificarse para incluir datos actuales y corregir el modelo. Se podrían desarrollar modelos predictivos más complejos teniendo en cuenta la precipitación, el período de incubación extrínseca, etc., para una predicción más precisa. El modelo se puede aplicar durante períodos de tiempo más pequeños o en niveles geográficos, como el nivel de distrito, para predecir la incidencia de la fiebre del dengue. (p. 5)

Por lo mencionado anteriormente, se puede ver que los modelos ARIMA son buenos para el pronóstico de la mortalidad. En consecuencia, Xie (2017) indicó:

Al utilizar el modelo ARIMA y los scripts SARIMA para 160 observaciones de datos, el autor encuentra algunos puntos en las series de tiempo. Los resultados indican que las tendencias en las tasas de incidencia de cáncer para 2015-2020 han disminuido en 300-550 por cada 100,000 habitantes en los Estados Unidos cada año. (p. 1)

La forma más utilizada para medir el rendimiento de las series temporales es a través de métricas de error. Si es que tienen un valor bajo se podría decir que es un buen modelo. Al respecto, Köppelová y Svatošová (2019) indicaron:

El valor del porcentaje medio absoluto de error (MAPE) no excedió el 5% en la mayoría de los modelos, lo que respalda la alta calidad de los modelos. Mientras el valor de la medida MAPE fluctúe dentro de un intervalo de no más de hasta el 10%, el modelo dado aún puede tomarse como uno de calidad relativamente buena. (p. 47)

En series de tiempo la precisión del modelo se mide a través de los errores de los cuales el MAPE es el más utilizado. Al respecto, Köppelová y Jindrová (2019) detallaron:

Se han alcanzado valores de MAPE inferiores al 15%, lo que expresa la calidad de los modelos para su uso en el análisis de series temporales estudiadas. Los valores métricos de MAPE se movieron con mayor frecuencia dentro del intervalo de 5 a 10% o alcanzaron valores inferiores al 5%. No existe un límite generalmente aceptado para la medida MAPE. En la práctica, es posible cumplir con diversas situaciones y el valor MAPE (su altura) se mueve solo dependiendo de la situación real. Es posible cumplir con una situación en la que se requiere un valor del 5%, en otro caso nuevamente del 15%, sin embargo, un modelo con un valor MAPE de aproximadamente el 10% puede tomarse como el adecuado. (p. 78)

<span id="page-27-0"></span>**II. MARCO TEÓRICO**

En esta segunda parte se detallará los trabajos relacionados con la investigación donde algunos fueron: predicción de la mortalidad hospitalaria temprana, pronóstico de la mortalidad en las provincias canadienses , etc. Pero no se encontraron investigaciones que tengan el mismo objetivo. También se explican las teorías relacionadas, como por ejemplo la importancia de la minería de datos. Se detalló las principales metodologías de minería de datos, esto se dio mediante un cuadro comparativo de puntaje ,donde se optó por usar la metodología CRISP-DM que contiene secciones o capas que ayudarán a administrar mejor el tiempo y la manera de predicción. Por último también se describe las diferentes técnicas de minería de datos.

Awad, Bader-El-Den, McNicholas y Briggs (2017) investigaron sobre la predicción de la mortalidad hospitalaria temprana de pacientes en unidades de cuidados intensivos, donde la muestra que se tomo fue desde del rango de edad 16 años a más. También, explicaron que las tecnicas utilizadas fueron Random Forest (RF), árboles de decisión predictiva (DT), probabilísticos Naive Baye (NB) y modelos basados en reglas de teorías de resonancia adaptativa proyectiva (PARTE). (p. 1) De igual manera, Awad et al.(2017) explicaron que el marco propuesto excedió al puntaje estándar métodos SOFA, SAPS-I, APACHE-II, NEWS y Qsofa en términos de AUROC y tiempo, lo que significa que solo se usaron 6 horas en comparación con 48 horas o más después de la aceptación. (p. 2)

Li, Shrestha y Hu (2017) analizaron los accidentes fatales de tráfico vial (FARS) utilizando técnicas de minería de datos que tiene como objetivo aplicar análisis estadísticos y minería al grupo de datos del año 2007 informados por la Administración Nacional de Seguridad y Transportes en Carreteras. (p. 1) Al respecto, Li et al.(2017) concluyeron que la mortalidad por accidentes fatales gracias a métodos, metodologías y técnicas que se deben más a factores humanos que a factores ambientales, condiciones de superficie, clima o luz en el área. Donde el resultado se trata de personas intoxicadas o en estado de ebriedad. (p. 5)

Bergeron-Boucher, Simonacci, Oeppen y Gallo (2018) investigaron el pronóstico de la mortalidad en las provincias canadienses, el método propuesto

en esta investigación es identificar y analizar el patrón de edad específico de la provincia y el índice de tiempo, pero también identificar las tendencias de edad y tiempo comunes a todas las provincias. (p. 1) Al respecto, Bergeron-Boucher et al.(2018) explicaron que los resultados revelan que las provincias canadienses tienen un patrón de mortalidad muy equitativo, en la recomendación usan tendencias comunes de edad y tiempo considerando los marcadores específicos de la provincia (p. 6).

Islam, Hasan, Wang, Germack y Noor-E-Alam (2018) investigaron la aplicación y la perspectiva teórica de la minería de datos en el análisis de la atención médica, cuyo objetivo es presentar una revisión de la literatura sobre análisis de salud utilizando minería de datos y big data (p. 1). Asimismo, Islam et al. (2018) explicaron que se realizó un estudio de elementos de informe preferido para revisiones sistemáticas y metanálisis (PRISMA), también se realizó una búsqueda en la base de datos entre 2005 y 2016, elementos críticos de los estudios seleccionados: áreas de atención médica, técnicas de extracción de datos, tipo de análisis y fuente de datos. (p. 9)

Gaeta, Campanella, Gentile, Schifino, Capasso, Bandera, Banf, Arpesella y Ricci (2017) investigaron la mortalidad cardiovascular europea que tiene como objetivo proporcionar un informe exhaustivo para representar las muertes por enfermedades circulatorias en Europa en los últimos 30 años (p. 1). De igual manera, Gaeta et al. (2017) argumentaron que el estudio se basó en el sistema de información estadística de la OMS, base de datos de mortalidad y los 28 países pertenecientes a la Unión Europea, donde se consideran y evalúan los atributos de sexo y edad del conjunto de datos de todas las mujeres, muertes por tipos de enfermedades circulatorias, cardíacas, isquémicas, cerebrovasculares, pulmonares y otras enfermedades circulatorias de lo que se realizó en 2016 (p. 4).

Sharma, Narayan y Khatri (2016) aplicaron la tecnología de minería de datos para diagnosticar enfermedades, predecir y comprender profundamente los datos médicos. De igual manera, Sharma et al. (2016) explicaron que la minería de datos a lo largo del tiempo ha evolucionado más rápido en beneficio de la tecnología, esto está contribuyendo a la biomedicina y la ciencia. (p. 1) Asimismo, Sharma et al.(2016) explicaron que el estudio se basó en enfermedades mortales, por eso se propuso un enfoque innovador para reducir esta tasa de falsa alarma que ayudaría al diagnóstico temprano de la enfermedad (p. 2).

Huerta, Huesca, Cabrera, Ruiz y Hernández (2015) investigaron el proceso de minería de datos para la clasificación de las causas de muerte fetal (p. 1). Al respecto, Huerta et al.(2015) explicaron que realizaron pruebas sobre el tipo de algoritmos de clasificación, donde la técnica de árboles presentó el mejor rendimiento en la comparación que se realizó, asimismo, se realizaron algoritmos para la selección de atributos en la base de datos, donde como resultado salieron 13 a 48 atributos del repositorio de datos sin interferir en la clasificación del estudio. (p. 5)

En esta sección se detalla las definiciones, modelos, técnicas, algoritmos, metodologías de minería de datos y herramientas de inteligencia de negocio. A partir de las cuales se pueden hacer comparaciones y análisis para apoyar la investigación. Además, esta sección permitirá tener mejores conceptos para una mejor comprensión de la investigación.

Uno de los conceptos clave que tiene la investigación es el uso de la minería de datos porque ayudará a encontrar patrones dentro de una gran cantidad de datos con el fin de generar conocimiento útil que sirva como estrategia y valor agregado. Al respecto, Kumar y Kaur (2016) indicaron:

La minería de datos (a veces llamada conocimiento o descubrimiento de datos) es el proceso de analizar datos desde diferentes perspectivas y resumirlos en información útil, información que puede usarse para aumentar los ingresos, reducir costos o ambos. El software de minería de datos es una de varias herramientas analíticas. Permite a los usuarios analizar datos desde muchas dimensiones o ángulos diferentes, clasificarlos y resumir las relaciones identificadas. Técnicamente, la

minería de datos es el proceso de encontrar correlaciones o patrones entre docenas de campos en grandes bases de datos relacionales. (p. 1)

La minería de datos ayuda a las empresas a depurar datos repetitivos para poder usar la información necesitada y así optimizar el trabajo. Al respecto, Hopping, Hellard, Millman (2018) detallaron:

La minería de datos permite a las empresas analizar todo el ruido caótico y repetitivo en sus datos y comprender lo que es relevante, luego hacer un buen uso de esa información para evaluar los resultados probables. El proceso identifica patrones e ideas que no se pueden encontrar en otros lugares, y al usar procesos automatizados para encontrar información específica, no solo acelera el tiempo que lleva encontrar los datos, sino que también aumenta la confiabilidad de los datos. (p. 1)

Las metodologías de minería de datos son fundamentales debido a que son una guía de como aplicar correctamente el proceso al contexto. Una de las metodologías mas usadas es CRISP-DM (*Cross Industry Standard Process for Data Mining*). Al respecto, Wirth y Hipp (2000) explicaron:

CRISP-DM es un modelo de proceso que proporciona un marco para llevar a cabo proyectos de minería de datos que es independiente de la industria, sector y la tecnología utilizada. El modelo de proceso CRISP-DM tiene como objetivo hacer que los grandes proyectos de minería de datos sean menos costosos, más confiables, más repetibles, más manejables y más rápidos. (p. 1)

Por otro lado, los especialistas de IBM (s. f.) indicaron: "Un esquema dimensional separa físicamente las medidas que cuantifican el negocio de los elementos descriptivos (también llamados dimensiones) que describen y categorizan el negocio" (p. 1). Estos esquemas pueden ser: modelo estrella, modelo copo de nieve y modelo constelación. Para la presente investigación, se utilizó una herramienta de geolocalización para la proyección de mapas. Asimismo, Longley, Goodchild, Maguire y Rhind (2005) indicaron:

GIS es mucho más que un contenedor de mapas en forma digital. Esta puede ser una descripción engañosa, pero es una definición útil para dar a alguien que busca una explicación simple: un cóctel invitado, familiar o vecino del asiento en un vuelo de una aerolínea. Todos conocemos y apreciamos el valor de los mapas, y la noción de que los mapas podrían ser procesados por una computadora es claramente análoga al uso de procesadores de texto u hojas de cálculo para manejar otros tipos de información. Un SIG es una herramienta para revelar lo que de otro modo sería invisible en la información geográfica. Una definición interesante que enfatiza el poder de un SIG como motor de análisis, para examinar datos y revelar sus patrones, relaciones y anomalías, cosas que podrían no ser obvias para alguien que mira un mapa. Un SIG es una herramienta para realizar operaciones en datos geográficos que son demasiado tediosos o caros o inexactos si se realizan a mano, una definición que habla de los problemas asociados con el análisis manual de mapas, particularmente la extracción de mediciones simples, por ejemplo. Todos tienen su propia definición favorita de un SIG, y hay mucho para elegir. (p. 16)

El pronóstico es la palabra clave de la presente investigación, debido a que es lo que se quiere obtener a través de un modelo obtenido con las técnicas de minería de datos con el fin de visualizar eventos futuros. Por lo mismo, Montgomery, Jennings y Kulahci (2015) indicaron:

Un pronóstico es una predicción de algún evento o eventos futuros. Por lo tanto, es una contribución crítica en muchos tipos de procesos de planificación y toma de decisiones. Un proceso es una serie de actividades conectadas que transforman una o más entradas en una o más salidas. Todas las actividades laborales se llevan a cabo en procesos, y el pronóstico no es una excepción. Las actividades en el proceso de pronóstico son: (a) Definición del problema, (b) Recopilación de datos, (c) Análisis de datos, (d) Selección y ajuste del modelo, (e) Validación del modelo, (f) Despliegue del modelo de pronóstico y (g) Monitorear el desempeño del modelo de pronóstico. (p. 12)

La precisión y el error porcentual absoluto medio (MAPE) serán las dimensiones a evaluar en la presente investigación. Por esto, Powers (2007) explicó:

La precisión o la confianza (como se llama en Data Mining) denota la proporción de casos positivos pronosticados que son correctamente reales positivos. Esto es en lo que se enfocan el aprendizaje automático, la minería de datos y la recuperación de información, pero se ignora por completo en el análisis ROC. Sin embargo, de manera análoga se le puede llamar verdadera precisión positiva (tpa), ya que es una medida de precisión de los positivos pronosticados en contraste con la tasa de descubrimiento de los positivos reales. (p.2)

Por otro lado, Basson, Kilbourn y Walters (2019) indicaron: "El MAPE se usó como la métrica principal para la evaluación de la precisión del pronóstico, ya que es ideal para evaluar grandes volúmenes de datos debido a su sensibilidad de escala y la facilidad de comparación asociada del mismo" (p. 5). De manera similar, Bowers y Jarrell (1992) determinaron:

El MAPE mide el tamaño típico de un error relativo al tamaño del valor que se está ejecutando. Aquí el error siempre se expresa en puntos porcentuales, lo que facilita la comparación de precisión entre el pronóstico de varias variables diferentes y entre varios pronósticos de la misma variable. En MAPE, un error relativo, la relación del valor absoluto del error con el valor real, se calcula primero para cada período. Entonces, el promedio de estas razones se expresa como un porcentaje. (p. 10)

La investigación aborda el pronóstico de mortalidad, por lo que es importante definir el concepto de mortalidad. Por consiguiente, los especialistas de la OMS (s. f.) explicaron:

Los datos de mortalidad indican el número de muertes por ubicación, intervalo de tiempo y causa. Datos de mortalidad de la OMS, muertes recopiladas en los sistemas nacionales de registro civil, con las causas básicas de muerte codificadas por las autoridades nacionales. La causa básica de muerte se define como "la enfermedad o lesión que desencadenó la sucesión de eventos patológicos que condujeron directamente a la muerte, o las circunstancias del accidente o acto de violencia que produjo la lesión fatal", como se establece en la Clasificación Internacional de Enfermedades. (párr. 1)

Por otro lado, la Clasificación Internacional de Enfermedades es importante para establecer un orden estándar y de fácil comprensión. Por lo tanto, los especialistas de la OMS (2019) indicaron:

CIE es la base para la identificación de tendencias y estadísticas de salud a nivel mundial, y el estándar internacional para informar enfermedades y afecciones de salud. Es el estándar de clasificación de diagnóstico para todos los propósitos clínicos y de investigación. La CIE define el universo de enfermedades, trastornos, lesiones y otras condiciones de salud relacionadas, enumeradas de manera comprensiva y jerárquica que permite: (a) fácil almacenamiento, recuperación y análisis de información de salud para la toma de decisiones basada en evidencia, (b) compartir y comparar información de salud entre hospitales, regiones, entornos y países y (c) comparaciones de datos en la misma ubicación en diferentes períodos de tiempo. (párr. 1)

# <span id="page-35-0"></span>**III. MÉTODO**
En esta sección, el método que se utilizó para llevar a cabo el estudio del sistema de pronóstico geolocalizado de defunciones, en donde el estudio fue no experimental con diseño de investigación longitudinal de tendencia porque varía la cantidad de defunciones conforme los años, la variable fue el efecto de un sistema de pronóstico geolocalizado que aplica la minería de datos para pronosticar la mortalidad. La población se extrajo del Departamento de Estadística e Información de Salud (DEIS) del gobierno de Chile, de 1997 a 2017, correspondiente a un aproximado de 1,900,000 registros de defunciones. La técnica que se utilizó para tener una precisión fiable fue la regresión lineal múltiple. La regresión ordinal simple fue usada para arrojar las probabilidades de muerte respecto a los indicadores. Las series temporales, en este caso el modelo Arima dio un pronóstico de la cantidad de muertes del año 2018.

## **3.1 Tipo y diseño de investigación**

El tipo de estudio fue no experimental porque las relaciones entre las variables se estudian sin manipulación de variables, es decir, se pueden estudiar múltiples variables. Al respecto, Hernández, Collado y Baptista (2014) explicaron: "Es el tipo de estudio que se realiza sin manipulación variable deliberada y donde solo se observan los fenómenos en su entorno natural para analizarlos" (p. 152).

El diseño de la investigación fue no experimental, longitudinal y de tendencias, ya que la investigación seleccionó datos de las defunciones 1997- 2016, considerada adecuada para el análisis y desarrollo de un nuevo modelo de pronóstico de la información seleccionada. Asimismo, Hernández, Collado y Baptista (2014) indicaron: "Analiza los cambios a lo largo del tiempo en categorías, conceptos, variables o sus relaciones de alguna población general. Su característica distintiva es que el foco está en la población o el universo" (p. 160).

#### **3.2 Variables y operacionalización**

**Variable:** Efecto de un sistema de pronóstico geolocalizado que aplica técnicas de minería de datos para pronosticar la mortalidad.

**Definición conceptual:** Un sistema informático es un conjunto de recursos tecnológicos, humanos y económicos, interrelacionados entre sí, para satisfacer las necesidades de información de una institución, para una gestión y toma de decisiones adecuadas (Enríquez, 2016, p. 1). En este proyecto de investigación el sistema informático se basa en:

- Sistema geolocalizado: Es una herramienta para revelar lo que de otro modo sería invisible en la información geográfica. Una definición interesante que enfatiza el poder de un GIS como motor de análisis, para examinar datos y revelar sus patrones, relaciones y anomalías, cosas que podrían no ser obvias para alguien que mira un mapa. (Longley, Goodchild, Maguire y Rhind, 2005, p. 16)
- Minería de datos: La minería de datos ofrece numerosas formas de descubrir patrones ocultos en grandes cantidades de datos. Estos patrones ocultos pueden usarse potencialmente para predecir el comportamiento futuro. Los buenos datos son el primer requisito para una buena exploración de datos. Existen varias técnicas y algoritmos que se pueden usar para realizar la extracción de datos, pero su uso depende de la aplicación. Las técnicas de minería de datos predictivas son apropiadas cuando tiene un valor objetivo específico que desea predecir sobre sus datos. (Lico, 2017, p. 49)

**Definición operativa:** El uso de grandes bases de datos para encontrar y generar patrones repetitivos que ayuden a obtener información adecuada cuyas métricas se expresan en funcionalidad (nivel de precisión del pronóstico) y eficiencia (reducción de MAPE).

#### **3.3 Población, muestra y muestreo**

La población es el conjunto finito o infinito de elementos con características comunes (Arias, 2012, p. 81). La población de la investigación está compuesta por información sobre personas fallecidas que se recopila en la base de datos del Departamento de Estadística e Información de Salud (DEIS) del gobierno de

Chile, de 1997 a 2017, correspondiente a un aproximado de 1, 900,000 registros. A continuación, se especificarán los criterios de inclusión y exclusión.

## **Criterio de inclusión:**

- Registros de personas fallecidas que tienen una codificación correcta de enfermedades según la CIE-10.
- Registros de personas fallecidas que tienen información sobre el lugar de residencia.

## **Criterio de exclusión:**

- Registros de personas fallecidas que no tienen la codificación de la CIE-10. Por esta razón, los datos obtenidos del año 1990 a 1996 se eliminarán debido a que la codificación no pertenecía a ningún estándar internacional de salud.
- Registros de personas fallecidas que no tienen información relevante.

## **3.4Técnicas e instrumentos de recolección de datos**

## **Datos secundarios**

Los datos secundarios se refieren a la información que no se ha producido explícitamente para los fines de la investigación, sino que preexiste y el investigador la hace rentable (Gonzáles, 1997, p. 244).

## **Validez**

La validez es la relevancia de un instrumento de medición, se refiere a la precisión con la que el instrumento mide lo que pretende medir, es decir, es la metodología de un instrumento para representar o describir el atributo de interés para el examinador (Ñaupas et al., 2014, p. 215).

En cuanto a la validez del contenido, Naúpas et al. (2014) indicaron que se refiere al "grado en que un instrumento refleja un dominio o contenido en particular, y para que haya validez de contenido, el instrumento debe estar relacionado con los objetivos, competencias y contenido del curso" (p. 215). Además, Ñaupas et al. (2014) mencionaron: "La validez de constructo se refiere al grado de correspondencia entre los resultados de una prueba y los conceptos teóricos en los que se basan los sujetos a medir" (p. 216).

## **Fiabilidad**

Es un instrumento de medición que se refiere al grado en que su aplicación repetitiva al mismo objeto o individuo produce resultados iguales, veraces y consistentes basados en su validez y cumplimiento de objetivos, por ejemplo, una prueba de inteligencia (Cociente de inteligencia, IQ) se aplica a un grupo de personas que obtienen la inteligencia actual, después de un mes se aplica la misma prueba, pero se proporcionan valores diferentes, ya que en mediciones posteriores, dicha prueba no sería confiable (Hernández, Fernández y Baptista, 2010). Para esta investigación, el registro de observación utilizado como instrumento no requiere cálculos de confiabilidad, ya que la información se extrae directamente de la base de datos de la Dirección de Estadísticas de Información de Salud (DEIS).

#### **3.5 Procedimientos**

La recopilación de datos se realizó utilizando una base de datos proporcionada por el país de Chile, a través de su institución llamada Departamento de Estadística e Información de Salud, donde se comparte la información para las investigaciones pertinentes. La base de datos de Defunciones de 1997 a 2017 fue elegida debido a que las causas de muerte estaban codificadas bajo el estándar internacional de la OMS (CIE-10).

#### **3.6Método de análisis de datos**

Debido a que la investigación se basa en el análisis de los datos a través de técnicas de minería de datos, se usó 3 técnicas de los cuales se irán explicando a continuación:

 **Regresión lineal múltiple:** Esta técnica evalúa cómo se relacionan las variables. Para hacer esto, se agregan poderes a la ecuación de regresión y se observa si estos poderes mejoran significativamente la predicción (Pérez y Medrano, 2010). Esta técnica se usó para ver la importancia de las variables en los pronósticos de muertes, también se usó para predecir el número de muertes para el año siguiente. Asimismo, Cheng, Wai-Ki, Hou y Aoki-Kinoshita (2015) indicaron: "El modelo MLR es un método tradicional que intenta modificar la relación entre las variables independientes xij,  $(i = 1, 2, 3, n)$  con variables independientes yi,  $(i = 1,$ 2, 3, k)" (p. 152).

$$
y_i = \beta_0 + \beta_1 x_{i1} + \beta_2 x_{i2} + \dots + \beta_n x_{in} + \epsilon_i, \quad i = 1, 2, \dots, k
$$
  
or equivalently  

$$
\mathbf{y} = \mathbf{x}\beta + \epsilon.
$$

*Figura 1: Ecuación de RLM, adaptado de "A Multiple Linear Regression Model for structure of N-Linked oligosaccharides", por Cheng et al., 2015, the institution of Engineering & Technology*

 **Regresión logística ordinal:** El análisis de regresión logística es una técnica estadística multivariable para el análisis de una relación de dependencia entre una variable dependiente y un conjunto de variables independientes, de manera similar al funcionamiento del análisis de regresión lineal clásico. El objetivo del análisis es poder hacer predicciones de comportamiento, es decir, estimar las probabilidades de un evento definido por la variable dependiente en función de un conjunto de variables predictoras o pronosticadoras. (López-Roldan y Facheli, 2015) La técnica de regresión logística ordinal tenía el propósito de tener

probabilidades para cada variable, es decir, saber qué variable tiene más afluencia en la variable independiente.

$$
Logit[P(Y \le j / X)] = \alpha_j - \sum_{K=1}^{K} \beta_K X_K, j = 1, 2, ..., j - 1
$$

*Figura 2: Ecuación de RLO, adaptado de "A Multiple Linear Regression Model for structure of N-Linked oligosaccharides", por Cheng et al., 2015, The institution of Engineering & Technology*

 **Series de tiempo:** Una serie de tiempo es una colección de observaciones realizadas secuencialmente a lo largo del tiempo, como lo indican Angadi y Kulkarni (2015), quienes explicaron qué las técnicas de análisis de datos de series de tiempo requieren información verificable como premisa para evaluar resultados futuros. Los datos de series de tiempo pueden definirse como datos numéricos recopilados en una secuencia particular durante un período de tiempo a intervalos regulares. Los datos de la serie temporal pueden incluir los valores recopilados al final de cada semana, mes, trimestre o año, etc. La intención es determinar si existe un vínculo entre los datos recopilados hasta el momento y cómo cambian los datos. (p. 104)

Las series de tiempo son modelos paramétricos que intentan obtener la representación de la serie en términos de la interrelación temporal de sus elementos. Yule y Slutzky propusieron este tipo de modelo que caracteriza las series como sumas o diferencias, ponderadas o no, de variables aleatorias o de las series resultantes. Fueron la base de los procesos de promedios móviles y regresiones de autores que han tenido un desarrollo espectacular después de la publicación en 1970 del libro Box-Jenkins sobre los modelos ARIMA. (Gonzales, 2009) Para los parámetros del modelo, "p" es el orden del proceso autorregresivo AR (p), "d" el orden de diferenciación o grado de integración del proceso I (d) y "q" el orden de la media móvil MA (q). En general, el modelo ARIMA (p, d, q) sigue la fórmula a continuación:

$$
y_t = \sum_{i=1}^p \varphi_i y_{t-i} + \sum_{j=1}^q \theta_j \mathcal{E}_{t-j} + \mu + \mathcal{E}_t
$$

Figura 3: Ecuación del modelo ARIMA, adaptado de "Temporal analysis of road accidents by ARIMA model", por Gherida et al., 2018, International Journal of Innovation and Applied Studies.

#### **3.7Aspectos éticos**

El estudio utilizó una base de datos de defunciones de acceso público del DEIS de Chile. Por lo que la información mostrada es genuina y veraz. El tratamiento y confidencialidad de los datos obtenidos es respaldada por la ley N° 19,628 que dice: "Toda persona puede efectuar el tratamiento de datos personales, siempre que lo haga de manera concordante con esta ley y para finalidades permitidas por el ordenamiento jurídico" (Biblioteca del Congreso Nacional de Chile, 2020, párr. 2).

La investigación respetó la autoría intelectual de las fuentes, citando y refiriéndose a ellas según las normas establecidas por la Universidad César Vallejo. De acuerdo al artículo 15 del código de ética en investigación. La universidad promueve la originalidad de las investigaciones y para ello tiene a disposición de la comunidad universitaria que investiga, el programa de evaluación de trabajos de investigación – Turnitin. Además, el artículo 44 del código de ética del Colegio de Ingenieros del Perú referidos a la divulgación de información o la omisión de autor o coautores que intervienen en la investigación las cuales se están cumpliendo.

## **IV. RESULTADOS**

En este capítulo se realizó la descripción detallada de los resultados obtenidos dentro de la investigación basándose en indicadores del "incremento de precisión" y "reducción del MAPE". Se logró determinar la precisión del pronóstico de mortalidad con la técnica de regresión lineal múltiple, regresión logística ordinal y series de tiempo. Los datos fueron analizados por cada región, es decir, las técnicas se aplicaron a las 16 regiones en las que se divide Chile. El mejor pronóstico para todas las regiones se muestra a continuación.

## **IV.1 Prueba de la hipótesis especÍfica 1**

A continuación, se detallará los resultados obtenidos con el modelo de regresión lineal múltiple. Donde la variable dependiente fue la cantidad de muertes y como variables independientes se usaron el año, mes, local de defunción, sexo y los conjuntos de enfermedades estipuladas en la CIE-10. Se llegó a medir el incremento de precisión al finalizar el uso del modelo.

En la tabla 1 se muestra la prueba ANOVA que indica que el modelo tiene un ajuste significativo porque presenta un valor inferior a 0.05.

| Model      | Sum of squares | <b>Square Mean</b> |          | Sig. |
|------------|----------------|--------------------|----------|------|
| Regression | 5537222.496    | 276861.125         | 3213.164 | .000 |
| Residue    | 6732670.752    | 6732670.752        | -        |      |
| Total      | 6732670.752    | -                  |          |      |

Tabla 1*: ANOVA del modelo de regresión lineal múltiple*

En la tabla 2 se puede ver que el modelo generado para la región de Valparaíso presenta un R cuadrado ajustado de 0.822, es decir que la varianza de la mortalidad se explica al 82.2% por las variables independientes. Por otro lado, en la prueba del estadístico de Durbin Watson, el valor está dentro del rango de 1.5 a 2.5, por esta razón H0 no se rechaza, lo que indica que los residuos no están autocorrelacionados y el modelo es bueno.

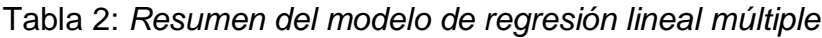

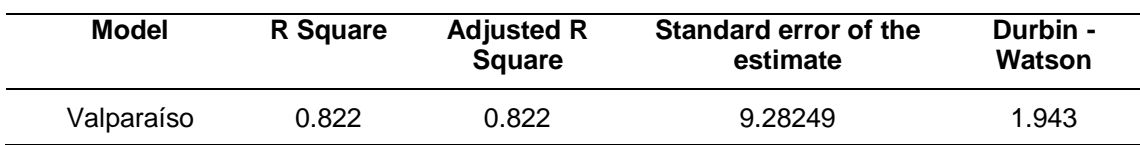

En la tabla 3 se muestra los estadísticos descriptivos correspondientes a la variable dependiente e independientes.

| Variable      | Mean      | <b>Standard Deviation</b> |
|---------------|-----------|---------------------------|
| Quantity      | 16.1329   | 22.01304                  |
| TYear         | 2007.0845 | 6.06591                   |
| <b>TMonth</b> | 6.5177    | 3.44305                   |
| DLocationID   | .5334     | .49890                    |
| SexID         | .5130     | .49985                    |
| ID_A00_B99    | .0689     | .25325                    |
| ID_C00_D48    | .0725     | .25940                    |
| ID_E00_E90    | .0725     | .25940                    |
| ID_F00_F99    | .0694     | .25423                    |
| ID G00 G99    | .0718     | .25809                    |
| ID_I00_I99    | .0725     | .25940                    |
| ID_J00_J99    | .0725     | .25940                    |
| ID_K00_K93    | .0725     | .25940                    |
| ID_L00_L99    | .0419     | .20033                    |
| ID_M00_M99    | .0429     | .20262                    |
| ID_N00_N99    | .0723     | .25904                    |
| ID_O00_O99    | .0065     | .08022                    |
| ID_P00_P96    | .0369     | .18857                    |
| ID_Q00_Q99    | .0492     | .21620                    |
| ID_R00_R99    | .0617     | .24071                    |
| ID S00 T98    | .0722     | .25880                    |

Tabla 3*: Estadístico descriptivo del modelo de regresión lineal múltiple*

En la tabla 4 se indica los coeficientes no estandarizados (B) que ayudarán a formar la ecuación para la predicción y los coeficientes estandarizados (β) indicarán la importancia de cada variable.

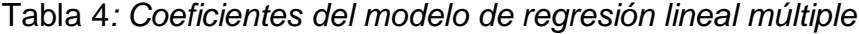

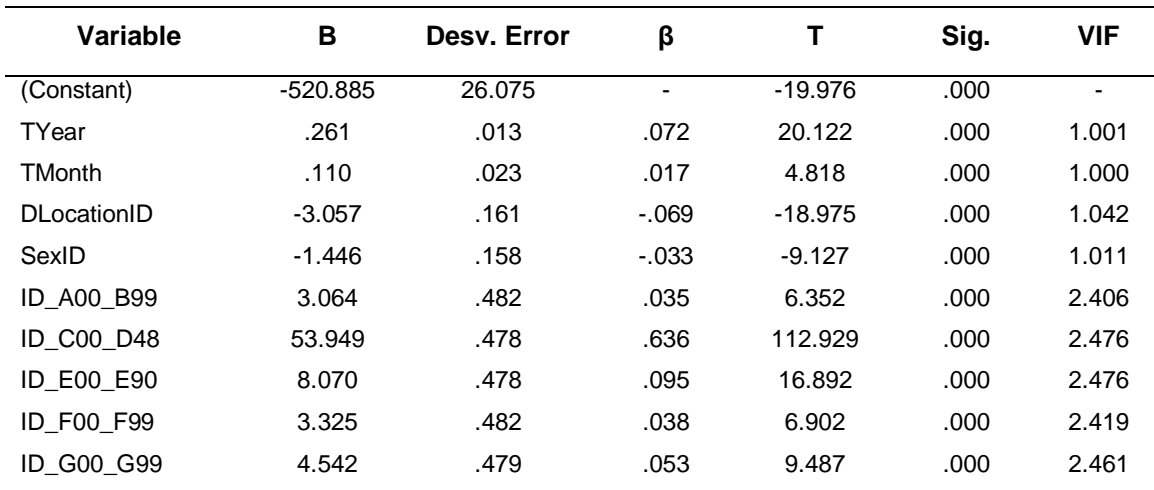

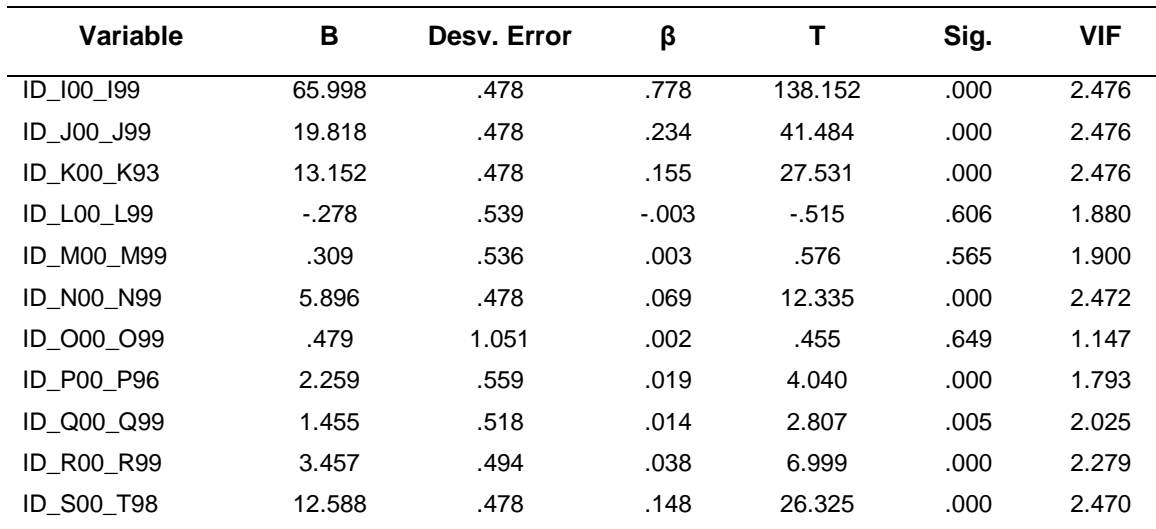

#### **Ecuación del modelo de regresión lineal múltiple**

Al reemplazar los valores B en la ecuación, el modelo podría definirse de la siguiente manera:

**N°Defunciones** = - **520.88** + **0.26**(TYear) + **0.11**(TMonth) - **3.06** (DLocationID) - **1.45**(SexID) + **3.06**(ID\_A00\_B99) + **53.95**(ID\_C00\_D48) + **8.07**(ID\_E00\_E90) + **3.32**(ID\_F00\_F99) + **4.54**(ID\_G00\_G99) + **66**(ID\_I00\_I99) + **19.82**(ID\_J00\_J99) + **13.15**(ID\_K00\_K93) + **0.31**(ID\_M00\_M99) + **5.90**(ID\_N00\_N99) + **0.48**(ID\_O00\_O99) + **2.26**(ID\_P00\_P96) + **1.45**(ID\_Q00\_Q99) + **3.46**(ID\_R00\_R99) + **12.59**(ID\_S00\_T98)

#### **Interpretación de los valores B**

Los valores B indican la relación entre el número de muertes y cada predictor, si el valor es positivo, significa que existe una relación positiva entre el predictor y el resultado. Por otro lado, si el valor B es negativo, se concluye que tienen una relación negativa. Sin embargo, los valores B pueden indicar hasta qué punto cada predictor puede afectar el resultado, por lo que estos valores pueden interpretarse de la siguiente manera:

**Tyear** (B = 0.261): Este valor indica que a medida que el año aumenta en una unidad, la mortalidad aumenta en 0.261 manteniendo las otras condiciones constantes.

**TMonth** (B = 0.110): Este valor indica que a medida que el mes aumenta en una unidad genera un crecimiento de 0.110 en la mortalidad, manteniendo las otras condiciones constantes.

**DLocationID** (B = -3.057): Este valor determina que cuando exista presencia en un hospital o clínica, la mortalidad cae en 3.057, manteniendo las otras condiciones constantes.

**SexID** (B = -1.446): Este valor establece que cuando el género es femenino, la mortalidad cae en 1.446, manteniendo las otras condiciones constantes.

**ID\_A00\_B99** (B = 3.064): Este valor indica que cuando exista presencia en ciertas enfermedades infecciosas y parasitarias, la mortalidad aumenta en 3.064, manteniendo las otras condiciones constantes.

**ID\_C00\_D48** (B= 53.949): Este valor indica que cuando exista presencia en enfermedades de tumores [neoplasias], la mortalidad aumenta a 53.949, manteniendo las otras condiciones constantes.

**ID\_E00\_E90** (B = 8.070): Este valor indica que, cuando exista una presencia en enfermedades endocrinas, nutricionales y metabólicas, generará un aumento de 8.070 en la mortalidad, manteniendo las otras condiciones constantes.

**ID\_F00\_F99** (B = 3.325): Este valor determina que cuando exista presencia de enfermedades de trastornos mentales y del comportamiento, la mortalidad aumenta a 3.325, manteniendo las otras condiciones constantes.

**ID\_G00\_G99** (B = 4.542): Este valor establece que, dado que hay una presencia en enfermedades del sistema nervioso central, generará un aumento de 4.542 en la mortalidad, manteniendo las otras condiciones constantes.

**ID\_I00\_I99** (B = 65.998): Este valor aclara que cuando hay presencia en enfermedades del sistema circulatorio, la mortalidad aumenta a 65.998, manteniendo las otras condiciones constantes.

**ID\_J00\_J99** (B = 19.818): Este valor indica que, dado que existe una presencia en enfermedades del sistema respiratorio, generará un aumento de 19.818 en la mortalidad, manteniendo las otras condiciones constantes.

**ID\_K00\_K93** (B = 13.152): Este valor indica que cuando hay presencia en enfermedades del sistema digestivo, la mortalidad aumenta a 13.152, manteniendo las otras condiciones constantes.

**ID\_M00\_M99** (B = 0.309): Este valor determina que, como existe una presencia en enfermedades del sistema musculoesquelético y del tejido conectivo, generará un aumento de 0.309 en la mortalidad, manteniendo las otras condiciones constantes.

**ID\_N00\_N99** (B = 5.896): Este valor establece que cuando hay presencia en enfermedades del sistema genitourinario, la mortalidad aumenta a 5.896, manteniendo las otras condiciones constantes.

**ID\_O00\_O99** (B = 0.479): Este valor aclara que, como existe la presencia de enfermedades del embarazo, el parto y el puerperio, generará un aumento de 0.479 en la mortalidad, manteniendo las otras condiciones constantes.

**ID\_P00\_P96** (B = 2.259): Este valor indica que cuando hay presencia en ciertas condiciones originadas en el período perinatal, la mortalidad permanece en 2.259, manteniendo las otras condiciones constantes.

**ID\_Q00\_Q99** (B= 1.455): Este valor indica que, como existe una presencia de malformaciones congénitas, deformidades y anomalías cromosómicas, generará un aumento de 1.455 en la mortalidad, manteniendo las otras condiciones constantes.

**ID\_R00\_R99** (B = 3.457): Este valor indica que, como existe una presencia de malformaciones congénitas, deformidades y anomalías cromosómicas, genera un aumento de 3.457 en la mortalidad, manteniendo las otras condiciones constantes.

**ID\_S00\_T98** (B = 12.588): Este valor establece que, como existe la presencia de lesiones, envenenamientos y algunas otras consecuencias de causas externas, generará un aumento de 12.588 en la mortalidad, manteniendo las otras condiciones constantes.

#### **Interpretación de los valores β**

Para comprender mejor la importancia de cada variable, el valor β se interpretó de la siguiente manera:

**Tyear** (β = 0.072): Este valor indica que a medida que el año aumenta en una desviación estándar (6.06), la mortalidad aumenta en 7.2% desviaciones estándar. La desviación estándar del número de muertes es 22.013, por lo que esto constituye un cambio de 1.585 (0.072 \* 22.013), manteniendo las otras condiciones constantes.

**TMonth** (β = 0.017): Este valor indica que cuando el mes aumenta en una desviación estándar (3.44), la mortalidad aumenta en un 1.7% de las desviaciones estándar. La desviación estándar del número de muertes es 22.013, por lo que esto constituye un cambio de 0.374 (0.017 \* 22.013), Manteniendo las otras condiciones constantes.

**DLocationID** (β = - 0.069): Este valor determina que cuando exista presencia en un hospital o clínica con una desviación estándar (0.498), la mortalidad cae en un 6.9% de las desviaciones estándar. La desviación estándar del número de muertes es 22.013, por lo que esto constituye un cambio de 1.519 (0.069 \* 22.013), manteniendo las otras condiciones constantes.

**SexID** (β = - 0.033): Este valor establece que cuando hay presencia del género femenino con una desviación estándar (0.50), la mortalidad cae en 3.3% de las desviaciones estándar. La desviación estándar del número de muertes es 22.013, por lo que esto constituye un cambio de 0.726 (0.033 \* 22.013), manteniendo las otras condiciones constantes.

**ID\_A00\_B99** (β = 0.035): Este valor aclara que, dado que hay ciertas enfermedades infecciosas y parasitarias con una desviación estándar (0.253), la mortalidad aumenta en un 3.5% de las desviaciones estándar. La desviación estándar del número de muertes es 22.013, por lo que esto constituye un cambio de 0.770 (0.035 x 22.013), manteniendo las otras condiciones constantes.

**ID C00 D48**  $(\beta = 0.636)$ : Este valor indica que cuando hay enfermedades tumorales [neoplasias] con una desviación estándar (0.259), la mortalidad aumenta en un 63.6% de las desviaciones estándar. La desviación estándar del número de muertes es 22.013, por lo que esto constituye un cambio de 14 (0.636 x 22.013), manteniendo las otras condiciones constantes.

**ID\_E00\_E90** (β = 0.095): Este valor indica que, como existe la presencia de enfermedades endocrinas, nutricionales y metabólicas con una desviación estándar (0.259), la mortalidad aumenta en un 9.5% de las desviaciones estándar. La desviación estándar del número de muertes es 22.013, por lo que esto constituye un cambio de 2.091 (0.095 x 22.013), manteniendo las otras condiciones constantes.

**ID\_F00\_F99** (β = 0.038): Este valor determina que cuando hay presencia de enfermedades de trastornos mentales y del comportamiento con una desviación estándar (0.254), la mortalidad aumenta en un 3.8% de las desviaciones estándar. La desviación estándar del número de muertes es 22.013, por lo que esto constituye un cambio de 0.836 (0.038 x 22.013), manteniendo las otras condiciones constantes.

**ID\_G00\_G99** (β = 0.053): Este valor establece que, como hay presencia de enfermedades del sistema nervioso central con una desviación estándar (0.258), la mortalidad aumenta en un 5.3% de las desviaciones estándar. La desviación estándar del número de muertes es 22.013, por lo que esto constituye un cambio de 1.166 (0.053 x 22.013), manteniendo las otras condiciones constantes.

**ID\_I00\_I99** (β = 0.778): Este valor aclara que cuando hay presencia de enfermedades del sistema circulatorio con una desviación estándar (0.259), la mortalidad aumenta en un 77.8% de las desviaciones estándar. La desviación estándar del número de muertes es 22.013, por lo que esto constituye un cambio de 17.126 (0.778 x 22.013), manteniendo las otras condiciones constantes.

**ID** J00 J99  $(β = 0.234)$ : Este valor indica que, dado que hay enfermedades del sistema respiratorio con una desviación estándar (0.259), la mortalidad aumenta en un 23.4% de las desviaciones estándar. La desviación estándar del número de muertes es 22.013, por lo que esto constituye un cambio de 5.151 (0.234 x 22.013), manteniendo las otras condiciones constantes.

**ID\_K00\_K93** (β = 0.155): Este valor indica que cuando hay una presencia de enfermedades del sistema digestivo con una desviación estándar (0.259), la mortalidad aumenta en un 15.5% de las desviaciones estándar. La desviación estándar del número de muertes es 22.013, por lo que esto constituye un cambio de 3.412 (0.155 x 22.013), manteniendo las otras condiciones constantes.

**ID\_M00\_M99**  $(\beta = 0.003)$ : Este valor determina que, dado que hay enfermedades del sistema musculoesquelético y del tejido conectivo con una desviación estándar (0.202), la mortalidad aumenta en un 0.3% de las desviaciones estándar. La desviación estándar del número de muertes es 22.013, por lo que esto constituye un cambio de 0.06 (0.003 x 22.013), manteniendo las otras condiciones constantes.

**ID\_N00\_N99** (β = 0.069): Este valor establece que cuando hay presencia de enfermedades del sistema genitourinario con una desviación estándar (0.259), la mortalidad aumenta en un 6.9% de las desviaciones estándar. La desviación estándar del número de muertes es 22.013, por lo que esto constituye un cambio de 1.518 (0.069 x 22.013), manteniendo las otras condiciones constantes.

**ID\_O00\_O99** (β = 0.002): Este valor aclara que, como existe la presencia de enfermedades del embarazo, el parto y el puerperio con una desviación estándar (0.080), la mortalidad aumenta en un 0.2% de las desviaciones estándar. La desviación estándar del número de muertes es 22.013, por lo que esto constituye

un cambio de 0.04 (0.002 x 22.013), manteniendo las otras condiciones constantes.

**ID\_P00\_P96**  $(\beta = 0.019)$ : Este valor indica que cuando hay ciertas condiciones que se originan en el período perinatal con una desviación estándar (0.188), la mortalidad aumenta en un 1.9% de las desviaciones estándar. La desviación estándar del número de muertes es 22.013, por lo que esto constituye un cambio de 0.418 (0.019 x 22.013), manteniendo las otras condiciones constantes.

**ID\_Q00\_Q99** (β = 0.014): Este valor indica que, como existe la presencia de malformaciones congénitas, deformidades y anomalías cromosómicas con una desviación estándar (0.216), la mortalidad aumenta en un 1.4% de las desviaciones estándar. La desviación estándar del número de muertes es 22.013, por lo que esto constituye un cambio de 0.308 (0.014 x 22.013), manteniendo las otras condiciones constantes.

**ID\_R00\_R99** (β = 0.038): Este valor determina que cuando hay presencia de síntomas, signos y hallazgos anormales clínicos y de laboratorio, no clasificados en otra parte con una desviación estándar (0.240), la mortalidad aumenta en un 3.8% de las desviaciones estándar. La desviación estándar del número de muertes es 22.013, por lo que esto constituye un cambio de 0.836 (0.038 x 22.013), manteniendo las otras condiciones constantes.

**ID\_S00\_T98** (β = 0.148): Este valor establece que, como existe la presencia de lesiones, intoxicaciones y algunas otras consecuencias de causas externas con una desviación estándar (0.258), la mortalidad aumenta en un 14.8% de las desviaciones estándar. La desviación estándar del número de muertes es 22.013, por lo que esto constituye un cambio de 3.257 (0.148 x 22.013), manteniendo las otras condiciones constantes.

#### **Resumen de los modelos de regresión lineal múltiple**

El modelo fue aplicado a cada una de las 16 regiones de chile. Todos los modelos estuvieron dentro del rango de 1.5 a 2.5 en la prueba del estadístico de Durbin Watson, lo que indica que los residuos no están autocorrelacionados.

En la tabla 5 se muestra los resultados obtenidos al aplicar regresión lineal múltiple en cada región de Chile ordenado de mayor a menor según el r cuadrado ajustado.

| Región                                | R<br><b>Square</b> | <b>Adjusted R</b><br><b>Square</b> | Durbin-<br>Watson |  |
|---------------------------------------|--------------------|------------------------------------|-------------------|--|
| Valparaíso                            | 0.822              | 0.822                              | 1.943             |  |
| Metropolitana de Santiago             | 0.814              | 0.813                              | 1.896             |  |
| <b>Biobío</b>                         | 0.787              | 0.787                              | 1.903             |  |
| Maule                                 | 0.748              | 0.748                              | 1.944             |  |
| Libertador General Bernardo O'Higgins | 0.722              | 0.721                              | 1.943             |  |
| La Araucanía                          | 0.702              | 0.701                              | 1.871             |  |
| Coquimbo                              | 0.699              | 0.698                              | 2.089             |  |
| <b>Ñuble</b>                          | 0.690              | 0.689                              | 2.015             |  |
| Antofagasta                           | 0.679              | 0.678                              | 2.022             |  |
| Los Lagos                             | 0.678              | 0.677                              | 2.027             |  |
| Los Ríos                              | 0.670              | 0.669                              | 1.967             |  |
| Atacama                               | 0.534              | 0.533                              | 1.997             |  |
| Magallanes y de la Antártica Chilena  | 0.531              | 0.530                              | 2.035             |  |
| Tarapacá                              | 0.488              | 0.486                              | 2.088             |  |
| Arica y Parinacota                    | 0.458              | 0.456                              | 2.109             |  |
| Aysén del Gral. C. Ibañez del Campo   | 0.280              | 0.277                              | 1.944             |  |

Tabla 5*: Resumen de los modelos de regresión lineal múltiple por región*

#### **IV.2 Prueba de la hipótesis especÍfica 2**

A continuación, se detallará los resultados obtenidos con el modelo de regresión logística ordinal. Como variables se usaron el año, mes, local de defunción, sexo, rango de edad y los conjuntos de enfermedades estipuladas en la CIE-10. Se llegó a medir el incremento de precisión al finalizar el uso del modelo.

En la tabla 6 se muestra el Pseudo R2, donde se puede ver que Nalgerkerke explica a un 66.9% el número de muertes.

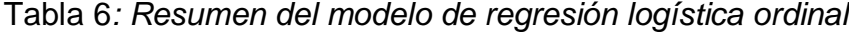

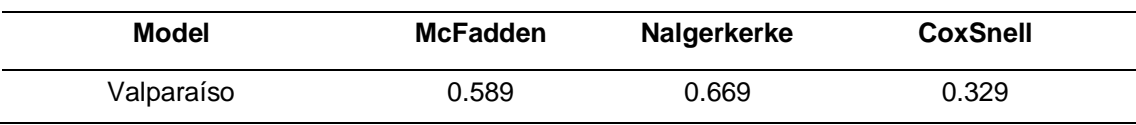

En la tabla 7 se muestra los coeficientes de cada variable, los valores del wald y el nivel de significancia de cada variable.

| Variable     | Coef        | S.E.     | <b>Wald Z</b> | <b>Wald</b> | Pr(z z ) |
|--------------|-------------|----------|---------------|-------------|----------|
| $v>=2$       | $-162.0594$ | 11.4281  | $-14.18$      | 201.07      | < 0.0001 |
| $y>=3$       | $-164.2689$ | 11.4370  | $-14.36$      | 206.21      | < 0.0001 |
| $v = 4$      | $-167.2142$ | 11.4504  | $-14.60$      | 213.16      | < 0.0001 |
| $y>=5$       | $-172.0126$ | 11.4967  | $-14.96$      | 223.80      | < 0.0001 |
| TYear        | 0.0796      | 0.0057   | 13.99         | 195.72      | < 0.0001 |
| TMonth       | 0.0394      | 0.0096   | 4.12          | 16.97       | < 0.0001 |
| DLocationID  | $-1.6696$   | 0.0749   | $-22.28$      | 496.40      | < 0.0001 |
| SexID        | 0.0107      | 0.0665   | 0.16          | 0.03        | 0.8718   |
| RAgeID_0_10  | $-14.8020$  | 46.5892  | $-0.32$       | 0.10        | 0.7507   |
| RAgeID_11_19 | $-15.8191$  | 66.3770  | $-0.24$       | 0.06        | 0.8116   |
| RAgeID_20_64 | $-4.5121$   | 0.1109   | $-40.70$      | 1656.49     | < 0.0001 |
| ID_A00_B99   | $-12.4566$  | 61.6745  | $-0.20$       | 0.04        | 0.8399   |
| ID_C00_D48   | 3.9337      | 0.1450   | 27.14         | 736.58      | < 0.0001 |
| ID_D50_D89   | $-12.8522$  | 97.7578  | $-0.13$       | 0.02        | 0.8954   |
| ID_E00_E90   | $-4.4350$   | 1.0087   | $-4.40$       | 19.36       | < 0.0001 |
| ID_F00_F99   | $-13.1575$  | 79.0866  | $-0.17$       | 0.03        | 0.8679   |
| ID_G00_G99   | $-12.4642$  | 56.0812  | $-0.22$       | 0.05        | 0.8241   |
| ID_I00_I99   | 5.1980      | 0.1527   | 34.04         | 1158.72     | < 0.0001 |
| ID_J00_J99   | 0.8725      | 0.1548   | 5.63          | 31.70       | < 0.0001 |
| ID_K00_K93   | $-3.0438$   | 0.5171   | $-5.89$       | 34.69       | < 0.0001 |
| ID_L00_L99   | $-13.3223$  | 114.7066 | $-0.12$       | 0.01        | 0.9075   |
| ID_M00_M99   | $-12.7434$  | 92.9380  | $-0.14$       | 0.02        | 0.8909   |
| ID_N00_N99   | $-12.8375$  | 66.9934  | $-0.19$       | 0.04        | 0.8480   |
| ID_O00_O99   | $-8.5912$   | 303.1920 | $-0.03$       | 0.001       | 0.9774   |
| ID_P00_P96   | $-3.3835$   | 105.2273 | $-0.05$       | 0.003       | 0.9743   |
| ID_Q00_Q99   | $-10.1618$  | 77.4986  | $-0.13$       | 0.02        | 0.8957   |
| ID_R00_R99   | $-12.7384$  | 66.0539  | $-0.19$       | 0.04        | 0.8471   |

Tabla 7: *Coeficientes del modelo de regresión logística ordinal*

## **Ecuación del modelo de regresión logística ordinal**

Al reemplazar los coeficientes en la ecuación, el modelo podría definirse de la siguiente manera:

**N°Defunciones** = - **b** + **0.0796**(Tyear) + **0.0394**(TMonth) - **1.6696**(DLocationID) + **0.0107**(SexID) - **14.802**(RAgeID\_0\_10) - **15.819**(RAgeID\_11\_19) - **4.512** (RAgeID\_20\_64) - **12.457**(ID\_A00\_B99) - **3.9337** (ID\_C00\_D48) - **12.457** (ID\_D50\_D89) - **4.4350**(ID\_E00\_E90) - **13.1575**(ID\_F00\_F99) - **12.4642** (ID\_G00\_G99) + **5.198**(ID\_I00\_I99) + **0.8725**(ID\_J00\_J99) - **3.0438**(ID\_K00\_K93) - **13. 3223**(ID\_L00\_L99) - **12.743**(ID\_M00\_M99) - **12.838**(ID\_N00\_N99) - **8.591**(ID\_O00\_O99) - **3.3835**(ID\_P00\_P96) - **10.1618**(ID\_Q00\_Q99) - **12.7384**(ID\_R00\_R99)

En la ecuación "b" puede tomar varios valores debido a que el número de defunciones se dividieron en 5 categorías para cada región, es por eso que el valor de "b**"** según los resultados puede tomar estos valores: -162.0594, - 164.269, -167.214 y -172.0126.

#### **Interpretación de los valores B**

Para la interpretación de los coeficientes de la regresión logística ordinal se deberá elevar E al coeficiente para medir la probabilidad.

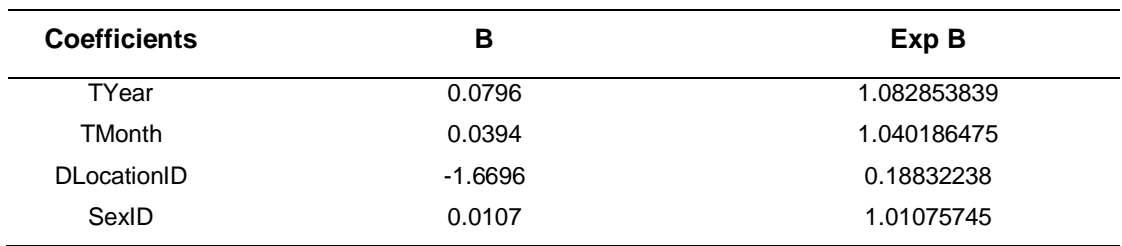

Tabla 8*: Probabilidades del modelo de regresión logística ordinal*

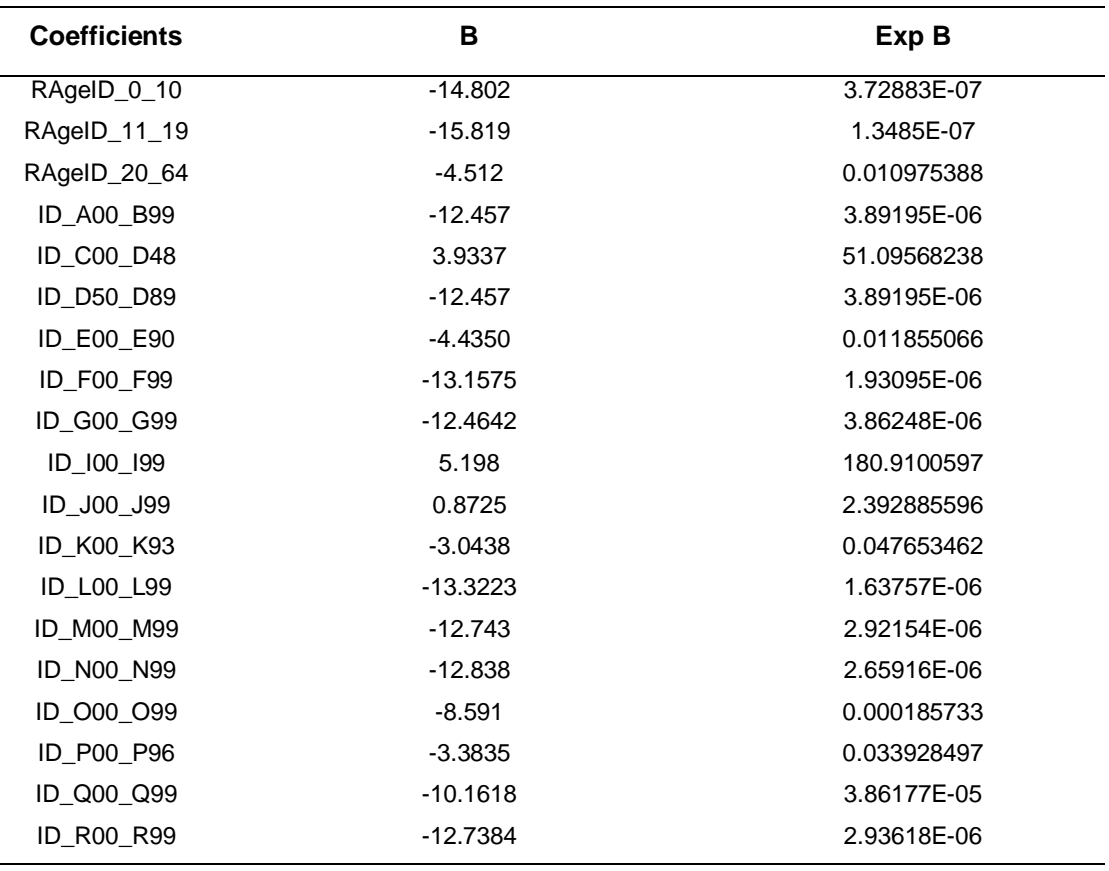

**Tyear:** Por cada unidad en el año en defunciones, las probabilidades de ser más probable se multiplican 1.8 veces. Es decir, aumenta en un 0.0828 % (Significativo).

\* Por cada unidad en la disminución del año en defunciones, las probabilidades de que sea más probable se multiplican 1.08 veces. Es decir, decrece en un 0.0828 %.

**TMonth:** Por cada unidad en el mes en defunciones, las probabilidades de ser más probable se multiplican 1.04 veces. Es decir, aumenta en un 0.40%, (Significativo).

\* Por cada unidad en la disminución del mes en defunciones, las probabilidades de que sea más probable se multiplican 1.04 veces. Es decir, decrece en un 0.0401%.

**DLocationID:** Para las defunciones cuya localización de muerte ha sido en hospitales, las probabilidades de que se origine una defunción son 88.2 menores que no pertenecen a otra localización (Significativo).

\* Para las defunciones que no pertenecen a la localización de hospitales, la probabilidad de que fallezcan es de 8.47 veces a los que son de localización.

**SexID:** Para las muertes cuyo sexo ha sido femenino, la probabilidad de ser más probable es mayor es 1.01 veces. Es decir 10%, (Significativo).

\* Para las muertes cuyo sexo no era femenino (masculino), la probabilidad de ser menos probable es 1.01075745 veces mayor que la de las mujeres.

**RAgeID\_0\_10:** Para las muertes entre las edades de 0 a 10, la probabilidad de morir es 99.99996% menos que las muertes que no pertenecen al rango de edad de 0 a 10 (no significativo).

\* Para las muertes que no pertenecen al rango de edades de 0-10, la probabilidad de morir es 2681806.35749 veces en los rangos de edad de 0-10.

**RAgeID\_11\_20:** Para las muertes entre las edades de 11 a 19 años, la probabilidad de morir es 98.9% menor que las muertes que no pertenecen a las edades de 11 a 19 (no significativo).

\* Para las muertes que no pertenecen al rango de edad de 11 a 19 años, la probabilidad de morir es 91.07 veces en el rango de edad de 11 a 19.

**RAgeID\_21\_64:** Para las muertes entre el rango de edad de 20 a 64, la probabilidad de morir es 98.9% menor que las muertes que no pertenecen al rango de edad de 20 a 64.

\* Para las muertes que no pertenecen al rango de edad de 20 a 64, la probabilidad de morir es 91.07 veces en el rango de edad de 20 a 64, (Significativo).

**ID\_A00\_B99:** Para las muertes que pertenecen a enfermedades del grupo A00\_B99, la probabilidad de que la muerte sea 99.9% menor que las muertes que no pertenecen al grupo A00\_B99.

\* Para las muertes que no pertenecen al grupo A00\_B99, la probabilidad de que fallezca es de 256940.608178 veces para quienes pertenecen al grupo A00\_B99.

**ID\_C00\_D48:** Para las muertes que se deben a la enfermedad C00\_D48, la probabilidad de ser más probable es 51.09 veces. Es decir, 0,095% mayor que las que no pertenecen a la enfermedad C00\_D48, (Significativo).

\* Para las muertes que no se deben a la enfermedad de C00\_D48, la probabilidad de ser menos probable es 51.09 veces mayor que las causas que si pertenecieran a C00\_D48.

**ID D50 D89:** Para las muertes que pertenecen a enfermedades del grupo D50\_D89, la probabilidad de que la muerte tenga un 99.9% menos que las muertes que no pertenecen al grupo D50\_D89.

\* Para las muertes que no pertenecen al grupo D50\_D89, la probabilidad de que fallezca es de 256940.608178 veces para quienes pertenecen al grupo D50\_D89.

**ID E00 E90**: Para las muertes que pertenecen a enfermedades del grupo E00\_E90, la probabilidad de que la muerte sea 98.8% menor que las muertes que no pertenecen al grupo E00\_E90 (Significativo).

\* Para las muertes que no pertenecen al grupo E00\_E90, la probabilidad de que la atención sufra es 84.3521242311 veces mayor que la del grupo E00\_E90.

**ID\_F00\_F99:** Para las muertes pertenecientes a enfermedades del grupo F00\_F99, la probabilidad de que la muerte sea 99.9% menor que las muertes que no pertenecen al grupo F00\_F99.

\* Para las muertes que no pertenecen al grupo F00\_F99, la probabilidad de que fallezca es de 517879.800098 veces mayor que la del grupo F00\_F99.

**ID\_G00\_G99:** Para las muertes que pertenecen a enfermedades del grupo G00\_G99, la probabilidad de que la muerte tenga es 99.9% menor que las muertes que no pertenecen al grupo G00\_G99.

\* Para las muertes que no pertenecen al grupo G00\_G99, la probabilidad de que fallezca es de 258901.016963 veces mayor que la del grupo G00\_G9.

**ID\_I00\_I99:** Para las muertes que se deben a la enfermedad I00\_I99, la probabilidad de ser más probable es 180.91 veces. Es decir, 0.91% mayor que las que no pertenecen a la enfermedad I00 I99, (Significativo).

\* Para las muertes que no se deben a la Enfermedad I00\_I99, la probabilidad de ser menos probable es 180.91 veces mayor que las causas que si pertenecieran a I00\_I99.

**ID\_J00\_J99:** Para las muertes que se deben a la enfermedad de J00\_J99, la probabilidad de ser más probable es 2.392885596 veces. Es decir, 0.39% más que las que no pertenecen a la enfermedad de J00\_J99, (Significativo).

\* Para las muertes que no se deben a la enfermedad J00\_J99, la probabilidad de ser menos probable es 2.392885596 veces mayor que las causas que si pertenecieran a J00\_J99.

**ID K00 K93**: Para las muertes pertenecientes a enfermedades del grupo K00\_K93, la probabilidad de que la muerte sea 95.2% menor que las muertes que no pertenecen al grupo K00\_K93.

\* Para las muertes que no pertenecen al grupo K00\_K93, la probabilidad de que fallezca es de 20.89 veces mayor que las que están en el grupo K00\_K93.

**ID\_L00\_L99:** Para las muertes pertenecientes a enfermedades del grupo L00\_L99, la probabilidad de que la muerte sea 99.9% menor que las muertes que no pertenecen al grupo L00\_L99.

\* Para las muertes que no pertenecen al grupo L00\_L99, la probabilidad de que es de 610660.918312 veces mayor que la del grupo L00\_L99.

**ID\_M00\_M99:** Para las muertes pertenecientes a enfermedades del grupo M00\_M99, la probabilidad de que la muerte sea 99.9% menor que las muertes que no pertenecen al grupo M00\_M99.

\* Para las muertes que no pertenecen al grupo M00\_M99, la probabilidad de que fallezca es de 342285.23313 veces mayor que la del grupo M00\_M99.

**ID\_N00\_N99:** Para las muertes pertenecientes a enfermedades del grupo N00\_N99, la probabilidad de que la muerte sea 99.9% menor que las muertes que no pertenecen al grupo N00\_N99.

\* Para las muertes que no pertenecen al grupo N00\_N99, la probabilidad de que fallezca es de 376058.604973 veces la del grupo N00\_N99.

**ID\_O00\_O99:** Para las muertes pertenecientes a enfermedades del grupo O00\_O99, la probabilidad de que la muerte sea 99.9% menor que las muertes que no pertenecen al grupo O00\_O99.

\* Para las muertes que no pertenecen al grupo O00\_O99, la probabilidad de que fallezca es de 5384.07283574 veces la del grupo O00\_O99.

**ID\_P00\_P96:** Para las muertes pertenecientes a enfermedades del grupo P00\_P96, la probabilidad de que la muerte tenga es 99.9% menor que las muertes que no pertenecen al grupo P00\_P96.

\* Para las muertes que no pertenecen al grupo P00\_P96, la probabilidad de que fallezca es de 29.4737488666 veces mayor que la del grupo P00\_P96.

**ID\_Q00\_Q99:** Para las muertes que pertenecen a enfermedades del grupo Q00\_Q99, la probabilidad de que la muerte sea 99.9% menor que las muertes que no pertenecen al grupo Q00\_Q99.

\* Para las muertes que no pertenecen al grupo Q00\_Q99, la probabilidad de que fallezca es de 25894.8616826 veces mayor que la del grupo Q00\_Q99.

**ID R00 R99:** Para las muertes pertenecientes a enfermedades del grupo R00\_R99, la probabilidad de que la muerte sea 99.9% menor que las muertes que no pertenecen al grupo R00\_R99.

\* Para las muertes que no pertenecen al grupo R00\_R99, la probabilidad de que fallezca es de 340599.455041 veces mayor que la del grupo R00\_R99.

## **Resumen de los modelos de regresión logística ordinal**

El modelo fue aplicado a cada una de las 16 regiones de chile. En la tabla 9 se muestra los resultados obtenidos al aplicar regresión lineal múltiple en cada región de Chile ordenado de mayor a menor según el Pseudo R cuadrado de Nalgerkerke.

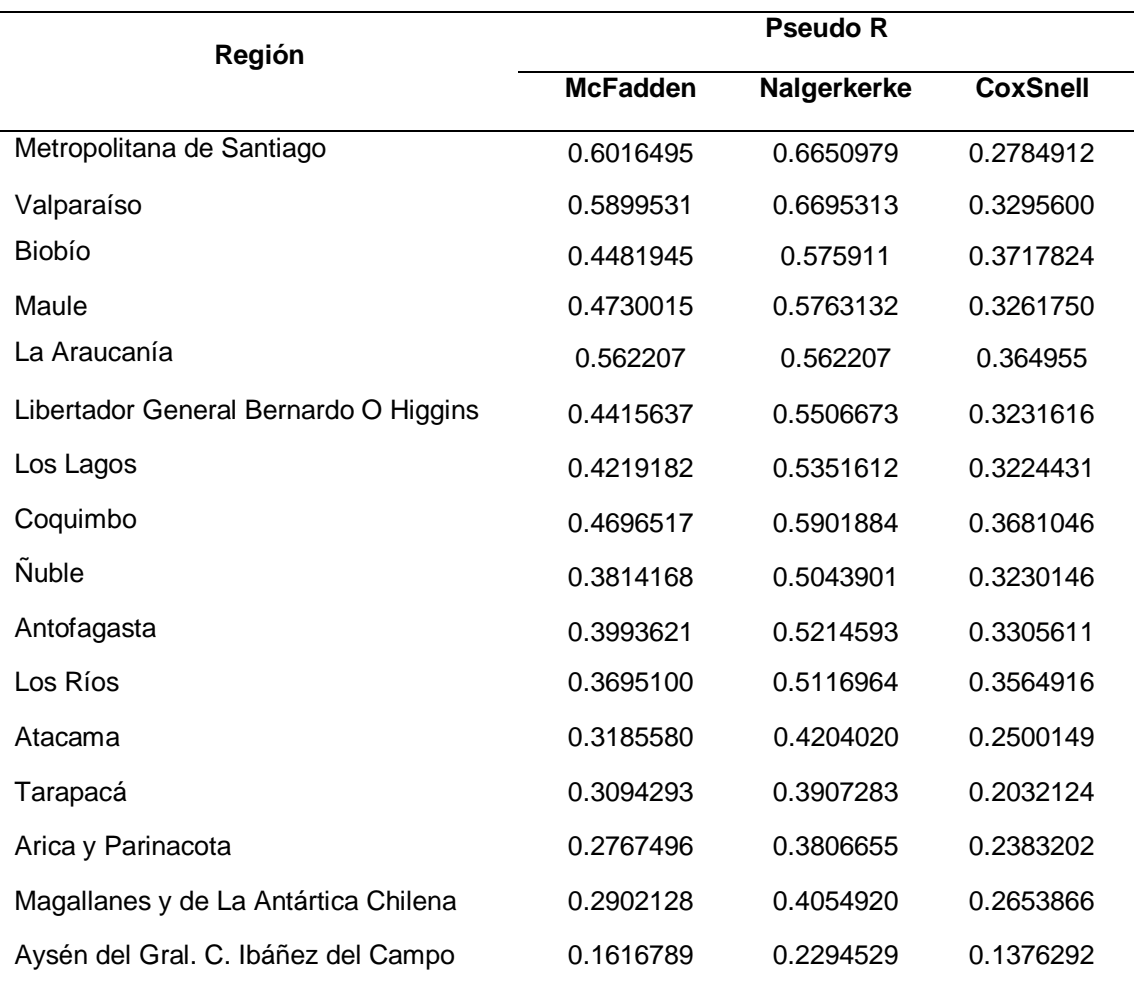

Tabla 9*: Resumen de los modelos de regresión logística ordinal por región*

#### **IV.3 Prueba de la hipótesis especÍfica 3**

A continuación, se detallará los resultados obtenidos con la técnica de series temporales aplicando el modelo ARIMA. En la Figura 4 se muestra el comportamiento de la mortalidad de la región de Santiago desde el año 1997 hasta el 2017.

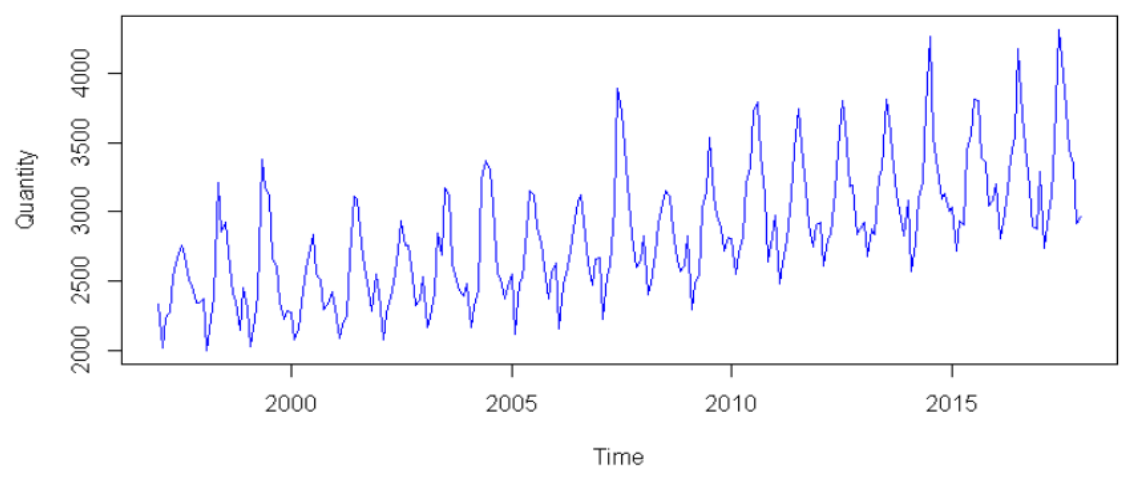

*Figura 4.* Comportamiento de la mortalidad de Santiago

En la tabla 10 se muestra los resultados de precisión que se obtuvo al aplicar el modelo, donde la métrica más importante es el MAPE, debido a que indica el error porcentual absoluto medio del modelo.

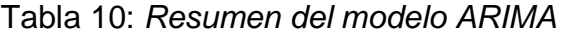

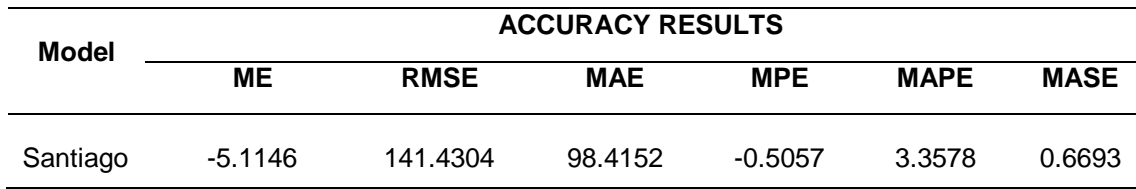

En la tabla 11 se muestra los coeficientes de cada variable obteniendo un modelo estacionario ARIMA (1,0,0) (0,1,1) [12]. Donde los parámetros para reemplazar en la fórmula son:  $p = 1$ ,  $d = 0$  y  $q = 0$ . Por otro lado, para la parte estacionaria:  $P = 0$ ,  $D = 1$  y Q = 1

Tabla 11*: Coeficientes del modelo ARIMA*

| Variable         | <b>Estimate</b> | Std, Error | Z value    | Pr(z z )  |
|------------------|-----------------|------------|------------|-----------|
| AR <sub>1</sub>  | 0.433791        | 0.058258   | 7.4461     | 9.617e-14 |
| SMA <sub>1</sub> | $-0.812078$     | 0.044615   | $-18.2019$ | $2.2e-16$ |
| <b>DRIFT</b>     | 3.966800        | 0.338996   | 11.7016    | $2.2e-16$ |
|                  |                 |            |            |           |

## **Diagnóstico del modelo ARIMA**

A continuación se detalla las pruebas de autocorrelación de residuos, la prueba de ruido blanco para corroborar que el modelo es bueno y tiene un buen ajuste. Se muestra los valores predecidos por el modelo vs. los valores reales y por último el pronóstico del modelo para el año siguiente. En la figura 5 se muestra los residuos estandarizados del modelo, el cual indica que el error tiene una media igual 0.

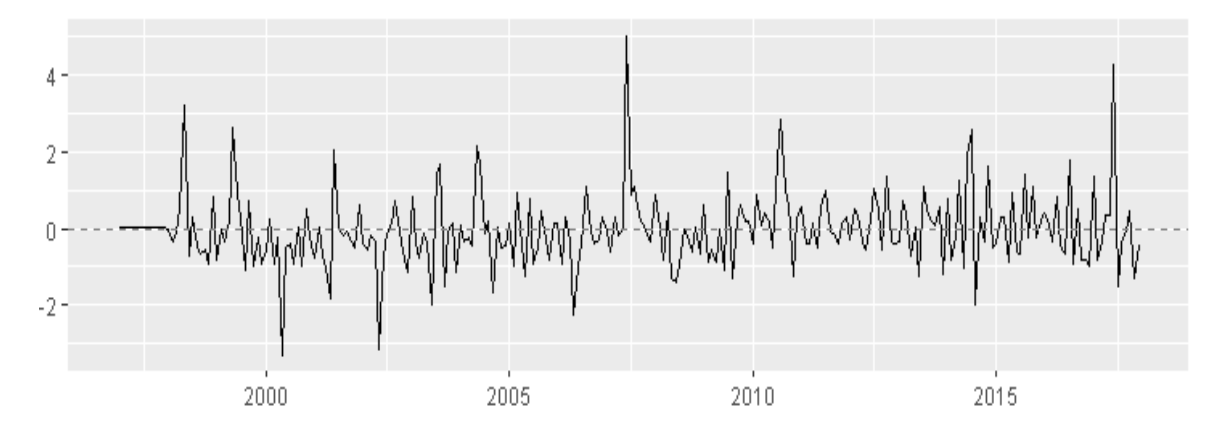

*Figura 5*. Residuos estandarizados del modelo ARIMA de Santiago

En la figura 6 se muestra la función de autocorrelación de los residuos donde indica que no existen correlaciones importantes y puede que exista ruido blanco. Posteriormente se podrá corroborar a través de la prueba de Ljung-Box.

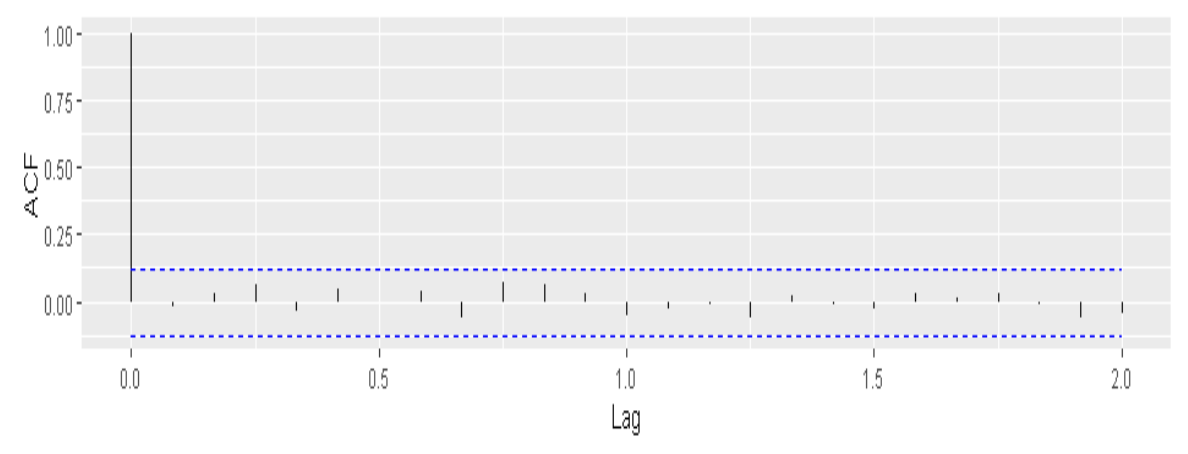

*Figura 6.* ACF de los residuos del modelo ARIMA de Santiago

En la figura 7 se muestra la prueba de ruido blanco usando el estadístico de Ljung-Box. Donde,  $H_0$ : Ruido blanco > 0.05 y H<sub>1</sub>: No hay ruido blanco < 0.05. En el modelo los valores p son mayores a 0.05 por lo cual se acepta la  $H_0$  el cual indica que existe ruido blanco y el modelo se ajusta bien.

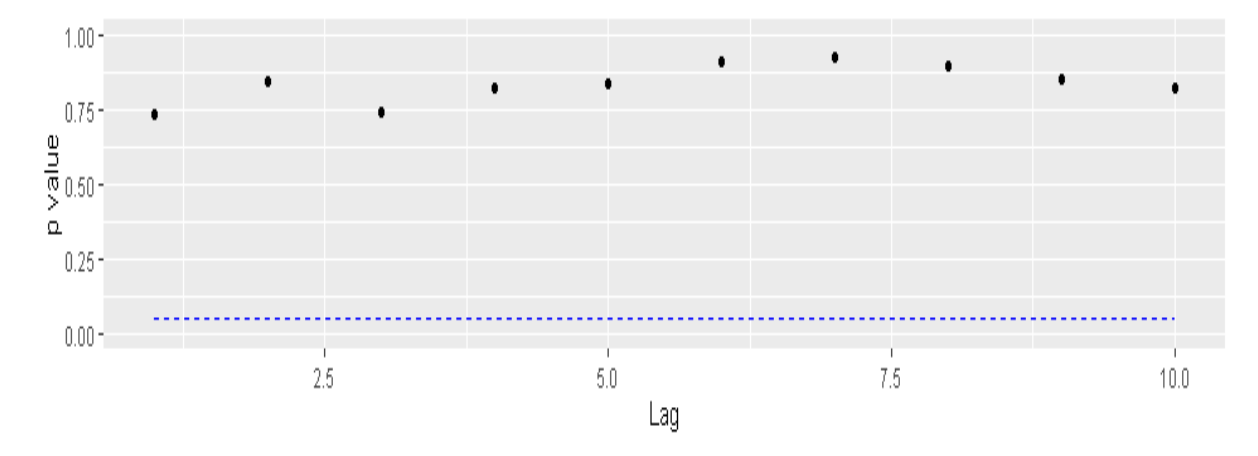

*Figura 7*. Prueba del ruido blanco del modelo ARIMA de Santiago

En la figura 8 se muestra los valores predecidos con el modelo ARIMA vs. los valores reales, logrando un excelente ajuste a los datos reales.

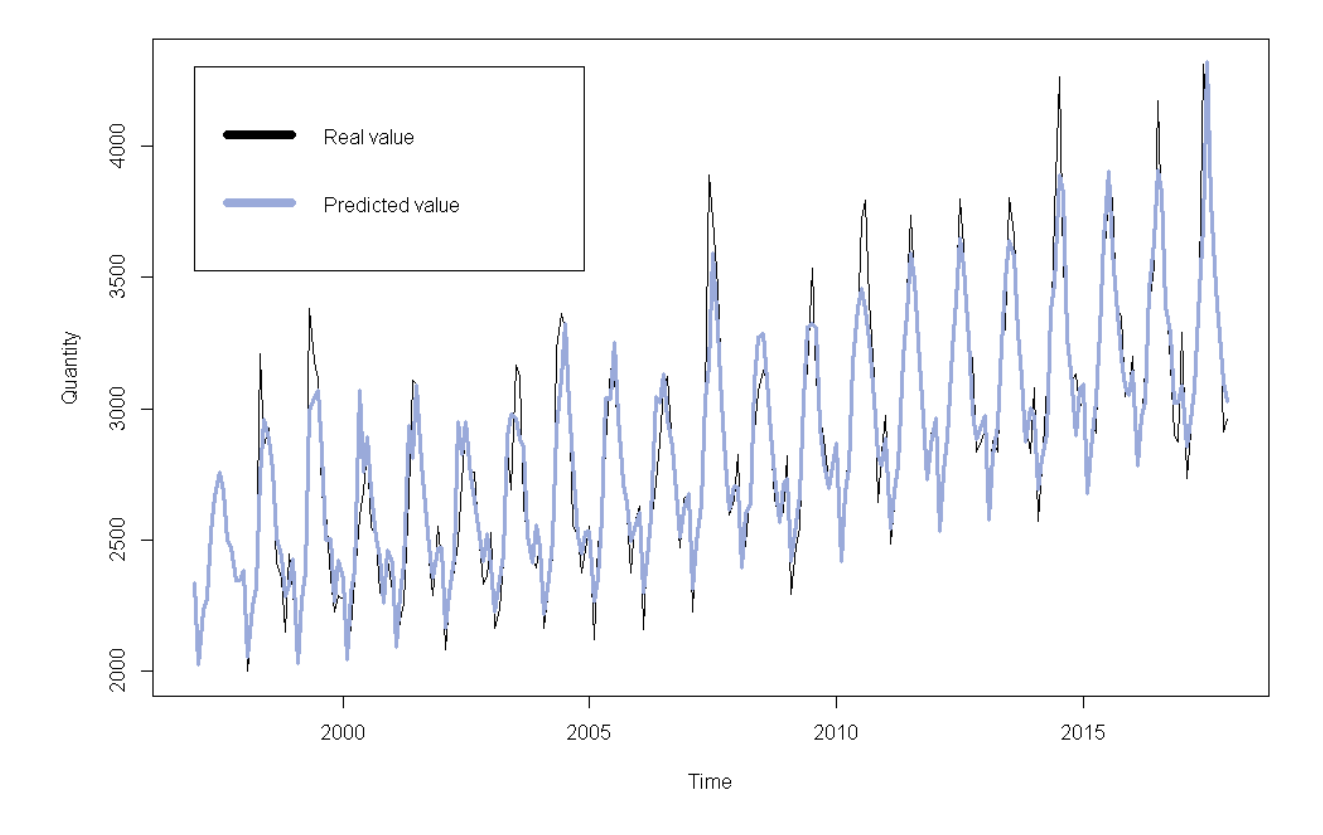

*Figura 8.* Valores predecidos del modelo ARIMA vs. valores esperados

En la Figura 9 se indica los valores predecidos por el modelo ARIMA para el año posterior. La línea azul es la media de los valores predecidos y las líneas sombreadas de color gris son los intervalos de dicha predicción.

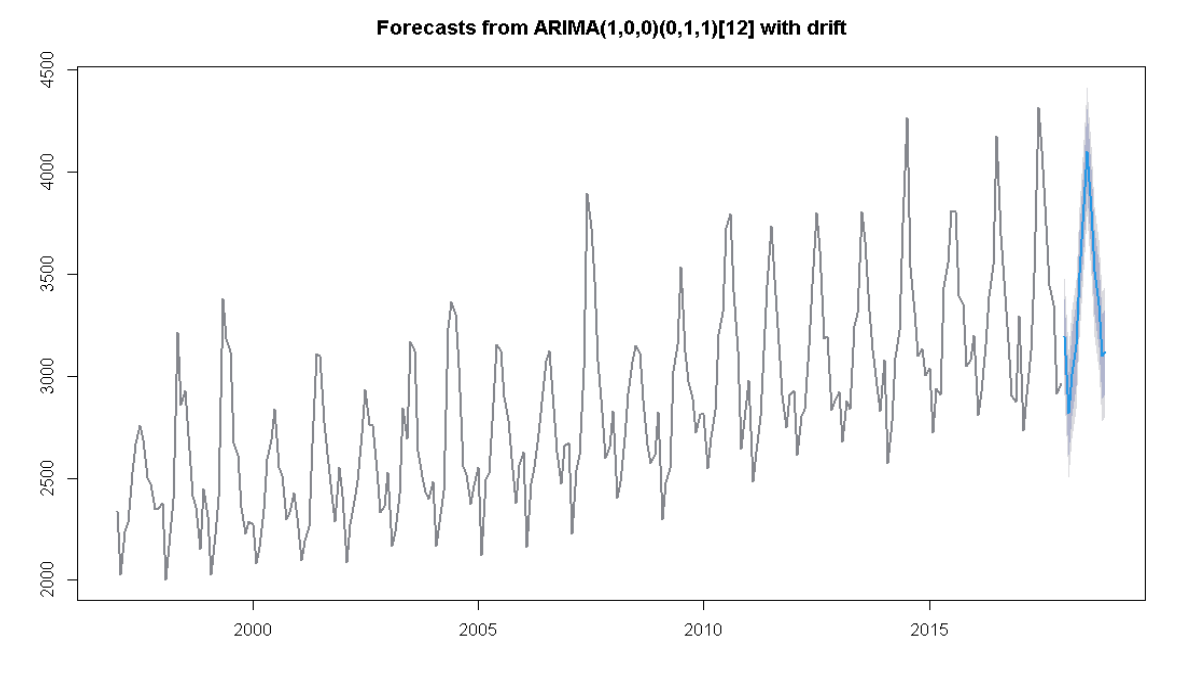

*Figura 9*. Pronóstico del modelo ARIMA

#### **Resumen de los modelos ARIMA**

El modelo ARIMA fue aplicado a cada una de las 16 regiones de chile. En la tabla 12 se muestra los resultados obtenidos al aplicar el modelo estacionario ARIMA (1,0,0) (0,1,1) [12] a cada región de Chile ordenado de menor a mayor según el MAPE.

| <b>REGIÓN</b>                         | <b>ME</b> | <b>RMSE</b> | <b>MAE</b> | <b>MPE</b> | <b>MAPE</b> |
|---------------------------------------|-----------|-------------|------------|------------|-------------|
| Metropolitana de Santiago             | $-5.1146$ | 141.4304    | 98.4152    | $-0.5057$  | 3.3578      |
| Valparaíso                            | $-1.8786$ | 47.48408    | 35.6638    | $-0.5754$  | 3.9762      |
| <b>Biobío</b>                         | $-1.1608$ | 41.5533     | 30.2635    | $-0.5345$  | 4.3288      |
| Maule                                 | 8.8537    | 40.2790     | 28.8810    | 1.2864     | 5.7546      |
| La Araucanía                          | $-1.5589$ | 30.2382     | 22.1755    | $-0.7386$  | 4.5570      |
| Libertador General Bernardo O'Higgins | 0.2544    | 26.9128     | 20.752     | $-0.4278$  | 5.2084      |
| Los Lagos                             | 9.4401    | 29.9794     | 22.8530    | 2.0986     | 5.8527      |

Tabla 12*: Resumen de los modelos ARIMA por región*

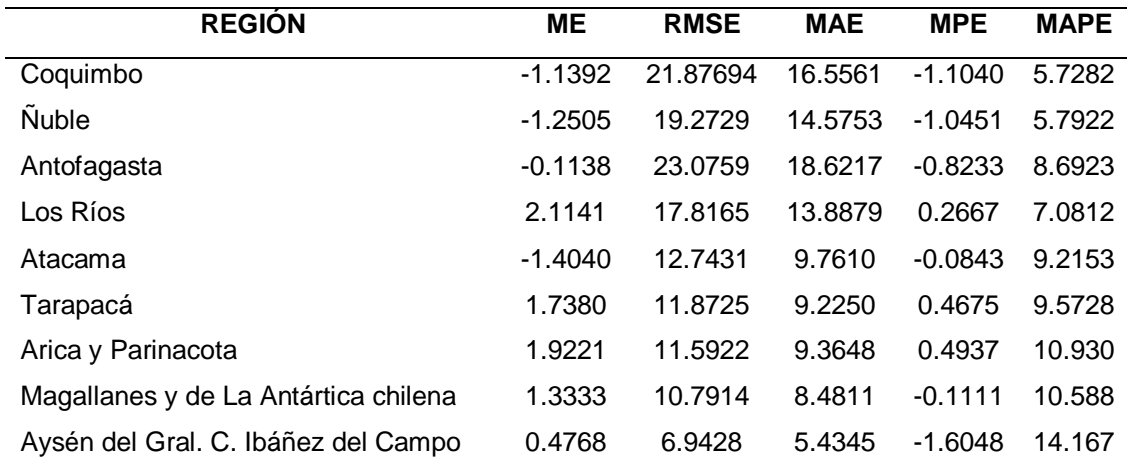

#### **IV.5 Resumen**

Tabla 13*: Resumen de los resultados de las comprobaciones de las hipótesis*

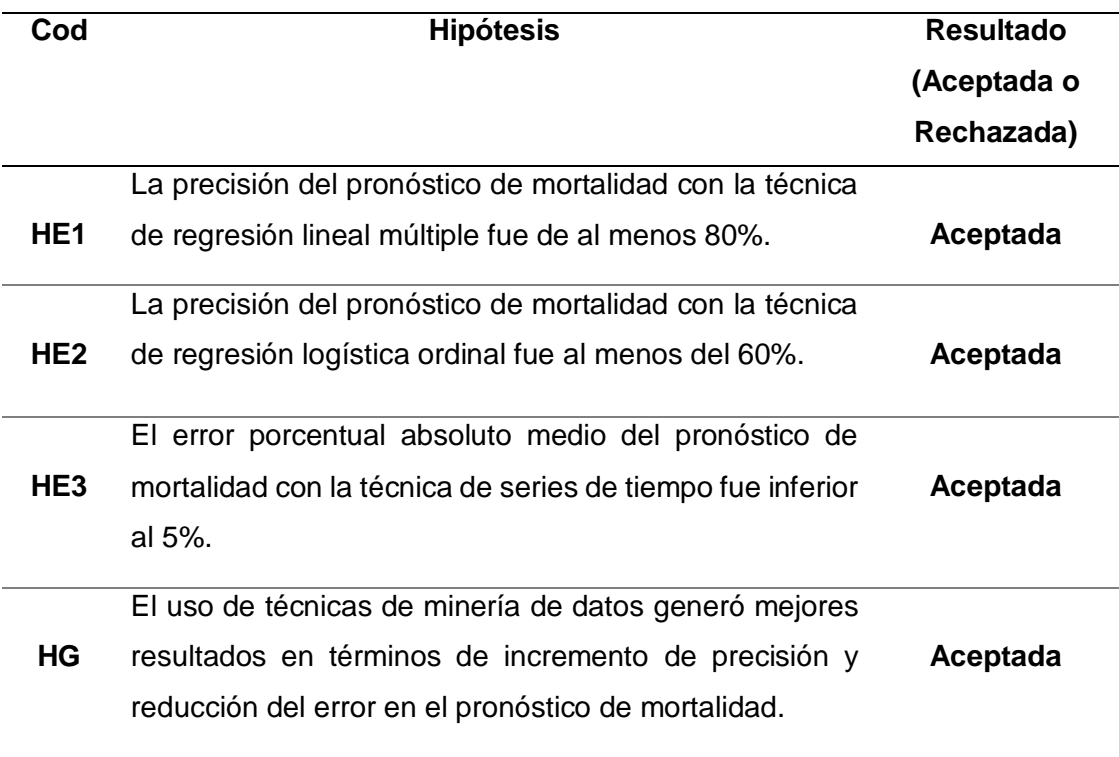

Conforme se muestra en la tabla 13, en base a los resultados obtenidos se demostró que las hipótesis alternas planteadas inicialmente fueron aceptadas, logrando cumplir el objetivo general y los objetivos específicos. Se generó un incremento de precisión de 82.2% y una reducción del error porcentual absoluto medio de 3.35%.

# **V. DISCUSIÓN**

Las técnicas de minería de datos que fueron aplicadas para el aumento de la precisión y reducción del error porcentual absoluto sobre las defunciones en las regiones de Chile tuvieron resultados positivos. Tanto la regresión lineal múltiple como las series temporales (Arima) tuvieron resultados mejorados con respecto a otras investigaciones, en cambio en la regresión logística ordinal se tuvo un resultado menor a la precisión a otras investigaciones. Conforme a los resultados por regiones, los mayores porcentajes en la técnica de regresión lineal múltiple los tuvieron Valparaíso y Santiago, ya que obtuvieron una precisión de 82.2% y 81.3% respectivamente. En cuanto la técnica de series temporales, las regiones que obtuvieron reducciones del error porcentual fueron: Santiago, Valparaíso y Biobío, ya que con la técnica se obtuvo errores porcentuales de 3.35%, 3.97% y 4.32%, respectivamente.

En base a los resultados obtenidos en la presente investigación se realizaron comparaciones con otras investigaciones, para obtener nuevas ideas sobre el pronóstico de la mortalidad. La técnica de regresión lineal múltiple fue aplicada a una fuente de datos que contiene la tasa de mortalidad de Chile, ya que su propósito fue pronosticar la cantidad de muertes. En esta investigación se establecieron 20 variables independientes, donde las que obtuvieron un mayor impacto fueron las enfermedades del sistema respiratorio (J00-J99), neoplasias (C00\_D48) y enfermedades del sistema circulatorio (I00-I99). Las precisiones fueron 23.4 %, 63.6% y 77.8% respectivamente. Por lo contrario, las variables que obtuvieron un menor impacto fueron las enfermedades de la piel (L00-L99), sistema osteomuscular (M00-M99), embarazo, parto y puerperio (O00-O99) con precisiones de 0.3%, 0.3% y 0.2%, respectivamente.

Estas variables independientes se aplicaron respecto a la variable independiente (cantidad de muertes). La mayoría de las variables están relacionadas con las enfermedades de la CIE-10. Esto es importante debido a que esto influyó mucho a la variable causa de muerte. Por otro lado, la región que obtuvo una mejor precisión fue Valparaíso con 82.2%, lo que indica que el modelo es muy eficiente respecto a la región. Por lo contrario, los resultados de este estudio fueron diferentes a los resultados de los estudios de Lin et al. (2015) y Dallolio et al. (2012), quienes encontraron una precisión en los resultados de

90% y 76%, respectivamente. Los resultados del presente estudio fueron diferentes a los obtenidos en la investigación de Lin et al. (2015), en la que se aplicó la técnica de regresión lineal múltiple para modelar y pronosticar tasas de mortalidad en tres diferentes países, donde el modelo contiene solo las variables sexo y edad, en los países de Estados Unidos, Reino Unido y Japón. El resultado fue una precisión mayor al 80%. Se concluyó que la investigación de Lin et al. (2015) solo se basó en la variable edad y sexo, más no incluyeron las enfermedades internacionales.

Con respecto a la investigación de Dallolio et al. (2012), los resultados del presente estudio fueron diferentes porque se basó en la evaluación de la economía del país de Italia y como influyó en la mortalidad infantil. Las variables tomadas en la investigación fueron el ingreso neto, ingreso promedio familiar, porcentaje de mujeres con al menos de 8 años de educación y el porcentaje de desempleados de 15 a 64 años, ya que esta investigación se basó en factores o variables económicas y sociales. Se concluyó que los resultados fueron diferentes porque la investigación de Dallolio et al. (2012) tuvo diferentes objetivos y variables a los utilizados en la presente investigación.

Los resultados del estudio con la técnica de regresión logística ordinal que fue aplicada a una fuente de datos de la mortalidad en Chile se basaron en las probabilidades de cada variable, en síntesis que variable independiente tiene más o menos participación en la variable dependiente. Las variables con mayores probabilidades de muerte fueron las presencias de enfermedades del sistema respiratorio (J00-J99), neoplasias (C00\_D48) y enfermedades del sistema circulatorio (I00-I99), en las que los resultados fueron 180.91, 51.0, 95 y 2.39 veces mayores a los que no pertenecen a estas enfermedades, dejando a las otras variables constantes. En este caso estas variables son las más probables en aumentar la tasa de mortalidad.

Los resultados de esta investigación fueron diferentes a los resultados de los estudios de Hsieh et al.(2018), Adedokun et al.(2020), Singh et al.(2020) e Iriond et al.(2020), quienes encontraron la precisión de los resultados 72.7%, 32% y 40% respectivamente. Los resultados del presente estudio fueron diferentes a los estudios descritos porque la investigación de Hsieh et al.(2018) se enfoca en desarrollar un modelo de predicción para el cáncer de páncreas y diabetes, por lo tanto los datos de esta investigación solo le dan la prioridad a la información para factores de riesgo de cáncer más no el pronóstico de la mortalidad.

Los resultados del presente estudio fueron diferentes a los resultados de la investigación de Adedokun et al.(2020), quienes se basaron en la mortalidad infantil en Nigeria, donde las principales enfermedades que causaron las defunciones de las personas fueron: neumonía, diarrea y malaria. Adedokun et al.(2020) aplicaron la técnica de regresión ordinal, no obstante las probabilidades se basaron en las variables edad y ciudad. El objetivo también fue diferente, ya que se basaron en la causante de la muerte de los niños y en ciertas enfermedades más constantes en su país.

Los resultados del presente estudio fueron diferentes a los resultados de la investigación de Singh et al.(2020), quienes se basaron en la mortalidad del cáncer oral en India, debido a que este tipo de enfermedad es el más propenso en las personas y la tasa de supervivencia es de 5 años; por lo tanto, la investigación tuvo por objetivo determinar únicamente las muertes sobre un tipo de enfermedad. Los resultados del presente estudio fueron diferentes a los resultados de Iriond et al.(2020), quienes estudiaron la mortalidad infantil. Esta investigación se dividió en 3 modelos de predicción que fueron prenatal, primeras 24 horas de vida y durante su ingreso, donde las precisiones de los modelos fueron de 32% y 40% respectivamente.

Las series de tiempo se crearon utilizando los modelos Arima para pronosticar la cantidad de muertes. En consecuencia, se tuvieron que hacer varios modelos para cada una de las regiones de Chile, debido a que se obtuvo los resultados de cantidad de muertes por región, año y mes. El mejor resultado se dio en la región de Metropolitana Santiago, donde el modelo arrojó un valor respecto al MAPE (error de porcentaje absoluto medio) de 3.357 %. Este modelo ve el error porcentual más no la precisión, pero esto indica que si es menor el porcentaje del error del pronóstico, entonces es mejor la precisión del modelo.

55

También se utilizó la prueba de Box-Jung para nuestro modelo Arima  $(1,0,0)(0,1,1)<sub>12</sub>$ , que indica si el modelo Arima se ajusta a los datos del estudio. El ajuste fue 0.7398, que significa la existencia de ruido blanco, modelo media igual a cero, varianza constante y no hay mucha correlación. Estos resultados fueron diferentes a los resultados de los estudios de Lin et al. (2015) y Earnest et al. (2019) y Nayak et al. (2019), los que fueron 11.91 % , 5.2 % y 5% respecto al error porcentual.

Los resultados del presente estudio fueron diferentes a los resultados de la investigación de Lin et al. (2015), ya que dicha investigación tuvo por objetivo predecir la mortalidad por lesiones, es decir que solo se basó en una enfermedad más no en todas las enfermedades de la CIE-10. También crearon tres modelos Arima, ya que tuvieron que medir el resultado y pronosticar la mortalidad por lesiones. Los modelos fueron Arima (0,1,1), Arima (4,1,0) y Arima (1,1,(2)), en los que los porcentajes de error porcentual respecto a los modelos fueron 11.91%, 11.96% y 11.90%, respectivamente. Los modelos también se ajustaron a la información, ya que existe ruido blanco (p > 0.05). El mejor modelo de esta investigación fue Arima (0,1,1) porque no tenía muchos parámetros.

Los resultados del presente estudio fueron diferentes a los resultados de la investigación de Earnest et al. (2019), ya que se basó en pronosticar el cáncer de próstata en Australia, donde esta enfermedad es una de las más comunes. El mejor resultado para su información fue el modelo Arima (1,1,0), ya que su objetivo fue prevenir el cáncer más no la mortalidad. Se utilizó un proceso similar para el modelo de incidencia estandarizada con las variables edad y tasa de mortalidad para el cáncer próstata en Australia durante el mismo periodo de tiempo.

Los resultados del presente estudio fueron diferentes a los resultados del estudio de Nayak et al. (2019), ya que en dicha investigación se estudió la enfermedad epidémica llamada dengue en India. El modelo Arima (1,0,0)  $(1,0,0)_{12}$  fue estacional para pronosticar la carga de la enfermedad, pronosticar tendencias futuras y brotes inminentes. La verificación del ajuste del modelo, en cuanto a la información se hizo con la prueba Ljung-Box donde el resultado fue
de 11.271, que quiere decir que el modelo es adecuado para aplicarlo en esa enfermedad. Esta investigación tuvo como semejanza el modelo Arima  $(1,0,0)(1,0,0)_{12}$ , para pronosticar la tasa de mortalidad, sin embargo el objetivo es distinto, ya que la investigación pronostica la carga de una sola enfermedad, más no el estudio de la mortalidad por varias enfermedades.

# **VI. CONCLUSIONES**

Las conclusiones de la investigación fueron las siguientes:

- 1. La técnica de regresión lineal múltiple para el pronóstico de la mortalidad es muy bueno, ya que se obtuvieron pronósticos superiores al 70% de precisión en las regiones de Valparaíso, Santiago, Biobío, Maule, O'Higgins y Araucanía, lo que indica que tiene un buen poder explicativo en cuanto la mortalidad.
- 2. En base a los resultados presentados previamente con la técnica de regresión lineal múltiple, se concluye que la causa de muerte con mayor impacto en la mortalidad en la región de Valparaíso son las enfermedades del sistema circulatorio, debido a que se obtuvo un impacto del 77.8% y la enfermedad que tuvo el menor impacto fueron las relacionadas con el embarazo, el parto y el puerperio con un 0.2%, manteniendo constantes a las otras condiciones.
- 3. La aplicación de la técnica de regresión lineal múltiple considerando las regiones con un r cuadrado ajustado superior al 70%, que cuando exista presencia en hospitales o clínicas en las regiónes de Valparaíso, Santiago, Biobío, Maule, O'Higgins y Araucanía, las muertes disminuyeron en un 6.9%, 10.8%, 4.5%, 6.9%, 8.2% y 14.4% respectivamente, siendo la región de la Araucanía que la presencia de hospitales o clínicas tiene un impacto del 14.4% en la reducción de la mortalidad.
- 4. Con la ayuda de la aplicación de la técnica de regresión lineal múltiple considerando las regiones con un r cuadrado ajustado superior al 70%, que cuando exista presencia femenina en las regiones de Valparaíso, Santiago, Biobío, Maule, O'Higgins y Araucanía, las muertes disminuyeron en un 3.3%, 2%, 7.5%, 9.9%, 10.5% y 8% respectivamente,

siendo la región de O'Higgins, que la presencia del género femenino tiene un impacto del 10.5% en la reducción de la mortalidad.

- 5. De acuerdo a los resultados obtenidos, se obtuvo que las lesiones, intoxicaciones y algunas otras consecuencias de causas externas tienen un impacto entre el 19.4% y el 25.5%, siendo la región de la Araucanía con el mayor impacto del 25.5% de aumento en la mortalidad. Eso significa que se debería prestar más atención a la causa de muerte que afecta más en esa región.
- 6. Aplicando la regresión ordinal, se puede decir que los hombres tienen más probabilidades de morir, puesto que los resultados que mostraron la variable sexo con respecto a las mujeres tenían una probabilidad de morir 1.01 veces, lo que significa que tienen la probabilidad de morir en 1 %, esto quiere decir que la probabilidad de morir con la variable sexo en relación con los hombres es muy alta.
- 7. En los resultados de la regresión ordinal, las enfermedades que tenían más probabilidades de causar muertes en la región de Valparaíso eran enfermedades del sistema circulatorio, enfermedades del sistema respiratorio y neoplasias que tenían un resultado de probabilidad 180.91 (0.91%) veces, 2.392885596 (0.39%) veces y 51.09 (0.095%) veces, es decir mayores problemas de muerte que otras enfermedades, de lo contrario con las otras enfermedades que tienen más del 95% de probabilidades de que las personas no mueran por estas causas.
- 8. En la regresión ordinal aplicada a la región de Valparaíso, se concluyó que las probabilidades de muerte por rango de edad de 0 a 64 tienen una probabilidad mayor de 98% de que la mortalidad no ocurra en las personas.
- 9. La técnica de series temporales usando el modelo ARIMA es bueno, ya que se obtuvo un MAPE inferior al 5% en las regiones de Santiago, Valparaíso y Biobío con un MAPE de 3.35%, 3.97% y 4.32%

respectivamente y un valor en la prueba de ruido blanco de 0.8549, 0.8549 y 0.6607 respectivamente, que es superior a 0.05, lo que indica que los modelos están bien ajustados.

- 10.Los modelos ARIMA tradicionales no cumple como la mejor opción para pronosticar la mortalidad, esto se demuestra porque en todas las regiones el mejor modelo incluía la estacionalidad, como por ejemplo en la región de Santiago con un modelo ARIMA (1,0,0) (0,1,1) con 12 períodos, que arrojó el MAPE más bajo de todos.
- 11.La metodología CRISP-DM obtuvo una puntuación más alta porque es la más actual de todas las metodologías de minería de datos, era flexible en todas las fases como recopilar datos, explorar los datos, limpiar los datos y crear modelos para cada técnica de minería de datos y para la implementación del GIS. En otras palabras, esta metodología ayudó a proyectar la predicción en un sistema geolocalizado.
- 12.El uso de Azure Machine Learning para la construcción de modelos de minería de datos es bastante bueno, ya que tiene varias técnicas de minería, además de módulos para la programación en lenguaje R o Python, esta herramienta se utilizó debido a su fácil y rápido uso, ya que es un servicio en la nube y no necesita tener una buena computadora para procesar grandes cantidades de datos.
- 13.El uso de ArcGIS Online es muy bueno, debido a que sirvió como un proyector de mapas de los resultados obtenidos por las técnicas de minería de datos, la suma de estas herramientas ayuda a tener una visión clara de la mortalidad por región, esto ayudará a tomar decisiones y crear estrategias para reducir la mortalidad.
- 14.El uso de la técnica de regresión lineal múltiple, regresión logística ordinal y series de tiempo predicen la mortalidad de una forma correcta, debido a que todas las hipótesis propuestas en la investigación fueron aceptadas. Además, que la enfermedad que tiene más presencia en todas las regiones de Chile son enfermedades del sistema circulatorio con un

impacto promedio del 72.85%. Por otro lado, la presencia de hospitales o clínicas llega a reducir hasta un 14.4%, lo que indicó que cuanto mayor es la presencia de hospitales y clínicas, la mortalidad reduce un buen porcentaje.

## **VII. RECOMENDACIONES**

Las recomendaciones para futuras investigaciones son las siguientes:

- 1. Crear modelos relacionados con los grupos de enfermedades del ojo y sus enfermedades anexas (H00-H59) y enfermedades del oído y del proceso mastoideo (H60-H95), debido a que es muy importante saber cuáles son los factores que puedan influir en la muerte por estos grupos de enfermedades.
- 2. Aplicar modelos de pronóstico para predecir la mortalidad por grupos de enfermedades. No existe un modelo mejor que prevalezca sobre los demás, lo que sí existe es un modelo más adecuado para cada caso de muerte y con esto podrían tomar decisiones para evitar futuras muertes.
- 3. Aplicar diferentes técnicas de series de tiempo para poder pronosticar la mortalidad, ya que en esta investigación solo se propuso predecir el número de muertes por región, dado que se dio un buen resultado, no se eligió hacer una comparación con otras técnicas de series de tiempo.
- 4. Realizar un estudio donde sea aplicado por grupos de enfermedades, es decir, el número de muertes se puede visualizar mediante una técnica estadística, pero con la variación de que sea analizado por año y mes, con el fin de saber cómo atacará a estos grupos de enfermedades en los próximos años.
- 5. Desarrollar una investigación científica considerando una mayor especificidad en la clasificación CIE-10, ya que la presente investigación se centró en el análisis por capítulos, pero cada capítulo tiene grandes grupos de enfermedades. Esto ayudaría a tener un análisis detallado o un modelo que identifique el patrón de mortalidad para cada grupo, categoría o enfermedad de la CIE-10.
- 6. Llevar a cabo investigaciones científicas en un área geográfica mayor a la utilizada en esta investigación, ya que los modelos se realizaron por región de Chile, pero sería muy útil crear modelos para cada unidad básica de la

estructura político-administrativa de un país, con la finalidad de tener un mejor patrón de comportamiento de mortalidad, ya que cada ubicación territorial tiene un comportamiento diferente

- 7. Utilizar otras técnicas de minería de datos que podrían conducir a una mejor interpretación de los datos procesados en futuras investigaciones, como por ejemplo el uso de Machine Learning o Deep Learning, porque tiene algoritmos más desarrollados para encontrar patrones de comportamiento.
- 8. Ampliar la investigación científica con una muestra más grande de documentos para evaluar. En este estudio solo se utilizaron revistas y libros científicos en idioma ruso e inglés y con un período máximo de 5 años, esto podría extenderse a más idiomas o períodos de tiempo para encontrar datos relevantes para el pronóstico de la mortalidad.
- 9. Como una línea de trabajo futura, para tratar de medir cuantitativamente el manejo y evaluar los logros y metas a casi el 100%, se propone analizar modelos predictivos sobre mortalidad, nacimiento y calidad de vida de los pacientes.

### **REFERENCIAS**

ABED, Amira y NASR, Mona. Diabetes Disease Detection through Data Mining Techniques. International Journal of Advanced Networking and Applications [online]. 2019, vol, 11. No, 1. pp, 4142-4149. ISSN 09750290.

ADEDOKUN, Sulaimon. Correlates of childhood morbidity in Nigeria: Evidence from ordinal analysis of cross-sectional data. PLoS One [online]. 2020, vol,15. No, 5.

AHMED. Analysis of Data Mining Tools for Disease Prediction. Journal of Pharmaceutical Sciences and Research [online]. 2017, vol. 9, No.10, pp. 1886- 1888.

ALBY,S y SHIVAKUMAR, B.L. A Novel Approach for Prediction of Type 2 Diabetes. International Journal of Advanced Research in Computer Science [online]. 2016, vol. 7, no. 4.

ALPA, R, JAYESH, J. Data modeling techniques for data warehouse. International Journal of Multidisciplinary Research, 2012, vol. 2, no 2, p. 240-246.

ANGADI, Mahantesh y KULKARNI. Amogh. Time Series Data Analysis for Stock Market Prediction Using Data Mining Techniques with R. International Journal of Advanced Research in Computer Science [online]. 2015, vol. 6, No. 6.

ARIAS, Fidias. El proyecto de investigación. Introducción a la metodología científica, 6.a ed. Venezuela: Editorial Episteme, 2012, pp.143.

ARRIETA, Alí, FLÓREZ-TANÚS, Alvaro y ALVIS-GUZMÁN, Nelson. Impacto de la mortalidad evitable en los patrones de mortalidad de la Región Caribe, 1999- 2014. Revista De Economía Del Caribe [online]. 2018, No. 21, pp. 25-54. ISSN 20112106.

AWAD, Aya, et al. Early hospital mortality prediction of intensive care unit patients using an ensemble learning approach. International Journal of Medical Informatics [en línea]. 2017, 108, 185–195. ISSN 1386-5056.

BASSON, Lisa, KILBOURN, Peter y WALTERS, Jackie. Forecast accuracy in demand planning: A fast-moving consumer goods case study. Journal of Transport and Supply Chain Management [online]. 2019, vol. 13. ISSN 23108789.

BERGERON-BOUCHER, Marie-Pier. Coherent modeling and forecasting of mortality patterns for subpopulations using multiway analysis of compositions: An application to Canadian provinces and territories. North American Actuarial Journal. 2018, vol. 22, No.1, p. 92-118.

BIBLIOTECA DEL CONGRESO NACIONAL DE CHILE. Biblioteca del Congreso Nacional | Ley Chile. www.bcn.cl/leychile [en línea]. 2020. Disponible en: [https://www.bcn.cl/leychile/navegar?idNorma=141599.](https://www.bcn.cl/leychile/navegar?idNorma=141599)

BOWERS, William y JARRELL, Stephen. Accuracy Analysis of Consensus Forecasts. The Journal of Business Forecasting. 1992, vol. 11, No.2, p. 9.

CHEN, Feng, et al. Data Mining for the Internet of Things: Literature Review and Challenges. International Journal of Distributed Sensor Networks [online]. 2015. ISSN 15501329.

CHENG, Xiaoqing, et al. A multiple linear regression model for structure of nlinked oligosaccharides [online]. Stevenage: The Institution of Engineering & Technology, 2015. Copyright - Copyright The Institution of Engineering & Technology Aug 21, 2015; Última actualización - 2019-03-01. ISBN 978-1-78561- 085-1.

CHINCHILLA, Ricardo. Mercado de datos: conceptos y metodologías de desarrollo. Tecnología en Marcha, 2011, vol. 24, no 3, p. 55-66.

CORNEJO, David. Estudio del comportamiento de la mortalidad en chile basado en la minería de datos y análisis predictivos. 2017, Tesis Doctoral. PONTIFICIA UNIVERSIDAD CATÓLICA DE VALPARAÍSO.

DADERMAN,Antonia y ROSANDE, Sara. Evaluating frameworks for implementing machine learning in signal processing: A comparative study of CRISP-DM. semma and kdd, 2018.

DALLOLIO, Laura. Socio-economic factors associated with infant mortality in Italy: an ecological study. International Journal for Equity in Health [online]. 2012, vol. 11, pp. 45.

EARNEST, Arul. Forecasting annual incidence and mortality rate for prostate cancer in Australia until 2022 using autoregressive integrated moving average (ARIMA) models. BMJ Open [online]. 2019, vol. 9, No. 8.

ENRÍQUEZ , Elvis. Sistema de información web y su mejora en la gestión académica del colegio privado hans kelsen del distrito de Florencia de Mora-Trujillo. En: https://dspace.unitru.edu.pe/ [base de datos en línea]. Para optar el Título profesional de Ingeniero de Sistemas, Universidad Nacional de Trujillo, 2016.

ER, Anita y ER, Jasjeet. A Survey on Data Mining and Its Current Research Directions. International Journal of Advanced Research in Computer Science [online]. 2017, vol. 8, No. 4.

FASHOTO, Stephen. MODELLING OF THE FEED FORWARD NEURAL NETWORK WITH ITS APPLICATION IN MEDICAL DIAGNOSIS. International Journal of Advances in Engineering & Technology [online]. 2015, vol. 8, No. 4, pp. 507-520.

FAYYAD, Usama, PIATETSKY-SHAPIRO, Gregory y SMYTH, Padhraic. From data mining to knowledge discovery in databases. AI magazine. 1996, vol. 17, No. 3, p. 37.

FEKI, Jamel, HACHAICHI, Yasser. Constellation discovery from OLTP parallelrelations. En Proceedings of the 8th International Arab Conference on Information Technology ACIT. 2007.

FOOTE, Kennet y LYNCH, Margaret. Geographic Information Systems as an Integrating Technology. GISWeb [enlínea]. Disponible en: [http://gisweb.massey.ac.nz/topic/webreferencesites/whatisgis/texaswhatisgi](http://gisweb.massey.ac.nz/topic/webreferencesites/whatisgis/texaswhatisgis/texas/intro.htm) [s/texas/intro.htm.](http://gisweb.massey.ac.nz/topic/webreferencesites/whatisgis/texaswhatisgis/texas/intro.htm)

GAETA, M, et al. European cardiovascular mortality over the last three decades: evaluation of time trends. forecasts for 2016. 2017.

GARANI, G. and HELMER, S. Integrating Star and Snowflake Schemas in Data Warehouses. International Journal of Data Warehousing and Mining, 2012, vol. 8, no. 4. pp. 22 ProQuest Central. ISSN 15483924.

GIM, Jangwon, LEE, Sukhoon y JOO, Wonkyun. A Study of Prescriptive Analysis Framework for Human Care Services Based On CKAN Cloud. Journal of Sensors [online]. 2018, vol. 2018, pp. 10. ISSN 1687725X.

GIRALDO, Diana, et.al. A model for mortality analysis in Colombia. 2000-2012. Revista De Salúd Publica [online]. 2017, vol. 19, No. 2, pp. 241-249. ISSN 01240064.

GONZÁLEZ , María José. Metodología de la investigación social: Técnicas de recolección de datos. Alfaguara. Madrid (España). 1997. ISBN 84-8018-108-7.

GONZÁLEZ, María. Análisis de series temporales: Modelos ARIMA. Vasco: Universidad del País Vasco. 2009. ISBN 978-84-692-3814-1.

HAND, David J.; HENLEY, William E. Statistical classification methods in consumer credit scoring: a review. Journal of the Royal Statistical Society: Series A (Statistics in Society), 1997, vol. 160, no 3, p. 523-541.

HERNÁNDEZ, Akram, DÍAZ, Deysi, ESPINOZA, Daniel y VILCARROMERO, Stalin. Análisis espacial de la mortalidad distrital por enfermedades cardiovasculares en las provincias de Lima y Callao. Revista Peruana de Medicina Experimental y Salud Pública [en línea]. 2016, 33(1), 185. ISSN 1726- 4642.

HERNÁNDEZ, Roberto, FERNÁNDEZ, Carlos y BAPTISTA, Maria. Metodología de la Investigación, 6.a ed. México DF: Mc Graw Hill. 2014, pp. 599.

HILL, Robin. What an Algorithm Is. Philosophy & Technology [online]. 2016, vol. 29, No. 1, pp. 35-59. ISSN 22105433.

HOPPING, Clare, HELLARD, Bobby y MILLMAN, Rene. What is data and big data mining? an easy guide [online]. London: Dennis Publishing Ltd. 2018. Copyright - Copyright Dennis Publishing Ltd. Oct 16. 2018; Última actualización - 2018-10-17.

HSIEH, Meng, et.al. Development of a prediction model for pancreatic cancer in patients with type 2 diabetes using logistic regression and artificial neural network models. Cancer Management and Research [online]. 2018, vol. 10, pp. 6317- 6324.

HUERTA, Luis, et al. On The Data Mining Process for Classification of Fetal Death Causes. International Journal of Computer Science and Information Security, 2015, vol. 13, no 8, p. 5.

IBM. Esquemas dimensionales. s.f. <https://www.ibm.com/docs/es/ida/9.1.2?topic=design-dimensional-schemas>

IONITA, Irina. DATA MINING FOR PREDICTING THE MILITARY CAREER CHOICE. Land Forces Academy Review [online]. 2015, vol. 20, No. 3, pp. 297- 306.

71

IRIONDO, Martí, et.al. Prediction of mortality in very low birth weight neonates in Spain. PLoS One [online]. 2020, vol. 15, No. 7.ISBN: 978-1-4562-2396-0

ISLAM, Md Saiful, et al. A systematic review on healthcare analytics: application and theoretical perspective of data mining. En Healthcare. Multidisciplinary Digital Publishing Institute. 2018. pp. 54.

KHAN, Shafat; AAQIB, Syed Mutahar. Empirical Evaluation of ArcGIS with Contemporary Open Source Solutions-A Study. International Journal of Advance Research in Science and Engineering, 2017, vol. 6, no 1, p. 724-736.

KÖPPELOVÁ, Jana y JINDROVÁ, Andrea. Application of Exponential Smoothing Models and Arima Models in Time Series Analysis from Telco Area. AGRIS on-Line Papers in Economics and Informatics [online]. 2019, vol. 11, No. 3, pp. 73- 84.

KÖPPELOVÁ, Jana y SVATOŠOVÁ, Libuše. Development trends of foodstuffs consumption in CR considering healthy eating. AGRIS on-Line Papers in Economics and Informatics [online]. 2019, vol. 11, No. 3, pp. 45-53.

KUMAR, Mahesh. Soil Erosion Estimation In ArcGIS.2017.

KUMAR, Surender y KAUR, Kanwaldip. Review of Data mining (Knowledge discovery) in the Future. International Journal of Advanced Research in Computer Science [online]. 2016, vol. 7, No. 6.

KUMAR, Vijay y GARG, B.S. Improving Cause of Death Information for Infant Deaths by Application of Verbal Autopsy Tool in India. Indian Journal of Public Health Research & Development [online]. 2013, vol. 4, No. 2, pp. 272-277. ISSN 09760245.

LI, Liling; SHRESTHA, Sharad; HU, Gongzhu. Analysis of road traffic fatal accidents using data mining techniques. En 2017 IEEE 15th International Conference on Software Engineering Research, Management and Applications (SERA). IEEE, 2017. p. 363-370.

LICO, Ledion. Data Mining Techniques in Database Systems. Journal EJSDR-European Journal of Sustainable Development and Research [online]. 2017, vol. 2. No, 1, pp. 43-50.

LIN, Tzuling y TSAI, Cary. A Simple Linear Regression Approach to Modeling and Forecasting Mortality Rates. Journal of Forecasting [online]. 2015, vol. 34, No. 7, pp. 543. ISSN 02776693.

LIN, Yilan, et.al. Application of an autoregressive integrated moving average model for predicting injury mortality in Xiamen. China. BMJ Open [online]. 2015, vol. 5, No. 12.

LONGLEY, Paul, et.al. Geographic information systems and science. John Wiley & Sons. 2005.

LÓPEZ-ROLDÁN, Pedro y FACHELLI, Sandra. Metodología de la investigación social cuantitativa. 2015.

MOHIUDDIN, Ahmed. An Investigation of Performance Analysis of Anomaly Detection Techniques for Big Data in SCADA Systems. EAI Endorsed Transactions on Industrial Networks and Intelligent Systems [online]. 2015, vol. 2, No. 3.

MONTGOMERY, Douglas, JENNINGS, Cheryl y KULAHCI, Murat. Introduction to time series analysis and forecasting. John Wiley & Sons. 2015.

NAYAK, M. y NARAYAN, Ka. Forecasting Dengue Fever Incidence Using ARIMA Analysis. International Journal of Collaborative Research on Internal Medicine & Public Health [online]. 2019, vol. 11, No. 3, pp. 924-932.

NETO, Cristiana, BRITO, Maria, LOPES, Vítor, PEIXOTO, Hugo, ABELHA, António, MACHADO, José. Application of Data Mining for the Prediction of Mortality and Occurrence of Complications for Gastric Cancer Patients. Entropy [online]. 2019, vol. 21, No. 12, s. 1163.

ÑAUPAS , Humberto et al. Metodología de la investigación cuantitativacualitativa y redacción de la tesis. Bogotá: Ediciones de la U, 2018. ISBN 978- 958-762-877-7.

OLIVEIRA, Má. On Business Analytics: Dynamic Network Analysis for Descriptive Analytics and Multicriteria Decision Analysis for Prescriptive Analytics. Ann Arbor: Universidade do Porto (Portugal), 2016, Order No. 10593636. ISBN 9781083590077.

Organización Mundial de la Salud (OMS). Clasificación estadística internacional de enfermedades y problemas de salud relacionados, décima revisión. Disponible en: [https://icd.who.int/browse10/2019/en.](https://icd.who.int/browse10/2019/en)

Organización Mundial de la Salud (OMS). Clasificación internacional de enfermedades y problemas de salud relacionados (CIE). 2019. Disponible en: [http://www.who.int/classifications/icd/en/.](http://www.who.int/classifications/icd/en/)

Organizacion Mundial de la Salud (OMS). Las diez principales causas de muerte. Disponible en: Disponible en: [https://www.who.int/es/news-room/fact](https://www.who.int/es/news-room/fact-sheets/detail/the-top-10-causes-of-death)[sheets/detail/the-top-10-causes-of-death.](https://www.who.int/es/news-room/fact-sheets/detail/the-top-10-causes-of-death)

Organizacion Mundial de la Salud (OMS). Mortalidad. Disponible en[:https://www.who.int/topics/mortality/es.](https://www.who.int/topics/mortality/es)

PÉREZ, Edgardo y MEDRANO, Leonardo. Análisis factorial exploratorio: bases conceptuales y metodológicas. Revista Argentina de Ciencias del Comportamiento (RACC). 2010, vol. 2, No 1, p. 58-66.

POUDEL, Krishna , et.al. Prediction of the cancer incidence in Nepal. Asian Pacific journal of cancer prevention: APJCP. 2017, vol. 18, No.1, p. 165.

POWERS, David. Evaluation: From precision. recall and F-measure to ROC. informedness. markedness and correlation [online]. Ithaca: Cornell University Library. arXiv.org. 2020.

RAMOS, Salvador. Data Warehouse, Data Marts y Modelos Dimensionales. Un pilar fundamental para la toma de decisiones. 2a ed. Alicante: SolidQ Global S.A., 2016. ISBN 978-84-940719-2-8.

SAIMA, Anwar, et.al. Application of data mining techniques for medical data classification: A review [online]. Les Ulis: EDP Sciences. 2018.

SAS Institute. SAS Help Center . 2017. Disponible en: [https://documentation.sas.com/doc/en/emref/14.3/n061bzurmej4j3n1jnj8bbjj](https://documentation.sas.com/doc/en/emref/14.3/n061bzurmej4j3n1jnj8bbjjm1a2.htmmej4j3n1jnj8bbjjm1a2.htm) [m1a2.htmmej4j3n1jnj8bbjjm1a2.htm.](https://documentation.sas.com/doc/en/emref/14.3/n061bzurmej4j3n1jnj8bbjjm1a2.htmmej4j3n1jnj8bbjjm1a2.htm)

SHARMA, Richa, SINGH, Shailendra y KHATRI, Sujata. Medical data mining using different classification and clustering techniques: A critical survey [online]. Piscataway: The Institute of Electrical and Electronics Engineers. Inc. (IEEE). 2016, pp. 687-691.

SINGH, Vishwajeet, SADA, Nand y DEO, S. Ordinal logistic regression model describing factors associated with extent of nodal involvement in oral cancer patients and its prospective validation. BMC Medical Research Methodology [online]. 2020, vol. 20, pp. 1-8.

SYAIDATUS, Ahmad, et.al. A Review on Student Attrition in Higher Education Using Big Data Analytics and Data Mining Techniques. International Journal of Modern Education and Computer Science [online]. 2019, vol. 10, No. 8, s. 1. ISSN 20750161.

ŢARANU, lonut. Data mining in healthcare: decision making and precision. Database Systems Journal. 2016, vol. 6, No. 4, p. 33-40.

VIDAL, Carolina, HOFFMEISTER, Lorena y BIAGINI, Leandro. Tendencia de la mortalidad por cáncer de cuello uterino en Chile: aplicación de modelos de regresión joinpoint. Revista Panamericana de Salud Pública. 2013, vol. 33, p. 407-413.

Wang, W., Du, X. & Xie, C. Road landslide information management and forecasting system base on GIS. Environ Monit Assessment 156, 391. 2009. Disponible en: [https://doi.org/10.1007/s10661-008-0492-2.](https://doi.org/10.1007/s10661-008-0492-2)

WIRTH, Rüdiger y HIPP, Jochen. CRISP-DM: Towards a standard process model for data mining. En Proceedings of the 4th international conference on the practical applications of knowledge discovery and data mining. London. UK: Springer-Verlag. 2000.

XIE, Liming. Time Series Analysis and Prediction on Cancer Incidence Rates. Journal of Medical Discovery [online]. 2017, vol. 2, No. 3, pp. 1-10.

YOO, Illhoi, et al. Data Mining in Healthcare and Biomedicine: A Survey of the Literature. Journal of Medical Systems [online]. 2012, vol. 36, No. 4, pp. 2431- 48. ISSN 0148-5598.

### **Anexo 1: Matriz de operacionalización de variables**

### Tabla 14: *Matriz de operacionalización de variables*

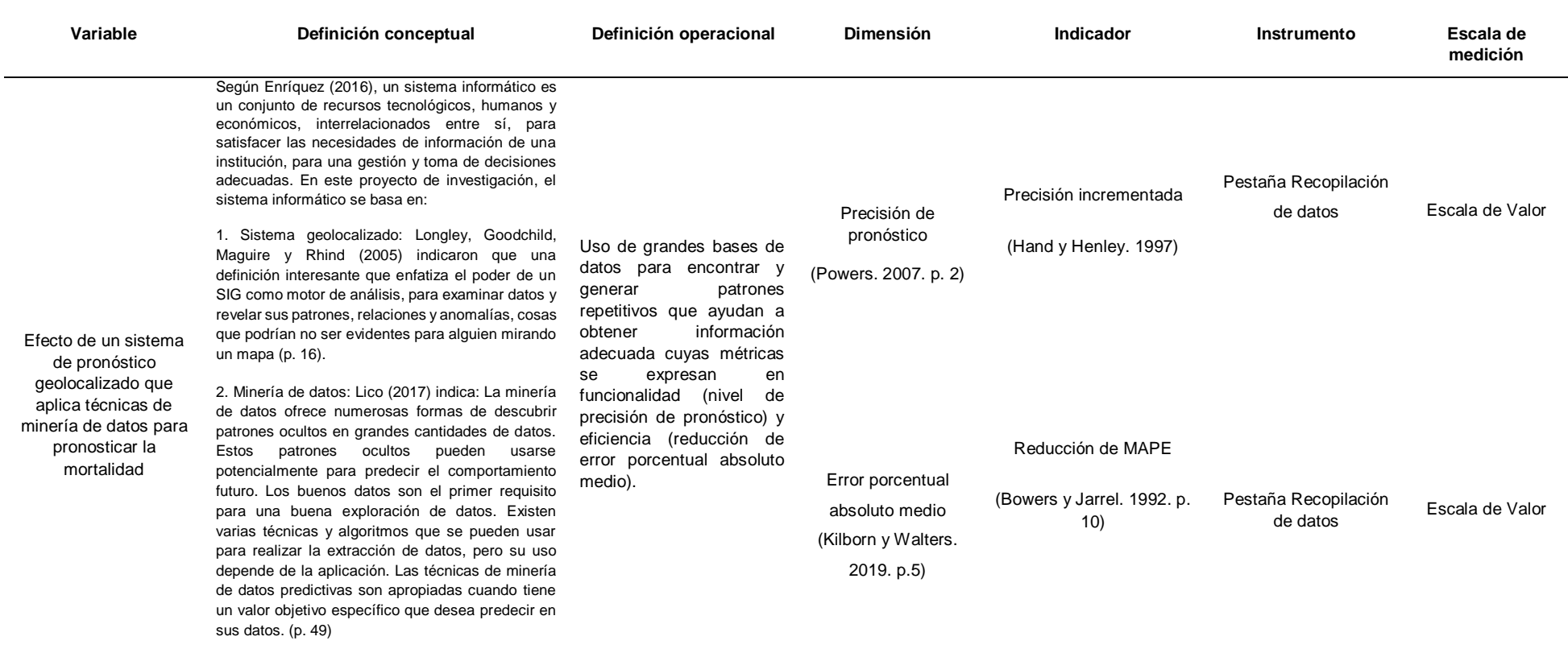

#### **Anexo 2: Matriz de Consistencia**

#### Tabla 15: *Matriz de Consistencia*

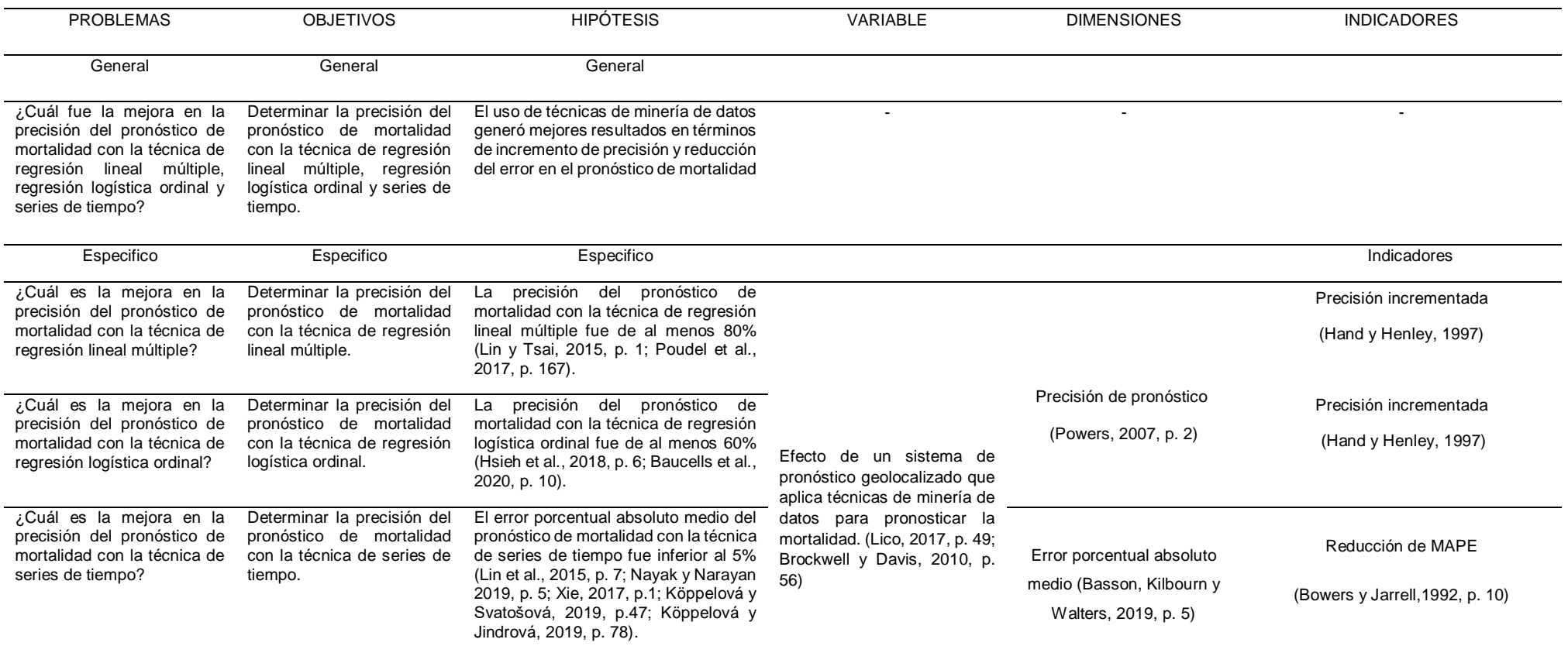

#### **Anexo 3: MODELOS, TÉCNICAS Y METODOLOGÍAS DE MINERÍA DE DATOS**

#### MODELOS, TÉCNICAS Y METODOLOGÍAS DE LA MINERÍA DE DATOS

La minería de datos proporciona muchas formas de descubrir patrones ocultos en grandes cantidades de datos. Existen varias técnicas y algoritmos que se pueden usar para realizar la extracción de datos, pero su uso depende de la aplicación. Por lo tanto, Lico (2017) indicó: "Hay dos modelos importantes en la minería de datos: el modelo descriptivo y el modelo predictivo" (p. 43). Del mismo modo, existe un modelo híbrido entre los dos mencionados anteriormente, llamado prescriptivo.

- **Modelo descriptivo:** Abed y Nasr (2019), explicaron que el modelo descriptivo explora las propiedades y características de los datos examinados, no está sujeto a la predicción de nuevas características e incluye varios métodos como agrupación, reglas de asociación, resúmenes y análisis de patrones y secuencia. La minería de datos descriptiva está diseñada básicamente para generar frecuencia y secuencia, tabulación cruzada y correlación interesante. Los modelos de minería de datos descriptivos se pueden definir para encontrar regularidades desconocidas interesantes en los datos, para descubrir patrones ocultos y para encontrar un conjunto interesante de subgrupos en la mayor parte de los datos admitidos. (p. 4143)
- **Modelo predictivo:** Ionita (2015) índico que la predicción de minería de datos es un enfoque que implica descubrir los patrones más poderosos en grandes bases de datos, patrones que pueden generalizar decisiones futuras correctas. El modelo clásico para los datos de predicción son los casos muestreados. Las posibles medidas llamadas características (atributos) son conocidas (especificadas) y medidas en varios casos (situaciones). El papel del modelo de minería de datos predictivo es aprender los criterios de toma de decisiones para asignar etiquetas a otros casos nuevos no clasificados. (p. 299)

 **Modelo prescriptivo:** Gim, Lee Y Joo (2018) indicaron que el modelo prescriptivo es un conjunto de técnicas matemáticas para determinar objetivos complejos, requisitos y limitaciones para mejorar los resultados comerciales (p. 2). El análisis prescriptivo, como un tipo de técnica de análisis de datos, proporciona predicciones específicas del contexto e información personalizada (Gim et al., 2018, p. 2). Esta técnica se utiliza para respaldar una toma de decisiones con múltiples ideas más efectiva cuando los tomadores de decisiones empresariales, como los CTO y CEO, analizan y predicen situaciones complejas (Gim et al., 2018, p. 2).

Lico (2017) detalló: "Hay 4 técnicas importantes utilizadas en el modelo predictivo: clasificación, regresión, series de tiempo y detección de anomalías" (p. 46). Cada técnica se explicará a continuación:

- **Clasificación:** Ahmed y Kauser (2017) indicaron que la clasificación es una técnica de minería de datos basada en el aprendizaje automático. La clasificación se utiliza para clasificar cada información en un conjunto de datos en uno de un conjunto predefinido de grupos o clases. Use técnicas matemáticas como árboles de decisión, programación lineal, redes neuronales y estadísticas para clasificar los datos en diferentes grupos. Las técnicas modernas de clasificación proporcionan métodos más inteligentes para la predicción efectiva de la enfermedad. (p. 1887)
- **Regresión:** Lico (2017) explicó que la regresión es una técnica de minería de datos (aprendizaje automático) utilizada para ajustar una ecuación a un conjunto de datos. Se usa con mayor frecuencia cuando el atributo de destino tiene un valor numérico. Se puede usar para modelar la relación entre una o más variables independientes y variables dependientes. En la minería de datos, las variables independientes ya son atributos conocidos y las variables de respuesta son lo que queremos predecir. (p. 46)
- **Series de Tiempo:** Angadi y Kulkarni (2015) detallaron que las técnicas de análisis de datos de series temporales utilizan información verificable como premisa para evaluar los resultados futuros. Los datos de series de

tiempo pueden definirse como datos numéricos recopilados en una secuencia particular durante un período de tiempo a intervalos regulares. Los datos de series de tiempo pueden incluir los valores recopilados al final de cada semana, mes, trimestre o año, etc. La intención es determinar si existe algún vínculo entre los datos recopilados hasta el momento y cómo cambian los datos. (p. 104)

 **Detección de anomalías:** Mohiuddin, Anwar, Abdun, Shah y Maher (2015) expresaron que la detección de anomalías es una tarea importante del análisis de datos. El objetivo principal de la detección de anomalías es detectar datos anormales o anormales de un conjunto de datos. Esta es un área interesante de investigación de minería de datos, ya que implica descubrir patrones nuevos y raros a partir de un conjunto de datos. La detección de anomalías se ha estudiado ampliamente en estadística y aprendizaje automático. (p. 3)

Los especialistas del Instituto SAS (2017) explicaron que la minería de datos, como el proceso de muestreo, exploración, modificación, modelado y evaluación (SEMMA) de grandes cantidades de datos para descubrir patrones previamente desconocidos eso puede ser usado como una ventaja comercial. El proceso de minería de datos es aplicable en una variedad de industrias y proporciona metodologías para problemas comerciales tan diversos como detección de fraude, hogar, retención y agotamiento de clientes, marketing de bases de datos, segmentación de mercado, análisis de riesgos, análisis de afinidad, satisfacción del cliente, predicción de bancarrota y cartera análisis. (párr. 2)

- **Muestra:** Muestree los datos creando una o más tablas de datos. Las muestras deben ser lo suficientemente grandes como para contener la información importante, pero lo suficientemente pequeñas como para procesarlas.
- **Explorar:** Explore los datos en busca de relaciones anticipadas, tendencias no anticipadas y anomalías para obtener información e ideas.
- **Modificar:** Modifique los datos creando, seleccionando y transformando las variables para enfocar el proceso de selección del modelo.
- **Modelo:** Modele los datos utilizando herramientas analíticas para buscar una combinación de datos que prediga de manera confiable el resultado deseado.
- **Evaluar:** Evaluar los datos mediante la evaluación de la utilidad y la fiabilidad de los resultados del proceso de minería de datos.

El proceso de minería de datos SEMMA está impulsado por un diagrama de flujo de proceso, que puede modificar y guardar. La GUI está diseñada de tal manera que el analista de negocios con poca experiencia estadística puede navegar a través de la metodología de minería de datos, mientras que el experto cuantitativo puede ir "detrás de escena" para afinar y afinar el proceso analítico.

Las fases de la metodología CRISP-DM actual para la minería de datos son las siguientes:

- **Comprensión del negocio:** Esta fase inicial se enfoca en comprender los objetivos y requisitos del proyecto desde una perspectiva comercial, y luego convertir este conocimiento en una definición de un problema de minería de datos y un plan preliminar del proyecto diseñado para lograr los objetivos.
- **Comprensión los datos:** La fase de comprensión de datos comienza con una recopilación inicial de datos y continúa con actividades para familiarizarse con los datos, identificar problemas de calidad de datos, descubrir primeras ideas sobre los datos o detectar subconjuntos interesantes para formar hipótesis para ocultar información.
- **Preparación de datos:** La fase de preparación de datos cubre todas las actividades para construir el conjunto de datos final (datos que se incorporarán a la herramienta o herramientas de modelado) a partir de los

datos sin procesar iniciales. Es probable que las tareas de preparación de datos se realicen varias veces y no en el orden prescrito.

- **Modelado:** En esta fase, se seleccionan y aplicarán diversas técnicas de modelado, y sus parámetros se calibran a valores óptimos. En general, existen varias técnicas para el mismo tipo de problema de minería de datos. Algunas técnicas requieren formatos de datos específicos.
- **Evaluación:** En esta etapa del proyecto, ha creado uno o más modelos que parecen ser de alta calidad, desde la perspectiva del análisis de datos. Antes de proceder a la implementación final del modelo, es importante evaluarlo más a fondo y revisar los pasos tomados para construirlo, a fin de garantizar que logre adecuadamente los objetivos comerciales.
- **Implementación:** La creación del modelo generalmente no es el final del proyecto. En general, el conocimiento adquirido debe organizarse y presentarse de tal manera que el cliente pueda usarlo. Dependiendo de los requisitos, la fase de implementación puede ser tan simple como generar un informe o tan compleja como implementar un proceso de minería de datos repetible. (p.6)

Knowledge Discovery in Databases (KDD), Fayyad, Shapiro y Smyth (1996) indicaron que KDD es un proceso poco común de identificación de patrones válidos, novedosos, potencialmente útiles y, en última instancia, comprensibles en los datos. La metodología KDD consta de las siguientes fases: selección, preprocesamiento, transformación, minería de datos y evaluación. Esto se puede resumir en los pasos que se presentarán a continuación:

 **Primer paso:** Se desarrolla una comprensión de la aplicación, debe tener un dominio y conocimiento previo.

- **Segundo paso:** Debe crear un conjunto de datos de destino: seleccionando un conjunto de datos, o centrándose en un subconjunto de variables o datos de muestra, el descubrimiento que se llevará a cabo.
- **Tercer paso:** Limpieza y preprocesamiento de datos. Las operaciones básicas incluyen eliminación de ruido, campos de datos vacíos, etc.
- **Cuarto paso:** Reducción y proyección de datos: la búsqueda de características útiles para representar los datos de acuerdo con el objetivo de la tarea (Reducción de dimensionalidad).
- **Quinto paso:** Es poner el objetivo del KDD (primer paso) a un método de minería de datos.
- **Sexto paso:** Es el análisis exploratorio y de hipótesis y el modelo de la lección secundaria: la elección del algoritmo de minería de datos que se utilizará para buscar patrones de datos.
- **Séptimo paso:** El séptimo es la minería de datos: la búsqueda de patrones de interés en una determinada forma de representación o un conjunto de tales representaciones.
- **Octavo paso:** Interpretación de los patrones minados, posiblemente puede volver a cualquiera de los pasos 1 a 7 para más iteración. Este paso también puede implicar mostrar los patrones y modelos extraídos o mostrar los datos que contienen los modelos extraídos.
- **Noveno paso:** Está actuando sobre el conocimiento descubierto: el uso del conocimiento directamente, incorporando el conocimiento en otro sistema para la adopción de nuevas medidas o, simplemente, documentación e informes a las partes interesadas. Este proceso también incluye verificar y resolver posibles conflictos con el conocimiento creído (o extraído).

Ramos (2016) explicó que el modelado dimensional se usa hoy en la mayoría de las soluciones de BI. Es una mezcla correcta de normalización y desnormalización, comúnmente llamada Normalización Dimensional. Se utiliza para el diseño de Data Marts y Data Waterhouse. Básicamente, hay dos tipos de tablas: tablas de dimensiones y tablas de hechos. (p.16) A continuación, se detallarán más de ellos:

- **Tabla de dimensiones:** Ramos (2016) detalló que una tabla de dimensiones contiene una serie de atributos o características, mediante los cuales podemos agrupar, cortar o filtrar la información. A veces, estos atributos se organizan en jerarquías que permiten analizar los datos de forma agrupada. Las tablas de dimensiones son generalmente muy anchas (contienen muchos atributos y pueden tener bastantes caracteres cada una) y cortas (generalmente tienen pocas filas). (p. 30)
- **Tabla de hechos:** Chinchilla (2011) señaló que las claves foráneas en su conjunto corresponden a la clave primaria de dicha tabla central, que, según la terminología de la base de datos multidimensional, también se denomina tabla de hechos. La tabla de hechos contiene, además de las llaves extrañas, una o más mediciones (hechos numéricos) que ocurren como resultado de combinar las dimensiones que definen cada registro. (p. 60) Por otro lado, Ramos (2016) señaló que los elementos que componen la tabla de hechos son:

(a) Clave primaria (PK): identifica de forma exclusiva cada fila. Al igual que en los sistemas transaccionales, cada tabla debe tener una clave principal, en una tabla de hechos puede tenerla o no, y esto tiene sus pros y sus contras, pero ambas posiciones son defendibles. (b) Claves foráneas (FK): señale las claves principales (claves subrogadas) de cada una de las dimensiones que están relacionadas con esa tabla de hechos y (c) Mediciones: Representan columnas que contienen datos numéricos cuantificables que se pueden agregar. Por ejemplo, Importe, cantidad, precio, margen, número de operaciones, etc. (p. 18)

85

Por otra parte, los especialistas de IBM (s. f.) indicaron que un esquema dimensional separa físicamente las medidas que cuantifican el negocio de los elementos descriptivos (también llamados dimensiones) que describen y categorizan el negocio. Los diagramas dimensionales son los siguientes:

- **Modelo estrella:** Alpa y Jayesh (2012) explicaron que el modelo de estrella es la estructura básica de un modelo dimensional. Tiene una mesa central grande (tabla de hechos) y un conjunto de tablas más pequeñas (dimensiones) dispuestas en un patrón radial alrededor de la mesa central (p. 243).
- **Modelo copo de nieve:** Garani y Helmer (2012) indicaron que el esquema del copo de nieve ha tratado de resolver el problema de las dependencias funcionales de transición que es evidente en un esquema en estrella al disminuir los niveles de desnormalización. Se puede obtener de un esquema en estrella eliminando progresivamente algunas dependencias funcionales transitivas existentes en las tablas de dimensiones dividiendo las tablas de dimensiones en tablas más pequeñas. Por lo tanto, el patrón de estrella se considera un caso especial del patrón de copo de nieve. (p. 26)
- **Modelo constelación:** Feki y Hachaichi (2007) argumentaron que el esquema de constelación, que es una generalización de la estrella, es preferible porque reúne dos o más hechos que comparten dimensiones comunes. Es decir, el esquema de constelación permite el análisis de hechos cruzados que examina un hecho con respecto a otros. Por lo tanto, las constelaciones intensifican los análisis, dando a los tomadores de decisiones la oportunidad de explorar y comprender mejor su desempeño comercial. (p.1)

Tabla 16: Comparación entre modelos de minería de datos

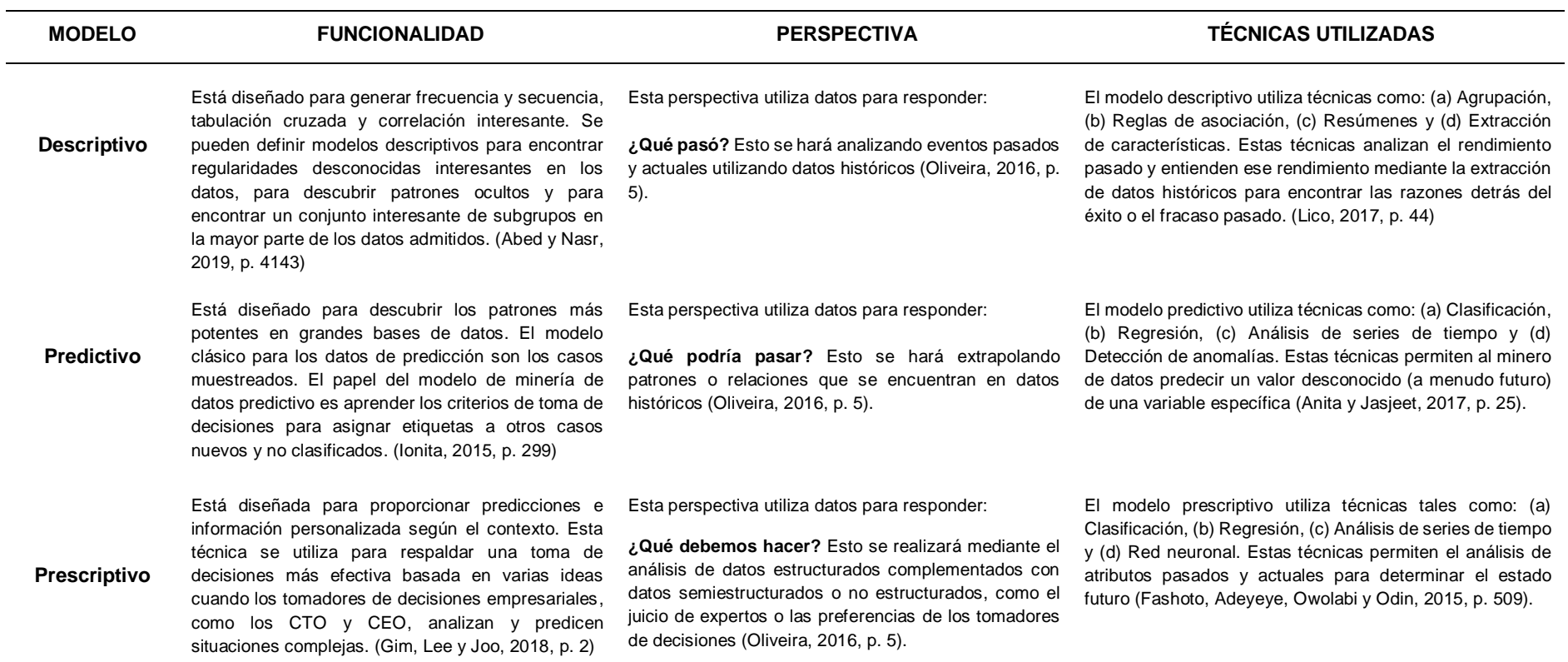

*Nota:* Según lo mencionado anteriormente, la investigación se centra en un modelo predictivo, ya que su análisis puede arrojar resultados de un futuro probable, esto ayudará a tomar buenas decisiones para enfrentar lo que se puede aproximar.

#### Tabla 17*: Comparación entre técnicas predictivas de minería de datos*

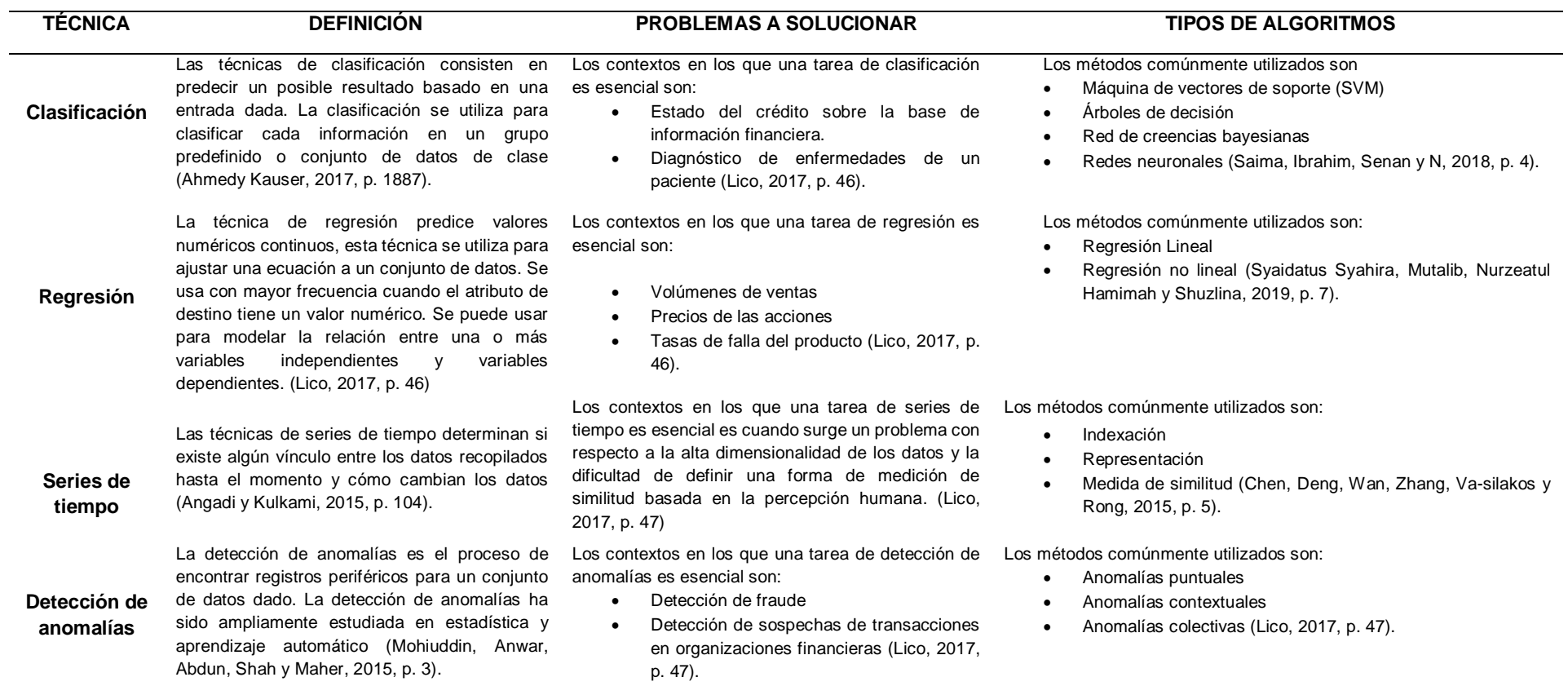

*Nota:* De acuerdo con lo anterior, se puede rescatar que el problema de investigación cubre las técnicas de regresión, ya que los valores que se deben predecir son el número de muertes y, por otro lado, las técnicas de series temporales, ayudarán a tener un análisis de pronóstico el comportamiento de los datos a lo largo del tiempo.

Tabla 18*: Comparación entre metodologías de minería de datos*

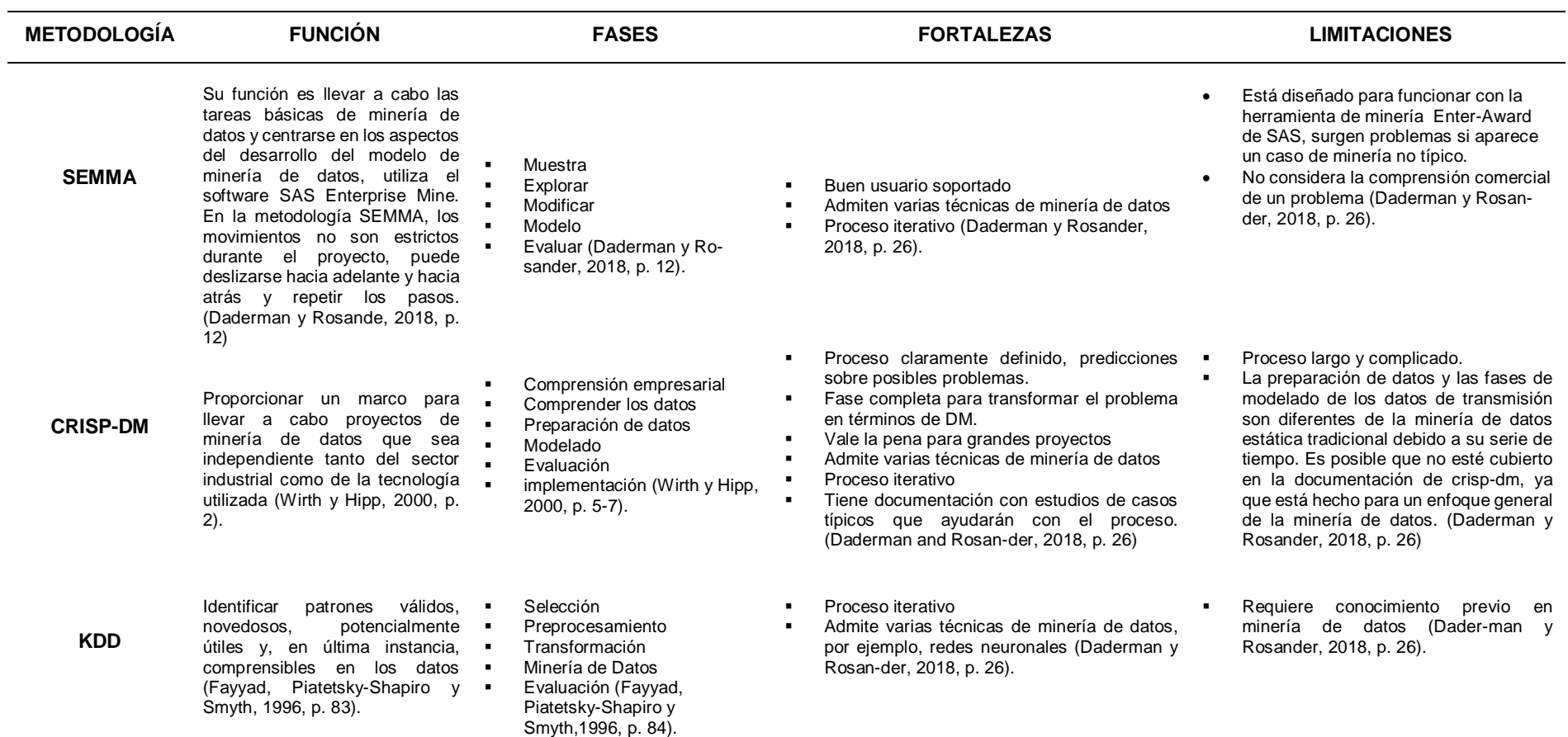

*Nota:* De acuerdo con lo mencionado anteriormente, las metodologías de minería de datos ayudarán a tener un orden en el proceso de análisis de datos, para lo cual se utilizará una herramienta de criterios de puntuación, a fin de encontrar la mejor opción para la presente investigación.

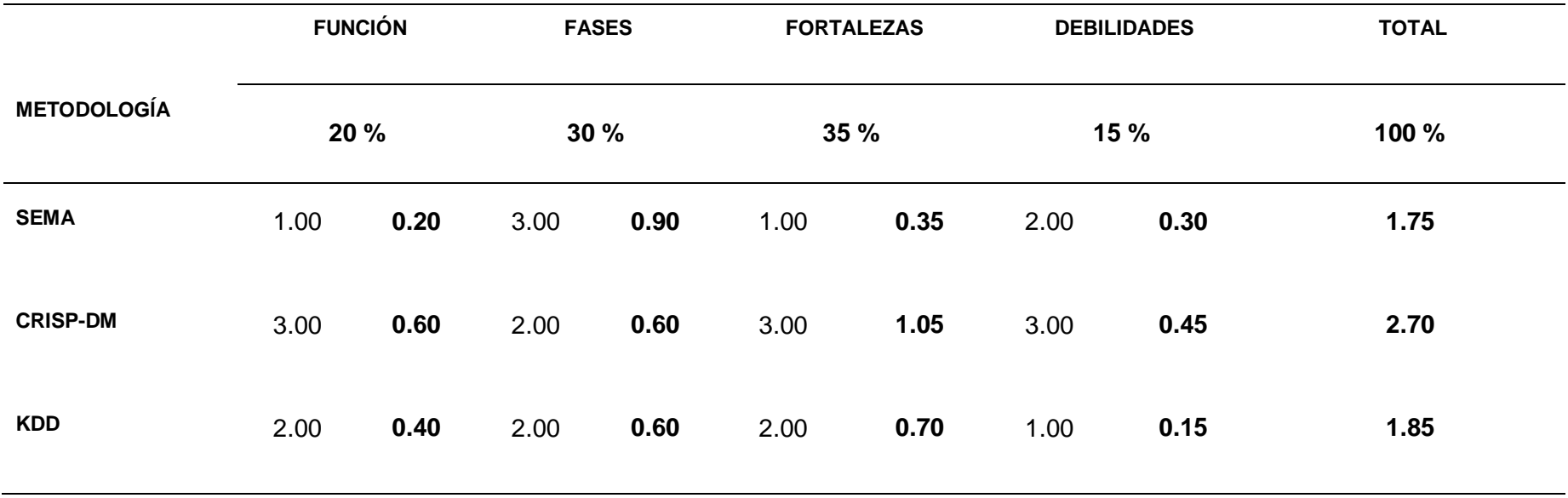

Tabla 19*: Selección de la metodología de minería de datos*

*Nota:* De lo que se detalla anteriormente, se puede ver que los criterios de evaluación fueron: función, fases, fortalezas y limitaciones, que se evaluarán con una puntuación de 1 a 3 y cada criterio tendrá un peso porcentual, esta herramienta multiplica el puntaje por el peso del criterio de evaluación, para cada criterio habrá un puntaje total, al final se agregará y el ganador será el que tenga el puntaje más alto, para la presente investigación se decidió utilizar la metodología CRISP- DM, porque salió con un puntaje total de 2.70, siendo superior a las otras metodologías de minería de datos.

#### **Anexo 4: SISTEMA DE INFORMACIÓN GEOGRÁFICA**

#### SISTEMA DE INFORMACIÓN GEOGRÁFICA

Foote y Lynch (1986) explicaron:

La importancia del GIS como tecnología integradora también es evidente en su pedigrí. El desarrollo de GIS se ha basado en innovaciones realizadas en muchas disciplinas diferentes: geografía, cartografía, fotogrametría, teledetección, topografía, geodesia, ingeniería civil, estadística, informática, investigación operativa, inteligencia artificial, demografía y muchas otras ramas de la sociedad. Las ciencias naturales y la ingeniería han contribuido. De hecho, algunas de las aplicaciones más interesantes de la tecnología SIG que se analizan a continuación se basan en este carácter y patrimonio interdisciplinario. (p. 1)

Las herramientas GIS con mayor presencia en el mercado tecnológico se enumeran a continuación:

 **ArcGIS:** ArcGIS es una herramienta utilizada para modelar una ubicación o un mapa. Al respecto, Kumar (2017) explicó que ArcGIS Server y ArcGIS Desktop, para construir un SIG completo, ArcGIS Desktop es el marco básico para compilar, mapear, editar, analizar y visualizar datos espaciales. Es un conjunto integrado de aplicaciones de escritorio, como ArcMap, Arc Catalog, Arc Toolbox y Arc Globe. (p. 1) Con el tiempo, la tecnología ha evolucionado, y es por eso que el desarrollo o diseño de un mapa hoy en día es más facial gracias a la tecnología ArcGIS.

Según Kumar (2017) indicó que, en los últimos años, se ha generado una gran cantidad de datos como resultado de las aplicaciones informáticas automatizadas existentes. El avance en las redes de computadoras y el desarrollo de aplicaciones distribuidas, como el comercio electrónico y las redes sociales, ha dado paso a la generación de grandes conjuntos de datos. Es difícil procesar un volumen tan grande

de datos con formas secuenciales tradicionales. El gran volumen de datos ha llevado a la adopción de procesamiento paralelo para el procesamiento eficiente de datos en un conjunto de máquinas informáticas colaboradas. La parte MapReduce de Hadoop abstrae todos los detalles del procesamiento paralelo del usuario y el usuario obtiene un marco muy simplificado para la programación. El marco consiste en componentes de mapeador y reductor que funcionan en el concepto de pares de valores clave. (p. 1)

- **QGIS:** Khan y Aaqib (2017) señalaron que QGIS (anteriormente conocido como Quantum GIS) es una aplicación de sistema de información geográfica de escritorio (GIS) multiplataforma libre y de código abierto que admite la visualización, edición y análisis de datos geoespaciales. Por lo tanto, Gary Sherman comenzó el desarrollo de Quantum GIS a principios de 2002, y se convirtió en un proyecto de incubadora de Open Source Geospatial Foundation en 2007. La versión 1.0 fue lanzada en enero de 2009. Como una aplicación de software libre bajo GNU GPL, QGIS puede modificarse libremente para realizar tareas diferentes o más especializadas. (p. 727-728)
- **GRASS GIS:** GRASS GIS, comúnmente conocido como GRASS (Sistema de Soporte de Análisis de Recursos Geográficos), es un paquete de software gratuito y de código abierto del Sistema de Información Geográfica (SIG) utilizado para la gestión y análisis de datos geoespaciales, procesamiento de imágenes, producción de gráficos y mapas, modelado espacial y visualización. Las raíces del proyecto GRASS GIS surgieron por primera vez hace 33 años. GRASS GIS se utiliza actualmente en entornos académicos y comerciales de todo el mundo, así como en muchas agencias gubernamentales y empresas de consultoría ambiental. Es miembro fundador de la Open Source Geospatial Foundation (OSGeo). (Khan y Aaqib, 2017, p. 728)
- **gvSIG Desktop:** Fue fundado por el Consejo Regiónal de Infraestructuras y Transporte (CIT) de Valencia (España) para reemplazar el software de
funcionalidad similar al ArcView de ESRI en las autoridades municipales, ya que el gobierno regiónal tiene como objetivo cambiar todos los sistemas a una computadora basada en Linux infraestructura. El desarrollo de gvSIG había comenzado a fines de 2003 y está liderado por la empresa IVER S.A. (España). Varias universidades y otras compañías están incluidas en el proyecto, gvSIG es conocido por su interfaz fácil de usar y por poder acceder a todos los formatos vectoriales y ráster. (Khan y Aaqib, 2017, p. 728)

 **SAGA:** SAGA (Sistema de Análisis Geocientíficos Automatizados) es un sistema de información geográfica (SIG) de código abierto utilizado para editar y analizar datos espaciales. Incluye una gran cantidad de módulos para el análisis de datos vectoriales (punto, línea y polígono), tabla y cuadrícula e imagen. Entre otros, el paquete incluye módulos para geoestadística, clasificación de imágenes, proyecciones, simulación de procesos dinámicos (hidrología, desarrollo del paisaje) y análisis del terreno. Se puede acceder a la funcionalidad a través de una GUI, la línea de comando o mediante la API de C ++. (Khan y Aaqib, 2017, p. 728)

Tabla 20*: Comparación entre herramientas GIS*

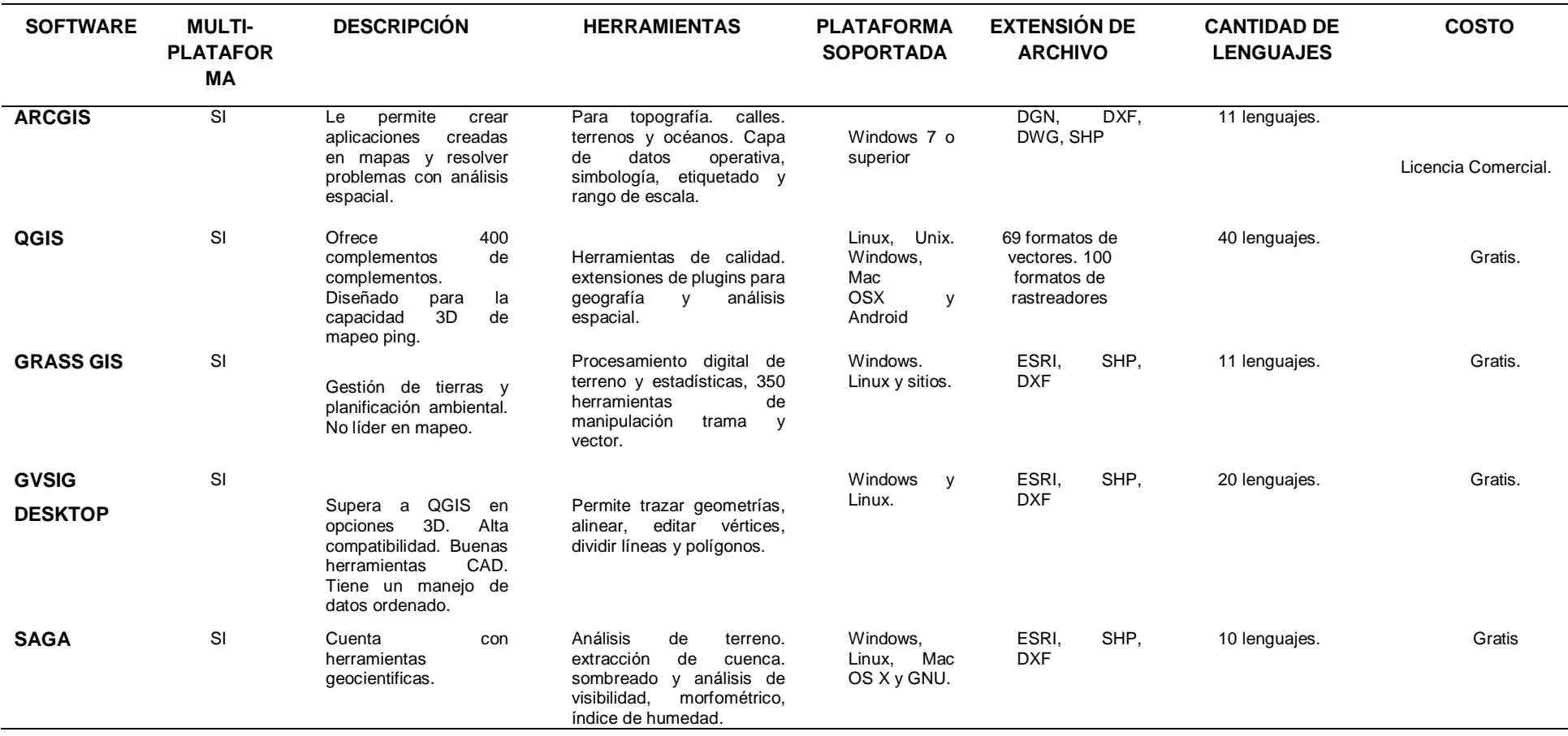

*Nota:* Adaptado de "Evaluación empírica de ArcGIS con soluciones contemporáneas de código abierto: un estudio" (De Khan y Aaqib, 2017, Revista internacional de ingeniería e investigación tecnológica).

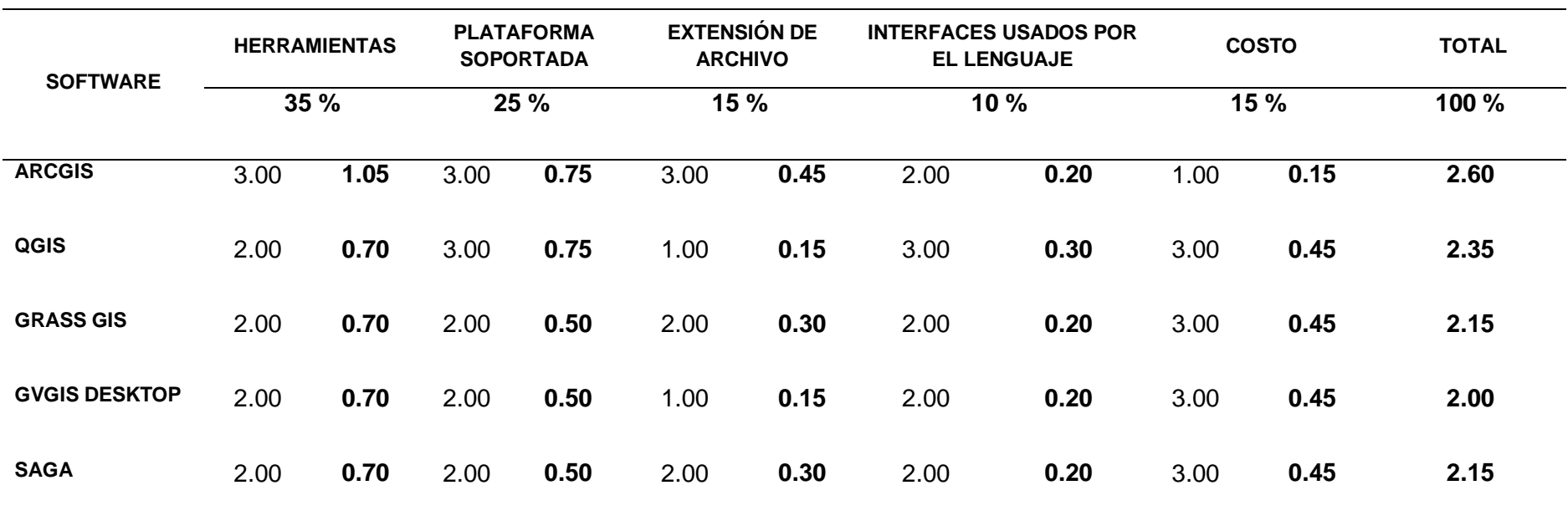

Tabla 21: *Selección de la herramienta GIS*

Nota: Por las razones explicadas anteriormente, se realizó una evaluación basada en los siguientes criterios: herramientas, plataforma admitida, extensión de archivo, idiomas para interfaces de usuario y costo, en los cuales la herramienta ganadora fue ArcGIS con una puntuación de 2.60.

## **Anexo 5: CLASIFICACIÓN INTERNACIONAL DE ENFERMEDADES**

## CLASIFICACIÓN INTERNACIONAL DE ENFERMEDADES

La Clasificación Internacional de Enfermedades juega un papel muy importante en esta investigación, ya que cada uno de sus grandes grupos se utilizó como variables predictoras, además de mantener un orden internacional de enfermedades. Por lo tanto, los especialistas de la OMS (s. f.) explicaron:

La primera edición de la clasificación internacional, conocida como la Lista Internacional de Causas de Muerte, fue adoptada por el Instituto Internacional de Estadística en 1893. A la OMS se le confió el ICD en su creación en 1948 y publicó la sexta versión. CIE-6, que incorporaba la morbilidad por primera vez. El Reglamento de Nomenclatura de la OMS, adoptado en 1967, estipuló que los Estados Miembros utilizan la revisión más reciente de la CIE para las estadísticas de mortalidad y morbilidad. El ICD ha sido revisado y publicado en una serie de ediciones para reflejar los avances en salud y ciencias médicas a lo largo del tiempo. La CIE-10 fue aprobada en mayo de 1990 por la cuadragésima tercera Asamblea Mundial de la Salud. Se cita en más de 20,000 artículos científicos y es utilizado por más de 100 países alrededor del mundo*.*

La jerarquía más alta en la CIE-10 son los capítulos de enfermedades, que se clasificarán de la siguiente manera:

- **1. A00-B99:** Ciertas enfermedades infecciosas y parasitarias.
- **2. C00-D48**: Tumores [neoplasias]
- **3. D50-D89:** Enfermedades de los órganos formadores de sangre y ciertos trastornos relacionados con el mecanismo inmune.
- **4. E00-E90:** Enfermedades endocrinas, nutricionales y metabólicas.
- **5. F00-F99:** Trastornos mentales y del comportamiento.
- **6. G00-G99:** Enfermedades del sistema nervioso
- **7. H00-H59:** Enfermedades del ojo y anexos.
- **8. H60-H95:** Enfermedades del oído y del proceso mastoideo.
- **9. I00-I99:** Enfermedades del sistema circulatorio
- **10.J00-J99:** Enfermedades del sistema respiratorio
- **11.K00-K93:** Enfermedades del sistema digestivo
- **12.L90-L99:** Enfermedades de la piel y del tejido subcutáneo.
- **13.M00-M99:** Enfermedades del sistema músculo esquelético y del tejido conectivo.
- **14.N00-N99:** Enfermedades del sistema genitourinario.
- **15.O00-O99:** Embarazo, parto y puerperio.
- **16.P00-P96:** Ciertas condiciones que se originan en el período perinatal.
- **17.Q00-Q99:** Malformaciones congénitas, deformaciones y anomalías cromosómicas.
- **18.R00-R99:** Síntomas, signos y hallazgos anormales clínicos y de laboratorio, no clasificados en otra parte
- **19.S00-T98:** Lesiones, intoxicaciones y otras consecuencias de causas externas.
- **20.V01-Y98:** Causas externas de morbilidad y mortalidad.

Cabe señalar que lo anterior pertenece a la jerarquía más alta de la CIE-10, porque esta clasificación se divide en 4 jerarquías que se mencionarán en orden de mayor a menor: (a) capítulos, (b) grupos, (c) categorías y (d) enfermedades.

## **Anexo 6: Desarrollo de la metodología CRISP-DM**

## DESARROLLO DE LA METODOLOGÍA CRISP-DM

En la presente investigación se realizará el proceso de minería de datos con la metodología CRISP-DM siguiendo cada una de sus fases. A continuación, se presentará el desarrollo de cada etapa de la metodología:

## **1. COMPRENSIÓN DEL NEGOCIO**

En esta sección, se seguirá cada una de las tareas de esta primera fase de la metodología CRISP – DM, cuyo propósito es determinar los objetivos y requisitos del proyecto desde una perspectiva de negocio, para posteriormente poder convertirlos en objetivos desde el punto de vista técnico y terminar con un plan de proyecto donde se indicara los tiempos e inconvenientes que pueden surgir.

#### **1.1 Determinar los objetivos de negocio**

El objetivo en este proyecto es hacer predicciones tan completas como sea posible a partir de los datos que ya están disponibles sobre las muertes registradas en Chile. El objetivo es proporcionar un conocimiento útil, que permita una buena toma de decisiones o la planificación de nuevas investigaciones de dichas fuentes, a través de una aplicación web.

 **Contexto**: El pronóstico relacionado con la mortalidad se realiza en base a información veraz compartida por una organización. En referencia a la situación actual del negocio en la organización, existe una base de datos de defunciones obtenidas por el Departamento de Estadística e Información de Salud (DEIS), desde la cual se puede obtener información sobre las personas fallecidas, como también la causa de la muerte. Sin embargo, no se ha encontrado un estudio en profundidad sobre el comportamiento de la mortalidad a partir del cual se puedan sacar

conclusiones o patrones para hacer predicciones sobre la cantidad de defunciones futuras.

- **Objetivos de Negocio:** Los objetivos de negocio, como ya se mencionó, el objetivo general es proporcionar un conocimiento útil a través de la predicción de muertes, lo que permitirá una buena toma de decisiones o nuevas investigaciones de estas fuentes. Los objetivos de este proyecto se han definido de la siguiente manera:
	- o Encontrar un modelo que explique la mortalidad de Chile.
	- o Pronosticar la cantidad de defunciones para un futuro cercano.

La información obtenida pueden ser de mucha utilidad para los especialistas de la salud para plantear nuevas estrategias, así como para detectar las enfermedades más problemáticas en cada región, provincia o comuna de Chile y tratar de averiguar por qué ciertas enfermedades están presentes en mayor cantidad en comparación con otros lugares, ya sea debido a la falta de preparación de los servicios de salud, la falta de conciencia de la población, etc. Todo esto permitirá a los especialistas y autoridades de salud mejorar su toma de decisiones.

 **Criterios de éxito de negocio:** La posibilidad de hacer predicciones sobre la cantidad de defunciones con un alto porcentaje de exactitud se establece como un criterio de éxito, de modo que se pueda brindar información útil sobre el comportamiento de la mortalidad en Chile. Por ejemplo, encontrar la enfermedad que tiene una mayor impacto en el incremento de la mortalidad en cada región. Al proporcionar esta información, las autoridades podrían plantear nuevas estrategias y tomar decisiones certeras.

### **1.2 Valoración de la situación**

Se cuenta con una base de datos con información detallada sobre las personas que fallecieron entre los años 1990 y 2017, por lo que se puede afirmar que hay información más que suficiente para analizar y aplicar técnicas de minería de datos. Esta información incluye la causa de muerte, la base que respalda el diagnóstico, el lugar de ocurrencia y otros datos del fallecido que pueden ser útiles en el proceso de minería de datos.

## **Inventario de Recursos**

En esta sección, se mostrará la situación actual de los recursos con lo cual se cuenta para la realización del proceso de minería de datos.

- **Datos:** Se cuenta con la base de datos de defunciones publicada por la DEIS, el cual contiene información detallada de las defunciones de Chile desde el año 1990 a 2017.
- **Hardware:** Los recursos de hardware disponibles son 2 computadoras portátiles con las siguientes características:

| Características   | Laptop 1                                  | Laptop <sub>2</sub>    |  |
|-------------------|-------------------------------------------|------------------------|--|
| <b>Marca</b>      | <b>TOSHIBA</b>                            | <b>TOSHIBA</b>         |  |
| <b>Modelo</b>     | Satellite C55-C<br>Satellite C55-C        |                        |  |
| Procesador        | 15 - 5ta CPU @ 2.20GHz                    | 13 - 5ta CPU @ 2.20GHz |  |
| <b>RAM</b>        | 4GB                                       | 4GB                    |  |
| Almacenamiento    | 500GB                                     | 500GB                  |  |
| Tarjeta Gráfica   | Intel HD Graphics 5500<br>Intel HD Family |                        |  |
| Sistema operativo | Windows 10                                | Windows 8.1            |  |
|                   |                                           |                        |  |

Tabla 22*: Comprensión del negocio - Inventario de recursos a nivel de hardware*

 **Software:** Con respecto a los recursos de software, una herramienta de minería de datos y un sistema de gestión de bases de datos (DBMS) están disponibles porque el origen de la fuente de datos se encontró en formato .csv, por lo que tuvo que usarse esta herramienta para poder importar los datos para un mejor control. Estos programas tienen las siguientes características:

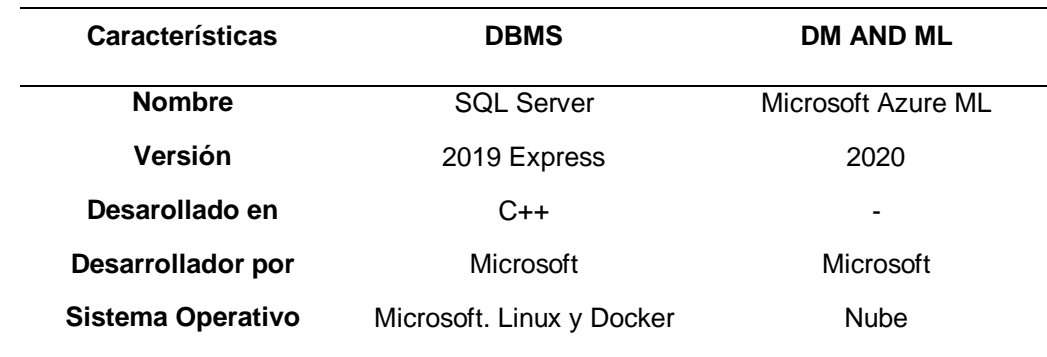

Tabla 23*: Comprensión del negocio - Inventario de recursos a nivel de software*

#### **Requisitos, supuestos y contingencias.**

Los requisitos para el proyecto fueron:

- Se requiere tener la información de los códigos únicos territoriales de cada de región de Chile, esta información se podrá obtener desde la Subsecretaría de Desarrollo Regional y Administrativo (SUBDERE).
- Se requiere tener la información de los códigos de CIE-10, debido a que es un estándar internacionalizado impulsado por la OMS para el intercambio de información entre las entidades de la salud de todo el mundo.
- Se requiere normalizar la información, para posteriormente cargarla a un motor de base de datos para el análisis y el proceso de minería.

El supuesto principal para el proyecto fue que los resultados deberían corresponder a la tasa de mortalidad esperada en el período de tiempo analizado

en la predicción. Por otro lado, no se encontraron restricciones porque los datos están disponibles públicamente en la página oficial de la DEIS.

## **Costo y beneficios**

Los datos de este proyecto no suponen ningún costo adicional, debido a que como se mencionó anteriormente, el acceso a los datos es público. En cuanto a los beneficios, no se puede decir que este proyecto genere ningún beneficio económico para el sector de la salud y las autoridades directamente, pero se puede suponer indirectamente, ya que el objetivo de este proyecto es proporcionar un conocimiento útil, lo que permite la buena toma de decisiones o el enfoque de nuevas investigaciones de dichas fuentes.

## **1.3. Determinar los Objetivos de la Minería de Datos**

## **Metas de minería de datos**

Los objetivos en términos de minería de datos son:

- Determinar el impacto de la técnica de regresión lineal múltiple en el pronóstico de defunciones.
- Determinar el impacto de la técnica de regresión logística ordinal en el pronóstico de defunciones
- Determinar el impacto de la técnica de series de tiempo en el pronóstico de defunciones

## **Criterios de éxito de minería de datos**

Desde el punto de vista de la minería de datos, la posibilidad de hacer predicciones sobre la cantidad muertes en el futuro con un alto porcentaje de precisión se establece como un criterio de éxito, específicamente se definirá este porcentaje al menos en un 80% con la técnica de regresión lineal múltiple, un 60% con la técnica de regresión logística ordinal y un MAPE inferior al 5% con la técnica de series de tiempo, todo esto sustentando en las hipótesis planteadas al inicio de la investigación. El grado de precisión estará definido por cada técnica que se utilizará al obtener el modelo de minería de datos, por lo que este tema se abordará nuevamente más adelante en el paso 5 (evaluación) de la metodología.

## **1.4. Producir el plan de proyecto**

El proyecto se dividirá en las siguientes etapas para tener un orden y estimar el tiempo de finalización

| <b>Etapa</b> | <b>Descripción</b>                                                                                                    | <b>Duración</b> | <b>Riesgo</b>                                                               |
|--------------|----------------------------------------------------------------------------------------------------|-----------------|-----------------------------------------------------------------------------|
| Etapa 1      | Análisis de la estructura de los datos<br>e información en la base de datos.                                                                   | 2 semanas       | Poca comprensión del<br>contexto                                            |
| Etapa 2      | Ejecución de consultas para obtener<br>muestras representativas de los<br>datos.                                                               | 1 semana        | Problemas de datos,<br>problemas de TI.                                     |
| Etapa 3      | Preparación de datos (selección.<br>Limpieza, conversión y formateo, si<br>necesario) para facilitar la<br>es<br>extracción de datos en ellos. | 1 semana        | Elegir datos apropiados                                                     |
| Etapa 4      | Elección de técnicas de modelado y<br>ejecución de las mismas en los<br>datos.                                                                 | 2 semanas       | Dificultad para encontrar<br>el modelo correcto,<br>problemas tecnológicos. |
| Etapa 5      | Análisis de los resultados obtenidos<br>en la etapa anterior, si fuera<br>necesario repetir la etapa 4.                                        | 2 semanas       | Dificultad para evaluar<br>resultados ambiguos                              |
| Etapa 6      | Producción de informes con los<br>resultados obtenidos en función de<br>los objetivos del negocio y los<br>criterios de éxito establecidos.    | 1 semana        | Dificultad en el informe<br>final fácil de entender                         |
| Etapa 7      | Presentación de los resultados<br>finales.                                                                                                    | 1 semana        | Resultados desfavorables                                                    |

Tabla 24: *Comprensión del negocio - Plan del proyecto*

## **2. COMPRESIÓN DE LOS DATOS**

En esta segunda fase de la metodología CRISP-DM, la recopilación de datos inicial se realiza para establecer un primer contacto con el problema, familiarizarse con los datos y descubrir su calidad, así como identificar las relaciones más obvias para formular las primeras hipótesis.

#### **2.1. Recolectar los datos iniciales**

Los datos utilizados en este proyecto esta basada en la información de fallecidos de Chile que se encuentra en el portal web de la DEIS, por otro lado se utilizará una base de datos externa de los códigos únicos territoriales obtenidos por la SUBDERE y para la codificación estándar de las enfermedades se contara con la CIE-10 publicada por la OMS. Cabe mencionar que las bases de datos que se obtuvieron de dichos portales web se encontraron en formato CSV y XLS, por lo que toda la información tuvo que cargarse en un administrador de bases de datos.

En este caso se usó SQL Server para un mejor control de los datos. La base de datos de defunciones de la DEIS está compuesta por 97 atributos, de los cuales 34 son las glosas de las columnas. Por lo tanto, se realizó una separación de las glosas para insertarlas por separado en las tablas creadas previamente. A continuación se muestra una imagen del proceso general de recopilación e importación de datos en SQL Server.

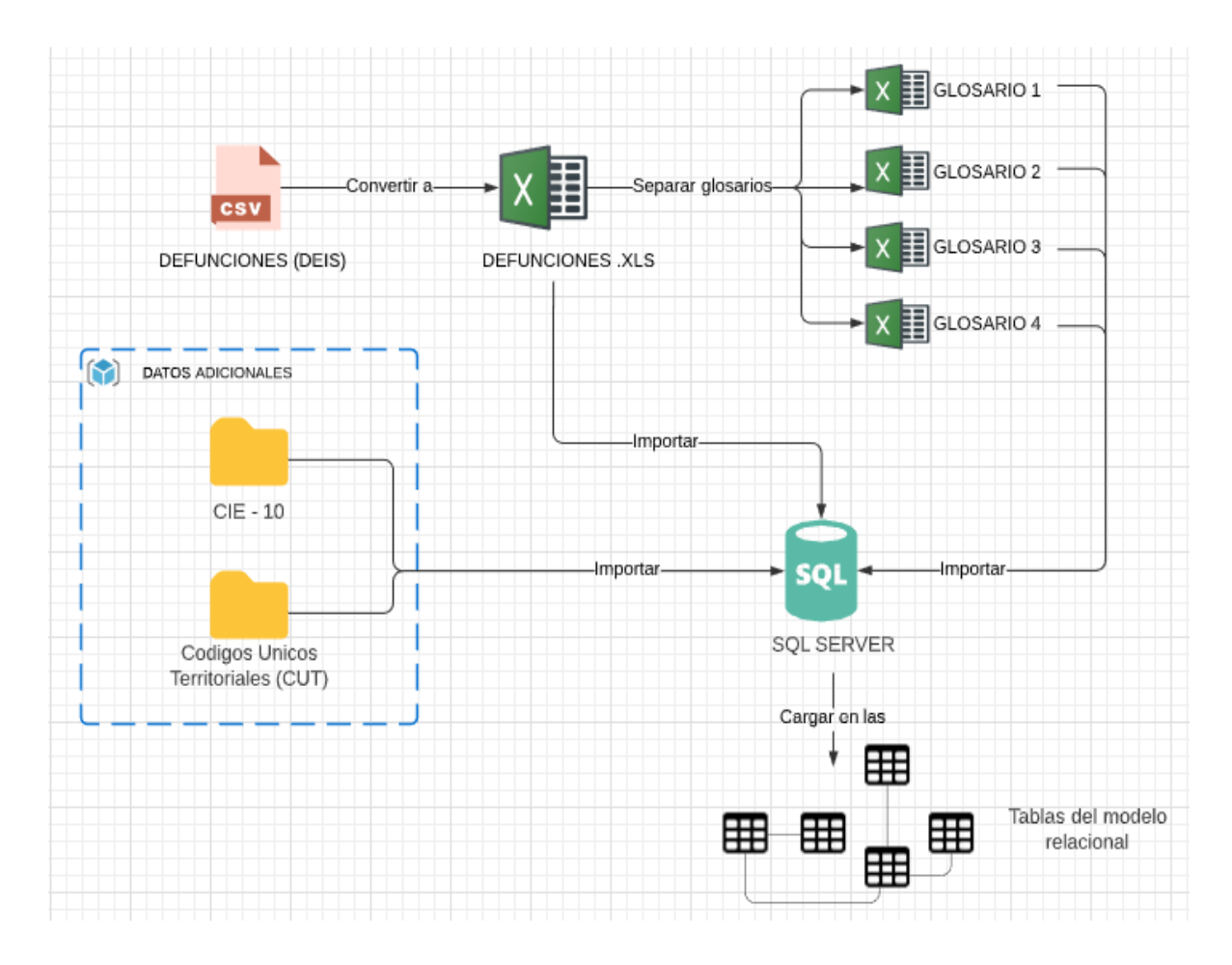

*Figura 10: Comprensión de los datos - Recolección de datos iniciales*

## **2.2 Descripción de los datos**

En esta etapa se describirá cada atributo que conforma la base de datos de las defunciones, por lo cual a continuación se presentara el diagrama del modelo relacional.

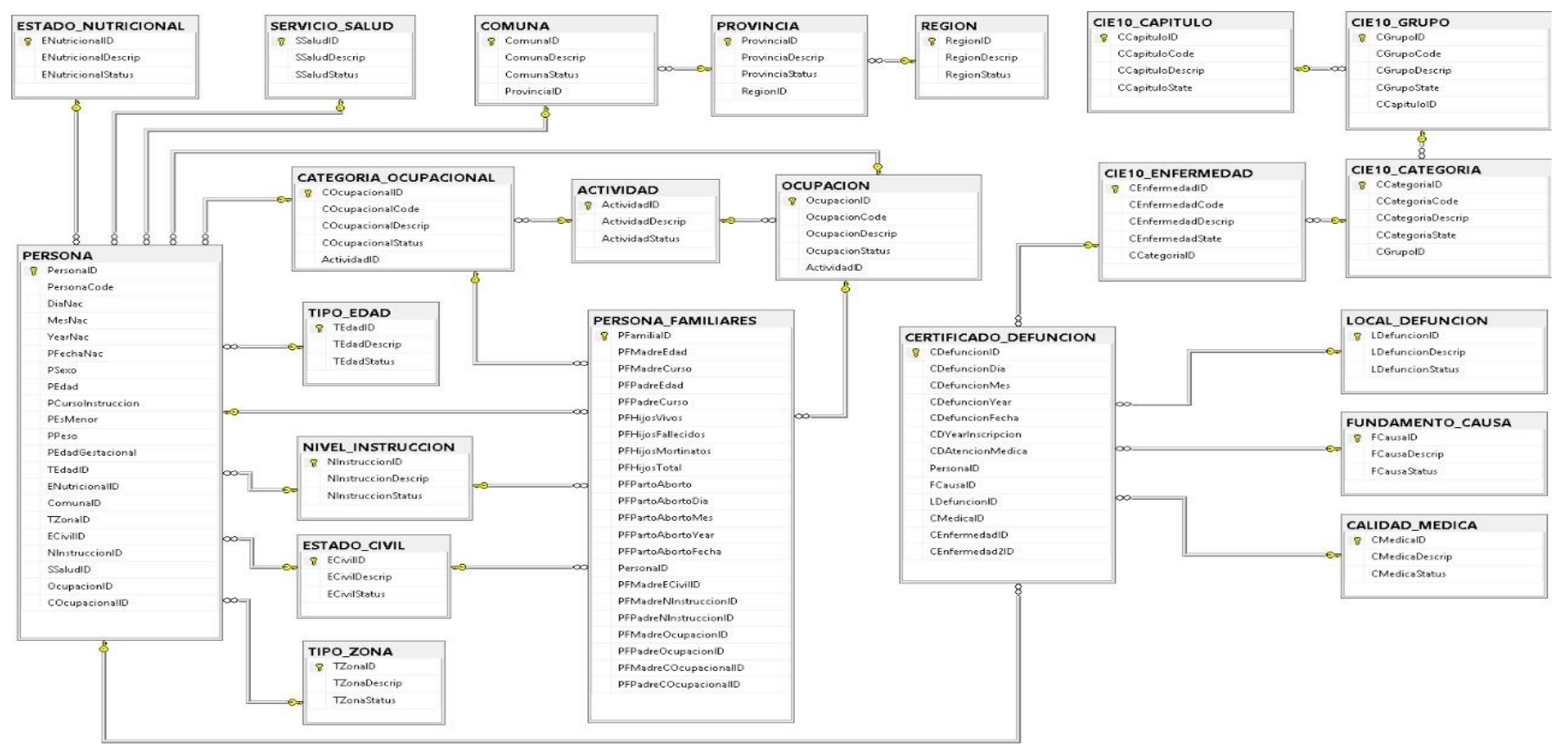

*Figura 11: Comprensión de los datos - Diagrama de la base de datos relacional*

A continuación, se explicará cada tabla del modelo relacional, además de sus atributos, la descripción de cada atributo y el tipo de datos.

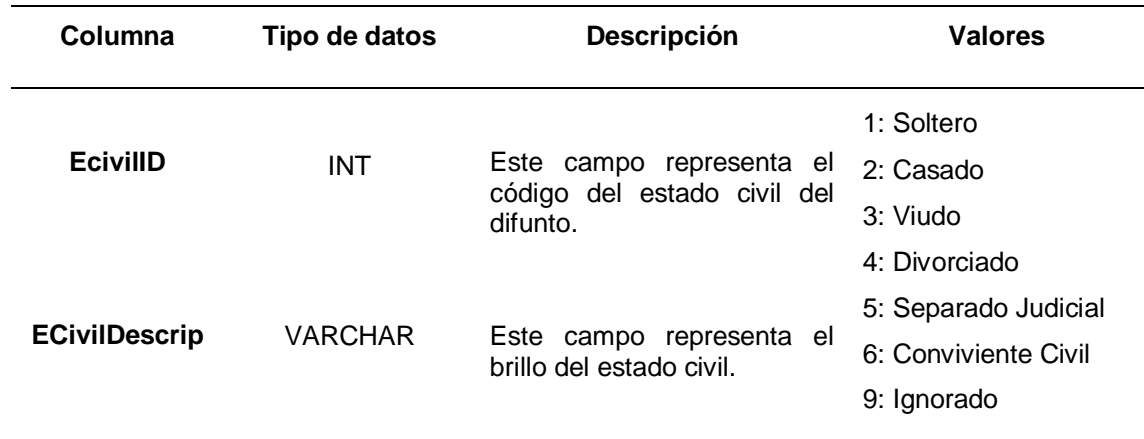

Tabla 25*: Comprensión de los datos - Tabla ESTADO\_CIVIL*

*Nota: Esta tabla tendrá el estado civil de la persona fallecida: su clave principal es EcivilID. Esta tabla tiene un total de 7 registros.*

Tabla 26*: Comprensión de los datos - Tabla TIPO\_EDAD*

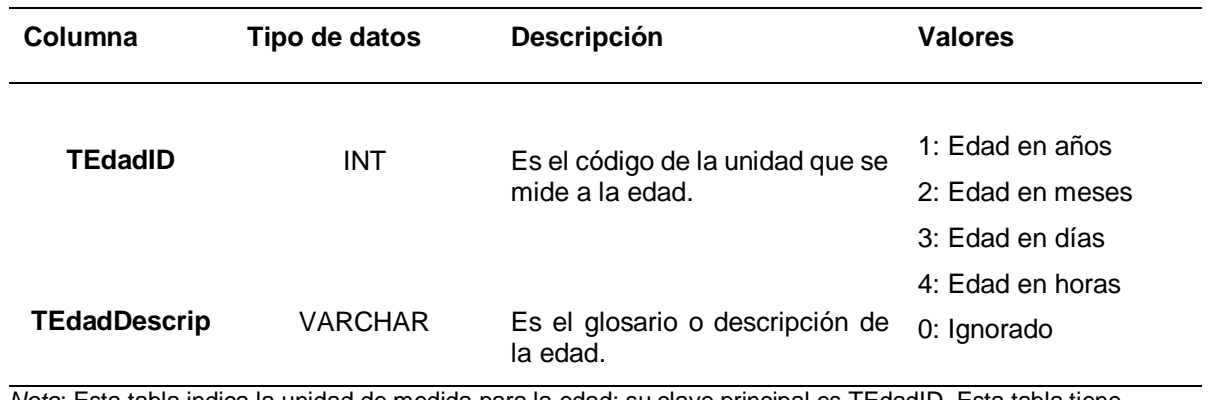

*Nota*: Esta tabla indica la unidad de medida para la edad: su clave principal es TEdadID. Esta tabla tiene un total de 6 registros.

Tabla 27*: Comprensión de los datos - Tabla CALIDAD\_MEDICA*

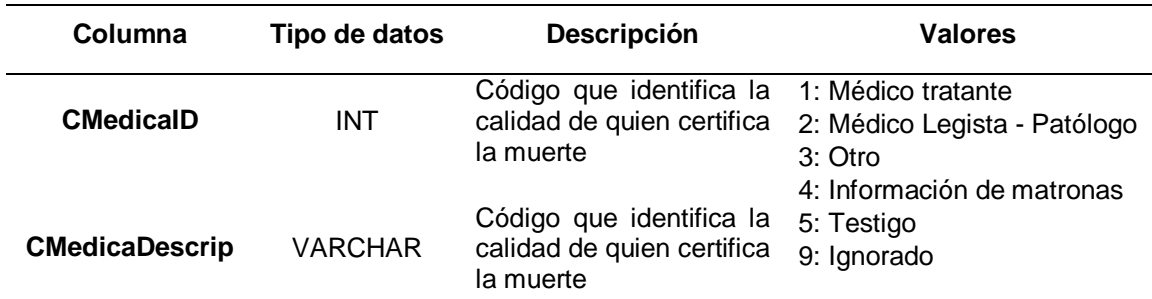

*Nota:* Esta tabla indica la calidad de la persona que certifica la muerte: su clave principal es CMedicaID. Esta tabla tiene un total de 6 registros.

#### Tabla 28*: Comprensión de los datos - Tabla NIVEL\_INSTRUCCION*

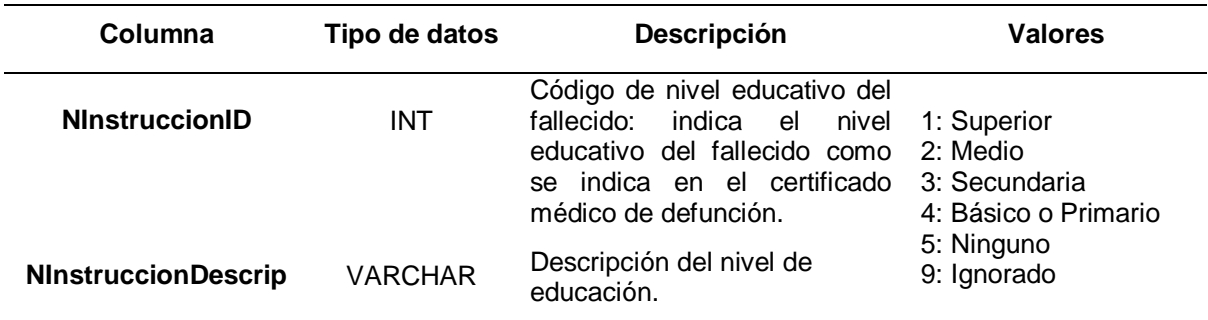

*Nota:* Esta tabla indica el nivel de educación del fallecido, indica el nivel educativo del fallecido según lo indicado por el médico de la muerte: Su clave principal es NInstruccionID. Esta tabla tiene un total de 6 registros.

#### Tabla 29*: Comprensión de los datos - Tabla TIPO\_ZONA*

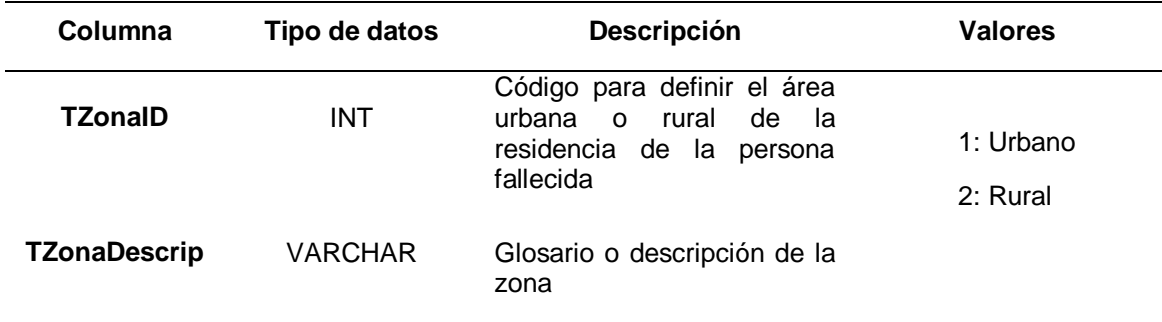

*Nota:* Esta tabla indica la definición del área urbana o rural de la residencia de la persona fallecida: su clave principal es TZonaID. Esta tabla tiene un total de 2 registros.

### Tabla 30*: Comprensión de los datos - Tabla LOCAL\_DEFUNCION*

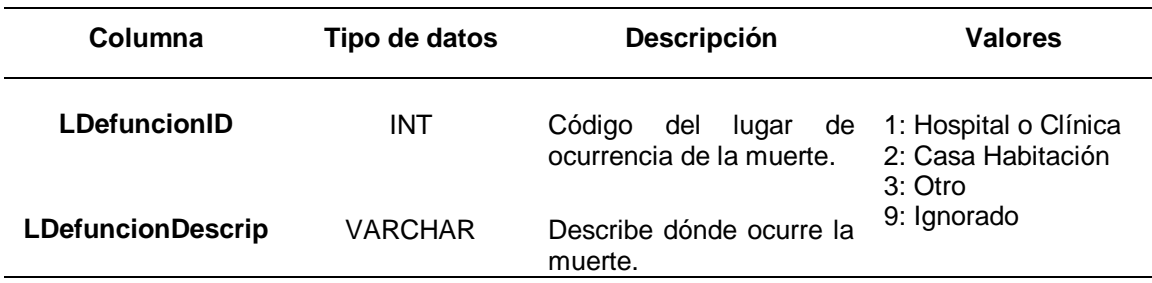

*Nota:* Esta tabla indica el lugar de fallecimiento de la persona: su clave principal es LDefuncionID. Esta tabla tiene un total de 4 registros*.*

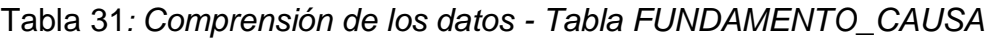

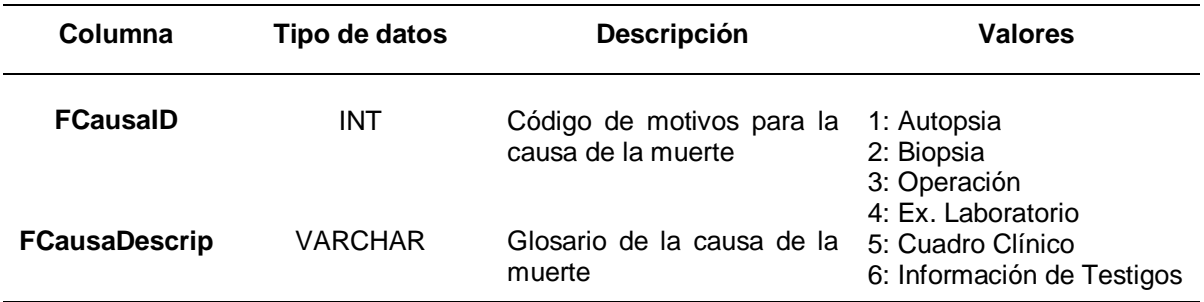

Nota: Esta tabla indica la causa raíz de la muerte: su clave principal es FCausaID. Esta tabla tiene un total de 6 registros.

Tabla 32*: Comprensión de los datos - Tabla ESTADO\_NUTRICIONAL*

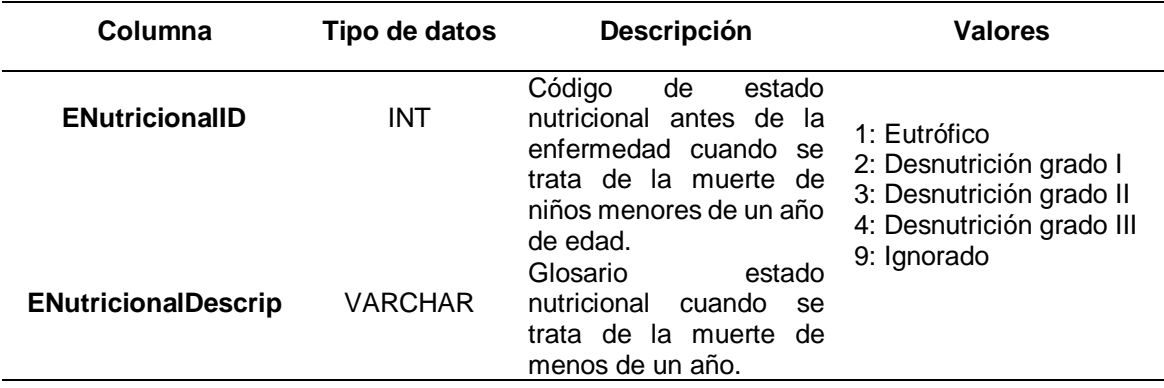

*Nota:* Esta tabla indica el estado nutricional cuando se trata de la muerte de menos de un año: su clave principal es ENutricionalID. Esta tabla tiene un total de 5 registros

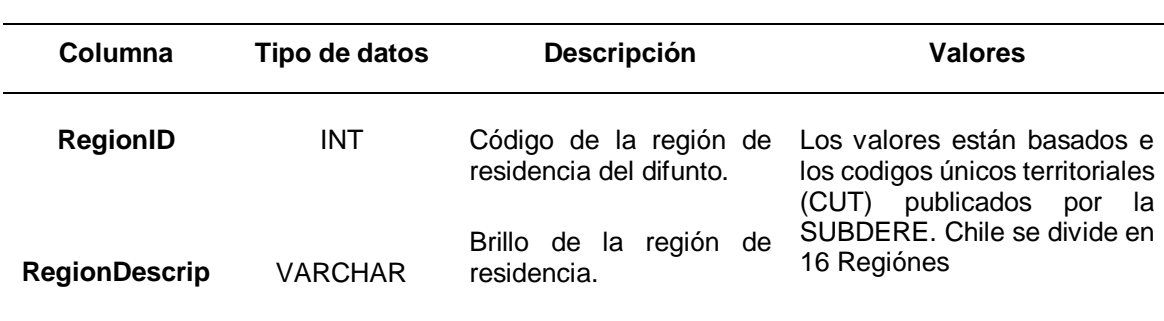

Tabla 33*:Comprensión de los datos - Tabla REGION*

*Nota:* Esta tabla indica la región de residencia del difunto: su clave principal es RegionID. Esta tabla tiene un total de 16 registros*.*

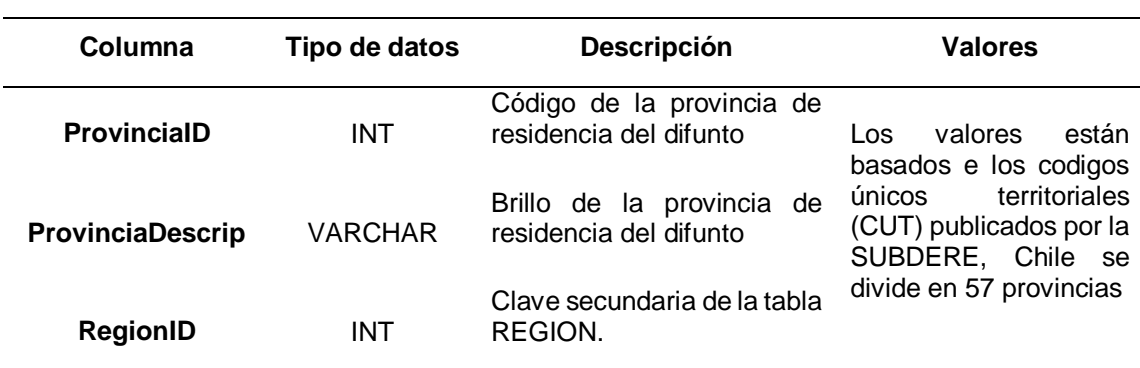

## Tabla 34*:Comprensión de los datos - Tabla PROVINCIA*

*Nota:* Esta tabla indica la región de residencia del difunto: su clave principal es ProvinciaID. Esta tabla tiene un total de 57 registros

Tabla 35: *Comprensión de los datos - Tabla COMUNA*

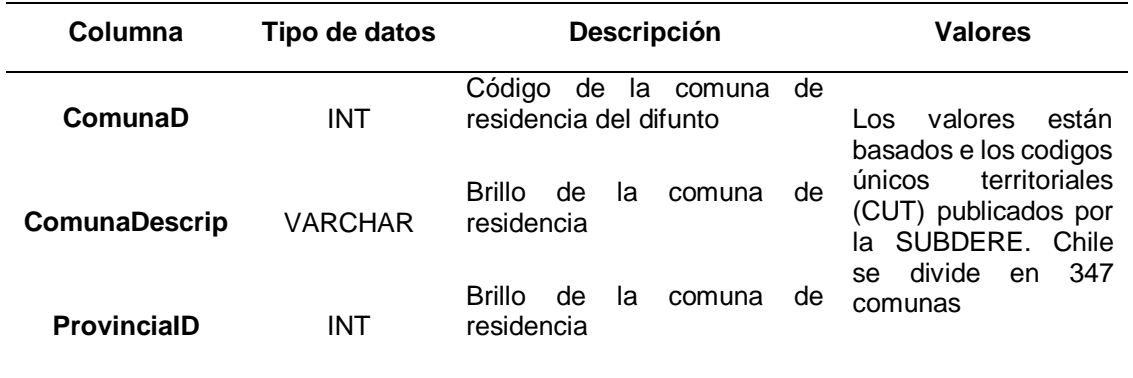

*Nota:* Esta tabla indica la región de residencia del difunto: su clave principal es ComunaID. Esta tabla tiene un total de 347 registros

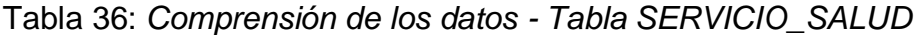

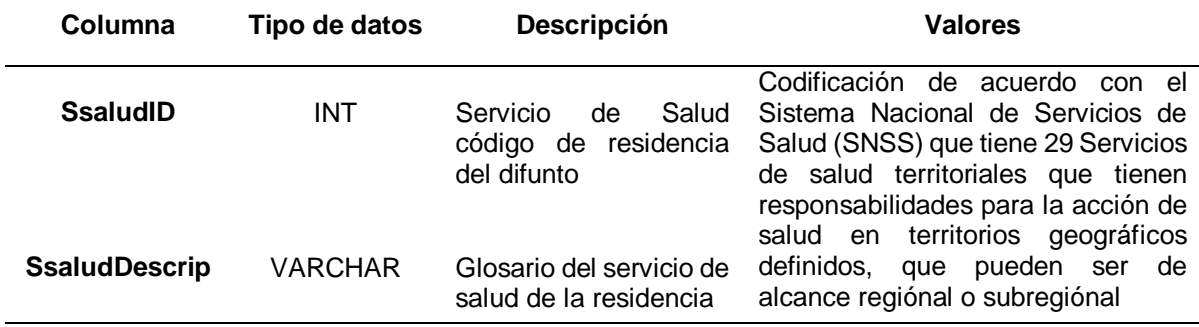

*Nota:* Esta tabla indica el servicio de salud de residencia del difunto: su clave principal es SsaludID. Esta tabla tiene un total de 29 registros.

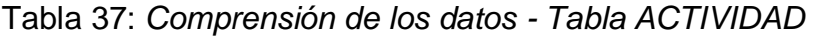

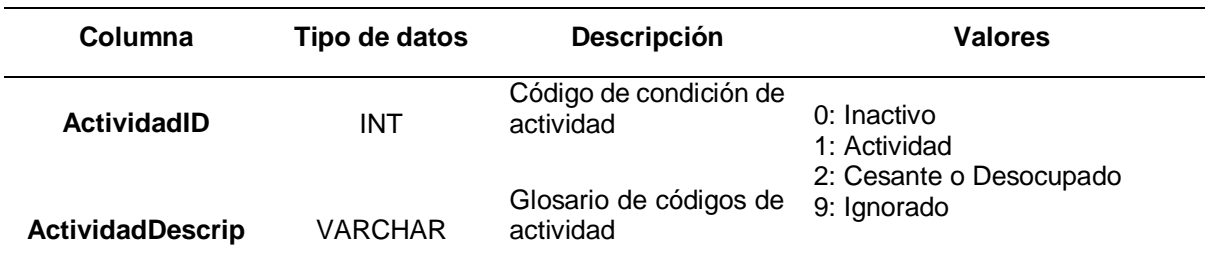

*Nota*: Esta tabla indica el servicio de salud de residencia del difunto: su clave principal es ActividadID. Esta tabla tiene un total de 4 registros*.*

Tabla 38*: Comprensión de los datos - Tabla CATEGORIA\_OCUPACIONAL*

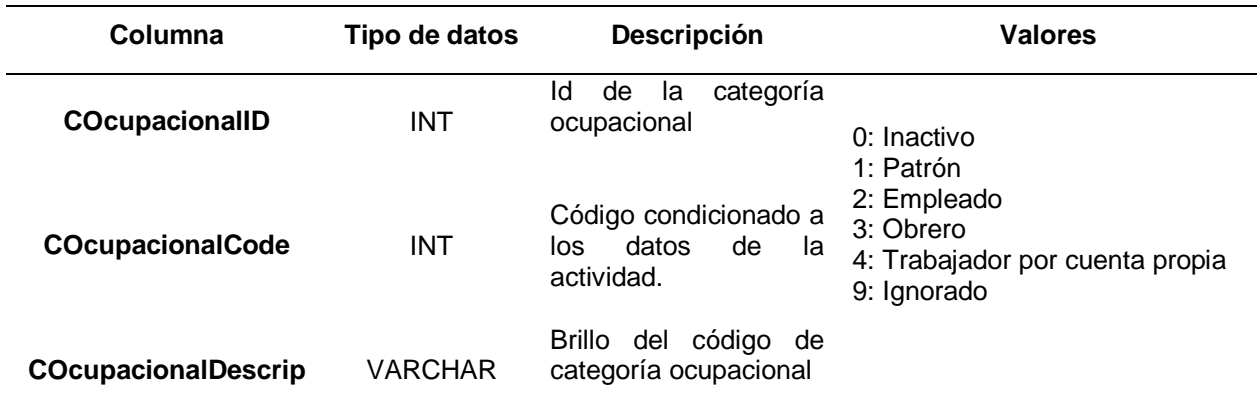

*Nota:* Esta tabla indica la categoría ocupacional: su clave principal es COcupacionalID y su clave externa es ActividadID. Esta tabla tiene un total de 6 registros.

#### Tabla 39*: Comprensión de los datos - Tabla OCUPACION*

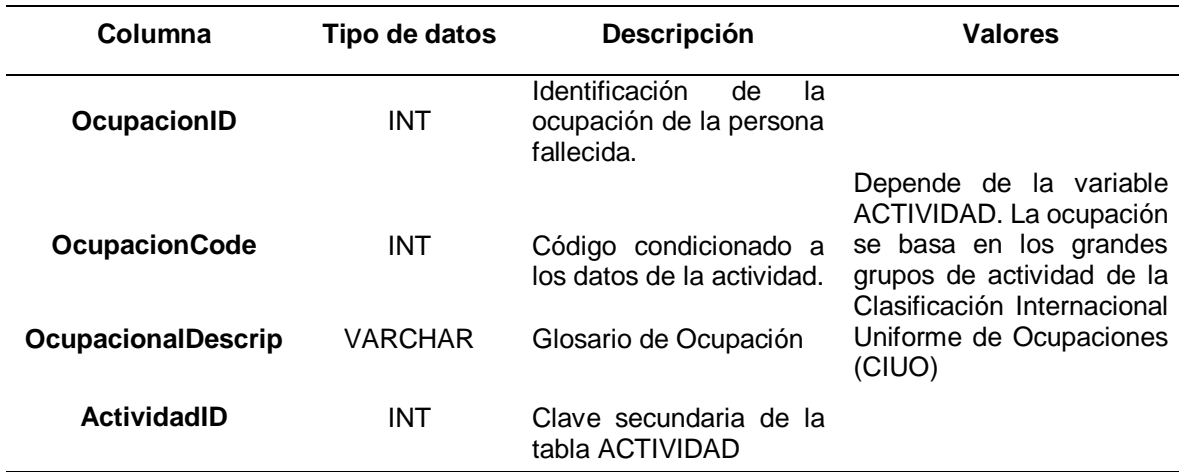

*Nota:* Esta tabla indica cuál era la ocupación del difunto: su clave principal es OcupacionID y su clave secundaria es ActividaID. Esta tabla tiene un total de 19 registros.

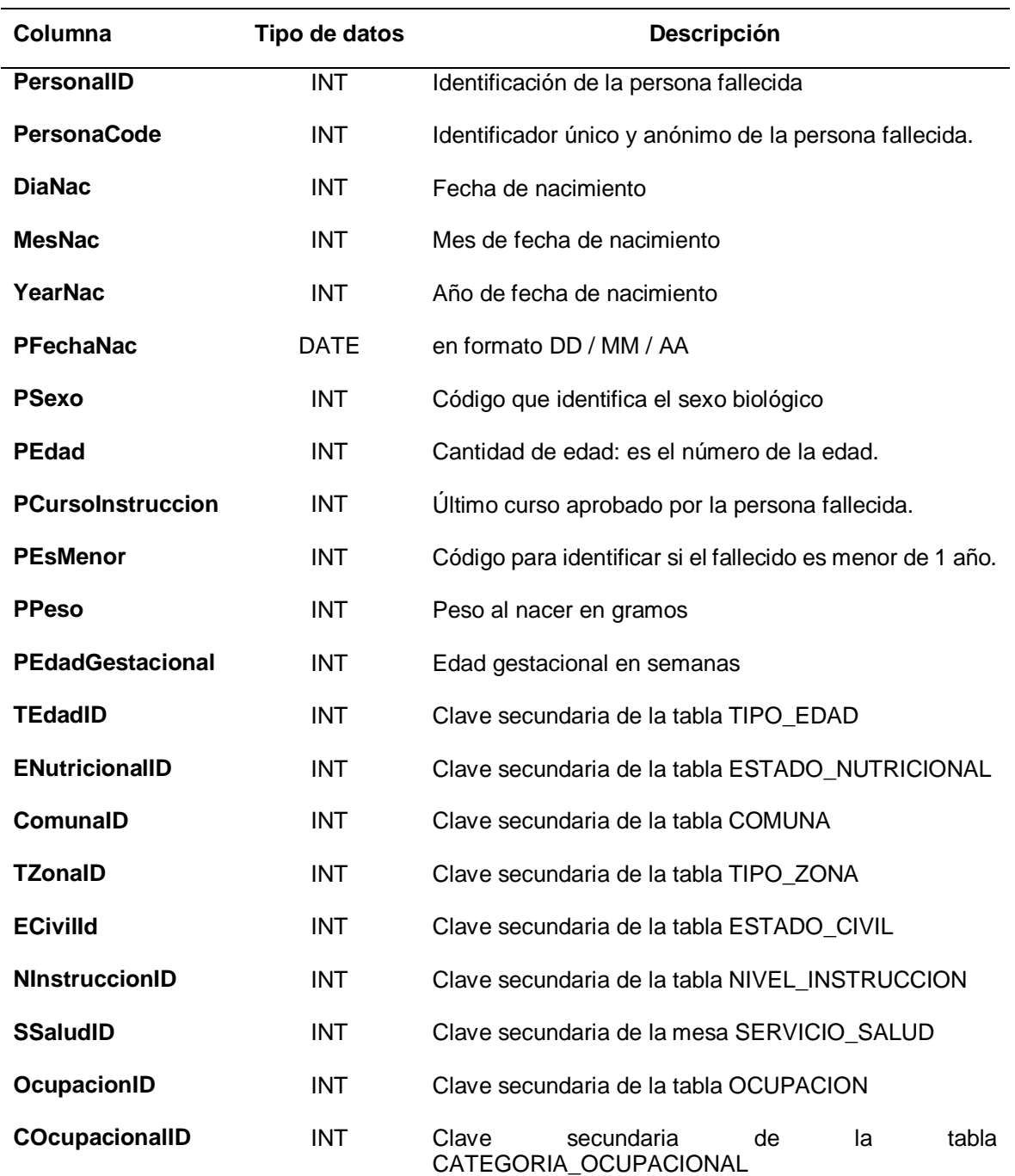

## Tabla 40*: Comprensión de los datos - Tabla PERSONA*

*Nota: Esta tabla indica los datos personales del fallecido: su clave principal es PersonalID.*

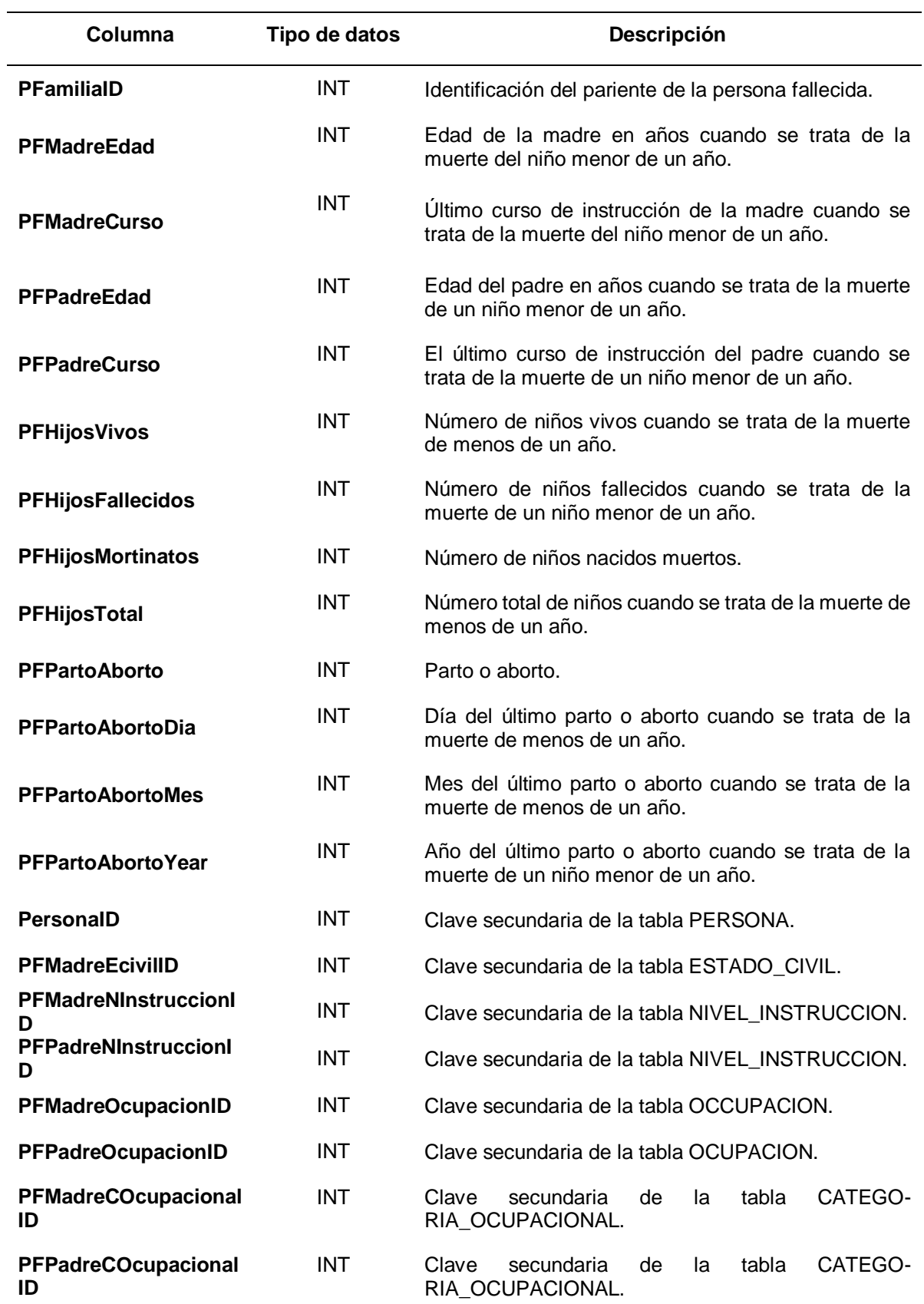

*Nota: Esta tabla indica los datos personales de la familia del difunto.*

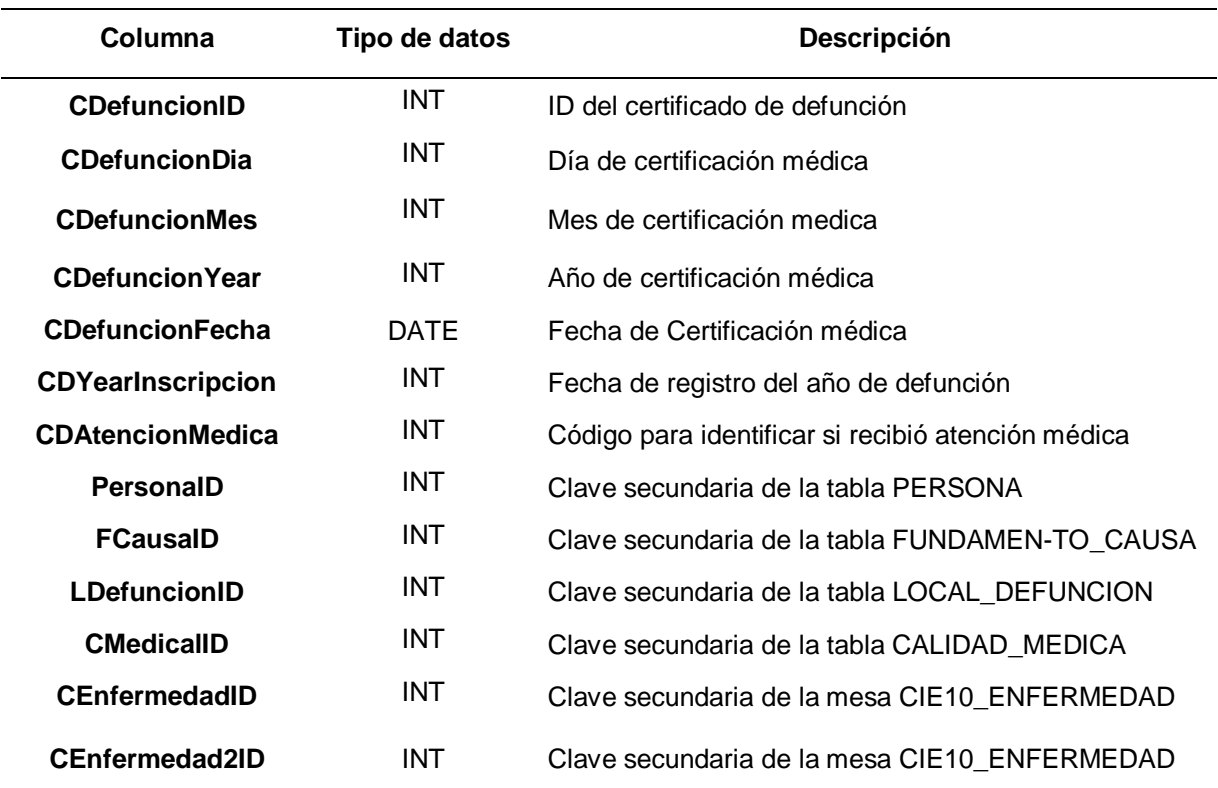

*Nota:* Esta tabla indica el certificado de defunción de la persona: su clave principal es CDefuncionID y su clave secundaria (clave externa) es PersonaID, FCausaID, LDefuncionID, CMedicalID, CEnfermedadID, CEnfermedad2ID.

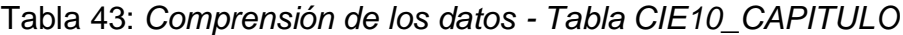

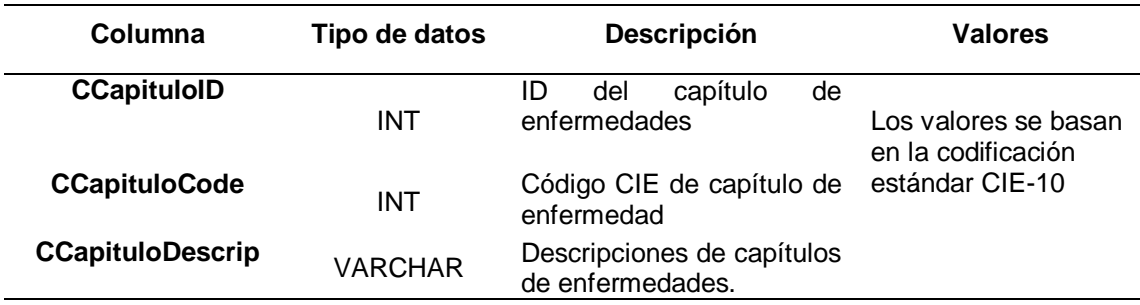

*Nota:* Esta tabla indica los capítulos de la Clasificación Internacional de Enfermedades (CIE): su clave principal es CCapituloID, esta tabla tiene un total de 20 registros.

#### Tabla 44*:Comprensión de los datos - Tabla CIE10\_GRUPO*

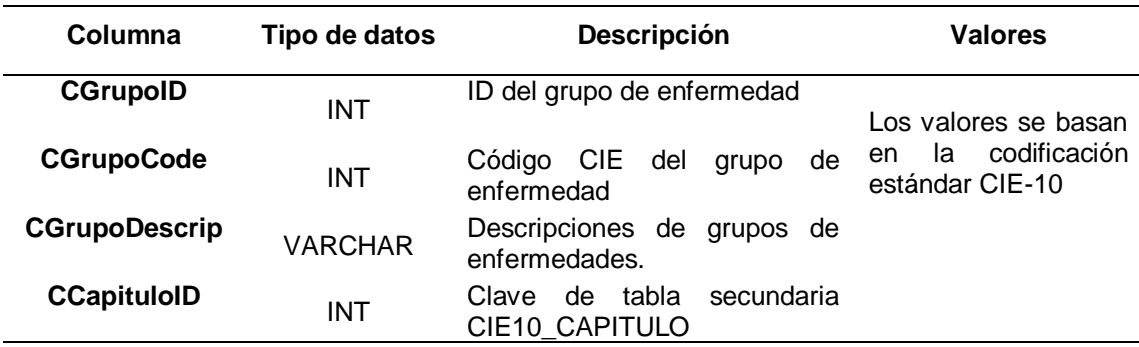

*Nota:* Esta tabla indica los capítulos de la Clasificación Internacional de Enfermedades (CIE): su clave principal es CGrupoID, su clave secundaria es CCapituloID

#### Tabla 45*:* Comprensión de los datos - Tabla CIE10\_CATEGORIA

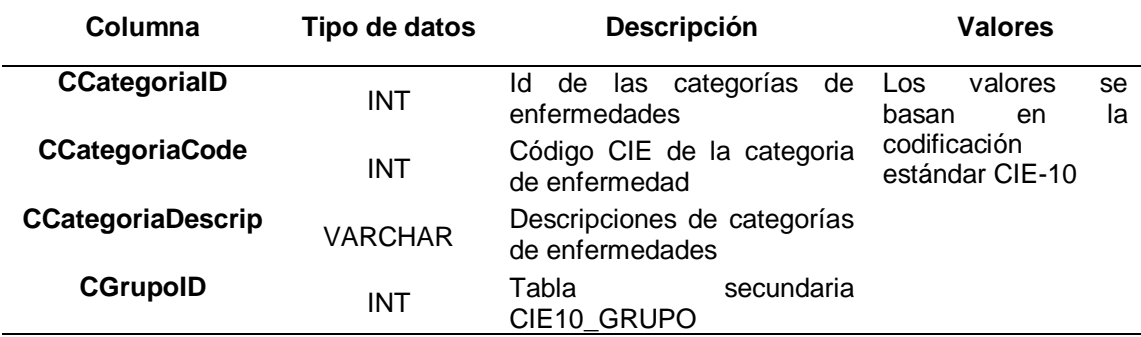

*Nota:* Esta tabla indica los capítulos de la Clasificación Internacional de Enfermedades (CIE): su clave principal es CCategoriaID, su clave secundaria es CGrupoID.

#### Tabla 46*: Comprensión de los datos - Tabla CIE10\_ENFERMEDAD*

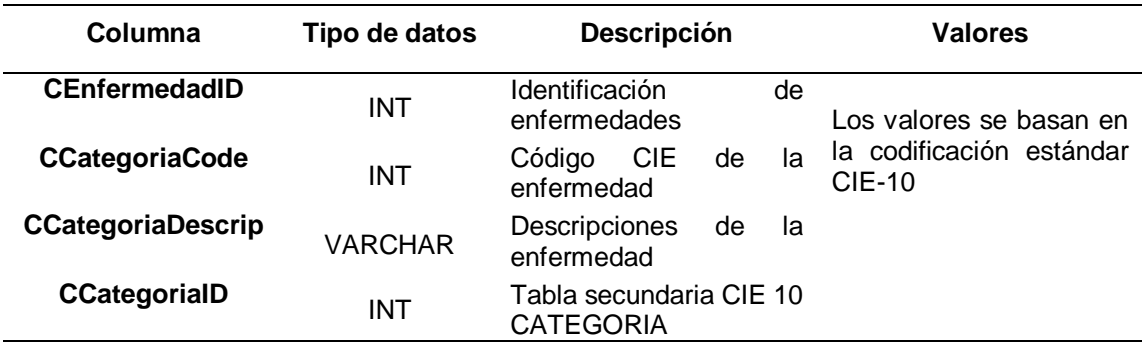

*Nota: Esta tabla indica las Enfermedades de la Clasificación Internacional de Enfermedades (CIE): su clave principal es CEnfermedadID, su clave secundaria es CCategoriaID.*

## **2.3. Exploración de los datos**

Una vez que se han descrito los datos, se procederá a explorarlos, esto implica aplicar pruebas estadísticas básicas que revelarán las propiedades de los datos mediante gráficos. Este informe servirá principalmente para determinar la consistencia e integridad de los datos. A través de consultas SQL, se han obtenido los datos necesarios para hacer los gráficos que se explican a continuación.

```
SELECT RegionDescrip AS 'REGION', [1] AS 'MASCULINO', [2] AS 'FEMENINO', [9] AS 'INDETERMINADO' FROM
SELECT PE.PersonaID, REG.RegionDescrip, PE.PSexo
FROM PERSONA PE INNER JOIN COMUNA CO ON CO. ComunaID = PE. ComunaID
INNER JOIN PROVINCIA PRO ON PRO ProvinciaID = CO.ProvinciaID
INNER JOIN REGION REG ON REG. RegionID = PRO. RegionID
WHERE REG.RegionID NOT IN (99)
) P PIVOT
COUNT (PersonaID) FOR PSexo IN ([1], [2], [9])
) AS pvt
ORDER BY pvt.RegionDescrip;
```
Figura 12: Consulta en la base de datos de muertes por sexo y región.

| <b>REGIÓN</b>                         | <b>SEXO</b>      |          |                |  |
|---------------------------------------|------------------|----------|----------------|--|
|                                       | <b>Masculino</b> | Femenino | Indefinido     |  |
| Aisén del Gral. C. Ibáñez del Campo   | 6256             | 3718     | 0              |  |
| Antofagasta                           | 30822            | 24300    | 6              |  |
| Arica y Parinacota                    | 12280            | 9640     | 1              |  |
| Atacama                               | 15654            | 11786    | $\Omega$       |  |
| <b>Biobío</b>                         | 96972            | 80215    | 6              |  |
| Coquimbo                              | 39867            | 33601    | 0              |  |
| La Araucanía                          | 66617            | 54774    | 14             |  |
| Libertador General Bernardo O Higgins | 56346            | 43880    | $\overline{2}$ |  |
| Los Lagos                             | 54472            | 42211    | 6              |  |
| Los Ríos                              | 28312            | 21809    | 1              |  |
| Magallanes y de La Antártica Chilena  | 11735            | 8710     | $\overline{0}$ |  |
| Maule                                 | 69450            | 54026    | 6              |  |
| Metropolitana de Santiago             | 367275           | 348830   | 45             |  |
| <b>Nuble</b>                          | 35703            | 28113    | 6              |  |
| Tarapacá                              | 13927            | 10663    | 3              |  |
| Valparaíso                            | 116675           | 107496   | 6              |  |
| TOTAL                                 | 1022363          | 883772   | 102            |  |

Tabla 47: *Cantidad de muertes por sexo y región*

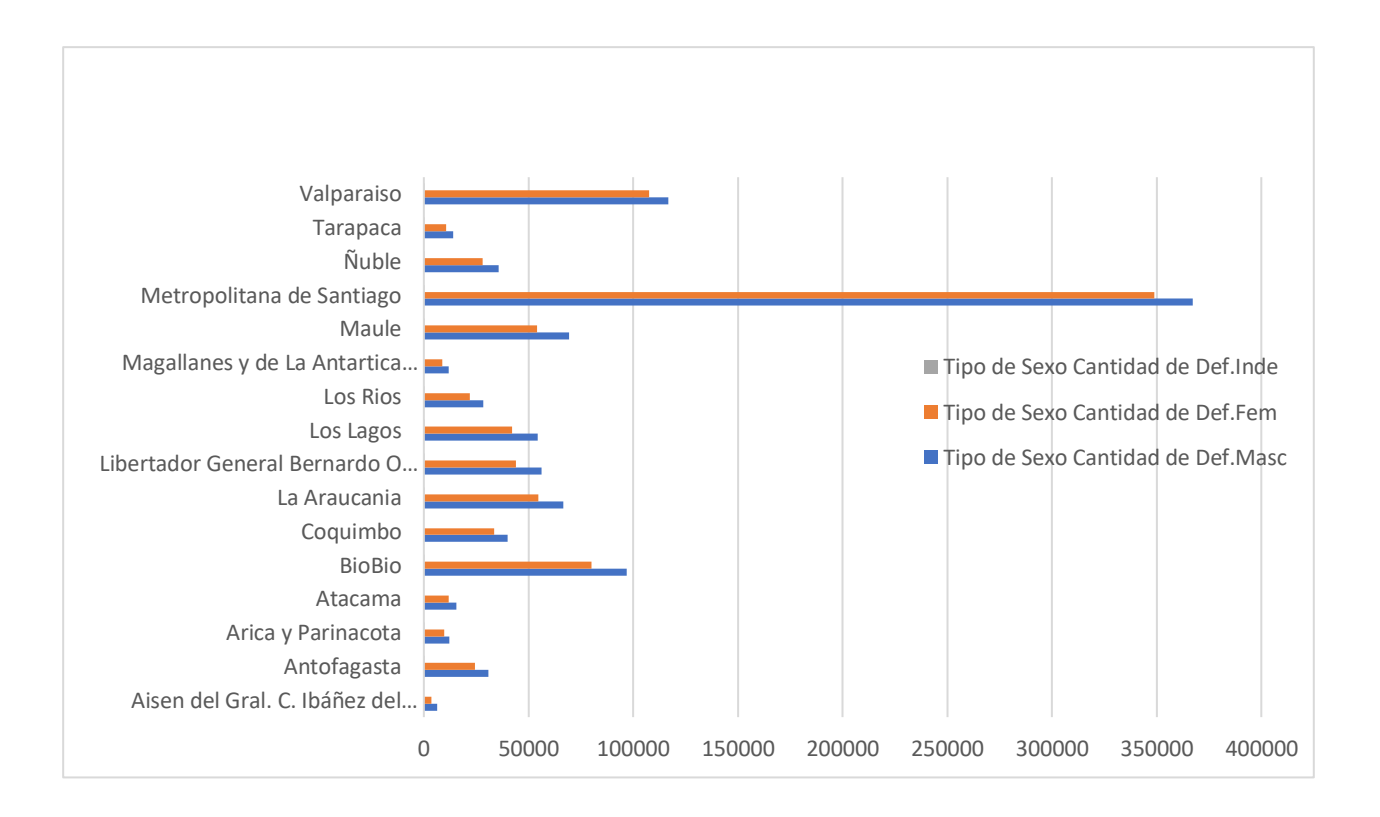

Figura 13: Cantidad de muertes por sexo y región.

*Nota:* Se puede ver que la región con más muertes es Santiago, siendo el sexo masculino con más muertes, superando las 350 mil*.*

```
SELECT RegionDescrip AS 'REGION', [1] AS 'SOLTERO', [2] AS 'CASADO', [3] AS 'VIUDO'
[4] AS 'DIVORCIADO', [5] AS 'SEPARADO JUDICIAL', [6] AS 'CONVIVIENTE CIVIL' FROM
SELECT PE.PersonaID, REG.RegionDescrip, PE.EcivilID
FROM PERSONA PE INNER JOIN COMUNA CO ON CO.ComunaID = PE.ComunaID
INNER JOIN PROVINCIA PRO ON PRO.ProvinciaID = CO.ProvinciaID
INNER JOIN REGION REG ON REG. RegionID = PRO. RegionID
INNER JOIN ESTADO CIVIL EC ON EC.ECivilID=PE.ECivilID
WHERE REG. RegionID NOT IN (99)
) P PIVOT
COUNT (PersonaID) FOR ECivilID IN ([1], [2], [3], [4], [5], [6])
) AS pvt
ORDER BY pvt.RegionDescrip;
```
Figure 14: Consulta en la base de datos de muertes por estado civil y región.

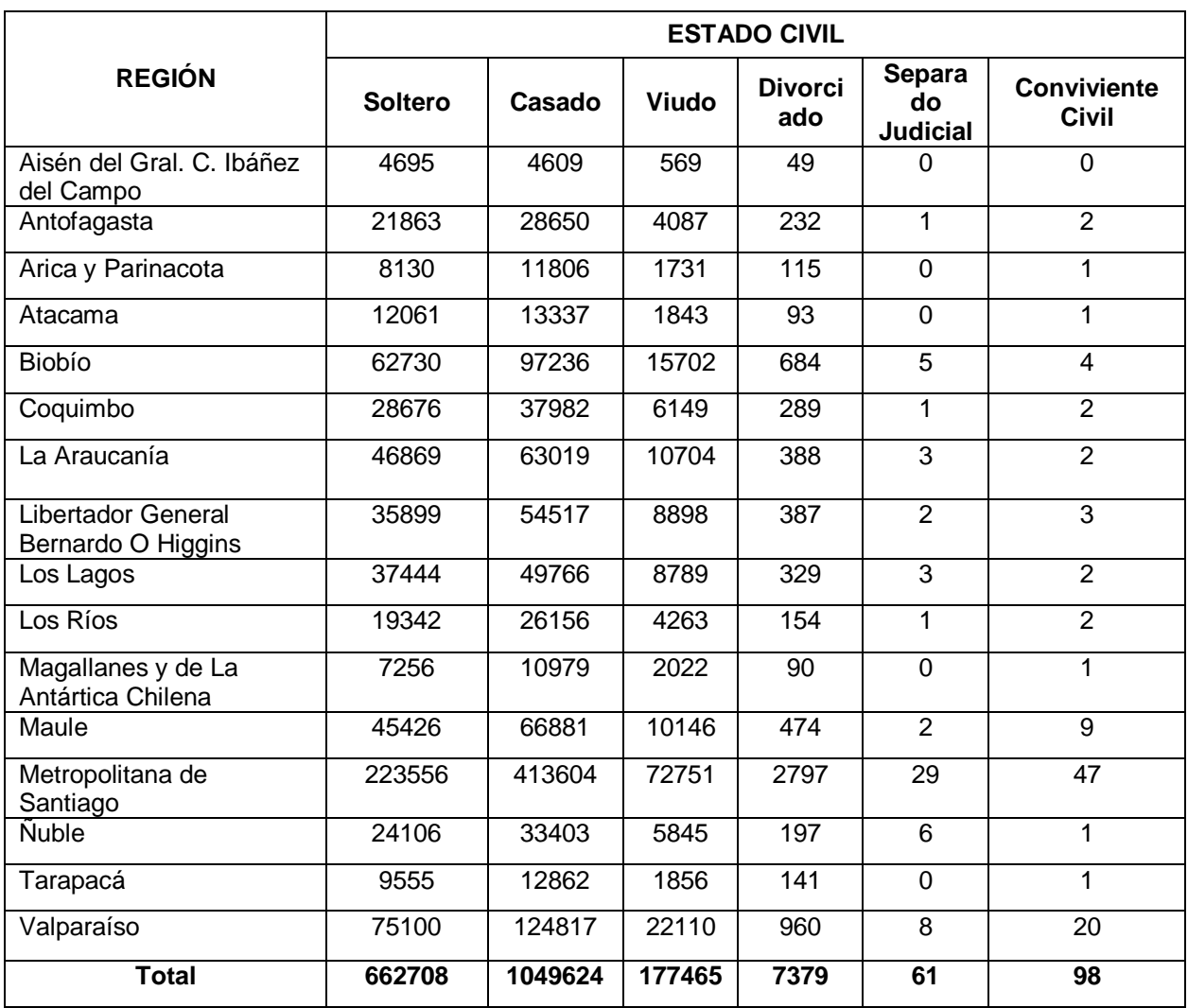

# Tabla 48*: Cantidad de muertes por estado civil y región*

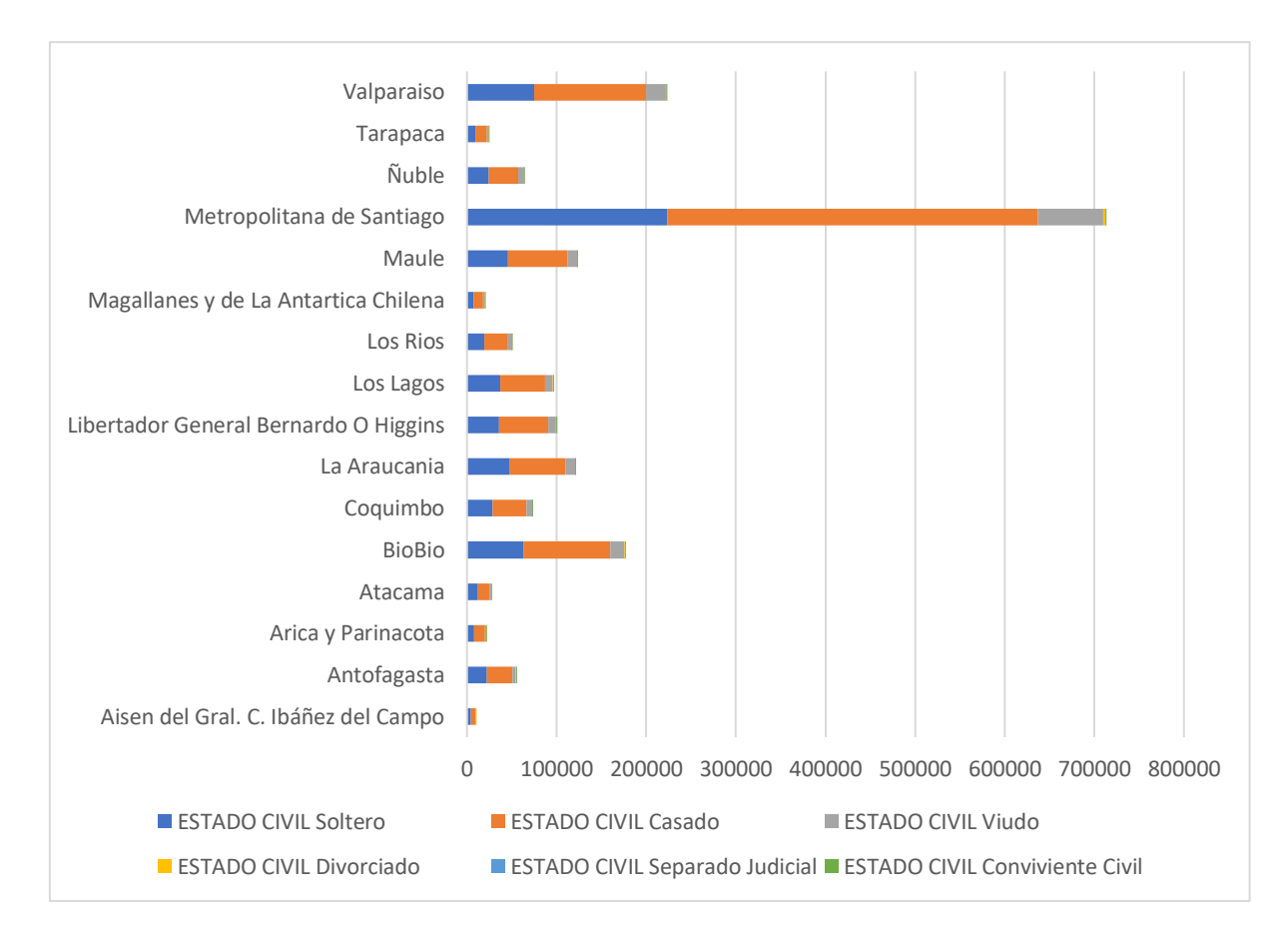

Figura 15: Cantidad de muertes por estado civil y región.

*Nota:* Se puede observar la distribución de los estados civiles: Soltero, Casado, Viudo, Divorciado, Separado Judicial y Civil sobreviviente de muertes en las Regiones. Donde se encuentra la tasa de mortalidad más alta en Metropolitana Santiago con estado civil Casado.

```
SELECT RegionDescrip AS 'REGION', [1] AS 'URBANO',
[2] AS 'RURAL' FROM
SELECT PE.PersonaID, REG.RegionDescrip, PE.TZonaID
FROM PERSONA PE INNER JOIN COMUNA CO ON CO. ComunaID = PE. ComunaID
INNER JOIN PROVINCIA PRO ON PRO.ProvinciaID = CO.ProvinciaID
INNER JOIN REGION REG ON REG. RegionID = PRO. RegionID
INNER JOIN TIPO ZONA TP ON TP. TZonaID=PE. TZonaID
WHERE REG.RegionID NOT IN (99)
) P PIVOT
ť
COUNT (PersonaID) FOR TZonaID IN ([1], [2])
) AS pvt
ORDER BY pvt.RegionDescrip;
```
Figura 16: Consulta en la base de datos de cantidad de muertes por tipo de zona y región.

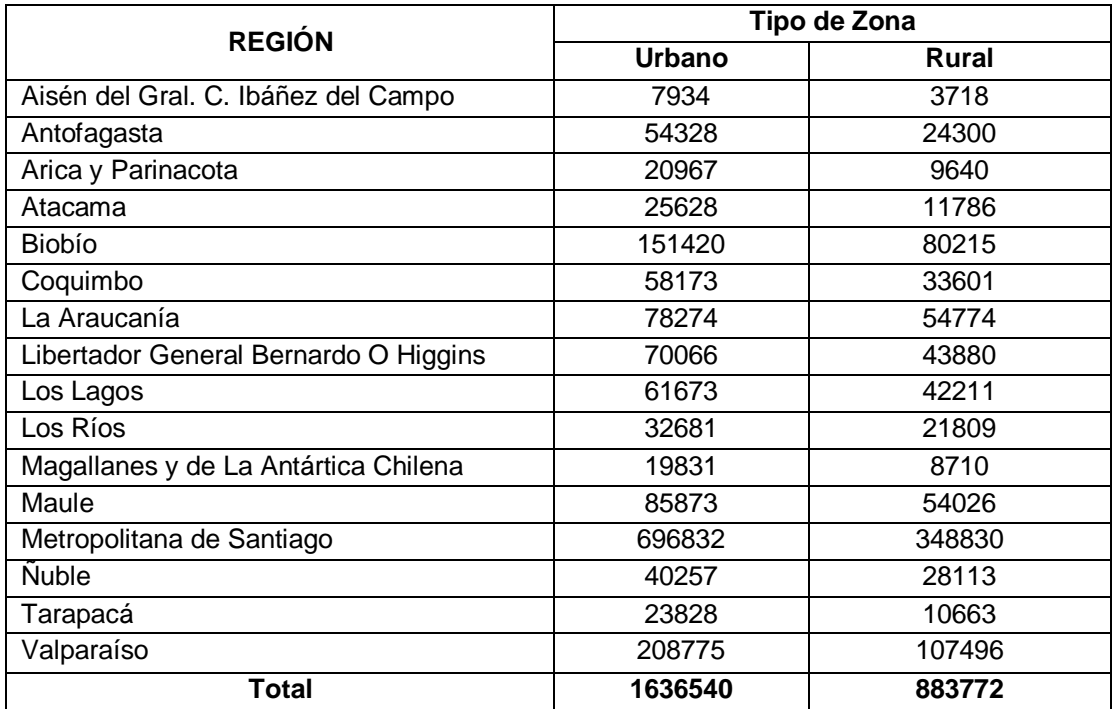

#### Tabla 49*: Cantidad de muertes por tipo de zona y región*

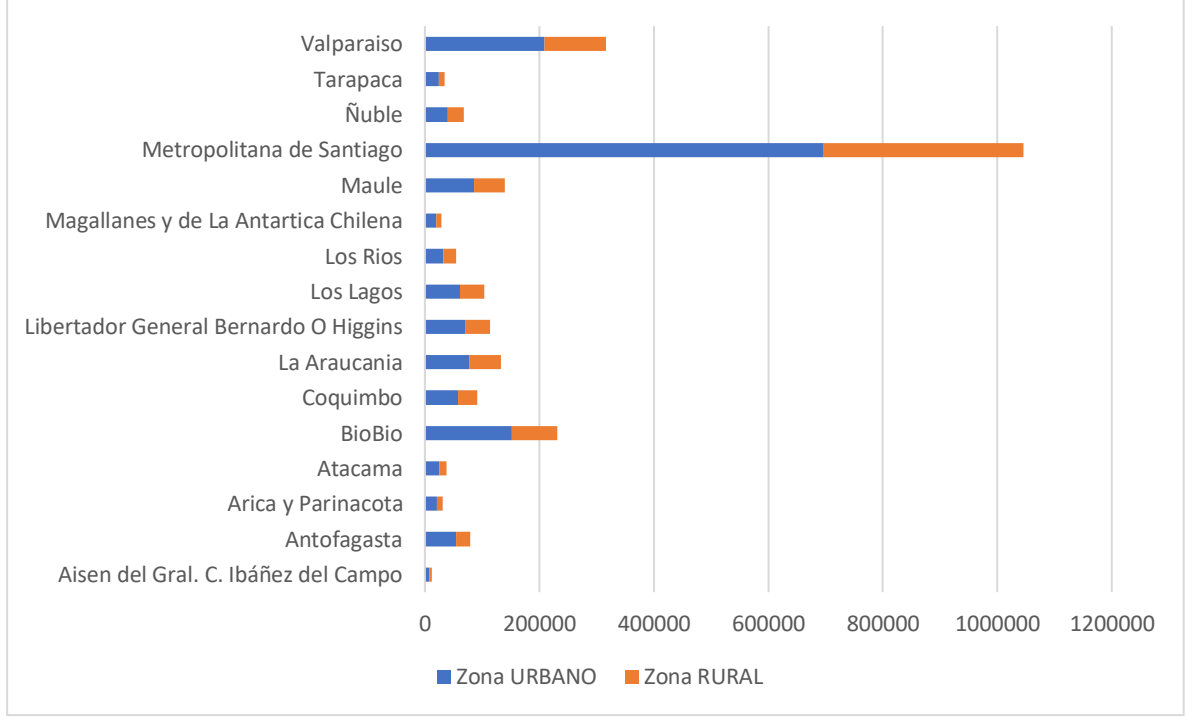

Figura 17: Cantidad de muertes por tipo de zona y región.

*Nota:* Se muestra la distribución de las zonas: Urbana y Rural de defunciones en las Regiones. Donde la tasa de mortalidad más alta es del área urbana en la región de Santiago.

```
SELECT RegionDescrip as 'REGION', [0] AS 'INACTIVO'
,[1] AS 'ACTIVO',[2] AS 'CESANTE O DESOCUPADO',[9] AS 'IGNORADO'FROM
SELECT PE.PersonaID, REG.RegionDescrip, A.ActividadID
FROM PERSONA PE INNER JOIN COMUNA CO ON CO.ComunaID = PE.ComunaID
INNER JOIN PROVINCIA PRO ON PRO.ProvinciaID = CO.ProvinciaID
INNER JOIN REGION REG ON REG. RegionID = PRO. RegionID
INNER JOIN TIPO ZONA TP ON TP. TZonaID=PE. TZonaID
INNER JOIN OCUPACION O ON O.OcupacionID=PE.OcupacionID
INNER JOIN ACTIVIDAD A ON A.ActividadID=0.ActividadID
WHERE REG. RegionID NOT IN (99)
) P PIVOT
\epsilonCOUNT (PersonaID) FOR ActividadID IN ([0], [1], [2], [9])
) AS pvt
ORDER BY pvt.RegionDescrip;
```
Figura 18: Consulta en la base de datos de cantidad de muertes por actividad y región.

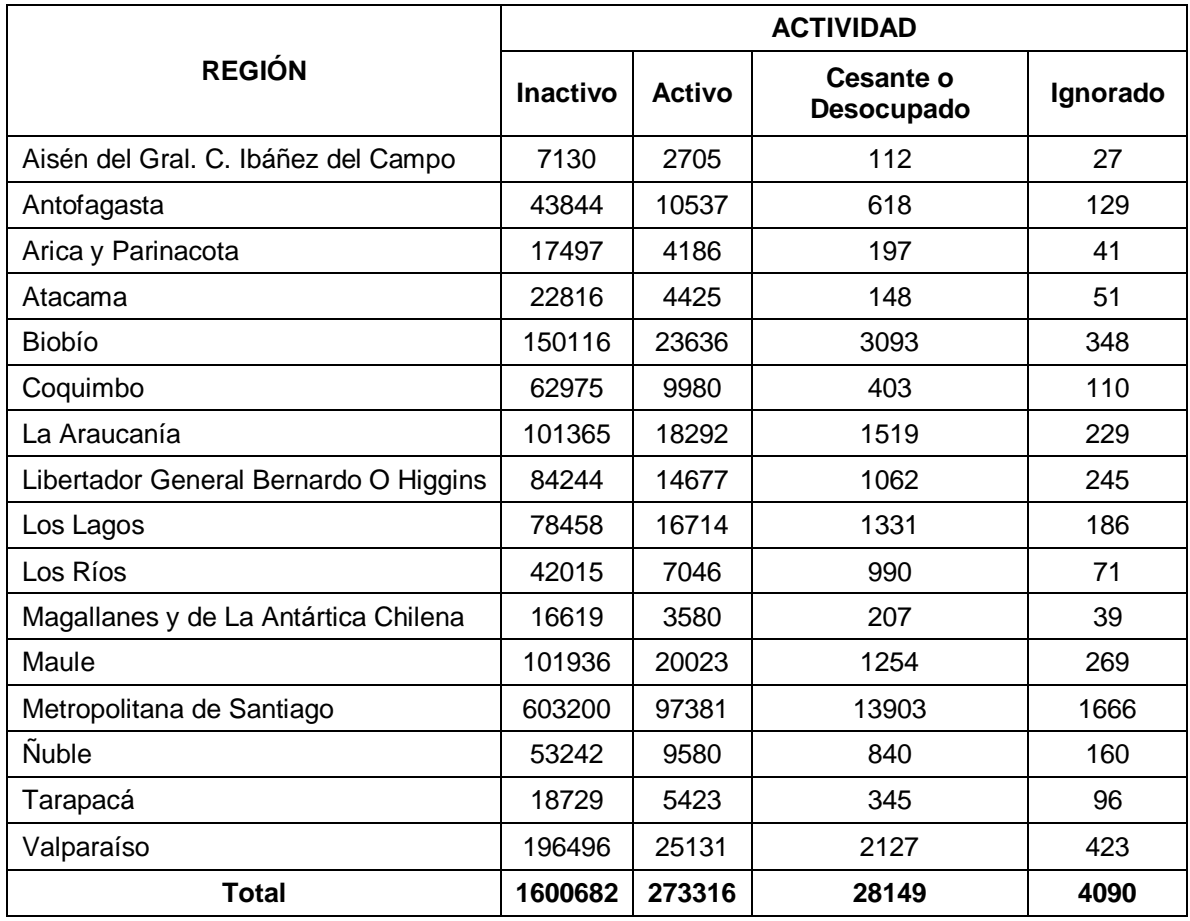

Tabla 50: *Cantidad de muertes por actividad y región*

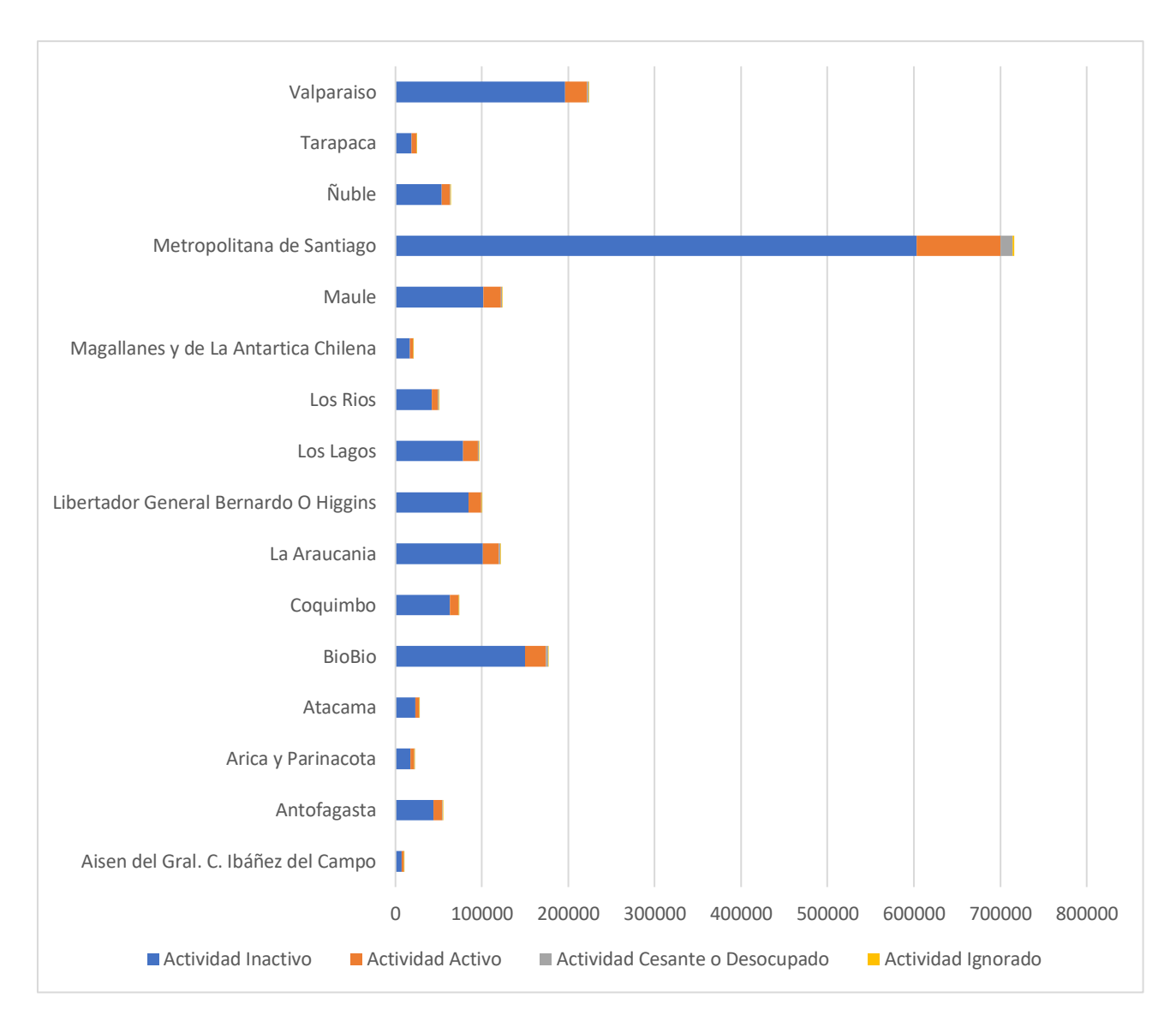

#### Figura 19: Cantidad de muertes por actividad y región.

*Nota:* Se muestra la distribución de las Actividades: Inactivo, Activo, Desempleado o Desempleado e Ignorado del número de muertes en las Regiones. Donde la tasa de mortalidad más alta se encuentra en Metropolitana Santiago con el nombre de la actividad inactiva.

```
SELECT RegionDescrip AS 'REGION',
[1] AS'Ciertas enfermedades infecciosas y parasitarias', [2] AS 'Tumores [Neoplasias]',
[3] AS 'Enfermedades de la sangre y de los órganos hematopovéticos, y ciertos trastornos que afectan el mecanismo de la inmunidad ',
[4] AS 'Enfermedades endocrinas, nutricionales y metabólicas',
[5] AS'Trastornos mentales y del comportamiento', [6] AS 'Enfermedades del sistema nervioso central',
[7] AS'Enfermedades del ojo y sus anexos ', [8] AS 'Enfermedades del oído y de la apófisis mastoides ',
[9] AS 'Enfermedades del sistema circulatorio ', [10] AS 'Enfermedades del sistema respiratorio',
[11] AS 'Enfermedades del sistema digestivo', [12] AS 'Enfermedades de la piel y del tejido subcutáneo',
[13] AS 'Enfermedades del sistema osteomuscular y del tejido conjuntivo', [14] AS 'Enfermedades del sistema genitourinario',
[15] AS 'Embarazo, parto y puerperio', [16] AS 'Ciertas afecciones originadas en el período perinatal',
[17] AS 'Malformaciones congénitas, deformidades y anomalías cromosómicas',
[18] AS 'Síntomas, signos y hallazgos anormales clínicos y de laboratorio, no clasificados en otra parte',
[19] AS 'Traumatismos, envenenamientos y algunas otras consecuencias de causas externas', [20] AS 'Causas externas de morbilidad y de mortalidad' FROM
SELECT PE.PersonaID.REG.RegionDescrip.CCAP.CCapituloID
FROM PERSONA PE INNER JOIN COMUNA CO ON CO. ComunaID = PE. ComunaID
INNER JOIN PROVINCIA PRO ON PRO.ProvinciaID = CO.ProvinciaID
INNER JOIN REGION REG ON REG.RegionID = PRO.RegionID
INNER JOIN CERTIFICADO DEFUNCION CD ON CD. PersonaID=PE. PersonaID
INNER JOIN CIE10 ENFERMEDAD EN ON CD. CEnfermedadID=EN. CEnfermedadID or CD. CEnfermedad2ID=EN. CEnfermedadID
INNER JOIN CIE10 CATEGORIA CATE ON EN. CCategoriaID=CATE. CCategoriaID
INNER JOIN CIE10 GRUPO GRUE ON GRUE.CGrupoID=CATE.CGrupoID
INNER JOIN CIE10 CAPITULO CCAP ON CCAP.CCapituloID=GRUE.CCapituloID
WHERE REG. RegionID NOT IN (99)
) P PIVOT
COUNT (PersonaID) FOR CCapituloID IN ([1], [2], [3], [4], [5], [6], [7], [8], [9], [10], [11],[12],[13],[13],[15],[16],[16],[17],[18],[19],[20])
) AS pvt
```
Figura 20: Consulta en la base de datos de cantidad de muertes por capítulo CIE-10 y región.

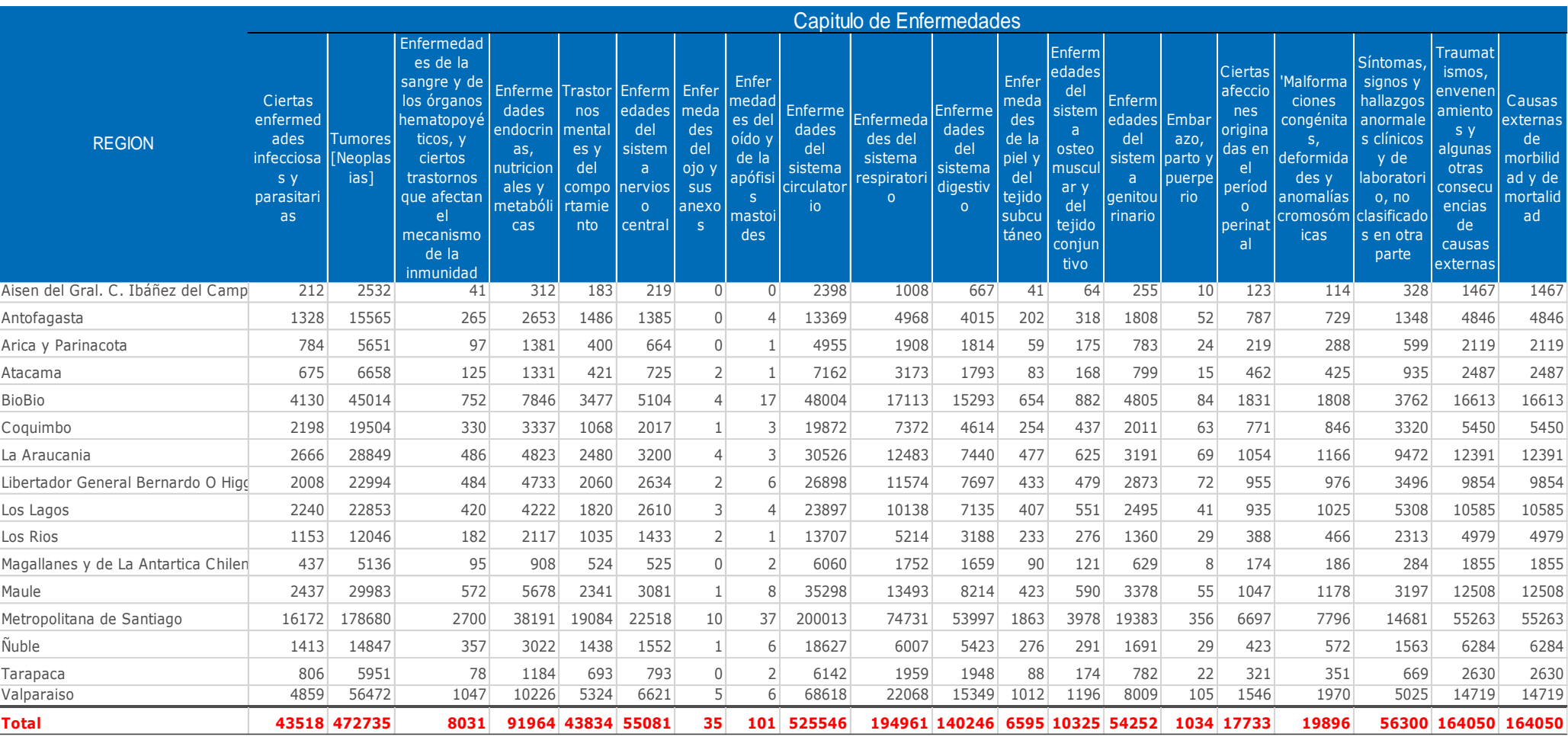

# Tabla 51: *Cantidad de muertes por capitulo de CIE-10 y región*

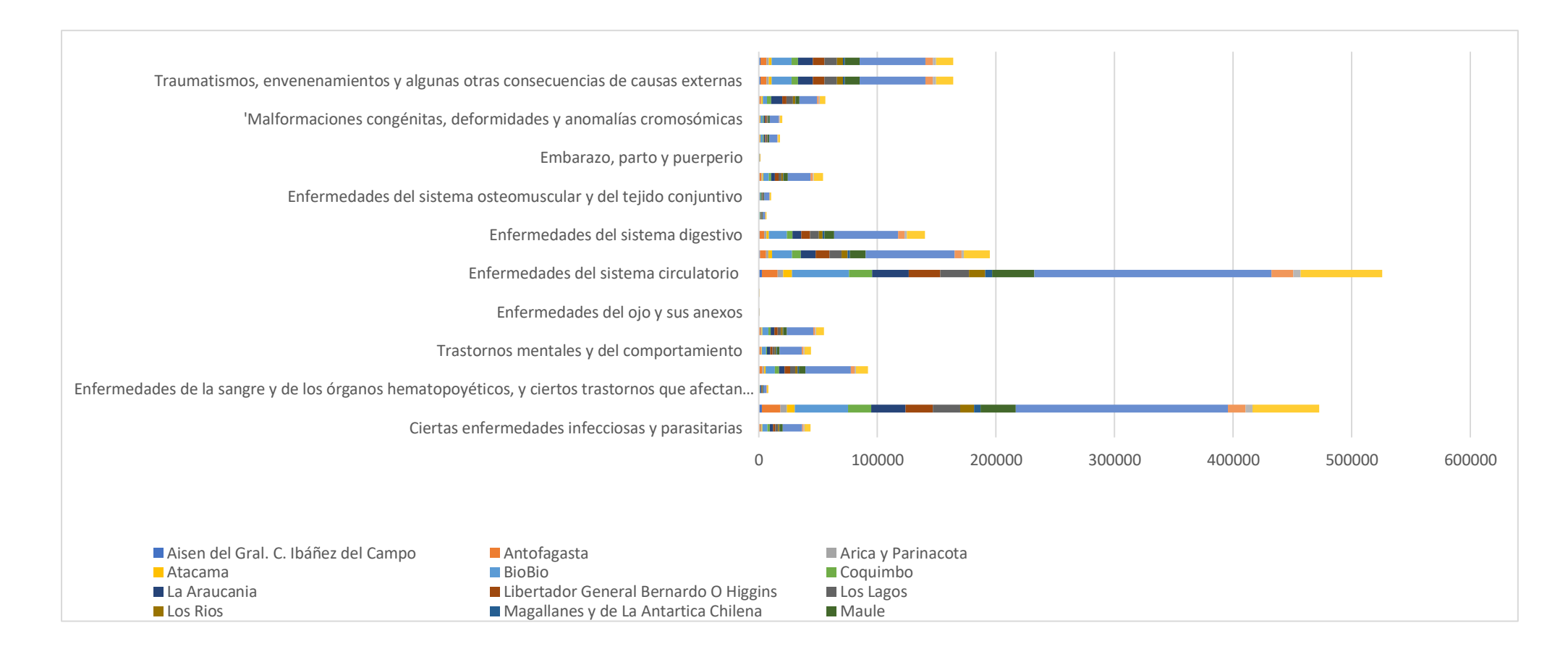

Figura 21: Cantidad de muertes por capítulo CIE-10 y región.

*Nota:* Se muestra la distribución de capítulos de enfermedades por número de muertes en regiones. Donde la tasa de mortalidad más alta se encuentra en la Metropolitana de Santiago con el capítulo de enfermedad del Sistema Circulatorio.

```
SELECT RegionDescrip AS 'REGION'
, [1997] AS '[1997]',[1998] AS '[1998]', [1999] AS '[1999]',[2000] AS '[2000]',[2001] AS '[2001]',[2002] AS '[2003] AS '[2003]',
,'[2004] AS '[2004]',[2005] AS '[2005]',[2006] AS '[2006]',[2007] AS '[2007]', [2008] AS '[2009] AS '[2009]',[2010] AS '[2010]
[2011] AS '[2011]', [2012] AS '[2012]', [2013] AS '2013', [2014] AS '[2014]', [2015] AS '[2015]', [2016] AS '[2016]', [2017] AS '[2017]' FROM
SELECT PE.PersonaID, REG.RegionDescrip, CDE.CDefuncionYear
FROM PERSONA PE INNER JOIN COMUNA CO ON CO. ComunaID = PE. ComunaID
INNER JOIN PROVINCIA PRO ON PRO ProvinciaID = CO.ProvinciaIDINNER JOIN REGION REG ON REG. RegionID = PRO. RegionID
INNER JOIN CERTIFICADO DEFUNCION CDE ON CDE.PersonaID = PE.PersonaID
WHERE REG. RegionID NOT IN (99) AND CDE. CDefuncionVear BETWEEN 1997 AND 2017
) P PIVOT
COUNT (PersonaID) FOR CDefuncionYear IN ([1997],[1998], [1999],[2000],[2001],[2002],[2003],[2004],[2005],[2006],[2007],[2008],[2009],
[2010], [2011], [2012], [2013], [2014], [2015], [2016], [2017])
) AS pvt
ORDER BY pvt.RegionDescrip;
```
Figura 22: Consulta en la base de datos de cantidad de muertes por año y región.

# Tabla 52: *Cantidad de muertes por año y región*

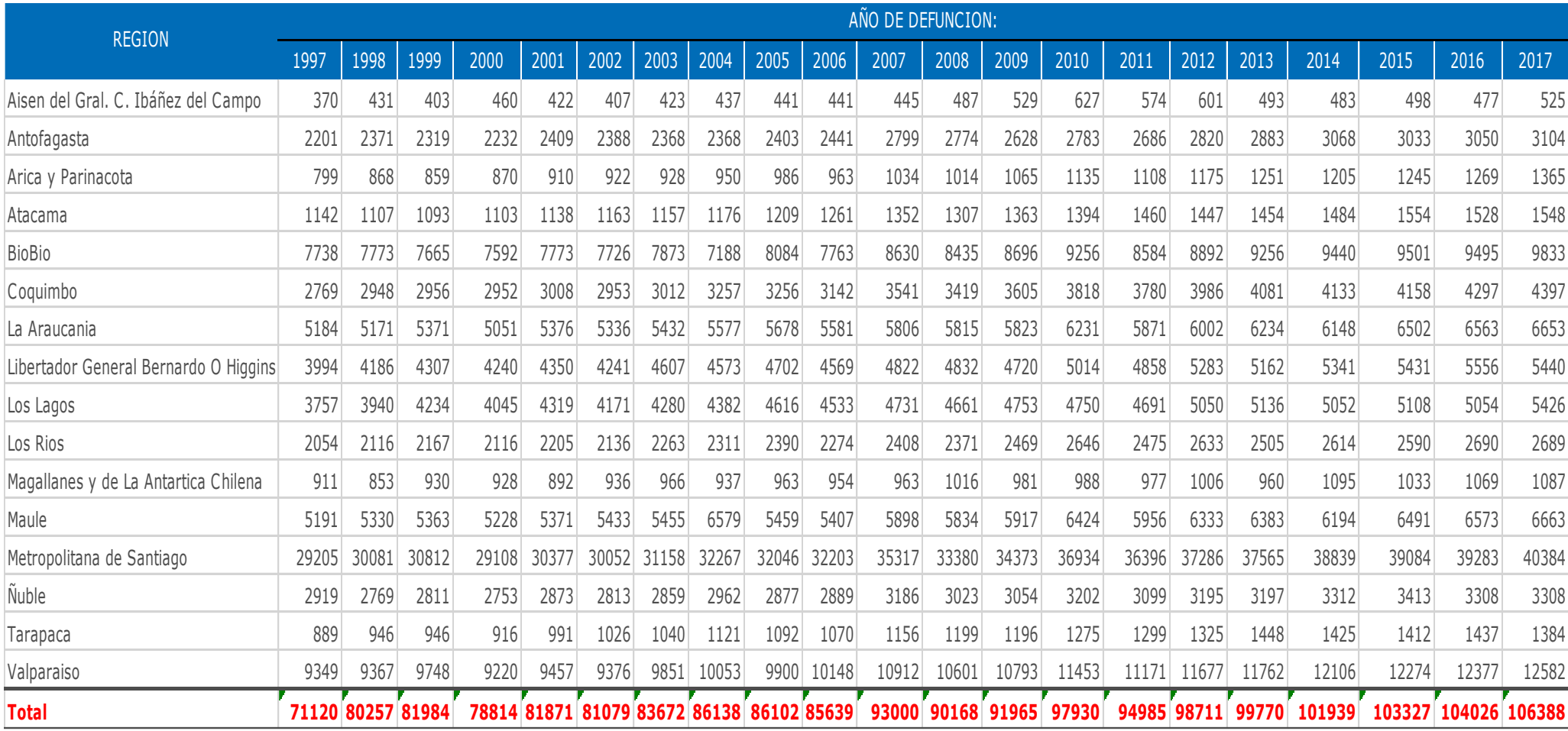

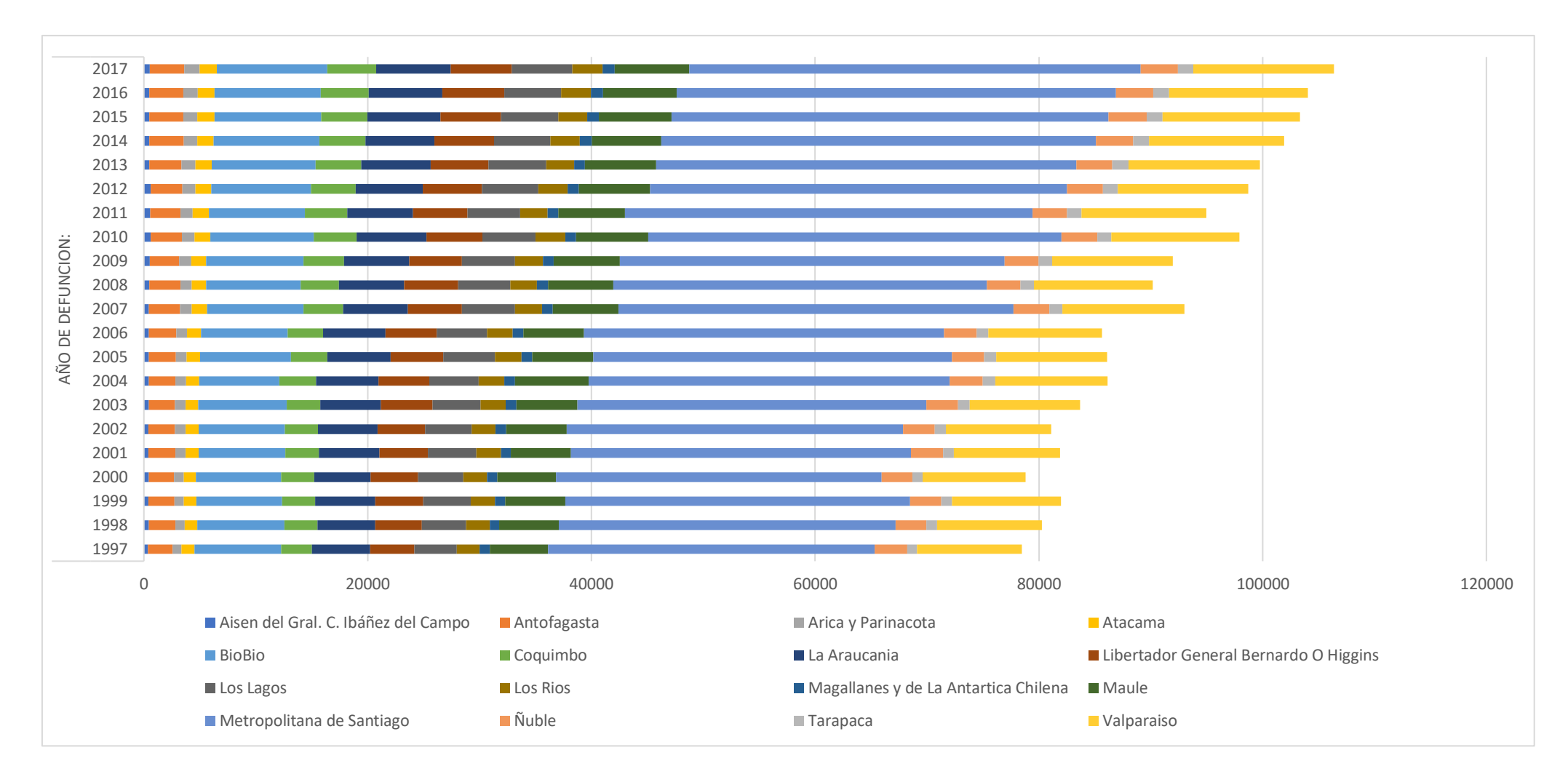

Figura 23: Cantidad de muertes por año y región.

*Nota: La distribución de 1997 a 2017 se muestra por número de muertes por región.*
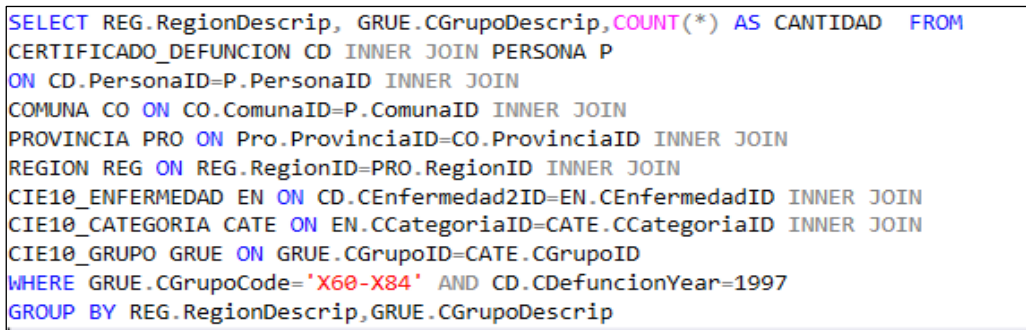

Figura 24: Consulta en la base de datos de cantidad de muertes por autolesiones y región del año 1997.

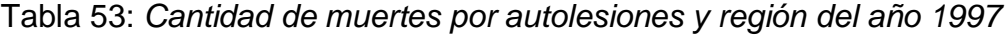

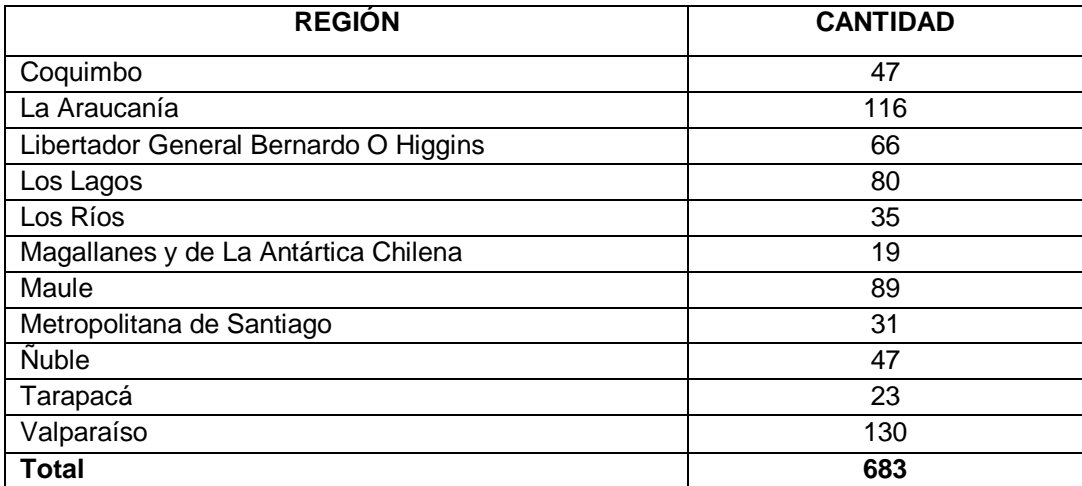

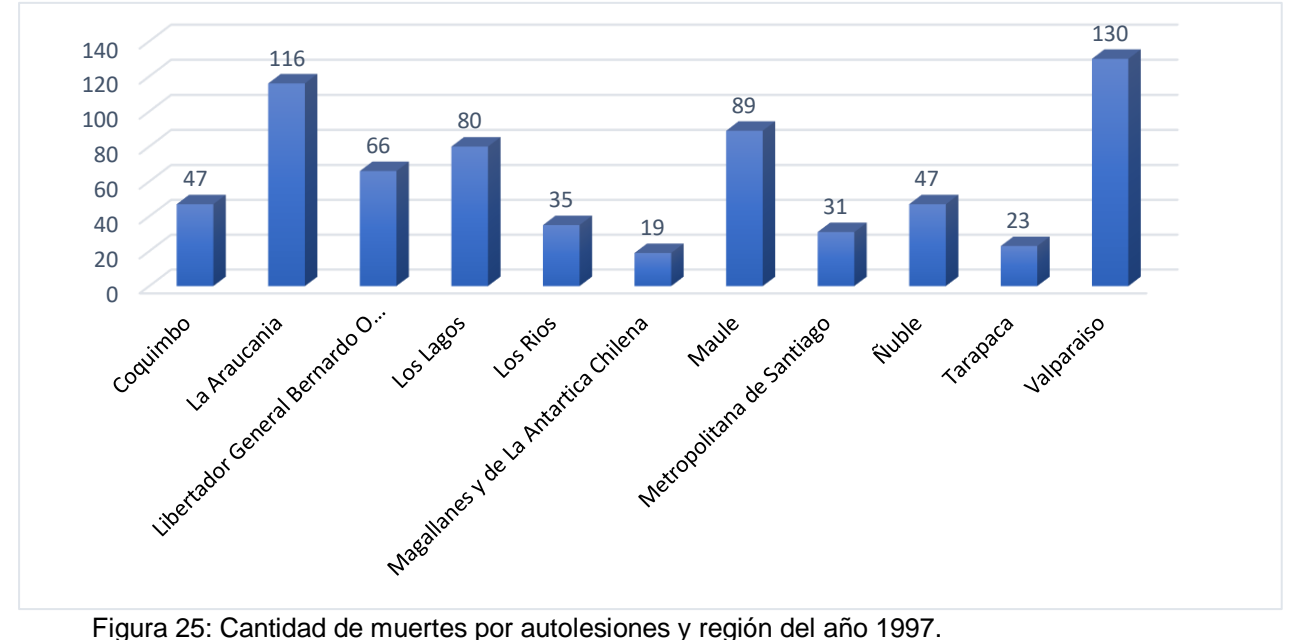

*Nota:* Se muestra la distribución del número de muertes por regiones ajustadas por Lesiones Autoflingidas en 1997. Donde se muestra que la tasa de mortalidad más alta se encuentra en Valparaíso.

```
SELECT C.ComunaDescrip, COUNT(*) AS 'Cantidad de muertes por comuna'
FROM PERSONA P INNER JOIN COMUNA C
ON P.ComunaID=C.ComunaID
WHERE PEdad>9 AND PEdad<=19 AND C.ProvinciaID=131
GROUP BY C.ComunaDescrip
HAVING COUNT(*) >200
```
Figura 26: Consulta en la base de datos de cantidad de muertes mayores a 200 de adolescentes en Santiago.

Tabla 54: *Cantidad de muertes mayores a 200 de adolescentes en Santiago*

| <b>Comunas</b>      | <b>Cantidad de Defunciones</b> | Porcentaje |
|---------------------|--------------------------------|------------|
| Pudahuel            | 314                            | 8%         |
| Renca               | 265                            | 7%         |
| Quilicura           | 218                            | 6%         |
| La Granja           | 213                            | 6%         |
| La Pintana          | 406                            | 11%        |
| Peñalolén           | 306                            | 8%         |
| El Bosque           | 278                            | 7%         |
| Recoleta            | 256                            | 7%         |
| Maipú               | 603                            | 16%        |
| La Florida          | 396                            | 11%        |
| Santiago            | 270                            | 7%         |
| Cerro Navia         | 246                            | 7%         |
| <b>Total Comuna</b> | 3771                           | 100 %      |

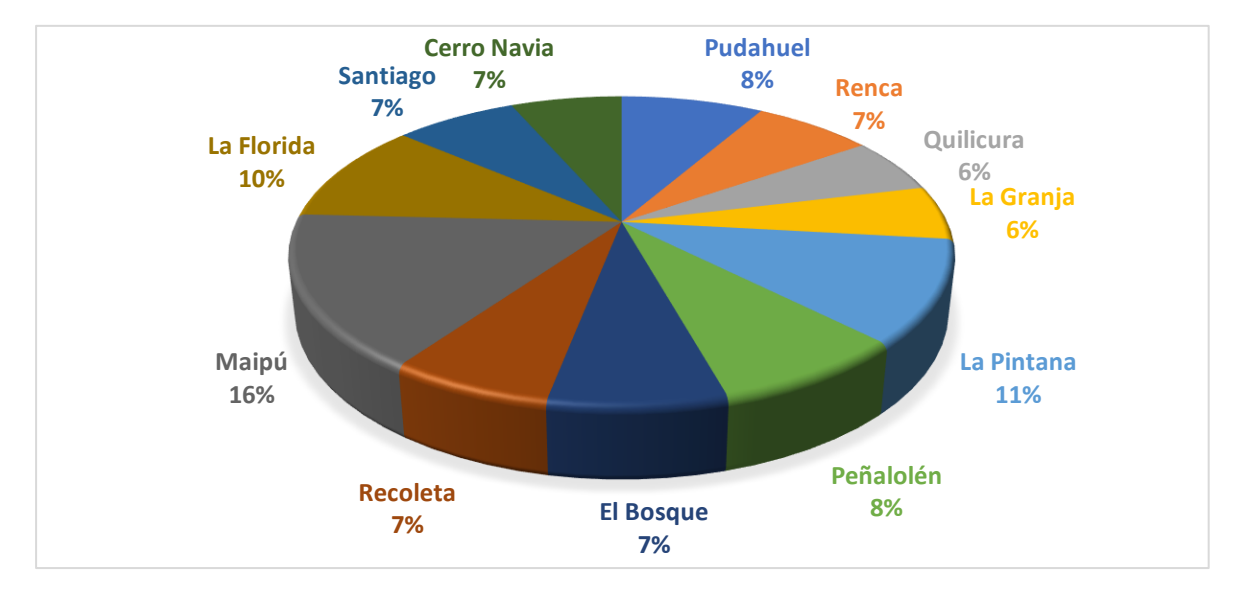

Figura 27: Cantidad de muertes mayores a 200 de adolescentes en Santiago.

*Nota:* La distribución de la mortalidad en adolescentes se muestra, por comuna con la provincia de Santiago y por el número de muertes mayores a 200, donde se puede ver que el porcentaje más alto (16%) de muertes corresponde a la comuna de Maipú.

| SELECT REG.RegionDescrip, COUNT(*) AS CANTIDAD,                  |
|------------------------------------------------------------------|
| CONCAT (CAST (ROUND ((COUNT (*) * 100.0 / (SELECT COUNT (*)      |
| FROM CERTIFICADO DEFUNCION CD )), 2) AS NUMERIC (36,2)), '%')    |
| AS PORCENTAJE FROM CERTIFICADO DEFUNCION CD INNER JOIN PERSONA P |
| ON CD.PersonaID=P.PersonaID INNER JOIN                           |
| COMUNA CO ON CO.ComunaID=P.ComunaID INNER JOIN                   |
| PROVINCIA PRO ON Pro. ProvinciaID=CO. ProvinciaID INNER JOIN     |
| REGION REG ON REG.RegionID=PRO.RegionID INNER JOIN               |
| TIPO ZONA TP ON TP.TZonaID=P.TZonaID                             |
| WHERE (CD.CDefuncionYear BETWEEN 2000 AND 2017)                  |
| GROUP BY RegionDescrip                                           |
| ORDER BY COUNT(*) DESC                                           |

*Figura 28*: Consulta en la base de datos del top 10 de la cantidad de muertes por región desde el año 200 al 2017.

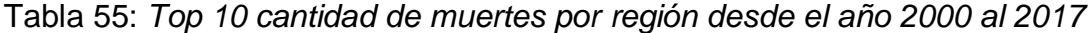

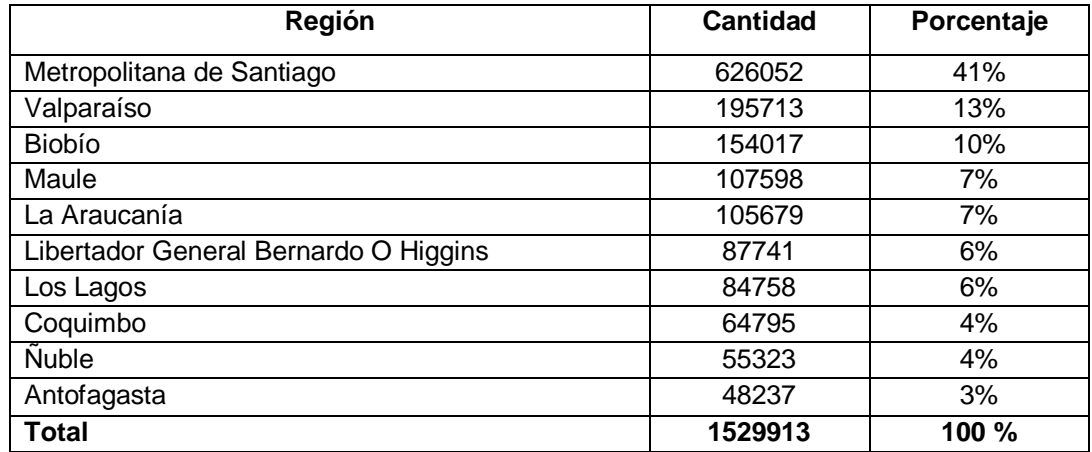

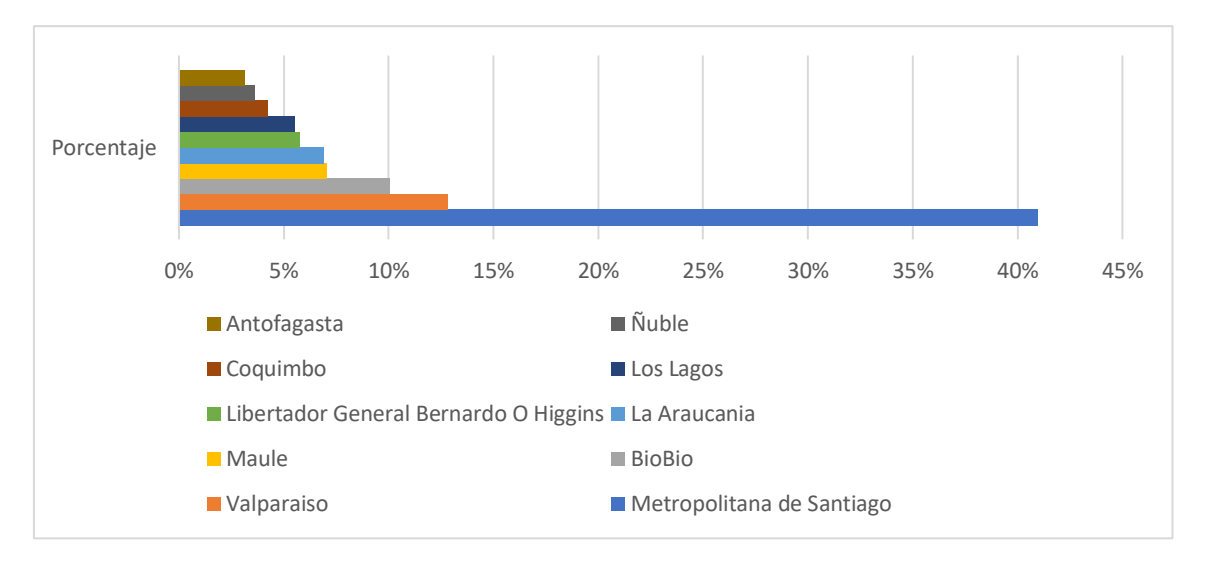

Figura 29: Cantidad de muertes por región desde el año 2000 al 2017.

*Nota*: Se muestra el top 10 del mayor número de muertes por región entre los rangos de los años 2000 a 2017, donde la región de Metropolitana de Santiago tiene la tasa de mortalidad más alta con un 41%.

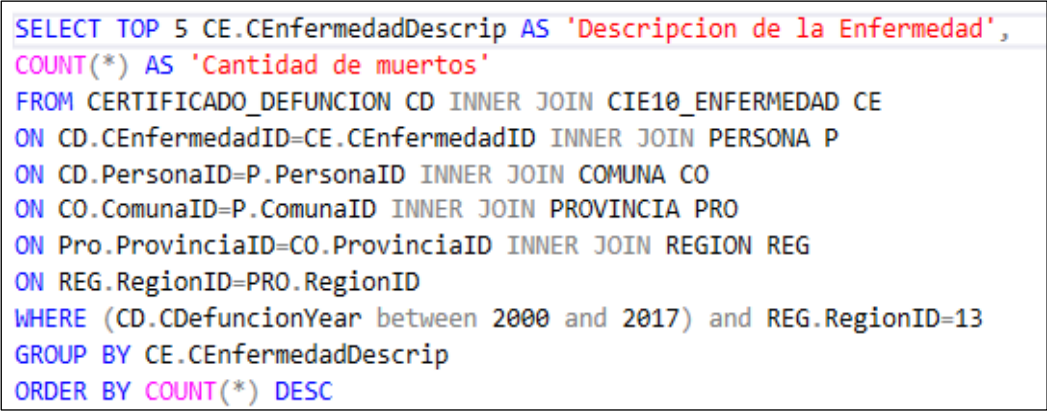

Figura 30: Consulta en la base de datos de las 5 causas de muerte en Santiago entre el año 2000 y 2017.

Tabla 56*: Principales 5 causas de muerte en Santiago entre el año 2000 y 2017*

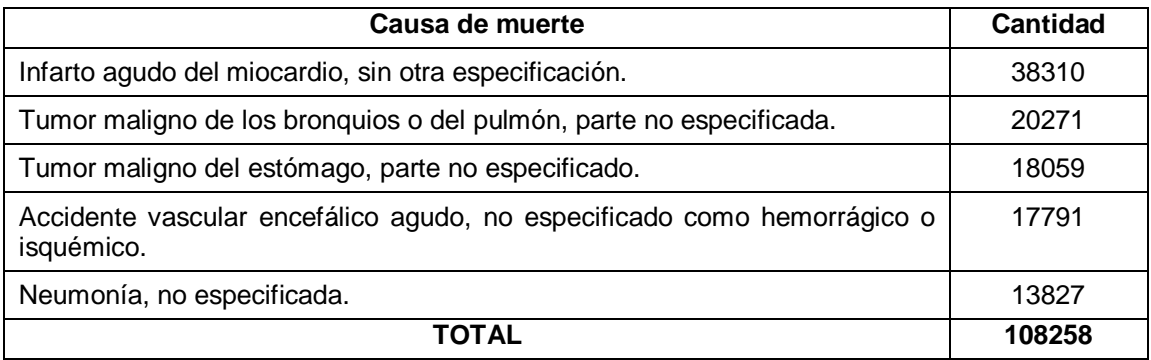

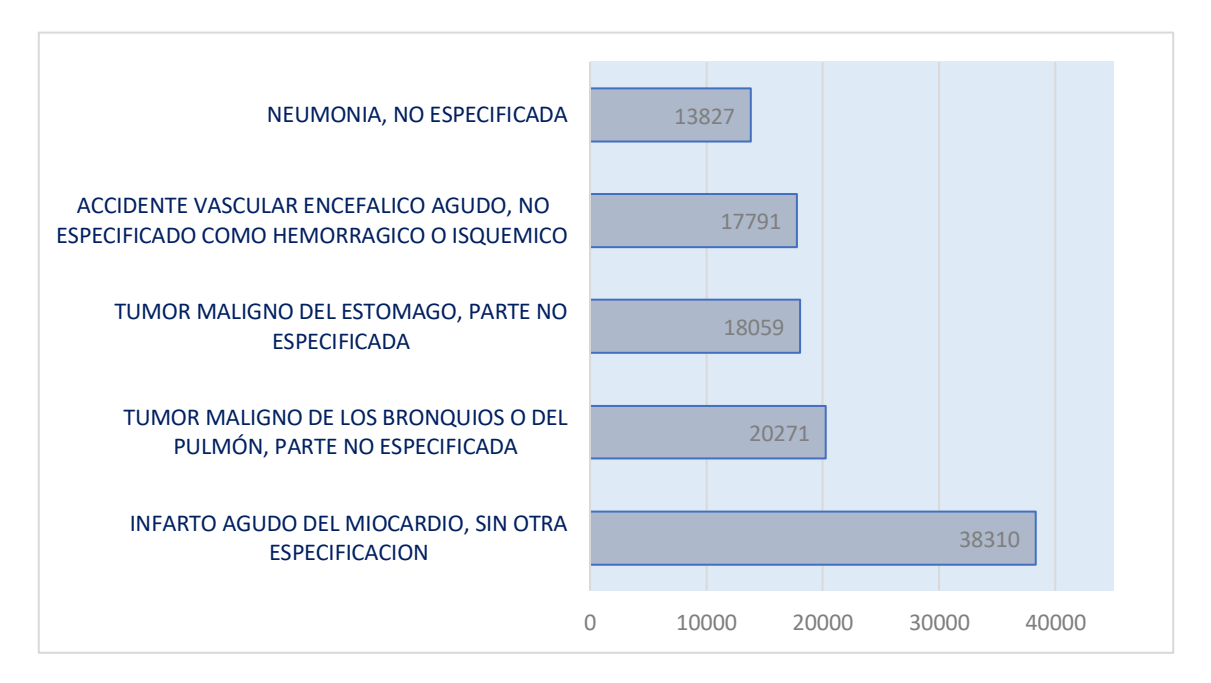

Figura 31: Las 5 causas de muerte en Santiago entre el año 2000 y 2017.

*Nota:* Se muestran las 5 principales enfermedades que han causado la muerte en la región metropolitana entre 2000 y 2017, donde se puede ver que la enfermedad que ha causado la mayor tasa de mortalidad es el infarto agudo.

```
SELECT COUNT(*) AS 'CANTIDAD DE MUERTE POR AÑO',
CD.CDefuncionYear FROM
PERSONA P INNER JOIN CERTIFICADO_DEFUNCION CD
ON P.PersonaID=CD.PersonaID
GROUP BY CD.CDefuncionYear
ORDER BY CD.CDefuncionYear ASC
```
Figura 32: Consulta en la base de datos de cantidad de muertes desde el año 1997 al 2017.

Tabla 57*: Cantidad de muertes desde 1997 a 2017*

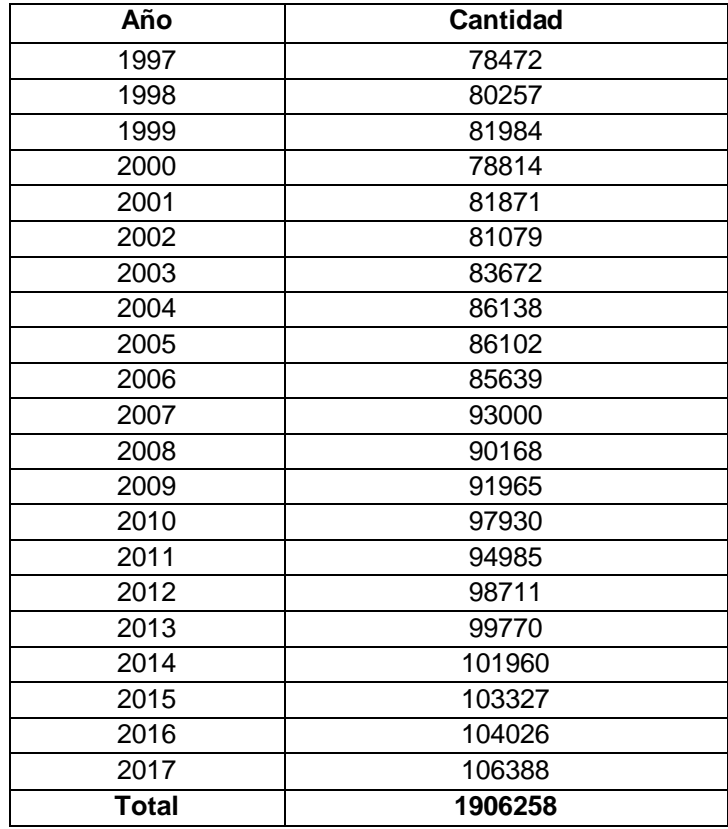

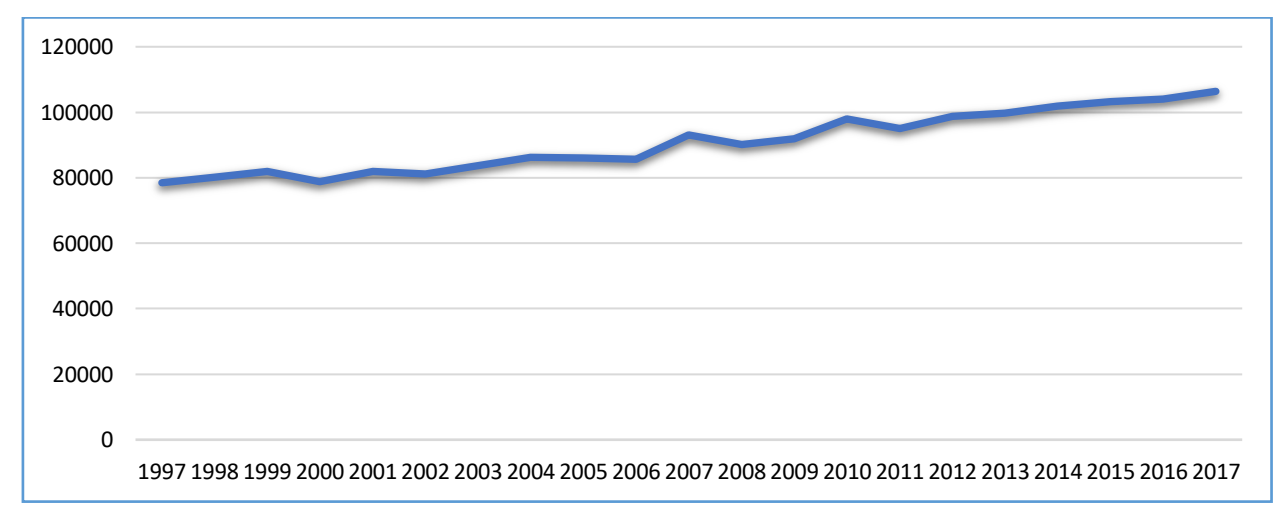

*Figura 33: Cantidad de muertes desde el año 1997 al 2017.*

```
SELECT COUNT(p.PersonaID) AS 'Cantidad de Personas Muertas menores de 1 año'
, EN. ENutricionalDescrip, CONCAT (CAST (ROUND ((COUNT(*) * 100.0 /
(SELECT COUNT(*) FROM PERSONA WHERE PEsMenor=1) ), 2) AS NUMERIC(36,2)), '%')
AS PORCENTAJE FROM PERSONA P INNER JOIN
ESTADO NUTRICIONAL EN ON P.ENutricionalID=EN.ENutricionalID
WHERE P.PEsMenor=1
GROUP BY EN.ENutricionalDescrip
```
Figura 34: Consulta en la base de datos de cantidad de muertes por estado nutricional de niños menores a 1 año.

Tabla 58: *Cantidad de muertes por estado nutricional de niños menores de 1 año*

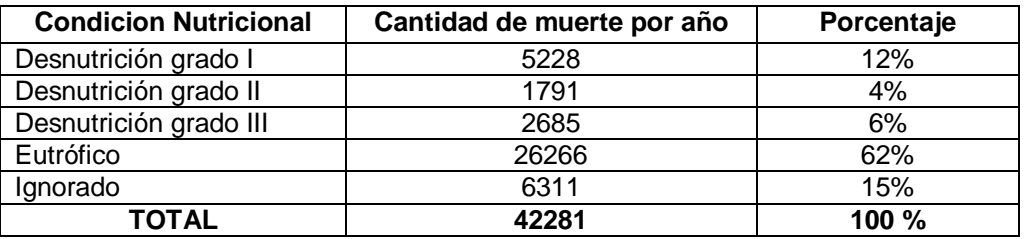

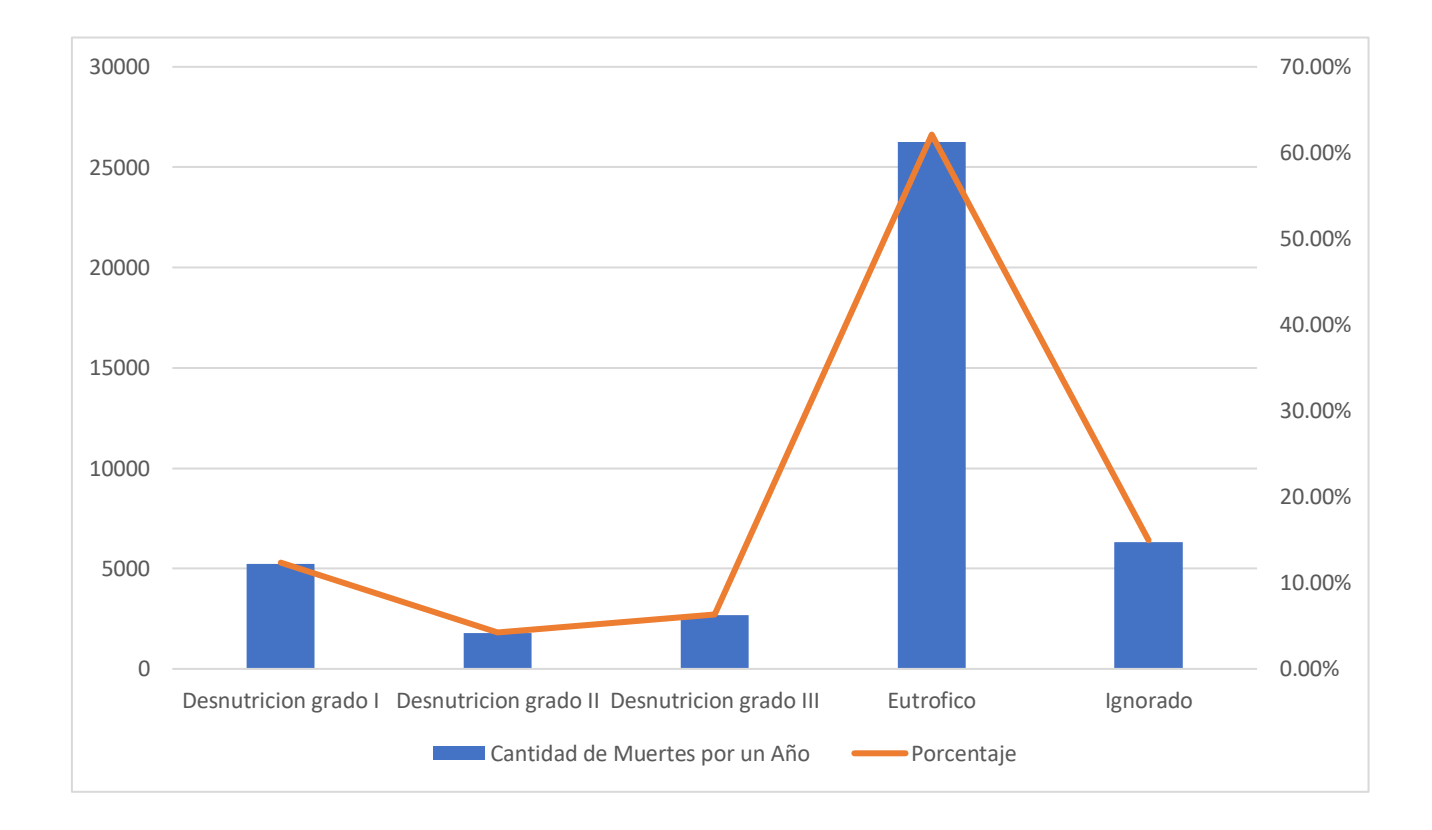

Figura 35: Cantidad de muertes por estado nutricional de niños menores a 1 año.

*Nota:* El número de muertes por estado nutricional de niños menores de 1 año se muestra como un nivel porcentual. Donde se observa que el estado predominante es eutrófico con 62%.

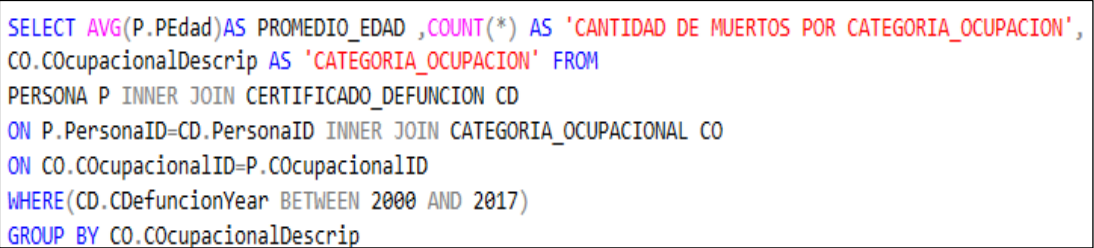

*Figura 36*: Consulta en la base de datos de las edades promedio de los fallecidos por categoría ocupacional del año 2000 al 2017.

Tabla 59*: Edad promedio del fallecido por categoría ocupacional del 2000 al 2017*

| Categoría ocupacional        | Cantidad | Edad media de defunción |
|------------------------------|----------|-------------------------|
| Empleado                     | 71477    | 47                      |
| Ignorado                     | 27629    | 47                      |
| Inactivo                     | 1405043  | 73                      |
| Obrero                       | 89943    | 47                      |
| Patrón                       | 3327     | 61                      |
| Trabajador por cuenta propia | 68126    | 54                      |
| <b>TOTAL</b>                 | 1714137  | $\blacksquare$          |

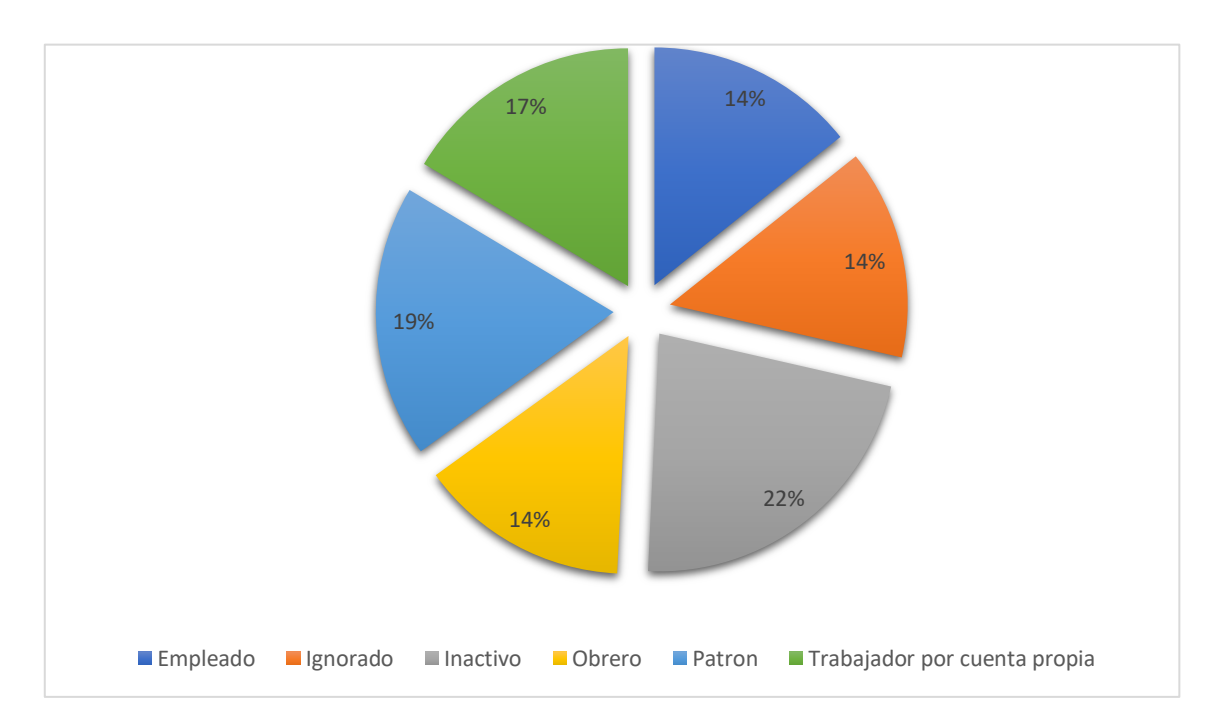

Figura 37: Edades promedio de fallecidos por categoría ocupacional.

*Nota:* Se muestra la edad promedio del fallecido por categoría ocupacional desde 2000 hasta 2017, donde la edad promedio de fallecimiento como mínimo es la del empleado y el trabajador.

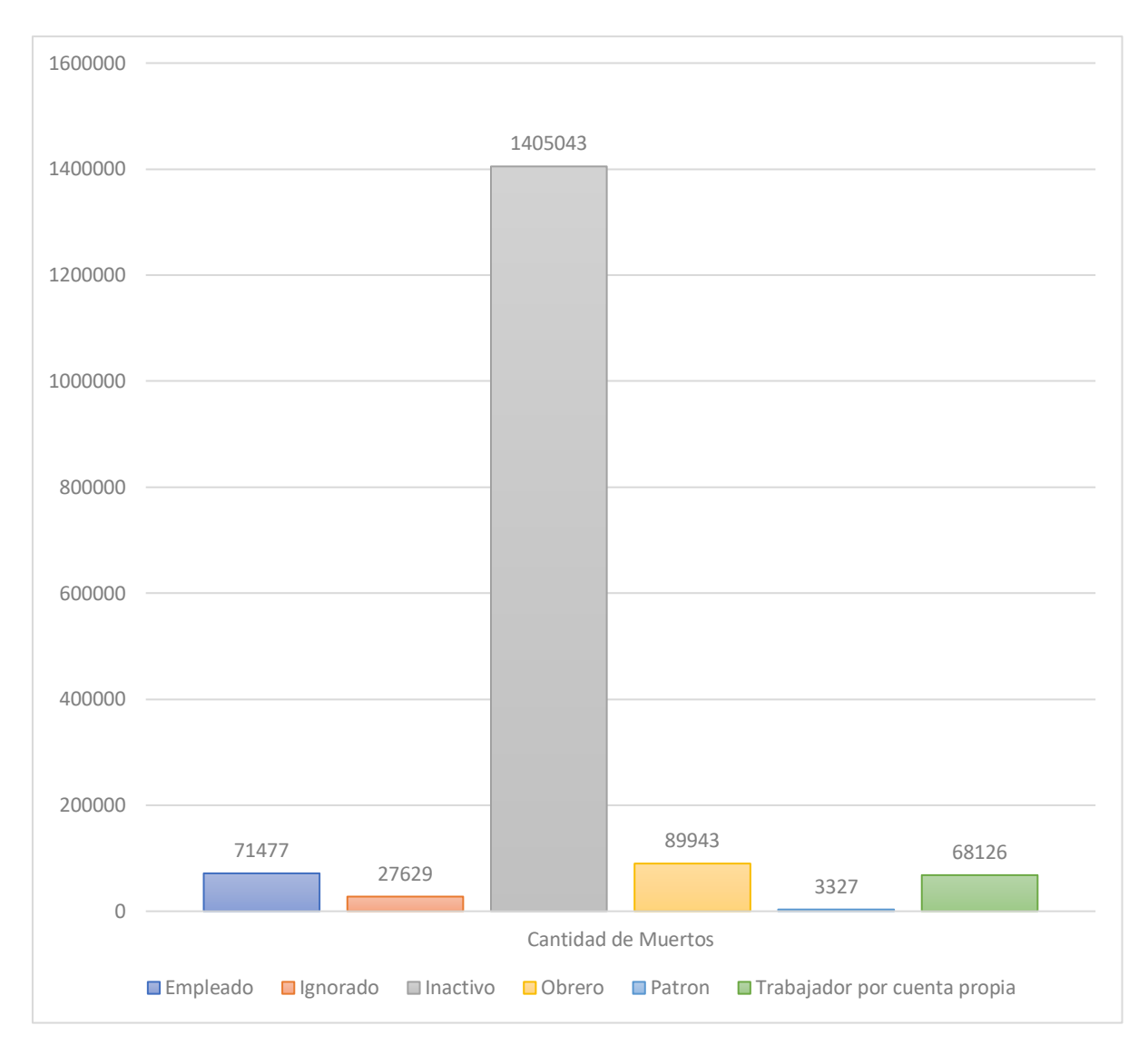

Figura 38: Edades promedio de fallecidos por categoría ocupacional.

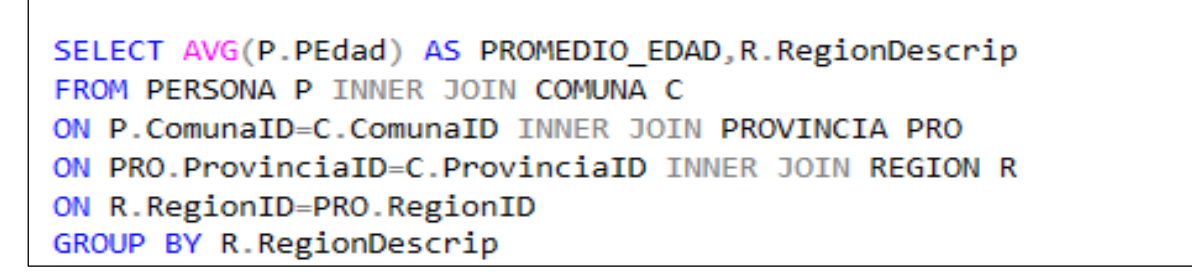

Figura 39: Consulta en la base de datos de edad promedio de los fallecidos por regiones.

*Nota:* Muestra el número de muertes por categoría ocupacional entre 2000 y 2017, donde la tasa de mortalidad más alta se encuentra en la categoría ocupacional inactiva*.*

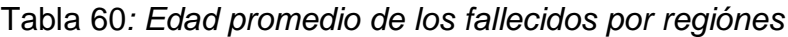

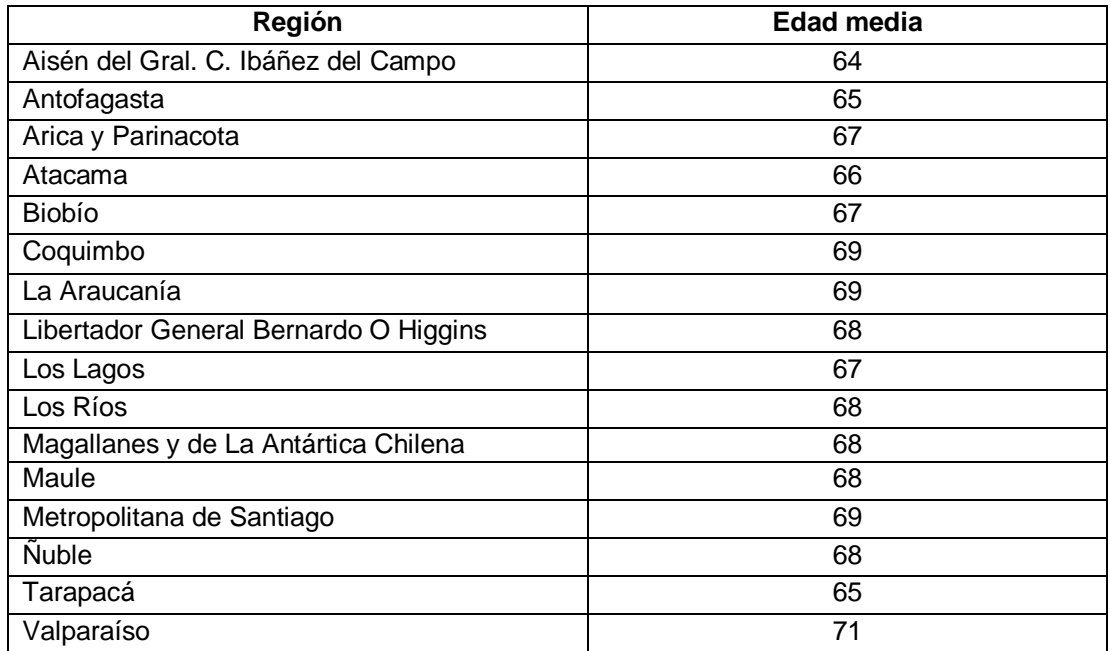

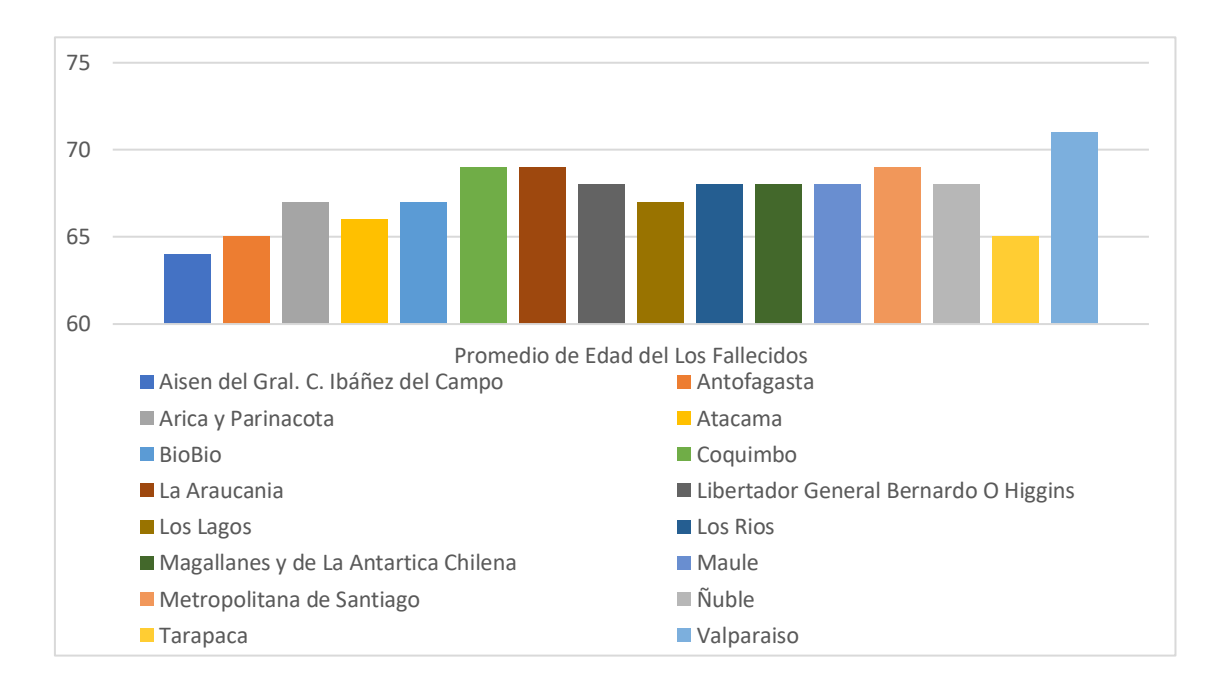

Figura 40: Edades promedio de los fallecidos por regiones.

*Nota:* Muestra el promedio de edad a la que una persona muere por región, en este caso la que tiene el promedio más alto es la región de Valparaíso con 71 y el promedio más bajo es la región de Aysén.

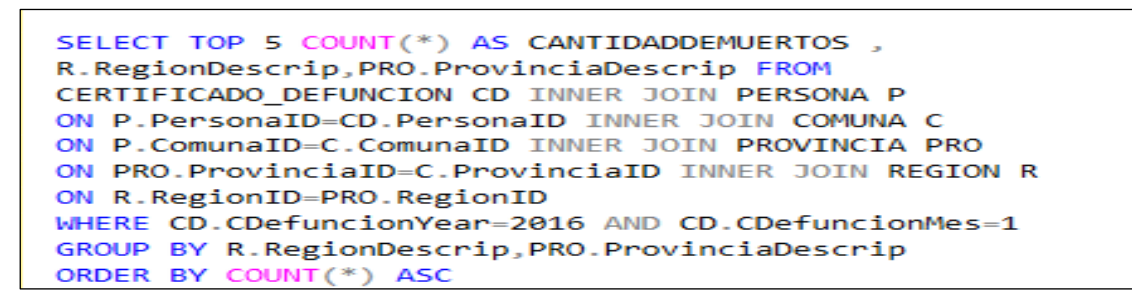

Figura 41: Consulta en la base de datos de las 5 regiones/provincias con la mortalidad más baja en enero del 2016.

Tabla 61: *Las 5 regiónes/provincias con la mortalidad más baja en enero del 2016*

| <b>REGIÓN</b>                        | <b>PROVINCIA</b>       | <b>CANTIDAD</b> |
|--------------------------------------|------------------------|-----------------|
| Valparaíso                           | Isla de Pascua         |                 |
| Aisén del Gral. C. Ibáñez del Campo  | Capitán Prat           | 3               |
| Aisén del Gral. C. Ibáñez del Campo  | <b>General Carrera</b> | 4               |
| Aisén del Gral. C. Ibáñez del Campo  | Aisén                  | 8               |
| Magallanes y de La Antártica Chilena | Tierra del Fuego       |                 |
| TOTAL                                | 20                     |                 |

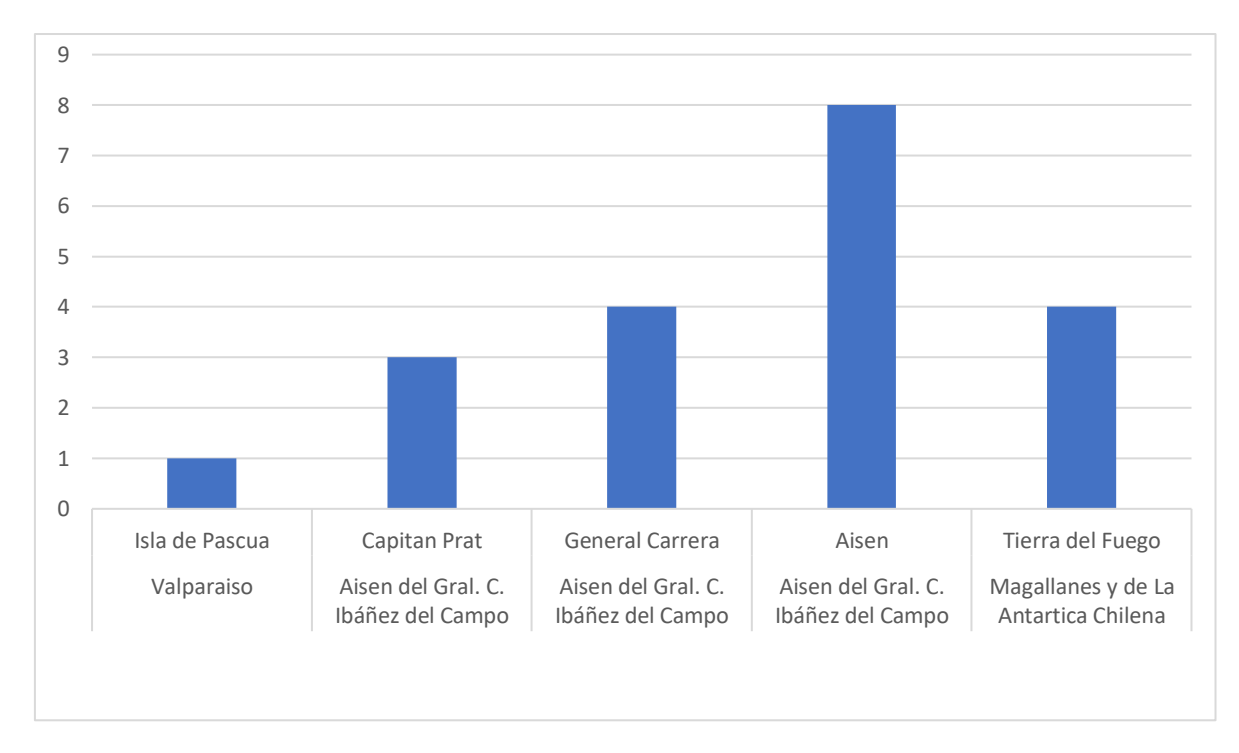

Figura 42: Las 5 regiones/provincias con la mortalidad más baja en enero 2016.

*Nota:* se muestran los 5 principales con la mortalidad más baja en la región y provincia en 2016 y enero, donde la tasa de mortalidad más baja en el mes de enero de 2016 tiene la provincia de Isla de Pascua en Valparaíso.

## **3. PREPARACIÓN DE DATOS**

En esta fase de la metodología, los datos tienen que ser preparados para las técnicas de minería de datos que se utilizarán más adelante. La preparación implica seleccionar el subconjunto de datos que se utilizará, limpiarlo para mejorar su calidad, agregar nuevos datos a partir de los datos existentes y darle el formato solicitado por la herramienta de modelado.

## **3.1. Seleccionar los datos**

En la ejecución de esta tarea, se deben seleccionar los datos que deben considerarse para la elaboración de la estructura de datos donde se aplicará el análisis predictivo. Después de analizar los datos utilizando el resultado de las consultas SQL en las tareas de exploración y verificación de la calidad de los datos, se muestran los datos que se recomienda usar.

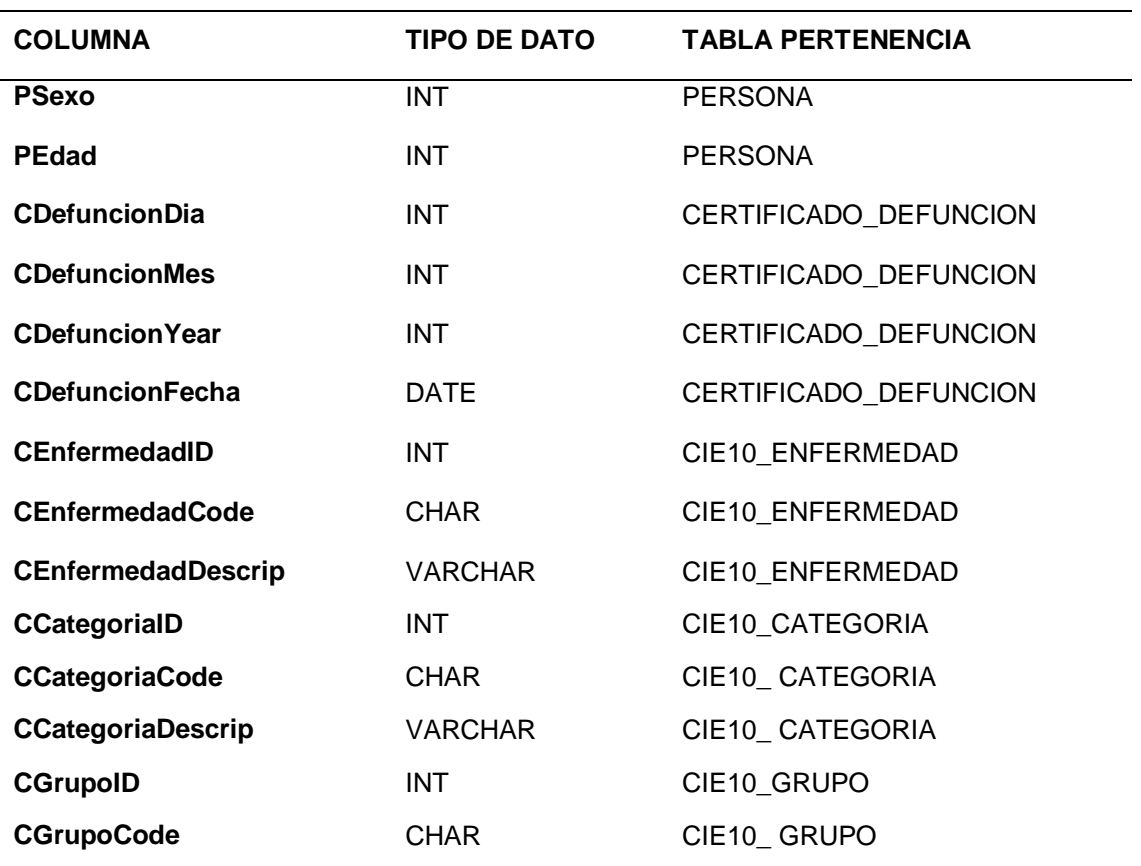

Tabla 62*: Preparación de los datos - Campos relevantes para el análisis*

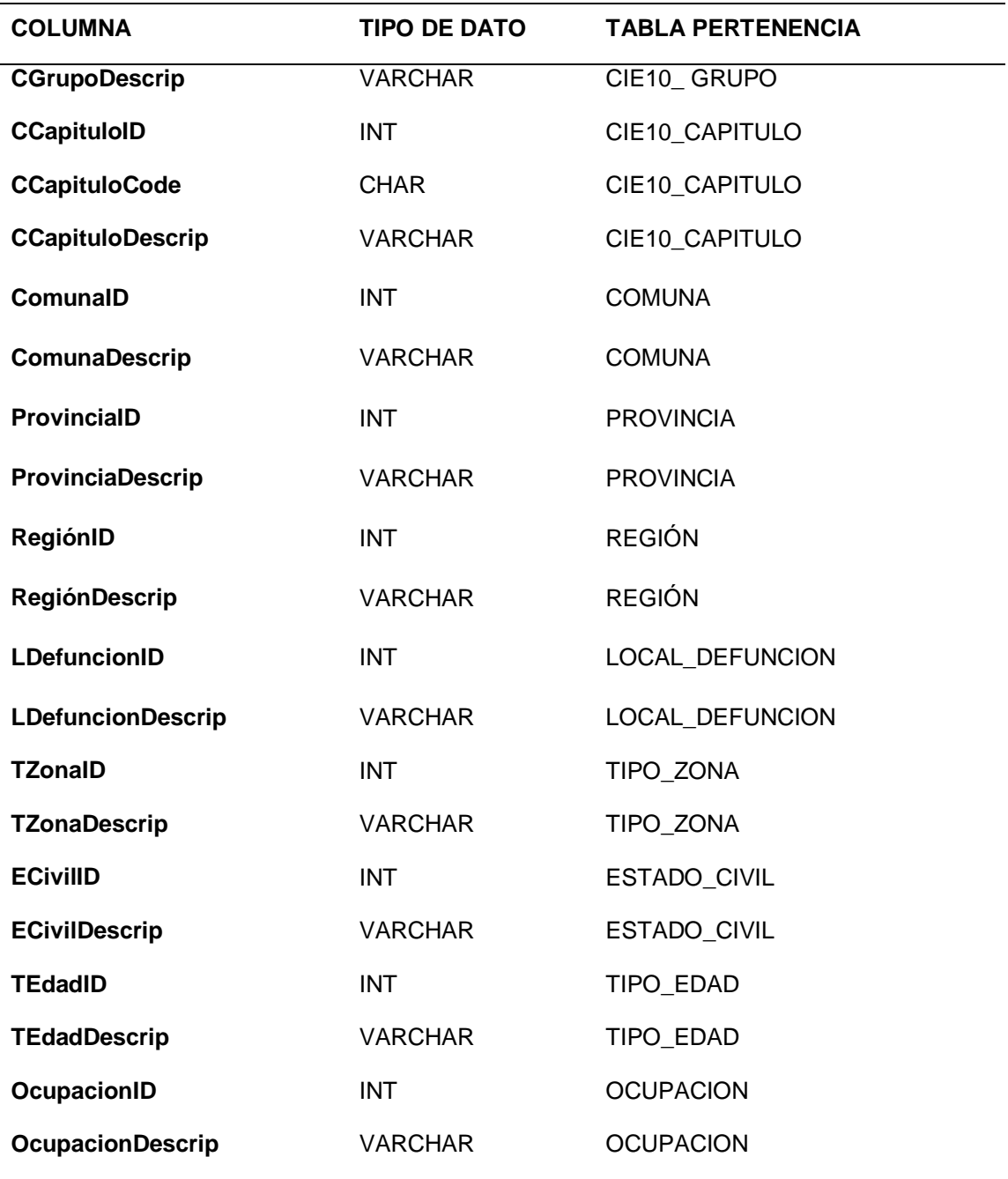

*Nota:* Se identificaron treinta y cuatro (34) campos relevantes para el análisis. La razón para la inclusión o exclusión de algunos campos es, como se mencionó anteriormente, la importancia de estos campos en relación con los objetivos de minería de datos que se definieron en la fase 1 (comprensión empresarial) de la metodología.

## **3.2. Limpiar los datos**

Para llevar a cabo un mejor análisis de los datos, es necesario tener los datos de una manera estructurada y limpia, por lo tanto, se procederá a eliminar los registros que contienen caracteres especiales, campos vacíos, etc. Algunos de los problemas encontrados son los siguientes:

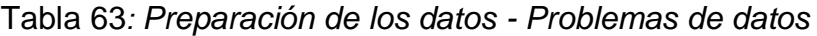

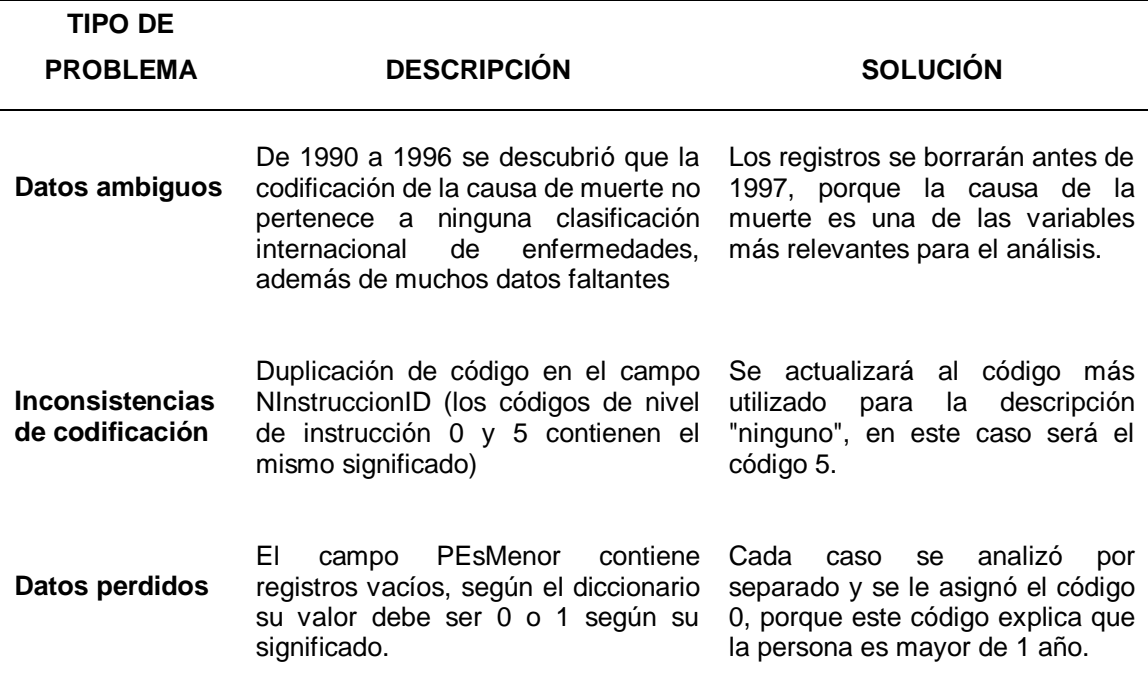

*Nota:* La identificación de problemas es muy importante para la limpieza de datos, ya que aclarará el panorama de los datos, esta vez se dividió en 3 tipos de problemas: datos ambiguos, inconsistencia de codificación y pérdida de datos.

A continuación, se realizarán las consultas SQL necesarias para resolver los diferentes problemas identificados en la Tabla 63.

## **Datos ambiguos**

Al llevar a cabo la exploración de datos, se observó que en los registros de 1990 a 1996 el campo CEnfermedadCode no contiene la codificación CIE-10:

SELECT DISTINCT CE.CEnfermedadCode, CE.CEnfermedadDescrip FROM CIE10 ENFERMEDAD CE FULL OUTER JOIN CERTIFICADO DEFUNCION CD ON CE.CEnfermedadID=CD.CEnfermedadID WHERE CD.CDefuncionYear BETWEEN 1990 AND 1996 ORDER BY CE.CEnfermedadCode ASC

*Figura 43: Preparación de los datos - Consulta SQL para obtener los datos ambiguos*

*Nota:* El propósito de la consulta es revelar la codificación que se usó para la causa de muerte de 1990 a 1996. El resultado se puede ver en la Figura 44

|      | CEnfermedadCode | CEnfermedadDescrip                   |                                              |
|------|-----------------|--------------------------------------|----------------------------------------------|
| 355. | 2031            | <b>NULL</b>                          |                                              |
| 356  | 2038            | <b>NULL</b>                          |                                              |
| 357  | 2039            | <b>NULL</b>                          |                                              |
| 358  | 2040            | <b>NULL</b>                          |                                              |
| 359  | 2041            | <b>NULL</b>                          |                                              |
|      | CEnfermedadCode | <b>CEnfermedadDescrip</b>            |                                              |
| 1    | A010.           | <b>FIEBRE TIFOIDEA</b>               |                                              |
| 2    | A012            | FIEBRE PARATIFOIDEA B                |                                              |
| 3    | A014            | FIEBRE PARATIFOIDEA, NO ESPECIFICADA |                                              |
| 4    | A020            | ENTERITIS DEBIDA A SALMONELLA        |                                              |
| 5    | A021            | SEPTICEMIA DEBIDA A SALMONELLA       |                                              |
| 6    | A022            |                                      | INFECCIONES LOCALIZADAS DEBIDAS A SALMONELLA |

*Figura 44: Preparación de datos - Resultados de datos de Ambiguos*

*Nota:* La consulta devolvió una codificación numérica, así como una descripción nula, a diferencia de las codificaciones establecidas desde 1997, en las que, si coincide con los datos de la CIE-10, dicha codificación consta de una letra al comienzo y 3 dígitos. Por otro lado, también se observó que entre esos años los datos están incompletos, por esta razón se eligió no trabajar con los registros de esos años.

### **Inconsistencias de codificación**

Al realizar la consulta para verificar el número de muertes por nivel educativo, se encontró que la descripción "ninguno" pertenece a dos códigos 0 y 5. Donde el código 0 tiene un total de setenta y dos (72) registros.

SELECT P.NInstruccionID, N.NInstruccionDescrip, COUNT(P.NInstruccionID) AS 'Cantidad' FROM PERSONA P INNER JOIN NIVEL INSTRUCCION N ON P.NInstruccionID = N.NInstruccionID GROUP BY P.NInstruccionID, N.NInstruccionDescrip ORDER BY P.NInstruccionID ASC

*Figura 45: Preparación de los datos - Consulta SQL para obtener los códigos inconsistentes.*

*Nota: La consulta devuelve el número de fallecidos por nivel de instrucción educativa. El resultado se puede ver en la Figura 46.*

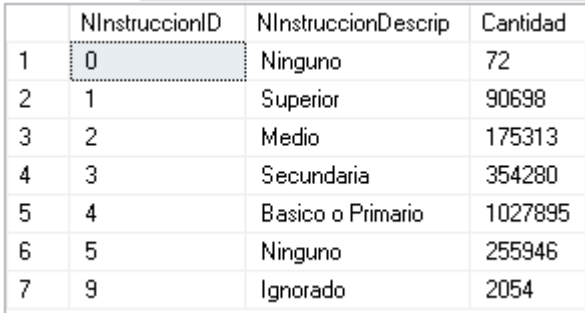

*Figura 46: Preparación de los datos - Códigos inconsistentes*

*Nota:* Los resultados muestran que el nivel de instrucción "ninguno" está duplicado por los códigos 0 y 5, donde el primero tiene 72 registros y el segundo 255946

Después de analizar, fue conveniente actualizar todos los registros encontrados con el código 0 al código 5, porque la mayoría de los registros que contienen la descripción "ninguno" contienen este código.

UPDATE PERSONA SET NInstruccionID = 5 FROM PERSONA WHERE NInstruccionID =  $\theta$ 

*Figura 47: Preparación de los datos - Consulta SQL para actualizar los códigos*

*Nota:* La consulta actualiza el código de nivel de instrucción "ninguno" de 0 a 5.

|   | NinstruccionID | <b>NInstruccionDescrip</b> | Cantidad |
|---|----------------|----------------------------|----------|
|   |                | Superior                   | 90698    |
| 2 | 2              | Medio                      | 175313   |
| 3 | з              | Secundaria                 | 354280   |
| 4 | 4              | Basico o Primario          | 1027895  |
| 5 | 5              | Ninguno                    | 256018   |
| ĥ | 9              | Ignorado                   | 2054     |

*Figura 48: Preparación de los datos - Resultados de los códigos actualizados*

## **Datos perdidos**

El campo PEsMenor tiene dos valores: 0, que indica que el fallecido es mayor de un año y 1, lo que significa que es menor de un año. Sin embargo, se pudo observar que dentro de los registros del difunto este campo contiene varios datos vacíos.

```
SELECT PEsMenor,
\left(CASE
    WHEN PEsMenor = 0 THEN 'Mayor de un 1 año'
   WHEN PEsMenor = 1 THEN 'Menor de un 1 año'
END
) AS 'Descripcion', COUNT(PersonaID) AS 'Cantidad' FROM PERSONA GROUP BY PEsMenor
```
*Figura 49: Preparación de los datos - Consulta SQL para visualizar los datos perdidos*

*Note:* La consulta tiene como objetivo revelar el número de personas fallecidas mayores y menores de un año. El resultado se puede ver en la Figura 50

| <b>PE</b> sMenor | Descripcion       | Cantidad |
|------------------|-------------------|----------|
|                  |                   | 1863977  |
|                  | Menor de un 1 año | 42281    |

*Figura 50: Preparación de los datos - Datos perdidos*

*Nota: El resultado muestra que hay 42281 personas fallecidas de menos de un año, pero se muestran dos datos vacíos, donde hay una cantidad de 1863977.*

La consulta devolvió el número de fallecidos en menos de un año, que corresponde al código 1, pero también devolvió datos vacíos, que corresponden a un número de 1863977 registros. Por esta razón, fue necesario analizar por qué estos datos están en blanco para resolverlos, Primero, el año de la muerte se comparó con el año de nacimiento, respaldado por el campo TEdadDescrip, que contiene el tipo de edad de las personas, ya sea en años, meses, días y horas.

SELECT CD.CDefuncionYear, P.YearNac, P.PEdad, TE.TEdadDescrip, P.PEsMenor FROM PERSONA P INNER JOIN CERTIFICADO DEFUNCION CD ON P.PersonaID =CD.PersonaID INNER JOIN TIPO EDAD TE ON TE. TEdadID =  $P$ . TEdadID

*Figura 51: Preparación de los datos - Validar datos perdidos*

*Nota: La consulta devuelve el año de la muerte, el año de nacimiento, la edad, el tipo de edad y la condición si es menos de un año, esta consulta tiene el propósito de comparar el año de nacimiento con el año de la muerte. El resultado se puede ver en la Figura 43.*

|    | CDefuncionYear | YearNac | PEdad | TEdadDescrip | PEsMenor |
|----|----------------|---------|-------|--------------|----------|
| 1  | 1999           | 1934    | 65    | Edad en años |          |
| 2  | 1999           | 1920    | 79    | Edad en años |          |
| 3  | 1999           | 1922    | 77    | Edad en años |          |
| 4  | 1999           | 1934    | 65    | Edad en años |          |
| 5  | 1998           | 1915    | 83    | Edad en años |          |
| 6  | 1999           | 1910    | 89    | Edad en años |          |
| 7  | 1999           | 1919    | 80    | Edad en años |          |
| 8  | 1999           | 1927    | 72    | Edad en años |          |
| 9  | 1999           | 1932    | 67    | Edad en años |          |
| 10 | 1999           | 1916    | 83    | Edad en años |          |

*Figura 52: Preparación de los datos - Resultados de la validación de datos perdidos*

*Nota:* Al realizar la consulta, se observó que el campo PEsMenor contiene datos vacíos que corresponden a los registros que, al restar el año de la muerte y el año de nacimiento, además de validarlo con la edad y el tipo de edad. Se llegó a la conclusión de que pertenecen al código 0, lo que significa que tienen más de un año.

Por las razones anteriores, elegimos actualizar los datos vacíos al código 0.

UPDATE PERSONA SET PEsMenor = 0 WHERE TEdadID = 1 AND PesMenor NOT  $IN(1)$ 

*Figura 53: Preparación de los datos - Consulta SQL para actualizar los datos perdidos*

*Nota:* La consulta se actualizará al código 0 = "Mayor de un año", los registros que tienen el tipo de edad en años y no están codificados con el código 1.

### **3.3. Estructurando los datos**

Para la estructuración de los datos, se ha generado una base de datos siguiendo un esquema de tipo estrella. El modelo de estrella contiene una única tabla central, que llamamos "tabla de hechos", y varias tablas de N dimensiones a su alrededor. Las tablas de dimensiones representan los factores para los cuales se analiza un área determinada del negocio, contienen los metadatos de la tabla de hechos. Por otro lado, la tabla de hechos representa el objeto del análisis, contiene los datos del estudio. El propósito de este modelo es desnormalizar las tablas. Por otro lado, este esquema es ideal por su simplicidad y velocidad cuando se usa para análisis multidimensional.

El script para crear el modelo de estrella se mostrará a continuación:

```
/* Create dimension Tabla for Certain infectious and parasitic diseases */
CREATE TABLA DIM_A00_B99 ( 
               ID_A00_B99 INT PRIMARY KEY CHECK (ID_A00_B99 IN (1.0)).
               Descrip_A00_B99 VARCHAR (10) NOT NULL
           \lambda/* Create dimension Tabla for Tumors [Neoplasms] */
CREATE TABLA DIM_C00_D48 (
               ID_C00_D48 INT PRIMARY KEY CHECK (ID_C00_D48 IN (1.0)).
               Descrip_C00_D48 VARCHAR(10) NOT NULL
               )
/* Create dimension Tabla for Diseases of the blood and hematopoietic organs. and certain disorders 
that affect the Immunity mechanism */
CREATE TABLA DIM_D50_D89 (
               ID_D50_D89 INT PRIMARY KEY CHECK (ID_D50_D89 IN (1.0)).
               Descrip_D50_D89 VARCHAR (10) NOT NULL
               )
/* Create dimension Tabla for Endocrine. nutritional and metabolic diseases */
CREATE TABLA DIM_E00_E90 (
               ID_E00_E90 INT PRIMARY KEY CHECK (ID_E00_E90 IN (1.0)).
               Descrip_E00_E90 VARCHAR (10) NOT NULL
               \lambda
```
/\* Create dimension Tabla for Mental and behavioral disorders \*/ CREATE TABLA DIM\_F00\_F99 ( ID\_F00\_F99 INT PRIMARY KEY CHECK (ID\_F00\_F99 IN (1.0)). Descrip\_F00\_F99 VARCHAR (10) NOT NULL ) /\* Create dimension Tabla for Central nervous system diseases \*/ CREATE TABLA DIM\_G00\_G99 ( ID\_G00\_G99 INT PRIMARY KEY CHECK (ID\_G00\_G99 IN (1.0)). Descrip\_G00\_G99 VARCHAR(10) NOT NULL ) /\* Create dimension Tabla for Diseases of the eye and its annexes \*/ CREATE TABLA DIM\_H00\_H59 ( ID\_H00\_H59 INT PRIMARY KEY CHECK (ID\_H00\_H59 IN (1.0)). Descrip\_H00\_H59 VARCHAR(10) NOT NULL ) /\* Create dimension Tabla for Diseases of the ear and mastoid process \*/ CREATE TABLA DIM\_H60\_H95 ( ID\_H60\_H95 INT PRIMARY KEY CHECK (ID\_H60\_H95 IN (1.0)). Descrip\_H60\_H95 VARCHAR (10) NOT NULL ) /\* Create dimension Tabla for Circulatory system diseases \*/ CREATE TABLA DIM\_I00\_I99 ( ID\_I00\_I99 INT PRIMARY KEY CHECK (ID\_I00\_I99 IN (1.0)). Descrip\_I00\_I99 VARCHAR (10) NOT NULL ) /\* Create dimension Tabla for Diseases of the respiratory system \*/ CREATE TABLA DIM\_J00\_J99 ( ID\_J00\_J99 INT PRIMARY KEY CHECK (ID\_J00\_J99 IN (1.0)). Descrip J00 J99 VARCHAR (10) NOT NULL ) /\* Create dimension Tabla for Diseases of the digestive system \*/ CREATE TABLA DIM\_K00\_K93 ( ID\_K00\_K93 INT PRIMARY KEY CHECK (ID\_K00\_K93 IN (1.0)). Descrip K00 K93 VARCHAR (10) NOT NULL ) /\* Create dimension Tabla for Skin and subcutaneous tissue diseases \*/ CREATE TABLA DIM\_L00\_L99 ( ID\_L00\_L99 INT PRIMARY KEY CHECK (ID\_L00\_L99 IN (1.0)). Descrip\_L00\_L99 VARCHAR (10) NOT NULL ) /\* Create dimension Tabla for Diseases of the musculoskeletal system and connective tissue\*/ CREATE TABLA DIM\_M00\_M99 ( ID\_M00\_M99 INT PRIMARY KEY CHECK (ID\_M00\_M99 IN (1.0)). Descrip\_M00\_M99 VARCHAR (10) NOT NULL ) /\* Create dimension Tabla for Diseases of the genitourinary system) \*/ CREATE TABLA DIM\_N00\_N99 ( ID\_N00\_N99 INT PRIMARY KEY CHECK (ID\_N00\_N99 IN (1.0)). Descrip\_N00\_N99 VARCHAR(10) NOT NULL )

```
/* Create dimension Tabla for Pregnancy. childbirth and the puerperium*/
CREATE TABLA DIM_O00_O99 (
               ID_O00_O99 INT PRIMARY KEY CHECK (ID_O00_O99 IN (1.0)).
               Descrip_O00_O99 VARCHAR (10) NOT NULL
               )
/* Create dimension Tabla for Certain conditions originating in the perinatal period*/
CREATE TABLA DIM_P00_P96 (
              ID_P00_P96 INT PRIMARY KEY CHECK (ID_P00_P96 IN (1.0)).
              Descrip_P00_P96 VARCHAR (10) NOT NULL
               )
/* Create dimension Tabla for Congenital malformations. deformities. and chromosomal 
abnormalities */
CREATE TABLA DIM_Q00_Q99 (
              ID_Q00_Q99 INT PRIMARY KEY CHECK (ID_Q00_Q99 IN (1.0)).
               Descrip_Q00_Q99 VARCHAR (10)
               \lambda/* Create dimension Tabla for Symptoms. signs and abnormal clinical and laboratory findings. not 
elsewhere classified */
CREATE TABLA DIM_R00_R99 (
              ID_R00_R99 INT PRIMARY KEY CHECK (ID_R00_R99 IN (1.0)).
               Descrip_R00_R99 VARCHAR (10)
               )
/* Create dimension Tabla for Injuries. poisonings and some other consequences of external causes) 
*/
CREATE TABLA DIM_S00_T98 (
              ID_S00_T98 INT PRIMARY KEY CHECK (ID_S00_T98 IN (1.0)).
               Descrip_S00_T98 VARCHAR (10)
               )
/* Create dimension Tabla Sex
CREATE TABLA DIM_SEX (
               SexID INT PRIMARY KEY CHECK (SexID IN (1.0)).
               SexDescrip VARCHAR (25) NOT NULL
               )
/* Create dimension Tabla death location*/
CREATE TABLA DEATH_LOCATION (
              DLocationID INT PRIMARY KEY CHECK (DLocationID IN (1.0)).
               DLocationDescrip VARCHAR (25) NOT NULL
               )
/* Create dimension Tabla for age range from 0 to 10 */
CREATE TABLA DIM_AGE_0_10 (
               RAgeID_0_10 INT PRIMARY KEY CHECK (RAgeID_0_10 IN (1.0)).
               REdadDescrip VARCHAR (25) NOT NULL
               )
/* Create dimension Tabla for age range from 11 to 19 */
CREATE TABLA DIM_AGE_11_19 (
               RAgeID 11_19 INT PRIMARY KEY CHECK (RAgeID 11_19 IN (1.0)).
               REdadDescrip VARCHAR (25) NOT NULL
              )
```

```
/* Create dimension Tabla for age range from 20 to 64 */
CREATE TABLA DIM_AGE_20_64 (
              RAgeID_20_64 INT PRIMARY KEY CHECK (RAgeID_20_64 IN (1.0)).
              REdadDescrip VARCHAR (25) NOT NULL
              )
/* Create dimension Tabla for over 65 years
CREATE TABLA DIM_AGE_65 (
              RAgeID_65 INT PRIMARY KEY CHECK (RAgeID_65 IN (1.0)).
              REdadDescrip VARCHAR (25) NOT NULL
              )
/* Create dimension Tabla for territorial location */
CREATE TABLA DIM_TERRITORIAL_LOCATION (
              CommuneID INT PRIMARY KEY CHECK (CommuneID > 0).
              CommuneDescrip VARCHAR (100).
              PobTotalCenso2017 INT NOT NULL.
              PobFCenso2017 INT NOT NULL.
              PobMCenso2017 INT NOT NULL.
              ProvinceID INT NOT NULL CHECK (ProvinceID > 0).
              ProvinceDescrip VARCHAR (100).
              RegiónID INT NOT NULL CHECK (RegiónID > 0).
              RegiónDescrip VARCHAR (100) NOT NULL
              )
```
/\* Create Tabla dimension time period \*/

CREATE TABLA TIME\_PERIOD (

```
TPeriodID INT PRIMARY KEY.
TYear INT NOT NULL CHECK (TYear >=1997).
TMonth INT NOT NULL CHECK (TMonth BETWEEN 1 AND 12).
TMonthName VARCHAR(50) NOT NULL.
TNumTrimester INT NOT NULL CHECK (TNumTrimester BETWEEN 1 AND 4).
TNumSemester INT NOT NULL CHECK (TNumSemester IN (1.2))
\lambda
```
/\* Create fact Tabla\*/

#### CREATE TABLA FACTS\_DEATHS (

TPeriodID INT FOREIGN KEY REFERENCES TIME\_PERIOD (TPeriodID). CommuneID INT FOREIGN KEY REFERENCES DIM\_TERRITORIAL\_LOCATION (CommuneID). DLocationID INT FOREIGN KEY REFERENCES DEATH\_LOCATION (DLocationID). SexID INT FOREIGN KEY REFERENCES DIM\_SEX (SexID). RAgeID\_0\_10 INT FOREIGN KEY REFERENCES DIM\_AGE\_0\_10 (RAgeID\_0\_10). RAgeID\_11\_19 INT FOREIGN KEY REFERENCES DIM\_AGE\_11\_19 (RAgeID\_11\_19). RAgeID\_20\_64 INT FOREIGN KEY REFERENCES DIM\_AGE\_20\_64 (RAgeID\_20\_64). RAgeID\_65 INT FOREIGN KEY REFERENCES DIM\_AGE\_65 (RAgeID\_65). ID\_A00\_B99 INT FOREIGN KEY REFERENCES DIM\_A00\_B99 (ID\_A00\_B99). ID\_C00\_D48 INT FOREIGN KEY REFERENCES DIM\_C00\_D48 (ID\_C00\_D48). ID\_D50\_D89 INT FOREIGN KEY REFERENCES DIM\_D50\_D89 (ID\_D50\_D89). ID\_E00\_E90 INT FOREIGN KEY REFERENCES DIM\_E00\_E90 (ID\_E00\_E90). ID\_F00\_F99 INT FOREIGN KEY REFERENCES DIM\_F00\_F99 (ID\_F00\_F99). ID\_G00\_G99 INT FOREIGN KEY REFERENCES DIM\_G00\_G99 (ID\_G00\_G99). ID\_H00\_H59 INT FOREIGN KEY REFERENCES DIM\_H00\_H59 (ID\_H00\_H59). ID\_H60\_H95 INT FOREIGN KEY REFERENCES DIM\_H60\_H95 (ID\_H60\_H95). ID\_I00\_I99 INT FOREIGN KEY REFERENCES DIM\_I00\_I99 (ID\_I00\_I99). ID\_J00\_J99 INT FOREIGN KEY REFERENCES DIM\_J00\_J99 (ID\_J00\_J99). ID\_K00\_K93 INT FOREIGN KEY REFERENCES DIM\_K00\_K93 (ID\_K00\_K93). ID\_L00\_L99 INT FOREIGN KEY REFERENCES DIM\_L00\_L99 (ID\_L00\_L99).

ID\_M00\_M99 INT FOREIGN KEY REFERENCES DIM\_M00\_M99 (ID\_M00\_M99). ID\_N00\_N99 INT FOREIGN KEY REFERENCES DIM\_N00\_N99 (ID\_N00\_N99). ID\_O00\_O99 INT FOREIGN KEY REFERENCES DIM\_O00\_O99 (ID\_O00\_O99). ID\_P00\_P96 INT FOREIGN KEY REFERENCES DIM\_P00\_P96 (ID\_P00\_P96). ID\_Q00\_Q99 INT FOREIGN KEY REFERENCES DIM\_Q00\_Q99 (ID\_Q00\_Q99). ID\_R00\_R99 INT FOREIGN KEY REFERENCES DIM\_R00\_R99 (ID\_R00\_R99). ID\_S00\_T98 INT FOREIGN KEY REFERENCES DIM\_S00\_T98 (ID\_S00\_T98). Quantity INT NOT NULL

)

*Figura 54: Preparación de los datos - Script para la creación del modelo estrella*

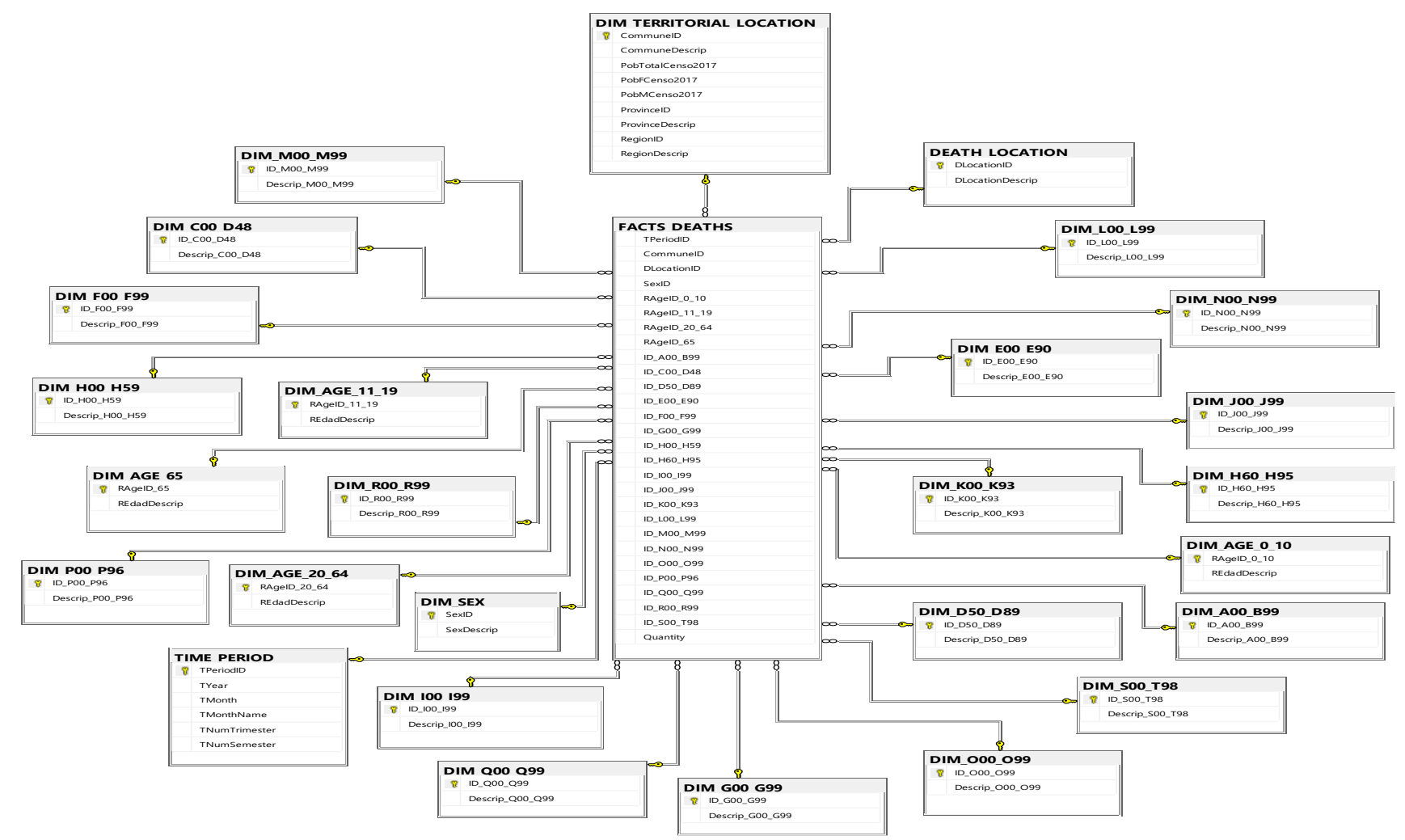

*Figura 55: Preparación de los datos - Diagrama del modelo estrella.*

El modelo de estrella se ha generado a partir del modelo relacional, que contiene una tabla de hechos y dimensiones, que se detallará en las siguientes tablas:

Tabla 64: *Preparación de los datos - Dimension A00\_B99*

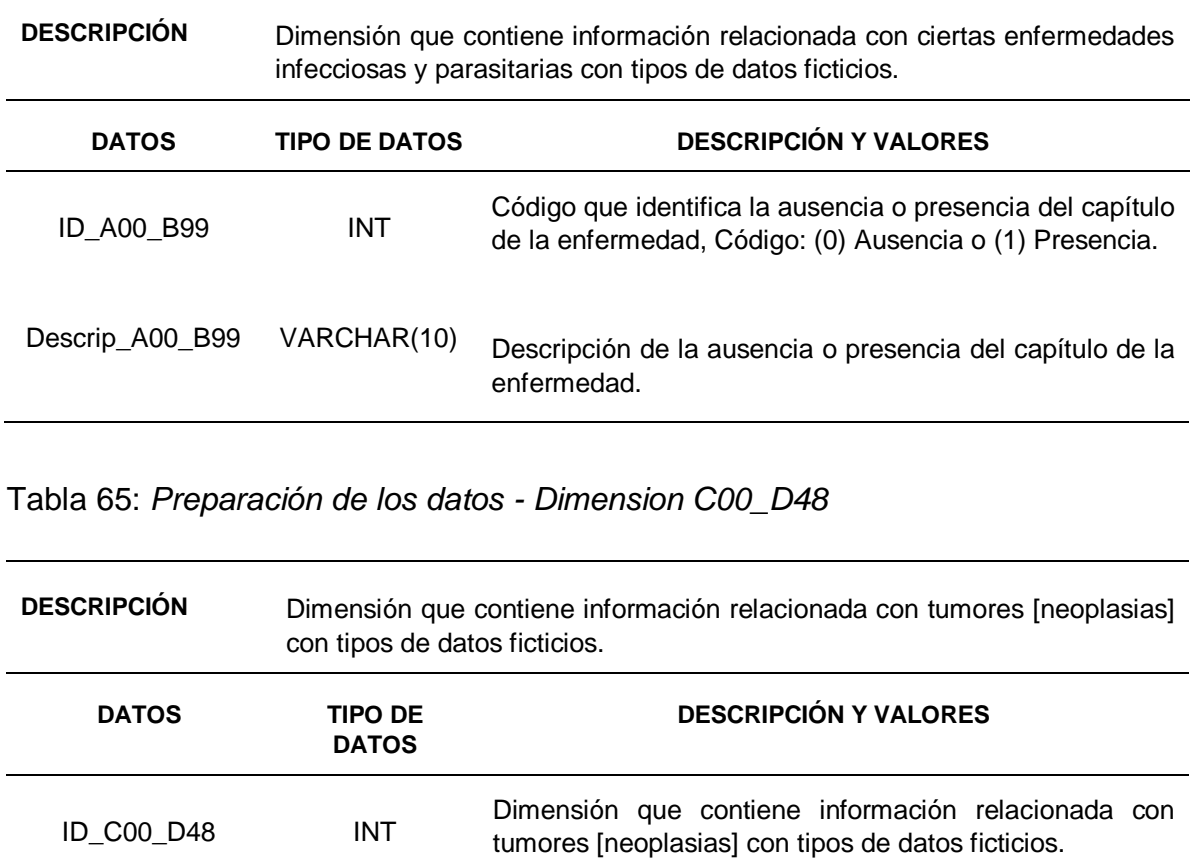

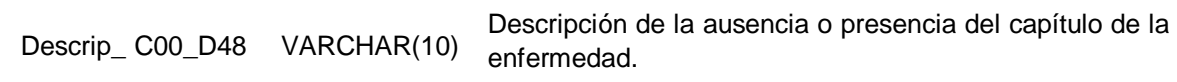

Tabla 66: *Preparación de los datos - Dimension D50\_D89*

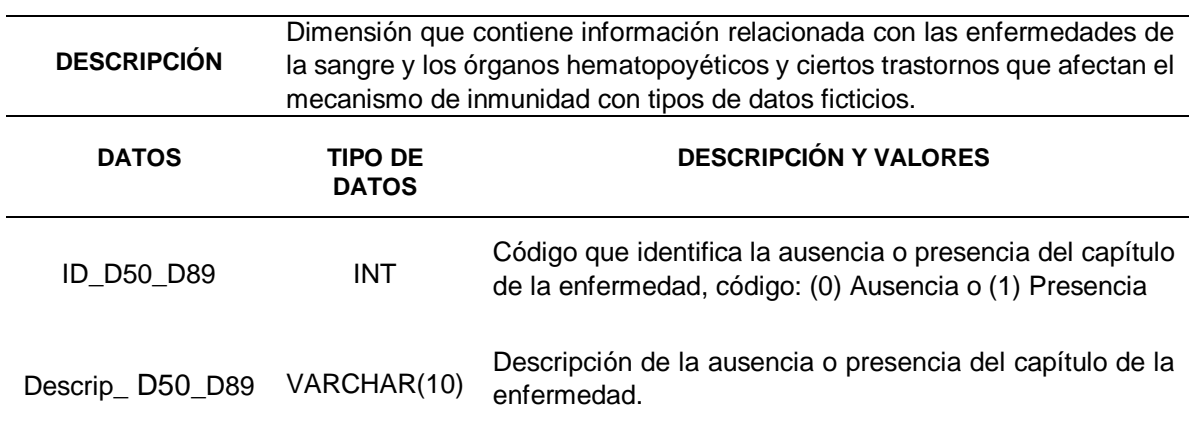

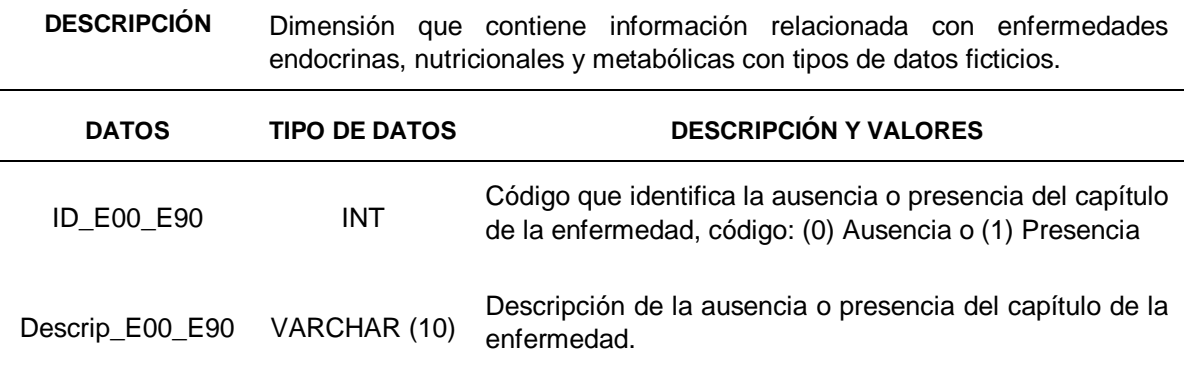

Tabla 68: *Preparación de los datos - Dimension F00\_F99*

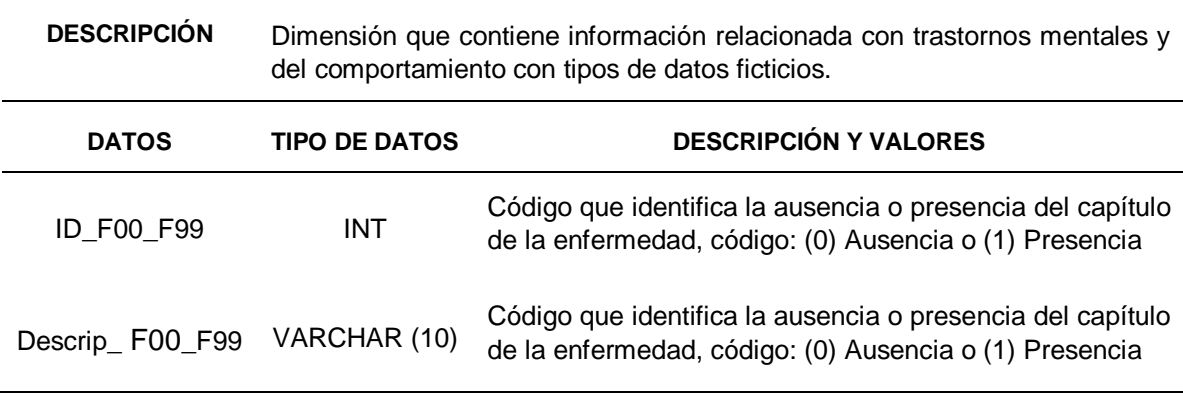

Tabla 69: *Preparación de los datos - Dimension G00\_G99*

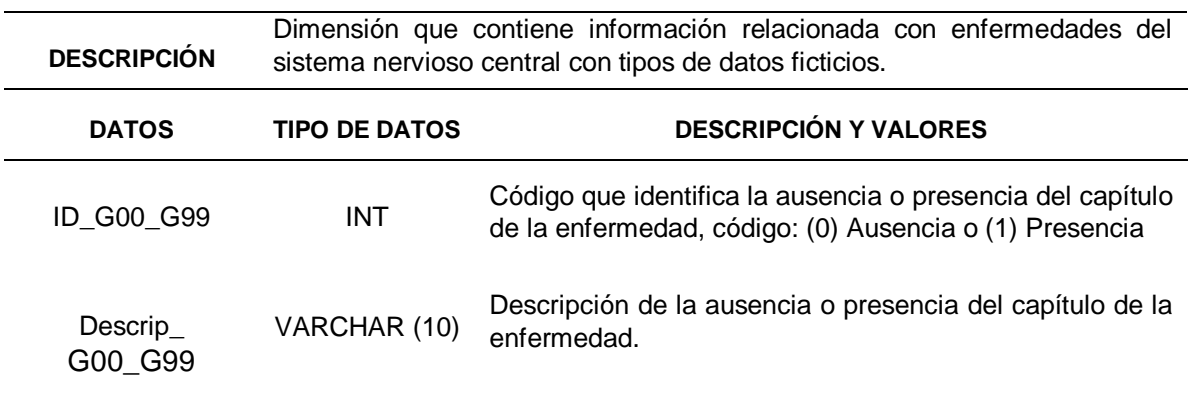

Tabla 70: *Preparación de los datos - Dimension H00\_H59*

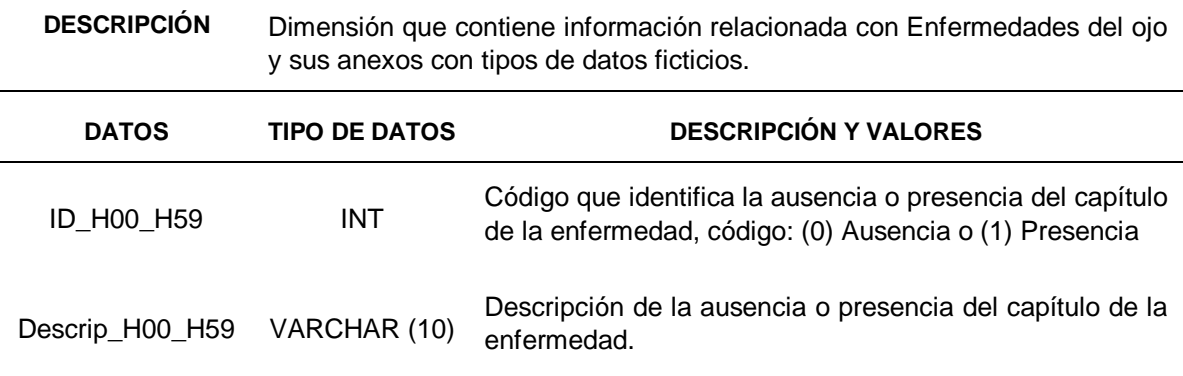

Tabla 71: *Preparación de los datos - Dimension H60\_H95*

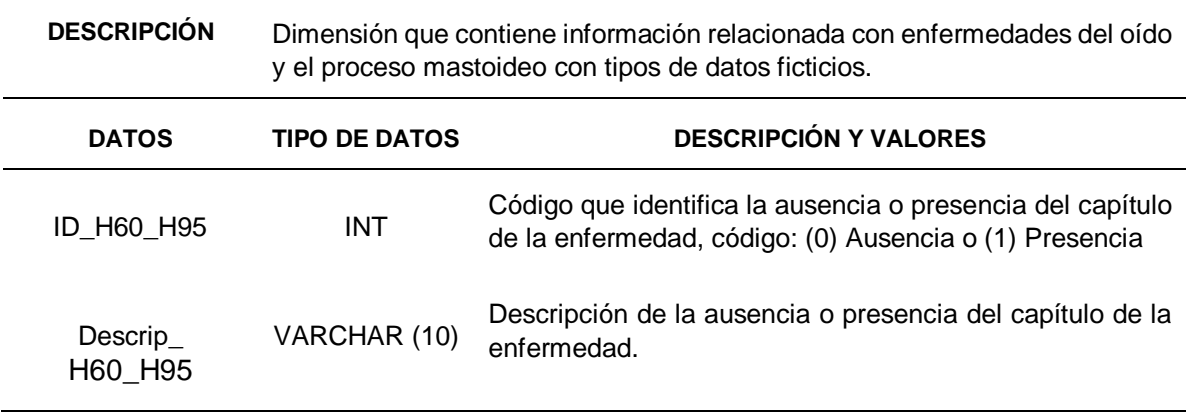

## Tabla 72: *Preparación de los datos - Dimension I00\_I99*

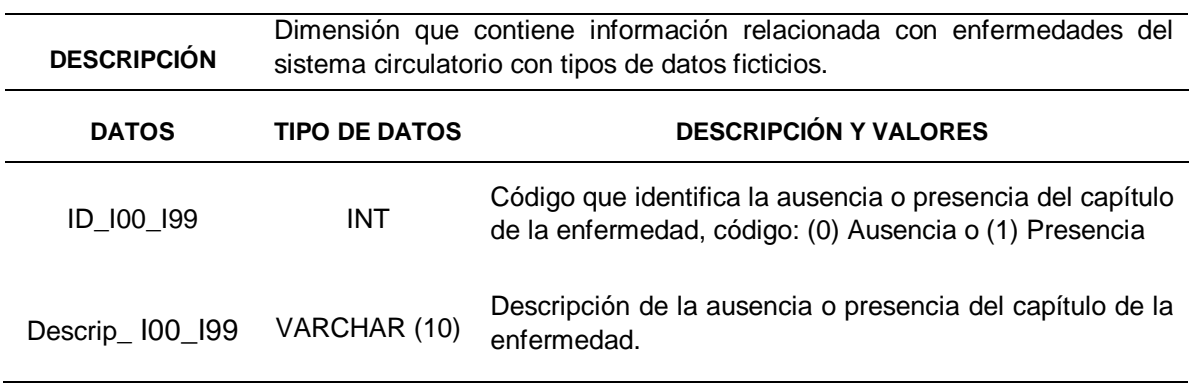

Tabla 73: *Preparación de los datos - Dimension J00\_J99*

| <b>DESCRIPCIÓN</b> | Dimensión que contiene información relacionada con Enfermedades del<br>sistema respiratorio con tipos de datos ficticios. |                                                                                                    |  |
|--------------------|----------------------------------------------------------------------------------------------------|----------------------------------------------------------------------------------------------------|--|
| <b>DATOS</b>       | <b>TIPO DE DATOS</b>                                                                                                    | <b>DESCRIPCIÓN Y VALORES</b>                                                                                         |  |
| ID J00 J99         | <b>INT</b>                                                                                                    | Código que identifica la ausencia o presencia del capítulo<br>de la enfermedad, código: (0) Ausencia o (1) Presencia |  |
| Descrip_J00_J99    | VARCHAR (10)                                                                                                    | Descripción de la ausencia o presencia del capítulo de la<br>enfermedad.                                             |  |

Tabla 74: *Preparación de los datos - Dimension K00\_K93*

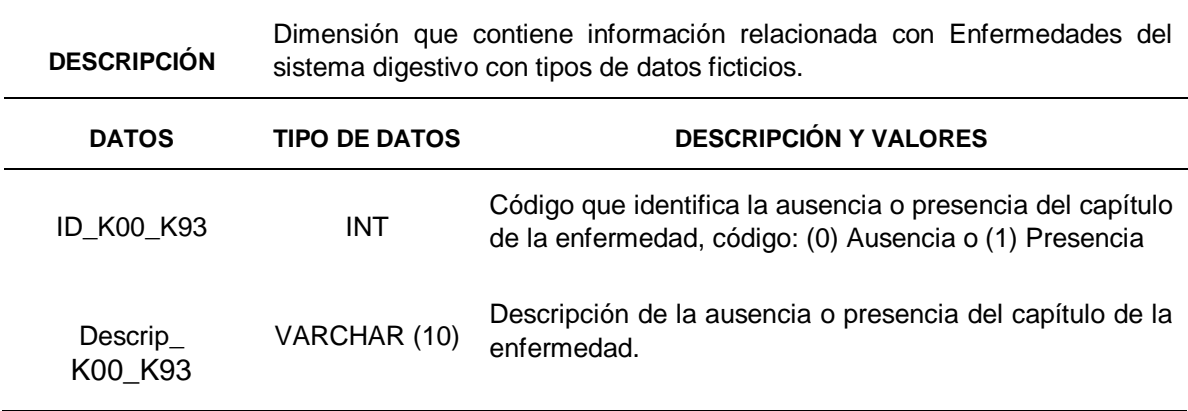

## Tabla 75: *Preparación de los datos - Dimension L00\_L99*

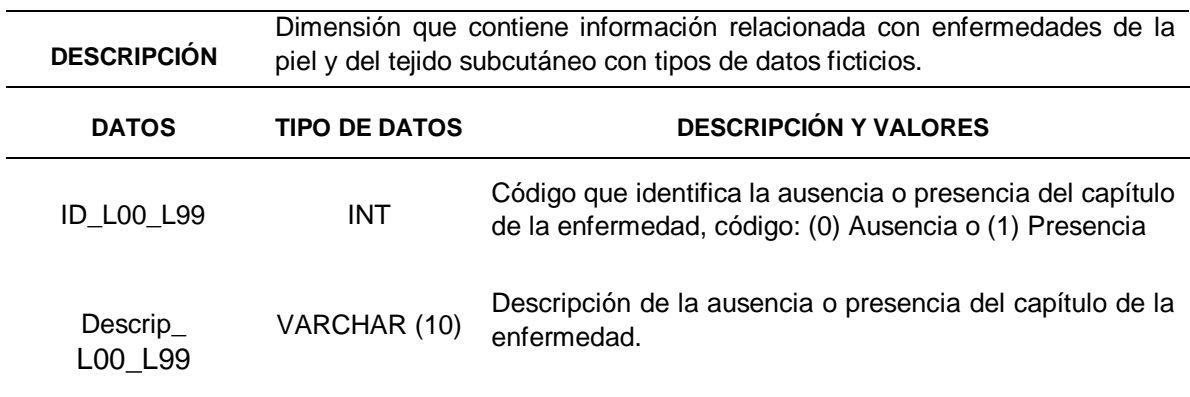

Tabla 76: *Preparación de los datos - Dimension M00\_M99*

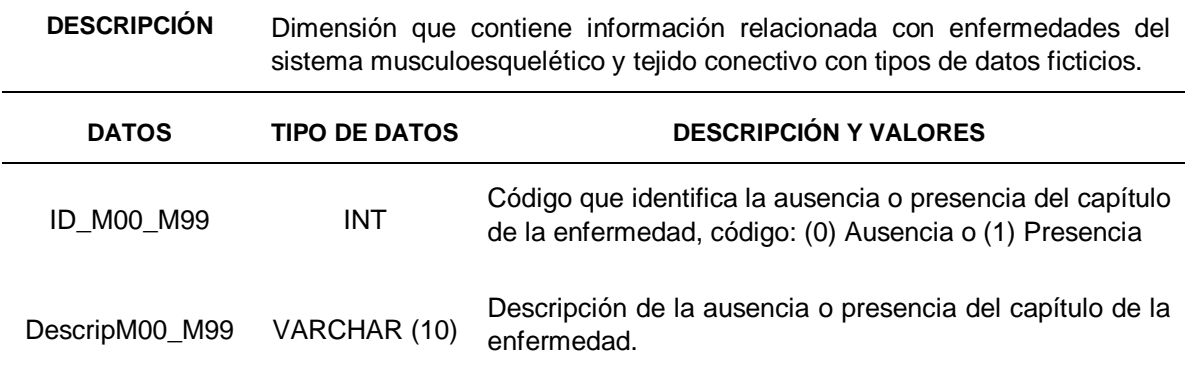

Tabla 77: *Preparación de los datos - Dimension N00\_N99*

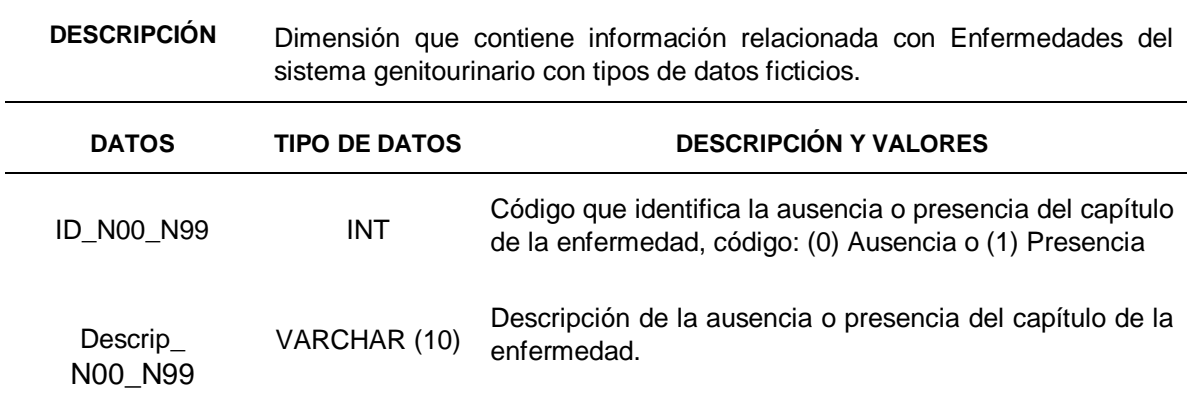

Tabla 78: *Preparación de los datos - Dimension O00\_O99*

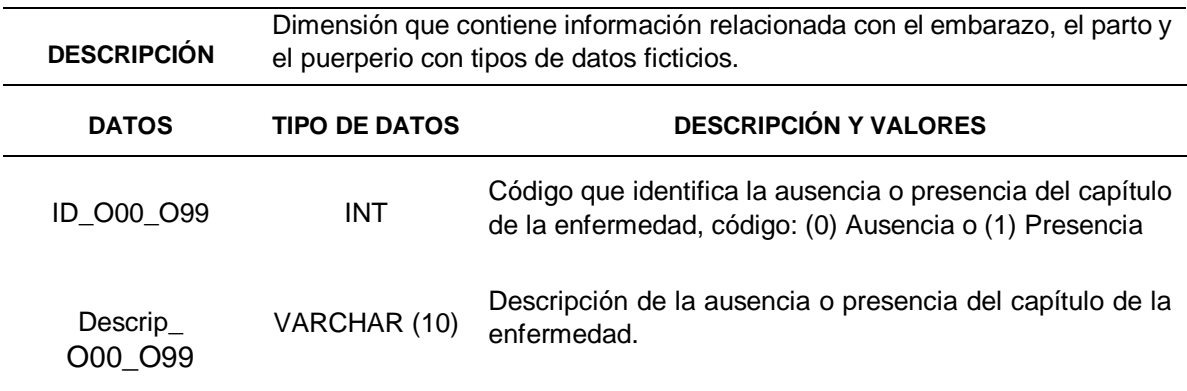

Tabla 79: *Preparación de los datos - Dimension P00\_P96*

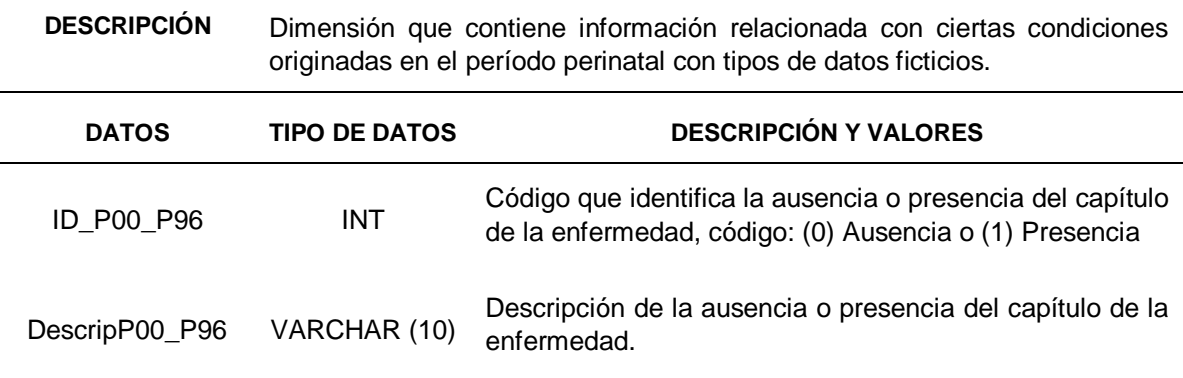

Tabla 80: *Preparación de los datos - Dimension Q00\_Q99*

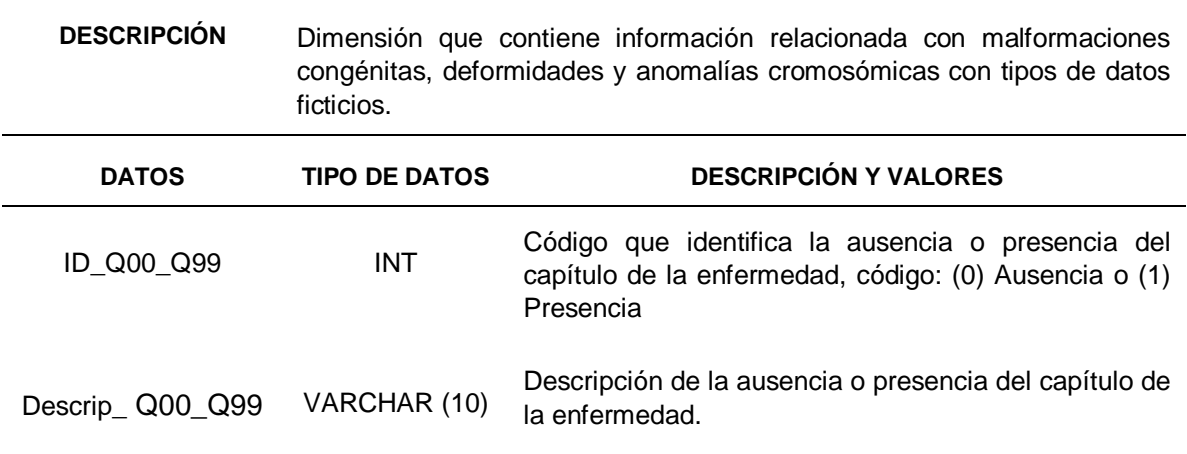

Tabla 81: *Preparación de los datos - Dimension R00\_R99*

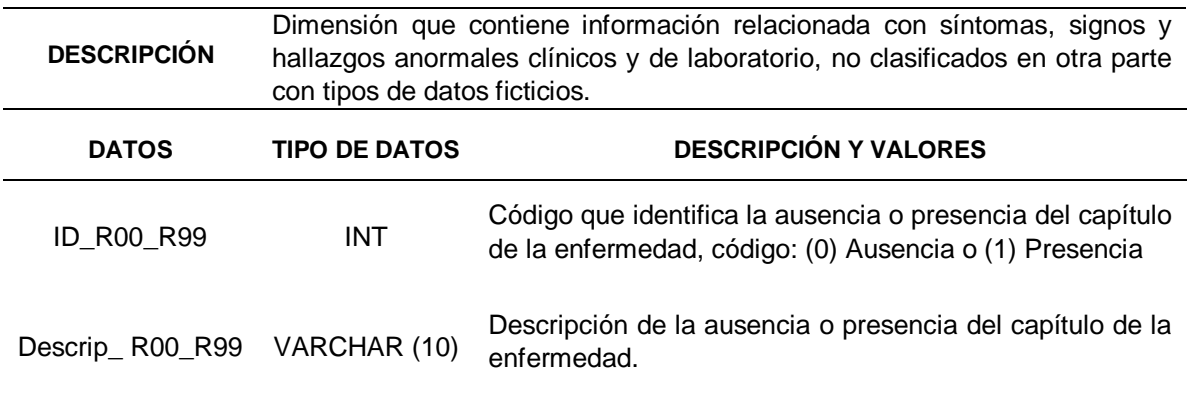

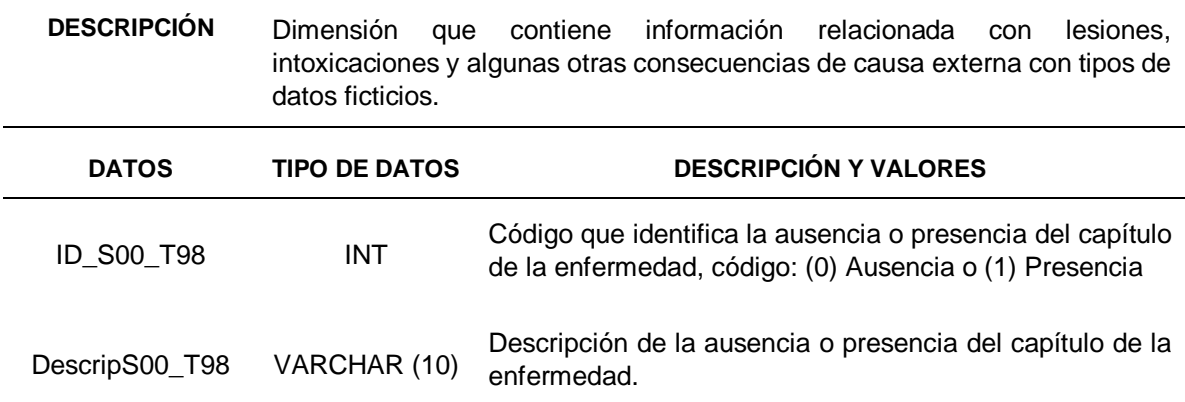

## Tabla 82: *Preparación de los datos - Dimension S00\_T98*

Tabla 83: *Preparación de los datos - Dimension SEXO*

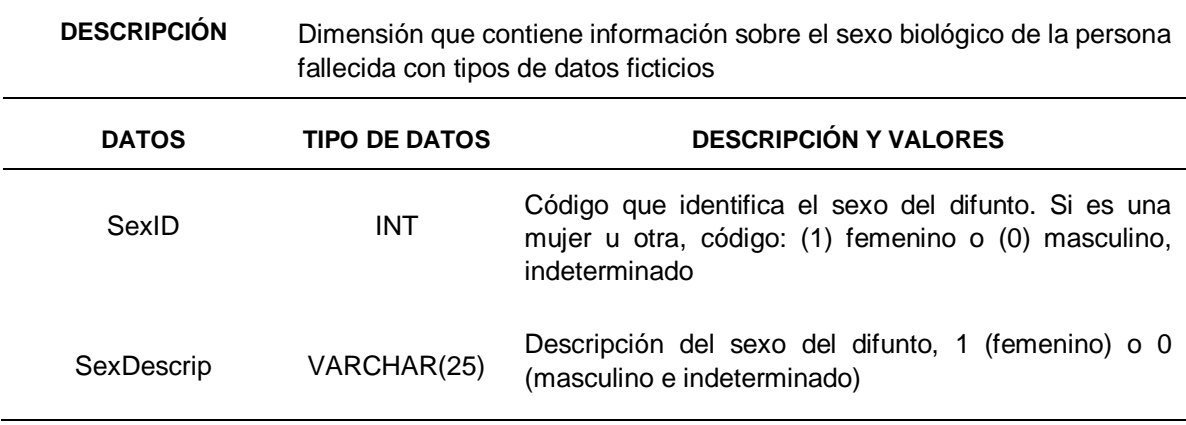

# Tabla 84: *Preparación de los datos - Dimension DEATH\_LOCATION*

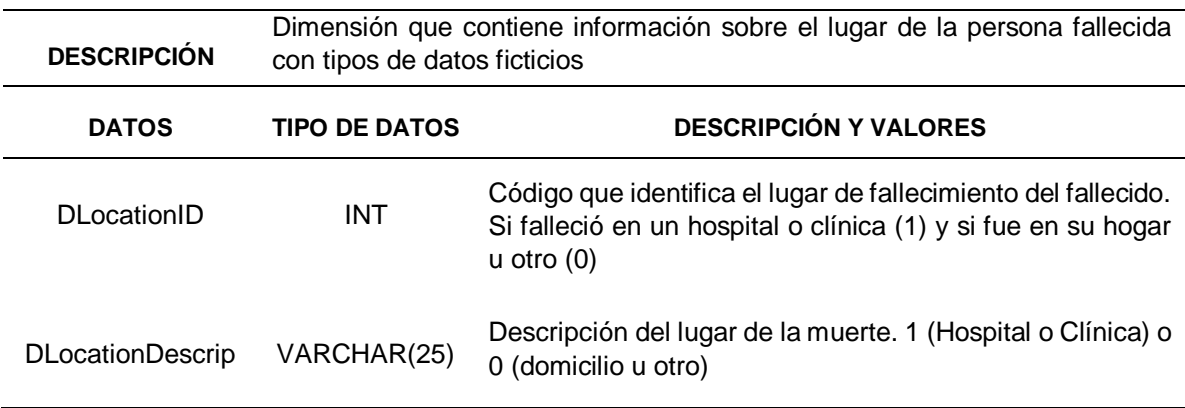

Tabla 85: *Preparación de los datos - Dimension DIM\_AGE\_0\_10*

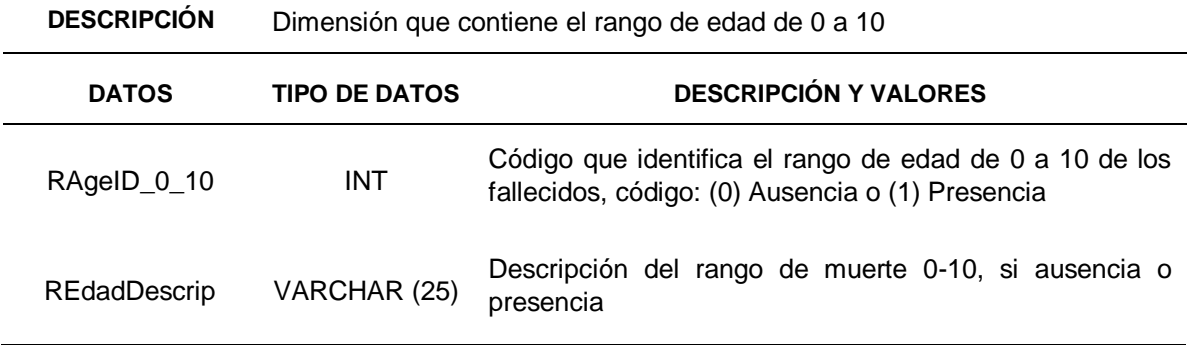

Tabla 86: *Preparación de los datos - Dimension DIM\_AGE\_11\_19*

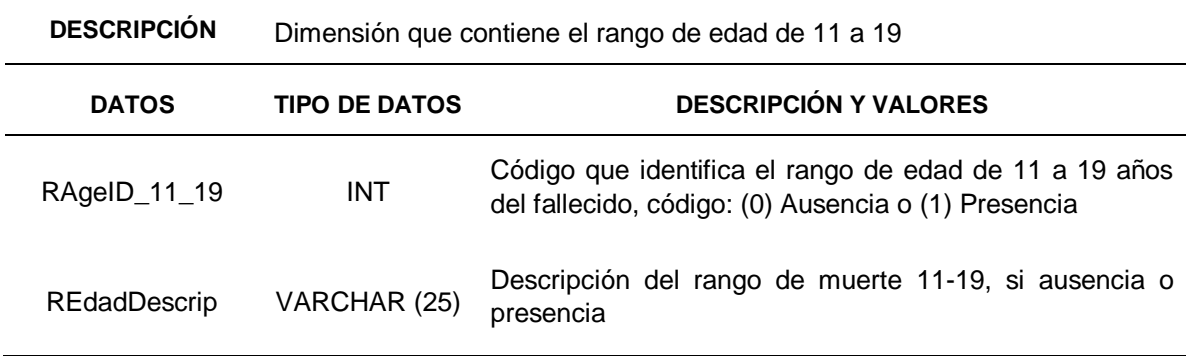

Tabla 87: *Preparación de los datos - Dimension DIM\_AGE\_20\_64*

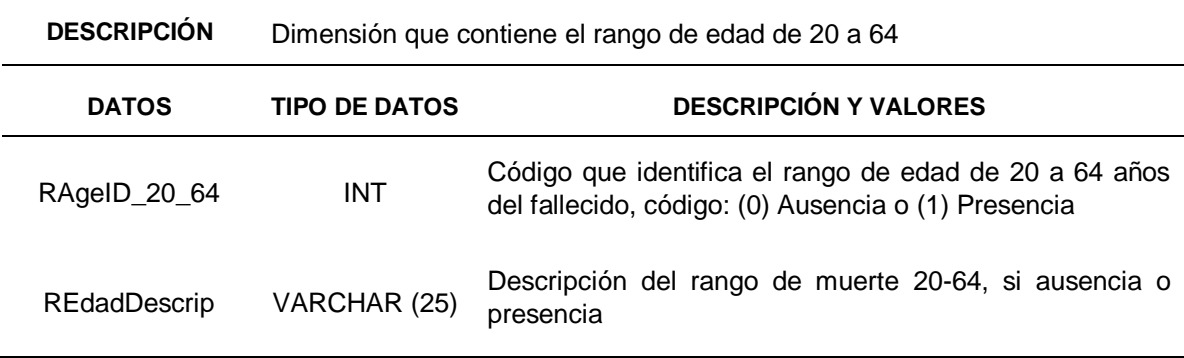

Tabla 88: *Preparación de los datos - Dimension DIM\_AGE\_65*

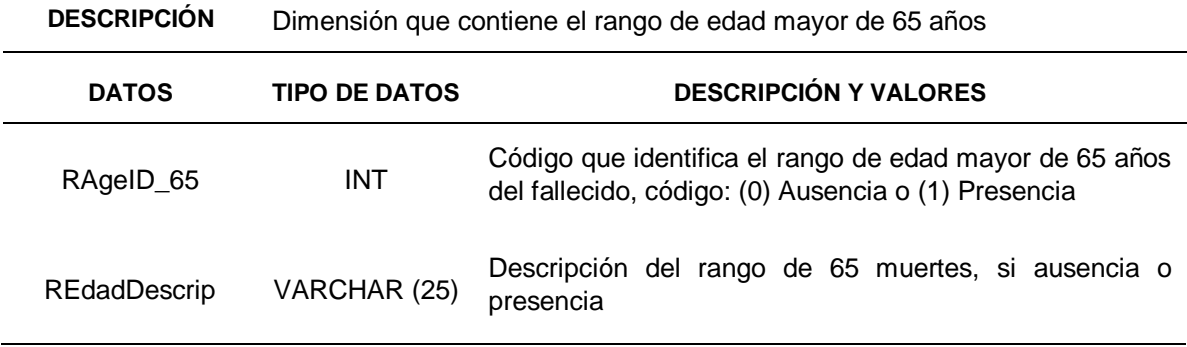

Tabla 89: *Preparación de los datos - Dimension TERRITORIAL\_LOCATION*

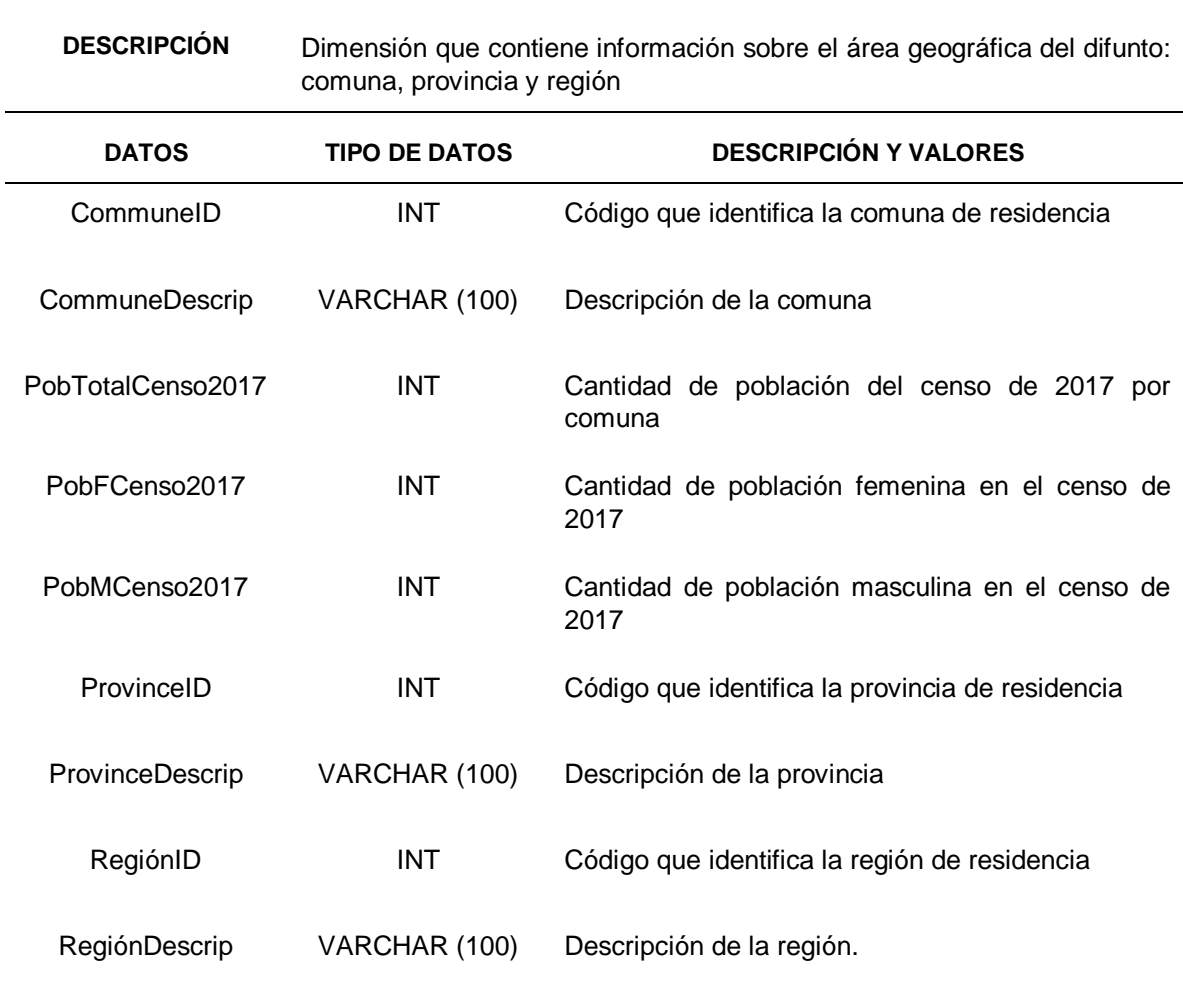

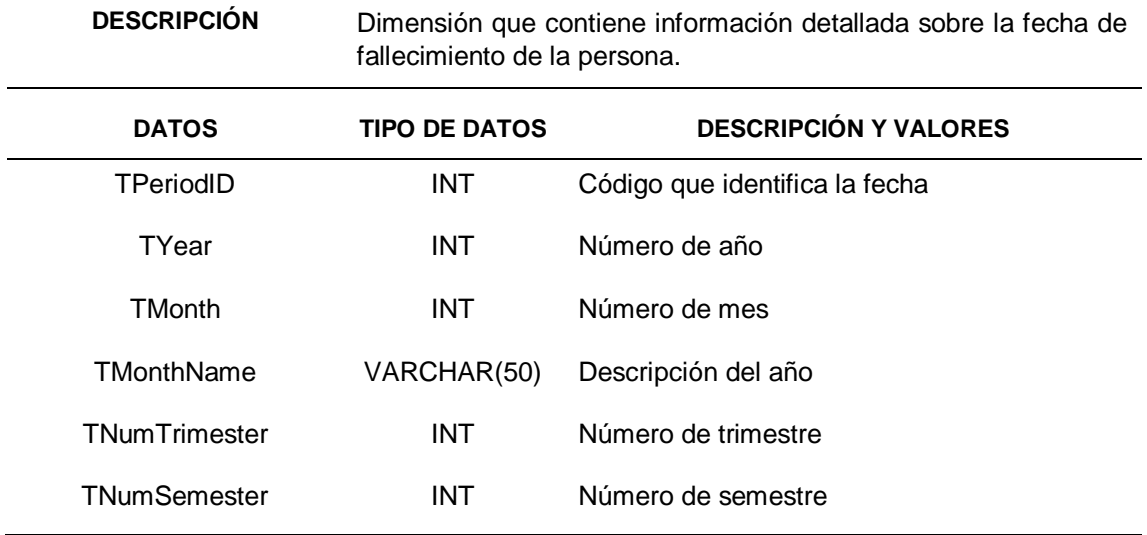

## Tabla 90: *Preparación de los datos - Dimension TIME\_ PERIOD*

## Tabla 91: *Preparación de los datos - Tabla de hechos*

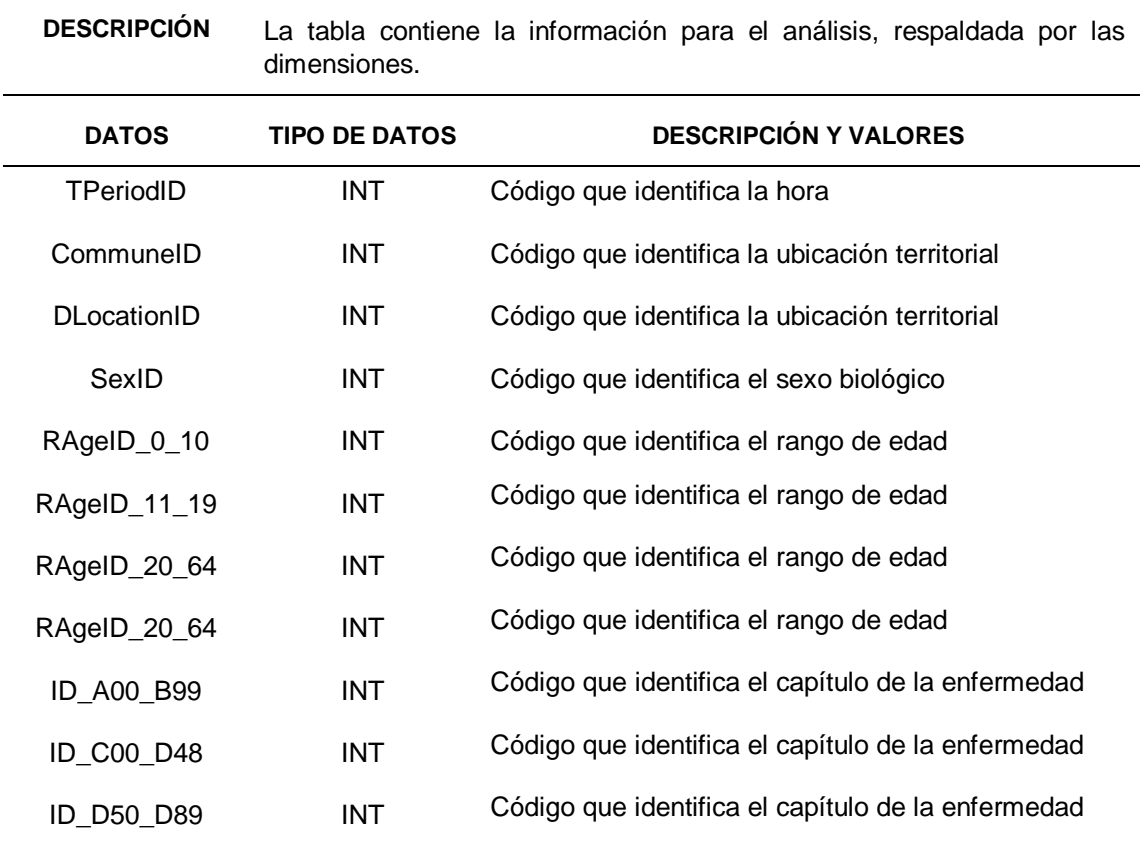

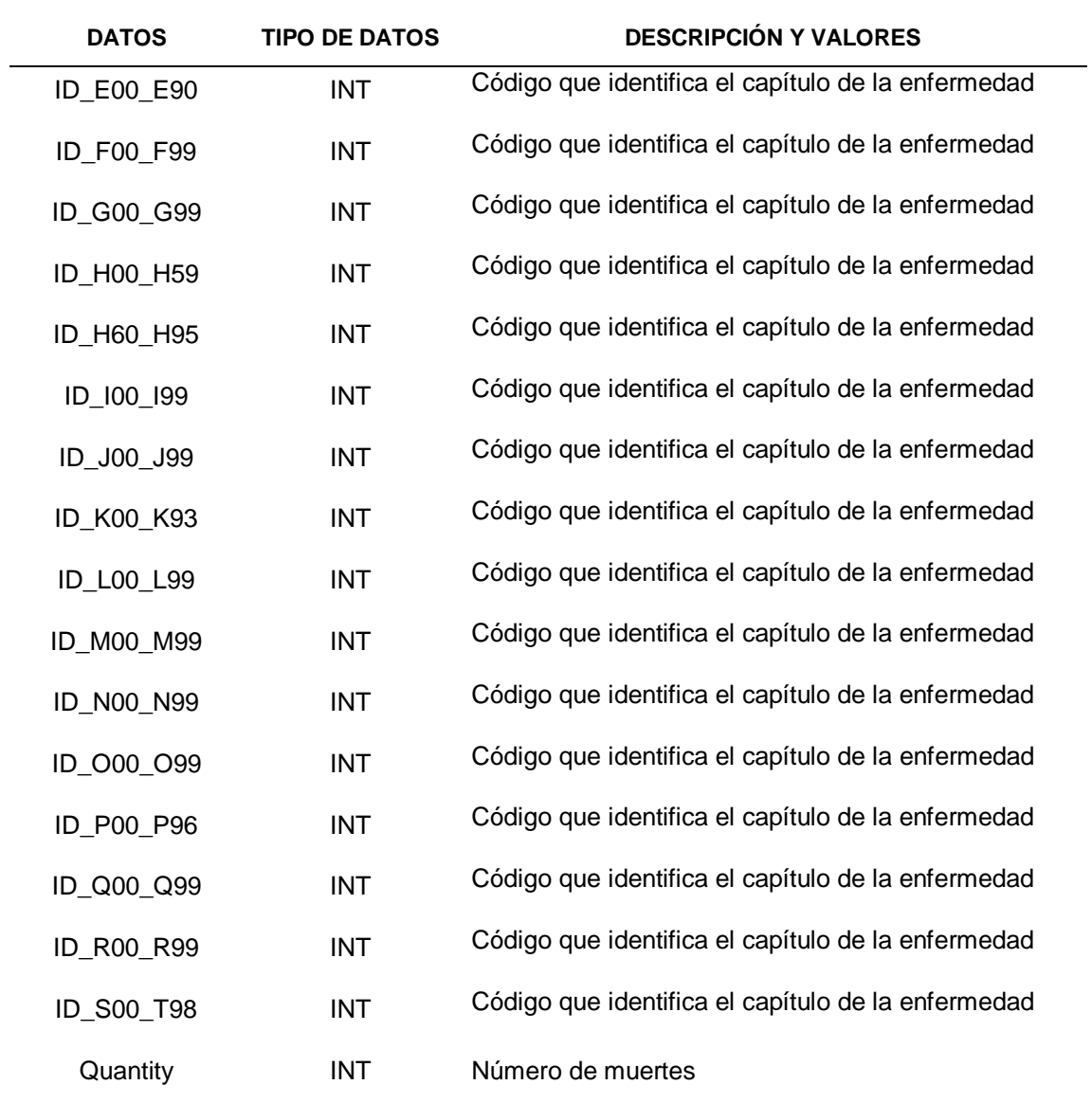

### **3.4. Integrar los datos**

Esta tarea implica cargar los datos del modelo relacional al modelo dimensional. En este sentido, los scripts creados para cargar datos para almacenar la información que se utilizará para el análisis se muestran a continuación.

/\*LOAD DUMMY DATA TO DIMENSIOS\*/

INSERT INTO DIM\_A00\_B99 VALUES (0.'Ausencia').(1.'Presencia') INSERT INTO DIM\_C00\_D48 VALUES (0.'Ausencia').(1.'Presencia') INSERT INTO DIM\_D50\_D89 VALUES (0.'Ausencia').(1.'Presencia') INSERT INTO DIM\_E00\_E90 VALUES (0.'Ausencia').(1.'Presencia') INSERT INTO DIM\_F00\_F99 VALUES (0.'Ausencia').(1.'Presencia') INSERT INTO DIM\_G00\_G99 VALUES (0.'Ausencia').(1.'Presencia') INSERT INTO DIM\_H00\_H59 VALUES (0.'Ausencia').(1.'Presencia') INSERT INTO DIM\_H60\_H95 VALUES (0.'Ausencia').(1.'Presencia') INSERT INTO DIM\_I00\_I99 VALUES (0.'Ausencia').(1.'Presencia') INSERT INTO DIM\_J00\_J99 VALUES (0.'Ausencia').(1.'Presencia') INSERT INTO DIM\_K00\_K93 VALUES (0.'Ausencia').(1.'Presencia') INSERT INTO DIM\_L00\_L99 VALUES (0.'Ausencia').(1.'Presencia') INSERT INTO DIM\_M00\_M99 VALUES (0.'Ausencia').(1.'Presencia') INSERT INTO DIM\_N00\_N99 VALUES (0.'Ausencia').(1.'Presencia') INSERT INTO DIM\_O00\_O99 VALUES (0.'Ausencia').(1.'Presencia') INSERT INTO DIM\_P00\_P96 VALUES (0.'Ausencia').(1.'Presencia') INSERT INTO DIM\_Q00\_Q99 VALUES (0.'Ausencia').(1.'Presencia') INSERT INTO DIM\_R00\_R99 VALUES (0.'Ausencia').(1.'Presencia') INSERT INTO DIM\_S00\_T98 VALUES (0.'Ausencia').(1.'Presencia') INSERT INTO DIM\_SEX VALUES (0.'No es femenino').(1.'Femenino') INSERT INTO DEATH\_LOCATION VALUES (0.'No es Hospital o Clinica ').(1.'Hospital o Clinica') INSERT INTO DIM\_AGE\_0\_10 VALUES (0.'Ausencia').(1.'Presencia')

INSERT INTO DIM\_AGE\_11\_19 VALUES (0.'Ausencia').(1.'Presencia')

INSERT INTO DIM\_AGE\_20\_64 VALUES (0.'Ausencia').(1.'Presencia')

INSERT INTO DIM\_AGE\_65 VALUES (0.'Ausencia').(1.'Presencia')

/\*END OF LOADING DUMMY DATA TO DIMENSIONS\*/

### /\*LOAD DATA TO THE TERRITORIAL LOCATION DIMENSION\*/

### INSERT INTO DIM\_TERRITORIAL\_LOCATION

(CommuneID. CommuneDescrip. PobTotalCenso2017. PobFCenso2017. PobMCenso2017.

ProvinceID. ProvinceDescrip. RegiónID. RegiónDescrip)

**SELECT** 

CO.ComunaID.CO.ComunaDescrip.CO.COPoblacionTotal.

CO.COPoblacionF.CO.COPoblacionM.PRO.ProvinciaID.

PRO.ProvinciaDescrip.REG.RegiónID.REG.RegiónDescrip

#### FROM COMUNA CO

INNER JOIN PROVINCIA PRO ON CO.ProvinciaID = PRO.ProvinciaID

INNER JOIN REGIÓN REG ON REG.RegiónID = PRO.RegiónID

### WHERE REG.RegiónID NOT IN(99)

### /\*LOAD DATA TO THE TIME PERIOD DIMENSION\*/

#### INSERT INTO TIME\_PERIOD

(TPeriodID.TYear.TMonth.TMonthName.TNumTrimester.TNumSemester)

SELECT DISTINCT

YEAR(CDefuncionFecha)\*100 + MONTH(CDefuncionFecha).YEAR(CDefuncionFecha).

MONTH(CDefuncionFecha).DATENAME(MONTH. CDefuncionFecha).

DATEPART(QUARTER. CDefuncionFecha).

((DATEPART(QUARTER.CDefuncionFecha)-1)/2)+1

FROM CERTIFICADO\_DEFUNCION WHERE year(CDefuncionFecha) NOT IN (1900)

ORDER BY YEAR(CDefuncionFecha)\*100 + MONTH(CDefuncionFecha) ASC

### /\*LOAD DATA TO FACTS TABLA\*/

INSERT INTO FACTS\_DEATHS SELECT (CDefuncionYear\*100 + CDefuncionMes) AS 'TPeriodID'. CO.ComunaID AS 'CommuneID'. CASE WHEN CD.LDefuncionID = 1 THEN 1 ELSE 0 END AS 'DLocationID'. CASE WHEN PE.PSexo = 2 THEN 1 ELSE 0 END AS 'SexID'. CASE WHEN PE.PEdad BETWEEN 0 AND 10 OR PE.TEdadID IN (2.3.4) THEN 1 ELSE 0 END AS 'RAgeID\_0\_10'. CASE WHEN PE.PEdad BETWEEN 11 AND 19 AND PE.TEdadID =1 THEN 1 ELSE 0 END AS 'RAgeID\_11\_19' . CASE WHEN PE.PEdad BETWEEN 20 AND 64 AND PE.TEdadID =1 THEN 1 ELSE 0 END AS 'RAgeID\_20\_64'. CASE WHEN PE. PEdad >=65 AND PE. TEdadID =1 THEN 1 ELSE 0 END AS 'RAgeID 65'. /\*CAPITULOS CIE 10\*/ CASE WHEN CG.CCapituloID = 1 THEN 1 ELSE 0 END AS 'A00\_B99'. CASE WHEN CG.CCapituloID = 2 THEN 1 ELSE 0 END AS 'C00\_D48'.

CASE WHEN CG.CCapituloID = 3 THEN 1 ELSE 0 END AS 'D50\_D89'. CASE WHEN CG.CCapituloID = 4 THEN 1 ELSE 0 END AS 'E00\_E90'. CASE WHEN CG.CCapituloID = 5 THEN 1 ELSE 0 END AS 'F00\_F99'. CASE WHEN CG.CCapituloID = 6 THEN 1 ELSE 0 END AS 'G00\_G99'. CASE WHEN CG.CCapituloID = 7 THEN 1 ELSE 0 END AS 'H00\_H59'. CASE WHEN CG.CCapituloID =  $8$  THEN 1 ELSE 0 END AS 'H60 H95'. CASE WHEN CG.CCapituloID = 9 THEN 1 ELSE 0 END AS 'I00\_I99'. CASE WHEN CG.CCapituloID = 10 THEN 1 ELSE 0 END AS 'J00\_J99'. CASE WHEN CG.CCapituloID = 11 THEN 1 ELSE 0 END AS 'K00\_K93'. CASE WHEN CG.CCapituloID = 12 THEN 1 ELSE 0 END AS 'L00\_L99'. CASE WHEN CG.CCapituloID = 13 THEN 1 ELSE 0 END AS 'M00\_M99'. CASE WHEN CG.CCapituloID = 14 THEN 1 ELSE 0 END AS 'N00\_N99'. CASE WHEN CG.CCapituloID = 15 THEN 1 ELSE 0 END AS 'O00  $O99'$ . CASE WHEN CG.CCapituloID = 16 THEN 1 ELSE 0 END AS 'P00\_P96'. CASE WHEN CG.CCapituloID = 17 THEN 1 ELSE 0 END AS 'Q00\_Q99'. CASE WHEN CG.CCapituloID = 18 THEN 1 ELSE 0 END AS 'R00\_R99'. CASE WHEN CG.CCapituloID = 19 THEN 1 ELSE 0 END AS 'S00\_T98'. COUNT(\*) AS 'Quantity' FROM PERSONA PE INNER JOIN CERTIFICADO\_DEFUNCION CD ON PE.PersonaID = CD.PersonaID INNER JOIN COMUNA CO ON PE.ComunaID = CO.ComunaID INNER JOIN PROVINCIA PRO ON PRO. Provincial  $D = CO$ . Provincial D INNER JOIN REGIÓN REG ON REG. RegiónID = PRO. RegiónID INNER JOIN CIE10 ENFERMEDAD CE ON CE.CEnfermedadID =CD.CEnfermedadID INNER JOIN CIE10 CATEGORIA CC ON CC.CCategoriaID = CE.CCategoriaID INNER JOIN CIE10\_GRUPO CG ON CG.CGrupoID = CC.CGrupoID WHERE REG.RegiónID NOT IN (99) AND PE.PEdad NOT IN(999) AND CD.CDefuncionMes NOT IN(0) GROUP BY (CDefuncionYear\*100 + CDefuncionMes). CO.ComunaID. CG.CCapituloID. CASE WHEN PE.PSexo = 2 THEN 1 ELSE 0 END. CASE WHEN CD. LDefuncionID = 1 THEN 1 ELSE 0 END. CASE WHEN PE.PEdad BETWEEN 0 AND 10 OR PE.TEdadID IN (2.3.4) THEN 1 ELSE 0 END. CASE WHEN PE.PEdad BETWEEN 11 AND 19 AND PE.TEdadID =1 THEN 1 ELSE 0 END. CASE WHEN PE.PEdad BETWEEN 20 AND 64 AND PE.TEdadID =1 THEN 1 ELSE 0 END. CASE WHEN PE.PEdad >=65 AND PE.TEdadID =1 THEN 1 ELSE 0 END ORDER BY (CD.CDefuncionYear\*100 + CD.CDefuncionMes) ASC

Figura 56: Preparación de los datos – Script para cargar los datos al modelo dimensional

## **3.5. Formatear los datos**

Esta tarea consiste en validar si el formato de datos es el más adecuado para la aplicación de modelos analíticos, En este caso, no es necesario llevar a cabo ningún formateo, ya que la mayoría de los datos fueron establecidos como variables dummy con 1 y 0. Tampoco es necesario cambiar el formato ni el orden de los registros, porque toda la inconsistencia de datos se resolvió en la limpieza de datos y después de cargar el modelo multidimensional.

## **4. MODELADO**

Esta tarea consiste en validar si el formato de datos es el más adecuado para la aplicación de modelos analíticos. En este caso, no es necesario llevar a cabo
ningún formateo, ya que todos los datos para el análisis tienen un código de tipo entero que identifica alguna descripción o brillo. Tampoco es necesario cambiar el formato ni el orden de los registros porque toda la inconsistencia de datos se resuelve en la limpieza de datos y después de cargar el modelo multidimensional.

## **4.1. Elegir la técnica de modelado**

Para el modelado se dispone de la herramienta Microsoft Azure Machine Learning, la que proporciona una serie de técnicas para la minería de datos, además de poder ejecutar scripts en Python y R, que son los principales lenguajes de ciencia de datos que existen en el mercado, por lo tanto, se usará algunas de las técnicas de modelado que esta herramienta ofrece de acuerdo con los objetivos de la minería de datos. De las técnicas que Microsoft Azure Machine Learning ofrece, la que mejor se adapta a los objetivos de la presente investigación sería la regresión y las técnicas de series de tiempo, ya que los problemas que queremos resolver son problemas de predicción y los campos que queremos predecir contienen valores continuos.

## **4.2.Generar el plan de prueba**

Como paso final antes de generar los modelos, se creara un procedimiento para verificar la calidad y validez de cada técnica. Para esta verificación, tendremos en cuenta el resumen del modelo generado por la herramienta SPSS Modeler, donde se especifica una instantánea del modelo, incluida una medida de la silueta de cohesión y la distancia entre los grupos, lo que indica si los resultados son pobres, correcto o bueno. Este resumen permite verificar rápidamente si la calidad del modelo es insuficiente. Un resultado "bueno" indica que los datos resultantes de la aplicación de la técnica reflejan evidencia razonable o sólida de que existe una estructura de agrupamiento, un resultado "correcto" indica que la evidencia es débil y, en el último caso, cuando el resultado es "pobre", indica que no hay evidencia obvia.

## **4.3. Construye el modelo**

En esta tarea, la herramienta de modelado debe ejecutarse en el conjunto de datos de entrenamiento. Azure Machine Learning contiene un conjunto de elementos necesarios para la construcción de un modelo, de los cuales los principales son:

- Conversiones de formato de datos
- Entrada y salida de datos
- Transformación de datos
- Selección de características
- Machine Learning
- Módulos de biblioteca OpenCV
- Módulos de lenguaje Python
- Módulos de lenguaje R

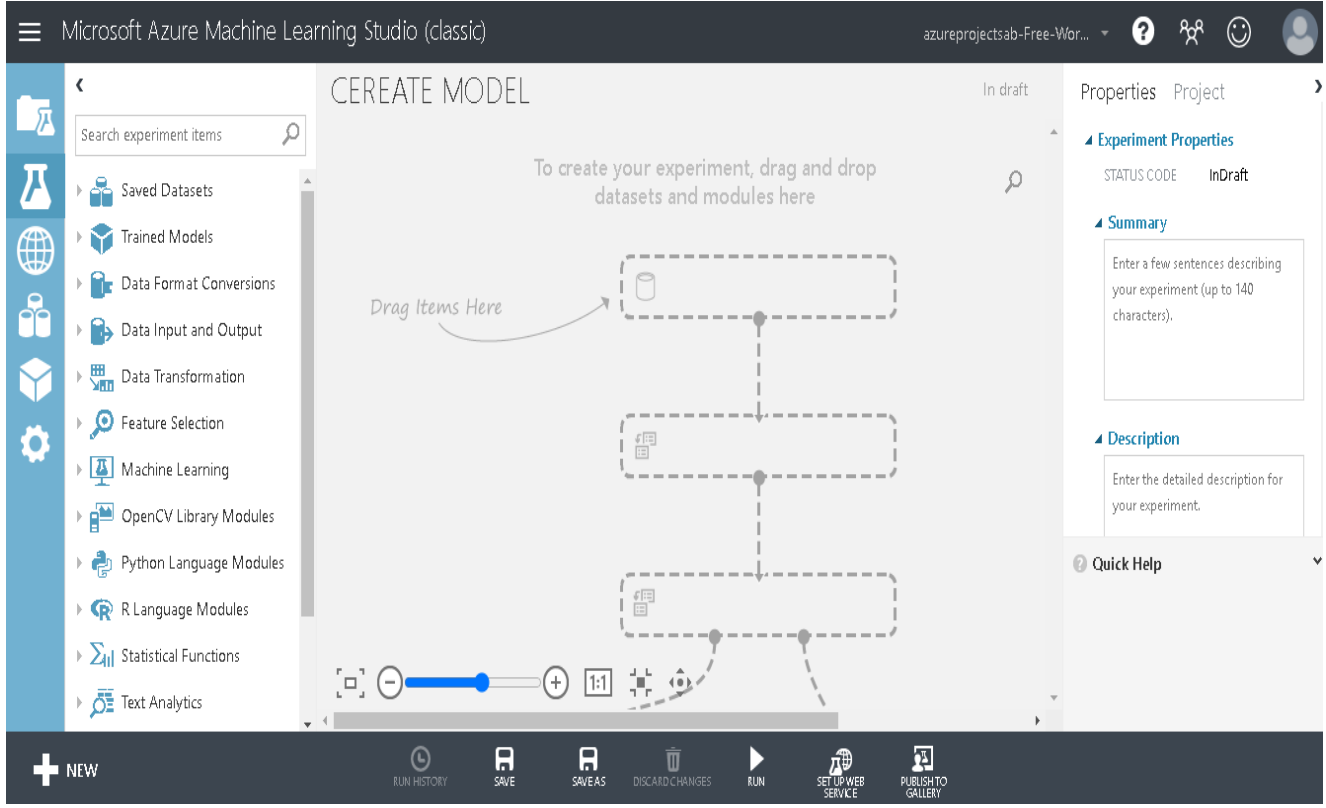

Figura 57: Modelado - Interfaz de Azure ML

Primero, los datos a modelar se cargarán desde la Base de datos SQL de Azure a través del módulo Importar datos que se encuentra en el conjunto de elementos entrada de datos y salida.

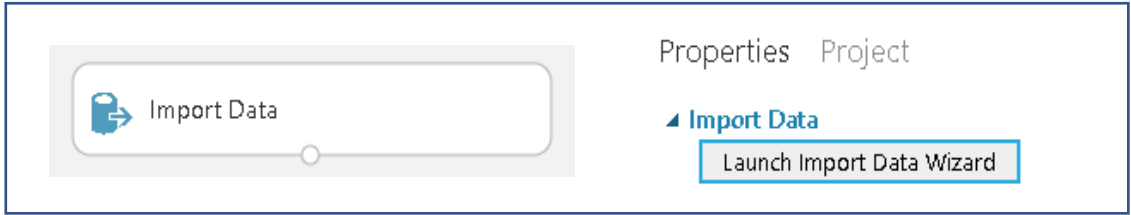

Figura 58: Modelado - Importar datos a Azure ML

*Nota:* La base de datos multidimensional se cargó en Azure SQL Database para poder usar el módulo de importación de datos y acceder a los datos rápidamente

Posteriormente, se elegirá la fuente de datos de origen. Azure Machine Learning tiene múltiples opciones de importación, pero como se explicó anteriormente, se utilizará la Base de datos SQL de Azure, por lo que los datos solicitados se completarán con el nombre del servidor, el nombre de la base de datos, nombre de usuario y contraseña, luego se realizará una prueba de conexión para validar los parámetros solicitados como se muestra en la siguiente figura

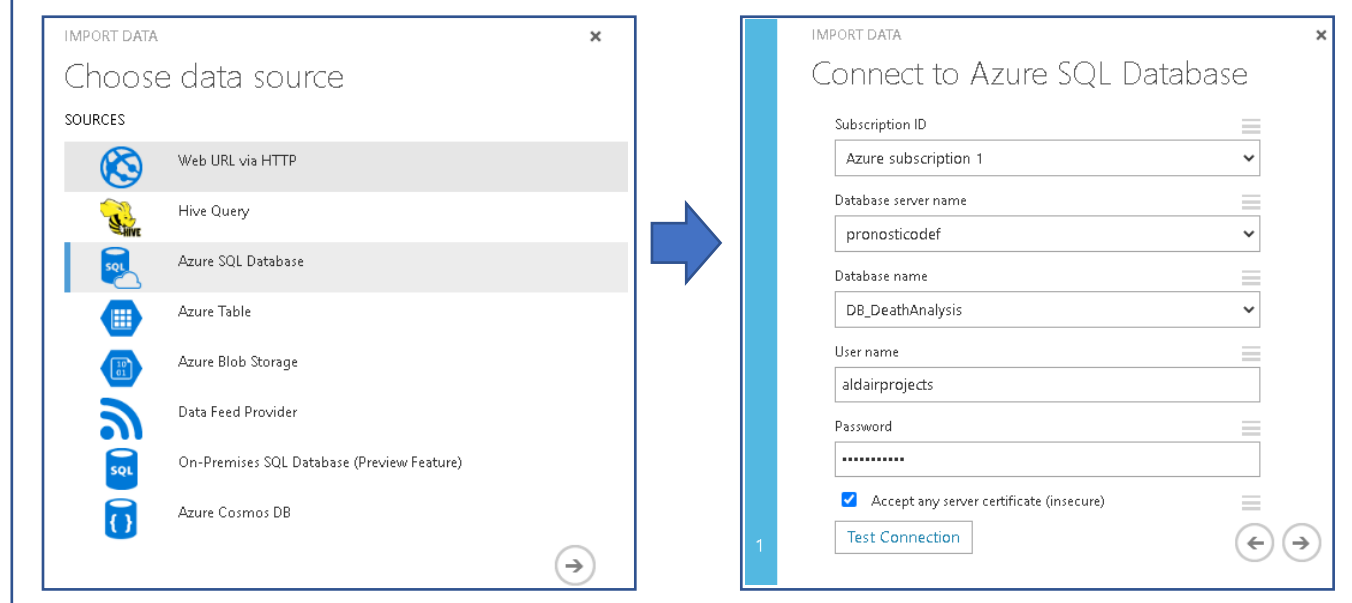

Figura 59: Modelado - Conectar la base de datos con Azure ML

*Nota:* Se puede ver que cuando se conecta a la base de datos, solicita el nombre del servidor, el nombre de la base de datos y la contraseña, luego puede realizar una prueba para validar la conexión

Para la construcción de modelos de regresión lineal múltiple, se utilizará el módulo R, que contendrá los scripts necesarios para realizar el análisis y la predicción. Las bibliotecas utilizadas para construir el modelo son:

- **lmtest:** Entre sus múltiples utilidades, en este caso se utilizará para obtener la estadística de Durbin-Watson, lo que ayudará a saber si existe una autocorrelación o no en los residuos de regresión.
- **lm.beta:** Ayudará a obtener los coeficientes estandarizados (β), ya que con estos coeficientes será posible interpretar el modelo y conocer la importancia de cada variable predictiva.
- **Car:** La biblioteca Car tiene la función VIF, que mostrará el factor de inflación de la varianza para el análisis de colinealidad.

Los scripts en R utilizados para la elaboración del modelo de regresión lineal múltiple son los siguientes:

#======================| Map 1-based optional input ports to variables | =====================

Dataset <- maml.mapInputPort(1)

# ================ | Obtaining the mean and standard deviations of each variable | =============

### summary(Dataset)

SDeviation <- c( sd(Dataset\$Quantity).sd(Dataset\$TYear).sd(Dataset\$TMonth).sd(Datase\$DLocationID). sd(Dataset\$SexID).sd(Dataset\$ID\_A00\_B99).sd(Dataset\$ID\_C00\_D48).sd(Dataset\$ID\_E00\_E90).sd(Dat aset\$ID\_F00\_F99).sd(Dataset\$ID\_G00\_G99).sd(Dataset\$ID\_I00\_I99).sd(Dataset\$ID\_J00\_J99).sd(Datas et\$ID\_K00\_K93).sd(Dataset\$ID\_L00\_L99).sd(Dataset\$ID\_M00\_M99).sd(Dataset\$ID\_N00\_N99).sd(Datas et\$ID\_O00\_O99).sd(Dataset\$ID\_P00\_P96).sd(Dataset\$ID\_Q00\_Q99).sd(Dataset\$ID\_R00\_R99).sd(Data set \$ID\_S00\_T98) )

as.data.frame( SDeviation)

#=========================| Function to fit linear regression models l =======================

model <- lm( Quantity ~ TYear + TMonth + DLocationID + SexID + ID\_A00\_B99 + ID\_C00\_D48 + ID\_E00\_E90 + ID\_F00\_F99 + ID\_G00\_G99 + ID\_I00\_I99 +ID\_J00\_J99 + ID\_K00\_K93 + ID\_L00\_L99 + ID\_M00\_M99 + ID\_N00\_N99 + ID\_O00\_O99 + ID\_P00\_P96 + ID\_Q00\_Q99 + ID\_R00\_R99 + ID\_S00\_T98. data= Dataset)

#=============================== | Model Summary l =================================

sum<-summary(model)  $# R$  square and Adjusted R square dw<-dwtest(model) # Durbin -Watson #=========================== | Coefficients B. β and VIF l =============================== sum  $\text{S}\text{coefficients}$  # Non-standardized coefficients (B) as.data.frame(lm.beta(model)\$standardized.coefficients) # Standardized coefficients (β) as.data.frame(vif(model)) #Variance Inflation Factor # ================================= | ANOVAl ======================================

anov<-summary(aov(model))

 SumSQResiduals <- anov[[1]][ c("Residuals"). c("Sum Sq")] #Sum of squares of residuals SumSQRegression <- sum(anov[[1]]["Sum Sq"]) - SumSQResiduals #Sum of squares of regression SumSQTotal <- SumSQResiduals + SumSQRegression #Sum of total squares MenSQResiduals <- anov[[1]][c("Residuals"). c("Mean Sq")] #Sum of mean sq of residuals MenSQRegression <- (sum(anov[[1]][" Mean Sq"]) - MenSQResiduals)/20 #Sum of mean sq regression Figura 60: Modelado - Script para crear el modelo de regresión lineal múltiple

Para la construcción de los modelos de regresión logística ordinal, se utilizará el módulo R, que contendrá los scripts necesarios para llevar a cabo el análisis y la predicción. Las bibliotecas utilizadas para construir el modelo son:

- **Car:** La biblioteca de Car tiene la función anova, que mostrará el nivel de significación de cada variable de modelo.
- **RMS:** Contiene la función lrm, que facilitará la aplicación de regresión logística ordinal a los datos.
- **Pscl:** Ayudará a obtener los pseudo r cuadrados del modelo con el fin de mostrar la precisión del modelo.
- **MASS:** Dentro de sus múltiples utilidades, contiene una función que ofrece otra opción para aplicar la regresión logística ordinal.
- **DescTools:** Esta biblioteca contiene la función PseudoR2 que ofrece otra opción para obtener los pseudo r cuadrados.

Se mostrarán los scripts en lenguaje R:

#======================| Map 1-based optional input ports to variables | ===================== Dataset <- maml.mapInputPort(1)

# ================ | Obtaining the mean and standard deviations of each variable | =============

summary(Dataset) # Summary of the data str(Dataset) DatasetF<-within (Dataset. {Group<-as.factor(Group)}) # Convert to factor

#========================| Function to fit ordinal regression models l =======================

#### # Method 1

model<-lrm(Group~ TYear +TMonth+ DLocationID+ SexID+ RAgeID 0 10+ RAgeID 11 19+ RAgeID\_20\_64+ ID\_A00\_B99+ ID\_C00\_D48+ ID\_D50\_D89+ ID\_E00\_E90+ ID\_F00\_F99+ ID\_G00\_G99+ ID\_I00\_I99+ ID\_J00\_J99+ ID\_K00\_K93+ ID\_L00\_L99+ ID\_M00\_M99+ ID\_N00\_N99+ ID\_O00\_O99+ ID\_P00\_P96+ ID\_Q00\_Q99+ ID\_R00\_R99 .data= DatasetF. tol=1e-12. maxit=20)

#### # Method 2

model2<-polr( Group~ TYear +TMonth+ DLocationID+ SexID+ RAgeID\_0\_10+ RAgeID\_11\_19+ RAgeID\_20\_64+ ID\_A00\_B99+ ID\_C00\_D48+ ID\_D50\_D89+ ID\_E00\_E90+ ID\_F00\_F99+ ID\_G00\_G99+ ID\_I00\_I99+ ID\_J00\_J99+ ID\_K00\_K93+ ID\_L00\_L99+ ID\_M00\_M99+ ID\_N00\_N99+ ID\_O00\_O99+ ID\_P00\_P96+ ID\_Q00\_Q99+ ID\_R00\_R99 .data= DatasetF. Hess=FALSE)

#=============================== | Model Summary l =================================

summary(model2) PseudoR2(model2. c( "McFadden". "Nagel" ."CoxSnell")) Anova(modelo2.  $type = 3$ )

Figura 61: Modelado - Script para crear el modelo de regresión logística ordinal

Para la construcción de los modelos de series de tiempo, se utilizará el módulo R, que contendrá los scripts necesarios para llevar a cabo el análisis y la predicción. Las bibliotecas utilizadas para construir el modelo son:

- **astsa:** Esta biblioteca acompaña el análisis de series temporales con gráficos de series y otras aplicaciones.
- **tseries:** Esta biblioteca se usará para realizar, la prueba Dickey Fuller
- **forecast:** Ayuda a pronosticar de series de tiempo o modelos de series de tiempo

#======================| Map 1-based optional input ports to variables | ===================== Dataset <- maml.mapInputPort(1)

# ============================= | Convert data to time series | =========================== tsdata<-ts(Dataset.start=c(1997.1).frequency=12) tsdata plot(tsdata) plot(tsdata.col="blue".main="Serie Original de Nro de Defunciones") # ================================= | Test Data | ==================================== adf.test(tsdata.alternative="stationary")  $\text{acf(ts(tsdata.frequency = 1))}$  # Correlation simple pacf(ts(tsdata.frequency = 1))  $\#$  Correlation parcial # ============================= | Convert data to time series | =========================== model<-auto.arima(tsdata) model summary(model) coeftest(modelo) # ============================= | Evaluate model|========= =========================== tsdiag(modelo) Box.test(residuals(modelo). type="Ljung-Box") #cor(fitted(modelo).tsdata)^2

forecast1<-forecast(modelo.  $h = 12$ ) forecast1 summary(forecast(forecast1)) plot(forecast1) coeftest(forecast1) plot(forecast1. level =95.7)

Figura 62: Modelado - Script para crear el modelo ARIMA

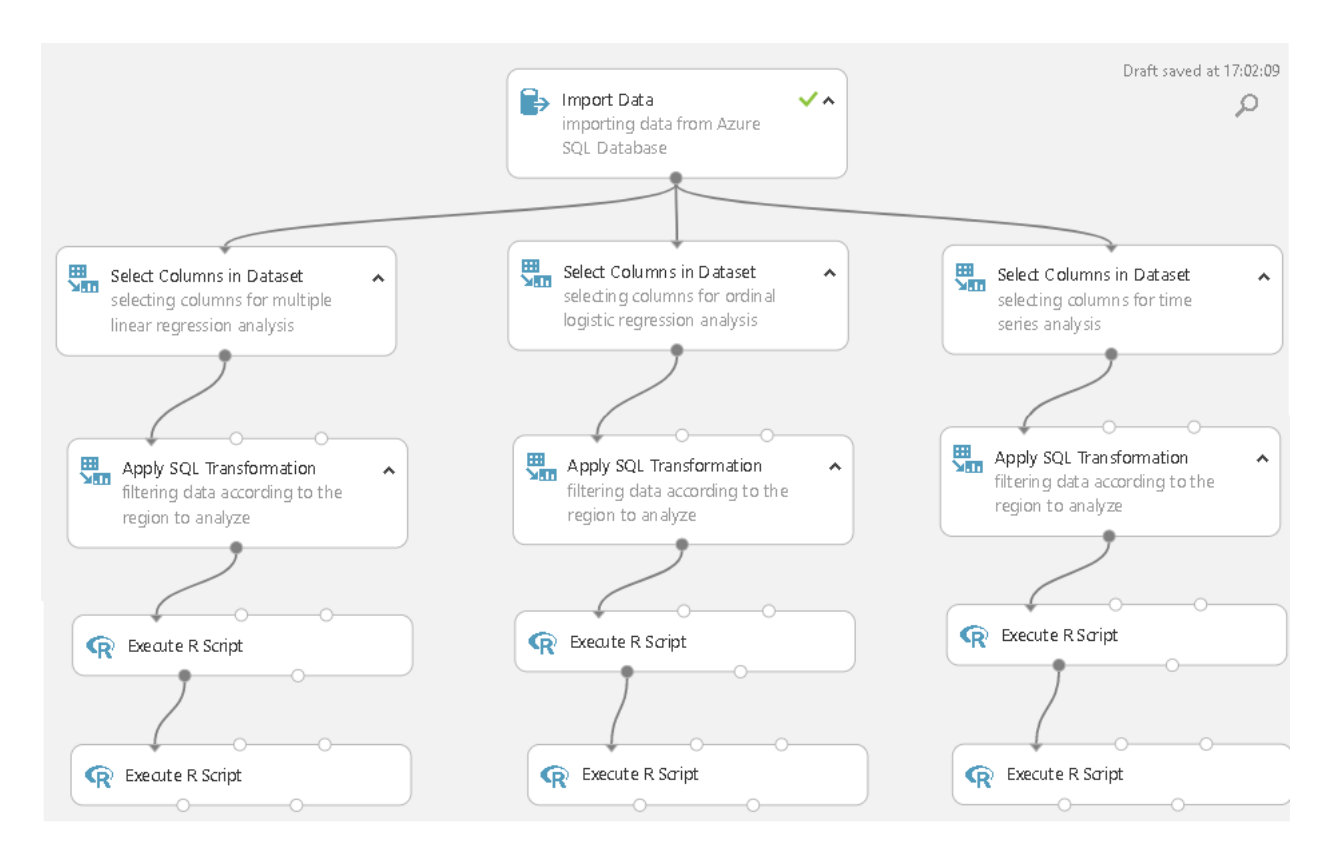

Figura 63: Modelado - Modelo en Azure ML

*Nota:* El modelo general se presenta en Azure ML. que se dividió entre las 3 técnicas que son, regresión lineal múltiple, regresión logística ordinal y series de tiempo usando los módulos de R.

# **5. EVALUACIÓN**

En esta fase de la metodología se evaluarán los modelos generados, pero en esta ocasión la evaluación se hace desde el punto de vista de los objetivos de negocio en lugar de los objetivos de minería de datos. Una vez realizada esta evaluación, se debe decidir si los objetivos han sido cumplidos y de ser así se puede avanzar a la fase de implementación, de lo contrario se tendría que identificar cualquier factor que se haya podido pasar por alto y hacer una revisión del proceso.

### **5.1. Evaluación de resultados**

En esta sección se mostrarán los resultados de cada técnica, debe tenerse en cuenta que el modelo se realizó para cada una de las 16 regiones de Chile, la evaluación se realizará de acuerdo con los indicadores y estadísticas mencionados en la sección 4.2 de la fase de modelado. La primera técnica utilizada para tratar de explicar la mortalidad es la regresión lineal múltiple. A continuación se mostrarán los resultados de cada región de Chile, de los cuales se mostrará la tabla resumen del modelo, la tabla ANOVA, los estadísticos descriptivos, la tabla de coeficientes y la interpretación de B y β.

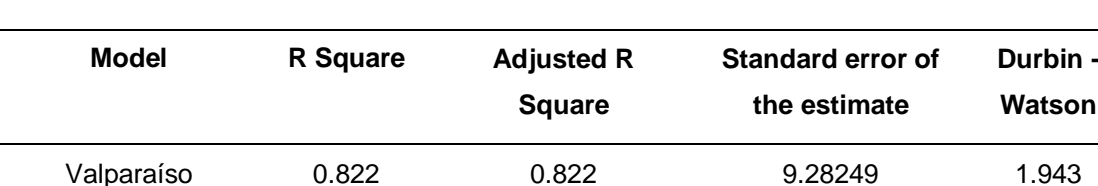

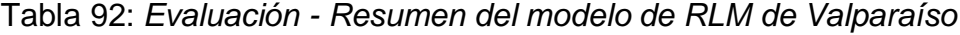

Se puede ver que el modelo generado para la región de Valparaíso presenta un R cuadrado ajustado de 0.822, es decir que la varianza de la mortalidad se explica al 82.2% por las variables independientes. Por otro lado, en la prueba del estadístico de Durbin Watson, el valor está dentro del rango de 1.5 a 2.5, por esta razón H0 no se rechaza, lo que indica que los residuos no están autocorrelacionados. Por lo cual, se concluye que el modelo es bueno.

Tabla 93: *Evaluación - ANOVA del modelo de RLM de Valparaíso*

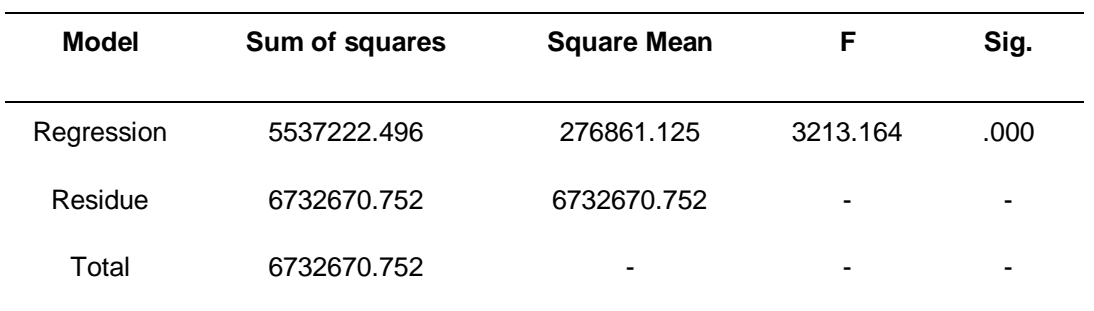

La tabla ANOVA indica que el modelo tiene un ajuste significativo porque presenta un valor inferior a 0.05.

| Variable      | Mean      | <b>Standard Deviation</b> |
|---------------|-----------|---------------------------|
| Quantity      | 16.1329   | 22.01304                  |
| TYear         | 2007.0845 | 6.06591                   |
| <b>TMonth</b> | 6.5177    | 3.44305                   |
| DLocationID   | .5334     | .49890                    |
| SexID         | .5130     | .49985                    |
| ID_A00_B99    | .0689     | .25325                    |
| ID_C00_D48    | .0725     | .25940                    |
| ID_E00_E90    | .0725     | .25940                    |
| ID_F00_F99    | .0694     | .25423                    |
| ID_G00_G99    | .0718     | .25809                    |
| ID_I00_I99    | .0725     | .25940                    |
| ID_J00_J99    | .0725     | .25940                    |
| ID_K00_K93    | .0725     | .25940                    |
| ID_L00_L99    | .0419     | .20033                    |
| ID_M00_M99    | .0429     | .20262                    |
| ID N00 N99    | .0723     | .25904                    |
| ID 000 099    | .0065     | .08022                    |
| ID_P00_P96    | .0369     | .18857                    |
| ID_Q00_Q99    | .0492     | .21620                    |
| ID_R00_R99    | .0617     | .24071                    |
| ID_S00_T98    | .0722     | .25880                    |

Tabla 94: *Evaluación - Estadísticos descriptivos del modelo de Valparaíso*

En esta tabla se puede ver la media y la desviación estándar de cada variable en el conjunto de datos, por lo que se puede ver que el número promedio de muertes es 16.1329.

| Región        | в          | Desv. Error | β      | т         | Sig. | <b>VIF</b> |
|---------------|------------|-------------|--------|-----------|------|------------|
| (Constant)    | $-520.885$ | 26.075      | ۳      | $-19.976$ | .000 | ۰          |
| TYear         | .261       | .013        | .072   | 20.122    | .000 | 1.001      |
| <b>TMonth</b> | .110       | .023        | .017   | 4.818     | .000 | 1.000      |
| DLocationID   | $-3.057$   | .161        | $-069$ | $-18.975$ | .000 | 1.042      |
| SexID         | $-1.446$   | .158        | $-033$ | $-9.127$  | .000 | 1.011      |
| ID A00_B99    | 3.064      | .482        | .035   | 6.352     | .000 | 2.406      |
| ID C00 D48    | 53.949     | .478        | .636   | 112.929   | .000 | 2.476      |
| ID E00 E90    | 8.070      | .478        | .095   | 16.892    | .000 | 2.476      |

Tabla 95: *Evaluación - Coeficientes del modelo de RLM de Valparaíso*

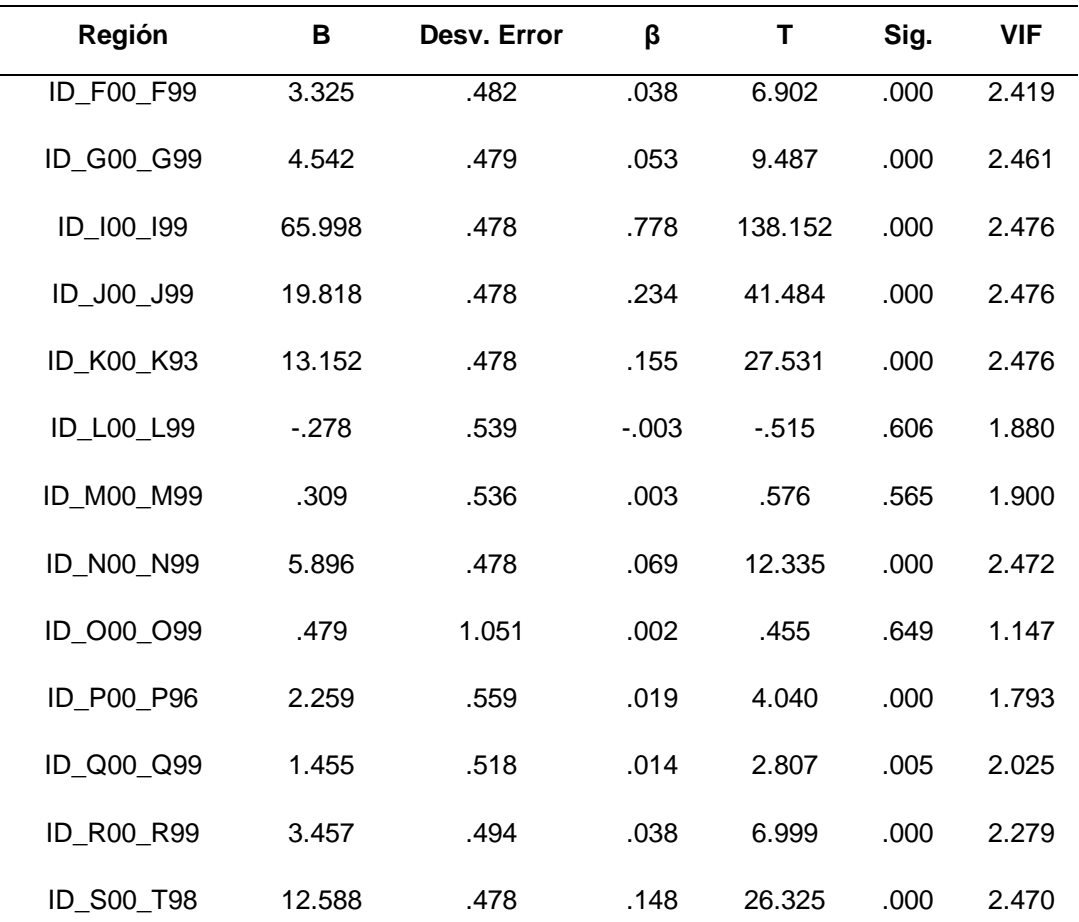

Esta tabla muestra los coeficientes no estandarizados (B) que ayudarán a formar la ecuación para la predicción y los coeficientes estandarizados (β), indicarán la importancia de cada variable. Al reemplazar los valores B en la ecuación, el modelo podría definirse de la siguiente manera:

**N°Deaths** = - **520.88** + **0.26**(TYear) + **0.11**(TMonth) - **3.06** (DLocationID) - **1.45**(SexID) + **3.06**(ID\_A00\_B99) + **53.95**(ID\_C00\_D48) + **8.07**(ID\_E00\_E90) + **3.32**(ID\_F00\_F99) + **4.54**(ID\_G00\_G99) + **66**(ID\_I00\_I99) + **19.82**(ID\_J00\_J99) + **13.15**(ID\_K00\_K93) - **0.28**(ID\_L00\_L99) + **0.31**(ID\_M00\_M99) + **5.90**(ID\_N00\_N99) + **0.48**(ID\_O00\_O99) + **2.26**(ID\_P00\_P96) + **1.45**(ID\_Q00\_Q99) + **3.46**(ID\_R00\_R99) + **12.59**(ID\_S00\_T98)

Los valores B indican la relación entre el número de defunciones y cada predictor; si el valor es positivo, significa que existe una relación positiva entre el predictor y el resultado. Por otro lado, si el valor B es negativo, se concluye que tienen una relación negativa. Sin embargo, los valores B pueden indicar hasta qué punto cada predictor puede afectar el resultado, por lo que estos valores pueden interpretarse de la siguiente manera:

**Tyear** (B = 0.261): Este valor indica que a medida que el año aumenta en una unidad, la mortalidad aumenta en 0.261, manteniendo las otras condiciones constantes.

**TMonth** (B = 0.110): Este valor indica que a medida que el mes aumenta en una unidad, genera un crecimiento de 0.110 en la mortalidad, manteniendo las otras condiciones constantes.

**DLocationID** (B = -3.057): Este valor determina que cuando hay presencia en un hospital o clínica, la mortalidad cae en 3.057, manteniendo las otras condiciones constantes.

**SexID** (B = -1.446): Este valor establece que cuando el género es femenino, la mortalidad cae en 1.446, manteniendo las otras condiciones constantes.

**ID\_A00\_B99** (B = 3.064): Este valor aclara que, como existe una presencia en ciertas enfermedades infecciosas y parasitarias, la mortalidad aumenta en 3.064, manteniendo constantes las otras condiciones.

**ID\_C00\_D48** (B= 53.949): Este valor indica que cuando hay presencia en enfermedades tumorales [neoplasias], la mortalidad aumenta a 53.949, manteniendo las otras condiciones constantes.

**ID\_E00\_E90** (B = 8.070): Este valor indica que, como existe una presencia en enfermedades endocrinas, nutricionales y metabólicas, generará un aumento de 8.070 en la mortalidad, manteniendo las otras condiciones constantes.

**ID\_F00\_F99** (B = 3.325): Este valor determina que cuando hay presencia de enfermedades de trastornos mentales y del comportamiento, la mortalidad aumenta a 3.325, manteniendo las otras condiciones constantes.

**ID\_G00\_G99** (B = 4.542): Este valor establece que, dado que hay una presencia en enfermedades del sistema nervioso central, generará un aumento de 4.542 en la mortalidad, manteniendo constantes las otras condiciones.

**ID\_I00\_I99** (B = 65.998): Este valor aclara que cuando hay presencia en enfermedades del sistema circulatorio, la mortalidad aumenta a 65.998, manteniendo las otras condiciones constantes.

**ID\_J00\_J99** (B = 19.818): Este valor indica que, dado que existe una presencia en enfermedades del sistema respiratorio, generará un aumento de 19.818 en la mortalidad, manteniendo constantes las otras condiciones.

**ID\_K00\_K93** (B = 13.152): Este valor indica que, dado que existe una presencia en enfermedades del sistema respiratorio, generará un aumento de 13.152 en la mortalidad, manteniendo constantes las otras condiciones.

**ID\_M00\_M99** (B = 0.309): Este valor determina que, como existe una presencia en enfermedades del sistema musculoesquelético y del tejido conectivo, generará un aumento de 0.309 en la mortalidad, manteniendo constantes las otras condiciones.

**ID\_N00\_N99** (B = 5.896): Este valor establece que cuando hay presencia en enfermedades del sistema genitourinario, la mortalidad aumenta a 5.896, manteniendo las otras condiciones constantes,

**ID\_O00\_O99** (B = 0.479): Este valor aclara que, dado que existe la presencia de enfermedades del embarazo, el parto y el puerperio, generará un aumento de 0.479 en la mortalidad, manteniendo constantes las otras condiciones.

**ID\_P00\_P96** (B = 2.259): Este valor indica que cuando hay presencia en ciertas condiciones originadas en el período perinatal, la mortalidad permanece en 2.259, manteniendo las otras condiciones constantes.

**ID\_Q00\_Q99** (B= 1.455): Este valor indica que, como existe una presencia de malformaciones congénitas, deformidades y anomalías cromosómicas, generará un aumento de 1.455 en la mortalidad, manteniendo las otras condiciones constantes.

**ID\_R00\_R99** (B = 3.457): Este valor determina que cuando hay presencia de síntomas, signos y hallazgos de anormalidades clínicas y de laboratorio, no clasificada en otra parte, la mortalidad permanece en 3.457, manteniendo constantes las otras condiciones.

**ID\_S00\_T98** (B = 12.588): Este valor establece que, como existe la presencia de lesiones, intoxicaciones y algunas otras consecuencias de causas externas, generará un aumento de 12.588 en la mortalidad, manteniendo las otras condiciones constantes.

Para comprender mejor la importancia de cada variable, el valor β se interpretó de la siguiente manera:

**Tyear** (β = 0.072): Este valor indica que a medida que el año aumenta en una desviación estándar (6.06), la mortalidad aumenta en 7.2% desviaciones estándar. La desviación estándar del número de muertes es 22.013, por lo que esto constituye un cambio de 1.585 (0.072 \* 22.013), manteniendo las otras condiciones constantes.

**TMonth** (β = 0.017): Este valor indica que cuando el mes aumenta en una desviación estándar (3.44), la mortalidad aumenta en un 1.7% de las desviaciones estándar. La desviación estándar del número de muertes es 22.013, por lo que esto constituye un cambio de 0.374 (0.017 \* 22.013), manteniendo las otras condiciones constantes.

**DLocationID**  $(\beta = -0.069)$ : Este valor determina que como existe una presencia en un hospital o clínica con una desviación estándar (0.498), la mortalidad cae en un 6.9% de las desviaciones estándar. La desviación estándar del número de

muertes es 22.013, por lo que esto constituye un cambio de 1.519 (0.069 \* 22.013), manteniendo las otras condiciones constantes.

**SexID** (β = - 0.033): Este valor establece que cuando hay presencia del género femenino con una desviación estándar (0.50), la mortalidad cae en 3.3% de las desviaciones estándar. La desviación estándar del número de muertes es 22.013, por lo que esto constituye un cambio de 0.726 (0.033 \* 22.013), manteniendo las otras condiciones constantes.

**ID\_A00\_B99** (β = 0.035): Este valor aclara que, dado que hay ciertas enfermedades infecciosas y parasitarias con una desviación estándar (0.253), la mortalidad aumenta en un 3.5% de las desviaciones estándar. La desviación estándar del número de muertes es 22.013, por lo que esto constituye un cambio de 0,770 (0.035 x 22.013), manteniendo las otras condiciones constantes.

**ID\_C00\_D48** (β = 0.636): Este valor indica que cuando hay enfermedades tumorales [neoplasias] con una desviación estándar (0.259), la mortalidad aumenta en un 63.6% de las desviaciones estándar. La desviación estándar del número de muertes es 22.013, por lo que esto constituye un cambio de 14 (0.636 x 22.013), manteniendo las otras condiciones constantes.

**ID\_E00\_E90** (β = 0.095): Este valor indica que, como existe la presencia de enfermedades endocrinas, nutricionales y metabólicas con una desviación estándar (0.259), la mortalidad aumenta en un 9.5% de las desviaciones estándar, La desviación estándar del número de muertes es 22.013, por lo que esto constituye un cambio de 2.091 (0.095 x 22.013), manteniendo las otras condiciones constantes.

**ID\_F00\_F99** (β = 0.038): Este valor determina que cuando hay presencia de enfermedades de trastornos mentales y del comportamiento con una desviación estándar (0.254), la mortalidad aumenta en un 3.8% de las desviaciones estándar. La desviación estándar del número de muertes es 22.013, por lo que esto constituye un cambio de 0.836 (0.038 x 22.013), manteniendo las otras condiciones constantes.

**ID G00 G99**  $(\beta = 0.053)$ : Este valor establece que, como hay presencia de enfermedades del sistema nervioso central con una desviación estándar (0.258), la mortalidad aumenta en un 5.3% de las desviaciones estándar. La desviación estándar del número de muertes es 22.013, por lo que esto constituye un cambio de 1.166 (0.053 x 22.013), manteniendo las otras condiciones constantes.

**ID 100 199**  $(β = 0.778)$ : Este valor aclara que cuando hay presencia de enfermedades del sistema circulatorio con una desviación estándar (0.259), la mortalidad aumenta en un 77.8% de las desviaciones estándar. La desviación estándar del número de muertes es 22.013, por lo que esto constituye un cambio de 17.126 (0.778 x 22.013), manteniendo las otras condiciones constantes.

**ID** J00 J99  $(\beta = 0.234)$ : Este valor indica que, dado que hay enfermedades del sistema respiratorio con una desviación estándar (0.259), la mortalidad aumenta en un 23.4% de las desviaciones estándar. La desviación estándar del número de muertes es 22.013, por lo que esto constituye un cambio de 5.151 (0.234 x 22.013), manteniendo las otras condiciones constantes.

**ID\_K00\_K93**  $(\beta = 0.155)$ : Este valor indica que cuando hay una presencia de enfermedades del sistema digestivo con una desviación estándar (0.259), la mortalidad aumenta en un 15.5% de las desviaciones estándar. La desviación estándar del número de muertes es 22.013, por lo que esto constituye un cambio de 3.412 (0.155 x 22.013), manteniendo las otras condiciones constantes.

**ID\_M00\_M99** (β = 0.003): Este valor determina que, dado que hay enfermedades del sistema musculoesquelético y del tejido conectivo con una desviación estándar (0.202), la mortalidad aumenta en un 0.3% de las desviaciones estándar. La desviación estándar del número de muertes es 22.013, por lo que esto constituye un cambio de 0.06 (0.003 x 22.013), manteniendo las otras condiciones constantes.

**ID\_N00\_N99**  $(β = 0.069)$ : Este valor establece que cuando hay presencia de enfermedades del sistema genitourinario con una desviación estándar (0.259), la mortalidad aumenta en un 6.9% de las desviaciones estándar. La desviación estándar del número de muertes es 22.013, por lo que esto constituye un cambio de 1.518 (0.069 x 22.013), manteniendo las otras condiciones constantes.

**ID\_O00\_O99** (β = 0.002): Este valor aclara que, como existe la presencia de enfermedades del embarazo, el parto y el puerperio con una desviación estándar (0.080), la mortalidad aumenta en un 0.2% de las desviaciones estándar. La desviación estándar del número de muertes es 22.013, por lo que esto constituye un cambio de 0.04 (0.002 x 22.013), manteniendo las otras condiciones constantes.

**ID\_P00\_P96** (β = 0.019): Este valor indica que cuando hay ciertas condiciones que se originan en el período perinatal con una desviación estándar (0.188), la mortalidad aumenta en un 1.9% de las desviaciones estándar. La desviación estándar del número de muertes es 22.013, por lo que esto constituye un cambio de 0.418 (0.019 x 22.013), manteniendo las otras condiciones constantes.

**ID\_Q00\_Q99** (β = 0.014): Este valor indica que, como existe la presencia de malformaciones congénitas, deformidades y anomalías cromosómicas con una desviación estándar (0.216), la mortalidad aumenta en un 1.4% de las desviaciones estándar. La desviación estándar del número de muertes es 22.013, por lo que esto constituye un cambio de 0.308 (0.014 x 22.013), manteniendo las otras condiciones constantes.

**ID\_R00\_R99** (β = 0.038): Este valor determina que cuando hay presencia de síntomas, signos y hallazgos anormales clínicos y de laboratorio, no clasificados en otra parte con una desviación estándar (0.240), la mortalidad aumenta en un 3.8% de las desviaciones estándar. La desviación estándar del número de muertes es 22.013, por lo que esto constituye un cambio de 0.836 (0.038 x 22.013), manteniendo las otras condiciones constantes.

**ID\_S00\_T98** (β = 0.148): Este valor establece que, como existe la presencia de lesiones, intoxicaciones y algunas otras consecuencias de causas externas con una desviación estándar (0.258), la mortalidad aumenta en un 14.8% de las desviaciones estándar. La desviación estándar del número de muertes es 22.013, por lo que esto constituye un cambio de 3.257 (0.148 x 22.013), manteniendo las otras condiciones constantes.

| <b>Modelo</b> | R Square | <b>Adjusted R</b><br><b>Square</b> | <b>Standard error of</b><br>the estimate | Durbin -<br>Watson |
|---------------|----------|------------------------------------|------------------------------------------|--------------------|
| Santiago      | 0.814    | 0.813                              | 28.38520                                 | 1.896              |

Tabla 96: *Evaluación - Resumen del modelo de RLM de Santiago*

Se puede ver que el modelo generado para la región de Santiago presenta un R cuadrado ajustado de 0.813, es decir que la varianza de la mortalidad se explica al 81.3% por las variables independientes. Por otro lado, en la prueba del estadístico de Durbin Watson, el valor está dentro del rango de 1.5 a 2.5, por esta razón H0 no se rechaza, lo que indica que los residuos no están autocorrelacionados. Por lo cual se concluye que el modelo es bueno.

Tabla 97: *Evaluación - ANOVA del modelo de RLM de Santiago*

| <b>Modelo</b> | Sum of squares | <b>Square Mean</b> | F        | Sig. |
|---------------|----------------|--------------------|----------|------|
| Regression    | 53906508.684   | 2695325.434        | 3345.241 | .000 |
| Residue       | 12350065.848   | 805.719            | ۰        | ۰    |
| Total         | 66256574.532   | -                  | -        | ۰    |

La tabla ANOVA indica que el modelo tiene un ajuste significativo porque presenta un valor inferior a 0.05.

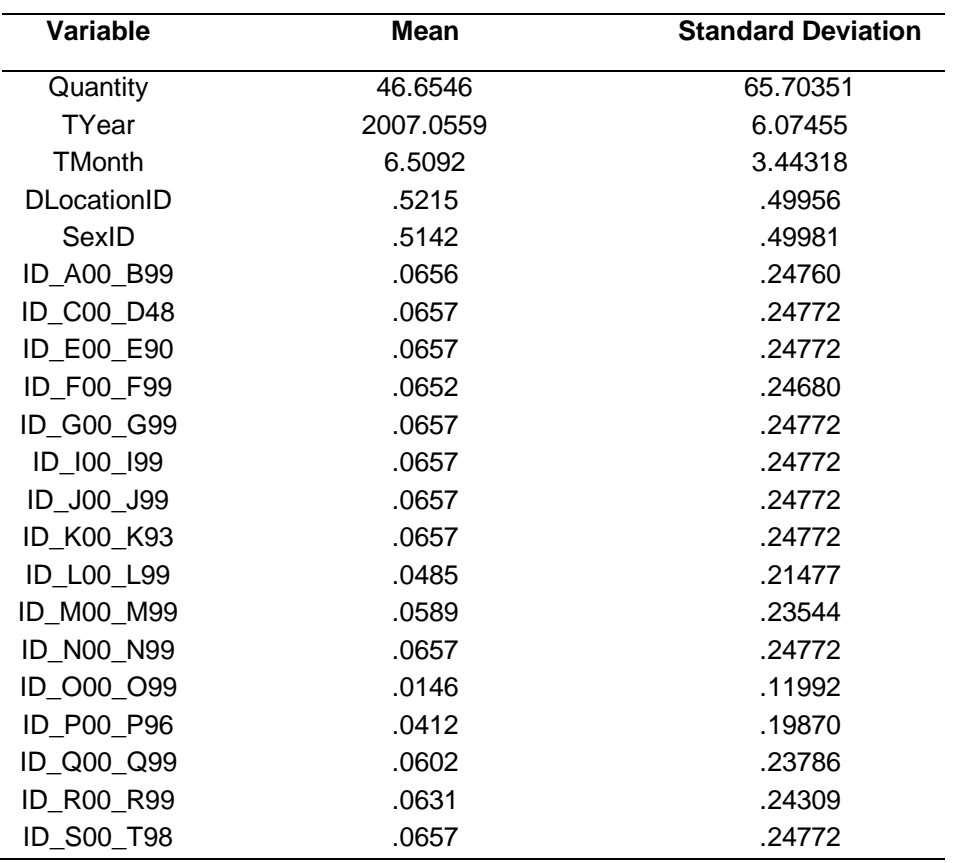

Tabla 98: *Evaluación - Estadísticos descriptivos del modelo de Santiago*

En esta tabla puede ver la media y la desviación estándar de cada variable en el conjunto de datos, por lo que se puede ver que el número promedio de muertes es 46.6546.

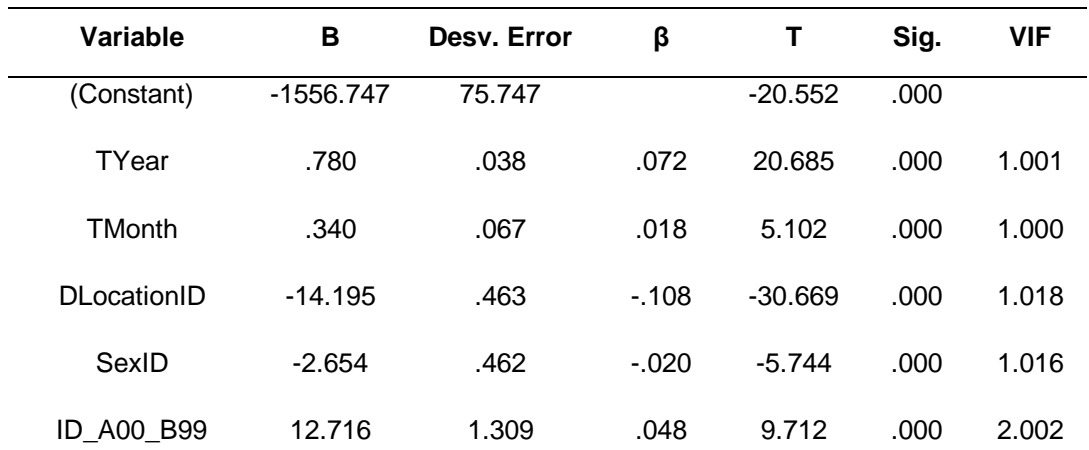

Tabla 99: *Evaluación - Coeficientes del modelo de RLM de Santiago*

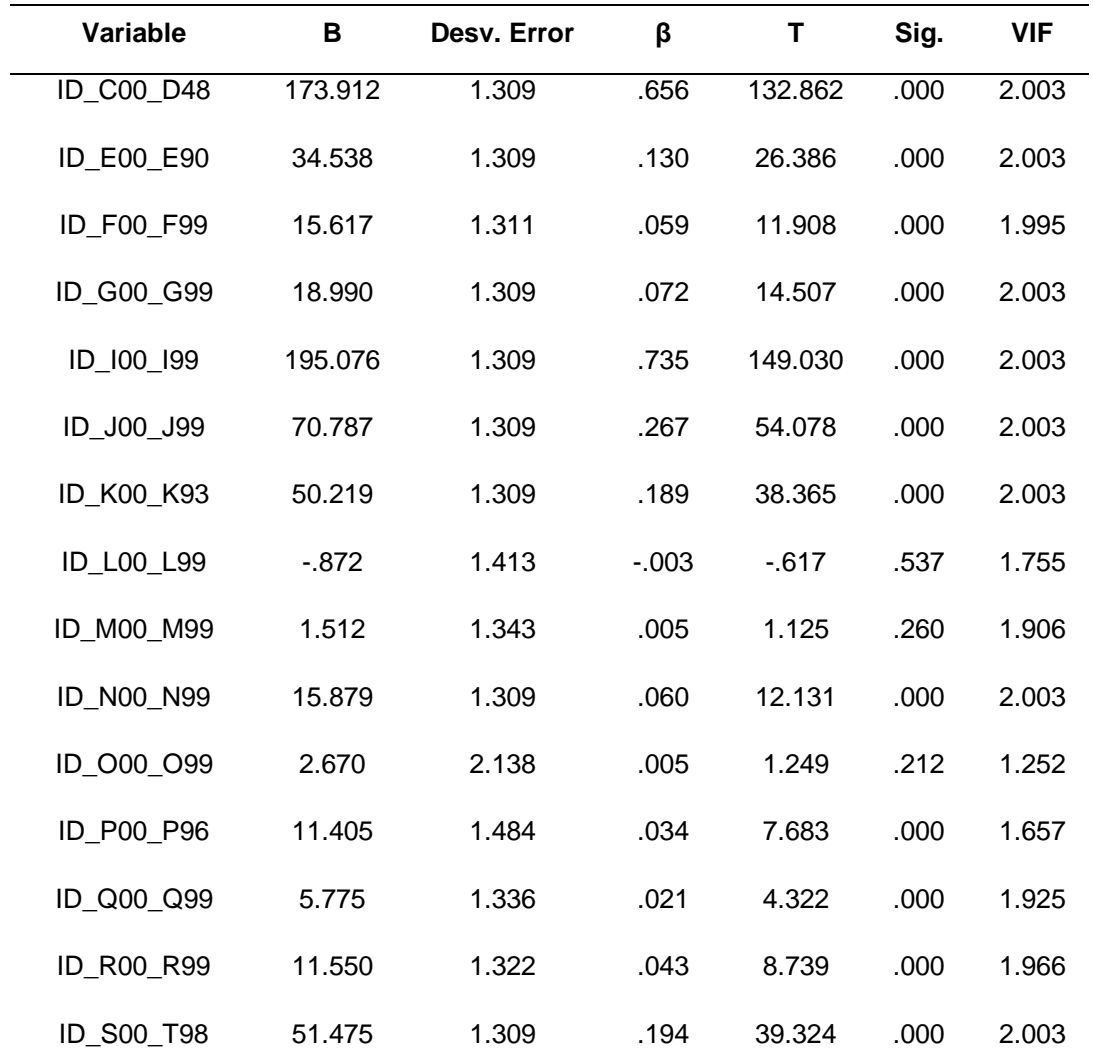

Al reemplazar los valores B en la ecuación, el modelo podría definirse de la siguiente manera:

**N°Deaths** = - **1556.747** + **0.78**(TYear) + **0.34**(TMonth) - **14.195** (DLocationID) - **2.65** (SexID) + **12.716**ID\_A00\_B99) + **173.91**(ID\_C00\_D48) + **34.54**(ID\_E00\_E90) + **15.61**(ID\_F00\_F99) + **18.99**(ID\_G00\_G99) + **195.07**(ID\_I00\_I99) + **70.78**(ID\_J00\_J99) + **50.219**(ID\_K00\_K93) - **0.87**(ID\_L00\_L99) + **1.51**(ID\_M00\_M99) + **15.87**  (ID\_N00\_N99) + **2.67**(ID\_O00\_O99) + **11.40**(ID\_P00\_P96) + **5.77**(ID\_Q00\_Q99) + **11.55**(ID\_R00\_R99) + **51.475**(ID\_S00\_T98)

Los valores B pueden indicar en qué medida cada predictor puede afectar el resultado, por lo que estos valores pueden interpretarse de la siguiente manera: **Tyear** (B = 0.780): Este valor indica que a medida que el año aumenta en una unidad, la mortalidad aumenta en 0.780 manteniendo las otras condiciones constantes.

**TMonth** (B = 0.340): Este valor indica que a medida que el mes aumenta en una unidad, genera un crecimiento de 0.340 en la mortalidad, manteniendo las otras condiciones constantes.

**DLocationID** (B = -14.195): Este valor determina que cuando hay presencia en un hospital o clínica, la mortalidad cae en 14.195, manteniendo las otras condiciones constantes.

**SexID** (B = -2.654): Este valor establece que cuando el género es femenino, la mortalidad cae en 2.654, manteniendo las otras condiciones constantes.

**ID\_A00\_B99** (B = 12.716): Este valor aclara que, dado que existe una presencia en ciertas enfermedades infecciosas y parasitarias, la mortalidad aumenta en 12.716, manteniendo constantes las otras condiciones.

**ID\_C00\_D48** (B= 173.912): Este valor indica que cuando hay presencia en enfermedades tumorales [neoplasias], la mortalidad aumenta a 173.912, manteniendo las otras condiciones constantes.

**ID\_E00\_E90** (B = 34.538): Este valor indica que, como existe una presencia en enfermedades endocrinas, nutricionales y metabólicas, generará un aumento de 34.538 en la mortalidad, manteniendo las otras condiciones constantes.

**ID\_F00\_F99** (B = 16.617): Este valor determina que cuando hay presencia de enfermedades de trastornos mentales y del comportamiento, la mortalidad aumenta a 16.617, manteniendo las otras condiciones constantes.

**ID\_G00\_G99** (B = 18.990): Este valor establece que, dado que existe una presencia en enfermedades del sistema nervioso central, generará un aumento de 18.990 en la mortalidad, manteniendo las otras condiciones constantes.

**ID\_I00\_I99** (B = 195.076): Este valor aclara que cuando hay presencia en enfermedades del sistema circulatorio, la mortalidad aumenta a 195.076, manteniendo las otras condiciones constantes.

**ID\_J00\_J99** (B = 70.787): Este valor indica que, dado que existe una presencia en enfermedades del sistema respiratorio, generará un aumento de 70.787 en la mortalidad, manteniendo constantes las otras condiciones.

**ID\_K00\_K93** (B = 50.219): Este valor indica que cuando hay presencia en enfermedades del sistema digestivo, la mortalidad aumenta a 50.219, manteniendo las otras condiciones constantes.

**ID M00 M99** (B = 1.512): Este valor determina que, dado que existe una presencia en enfermedades del sistema musculoesquelético y del tejido conectivo, generará un aumento de 1.512 en la mortalidad, manteniendo las otras condiciones constantes.

**ID\_N00\_N99** (B = 15.879): Este valor establece que cuando hay presencia en enfermedades del sistema genitourinario, la mortalidad aumenta a 15.879, manteniendo las otras condiciones constantes.

**ID\_O00\_O99** (B = 2.670): Este valor aclara que como existe la presencia de enfermedades del embarazo, el parto y el puerperio, generará un aumento de 2.670 en la mortalidad, manteniendo las otras condiciones constantes.

**ID\_P00\_P96** (B = 11.405): Este valor indica que cuando hay presencia en ciertas condiciones originadas en el período perinatal, la mortalidad permanece en 11.405 manteniendo las otras condiciones constantes.

**ID\_Q00\_Q99** (B= 5.775) Este valor indica que debido a la presencia de malformaciones congénitas, deformidades y anormalidades cromosómicas, generará un aumento de 5.775 en la mortalidad, manteniendo las otras condiciones constantes.

**ID\_R00\_R99** (B = 11.550): Este valor determina que cuando hay presencia de síntomas, signos y hallazgos de anormalidades clínicas y de laboratorio, no clasificada en otra parte, la mortalidad permanece en 11.550, manteniendo las otras condiciones constantes.

**ID\_S00\_T98** (B = 51.475): Este valor establece que, como existe la presencia de lesiones, intoxicaciones y algunas otras consecuencias de causas externas, generará un aumento de 51.475 en la mortalidad, manteniendo las otras condiciones constantes.

Para comprender mejor la importancia de cada variable, el valor β se interpretó de la siguiente manera:

**Tyear** (β = 0.072): Este valor indica que a medida que el año aumenta en una desviación estándar (6.07), la mortalidad aumenta en un 7.2% de las desviaciones estándar. La desviación estándar del número de muertes es 65.703, por lo que esto constituye un cambio de 4.730 (0.072 \* 65.703), manteniendo las otras condiciones constantes.

**TMonth** (β = 0.018): Este valor indica que cuando el mes aumenta en una desviación estándar (3.44), la mortalidad aumenta en un 1.8% de las desviaciones estándar. La desviación estándar del número de muertes es 65.703, por lo que esto constituye un cambio de 1.182 (0.018 \* 65.703), manteniendo las otras condiciones constantes.

**DLocationID** (β = - 0.108): Este valor determina que, como existe una presencia en un hospital o clínica con una desviación estándar (0.50), la mortalidad cae en un 10.8% de las desviaciones estándar. La desviación estándar del número de muertes es 65.703, entonces esto constituye un cambio de 7.095 (0.108 \* 65.703), manteniendo las otras condiciones constantes.

**SexID** (β = - 0.020): Este valor establece que cuando hay presencia del género femenino con una desviación estándar (0.50), la mortalidad cae en un 2% de las desviaciones estándar. La desviación estándar del número de muertes es 65.703, por lo que esto constituye un cambio de 1.314 (0.020 \* 65.703), manteniendo las otras condiciones constantes.

**ID\_A00\_B99** (β = 0.048): Este valor aclara que, dado que hay ciertas enfermedades infecciosas y parasitarias con una desviación estándar (0.247), la mortalidad aumenta en un 4.8% de las desviaciones estándar. La desviación estándar del número de muertes es 65.703, por lo que esto constituye un cambio de 3.153 (0.048 x 65.703), manteniendo las otras condiciones constantes.

**ID\_C00\_D48** (β = 0.656): Este valor indica que cuando hay enfermedades tumorales [neoplasias] con una desviación estándar (0.247), la mortalidad aumenta en un 65.6% de las desviaciones estándar. La desviación estándar del número de muertes es 65.703, por lo que esto constituye un cambio de 43.101 (0.656 x 65.703), manteniendo las otras condiciones constantes.

**ID\_E00\_E90** (β = 0.130): Este valor indica que, como existe la presencia de enfermedades endocrinas, nutricionales y metabólicas con una desviación estándar (0.247), la mortalidad aumenta en un 13% de las desviaciones estándar. La desviación estándar del número de muertes es 65.703, por lo que esto constituye un cambio de 8.541 (0.130 \* 65.703), manteniendo constantes las otras condiciones.

**ID\_F00\_F99** (β = 0.059): Este valor determina que cuando hay presencia de enfermedades de trastornos mentales y del comportamiento con una desviación estándar (0.246), la mortalidad aumenta en un 5.9% de las desviaciones estándar. La desviación estándar del número de muertes es 65.703, por lo que esto constituye un cambio de 8.541 (0.059 \* 65.703), manteniendo las otras condiciones constantes.

**ID G00 G99**  $(\beta = 0.072)$ : Este valor establece que, dado que hay enfermedades del sistema nervioso central con una desviación estándar (0.247), la mortalidad aumenta en un 7.2% de las desviaciones estándar. La desviación estándar del número de muertes es 65.703, por lo que esto constituye un cambio de 4.730 (0.072 \* 65.703), manteniendo las otras condiciones constantes.

**ID\_I00\_I99** (β = 0.735): Este valor aclara que cuando hay presencia de enfermedades del sistema circulatorio con una desviación estándar (0.247), la mortalidad aumenta en un 73.5% de las desviaciones estándar. La desviación estándar del número de muertes es 65.703, por lo que esto constituye un cambio de 48.291 (0.735 \* 65.703), manteniendo las otras condiciones constantes.

**ID\_J00\_J99** (β = 0.267): Este valor indica que, dado que hay enfermedades del sistema respiratorio con una desviación estándar (0.247), la mortalidad aumenta en un 26.7% de las desviaciones estándar. La desviación estándar del número de muertes es 65.703, por lo que esto constituye un cambio de 17.542 (0.267 \* 65.703), manteniendo las otras condiciones constantes.

**ID\_K00\_K93** (β = 0.189): Este valor indica que cuando hay presencia de enfermedades del sistema digestivo con una desviación estándar (0.247), la mortalidad aumenta en un 18.9% de las desviaciones estándar. La desviación estándar del número de muertes es 65.703, por lo que esto constituye un cambio de 12.417 (0.189 \* 65.703), manteniendo constantes las otras condiciones.

**ID\_M00\_M99** (β = 0.005): Este valor determina que hay enfermedades del sistema musculo esquelético y del tejido conectivo con una desviación estándar (0.235), la mortalidad aumenta en un 0.5% de las desviaciones estándar, La desviación estándar del número de muertes es 65.703, por lo que esto constituye un cambio de 0.328 (0.005 \* 65.703), manteniendo las otras condiciones constantes.

**ID\_N00\_N99** (β = 0.060): Este valor establece que cuando hay presencia de enfermedades del sistema genitourinario con una desviación estándar (0.247), la mortalidad aumenta en un 6% de las desviaciones estándar. La desviación estándar del número de muertes es 65.703, por lo que esto constituye un cambio de 3.942 (0.060 \* 65.703), manteniendo las otras condiciones constantes.

**ID\_O00\_O99** (β = 0.005): Este valor aclara que, como existe la presencia de enfermedades del embarazo, el parto y el puerperio con una desviación estándar (0.119), la mortalidad aumenta en un 0.5% de las desviaciones estándar. La desviación estándar del número de muertes es 65.703, por lo que esto constituye un cambio de 0.328 (0.005 \* 65.703), manteniendo las otras condiciones constantes.

**ID\_P00\_P96**  $(\beta = 0.034)$ : Este valor indica que cuando hay ciertas condiciones que se originan en el período perinatal con una desviación estándar (0.198), la mortalidad aumenta en un 3.4% de las desviaciones estándar. La desviación estándar del número de muertes es 65.703, por lo que esto constituye un cambio de 2.233 (0.034 \* 65.703), manteniendo las otras condiciones constantes.

**ID\_Q00\_Q99** (β = 0.021): Este valor indica que, como existe la presencia de malformaciones congénitas, deformidades y anomalías cromosómicas con una desviación estándar (0.237), la mortalidad aumenta en un 2.1% de las desviaciones estándar. La desviación estándar del número de muertes es 65.703, por lo que esto constituye un cambio de 1.379 (0.021 \* 65.703), manteniendo las otras condiciones constantes.

**ID\_R00\_R99** (β = 0.043): Este valor determina que cuando hay presencia de síntomas, signos y hallazgos anormales clínicos y de laboratorio, no clasificados en otra parte con una desviación estándar (0.243), la mortalidad aumenta en un 4.3% de las desviaciones estándar. La desviación estándar del número de muertes es 65.703, por lo que esto constituye un cambio de 1.379 (0.043 \* 65.703), manteniendo las otras condiciones constantes.

**ID\_S00\_T98** (β = 0.194): Este valor establece que como existe la presencia de lesiones, intoxicaciones y algunas otras consecuencias de causas externas con una desviación estándar (0.247), la mortalidad aumenta en un 19.4% de las desviaciones estándar. La desviación estándar del número de muertes es 65.703, por lo que esto constituye un cambio de 12.746 (0.194 \* 65.703), manteniendo las otras condiciones constantes.

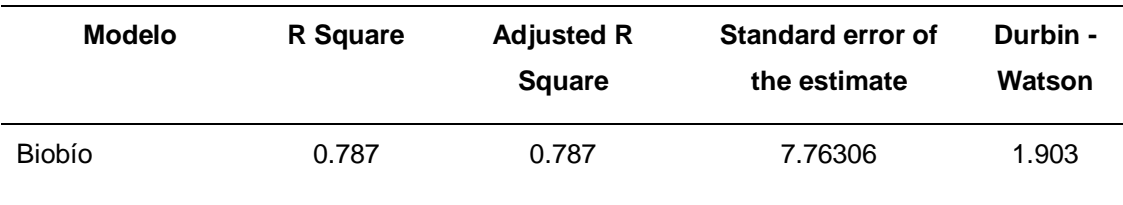

## Tabla 100: *Evaluación - Resumen del modelo de RLM de Biobío*

Se puede ver que el modelo generado para la región Biobío presenta un R cuadrado ajustado de 0.787, es decir que la varianza de la mortalidad se explica al 78.7% por las variables independientes. Por otro lado, en la prueba del estadístico de Durbin Watson, el valor está dentro del rango de 1.5 a 2.5, por esta razón H0 no se rechaza, lo que indica que los residuos no están autocorrelacionados. En base a lo mencionado anteriormente, se concluye que el modelo es bueno.

Tabla 101: *Evaluación - ANOVA del modelo de RLM de Biobío*

| <b>Modelo</b> | Sum of squares | <b>Square Mean</b> | F        | Sig, |
|---------------|----------------|--------------------|----------|------|
| Regression    | 2961127.664    | 148056.383         | 2456.752 | .000 |
| Residue       | 801947.615     | 60.265             | ۰        | -    |
| Total         | 3763075.279    | -                  | ۰        | -    |

La tabla ANOVA indica que el modelo tiene un ajuste significativo debido a que presenta un valor inferior a 0.05.

Tabla 102: *Evaluación - Estadísticos descriptivos del modelo de Biobío*

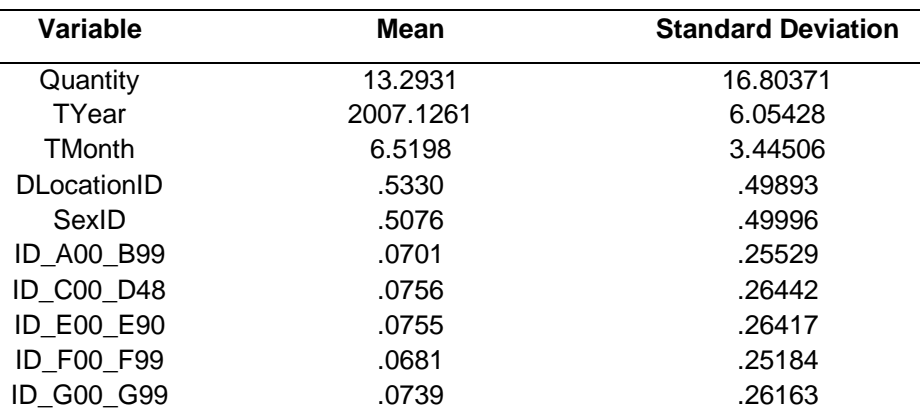

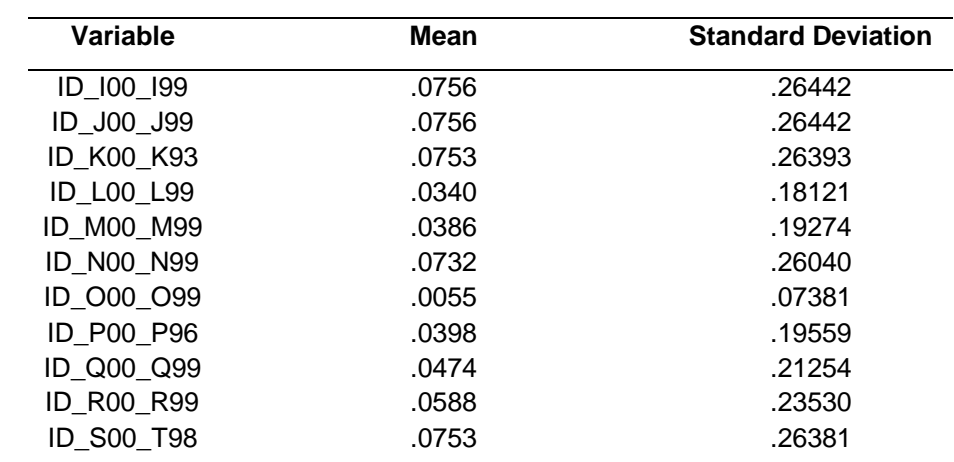

En esta tabla se puede ver la media y la desviación estándar de cada variable en el conjunto de datos, por lo que se puede ver que el número promedio de muertes es 13.2931

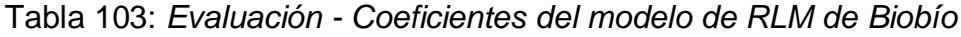

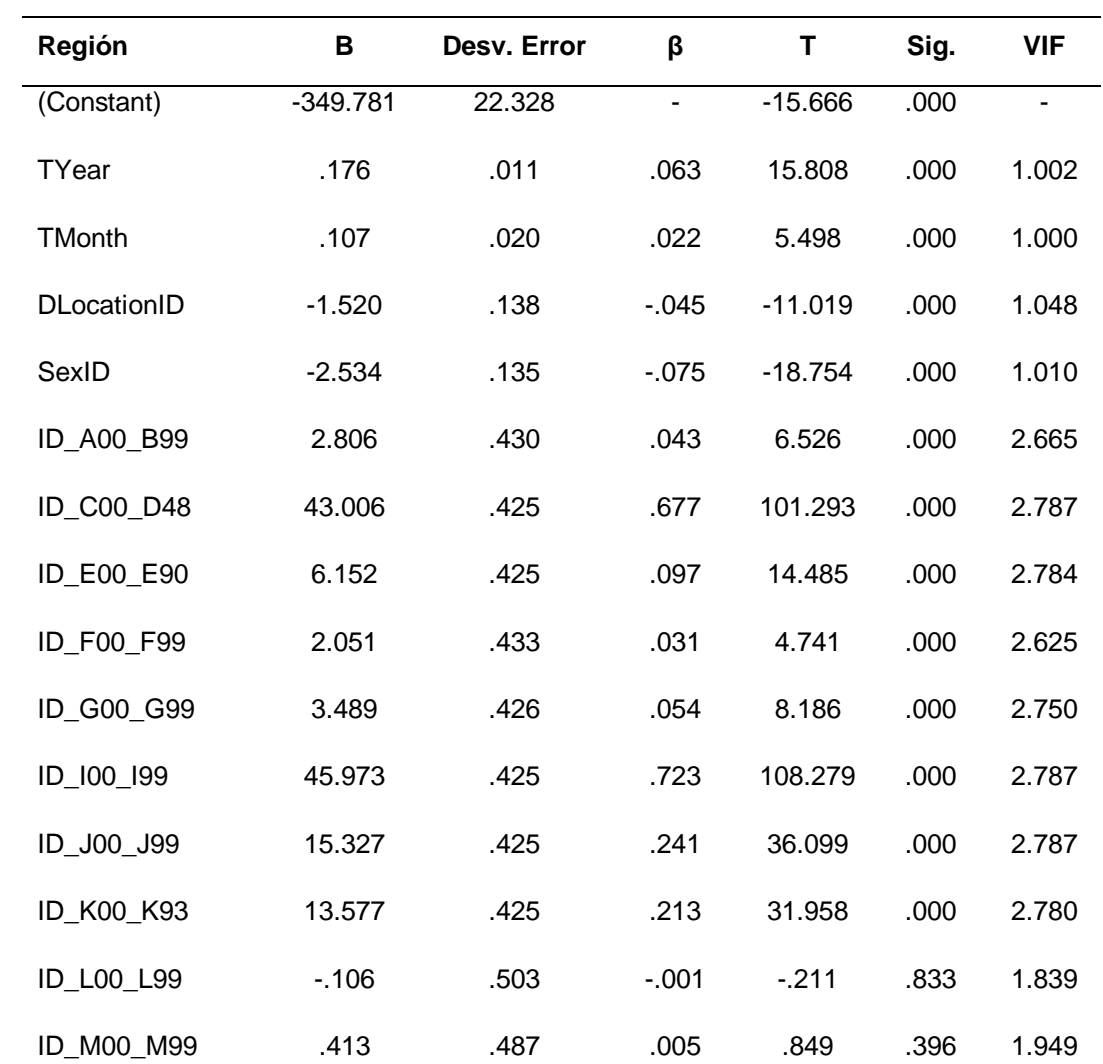

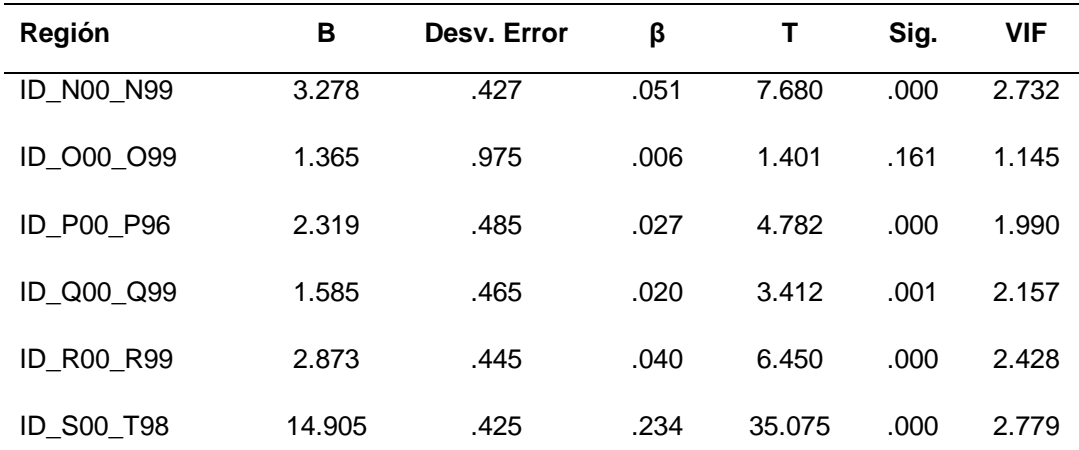

Al reemplazar los valores B en la ecuación, el modelo podría definirse de la siguiente manera:

**N°Deaths** = - **349.781** + **0.17**(TYear) + **0.10**(TMonth) - **1.52** (DLocationID) - **2.53**(SexID) + **2.80**(ID\_A00\_B99) + **43**(ID\_C00\_D48) + **6.15**(ID\_E00\_E90) + **2.05**(ID\_F00\_F99) + **3.48**(ID\_G00\_G99) + **45.97**(ID\_I00\_I99) + **15.32**(ID\_J00\_J99) + **13.57**(ID\_K00\_K93) - **0.10**ID\_L00\_L99) + **0.41**(ID\_M00\_M99) + **3.27**(ID\_N00\_N99) + **1.36**(ID\_O00\_O99) + **2.31**(ID\_P00\_P96) + **1.58**(ID\_Q00\_Q99) + **2.87**(ID\_R00\_R99) + **14.90**(ID\_S00\_T98)

Los valores B pueden indicar hasta qué punto cada predictor puede afectar el resultado, por lo que estos valores pueden interpretarse de la siguiente manera:

**Tyear** (B = 0.176): Este valor indica que a medida que el año aumenta en una unidad, la mortalidad aumenta en 0.176 manteniendo las otras condiciones constantes.

**TMonth** (B = 0.107): Este valor indica que a medida que el mes aumenta en una unidad, genera un crecimiento de 0.107 en la mortalidad, manteniendo las otras condiciones constantes.

**DLocationID** (B = -1.520): Este valor determina que cuando hay presencia en un hospital o clínica, la mortalidad cae en 1.520, manteniendo las otras condiciones constantes.

**SexID** (B = -2.534): Este valor establece que cuando el género es femenino, la mortalidad cae en 2.534, manteniendo las otras condiciones constantes.

**ID\_A00\_B99** (B = 2.806): Este valor aclara que, como existe una presencia en ciertas enfermedades infecciosas y parasitarias, la mortalidad aumenta en 2.806, manteniendo constantes las otras condiciones.

**ID\_C00\_D48** (B= 43.006): Este valor indica que cuando hay presencia en enfermedades tumorales [neoplasias], la mortalidad aumenta a 43.006, manteniendo las otras condiciones constantes.

**ID\_E00\_E90** (B = 6.152): Este valor indica que, dado que existe una presencia en enfermedades endocrinas, nutricionales y metabólicas, generará un aumento de 6.152 en la mortalidad, manteniendo las otras condiciones constantes.

**ID\_F00\_F99** (B = 2.051): Este valor determina que cuando hay presencia de enfermedades de trastornos mentales y del comportamiento, la mortalidad aumenta a 2.051, manteniendo las otras condiciones constantes.

**ID\_G00\_G99** (B = 3.489): Este valor establece que, como existe una presencia en enfermedades del sistema nervioso central, generará un aumento de 3.489 en la mortalidad, manteniendo las otras condiciones constantes.

**ID\_I00\_I99** (B = 45.973): Este valor aclara que cuando hay presencia en enfermedades del sistema circulatorio, la mortalidad aumenta a 45.973, manteniendo las otras condiciones constantes.

**ID\_J00\_J99** (B = 15.327): Este valor indica que, dado que existe una presencia en enfermedades del sistema respiratorio, generará un aumento de 15.327 en la mortalidad, manteniendo constantes las otras condiciones.

**ID\_K00\_K93** (B = 13.577): Este valor indica que cuando hay presencia en enfermedades del sistema digestivo, la mortalidad aumenta a 13.577, manteniendo las otras condiciones constantes.

**ID\_M00\_M99** (B = 0.413): Este valor determina que como existe una presencia en enfermedades del sistema musculoesquelético y del tejido conectivo, generará un aumento de 0.413 en la mortalidad, manteniendo constantes las otras condiciones.

**ID\_N00\_N99** (B = 3.278): Este valor establece que cuando hay presencia en enfermedades del sistema genitourinario, la mortalidad aumenta a 3.278, manteniendo las otras condiciones constantes.

**ID\_O00\_O99** (B = 1.365): Este valor aclara que, como existe la presencia de enfermedades del embarazo, el parto y el puerperio, generará un aumento de 1.365 en la mortalidad, manteniendo constantes las otras condiciones.

**ID\_P00\_P96** (B = 2.319): Este valor indica que cuando hay presencia en ciertas condiciones originadas en el período perinatal, la mortalidad permanece en 2.319, manteniendo las otras condiciones constantes.

**ID\_Q00\_Q99** (B= 1.585): Este valor indica que, como existe una presencia de malformaciones congénitas, deformidades y anomalías cromosómicas, generará un aumento de 1.585 en la mortalidad, manteniendo las otras condiciones constantes.

**ID\_R00\_R99** (B = 2.873): Este valor determina que cuando hay presencia de síntomas, signos y hallazgos de anormalidades clínicas y de laboratorio, no clasificada en otra parte, la mortalidad permanece en 2.873, manteniendo las otras condiciones constantes.

**ID\_S00\_T98** (B = 14.905): Este valor establece que, como existe la presencia de lesiones, intoxicaciones y otras consecuencias de causas externas, generará un aumento de 14.905 en la mortalidad, manteniendo las otras condiciones constantes.

Para comprender mejor la importancia de cada variable, el valor β se interpretó de la siguiente manera:

**Tyear** (β = 0.063): Este valor indica que a medida que el año aumenta en una desviación estándar (6.05), la mortalidad aumenta en un 6.3% de las desviaciones estándar. La desviación estándar del número de muertes es 16.803, por lo que esto constituye un cambio de 1.058 (0.063 \* 16.803), manteniendo las otras condiciones constantes.

**TMonth** (β = 0.022): Este valor indica que cuando el mes aumenta en una desviación estándar (3.44), la mortalidad aumenta en un 2.2% de las desviaciones estándar. La desviación estándar del número de muertes es 16.803, por lo que esto constituye un cambio de 0.369 (0.022 \* 16.803), manteniendo las otras condiciones constantes.

**DLocationID**  $(\beta = -0.045)$ : Este valor determina que, como existe una presencia en un hospital o clínica con una desviación estándar (0.498), la mortalidad cae en 4.5% de las desviaciones estándar. La desviación estándar del número de muertes es 16.803, por lo que esto constituye un cambio de 0.756 (0.045 \* 16.803), manteniendo las otras condiciones constantes.

**SexID** (β = - 0.075): Este valor establece que cuando hay presencia del género femenino con una desviación estándar (0.50), la mortalidad cae un 7.5% de las desviaciones estándar. La desviación estándar del número de muertes es 16.803, por lo que esto constituye un cambio de 1.26 (0.075 \* 16.803), manteniendo las otras condiciones constantes.

**ID A00 B99**  $(\beta = 0.043)$ : Este valor aclara que, dado que hay ciertas enfermedades infecciosas y parasitarias con una desviación estándar (0.255), la mortalidad aumenta en un 4.3% de las desviaciones estándar. La desviación

estándar del número de muertes es 16.803, por lo que esto constituye un cambio de 0.722 (0.043 \* 16.803), manteniendo las otras condiciones constantes.

**ID C00 D48**  $(\beta = 0.677)$ : Este valor indica que cuando hay enfermedades tumorales [neoplasias] con una desviación estándar (0.264), la mortalidad aumenta en un 67.7% de las desviaciones estándar. La desviación estándar del número de muertes es 16.803, por lo que esto constituye un cambio de 11.37 (0.677 \* 16.803), manteniendo las otras condiciones constantes.

**ID\_E00\_E90** (β = 0.097): Este valor indica que, como existe la presencia de enfermedades endocrinas, nutricionales y metabólicas con una desviación estándar (0.264), la mortalidad aumenta en un 9.7% de las desviaciones estándar. La desviación estándar del número de muertes es 16.803, por lo que esto constituye un cambio de 1.629 (0.097 \* 16.803), manteniendo las otras condiciones constantes.

**ID\_F00\_F99** (β = 0.031): Este valor determina que cuando hay presencia de enfermedades de trastornos mentales y del comportamiento con una desviación estándar (0.251), la mortalidad aumenta en un 3.1% de las desviaciones estándar. La desviación estándar del número de muertes es 16.803, por lo que esto constituye un cambio de 0.520 (0.031 \* 16.803), manteniendo las otras condiciones constantes.

**ID\_G00\_G99** (β = 0.054): Este valor establece que, como hay presencia de enfermedades del sistema nervioso central con una desviación estándar (0.261), la mortalidad aumenta en 5.4% de las desviaciones estándar. La desviación estándar del número de muertes es 16.803, por lo que esto constituye un cambio de 0.907 (0.054 \* 16.803), manteniendo las otras condiciones constantes.

**ID\_I00\_I99** (β = 0.723): Este valor aclara que cuando hay presencia de enfermedades del sistema circulatorio con una desviación estándar (0.264), la mortalidad aumenta en un 72.3% de las desviaciones estándar. La desviación estándar del número de muertes es 16.803, por lo que esto constituye un cambio de 12.148 (0.723 \* 16.803), manteniendo las otras condiciones constantes.

**ID\_J00\_J99** (β = 0.241): Este valor indica que, dado que hay enfermedades del sistema respiratorio con una desviación estándar (0.264), la mortalidad aumenta en un 24.1% de las desviaciones estándar. La desviación estándar del número de muertes es 16.803, por lo que esto constituye un cambio de 4.049 (0.241 \* 16.803), manteniendo las otras condiciones constantes.

**ID\_K00\_K93** (β = 0.213): Este valor indica que cuando hay una presencia de enfermedades del sistema digestivo con una desviación estándar (0.263), la mortalidad aumenta en un 21.3% de las desviaciones estándar. La desviación estándar del número de muertes es 16.803, por lo que esto constituye un cambio de 3.579 (0.213 \* 16.803), manteniendo las otras condiciones constantes.

**ID\_M00\_M99** (β = 0.005): Este valor determina que, dado que hay enfermedades del sistema musculoesquelético y del tejido conectivo con una desviación estándar (0.192), la mortalidad aumenta en un 0.5% de las desviaciones estándar. La desviación estándar del número de muertes es 16.803, por lo que esto constituye un cambio de 0.084 (0.005 \* 16.803), manteniendo las otras condiciones constantes.

**ID\_N00\_N99** (β = 0.051): Este valor establece que cuando hay presencia de enfermedades del sistema genitourinario con una desviación estándar (0.260), la mortalidad aumenta en un 5.1% de las desviaciones estándar. La desviación estándar del número de muertes es 16.803, por lo que esto constituye un cambio de 0.856 (0.051 \* 16.803), manteniendo las otras condiciones constantes.

**ID\_O00\_O99** (β = 0.006): Este valor aclara que, como existe la presencia de enfermedades del embarazo, el parto y el puerperio con una desviación estándar (0.073), la mortalidad aumenta en un 0.6% de las desviaciones estándar. La desviación estándar del número de muertes es 16.803, por lo que esto constituye un cambio de 0.10 (0.006 \* 16.803), manteniendo las otras condiciones constantes.

**ID\_P00\_P96** (β = 0.027): Este valor aclara que, como existe la presencia de enfermedades del embarazo, el parto y el puerperio con una desviación estándar (0.073), la mortalidad aumenta en un 0.6% de las desviaciones estándar. La desviación estándar del número de muertes es 16.803, por lo que esto constituye un cambio de 0.10 (0.006 \* 16.803), las otras condiciones constantes.

**ID\_Q00\_Q99** (β = 0.020): Este valor indica que, como existe la presencia de malformaciones congénitas, deformidades y anomalías cromosómicas con una desviación estándar (0.212), la mortalidad aumenta en un 2% de las desviaciones estándar. La desviación estándar del número de muertes es 16.803, por lo que esto constituye un cambio de 0.336 (0.020 x 16.803), manteniendo las otras condiciones constantes.

**ID\_R00\_R99** (β = 0.040): Este valor determina que cuando hay presencia de síntomas, signos y hallazgos anormales clínicos y de laboratorio, no clasificados en otra parte con una desviación estándar (0.235), la mortalidad aumenta en un 4% de las desviaciones estándar. La desviación estándar del número de muertes es 16.803, por lo que esto constituye un cambio de 0.672 (0.040 \* 16.803), manteniendo las otras condiciones constantes.

**ID\_S00\_T98** (β = 0.234): Este valor establece que, como existe la presencia de lesiones, intoxicaciones y algunas otras consecuencias de causas externas con una desviación estándar (0.263), la mortalidad aumenta en un 23.4% de las desviaciones estándar. La desviación estándar del número de muertes es 16.803, por lo que esto constituye un cambio de 3.931 (0.234 \* 16.803), manteniendo las otras condiciones constantes.

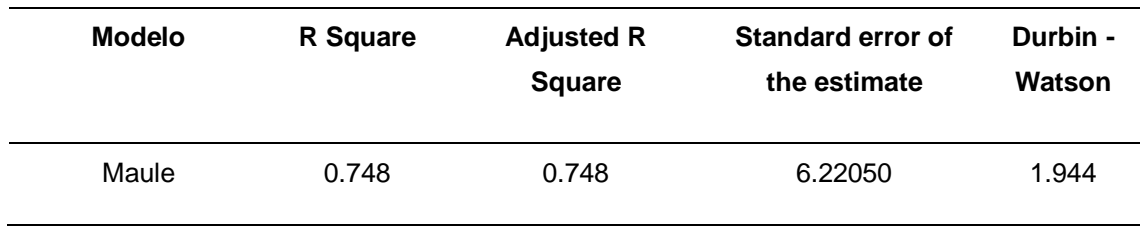

Tabla 104: *Evaluación - Resumen del modelo de RLM de Maule*

Se puede ver que el modelo generado para la región del Maule presenta un R cuadrado ajustado de 0.748, es decir que la varianza de la mortalidad se explica al 74.8% por las variables independientes. Por otro lado, en la prueba del estadístico de Durbin Watson, el valor está dentro del rango de 1.5 a 2.5, por esta razón H0 no se rechaza, lo que indica que los residuos no están autocorrelacionados. Con base en lo anterior, se concluye que el modelo es bueno.

| <b>Modelo</b> | Sum of squares | <b>Square Mean</b> | F        | Sig. |
|---------------|----------------|--------------------|----------|------|
| Regression    | 1431495.842    | 71574.792          | 1849.735 | .000 |
| Residue       | 481051.441     | 38.695             | ۰        | -    |
| Total         | 1912547.283    | -                  | -        | -    |

Tabla 105: *Evaluación - ANOVA del modelo de RLM de Maule*

La tabla ANOVA indica que el modelo tiene un ajuste significativo porque presenta un valor inferior a 0.05.

| <b>Variable</b> | <b>Mean</b> | <b>Standard Deviation</b> |
|-----------------|-------------|---------------------------|
| Quantity        | 9.9151      | 12.39329                  |
| <b>TYear</b>    | 2007.1235   | 6.05361                   |
| <b>TMonth</b>   | 6.5215      | 3.43340                   |
| DLocationID     | .5341       | .49886                    |
| SexID           | .5020       | .50002                    |
| ID_A00_B99      | .0671       | .25026                    |
| ID C00 D48      | .0809       | .27276                    |
| ID_E00_E90      | .0799       | .27115                    |
| ID_F00_F99      | .0651       | .24676                    |
| ID G00 G99      | .0731       | .26027                    |
| ID_I00_I99      | .0809       | .27276                    |
| ID_J00_J99      | .0809       | .27276                    |
| ID_K00_K93      | .0797       | .27078                    |
| ID L00 L99      | .0263       | .16015                    |
| ID_M00_M99      | .0323       | .17675                    |
| ID_N00_N99      | .0749       | .26328                    |
| ID_O00_O99      | .0039       | .06261                    |
| ID_P00_P96      | .0358       | .18584                    |
| ID_Q00_Q99      | .0444       | .20601                    |
| ID_R00_R99      | .0614       | .24013                    |
| ID_S00_T98      | .0804       | .27189                    |

Tabla 106: *Evaluación - Estadísticos descriptivos del modelo de Maule*
En esta tabla puede ver la media y la desviación estándar de cada variable en el conjunto de datos, por lo que se puede ver que el número promedio de muertes es de 9.9151.

| (Constant)<br>TYear<br><b>TMonth</b> | $-222.294$ | 18.523 |          | $-12.001$ | .000 |       |
|--------------------------------------|------------|--------|----------|-----------|------|-------|
|                                      |            |        |          |           |      |       |
|                                      | .112       | .009   | .055     | 12.186    | .000 | 1.003 |
|                                      | .071       | .016   | .020     | 4.365     | .000 | 1.000 |
| DLocationID                          | $-1.708$   | .115   | $-069$   | $-14.885$ | .000 | 1.054 |
| SexID                                | $-2.459$   | .112   | $-0.099$ | $-21.963$ | .000 | 1.009 |
| ID_A00_B99                           | 1.430      | .376   | .029     | 3.803     | .000 | 2.851 |
| ID_C00_D48                           | 28.132     | .366   | .619     | 76.916    | .000 | 3.203 |
| ID_E00_E90                           | 4.084      | .366   | .089     | 11.146    | .000 | 3.177 |
| ID_F00_F99                           | 1.062      | .379   | .021     | 2.804     | .005 | 2.811 |
| ID_G00_G99                           | 1.674      | .371   | .035     | 4.509     | .000 | 3.005 |
| ID_I00_I99                           | 33.405     | .366   | .735     | 91.332    | .000 | 3.203 |
| ID_J00_J99                           | 11.773     | .366   | .259     | 32.188    | .000 | 3.203 |
| ID_K00_K93                           | 6.660      | .367   | .146     | 18.168    | .000 | 3.170 |
| ID_L00_L99                           | $-146$     | .462   | $-.002$  | $-0.315$  | .753 | 1.760 |
| ID_M00_M99                           | .406       | .437   | .006     | .929      | .353 | 1.924 |
| ID N00 N99                           | 2.020      | .370   | .043     | 5.464     | .000 | 3.049 |
| ID_O00_O99                           | 1.506      | .943   | .008     | 1.598     | .110 | 1.120 |
| ID_P00_P96                           | 1.420      | .427   | .021     | 3.322     | .001 | 2.030 |
| ID_Q00_Q99                           | .949       | .406   | .016     | 2.334     | .020 | 2.256 |
| ID_R00_R99                           | 2.250      | .383   | .044     | 5.871     | .000 | 2.725 |
| ID_S00_T98                           | 10.871     | .366   | .238     | 29.692    | .000 | 3.189 |
|                                      |            |        |          |           |      |       |

Tabla 107: *Evaluación - Coeficientes del modelo de RLM de Maule*

Al reemplazar los valores B en la ecuación, el modelo podría definirse de la siguiente manera:

**N°Deaths** = - **222.29** + **0.11**(TYear) + **0.07**(TMonth) - **1.70** (DLocationID) - **2.45**(SexID) + **1.43**(ID\_A00\_B99) + **28.13**(ID\_C00\_D48) + **4.08**(ID\_E00\_E90) + **1.06**(ID\_F00\_F99) + **1.67**(ID\_G00\_G99) + **33.4**(ID\_I00\_I99) + **11.77**(ID\_J00\_J99) + **6.66**(ID\_K00\_K93) - **0.14**(ID\_L00\_L99) + **0.40**(ID\_M00\_M99) + **2.02**(ID\_N00\_N99) + **1.50**(ID\_O00\_O99) + **1.42**(ID\_P00\_P96) + **0.94**(ID\_Q00\_Q99) + **2.25**(ID\_R00\_R99) + **10.87**(ID\_S00\_T98)

Los valores B pueden indicar en qué medida cada predictor puede afectar el resultado, por lo que estos valores pueden interpretarse de la siguiente manera:

**Tyear** (B = 0.112): Este valor indica que a medida que el año aumenta en una unidad, la mortalidad aumenta en 0.112 manteniendo las otras condiciones constantes.

**TMonth** (B = 0.071): Este valor indica que a medida que el mes aumenta en una unidad, genera un crecimiento de la mortalidad de 0.071, manteniendo las otras condiciones constantes.

**DLocationID** (B = - 1.708): Este valor determina que cuando hay presencia en un hospital o clínica, la mortalidad cae en 1.708, manteniendo las otras condiciones constantes.

**SexID** (B = - 2.459): Este valor establece que cuando el género es femenino, la mortalidad cae en 2.459, manteniendo las otras condiciones constantes.

**ID\_A00\_B99** (B = 1.430): Este valor aclara que, dado que hay presencia de ciertas enfermedades infecciosas y parasitarias, la mortalidad aumenta en 1.430, manteniendo constantes las otras condiciones.

**ID\_C00\_D48** (B= 28.132): Este valor indica que cuando hay presencia en enfermedades tumorales [neoplasias], la mortalidad aumenta a 28.132, manteniendo las otras condiciones constantes.

**ID\_E00\_E90** (B = 4.084): Este valor indica que, dado que existe una presencia en enfermedades endocrinas, nutricionales y metabólicas, generará un aumento de 4.084 en la mortalidad, manteniendo las otras condiciones constantes.

**ID\_F00\_F99** (B = 1.062): Este valor determina que cuando hay presencia de enfermedades de trastornos mentales y del comportamiento, la mortalidad aumenta a 1.062, manteniendo las otras condiciones constantes.

**ID\_G00\_G99** (B = 1.674): Este valor establece que, como existe una presencia en enfermedades del sistema nervioso central, generará un aumento de 1.674 en la mortalidad, manteniendo las otras condiciones constantes.

**ID\_I00\_I99** (B = 33.405): Este valor aclara que cuando hay presencia en enfermedades del sistema circulatorio, la mortalidad aumenta a 33.405, manteniendo las otras condiciones constantes.

**ID\_J00\_J99** (B = 11.773): Este valor aclara que cuando hay presencia en enfermedades del sistema circulatorio, la mortalidad aumenta a 11.773, problemas de otras condiciones constantes.

**ID K00 K93** (B = 6.660): Este valor indica que cuando hay presencia en enfermedades del sistema digestivo, la mortalidad aumenta a 6.660, manteniendo las otras condiciones constantes.

**ID\_M00\_M99** (B = 0.406): Este valor determina que, como existe una presencia en enfermedades del sistema musculoesquelético y del tejido conectivo, generará un aumento de 0.406 en la mortalidad, manteniendo constantes las otras condiciones.

**ID\_N00\_N99** (B = 2.020): Este valor establece que cuando hay presencia en enfermedades del sistema genitourinario, la mortalidad aumenta a 2.020, manteniendo las otras condiciones constantes.

**ID\_O00\_O99** (B = 1.506): Este valor aclara que como existe la presencia de enfermedades del embarazo, el parto y el puerperio, generará un aumento de 1.506 en la mortalidad, manteniendo las otras condiciones constantes.

**ID\_P00\_P96** (B = 1.420): Este valor indica que cuando hay presencia en ciertas condiciones originadas en el período perinatal, la mortalidad permanece en 1.420, manteniendo las otras condiciones constantes.

**ID\_Q00\_Q99** (B= 0.949): Este valor indica que, como existe una presencia de malformaciones congénitas, deformidades y anomalías cromosómicas, generará un aumento de 0.949 en la mortalidad, manteniendo constantes las otras condiciones.

**ID\_R00\_R99** (B = 2.250): Este valor determina que cuando hay presencia de síntomas, signos y hallazgos de anormalidades clínicas y de laboratorio, no clasificadas en otra parte, la mortalidad permanece en 2.250, manteniendo las otras condiciones constantes.

**ID\_S00\_T98** (B = 10.871): Este valor establece que, como existe la presencia de lesiones, intoxicaciones y algunas otras consecuencias de causas externas, generará un aumento de 10.871 en la mortalidad, manteniendo las otras condiciones constantes.

Para comprender mejor la importancia de cada variable, el valor β se interpretó de la siguiente manera:

**Tyear** (β = 0.055): Este valor indica que a medida que el año aumenta en una desviación estándar (6.05), la mortalidad aumenta en 5.5% de las desviaciones estándar. La desviación estándar del número de muertes es 12.393, por lo que esto constituye un cambio de 0.681 (0.055 \* 12.393), manteniendo las otras condiciones constantes.

**TMonth** (β = 0.020): Este valor indica que cuando el mes aumenta en una desviación estándar (3.43), la mortalidad aumenta en un 2% de las desviaciones estándar. La desviación estándar del número de muertes es 12.393, por lo que esto constituye un cambio de 0.247 (0.020 \* 12.393), las otras condiciones constantes.

**DLocationID** (β = - 0.069): Este valor determina que, como existe una presencia en un hospital o clínica con una desviación estándar (0.498), la mortalidad cae en un 6.9% de las desviaciones estándar. La desviación estándar del número de muertes es 12.393, por lo que esto constituye un cambio de 0.855 (0.069 \* 12.393), manteniendo las otras condiciones constantes.

**SexID** (β = - 0.099): Este valor establece que cuando hay presencia del género femenino con una desviación estándar (0.50), la mortalidad cae en un 9.9% de las desviaciones estándar. La desviación estándar del número de muertes es 12.393, por lo que esto constituye un cambio de 1.226 (0.099 \* 12.393), manteniendo las otras condiciones constantes.

**ID\_A00\_B99** (β = 0.029): Este valor aclara que, dado que hay ciertas enfermedades infecciosas y parasitarias con una desviación estándar (0.250), la mortalidad aumenta en un 2.9% de las desviaciones estándar. La desviación estándar del número de muertes es 12.393, por lo que esto constituye un cambio de 0.359 (0.029 \* 12.393), manteniendo las otras condiciones constantes.

**ID\_C00\_D48** (β = 0.619): Este valor indica que cuando hay enfermedades tumorales [neoplasias] con una desviación estándar (0.272), la mortalidad aumenta en un 61.9% de desviaciones estándar. La desviación estándar del número de muertes es 12.393, por lo que esto constituye un cambio de 7.67 (0.619 \* 12.393), manteniendo las otras condiciones constantes.

**ID\_E00\_E90** (β = 0.089): Este valor indica que, como existe la presencia de enfermedades endocrinas, nutricionales y metabólicas con una desviación estándar (0.271), la mortalidad aumenta en un 8.9% de las desviaciones estándar. La desviación estándar del número de muertes es 12.393, por lo que esto constituye un cambio de 1.102 (0.089 \* 12.393), manteniendo las otras condiciones constantes.

**ID\_F00\_F99** (β = 0.021): Este valor determina que cuando hay presencia de enfermedades de trastornos mentales y del comportamiento con una desviación estándar (0.246), la mortalidad aumenta en un 2.1% de las desviaciones estándar. La desviación estándar del número de muertes es 12.393, por lo que esto constituye un cambio de 0.260 (0.021 \* 12.393), manteniendo las otras condiciones constantes.

**ID\_G00\_G99** (β = 0.035): Este valor establece que, dado que hay enfermedades del sistema nervioso central con una desviación estándar (0.260), la mortalidad aumenta en un 3.5% de las desviaciones estándar. La desviación estándar del número de muertes es 12.393, por lo que esto constituye un cambio de 0.433 (0.035 \* 12.393), manteniendo las otras condiciones constantes.

**ID\_I00\_I99** (β = 0.735): Este valor aclara que cuando hay presencia de enfermedades del sistema circulatorio con una desviación estándar (0.272), la mortalidad aumenta en un 73.5% de las desviaciones estándar. La desviación estándar del número de muertes es 12.393, por lo que esto constituye un cambio de 9.108 (0.735 \* 12.393), manteniendo constantes las otras condiciones.

**ID\_J00\_J99** (β = 0.259): Este valor indica que, dado que hay enfermedades del sistema respiratorio con una desviación estándar (0.272), la mortalidad aumenta en un 25.9% de las desviaciones estándar. La desviación estándar del número de muertes es 12.393, por lo que esto constituye un cambio de 3.209 (0.259 \* 12.393), manteniendo las otras condiciones constantes.

**ID\_K00\_K93** (β = 0.146): Este valor indica que cuando hay presencia de enfermedades del sistema digestivo con una desviación estándar (0.270), la mortalidad aumenta en un 14.6% de las desviaciones estándar. La desviación estándar del número de muertes es 12.393, por lo que esto constituye un cambio de 1.809 (0.146 \* 12.393), manteniendo las otras condiciones constantes.

**ID\_M00\_M99** (β = 0.006): Este valor determina que, dado que hay enfermedades del sistema musculoesquelético y del tejido conectivo con una desviación estándar (0.176), la mortalidad aumenta en un 0.6% de las desviaciones estándar. La desviación estándar del número de muertes es 12.393, por lo que esto constituye un cambio de 0.074 (0.006 \* 12.393), manteniendo las otras condiciones constantes.

**ID\_N00\_N99** (β = 0.043): Este valor establece que cuando hay presencia de enfermedades del sistema genitourinario con una desviación estándar (0.263), la mortalidad aumenta en un 4.3% de las desviaciones estándar. La desviación estándar del número de muertes es 12.393, por lo que esto constituye un cambio de 0.532 (0.043 \* 12.393), manteniendo las otras condiciones constantes.

**ID\_O00\_O99** (β = 0.008): Este valor aclara que, como existe la presencia de enfermedades del embarazo, el parto y el puerperio con una desviación estándar (0.062), la mortalidad aumenta en un 0.8% de las desviaciones estándar. La desviación estándar del número de muertes es 12.393, por lo que esto constituye un cambio de 0.10 (0.008 \* 12.393), manteniendo las otras condiciones constantes.

**ID\_P00\_P96** (β = 0.021): Este valor indica que cuando hay ciertas condiciones que se originan en el período perinatal con una desviación estándar (0.185), la mortalidad aumenta en un 2.1% de las desviaciones estándar. La desviación estándar del número de muertes es 12.393, por lo que esto constituye un cambio de 0.26 (0.021 \* 12.393), manteniendo las otras condiciones constantes.

**ID\_Q00\_Q99** (β = 0.016): Este valor indica que, como existe la presencia de malformaciones congénitas, deformidades y anomalías cromosómicas con una desviación estándar (0.206), la mortalidad aumenta en un 1.6% de las desviaciones estándar. La desviación estándar del número de muertes es 12.393, por lo que esto constituye un cambio de 0.198 (0.016 \* 12.393), manteniendo las otras condiciones constantes.

**ID\_R00\_R99** (β = 0.044): Este valor determina que cuando hay presencia de síntomas, signos y hallazgos anormales clínicos y de laboratorio, no clasificados en otra parte con una desviación estándar (0.240), la mortalidad aumenta en un 4.4% de las desviaciones estándar. La desviación estándar del número de muertes es 12.393, por lo que esto constituye un cambio de 0.545 (0.044 \* 12.393), manteniendo constantes las demás condiciones.

**ID\_S00\_T98** (β = 0.238): Este valor establece que, como existe la presencia de lesiones, intoxicaciones y algunas otras consecuencias de causas externas con una desviación estándar (0.271), la mortalidad aumenta en un 23.8% de las desviaciones estándar. La desviación estándar del número de muertes es 12.393, por lo que esto constituye un cambio de 2.949 (0.238 \* 12.393), manteniendo las otras condiciones constantes.

| <b>Modelo</b> | R Square | <b>Adjusted R</b><br><b>Square</b> | Standard error of<br>the estimate | Durbin -<br>Watson |
|---------------|----------|------------------------------------|-----------------------------------|--------------------|
| O'Higgins     | 0.722    | 0.721                              | 5.05957                           | 1.943              |

Tabla 108: *Evaluación - Resumen del modelo de RLM de O'Higgins*

Se puede ver que el modelo generado para la región del Libertador General Bernando O'Higgins presenta una R cuadrado ajustado de 0.721, es decir que la varianza de la mortalidad se explica al 72.1% por las variables independientes. Por otro lado, en la prueba del estadístico de Durbin Watson, el valor está dentro del rango de 1.5 a 2.5, por esta razón H0 no se rechaza, lo que indica que los residuos no están autocorrelacionados. En base a lo mencionado anteriormente, se concluye que el modelo es bueno.

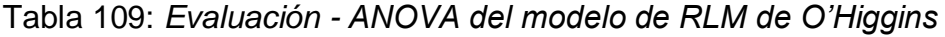

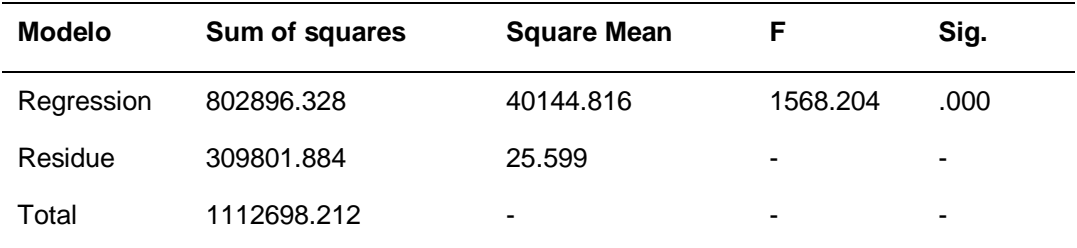

La tabla ANOVA indica que el modelo tiene un ajuste significativo porque presenta un valor inferior a 0.05.

| Variable      | Mean      | <b>Standard Deviation</b> |
|---------------|-----------|---------------------------|
| Quantity      | 8.2669    | 9.58080                   |
| TYear         | 2007.1410 | 6.04699                   |
| <b>TMonth</b> | 6.5292    | 3.43029                   |
| DLocationID   | .5408     | .49835                    |
| SexID         | .5004     | .50002                    |
| ID_A00_B99    | .0642     | .24508                    |
| ID_C00_D48    | .0831     | .27612                    |
| ID_E00_E90    | .0814     | .27348                    |
| ID_F00_F99    | .0648     | .24625                    |
| ID_G00_G99    | .0714     | .25756                    |
| ID_I00_I99    | .0831     | .27612                    |
| ID_J00_J99    | .0831     | .27612                    |
| ID_K00_K93    | .0812     | .27310                    |
| ID_L00_L99    | .0273     | .16297                    |
| ID_M00_M99    | .0291     | .16814                    |
| ID_N00_N99    | .0722     | .25879                    |
| ID_O00_O99    | .0056     | .07469                    |
| ID_P00_P96    | .0351     | .18393                    |
| ID_Q00_Q99    | .0415     | .19943                    |
| ID_R00_R99    | .0652     | .24697                    |
| ID_S00_T98    | .0813     | .27323                    |

Tabla 110: *Evaluación - Estadísticos descriptivos del modelo de O'Higgins*

En esta tabla puede ver la media y la desviación estándar de cada variable en el conjunto de datos, por lo que se puede ver que el número promedio de muertes es 8.266

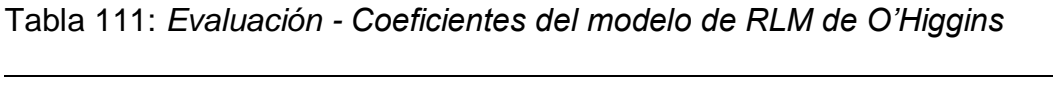

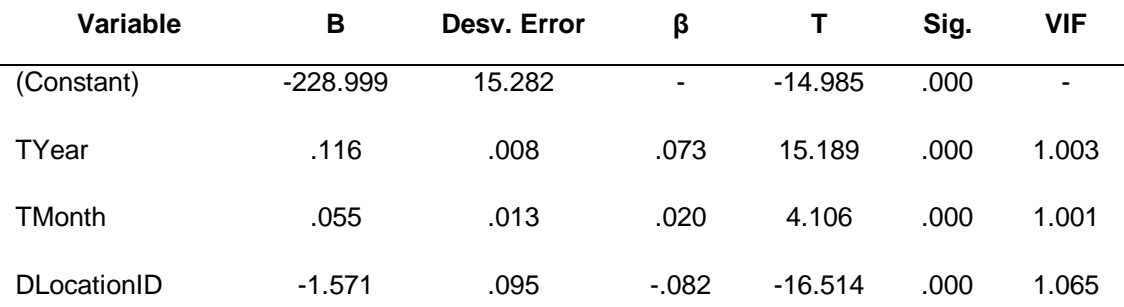

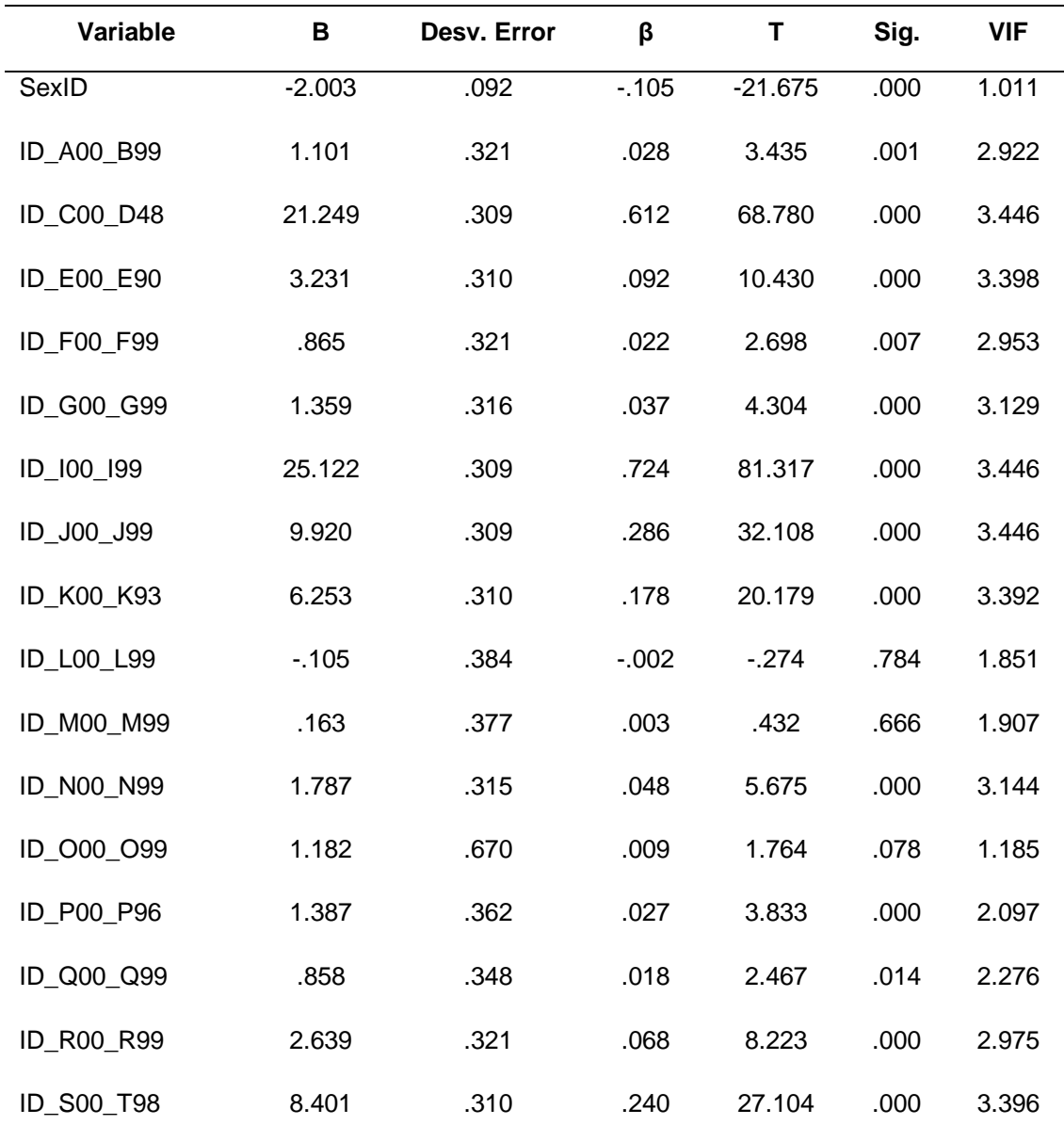

Al reemplazar los valores B en la ecuación, el modelo podría definirse de la siguiente manera:

**N°Deaths** = - **228.999** + **0.11**(TYear) + **0.05**(TMonth) - **1.57** (DLocationID) - **2**(SexID) + **1.10**(ID\_A00\_B99) + **21.24**(ID\_C00\_D48) + **3.23**(ID\_E00\_E90) + **0.86**(ID\_F00\_F99) + **1.35**(ID\_G00\_G99) + **25.12**(ID\_I00\_I99) + **9.92**(ID\_J00\_J99) + **6.25**(ID\_K00\_K93) - **0.10**(ID\_L00\_L99) + **0.16**(ID\_M00\_M99) + **1.78**(ID\_N00\_N99) + **1.18**(ID\_O00\_O99) + **1.38**(ID\_P00\_P96) + **0.85**(ID\_Q00\_Q99) + **2.63**(ID\_R00\_R99) + **8.40**(ID\_S00\_T98)

Los valores B pueden indicar en qué medida cada predictor puede afectar el resultado, por lo que estos valores pueden interpretarse de la siguiente manera:

**Tyear** (B = 0.116): Este valor indica que a medida que el año aumenta en una unidad, la mortalidad aumenta en 0.116 manteniendo las otras condiciones constantes.

**TMonth** (B = 0.055): Este valor indica que a medida que el mes aumenta en una unidad, genera un crecimiento de 0.05 en la mortalidad, manteniendo las otras condiciones constantes.

**DLocationID** (B = - 1.571): Este valor determina que cuando hay presencia en un hospital o clínica, la mortalidad cae en 1.571, manteniendo las otras condiciones constantes.

**SexID** (B = - 2.003): Este valor establece que cuando el género es femenino, la mortalidad cae en 2.003, manteniendo las otras condiciones constantes.

**ID\_A00\_B99** (B = 1.101): Este valor aclara que, dado que hay presencia en ciertas enfermedades infecciosas y parasitarias, la mortalidad aumenta en 1.101, manteniendo constantes las otras condiciones.

**ID\_C00\_D48** (B= 21.249): Este valor indica que cuando hay presencia en enfermedades tumorales [neoplasias], la mortalidad aumenta a 21.249, manteniendo las otras condiciones constantes.

**ID\_E00\_E90** (B = 3.231): Este valor indica que, como existe una presencia en enfermedades endocrinas, nutricionales y metabólicas, generará un aumento de 3.231 en la mortalidad, manteniendo las otras condiciones constantes.

**ID\_F00\_F99** (B = 0.865): Este valor determina que cuando hay presencia de enfermedades de trastornos mentales y del comportamiento, la mortalidad aumenta a 0.865, manteniendo constantes las otras condiciones.

**ID\_G00\_G99** (B = 1.359): Este valor establece que, como existe una presencia en enfermedades del sistema nervioso central, generará un aumento de 1.359 en la mortalidad, manteniendo constantes las otras condiciones.

**ID\_I00\_I99** (B = 25.122): Este valor aclara que cuando hay presencia en enfermedades del sistema circulatorio, la mortalidad aumenta a 25.122, manteniendo las otras condiciones constantes.

**ID\_J00\_J99** (B = 9.920): Este valor indica que, dado que existe una presencia en enfermedades del sistema respiratorio, generará un aumento de 9.920 en la mortalidad, manteniendo constantes las otras condiciones.

**ID\_K00\_K93** (B = 6.253): Este valor indica que cuando hay presencia en enfermedades del sistema digestivo, la mortalidad aumenta a 6.253, manteniendo las otras condiciones constantes.

**ID\_M00\_M99** (B = 0.163): Este valor determina que, como existe una presencia en enfermedades del sistema musculoesquelético y del tejido conectivo, generará un aumento de 0.163 en la mortalidad, manteniendo constantes las otras condiciones.

**ID\_N00\_N99** (B = 1.787): Este valor establece que cuando hay presencia en enfermedades del sistema genitourinario, la mortalidad aumenta a 1.787, manteniendo las otras condiciones constantes.

**ID\_O00\_O99** (B = 1.182): Este valor aclara que, como existe la presencia de enfermedades del embarazo, el parto y el puerperio, generará un aumento de 1.182 en la mortalidad, manteniendo las otras condiciones constantes.

**ID\_P00\_P96** (B = 1.387): Este valor indica que cuando hay presencia en ciertas condiciones originadas en el período perinatal, la mortalidad permanece en 1.387, manteniendo las otras condiciones constantes.

**ID\_Q00\_Q99** (B= 0.858): Este valor indica que, como existe una presencia de malformaciones congénitas, deformidades y anomalías cromosómicas, generará un aumento de 0.858 en la mortalidad, manteniendo las otras condiciones constantes.

**ID\_R00\_R99** (B = 2.639): Este valor determina que cuando hay presencia de síntomas, signos y hallazgos de anormalidades clínicas y de laboratorio, no clasificadas en otra parte, la mortalidad permanece en 2.639, manteniendo las otras condiciones constantes.

**ID\_S00\_T98** (B = 8.401): Este valor establece que, como existe la presencia de lesiones, envenenamientos y otras consecuencias de causas externas, generará un aumento de 8.401 en la mortalidad, manteniendo constantes las otras condiciones.

Para comprender mejor la importancia de cada variable, el valor β se interpretó de la siguiente manera:

**Tyear** (β = 0.073): Este valor indica que a medida que el año aumenta en una desviación estándar (6.04), la mortalidad aumenta en un 7.3% de las desviaciones estándar. La desviación estándar del número de muertes es de 9.580, por lo que esto constituye un cambio de 0.699 (0.073 \* 9.580), manteniendo las otras condiciones constantes.

**TMonth** (β = 0.020): Este valor indica que cuando el mes aumenta en una desviación estándar (3.43), la mortalidad aumenta en un 2% de las desviaciones estándar. La desviación estándar del número de muertes es de 9.580, por lo que esto constituye un cambio de 0.191 (0.020 \* 9.580), manteniendo las otras condiciones constantes.

**DLocationID**  $(\beta = -0.082)$ : Este valor determina que, como existe una presencia en un hospital o clínica con una desviación estándar (0.498), la mortalidad cae en un 8.2% de las desviaciones estándar. La desviación estándar del número de muertes es de 9.580, por lo que esto constituye un cambio de 0.785 (0.082 \* 9.580), manteniendo las otras condiciones constantes.

**SexID** (β = - 0.105): Este valor establece que cuando hay presencia del género femenino con una desviación estándar (0.50), la mortalidad cae en un 10.5% de las desviaciones estándar. La desviación estándar del número de muertes es de 9.580, por lo que esto constituye un cambio de 1.005 (0.105 \* 9.580), manteniendo las otras condiciones constantes.

**ID A00 B99**  $(β = 0.028)$ : Este valor aclara que hay ciertas enfermedades infecciosas y parasitarias con una desviación estándar (0.245), la mortalidad aumenta en un 2.8% de las desviaciones estándar. La desviación estándar del número de muertes es de 9.580, por lo que esto constituye un cambio de 0.268 (0.028 \* 9.580), manteniendo las otras condiciones constantes.

**ID\_C00\_D48** (β = 0.612): Este valor indica que cuando hay enfermedades tumorales [neoplasias] con una desviación estándar (0.276), la mortalidad aumenta en un 61.2% de las desviaciones estándar. La desviación estándar del número de muertes es de 9.580, por lo que esto constituye un cambio de 5.862 (0.612 \* 9.580), manteniendo las otras condiciones constantes.

**ID\_E00\_E90** (β = 0.092): Este valor indica que, como existe la presencia de enfermedades endocrinas, nutricionales y metabólicas con una desviación estándar (0.273), la mortalidad aumenta en un 9.2% de las desviaciones estándar, La desviación estándar del número de muertes es de 9.580, por lo que esto constituye un cambio de 0.881 (0.092 \* 9.580), manteniendo las otras condiciones constantes.

**ID\_F00\_F99** (β = 0.022): Este valor determina que cuando hay presencia de enfermedades de trastornos mentales y del comportamiento con una desviación estándar (0.246), la mortalidad aumenta en un 2.2% de las desviaciones estándar. La desviación estándar del número de muertes es de 9.580, por lo que esto constituye un cambio de 0.210 (0.022 \* 9.580), manteniendo las otras condiciones constantes.

**ID G00 G99**  $(\beta = 0.037)$ : Este valor establece que, como hay presencia de enfermedades del sistema nervioso central con una desviación estándar (0.257), la mortalidad aumenta en un 3.7% de las desviaciones estándar. La desviación

estándar del número de muertes es de 9.580, por lo que esto constituye un cambio de 0.354 (0.037 \* 9.580), manteniendo las otras condiciones constantes.

**ID 100 199**  $(β = 0.724)$ : Este valor aclara que cuando hay presencia de enfermedades del sistema circulatorio con una desviación estándar (0.276), la mortalidad aumenta en un 72.4% de las desviaciones estándar. La desviación estándar del número de muertes es de 9.580, por lo que esto constituye un cambio de 6.935 (0.724 \* 9.580), manteniendo constantes las demás condiciones.

**ID\_J00\_J99** (β = 0.286): Este valor indica que, dado que hay enfermedades del sistema respiratorio con una desviación estándar (0.276), la mortalidad aumenta en un 28.6% de las desviaciones estándar. La desviación estándar del número de muertes es de 9.580, por lo que esto constituye un cambio de 2.739 (0.286 \* 9.580), manteniendo las otras condiciones constantes.

**ID\_K00\_K93** (β = 0.178): Este valor indica que cuando hay presencia de enfermedades del sistema digestivo con una desviación estándar (0.273), la mortalidad aumenta en un 17.8% de las desviaciones estándar. La desviación estándar del número de muertes es de 9.580, por lo que esto constituye un cambio de 1.705 (0.178 \* 9.580), manteniendo las otras condiciones constantes.

**ID\_M00\_M99**  $(\beta = 0.003)$ : Este valor determina que, dado que hay enfermedades del sistema musculoesquelético y del tejido conectivo con una desviación estándar (0.168), la mortalidad aumenta en un 0.3% de las desviaciones estándar. La desviación estándar del número de muertes es de 9.580, por lo que esto constituye un cambio de 0.028 (0.003 \* 9.580), manteniendo las otras condiciones constantes.

**ID\_N00\_N99** (β = 0.048): Este valor establece que cuando hay una presencia de enfermedades del sistema genitourinario con una desviación estándar (0.258), la mortalidad aumenta en un 4.8% de las desviaciones estándar. La desviación estándar del número de muertes es de 9.580, por lo que esto constituye un cambio de 0.459 (0.048 \* 9.580), manteniendo las otras condiciones constantes.

**ID\_O00\_O99** (β = 0.009): Este valor aclara que, como existe la presencia de enfermedades del embarazo, el parto y el puerperio con una desviación estándar (0.074), la mortalidad aumenta en un 0.9% de las desviaciones estándar. La desviación estándar del número de muertes es de 9.580, por lo que esto constituye un cambio de 0.086 (0.009 \* 9.580), manteniendo las otras condiciones constantes.

**ID\_P00\_P96** (β = 0.027): Este valor indica que cuando hay ciertas condiciones que se originan en el período perinatal con una desviación estándar (0.183), la mortalidad aumenta en un 2.7% de las desviaciones estándar. La desviación estándar del número de muertes es de 9.580, por lo que esto constituye un cambio de 0.258 (0.027 \* 9.580), manteniendo las otras condiciones constantes.

**ID\_Q00\_Q99** (β = 0.018): Este valor indica que, como existe la presencia de malformaciones congénitas, deformidades y anomalías cromosómicas con una desviación estándar (0.199), la mortalidad aumenta en un 1.8% de las desviaciones estándar. La desviación estándar del número de muertes es de 9.580, por lo que esto constituye un cambio de 0.172 (0.018 \* 9.580), manteniendo las otras condiciones constantes.

**ID\_R00\_R99** (β = 0.068): Este valor determina que cuando hay presencia de síntomas, signos y hallazgos anormales clínicos y de laboratorio, no clasificados en otra parte con una desviación estándar (0.246), la mortalidad aumenta en un 6.8% de desviaciones estándar. La desviación estándar del número de muertes es de 9.580, por lo que esto constituye un cambio de 0.651 (0.068 \* 9.580), manteniendo constantes las demás condiciones.

**ID\_S00\_T98** (β = 0.24): Este valor establece que, como existe la presencia de lesiones, intoxicaciones y algunas otras consecuencias de causas externas con una desviación estándar (0.273), la mortalidad aumenta en un 24% de las desviaciones estándar. La desviación estándar del número de muertes es de

9.580, por lo que esto constituye un cambio de 2.299 (0.24 \* 9.580), manteniendo las otras condiciones constantes.

| Model           | R Square | <b>Adjusted R</b><br><b>Square</b> | Standard error of<br>the estimate | Durbin -<br>Watson |
|-----------------|----------|------------------------------------|-----------------------------------|--------------------|
| Araucanía model | 0.702    | 0.701                              | 6,30366                           | 1.871              |

Tabla 112: *Evaluación - Resumen del modelo de RLM de Araucanía*

Se puede ver que el modelo generado para la región de la Araucanía presenta un R cuadrado ajustado de 0.701, es decir que la varianza de la mortalidad se explica al 70.1% por las variables independientes. Por otro lado, en la prueba del estadístico de Durbin Watson, el valor está dentro del rango de 1.5 a 2.5, por esta razón H0 no se rechaza, lo que indica que los residuos no están autocorrelacionados.

Tabla 113: *Evaluación - ANOVA del modelo de RLM de Araucanía*

| Model      | Sum of squares | <b>Square Mean</b> |          | Sig. |
|------------|----------------|--------------------|----------|------|
| Regression | 1179013.501    | 58950.675          | 1483.553 | .000 |
| Residue    | 501152.110     | 39.736             | -        | ۰    |
| Total      | 1680165.611    | ۰                  | ۰        | ۰    |

La tabla ANOVA indica que el modelo tiene un ajuste significativo porque presenta un valor inferior a 0.05.

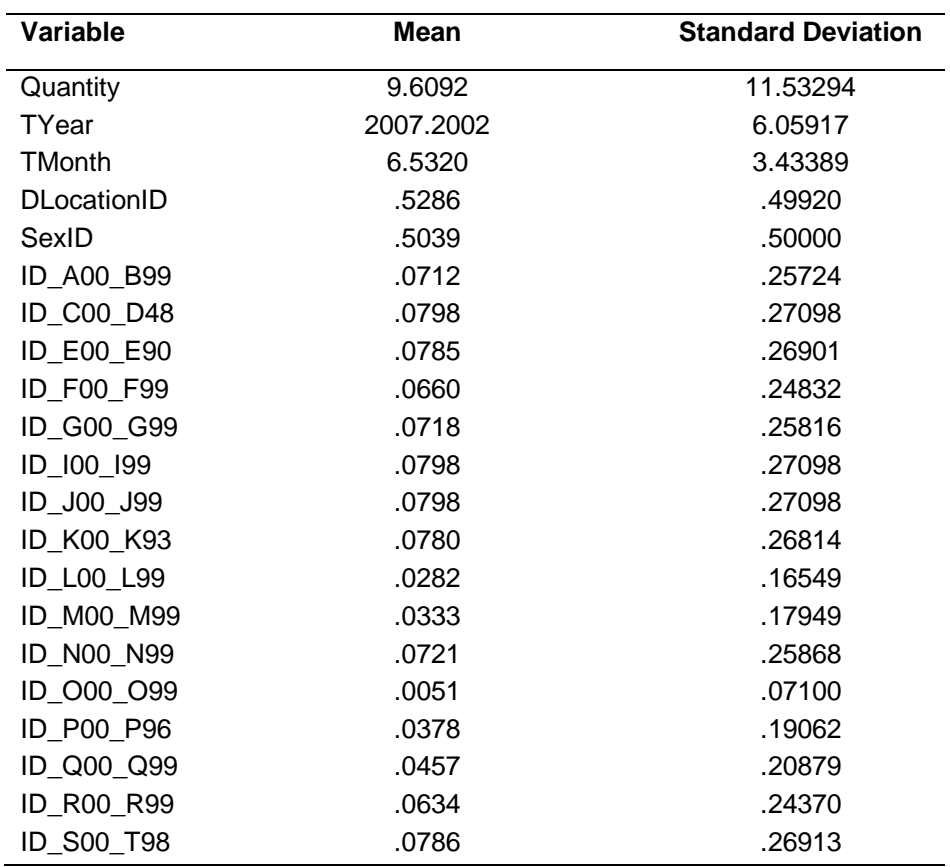

Tabla 114: *Evaluación - Estadísticos descriptivos del modelo de Araucanía*

En esta tabla puede ver la media y la desviación estándar de cada variable en el conjunto de datos, por lo que se puede ver que el número promedio de muertes es 9.6092.

| Variable           | в          | Desv. Error | β      | т         | Sig. | <b>VIF</b> |
|--------------------|------------|-------------|--------|-----------|------|------------|
| (Constant)         | $-205.497$ | 18.609      |        | $-11.043$ | .000 | ۰          |
| TYear              | .104       | .009        | .055   | 11.240    | .000 | 1.002      |
| <b>TMonth</b>      | .083       | .016        | .025   | 5.072     | .000 | 1.001      |
| <b>DLocationID</b> | $-3.334$   | .115        | $-144$ | $-29.065$ | .000 | 1.042      |
| SexID              | $-1.844$   | .113        | $-080$ | $-16.351$ | .000 | 1.010      |
| ID A00_B99         | 1.557      | .382        | .035   | 4.077     | .000 | 3.068      |
| <b>ID C00 D48</b>  | 27.096     | .376        | .637   | 72.109    | .000 | 3.296      |

Tabla 115: *Evaluación - Coeficientes del modelo de RLM de Araucanía*

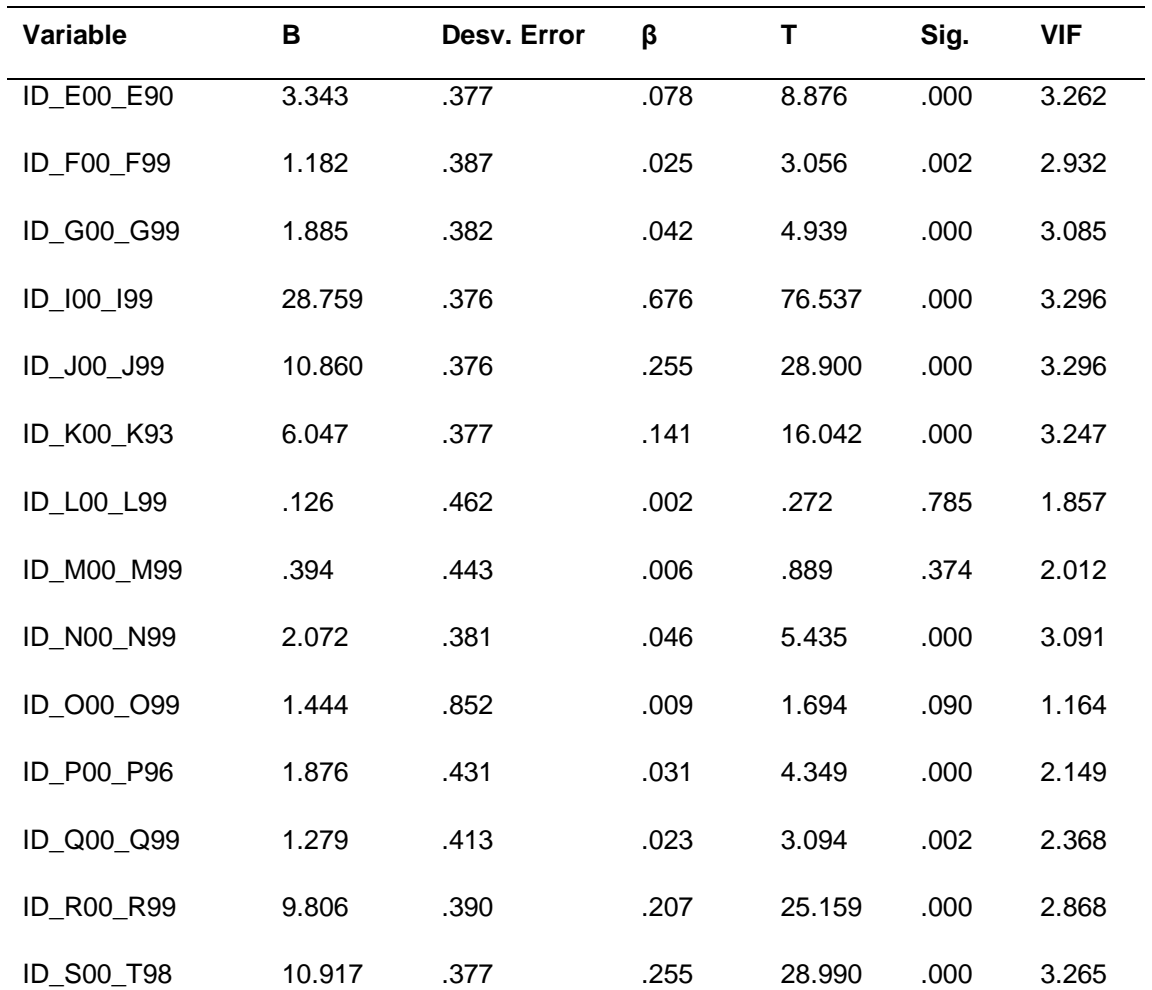

Al reemplazar los valores B en la ecuación, el modelo podría definirse de la siguiente manera:

**N°Deaths** = - **205.497** + **0.10**(TYear) + **0.08**(TMonth) - **3.33** (DLocationID) - **1.84**(SexID) + **1.55**(ID\_A00\_B99) + **27.09**(ID\_C00\_D48) + **3.34**(ID\_E00\_E90) + **1.18**(ID\_F00\_F99) + **1.88**(ID\_G00\_G99) + **28.75**(ID\_I00\_I99) + **10.86**(ID\_J00\_J99) + **6.04**(ID\_K00\_K93) - **0.**(ID\_L00\_L99) + **0.39**(ID\_M00\_M99) + **2.07**(ID\_N00\_N99) + **1.44**(ID\_O00\_O99) + **1.87**(ID\_P00\_P96) + **1.27**(ID\_Q00\_Q99) + **9.80**(ID\_R00\_R99) + **10.917**(ID\_S00\_T98)

Los valores B pueden indicar hasta qué punto cada predictor puede afectar el resultado, por lo que estos valores pueden interpretarse de la siguiente manera:

**Tyear** (B = 0.104): Este valor indica que a medida que el año aumenta en una unidad, la mortalidad aumenta en 0.104 manteniendo las otras condiciones constantes.

**TMonth** (B = 0.083): Este valor indica que a medida que el mes aumenta en una unidad, genera un crecimiento de mortalidad de 0.083, manteniendo las otras condiciones constantes.

**DLocationID** (B = -3.334): Este valor determina que cuando hay presencia en un hospital o clínica, la mortalidad cae en 3.334, manteniendo las otras condiciones constantes.

**SexID** (B = - 1.844): Este valor establece que cuando el género es femenino, la mortalidad cae en 1.844, manteniendo las otras condiciones constantes.

**ID\_A00\_B99** (B = 1.557): Este valor aclara que, como existe una presencia en ciertas enfermedades infecciosas y parasitarias, la mortalidad aumenta en 1.557, manteniendo constantes las otras condiciones.

**ID\_C00\_D48** (B= 27.096): Este valor aclara que, como existe una presencia en ciertas enfermedades infecciosas y parasitarias, la mortalidad aumenta en 27.096, manteniendo constantes las otras condiciones.

**ID\_E00\_E90** (B = 3.343): Este valor indica que, dado que existe una presencia en enfermedades endocrinas, nutricionales y metabólicas, generará un aumento de 3.343 en la mortalidad, manteniendo las otras condiciones constantes.

**ID\_F00\_F99** (B = 1.182): Este valor determina que cuando hay presencia de enfermedades de trastornos mentales y del comportamiento, la mortalidad aumenta a 1.182, manteniendo las otras condiciones constantes.

**ID\_G00\_G99** (B = 1.885): Este valor establece que, como existe una presencia en enfermedades del sistema nervioso central, generará un aumento de 1.885 en la mortalidad, manteniendo constantes las otras condiciones.

**ID\_I00\_I99** (B = 28.759): Este valor aclara que cuando hay presencia en enfermedades del sistema circulatorio, la mortalidad aumenta a 28.759, manteniendo las otras condiciones constantes.

**ID\_J00\_J99** (B = 10.860): Este valor indica que, dado que existe una presencia en enfermedades del sistema respiratorio, generará un aumento de 10.860 en la mortalidad, manteniendo constantes las demás afecciones.

**ID\_K00\_K93** (B = 6.047): Este valor indica que cuando hay presencia en enfermedades del sistema digestivo, la mortalidad aumenta a 6.047, manteniendo las otras condiciones constantes.

**ID\_M00\_M99** (B = 0.394): Este valor determina que, como existe una presencia en enfermedades del sistema musculoesquelético y del tejido conectivo, generará un aumento de 0.394 en la mortalidad, manteniendo constantes las otras condiciones.

**ID\_N00\_N99** (B = 2.072): Este valor establece que cuando hay presencia en enfermedades del sistema genitourinario, la mortalidad aumenta a 2.072, manteniendo las otras condiciones constantes.

**ID\_O00\_O99** (B = 1.444): Este valor aclara que, dado que existe la presencia de enfermedades del embarazo, el parto y el puerperio, generará un aumento de 1.444 en la mortalidad, manteniendo constantes las otras condiciones.

**ID\_P00\_P96** (B = 1.876): Este valor indica que cuando hay presencia en ciertas condiciones originadas en el período perinatal, la mortalidad permanece en 1.876, manteniendo las otras condiciones constantes.

**ID\_Q00\_Q99** (B= 1.279): Este valor indica que debido a la presencia de malformaciones congénitas, deformidades y anomalías cromosómicas, generará un aumento de 1.279 en la mortalidad, manteniendo constantes las otras condiciones.

**ID\_R00\_R99** (B = 9.806): Este valor determina que cuando hay presencia de síntomas, signos y hallazgos de anormalidades clínicas y de laboratorio, no clasificada en otra parte, la mortalidad permanece en 9.806, manteniendo las otras condiciones constantes.

**ID\_S00\_T98** (B = 10.917): Este valor establece que, como existe la presencia de lesiones, envenenamientos y algunas otras consecuencias de causas externas, generará un aumento de 10.917 en la mortalidad, manteniendo las otras condiciones constantes.

Para comprender mejor la importancia de cada variable, el valor β se interpretó de la siguiente manera:

**Tyear** (β = 0.055): Este valor indica que a medida que el año aumenta en una desviación estándar (6.06), la mortalidad aumenta en 5.5% de las desviaciones estándar, La desviación estándar del número de muertes es de 11.532, por lo que esto constituye un cambio de 0.634 (0.055 \* 11.532), manteniendo las otras condiciones constantes.

**TMonth** (β = 0.025): Este valor indica que cuando el mes aumenta en una desviación estándar (3.43), la mortalidad aumenta en un 2.5% de las desviaciones estándar. La desviación estándar del número de muertes es de 11.532, por lo que esto constituye un cambio de 0.283 (0.025 \* 11.532), manteniendo las otras condiciones constantes.

**DLocationID** (β = - 0.144): Este valor determina que, como existe una presencia en un hospital o clínica con una desviación estándar (0.50), la mortalidad cae en un 14.4% de las desviaciones estándar. La desviación estándar del número de muertes es de 11.532, por lo que esto constituye un cambio de 1.66 (0.144 \* 11.532), manteniendo las otras condiciones constantes.

**SexID** (β = - 0.080): Este valor establece que cuando hay presencia del género femenino con una desviación estándar (0.50), la mortalidad cae en un 8% de las desviaciones estándar. La desviación estándar del número de muertes es de

11.532, por lo que esto constituye un cambio de 0.922 (0.080 \* 11.532), manteniendo las otras condiciones constantes.

**ID A00 B99**  $(\beta = 0.035)$ : Este valor aclara que, dado que hay ciertas enfermedades infecciosas y parasitarias con una desviación estándar (0.257), la mortalidad aumenta en un 3.5% de las desviaciones estándar. La desviación estándar del número de muertes es de 11.532, por lo que esto constituye un cambio de 0.403 (0.035 \* 11.532), manteniendo las otras condiciones constantes.

**ID\_C00\_D48** (β = 0.637): Este valor indica que cuando hay enfermedades tumorales [neoplasias] con una desviación estándar (0.270), la mortalidad aumenta en un 63.7% de las desviaciones estándar. La desviación estándar del número de muertes es de 11.532, por lo que esto constituye un cambio de 7.345 (0.637 \* 11.532), manteniendo las otras condiciones constantes.

**ID\_E00\_E90** (β = 0.078): Este valor indica que, como existe la presencia de enfermedades endocrinas, nutricionales y metabólicas con una desviación estándar (0.269), la mortalidad aumenta en un 7.8% de las desviaciones estándar. La desviación estándar del número de muertes es de 11.532, por lo que esto constituye un cambio de 0.899 (0.078 \* 11.532), manteniendo las otras condiciones constantes.

**ID\_F00\_F99** (β = 0.025): Este valor determina que cuando hay presencia de enfermedades de trastornos mentales y del comportamiento con una desviación estándar (0.248), la mortalidad aumenta en un 2.5% de las desviaciones estándar. La desviación estándar del número de muertes es 11.532, por lo que esto constituye un cambio de 0.288 (0.025 \* 11.532), manteniendo las otras condiciones constantes.

**ID G00 G99**  $(\beta = 0.042)$ : Este valor establece que, como hay presencia de enfermedades del sistema nervioso central con una desviación estándar (0.258), la mortalidad aumenta en un 4.2% de las desviaciones estándar. La desviación estándar del número de muertes es de 11.532, por lo que esto constituye un cambio de 0.484 (0.042 \* 11.532), manteniendo las otras condiciones constantes.

**ID 100 199**  $(β = 0.676)$ : Este valor aclara que cuando hay presencia de enfermedades del sistema circulatorio con una desviación estándar (0.270), la mortalidad aumenta en un 67.6% de las desviaciones estándar. La desviación estándar del número de muertes es de 11.532, por lo que esto constituye un cambio de 7.795 (0.676 \* 11.532), manteniendo las otras condiciones constantes.

**ID\_J00\_J99** (β = 0.255): Este valor indica que, dado que hay enfermedades del sistema respiratorio con una desviación estándar (0.270), la mortalidad aumenta en un 25.5% de las desviaciones estándar. La desviación estándar del número de muertes es de 11.532, por lo que esto constituye un cambio de 2.940 (0.255 \* 11.532), manteniendo las otras condiciones constantes.

**ID\_K00\_K93** (β = 0.141): Este valor indica que cuando hay presencia de enfermedades del sistema digestivo con una desviación estándar (0.268), la mortalidad aumenta en un 14.1% de las desviaciones estándar. La desviación estándar del número de muertes es de 11.532, por lo que esto constituye un cambio de 1.626 (0.141 \* 11.532), manteniendo las otras condiciones constantes.

**ID\_M00\_M99**  $(\beta = 0.006)$ : Este valor determina que, dado que hay enfermedades del sistema musculoesquelético y del tejido conectivo con una desviación estándar (0.179), la mortalidad aumenta en un 0.6% de las desviaciones estándar. La desviación estándar del número de muertes es 11.532, por lo que esto constituye un cambio de 0.07 (0.006 \* 11.532), manteniendo las otras condiciones constantes.

**ID\_N00\_N99**  $(β = 0.046)$ : Este valor establece que cuando hay una presencia de enfermedades del sistema genitourinario con una desviación estándar (0.258), la mortalidad aumenta en un 4.6% de las desviaciones estándar. La desviación estándar del número de muertes es de 11.532, por lo que esto constituye un cambio de 0.53 (0.046 \* 11.532), manteniendo las otras condiciones constantes.

**ID\_O00\_O99** (β = 0.009): Este valor aclara que, como existe la presencia de enfermedades del embarazo, el parto y el puerperio con una desviación estándar (0.071), la mortalidad aumenta en un 0.9% de las desviaciones estándar. La desviación estándar del número de muertes es de 11.532, por lo que esto constituye un cambio de 0.10 (0.009 \* 11.532), manteniendo las otras condiciones constantes.

**ID\_P00\_P96** (β = 0.031): Este valor indica que cuando hay ciertas condiciones que se originan en el período perinatal con una desviación estándar (0.190), la mortalidad aumenta en un 3.1% de las desviaciones estándar. La desviación estándar del número de muertes es de 11.532, por lo que esto constituye un cambio de 0.357 (0.031 \* 11.532), manteniendo las otras condiciones constantes.

**ID\_Q00\_Q99** (β = 0.023): Este valor indica que, como existe la presencia de malformaciones congénitas, deformidades y anomalías cromosómicas con una desviación estándar (0.208), la mortalidad aumenta en un 2.3% de las desviaciones estándar. La desviación estándar del número de muertes es de 11.532, por lo que esto constituye un cambio de 0.265 (0.023 \* 11.532), manteniendo las otras condiciones constantes.

**ID\_R00\_R99** (β = 0.207): Este valor determina que cuando hay presencia de síntomas, signos y hallazgos anormales clínicos y de laboratorio, no clasificados en otra parte con una desviación estándar (0.243), la mortalidad aumenta en un 20.7% de las desviaciones estándar. La desviación estándar del número de muertes es de 11.532, por lo que esto constituye un cambio de 2.387 (0.207 \* 11.532), manteniendo las otras condiciones constantes.

**ID\_S00\_T98** (β = 0.255): Este valor establece que, como existe la presencia de lesiones, intoxicaciones y algunas otras consecuencias de causas externas con una desviación estándar (0.269), la mortalidad aumenta en un 25.5% de las desviaciones estándar. La desviación estándar del número de muertes es de 11.532, por lo que esto constituye un cambio de 2.940 (0.255 \* 11.532), manteniendo las otras condiciones constantes.

| <b>Modelo</b> | R Square | <b>Adjusted R</b><br><b>Square</b> | Standard error of<br>the estimate | Durbin -<br>Watson |
|---------------|----------|------------------------------------|-----------------------------------|--------------------|
| Coquimbo      | 0.699    | 0.698                              | 4.26049                           | 2.089              |

Tabla 116: *Evaluación - Resumen del modelo de RLM de Coquimbo*

Se puede ver que el modelo generado para la región de Coquimbo presenta una R cuadrado ajustado de 0.698, es decir que la varianza de la mortalidad se explica al 69.8% por las variables independientes. Por otro lado, en la prueba del estadístico de Durbin Watson, el valor está dentro del rango de 1.5 a 2.5, por esta razón H0 no se rechaza, lo que indica que los residuos no están autocorrelacionados.

Tabla 117: *Evaluación - ANOVA del modelo de RLM de Coquimbo*

| Model      | Sum of squares | <b>Square Mean</b> |          | Sig. |
|------------|----------------|--------------------|----------|------|
| Regression | 481172.696     | 24058.635          | 1325.413 | .000 |
| Residue    | 207348.022     | 18.152             | -        | ۰    |
| Total      | 688520.718     | -                  | -        | -    |

La tabla ANOVA indica que el modelo tiene un ajuste significativo porque presenta un valor inferior a 0.05.

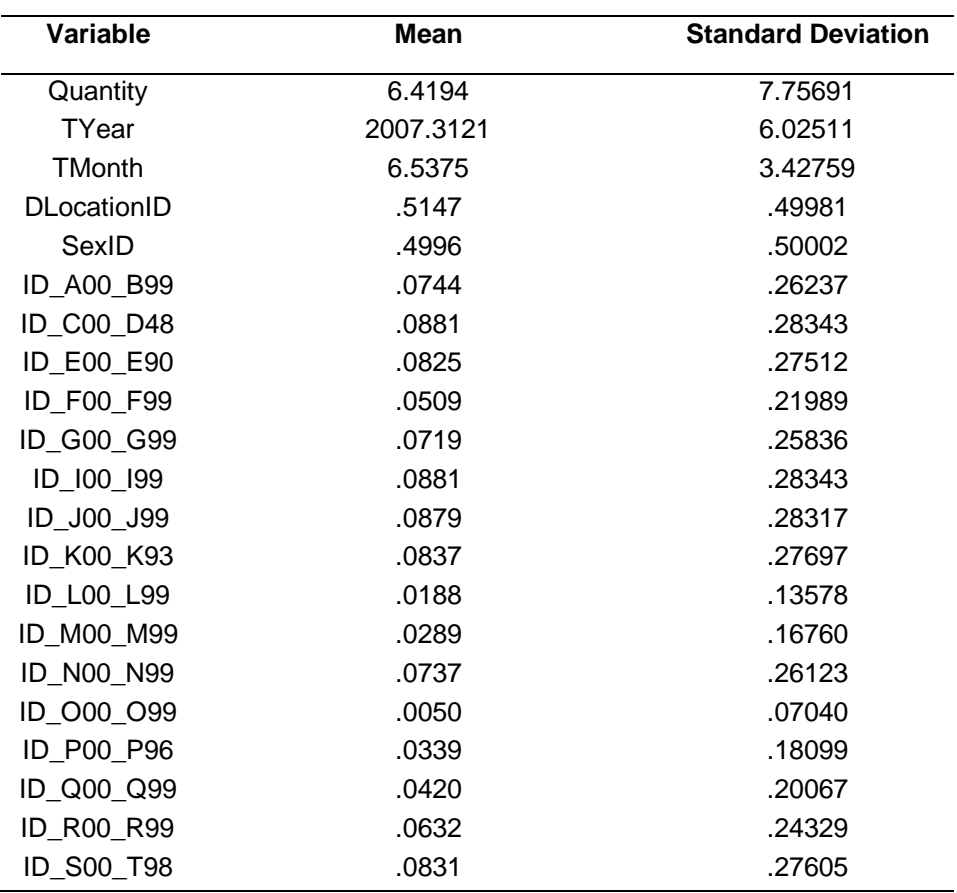

Tabla 118: *Evaluación - Estadísticos descriptivos del modelo de Coquimbo*

En esta tabla puede ver la media y la desviación estándar de cada variable en el conjunto de datos, por lo que se puede ver que el número promedio de muertes es 6.4194

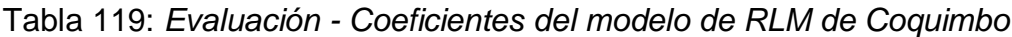

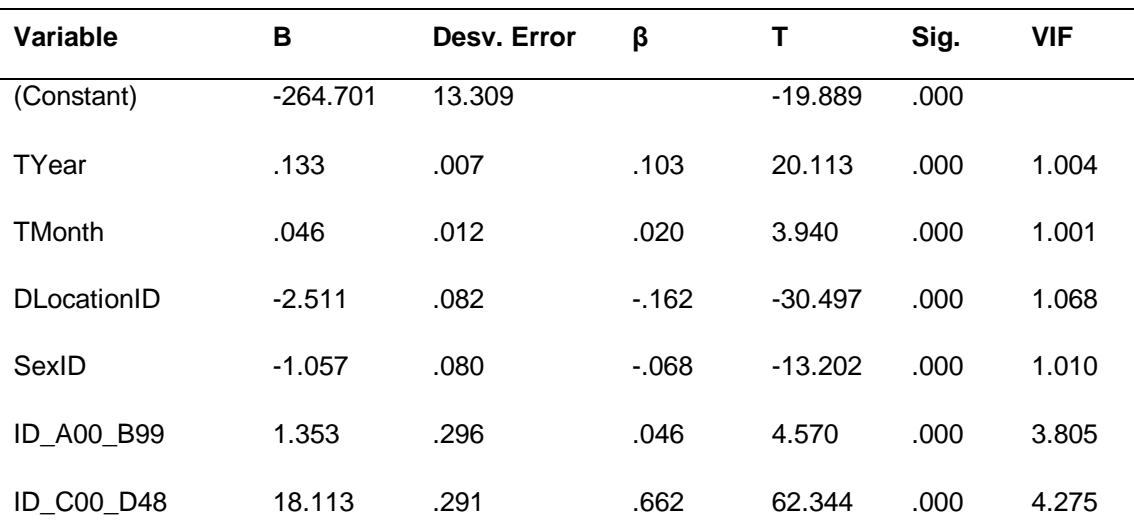

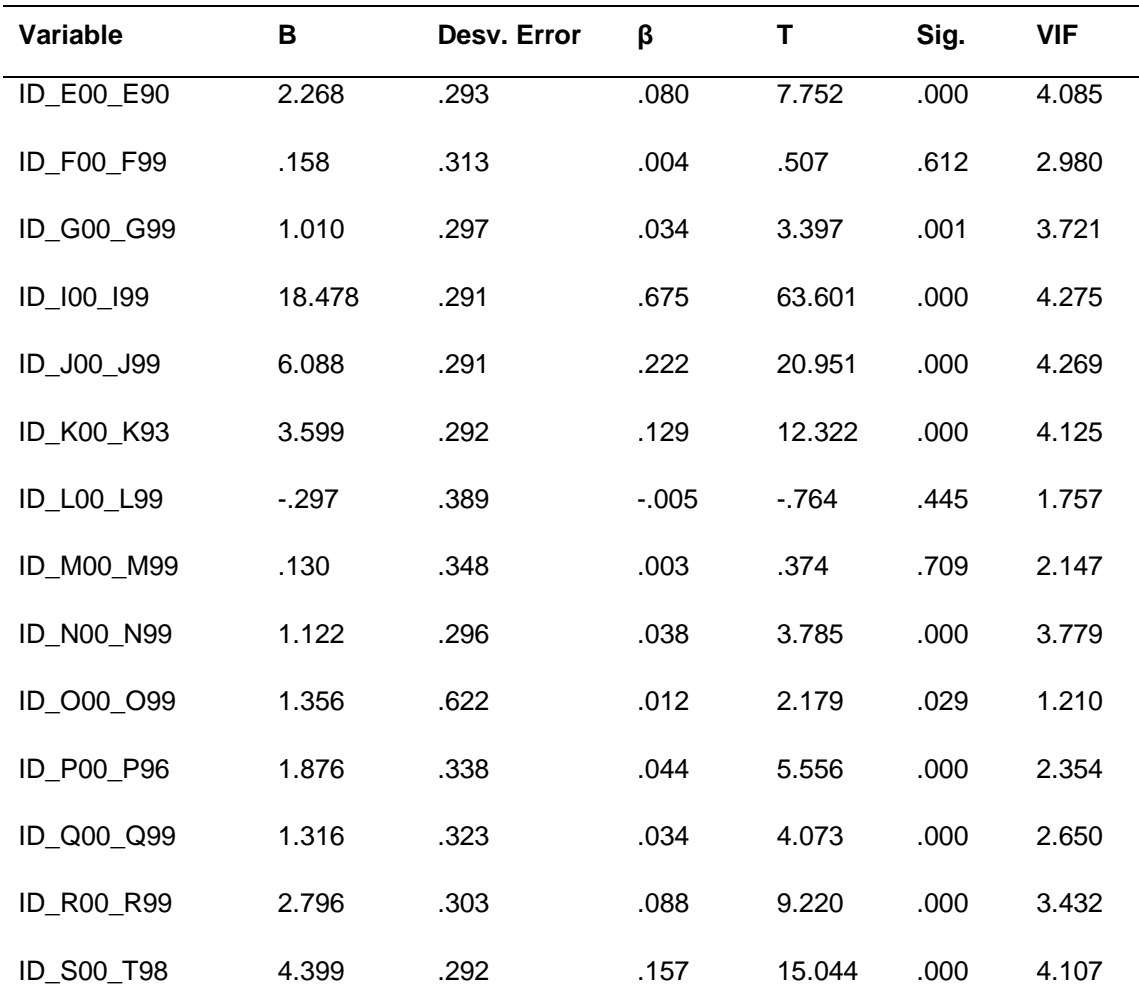

Al reemplazar los valores B en la ecuación, el modelo podría definirse de la siguiente manera:

**N°Deaths** = - **264.70** + **0.13**(TYear) + **0.46**(TMonth) - **2.51** (DLocationID) - **1.05**(SexID) + **1.35**(ID\_A00\_B99) + **18.11**(ID\_C00\_D48) + **2.26**(ID\_E00\_E90) + **0.15**(ID\_F00\_F99) + **1.01**(ID\_G00\_G99) + **18.47**(ID\_I00\_I99) + **6.08**(ID\_J00\_J99) + **3.59**(ID\_K00\_K93) - **0.29**(ID\_L00\_L99) + **0.13**(ID\_M00\_M99) + **1.12**(ID\_N00\_N99) + **1.35**(ID\_O00\_O99) + **1.87**(ID\_P00\_P96) + **1.31**(ID\_Q00\_Q99) + **2.79**(ID\_R00\_R99) + **4.39**(ID\_S00\_T98)

Los valores B pueden indicar en qué medida cada predictor puede afectar el resultado, por lo que estos valores pueden interpretarse de la siguiente manera: **Tyear** (B = 0.133): Este valor indica que a medida que el año aumenta en una unidad, la mortalidad aumenta en 0.133 manteniendo las otras condiciones constantes.

**TMonth** (B = 0.046): Este valor indica que a medida que el mes aumenta en una unidad, genera un crecimiento de 0.046 en la mortalidad, manteniendo las otras condiciones constantes.

**DLocationID** (B = -2.511): Este valor determina que cuando hay presencia en un hospital o clínica, la mortalidad cae en 2.511, manteniendo las otras condiciones constantes.

**SexID** (B = -1.057): Este valor establece que cuando el género es femenino, la mortalidad cae en 1.057, manteniendo las otras condiciones constantes.

**ID\_A00\_B99** (B = 1.353): Este valor establece que cuando el género es femenino, la mortalidad cae en 1.353, sufren las otras condiciones constantes.

**ID\_C00\_D48** (B= 18.113): Este valor indica que cuando hay presencia en enfermedades tumorales [neoplasias], la mortalidad aumenta a 18.113, manteniendo las otras condiciones constantes.

**ID\_E00\_E90** (B = 2.268): Este valor indica que, como existe una presencia en enfermedades endocrinas, nutricionales y metabólicas, generará un aumento de 2.268 en la mortalidad, manteniendo las otras condiciones constantes.

**ID\_F00\_F99** (B = 0.158): Este valor determina que cuando hay presencia de enfermedades de trastornos mentales y del comportamiento, la mortalidad aumenta a 0.158, manteniendo las otras condiciones constantes.

**ID\_G00\_G99** (B = 1.010): Este valor establece que, como existe una presencia en enfermedades del sistema nervioso central, generará un aumento de 1.010 en la mortalidad, manteniendo las otras condiciones constantes.

**ID\_I00\_I99** (B = 18.478): Este valor aclara que cuando hay presencia en enfermedades del sistema circulatorio, la mortalidad aumenta a 18.478, manteniendo las otras condiciones constantes.

**ID\_J00\_J99** (B = 6.088): Este valor indica que, dado que hay presencia de enfermedades del sistema respiratorio, generará un aumento de 6.088 en la mortalidad, manteniendo constantes las otras condiciones.

**ID\_K00\_K93** (B = 3.599): Este valor indica que cuando hay presencia en enfermedades del sistema digestivo, la mortalidad aumenta a 3.599, manteniendo las otras condiciones constantes.

**ID\_M00\_M99** (B = 0.130): Este valor determina que, como existe una presencia en enfermedades del sistema musculoesquelético y del tejido conectivo, generará un aumento de 0.130 en la mortalidad, manteniendo las otras condiciones constantes.

**ID\_N00\_N99** (B = 1.122): Este valor determina que, como existe una presencia en enfermedades del sistema musculoesquelético y del tejido conectivo, generar un aumento de 1.122 en la mortalidad, generar las otras condiciones constantes.

**ID\_O00\_O99** (B = 1.356): Este valor aclara que como existe la presencia de enfermedades del embarazo, el parto y el puerperio, generará un aumento de 1.356 en la mortalidad, manteniendo las otras condiciones constantes.

**ID\_P00\_P96** (B = 1.876): Este valor indica que cuando hay presencia en ciertas condiciones originadas en el período perinatal, la mortalidad permanece en 1.876, manteniendo las otras condiciones constantes.

**ID\_Q00\_Q99** (B= 1.316): Este valor indica que, como existe una presencia de malformaciones congénitas, deformidades y anomalías cromosómicas, generará un aumento de 1.316 en la mortalidad, manteniendo las otras condiciones constantes.

**ID\_R00\_R99** (B = 2.796): Este valor determina que cuando hay presencia de síntomas, signos y hallazgos de anormalidades clínicas y de laboratorio, no clasificada en otra parte, la mortalidad permanece en 2.796, manteniendo constantes las otras condiciones.

**ID\_S00\_T98** (B = 4.399): Este valor establece que, como existe la presencia de lesiones, intoxicaciones y algunas otras consecuencias de causas externas, generará un aumento de 4.399 en la mortalidad, manteniendo las otras condiciones constantes.

Para comprender mejor la importancia de cada variable, el valor β se interpretó de la siguiente manera:

**Tyear** (β = 0.103): Este valor indica que a medida que el año aumenta en una desviación estándar (6.02), la mortalidad aumenta en un 10.3% de las desviaciones estándar, La desviación estándar del número de muertes es 7.756, por lo que esto constituye un cambio de 0.798 (0.103 \* 7.756), manteniendo las otras condiciones constantes.

**TMonth** (β = 0.020): Este valor indica que cuando el mes aumenta en una desviación estándar (3.42), la mortalidad aumenta en un 2% de las desviaciones estándar. La desviación estándar del número de muertes es 7.756, por lo que esto constituye un cambio de 0.155 (0.020 \* 7.756), manteniendo las otras condiciones constantes.

**DLocationID** (β = - 0.162): Este valor determina que, como existe una presencia en un hospital o clínica con una desviación estándar (0.50), la mortalidad cae en un 16.2% de las desviaciones estándar. La desviación estándar del número de muertes es 7.756, por lo que esto constituye un cambio de 1.256 (0.162 \* 7.756), manteniendo las otras condiciones constantes.

**SexID** (β = - 0.068): Este valor establece que cuando hay presencia del género femenino con una desviación estándar (0.50), la mortalidad cae un 6.8% de las desviaciones estándar. La desviación estándar del número de muertes es 7.756,

por lo que esto constituye un cambio de 0.527 (0.068 \* 7.756), manteniendo las otras condiciones constantes.

**ID A00 B99**  $(\beta = 0.046)$ : Este valor aclara que, dado que hay ciertas enfermedades infecciosas y parasitarias con una desviación estándar (0.262), la mortalidad aumenta en un 4.6% de las desviaciones estándar. La desviación estándar del número de muertes es 7.756, por lo que esto constituye un cambio de 0.356 (0.046 \* 7.756), manteniendo las otras condiciones constantes.

**ID\_C00\_D48** (β = 0.662): Este valor indica que cuando hay enfermedades tumorales [neoplasias] con una desviación estándar (0.283), la mortalidad aumenta en un 66.2% de las desviaciones estándar. La desviación estándar del número de muertes es 7.756, por lo que esto constituye un cambio de 5.13 (0.662 \* 7.756), manteniendo las otras condiciones constantes.

**ID\_E00\_E90** (β = 0.080): Este valor indica que, como existe la presencia de enfermedades endocrinas, nutricionales y metabólicas con una desviación estándar (0.275), la mortalidad aumenta en un 8% de las desviaciones estándar. La desviación estándar del número de muertes es 7.756, por lo que esto constituye un cambio de 3.620 (0.080 \* 7.756), manteniendo las otras condiciones constantes.

**ID\_F00\_F99** (β = 0.004): Este valor determina que cuando hay presencia de enfermedades de trastornos mentales y del comportamiento con una desviación estándar (0.219), la mortalidad aumenta en un 0.4% de las desviaciones estándar. La desviación estándar del número de muertes es 7.756, por lo que esto constituye un cambio de 0.03 (0.004 \* 7.756), manteniendo las otras condiciones constantes.

**ID\_G00\_G99** (β = 0.034): Este valor establece que, como hay presencia de enfermedades del sistema nervioso central con una desviación estándar (0.258), la mortalidad aumenta en un 3.4% de las desviaciones estándar. La desviación estándar del número de muertes es 7.756, por lo que esto constituye un cambio de 0.263 (0.034 \* 7.756), manteniendo las otras condiciones constantes.

**ID\_I00\_I99** (β = 0.675): Este valor aclara que cuando hay presencia de enfermedades del sistema circulatorio con una desviación estándar (0.283), la mortalidad aumenta en un 67.5% de las desviaciones estándar. La desviación estándar del número de muertes es 7.756, por lo que esto constituye un cambio de 5.235 (0.675 \* 7.756), manteniendo las otras condiciones constantes.

**ID J00 J99**  $(\beta = 0.222)$ : Este valor indica que, dado que hay enfermedades del sistema respiratorio con una desviación estándar (0,283), la mortalidad aumenta en un 22.2% de las desviaciones estándar. La desviación estándar del número de muertes es 7.756, por lo que esto constituye un cambio de 1.721 (0.222 \* 7.756), manteniendo las otras condiciones constantes.

**ID\_K00\_K93** (β = 0.129): Este valor indica que cuando hay presencia de enfermedades del sistema digestivo con una desviación estándar (0.276), la mortalidad aumenta en un 12.9% de las desviaciones estándar. La desviación estándar del número de muertes es 7.756, por lo que esto constituye un cambio de 1 (0.129 \* 7.756), manteniendo las otras condiciones constantes.

**ID\_M00\_M99** (β = 0.003): Este valor determina que, dado que hay enfermedades del sistema musculoesquelético y del tejido conectivo con una desviación estándar (0.167), la mortalidad aumenta en un 0.3% de las desviaciones estándar. La desviación estándar del número de muertes es 7.756, por lo que esto constituye un cambio de 0.02 (0.003 \* 7.756), manteniendo las otras condiciones constantes.

**ID\_N00\_N99** (β = 0.038): Este valor establece que cuando hay presencia de enfermedades del sistema genitourinario con una desviación estándar (0.261), la mortalidad aumenta en un 3.8% de las desviaciones estándar. La desviación estándar del número de muertes es 7.756, por lo que esto constituye un cambio de 0.294 (0.038 \* 7.756), manteniendo las otras condiciones constantes.

**ID\_O00\_O99** (β = 0.012): Este valor aclara que, como existe la presencia de enfermedades del embarazo, el parto y el puerperio con una desviación estándar (0.070), la mortalidad aumenta en un 1.2% de las desviaciones estándar. La desviación estándar del número de muertes es 7.756, por lo que esto constituye un cambio de 0.093 (0.012 \* 7.756), manteniendo las otras condiciones constantes.

**ID\_P00\_P96**  $(\beta = 0.044)$ : Este valor indica que cuando hay ciertas condiciones que se originan en el período perinatal con una desviación estándar (0.180), la mortalidad aumenta en un 4.4% de las desviaciones estándar. La desviación estándar del número de muertes es 7.756, por lo que esto constituye un cambio de 0.341 (0.044 \* 7.756), manteniendo las otras condiciones constantes.

**ID\_Q00\_Q99** (β = 0.034): Este valor indica que, como existe la presencia de malformaciones congénitas, deformidades y anomalías cromosómicas con una desviación estándar (0.2), la mortalidad aumenta en un 3.4% de las desviaciones estándar. La desviación estándar del número de muertes es 7.756, por lo que esto constituye un cambio de 0.263 (0.034 \* 7.756), manteniendo las otras condiciones constantes.

**ID\_R00\_R99** (β = 0.088): Este valor determina que cuando hay presencia de síntomas, signos y hallazgos anormales clínicos y de laboratorio, no clasificados en otra parte con una desviación estándar (0.243), la mortalidad aumenta en 8.8% desviaciones estándar. La desviación estándar del número de muertes es 7.756, por lo que esto constituye un cambio de 0.682 (0.088 \* 7.756), manteniendo las otras condiciones constantes.

**ID\_S00\_T98** (β = 0.157): Este valor establece que, como existe la presencia de lesiones, intoxicaciones y algunas otras consecuencias de causas externas con una desviación estándar (0.276), la mortalidad aumenta en un 15.7% de las desviaciones estándar. La desviación estándar del número de muertes es 7.756, por lo que esto constituye un cambio de 1.217 (0.157 \* 7.756), manteniendo las otras condiciones constantes.

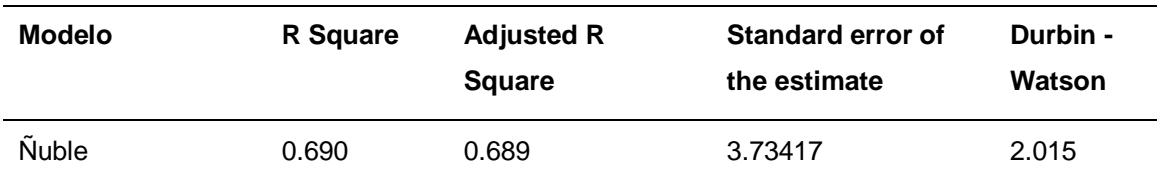

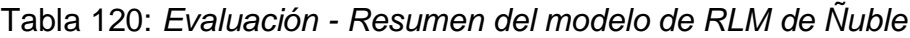

Se puede ver que el modelo generado para la región de Ñuble presenta un R cuadrado ajustado de 0.689, es decir que la varianza de la mortalidad se explica al 68.9% por las variables independientes. Por otro lado, en la prueba del estadístico de Durbin Watson, el valor está dentro del rango de 1.5 a 2.5, por esta razón H0 no se rechaza, lo que indica que los residuos no están autocorrelacionados.

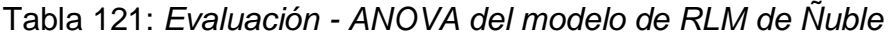

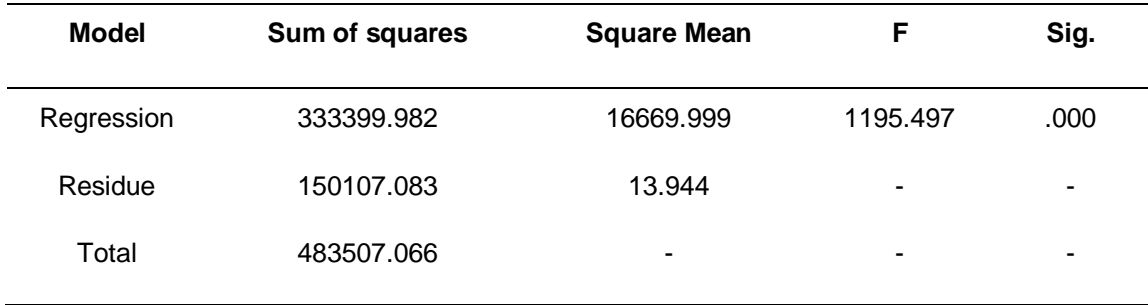

La tabla ANOVA indica que el modelo tiene un ajuste significativo porque presenta un valor inferior a 0.05.

Tabla 122: *Evaluación - Estadísticos descriptivos del modelo de Ñuble*

| Variable           | <b>Mean</b> | <b>Standard Deviation</b> |
|--------------------|-------------|---------------------------|
| Quantity           | 5.9161      | 6.69563                   |
| TYear              | 2007.1173   | 6.04541                   |
| <b>TMonth</b>      | 6.5141      | 3.42667                   |
| <b>DLocationID</b> | .5261       | .49934                    |
| SexID              | .4977       | .50002                    |
| ID A00 B99         | .0654       | .24718                    |
| <b>ID C00 D48</b>  | .0935       | .29108                    |

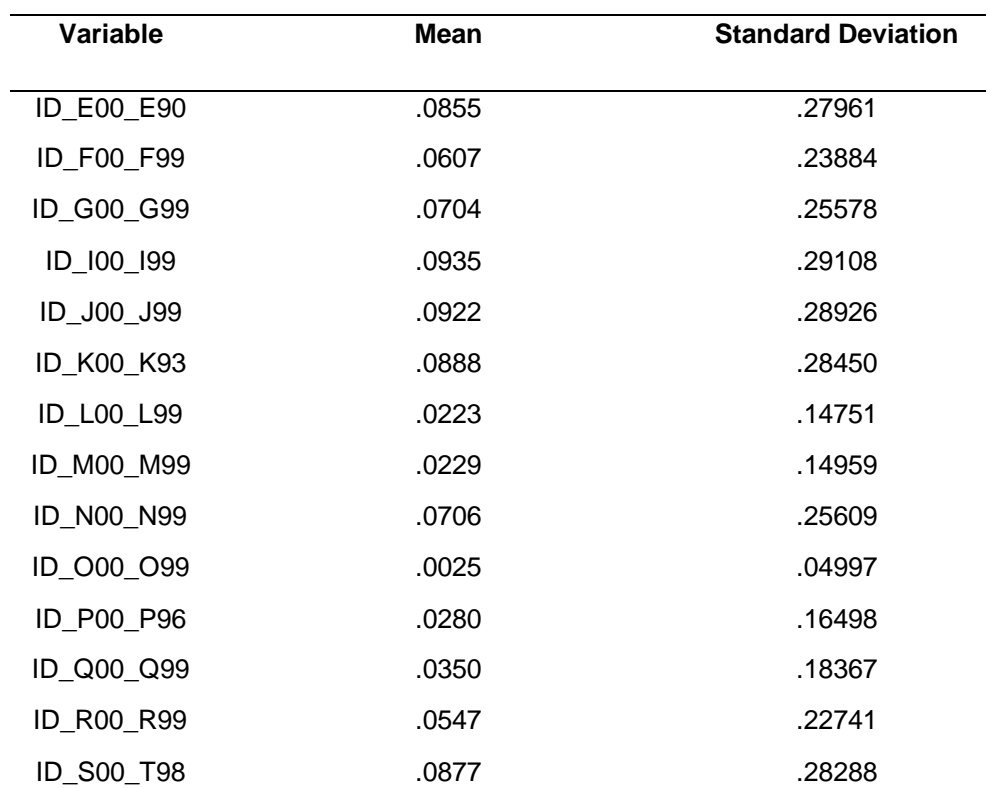

En esta tabla puede ver la media y la desviación estándar de cada variable en el conjunto de datos, por lo que se puede ver que el número promedio de muertes es 5.916

| Región        | в          | Desv. Error | β       | Т         | Sig. | <b>VIF</b> |
|---------------|------------|-------------|---------|-----------|------|------------|
| (Constant)    | $-107.672$ | 11.967      |         | $-8.997$  | .000 |            |
| TYear         | .055       | .006        | .049    | 9.200     | .000 | 1.004      |
| <b>TMonth</b> | .043       | .011        | .022    | 4.063     | .000 | 1.001      |
| DLocationID   | $-1.217$   | .075        | $-.091$ | $-16.331$ | .000 | 1.072      |
| SexID         | $-1.344$   | .072        | $-100$  | $-18.607$ | .000 | 1.009      |
| ID A00 B99    | .784       | .262        | .029    | 2.998     | .003 | 3.233      |
| ID_C00_D48    | 13.384     | .250        | .582    | 53.510    | .000 | 4.100      |
| ID E00 E90    | 1.947      | .253        | .081    | 7.708     | .000 | 3.858      |

Tabla 123: *Evaluación - Coeficientes del modelo de RLM de Ñuble*
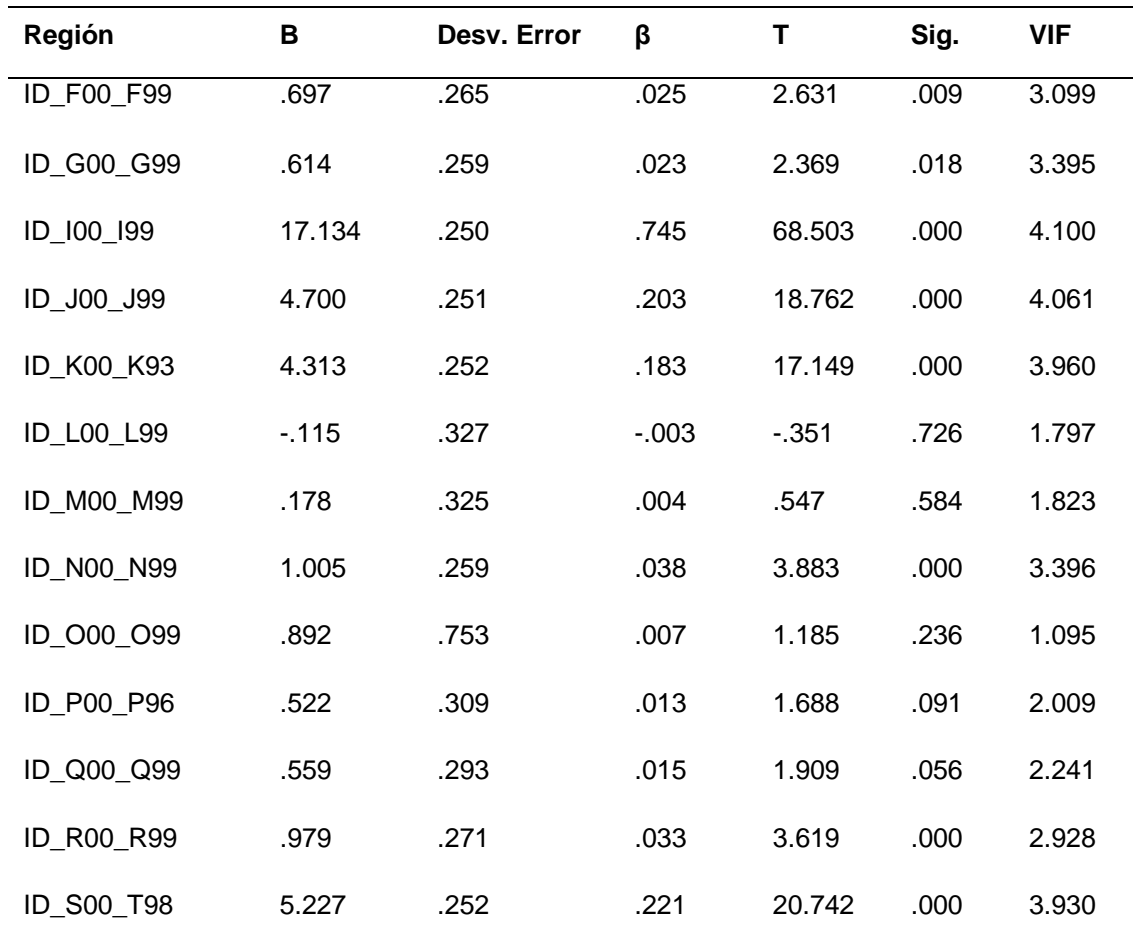

Al reemplazar los valores B en la ecuación, el modelo podría definirse de la siguiente manera:

**N°Deaths** = - **107.672** + **0.05**(TYear) + **0.43**(TMonth) - **1.12** (DLocationID) - **1.34**(SexID) + **0.78**(ID\_A00\_B99) + **13.38**(ID\_C00\_D48) + **1.94**(ID\_E00\_E90) + **0.69**(ID\_F00\_F99) + **0.61**(ID\_G00\_G99) + **17.13**(ID\_I00\_I99) + **4.70**(ID\_J00\_J99) + **4.31**(ID\_K00\_K93) - **0.11**(ID\_L00\_L99) + **0.17**(ID\_M00\_M99) + **1**(ID\_N00\_N99) + **0.89**(ID\_O00\_O99) + **0.52**(ID\_P00\_P96) + **0.55**(ID\_Q00\_Q99) + **0.97**(ID\_R00\_R99) + **5.22**(ID\_S00\_T98)

Los valores B pueden indicar en qué medida cada predictor puede afectar el resultado, por lo que estos valores pueden interpretarse de la siguiente manera:

**Tyear** (B = 0.055): Este valor indica que a medida que el año aumenta en una unidad, la mortalidad aumenta en 0.055 manteniendo las otras condiciones constantes.

**TMonth** (B = 0.043): Este valor indica que a medida que el mes aumenta en una unidad, genera un crecimiento de 0.043 en la mortalidad, manteniendo las otras condiciones constantes.

**DLocationID** (B = -1.217): Este valor determina que cuando hay presencia en un hospital o clínica, la mortalidad cae en 1.217, manteniendo las otras condiciones constantes.

**SexID** (B = -1.344): Este valor establece que cuando el género es femenino, la mortalidad cae en 1.344, manteniendo las otras condiciones constantes.

**ID\_A00\_B99** (B = 0.784): Este valor aclara que, como existe una presencia en ciertas enfermedades infecciosas y parasitarias, la mortalidad aumenta en 0.784, manteniendo constantes las otras condiciones.

**ID\_C00\_D48** (B= 13.384): Este valor indica que cuando hay presencia en enfermedades tumorales [neoplasias], la mortalidad aumenta a 13.384, manteniendo las otras condiciones constantes.

**ID\_E00\_E90** (B = 1.947): Este valor indica que, como existe una presencia en enfermedades endocrinas, nutricionales y metabólicas, generará un aumento de 1.947 en la mortalidad, manteniendo las otras condiciones constantes.

**ID\_F00\_F99** (B = 0.697): Este valor determina que cuando hay presencia de enfermedades de trastornos mentales y del comportamiento, la mortalidad aumenta a 0.697, manteniendo constantes las otras condiciones.

**ID\_G00\_G99** (B = 0.614): Este valor establece que, como existe una presencia en enfermedades del sistema nervioso central, generará un aumento de 0.614 en la mortalidad, manteniendo las otras condiciones constantes.

**ID\_I00\_I99** (B = 17.134): Este valor aclara que cuando hay presencia en enfermedades del sistema circulatorio, la mortalidad aumenta a 17.134, manteniendo las otras condiciones constantes.

**ID\_J00\_J99** (B = 4.7): Este valor indica que, como existe una presencia en enfermedades del sistema respiratorio, generará un aumento de 4.7 en la mortalidad, manteniendo las otras condiciones constantes.

**ID K00 K93** (B = 4.313): Este valor indica que cuando hay presencia en enfermedades del sistema digestivo, la mortalidad aumenta a 4.313, manteniendo las otras condiciones constantes.

**ID\_M00\_M99** (B = 0.178): Este valor determina que, como existe una presencia en enfermedades del sistema musculoesquelético y del tejido conectivo, generará un aumento de 0.178 en la mortalidad, manteniendo las otras condiciones constantes.

**ID\_N00\_N99** (B = 1.005): Este valor establece que cuando hay presencia en enfermedades del sistema genitourinario, la mortalidad aumenta a 1.005, manteniendo las otras condiciones constantes.

**ID\_O00\_O99** (B = 0.892): Este valor aclara que, como existe la presencia de enfermedades del embarazo, el parto y el puerperio, generará un aumento de 0.892 en la mortalidad, manteniendo constantes las otras condiciones.

**ID\_P00\_P96** (B = 0.522): Este valor indica que cuando hay presencia en ciertas condiciones que se originan en el período perinatal, la mortalidad permanece en 0.522, manteniendo las otras condiciones constantes.

**ID\_Q00\_Q99** (B= 0.559): Este valor indica que, como existe una presencia de malformaciones congénitas, deformidades y anomalías cromosómicas, generará un aumento de 0.559 en la mortalidad, manteniendo las otras condiciones constantes.

**ID\_R00\_R99** (B = 0.979): Este valor determina que cuando hay presencia de síntomas, signos y hallazgos de anormalidades clínicas y de laboratorio, no clasificada en otra parte, la mortalidad permanece en 0.979, manteniendo las otras condiciones constantes.

**ID\_S00\_T98** (B = 5.227): Este valor establece que, como existe la presencia de lesiones, intoxicaciones y otras consecuencias de causas externas, generará un aumento de 5.227 en la mortalidad, manteniendo constantes las otras condiciones.

Para comprender mejor la importancia de cada variable, el valor β se interpretó de la siguiente manera:

**Tyear** (β = 0.049): Este valor indica que a medida que el año aumenta en una desviación estándar (6.04), la mortalidad aumenta en un 4.9% de desviaciones estándar. La desviación estándar del número de muertes es 6.695, por lo que esto constituye un cambio de 0.328 (0.049 \* 6.695), manteniendo las otras condiciones constantes.

**TMonth** (β = 0.022): Este valor indica que cuando el mes aumenta en una desviación estándar (3.42), la mortalidad aumenta en un 2.2% de las desviaciones estándar. La desviación estándar del número de muertes es 6.695, por lo que esto constituye un cambio de 0.133 (0.02 \* 6.695), manteniendo las otras condiciones constantes.

**DLocationID**  $(\beta = -0.091)$ : Este valor determina que, como existe una presencia en un hospital o clínica con una desviación estándar (0.50), la mortalidad cae un 9.1% de las desviaciones estándar. La desviación estándar del número de muertes es 6.695, por lo que esto constituye un cambio de 0.609 (0.091 \* 6.695), manteniendo las otras condiciones constantes.

**SexID** (β = - 0.100): Este valor establece que cuando hay presencia del género femenino con una desviación estándar (0.50), la mortalidad cae en un 10% de las desviaciones estándar. La desviación estándar del número de muertes es 6.695, por lo que esto constituye un cambio de 0.669 (0.10 \* 6.695), manteniendo las otras condiciones constantes.

**ID\_A00\_B99** (β = 0.029): Este valor aclara que, dado que hay ciertas enfermedades infecciosas y parasitarias con una desviación estándar (0.247), la mortalidad aumenta en un 2.9% de las desviaciones estándar. La desviación estándar del número de muertes es 6.695, por lo que esto constituye un cambio de 0.194 (0.029 \* 6.695), manteniendo las otras condiciones constantes.

**ID\_C00\_D48** (β = 0.582): Este valor indica que cuando hay enfermedades tumorales [neoplasias] con una con una desviación estándar (0.291), la mortalidad aumenta en un 58.9% de las desviaciones estándar. La desviación estándar del número de muertes es 6.695, por lo que esto constituye un cambio de 3.896 (0.582 \* 6.695), manteniendo las otras condiciones constantes.

**ID\_E00\_E90** (β = 0.081): Este valor indica que, como existe la presencia de enfermedades endocrinas, nutricionales y metabólicas con una desviación estándar (0.279), la mortalidad aumenta en un 8.1% de las desviaciones estándar. La desviación estándar del número de muertes es 6.695, por lo que esto constituye un cambio de 0.542 (0.081 \* 6.695), manteniendo las otras condiciones constantes.

**ID\_F00\_F99** (β = 0.025): Este valor determina que cuando hay presencia de enfermedades de trastornos mentales y del comportamiento con una desviación estándar (0.238), la mortalidad aumenta en un 2.5% de las desviaciones estándar. La desviación estándar del número de muertes es 6.695, por lo que esto constituye un cambio de 0.167 (0.025 \* 6.695), manteniendo las otras condiciones constantes.

**ID\_G00\_G99** (β = 0.023): Este valor establece que, dado que hay enfermedades del sistema nervioso central con una desviación estándar (0.255), la mortalidad aumenta en un 2.3% de las desviaciones estándar. La desviación estándar del número de muertes es 6.695, por lo que esto constituye un cambio de 1.153 (0.023 \* 6.695), manteniendo las otras condiciones constantes.

**ID\_I00\_I99** (β = 0.745): Este valor aclara que cuando hay presencia de enfermedades del sistema circulatorio con una desviación estándar (0.291), la mortalidad aumenta en un 74.5% de las desviaciones estándar. La desviación estándar del número de muertes es 6.695, por lo que esto constituye un cambio de 4.987 (0.745 \* 6.695), manteniendo las otras condiciones constantes

**ID\_J00\_J99** (β = 0.203): Este valor indica que, dado que hay enfermedades del sistema respiratorio con una desviación estándar (0.289), la mortalidad aumenta en un 20.3% de las desviaciones estándar. La desviación estándar del número de muertes es 6.695, por lo que esto constituye un cambio de 1.359 (0.203 \* 6.695), manteniendo constantes las otras condiciones.

**ID\_K00\_K93** (β = 0.183): Este valor indica que cuando hay una presencia de enfermedades del sistema digestivo con una desviación estándar (0.284), la mortalidad aumenta en un 18.3% de las desviaciones estándar. La desviación estándar del número de muertes es 6.695, por lo que esto constituye un cambio de 1.225 (0.183 \* 6.695), manteniendo las otras condiciones constantes.

**ID\_M00\_M99** (β = 0.004): Este valor determina que, dado que hay enfermedades del sistema musculoesquelético y del tejido conectivo con una desviación estándar (0.149), la mortalidad aumenta en un 0.4% de las desviaciones estándar. La desviación estándar del número de muertes es 6.695, por lo que esto constituye un cambio de 0.026 (0.004 \* 6.695), manteniendo las otras condiciones constantes.

**ID\_N00\_N99** (β = 0.038): Este valor establece que cuando hay una presencia de enfermedades del sistema genitourinario con una desviación estándar (0.256), la mortalidad aumenta en un 3.8% de las desviaciones estándar. La desviación estándar del número de muertes es 6.695, por lo que esto constituye un cambio de 0.254 (0.038 \* 6.695), manteniendo las otras condiciones constantes.

**ID\_O00\_O99** (β = 0.007): Este valor aclara que, como existe la presencia de enfermedades del embarazo, el parto y el puerperio con una desviación estándar (0.049), la mortalidad aumenta en un 0.7% de las desviaciones estándar. La desviación estándar del número de muertes es 6.695, por lo que esto constituye un cambio de 0.04 (0.007 \* 6.695), manteniendo las otras condiciones constantes.

**ID\_P00\_P96**  $(\beta = 0.013)$ : Este valor indica que cuando hay ciertas condiciones que se originan en el período perinatal con una desviación estándar (0.164), la mortalidad aumenta en un 1.3% de las desviaciones estándar. La desviación estándar del número de muertes es 6.695, por lo que esto constituye un cambio de 0.087 (0.013 \* 6.695), manteniendo las otras condiciones constantes.

**ID\_Q00\_Q99** (β = 0.015): Este valor indica que, como existe la presencia de malformaciones congénitas, deformidades y anomalías cromosómicas con una desviación estándar (0.183), la mortalidad aumenta en un 1.5% de las desviaciones estándar. La desviación estándar del número de muertes es 6.695, por lo que esto constituye un cambio de 0.308 (0.015 \* 6.695), manteniendo las otras condiciones constantes.

**ID\_R00\_R99** (β = 0.033): Este valor determina que cuando hay presencia de síntomas, signos y hallazgos anormales clínicos y de laboratorio, no clasificados en otra parte con una desviación estándar (0.227), la mortalidad aumenta en un 3.3% de las desviaciones estándar. La desviación estándar del número de muertes es 6.695, por lo que esto constituye un cambio de 0.1 (0.033 \* 6.695), manteniendo las otras condiciones constantes

**ID\_S00\_T98** (β = 0.221): Este valor establece que, como existe la presencia de lesiones, intoxicaciones y algunas otras consecuencias de causas externas con una desviación estándar (0.282), la mortalidad aumenta en un 22.1% de las desviaciones estándar. La desviación estándar del número de muertes es 6.695, por lo que esto constituye un cambio de 1.479 (0.221 \* 6.695), manteniendo las otras condiciones constantes.

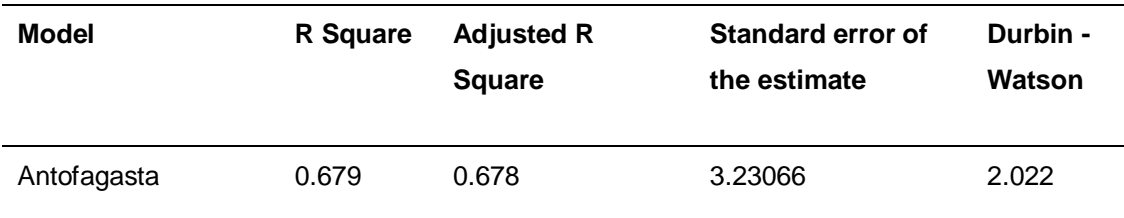

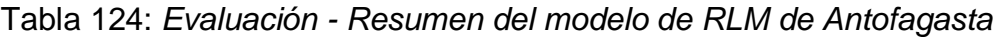

Se puede observar que el modelo generado para la región de Antofagasta presenta un R cuadrado ajustado de 0.678, es decir que la varianza de la mortalidad se explica al 67.8% por las variables independientes. Por otro lado, en la prueba del estadístico de Durbin Watson, el valor está dentro del rango de 1.5 a 2.5, por esta razón H0 no se rechaza, lo que indica que los residuos no están autocorrelacionados.

Tabla 125: *Evaluación - ANOVA del modelo de RLM de Antofagasta*

| Model      | Sum of squares | <b>Square Mean</b> | F        | Sig. |
|------------|----------------|--------------------|----------|------|
| Regression | 235801.514     | 11790.076          | 1129.627 | .000 |
| Residue    | 111583.427     | 10.437             | ۰        | ٠    |
| Total      | 347384.941     | -                  |          | -    |

La tabla ANOVA indica que el modelo tiene un ajuste significativo porque presenta un valor inferior a 0.05.

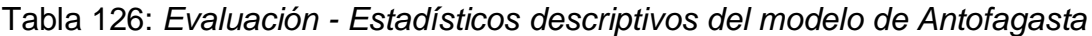

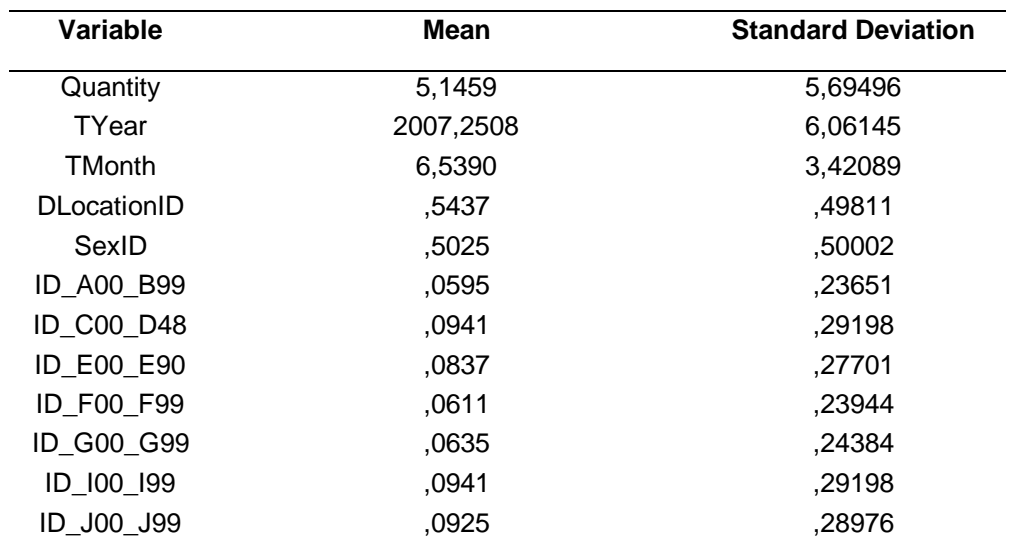

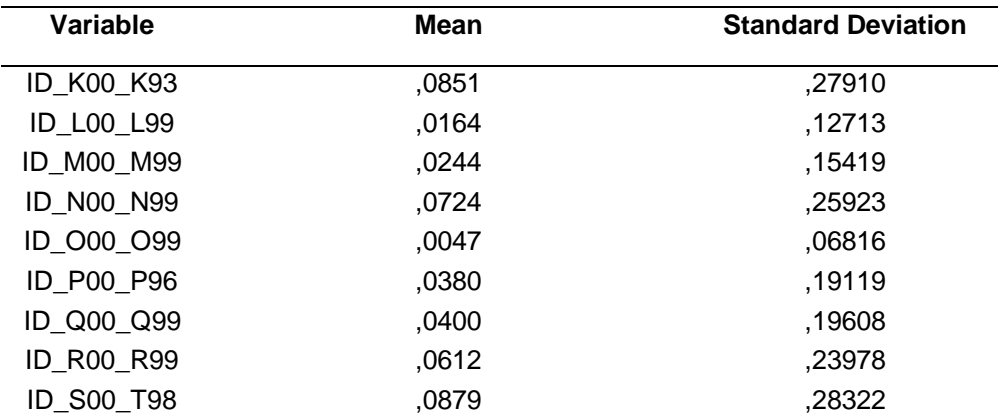

En esta tabla puede ver la media y la desviación estándar de cada variable en el conjunto de datos, por lo que se puede ver que el número promedio de muertes es 5.1459.

Tabla 127: *Evaluación - Coeficientes del modelo de RLM de Antofagasta*

| Variable      | В          | Desv. Error | β        | T         | Sig. | <b>VIF</b> |
|---------------|------------|-------------|----------|-----------|------|------------|
| (Constant)    | $-145.089$ | 10.358      |          | $-14.007$ | .000 |            |
| TYear         | .073       | .005        | .078     | 14.200    | .000 | 1.003      |
| <b>TMonth</b> | .029       | .009        | .018     | 3.222     | .001 | 1.000      |
| DLocationID   | $-0.612$   | .065        | $-0.054$ | $-9.411$  | .000 | 1.077      |
| SexID         | $-1.175$   | .063        | $-103$   | $-18.722$ | .000 | 1.011      |
| ID_A00_B99    | .885       | .249        | .037     | 3.548     | .000 | 3.570      |
| ID_C00_D48    | 14.236     | .237        | .730     | 60.000    | .000 | 4.925      |
| ID E00 E90    | 1.744      | .240        | .085     | 7.270     | .000 | 4.530      |
| ID F00 F99    | .962       | .249        | .040     | 3.860     | .000 | 3.658      |
| ID_G00_G99    | .754       | .248        | .032     | 3.047     | .002 | 3.739      |
| ID_I00_I99    | 12.057     | .237        | .618     | 50.818    | .000 | 4.925      |
| ID_J00_J99    | 3.809      | .238        | .194     | 16.030    | .000 | 4.865      |
| ID K00 K93    | 3.170      | .239        | .155     | 13.243    | .000 | 4.582      |
| ID_L00_L99    | .145       | .324        | .003     | .447      | .655 | 1.745      |
| ID M00 M99    | .226       | .293        | .006     | .772      | .440 | 2.096      |

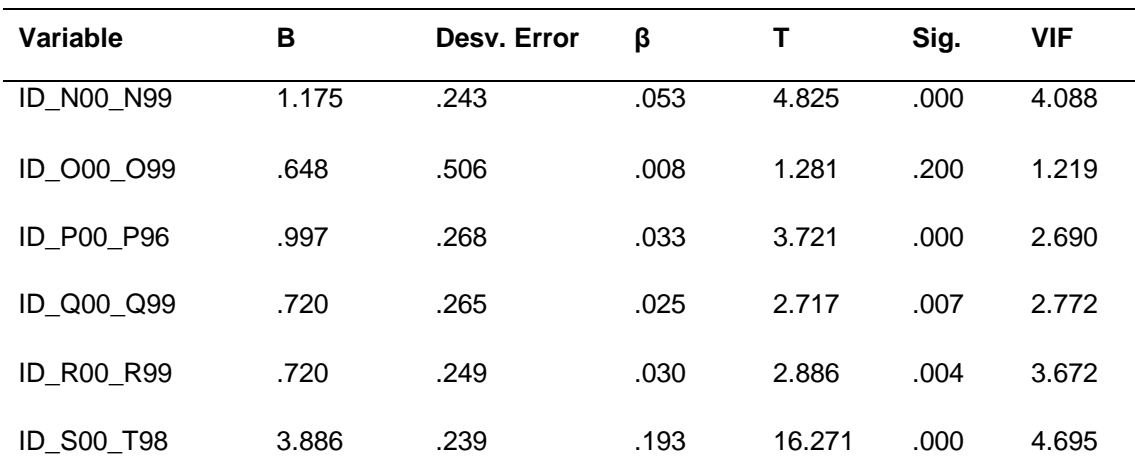

Al reemplazar los valores B en la ecuación, el modelo podría definirse de la siguiente manera:

**N°Deaths** = - **145.08** + **0.07**(TYear) + **0.029**(TMonth) - **0.61** (DLocationID) - **1.17**(SexID) + **0.88**(ID\_A00\_B99) + **14.23**(ID\_C00\_D48) + **1.74**(ID\_E00\_E90) + **0.96**(ID\_F00\_F99) + **0.75**(ID\_G00\_G99) + **12.05**(ID\_I00\_I99) + **3.80**(ID\_J00\_J99) + **3.17**(ID\_K00\_K93) - **0.145**(ID\_L00\_L99) + **0.22**(ID\_M00\_M99) + **1.17**(ID\_N00\_N99) + **0.64**(ID\_O00\_O99) + **0.99**(ID\_P00\_P96) + **0.72**(ID\_Q00\_Q99) + **0.72**(ID\_R00\_R99) + **3.88**(ID\_S00\_T98)

Los valores B pueden indicar en qué medida cada predictor puede afectar el resultado, por lo que estos valores pueden interpretarse de la siguiente manera:

**Tyear** (B = 0.073): Este valor indica que a medida que el año aumenta en una unidad, la mortalidad aumenta en 0.073 manteniendo las otras condiciones constantes.

**TMonth** (B = 0.029): Este valor indica que a medida que el mes aumenta en una unidad, genera un crecimiento de la mortalidad de 0.029, manteniendo las otras condiciones constantes.

**DLocationID** (B = -0.612): Este valor determina que cuando hay presencia en un hospital o clínica, la mortalidad cae en 0.612, manteniendo las otras condiciones constantes.

**SexID** (B = -1.175): Este valor establece que cuando el género es femenino, la mortalidad cae en 1.175, manteniendo las otras condiciones constantes.

**ID\_A00\_B99** (B = 0.885): Este valor aclara que, dado que hay presencia en ciertas enfermedades infecciosas y parasitarias, la mortalidad aumenta en 0.885, manteniendo constantes las otras condiciones.

**ID C00 D48** (B= 14.236): Este valor indica que cuando hay presencia en enfermedades tumorales [neoplasias], la mortalidad aumenta a 14.236, manteniendo las otras condiciones constantes.

**ID\_E00\_E90** (B = 1.744): Este valor indica que, como existe una presencia en enfermedades endocrinas, nutricionales y metabólicas, generará un aumento de 1.744 en la mortalidad, manteniendo las otras condiciones constantes.

**ID\_F00\_F99** (B = 0.962): Este valor determina que cuando hay presencia de enfermedades de trastornos mentales y del comportamiento, la mortalidad aumenta a 0.962 manteniendo las otras condiciones constantes.

**ID\_G00\_G99** (B = 0.754): Este valor establece que, como existe una presencia en enfermedades del sistema nervioso central, generará un aumento de 0.754 en la mortalidad, manteniendo las otras condiciones constantes.

**ID\_I00\_I99** (B = 12.057): Este valor aclara que cuando hay presencia en enfermedades del sistema circulatorio, la mortalidad aumenta a 12.057, manteniendo las otras condiciones constantes.

**ID\_J00\_J99** (B = 3.809): Este valor indica que, dado que existe una presencia en enfermedades del sistema respiratorio, generará un aumento de 3.809 en la mortalidad, manteniendo constantes las otras condiciones

**ID\_K00\_K93** (B = 3.170): Este valor indica que cuando hay presencia en enfermedades del sistema digestivo, la mortalidad aumenta a 3.170, manteniendo las otras condiciones constantes.

**ID\_M00\_M99** (B = 0.226): Este valor determina que, como existe una presencia en enfermedades del sistema musculoesquelético y del tejido conectivo, generará un aumento de 0.226 en la mortalidad, manteniendo las otras condiciones constantes.

**ID\_N00\_N99** (B = 1.175): Este valor establece que cuando hay presencia en enfermedades del sistema genitourinario, la mortalidad aumenta a 1.175, manteniendo las otras condiciones constantes.

**ID\_O00\_O99** (B = 0.648): Este valor aclara que, como existe la presencia de enfermedades del embarazo, el parto y el puerperio, generará un aumento de 0.648 en la mortalidad, manteniendo constantes las otras condiciones.

**ID\_P00\_P96** (B = 0.997): Este valor indica que cuando hay presencia en ciertas condiciones que se originan en el período perinatal, la mortalidad permanece en 0.997, manteniendo las otras condiciones constantes.

**ID\_Q00\_Q99** (B= 0.720): Este valor indica que debido a la presencia de malformaciones congénitas, deformidades y anomalías cromosómicas, generará un aumento de 0.720 en la mortalidad, manteniendo las otras condiciones constantes.

**ID\_R00\_R99** (B = 0.720): Este valor determina que cuando hay presencia de síntomas, signos y hallazgos de anormalidades clínicas y de laboratorio, no clasificada en otra parte, la mortalidad permanece en 0.720, manteniendo las otras condiciones constantes.

**ID\_S00\_T98** (B = 3.886): Este valor establece que, como existe la presencia de lesiones, intoxicaciones y algunas otras consecuencias de causas externas, generará un aumento de 3.886 en la mortalidad, manteniendo las otras condiciones constantes.

Para comprender mejor la importancia de cada variable, el valor β se interpretó de la siguiente manera:

**Tyear** (β = 0.078): Este valor indica que a medida que el año aumenta en una desviación estándar (6.06), la mortalidad aumenta en un 7.8% de las desviaciones estándar. La desviación estándar del número de muertes es 5.694, por lo que esto constituye un cambio de 0.444 (0.078 \* 5.694), manteniendo las otras condiciones constantes.

**TMonth** (β = 0.018): Este valor indica que cuando el mes aumenta en una desviación estándar (3.42), la mortalidad aumenta en un 1.8% de las desviaciones estándar. La desviación estándar del número de muertes es 5.694, por lo que esto constituye un cambio de 0.102 (0.018 \* 5.694), manteniendo las otras condiciones constantes.

**DLocationID** (β = - 0.054): Este valor determina que, como existe una presencia en un hospital o clínica con una desviación estándar (0.498), la mortalidad cae un 5.4% de las desviaciones estándar. La desviación estándar del número de muertes es 5.694, por lo que esto constituye un cambio de 0.307 (0.054 \* 5.694), manteniendo las otras condiciones constantes.

**SexID** (β = - 0.103): Este valor establece que cuando hay presencia del género femenino con una desviación estándar (0.50), la mortalidad cae en un 10.3% de las desviaciones estándar. La desviación estándar del número de muertes es 5.694, por lo que esto constituye un cambio de 0.586 (0.103 \* 5.694), manteniendo las otras condiciones constantes.

**ID\_A00\_B99** (β = 0.037): Este valor aclara que, dado que hay ciertas enfermedades infecciosas y parasitarias con una desviación estándar (0.236), la mortalidad aumenta en un 3.7% de las desviaciones estándar. La desviación estándar del número de muertes es 5.694, por lo que esto constituye un cambio de 0.210 (0.037 \* 5.694), manteniendo las otras condiciones constantes.

**ID\_C00\_D48** (β = 0.730): Este valor indica que cuando hay enfermedades tumorales [neoplasias] con una desviación estándar (0.291), la mortalidad aumenta en un 73% de las desviaciones estándar. La desviación estándar del número de muertes es 5.694, por lo que esto constituye un cambio de 4.156 (0.730 \* 5.694), manteniendo las otras condiciones constantes.

**ID\_E00\_E90** (β = 0.085): Este valor indica que, como existe la presencia de enfermedades endocrinas, nutricionales y metabólicas con una desviación estándar (0.277), la mortalidad aumenta en un 8.5% de las desviaciones estándar. La desviación estándar del número de muertes es 5.694, por lo que esto constituye un cambio de 0.483 (0.085 \* 5.694), manteniendo las otras condiciones constantes.

**ID\_F00\_F99** (β = 0.040): Este valor determina que cuando hay presencia de enfermedades mentales y de trastornos del comportamiento con una desviación estándar (0.239), la mortalidad aumenta en un 4% de las desviaciones estándar. La desviación estándar del número de muertes es 5.694, por lo que esto constituye un cambio de 0.227 (0.040 \* 5.694), manteniendo las otras condiciones constantes.

**ID\_G00\_G99** (β = 0.032): Este valor establece que, como hay presencia de enfermedades del sistema nervioso central con una desviación estándar (0.243), la mortalidad aumenta en un 3.2% de las desviaciones estándar. La desviación estándar del número de muertes es 5.694, por lo que esto constituye un cambio de 0.182 (0.032 \* 5.694), manteniendo las otras condiciones constantes.

**ID\_I00\_I99** (β = 0.618): Este valor aclara que cuando hay presencia de enfermedades del sistema circulatorio con una desviación estándar (0.291), la mortalidad aumenta en un 61.8% de las desviaciones estándar. La desviación estándar del número de muertes es 5.694, por lo que esto constituye un cambio de 3.518 (0.618 \* 5.694), manteniendo constantes las otras condiciones.

**ID\_J00\_J99** (β = 0.194): Este valor indica que, dado que hay enfermedades del sistema respiratorio con una desviación estándar (0.289), la mortalidad aumenta en un 19.4% de las desviaciones estándar. La desviación estándar del número de muertes es 5.694, por lo que esto constituye un cambio de 1.104 (0.194 \* 5.694), manteniendo las otras condiciones constantes.

**ID\_K00\_K93** (β = 0.155): Este valor indica que cuando hay presencia de enfermedades del sistema digestivo con una desviación estándar (0.279), la mortalidad aumenta en un 15.5% de las desviaciones estándar. La desviación estándar del número de muertes es 5.694, por lo que esto constituye un cambio de 0.882 (0.155 \* 5.694), manteniendo las otras condiciones constantes.

**ID\_M00\_M99**  $(\beta = 0.006)$ : Este valor determina que, dado que hay enfermedades del sistema musculoesquelético y del tejido conectivo con una desviación estándar (0.154), la mortalidad aumenta en un 0.6% de las desviaciones estándar. La desviación estándar del número de muertes es 5.694, por lo que esto constituye un cambio de 0.034 (0.006 \* 5.694), manteniendo las otras condiciones constantes.

**ID\_N00\_N99** ( $β = 0.053$ ): Este valor establece que cuando hay presencia de enfermedades del sistema genitourinario con una desviación estándar (0.259), la mortalidad aumenta en un 5.3% de las desviaciones estándar. La desviación estándar del número de muertes es 5.694, por lo que esto constituye un cambio de 0.301 (0.053 \* 5.694), manteniendo las otras condiciones constantes.

**ID\_O00\_O99** (β = 0.008): Este valor aclara que, como existe la presencia de enfermedades del embarazo, el parto y el puerperio con una desviación estándar (0.068), la mortalidad aumenta en un 0.8% de las desviaciones estándar. La desviación estándar del número de muertes es 5.694, por lo que esto constituye un cambio de 0.04 (0.008 \* 5.694), manteniendo las otras condiciones constantes.

**ID\_P00\_P96** (β = 0.033): Este valor aclara que, como existe la presencia de enfermedades del embarazo, el parto y el puerperio con una desviación estándar (0.068), la mortalidad aumenta en un 0.8% de las desviaciones estándar. La desviación estándar del número de muertes es 5.694, por lo que esto constituye un cambio de 0.04 (0.008 \* 5.694), las otras condiciones constantes.

**ID\_Q00\_Q99** (β = 0.025): Este valor indica que, como existe la presencia de malformaciones congénitas, deformidades y anomalías cromosómicas con una desviación estándar (0.142), la mortalidad aumenta en un 2.5% de las desviaciones estándar. La desviación estándar del número de muertes es 5.694, por lo que esto constituye un cambio de 0.142 (0.025 \* 5.694), manteniendo las otras condiciones constantes.

**ID\_R00\_R99** (β = 0.030): Este valor determina que cuando hay presencia de síntomas, signos y hallazgos anormales clínicos y de laboratorio, no clasificados en otra parte con una desviación estándar (0.239), la mortalidad aumenta en un 3% de las desviaciones estándar. La desviación estándar del número de muertes es 5.694, por lo que esto constituye un cambio de 0.170 (0.030 \* 5.694), manteniendo las otras condiciones constantes.

**ID\_S00\_T98** (β = 0.193): Este valor establece que, como existe la presencia de lesiones, intoxicaciones y algunas otras consecuencias de causas externas con una desviación estándar (0.283), la mortalidad aumenta en un 19.3% de las desviaciones estándar. La desviación estándar del número de muertes es 5.694, por lo que esto constituye un cambio de 1.098 (0.193 \* 5.694), manteniendo las otras condiciones constantes.

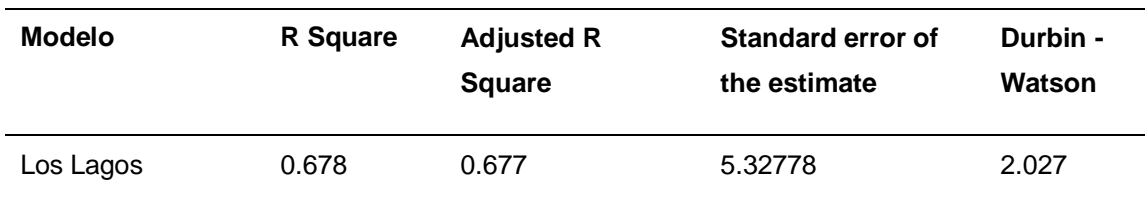

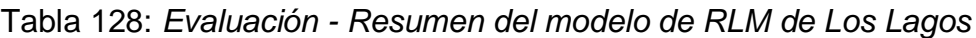

Se puede ver que el modelo generado para la región de Los Lagos presenta un R cuadrado ajustado de 0.677, es decir que la varianza de la mortalidad se explica al 67.7% por las variables independientes. Por otro lado, en la prueba de la estadística de Durbin Watson, el valor está dentro del rango de 1.5 a 2.5, por esta razón H0 no se rechaza, lo que indica que los residuos no están autocorrelacionados.

| <b>Modelo</b> | Sum of squares | <b>Square Mean</b> | F                        | Sig. |
|---------------|----------------|--------------------|--------------------------|------|
| Regression    | 721623.626     | 36081.181          | 1271.127                 | .000 |
| Residue       | 343489.244     | 28.385             | $\overline{\phantom{0}}$ | ۰    |
| Total         | 1065112.869    | ۰                  | $\overline{\phantom{0}}$ | ۰    |

Tabla 129: *Evaluación - ANOVA del modelo de RLM de Los Lagos*

La tabla ANOVA indica que el modelo tiene un ajuste significativo porque presenta un valor inferior a 0.05.

Tabla 130: *Evaluación - Estadísticos descriptivos del modelo de Los Lagos*

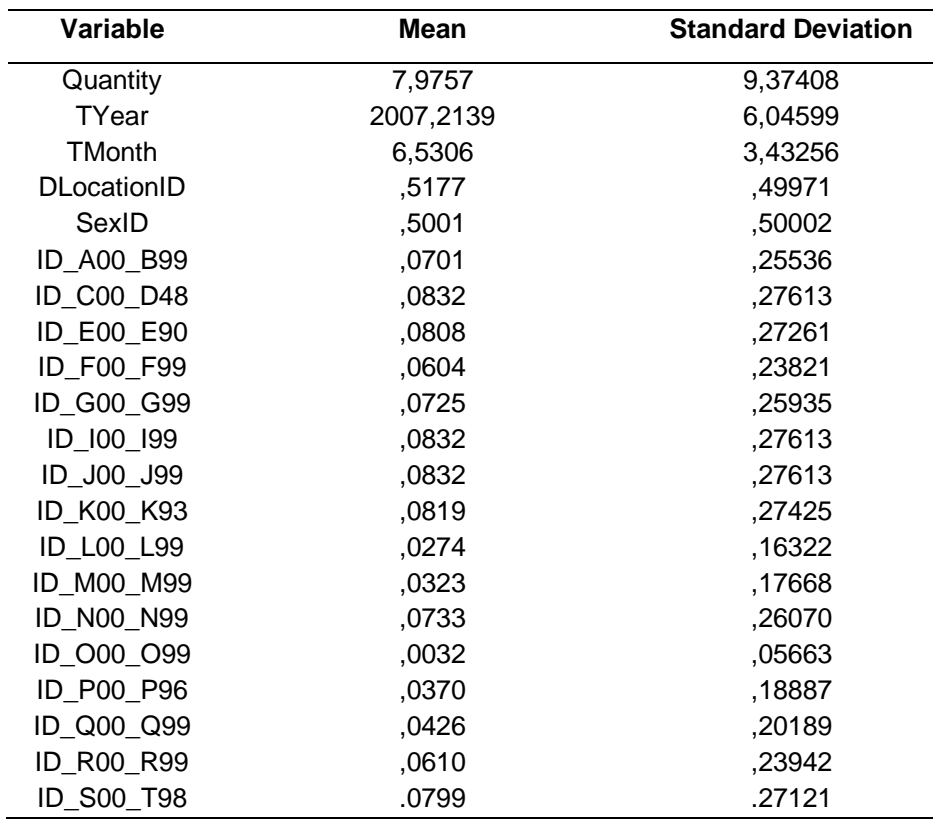

En esta tabla puede ver la media y la desviación estándar de cada variable en el conjunto de datos, por lo que se puede ver que el número promedio de muertes es de 7.9757.

| Región        | В          | Desv. Error | β        | T         | Sig. | <b>VIF</b> |
|---------------|------------|-------------|----------|-----------|------|------------|
| (Constant)    | $-211.637$ | 16.099      |          | $-13.146$ | .000 |            |
| <b>TYear</b>  | .107       | .008        | .069     | 13.377    | .000 | 1.003      |
| <b>TMonth</b> | .094       | .014        | .035     | 6.691     | .000 | 1.000      |
| DLocationID   | $-3.477$   | .100        | $-185$   | $-34.918$ | .000 | 1.057      |
| SexID         | $-2.002$   | .097        | $-.107$  | $-20.577$ | .000 | 1.011      |
| ID_A00_B99    | 1.357      | .342        | .037     | 3.964     | .000 | 3.265      |
| ID_C00_D48    | 21.246     | .335        | .626     | 63.463    | .000 | 3.649      |
| ID_E00_E90    | 2.870      | .336        | .083     | 8.544     | .000 | 3.581      |
| ID_F00_F99    | .539       | .351        | .014     | 1.537     | .124 | 2.979      |
| ID_G00_G99    | 1.364      | .341        | .038     | 4.002     | .000 | 3.337      |
| ID_I00_I99    | 22.281     | .335        | .656     | 66.557    | .000 | 3.649      |
| ID_J00_J99    | 8.631      | .335        | .254     | 25.783    | .000 | 3.649      |
| ID_K00_K93    | 5.773      | .335        | .169     | 17.214    | .000 | 3.613      |
| ID_L00_L99    | $-0.352$   | .412        | $-0.006$ | $-0.856$  | .392 | 1.927      |
| ID_M00_M99    | .519       | .396        | .010     | 1.312     | .189 | 2.088      |
| ID_N00_N99    | 1.396      | .340        | .039     | 4.103     | .000 | 3.360      |
| ID 000 099    | 1.761      | .903        | .011     | 1.951     | .051 | 1.116      |
| ID_P00_P96    | 2.030      | .385        | .041     | 5.273     | .000 | 2.259      |
| ID_Q00_Q99    | 1.553      | .373        | .033     | 4.159     | .000 | 2.426      |
| ID_R00_R99    | 5.086      | .350        | .130     | 14.513    | .000 | 3.006      |
| ID S00 T98    | 9.381      | .337        | .271     | 27.877    | .000 | 3.557      |
|               |            |             |          |           |      |            |

Tabla 131: *Evaluación - Coeficientes del modelo de RLM de Los Lagos*

Al reemplazar los valores B en la ecuación, el modelo podría definirse de la siguiente manera:

**N°Deaths** = - **211.63** + **0.10**(TYear) + **0.09**(TMonth) - **3.47** (DLocationID) - **2**(SexID) + **1.35**(ID\_A00\_B99) + **21.24**(ID\_C00\_D48) + **2.87**(ID\_E00\_E90) + **0.53**(ID\_F00\_F99) + **1.36**(ID\_G00\_G99) + **22.28**(ID\_I00\_I99) + **8.63**(ID\_J00\_J99) + **5.77**(ID\_K00\_K93) - **0.35**(ID\_L00\_L99) + **0.51**(ID\_M00\_M99) + **1.39**(ID\_N00\_N99) + **1.76**(ID\_O00\_O99) + **2.03**(ID\_P00\_P96) + **1.55**(ID\_Q00\_Q99) + **5.08**(ID\_R00\_R99) + **9.38**(ID\_S00\_T98)

Los valores B pueden indicar en qué medida cada predictor puede afectar el resultado, por lo que estos valores pueden interpretarse de la siguiente manera:

**Tyear** (B = 0.107): Este valor indica que a medida que el año aumenta en una unidad, la mortalidad aumenta en 0.107 manteniendo las otras condiciones constantes.

**TMonth** (B = 0.094): Este valor indica que a medida que el mes aumenta en una unidad, genera un crecimiento de 0.094 en la mortalidad, manteniendo las otras condiciones constantes.

**DLocationID** (B = -3.477): Este valor determina que cuando hay presencia en un hospital o clínica, la mortalidad cae en 3.477, manteniendo las otras condiciones constantes.

**SexID** (B = -2.002): Este valor establece que cuando el género es femenino, la mortalidad cae en 2.002, manteniendo las otras condiciones constantes.

**ID\_A00\_B99** (B = 1.357): Este valor establece que cuando el género es femenino, la mortalidad cae en 1.357, tienen las otras condiciones constantes.

**ID\_C00\_D48** (B= 21.246): Este valor establece que cuando el género es femenino, la mortalidad cae en 21.246, tienen las otras condiciones constantes.

**ID\_E00\_E90** (B = 2.870): Este valor indica que, dado que existe una presencia en enfermedades endocrinas, nutricionales y metabólicas, generará un aumento de 2.870 en la mortalidad, manteniendo las otras condiciones constantes.

**ID\_F00\_F99** (B = 0.539): Este valor determina que cuando hay presencia de enfermedades de trastornos mentales y del comportamiento, la mortalidad aumenta a 0.539, manteniendo las otras condiciones constantes.

**ID G00 G99** (B = 1.364): Este valor establece que, como existe una presencia en enfermedades del sistema nervioso central, generará un aumento de 1.364 en la mortalidad, manteniendo las otras condiciones constantes.

**ID\_I00\_I99** (B = 22.281): Este valor aclara que cuando hay presencia en enfermedades del sistema circulatorio, la mortalidad aumenta a 22.281, manteniendo las otras condiciones constantes.

**ID\_J00\_J99** (B = 8.631): Este valor indica que, dado que hay presencia de enfermedades del sistema respiratorio, generará un aumento de 8.631 en la mortalidad, manteniendo constantes las otras condiciones.

**ID\_K00\_K93** (B = 5.773): Este valor indica que cuando hay presencia en enfermedades del sistema digestivo, la mortalidad aumenta a 5.773, manteniendo las otras condiciones constantes.

**ID\_M00\_M99** (B = 0.519): Este valor determina que, como existe una presencia en enfermedades del sistema musculoesquelético y del tejido conectivo, generará un aumento de 0.519 en la mortalidad, manteniendo constantes las otras condiciones.

**ID\_N00\_N99** (B = 1.396): Este valor establece que cuando hay presencia en enfermedades del sistema genitourinario, la mortalidad aumenta a 1.396, manteniendo constantes las otras condiciones.

**ID\_O00\_O99** (B = 1.761): Este valor aclara que, dado que existe la presencia de enfermedades del embarazo, el parto y el puerperio, generará un aumento de 1.761 en la mortalidad, manteniendo constantes las otras condiciones.

**ID\_P00\_P96** (B = 2.030): Este valor indica que cuando hay presencia en ciertas condiciones originadas en el período perinatal, la mortalidad permanece en 2.030, manteniendo las otras condiciones constantes.

**ID\_Q00\_Q99** (B= 1.553): Este valor indica que, como existe una presencia de malformaciones congénitas, deformidades y anomalías cromosómicas, generará un aumento de 1.553 en la mortalidad, manteniendo las otras condiciones constantes.

**ID\_R00\_R99** (B = 5.086): Este valor determina que cuando hay presencia de síntomas, signos y hallazgos de anormalidades clínicas y de laboratorio, no clasificada en otra parte, la mortalidad permanece en 5.086, manteniendo constantes las otras condiciones.

**ID S00 T98** (B = 9.381): Este valor establece que, como existe la presencia de lesiones, intoxicaciones y algunas otras consecuencias de causas externas, generará un aumento de 9.381 en la mortalidad, manteniendo las otras condiciones constantes.

Para comprender mejor la importancia de cada variable, el valor β se interpretó de la siguiente manera:

**Tyear** (β = 0.069): Este valor indica que a medida que el año aumenta en una desviación estándar (6.04), la mortalidad aumenta en un 6.9% de las desviaciones estándar. La desviación estándar del número de muertes es 9.374, por lo que esto constituye un cambio de 0.646 (0.069 \* 9.374), manteniendo las otras condiciones constantes.

**TMonth** (β = 0.035): Este valor indica que cuando el mes aumenta en una desviación estándar (3.43), la mortalidad aumenta en un 3.5% de desviaciones estándar. La desviación estándar del número de muertes es 9.374, por lo que esto constituye un cambio de 0.328 (0.035 \* 9.374), manteniendo las otras condiciones constantes.

**DLocationID**  $(\beta = -0.185)$ : Este valor determina que, como existe una presencia en un hospital o clínica con una desviación estándar (0.50), la mortalidad cae en un 18.5% de las desviaciones estándar. La desviación estándar del número de muertes es 9.374, por lo que esto constituye un cambio de 1.734 (0.185 \* 9.374), manteniendo las otras condiciones constantes.

**SexID** (β = - 0.107): Este valor establece que cuando hay presencia del género femenino con una desviación estándar (0.50), la mortalidad cae en un 10.7% de las desviaciones estándar. La desviación estándar del número de muertes es 9.374, por lo que esto constituye un cambio de 1.003 (0.107 \* 9.374), manteniendo las otras condiciones constantes.

**ID\_A00\_B99** (β = 0.037): Este valor aclara que, dado que hay ciertas enfermedades infecciosas y parasitarias con una desviación estándar (0.255), la mortalidad aumenta en un 3.7% de las desviaciones estándar. La desviación estándar del número de muertes es de 9.374, por lo que esto constituye un cambio de 0.346 (0.037 \* 9.374), manteniendo las otras condiciones constantes.

**ID\_C00\_D48** (β = 0.626): Este valor indica que cuando hay enfermedades tumorales [neoplasias] con una desviación estándar (0.276), la mortalidad aumenta en un 62.6% de las desviaciones estándar. La desviación estándar del número de muertes es 9.374, por lo que esto constituye un cambio de 5.868 (0.626 \* 9.374), manteniendo las otras condiciones constantes.

**ID\_E00\_E90** (β = 0.083): Este valor indica que, como existe la presencia de enfermedades endocrinas, nutricionales y metabólicas con una desviación estándar (0.272), la mortalidad aumenta en un 8.3% de las desviaciones estándar. La desviación estándar del número de muertes es 9.374, por lo que esto constituye un cambio de 0.778 (0.083 \* 9.374), manteniendo las otras condiciones constantes.

**ID\_F00\_F99** (β = 0.014): Este valor determina que cuando hay presencia de enfermedades de trastornos mentales y del comportamiento con una desviación estándar (0.238), la mortalidad aumenta en un 1.4% de las desviaciones

estándar. La desviación estándar del número de muertes es 9.374, por lo que esto constituye un cambio de 0.131 (0.014 \* 9.374), manteniendo las otras condiciones constantes.

**ID\_G00\_G99** (β = 0.038): Este valor establece que, como hay presencia de enfermedades del sistema nervioso central con una desviación estándar (0.259), la mortalidad aumenta en un 3.8% de las desviaciones estándar. La desviación estándar del número de muertes es 9.374, por lo que esto constituye un cambio de 0.356 (0.038 \* 9.374), manteniendo las otras condiciones constantes.

**ID\_I00\_I99** (β = 0.656): Este valor aclara que cuando hay presencia de enfermedades del sistema circulatorio con una desviación estándar (0.276), la mortalidad aumenta en un 65.6% de las desviaciones estándar. La desviación estándar del número de muertes es 9.374, por lo que esto constituye un cambio de 6.149 (0.656 \* 9.374), manteniendo las otras condiciones constantes.

**ID\_J00\_J99** (β = 0.254): Este valor indica que, dado que hay enfermedades del sistema respiratorio con una desviación estándar (0.276), la mortalidad aumenta en un 25.4% de las desviaciones estándar. La desviación estándar del número de muertes es 9.374, por lo que esto constituye un cambio de 2.38 (0.254 \* 9.374), manteniendo constantes las otras condiciones.

**ID\_K00\_K93** (β = 0.169): Este valor indica que cuando hay presencia de enfermedades del sistema digestivo con una desviación estándar (0.274), la mortalidad aumenta en un 16.9% de las desviaciones estándar. La desviación estándar del número de muertes es 9.374, por lo que esto constituye un cambio de 1.584 (0.169 \* 9.374), manteniendo constantes las otras condiciones.

**ID\_M00\_M99** (β = 0.010): Este valor determina que, dado que hay enfermedades del sistema musculoesquelético y del tejido conectivo con una desviación estándar (0.176), la mortalidad aumenta en un 1% de las desviaciones estándar. La desviación estándar del número de muertes es 9.374, por lo que esto constituye un cambio de 0.093 (0.010 \* 9.374), manteniendo las otras condiciones constantes.

**ID\_N00\_N99** (β = 0.039): Este valor establece que cuando hay una presencia de enfermedades del sistema genitourinario con una desviación estándar (0.260), la mortalidad aumenta en un 3.9% de las desviaciones estándar. La desviación estándar del número de muertes es 9.374, por lo que esto constituye un cambio de 0.365 (0.039 \* 9.374), manteniendo las otras condiciones constantes.

**ID\_O00\_O99** (β = 0.011): Este valor aclara que, como existe la presencia de enfermedades del embarazo, el parto y el puerperio con una desviación estándar (0.056), la mortalidad aumenta en un 1.1% de las desviaciones estándar. La desviación estándar del número de muertes es 9.374, por lo que esto constituye un cambio de 0.103 (0.011 \* 9.374), manteniendo constantes las otras condiciones.

**ID\_P00\_P96**  $(\beta = 0.041)$ : Este valor indica que cuando hay ciertas condiciones que se originan en el período perinatal con una desviación estándar (0.188), la mortalidad aumenta en un 4.1% de las desviaciones estándar. La desviación estándar del número de muertes es 9.374, por lo que esto constituye un cambio de 0.384 (0.041 \* 9.374), manteniendo las otras condiciones constantes.

**ID\_Q00\_Q99** (β = 0.033): Este valor indica que, como existe la presencia de malformaciones congénitas, deformidades y anomalías cromosómicas con una desviación estándar (0.201), la mortalidad aumenta en un 3.3% de las desviaciones estándar. La desviación estándar del número de muertes es 9.374, por lo que esto constituye un cambio de 0.309 (0.033 \* 9.374), manteniendo las otras condiciones constantes.

**ID\_R00\_R99** (β = 0.130): Este valor determina que cuando hay presencia de síntomas, signos y hallazgos anormales clínicos y de laboratorio, no clasificados en otra parte con una desviación estándar (0.239), la mortalidad aumenta en un 13% de las desviaciones estándar. La desviación estándar del número de muertes es 9.374, por lo que esto constituye un cambio de 1.218 (0.130 \* 9.374), manteniendo las otras condiciones constantes.

**ID\_S00\_T98** (β = 0.271): Este valor establece que, como existe la presencia de lesiones, intoxicaciones y algunas otras consecuencias de causas externas con una desviación estándar (0.271), la mortalidad aumenta en un 27.1% de las desviaciones estándar. La desviación estándar del número de muertes es 9.374, por lo que esto constituye un cambio de 2.54 (0.271 \* 9.374), manteniendo las otras condiciones constantes.

| <b>Modelo</b>   | R Square | <b>Adjusted R</b><br><b>Square</b> | Standard error of<br>the estimate | Durbin -<br>Watson |
|-----------------|----------|------------------------------------|-----------------------------------|--------------------|
| Los Ríos modelo | 0.670    | 0.669                              | 2.97409                           | 1.967              |

Tabla 132: *Evaluación - Resumen del modelo de RLM de Los Ríos*

Se puede ver que el modelo generado para la región de Los Ríos presenta un R cuadrado ajustado de 0.669, es decir que la varianza de la mortalidad se explica al 66.9% por las variables independientes. Por otro lado, en la prueba del estadístico de Durbin Watson, el valor está dentro del rango de 1.5 a 2.5, por esta razón H0 no se rechaza, lo que indica que los residuos no están autocorrelacionados.

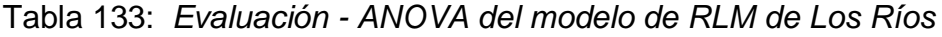

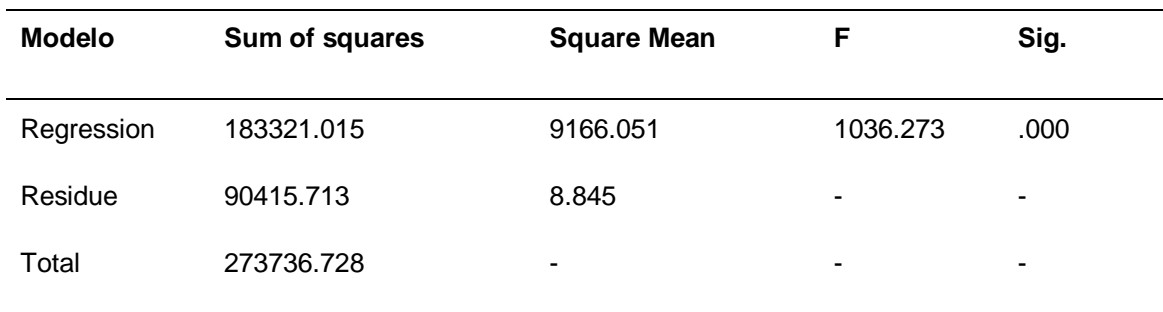

La tabla ANOVA indica que el modelo tiene un ajuste significativo porque presenta un valor inferior a 0.05.

| Variable      | <b>Mean</b> | <b>Standard Deviation</b> |
|---------------|-------------|---------------------------|
| Quantity      | 4.8930      | 5.16980                   |
| TYear         | 2007.3048   | 6.03392                   |
| <b>TMonth</b> | 6.5409      | 3.43324                   |
| DLocationID   | .5220       | .49954                    |
| SexID         | .4909       | .49994                    |
| ID_A00_B99    | .0624       | .24186                    |
| ID_C00_D48    | .0984       | .29788                    |
| ID_E00_E90    | .0840       | .27734                    |
| ID_F00_F99    | .0577       | .23318                    |
| ID_G00_G99    | .0695       | .25433                    |
| ID_I00_I99    | .0984       | .29788                    |
| ID_J00_J99    | .0972       | .29629                    |
| ID_K00_K93    | .0871       | .28197                    |
| ID_L00_L99    | .0206       | .14205                    |
| ID_M00_M99    | .0225       | .14816                    |
| ID_N00_N99    | .0713       | .25728                    |
| ID_O00_O99    | .0026       | .05128                    |
| ID_P00_P96    | .0257       | .15817                    |
| ID Q00 Q99    | .0320       | .17607                    |
| ID_R00_R99    | .0688       | .25317                    |
| ID_S00_T98    | .0862       | .28068                    |

Tabla 134: *Evaluación - Estadísticos descriptivos del modelo de Los Ríos*

En esta tabla puede ver la media y la desviación estándar de cada variable en el conjunto de datos, por lo que se puede ver que el número promedio de muertes es 4.893.

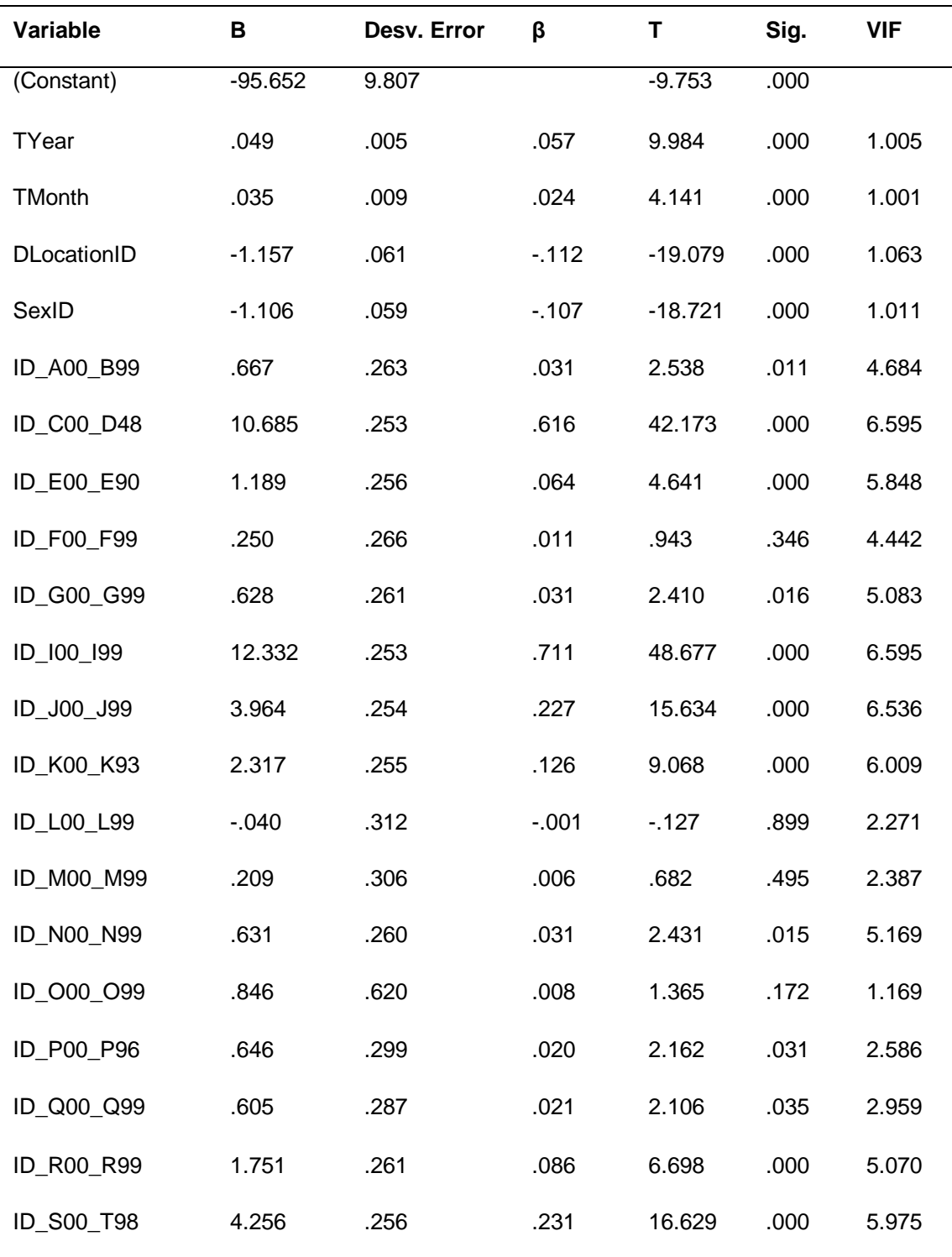

## Tabla 135: *Evaluación - Coeficientes del modelo de RLM de Los Ríos*

Al reemplazar los valores B en la ecuación. el modelo podría definirse de la siguiente manera:

**N°Deaths** = - **95.** + **0.49**(TYear) + **0.35**(TMonth) - **1.157** (DLocationID) - **1.10**(SexID) + **0.66**(ID\_A00\_B99) + **10.68**(ID\_C00\_D48) + **1.18**(ID\_E00\_E90) + **0.25**(ID\_F00\_F99) + **0.62**(ID\_G00\_G99) + **12.33**(ID\_I00\_I99) + **3.96**(ID\_J00\_J99) + **2.31**(ID\_K00\_K93) - **0.04**(ID\_L00\_L99) + **0.20**(ID\_M00\_M99) + **0.63**(ID\_N00\_N99) + **0.84**(ID\_O00\_O99) + **0.64**(ID\_P00\_P96) + **0.60**(ID\_Q00\_Q99) + **1.75**(ID\_R00\_R99) + **4.25**(ID\_S00\_T98)

Los valores B pueden indicar hasta qué punto cada predictor puede afectar el resultado, por lo que estos valores pueden interpretarse de la siguiente manera:

**Tyear** (B = 0.049): Este valor indica que a medida que el año aumenta en una unidad, la mortalidad aumenta en 0.049 manteniendo las otras condiciones constantes.

**TMonth** (B = 0.035): Este valor indica que a medida que el mes aumenta en una unidad, genera un crecimiento de 0.035 en la mortalidad, manteniendo las otras condiciones constantes.

**DLocationID** (B = -1.157): Este valor determina que cuando hay presencia en un hospital o clínica, la mortalidad cae en 1.157, manteniendo las otras condiciones constantes.

**SexID** (B = -1.106): Este valor establece que cuando el género es femenino, la mortalidad cae en 1.106, manteniendo las otras condiciones constantes.

**ID\_A00\_B99** (B = 0.667): Este valor aclara que, como existe una presencia en ciertas enfermedades infecciosas y parasitarias, la mortalidad aumenta en 0.667, manteniendo constantes las otras condiciones.

**ID\_C00\_D48** (B= 10.685): Este valor aclara que, como existe una presencia en ciertas enfermedades infecciosas y parasitarias, la mortalidad aumenta en 10.685, manteniendo constantes las otras condiciones.

**ID\_E00\_E90** (B = 1.189): Este valor indica que, como existe una presencia en enfermedades endocrinas, nutricionales y metabólicas, generará un aumento de 1.189 en la mortalidad, manteniendo constantes las otras condiciones.

**ID\_F00\_F99** (B = 0.250): Este valor determina que cuando hay presencia de enfermedades de trastornos mentales y del comportamiento, la mortalidad aumenta a 0.250, manteniendo las otras condiciones constantes.

**ID\_G00\_G99** (B = 0.628): Este valor establece que, como existe una presencia en enfermedades del sistema nervioso central, generará un aumento de 0.628 en la mortalidad, manteniendo constantes las otras condiciones.

**ID\_I00\_I99** (B = 12.332): Este valor aclara que cuando hay presencia en enfermedades del sistema circulatorio, la mortalidad aumenta a 12.332, manteniendo las otras condiciones constantes.

**ID\_J00\_J99** (B = 3.964): Este valor indica que, dado que hay presencia de enfermedades del sistema respiratorio, generará un aumento de la mortalidad de 3,964, manteniendo constantes las demás afecciones.

**ID\_K00\_K93** (B = 2.317): Este valor indica que cuando hay presencia en enfermedades del sistema digestivo, la mortalidad aumenta a 2.317, manteniendo las otras condiciones constantes.

**ID\_M00\_M99** (B = 0.209): Este valor determina que, como existe una presencia en enfermedades del sistema musculoesquelético y del tejido conectivo, generará un aumento de 0.209 en la mortalidad, manteniendo constantes las otras condiciones.

**ID\_N00\_N99** (B = 0.631): Este valor establece que cuando hay presencia en enfermedades del sistema genitourinario, la mortalidad aumenta a 0.631, manteniendo las otras condiciones constantes.

**ID\_O00\_O99** (B = 0.846): Este valor aclara que, como existe la presencia de enfermedades del embarazo, el parto y el puerperio, generará un aumento de 0.846 en la mortalidad, manteniendo constantes las otras condiciones.

**ID\_P00\_P96** (B = 0.646): Este valor indica que cuando hay presencia en ciertas condiciones originadas en el período perinatal, la mortalidad permanece en 0.646, manteniendo las otras condiciones constantes.

**ID\_Q00\_Q99** (B= 0.605): Este valor indica que cuando hay presencia en ciertas condiciones originadas en el período perinatal, la mortalidad permanece en 0.605, manteniendo las otras condiciones constantes.

**ID\_R00\_R99** (B = 1.751): Este valor determina que cuando hay presencia de síntomas, signos y hallazgos de anormalidades clínicas y de laboratorio, no clasificada en otra parte, la mortalidad permanece en 1.751, manteniendo las otras condiciones constantes.

**ID\_S00\_T98** (B = 4.256): Este valor establece que, como existe la presencia de lesiones, intoxicaciones y algunas otras consecuencias de causas externas, generará un aumento de 4.256 en la mortalidad, manteniendo las otras condiciones constantes.

Para comprender mejor la importancia de cada variable, el valor β se interpretó de la siguiente manera:

**Tyear** (β = 0.057): Este valor indica que a medida que el año aumenta en una desviación estándar (6.03), la mortalidad aumenta en un 5.7% de las desviaciones estándar. La desviación estándar del número de muertes es 5.169, por lo que esto constituye un cambio de 0.294 (0.057 \* 5.169), manteniendo las otras condiciones constantes.

**TMonth** (β = 0.024): Este valor indica que cuando el mes aumenta en una desviación estándar (3.43), la mortalidad aumenta en un 2.4% de las desviaciones estándar. La desviación estándar del número de muertes es 5.169, por lo que esto constituye un cambio de 0.124 (0.024 \* 5.169), manteniendo las otras condiciones constantes.

**DLocationID** (β = - 0.112): Este valor determina que, como existe una presencia en un hospital o clínica con una desviación estándar (0.50), la mortalidad cae en un 11.2% de las desviaciones estándar. La desviación estándar del número de muertes es 5.169, por lo que esto constituye un cambio de 0.578 (0.112 \* 5.169), manteniendo las otras condiciones constantes.

**SexID** (β = - 0.107): Este valor establece que cuando hay presencia del género femenino con una desviación estándar (0.50), la mortalidad cae en un 10.7% de las desviaciones estándar. La desviación estándar del número de muertes es 5.169, por lo que esto constituye un cambio de 0.553 (0.107 \* 5.169), manteniendo las otras condiciones constantes.

**ID\_A00\_B99** (β = 0.031): Este valor aclara que, dado que hay ciertas enfermedades infecciosas y parasitarias con una desviación estándar (0.241), la mortalidad aumenta en un 3.1% de las desviaciones estándar. La desviación estándar del número de muertes es 5.169, por lo que esto constituye un cambio de 0.160 (0.031 \* 5.169), manteniendo las otras condiciones constantes.

**ID\_C00\_D48** (β = 0.616): Este valor indica que cuando hay enfermedades tumorales [neoplasias] con una desviación estándar (0.297), la mortalidad aumenta en un 61.6% de las desviaciones estándar. La desviación estándar del número de muertes es 5.169, por lo que esto constituye un cambio de 3.184 (0.616 \* 5.169), manteniendo constantes las otras condiciones.

**ID\_E00\_E90** (β = 0.064): Este valor indica que, como existe la presencia de enfermedades endocrinas, nutricionales y metabólicas con una desviación estándar (0.277), la mortalidad aumenta en un 6.4% de las desviaciones estándar. La desviación estándar del número de muertes es 5.169, por lo que esto constituye un cambio de 0.330 (0.064 \* 5.169), manteniendo las otras condiciones constantes.

**ID\_F00\_F99** (β = 0.011): Este valor determina que cuando hay presencia de enfermedades de trastornos mentales y del comportamiento con una desviación estándar (0.233), la mortalidad aumenta en un 1.1% de las desviaciones estándar. La desviación estándar del número de muertes es 5.169, por lo que esto constituye un cambio de 0.056 (0.011 \* 5.169), manteniendo constantes las otras condiciones.

**ID G00 G99**  $(\beta = 0.031)$ : Este valor establece que, dado que hay enfermedades del sistema nervioso central con una desviación estándar (0.254), la mortalidad aumenta en un 3.1% de las desviaciones estándar. La desviación estándar del número de muertes es 5.169, por lo que esto constituye un cambio de 0.160 (0.031 \* 5.169), manteniendo las otras condiciones constantes.

**ID\_I00\_I99** (β = 0.711): Este valor aclara que cuando hay presencia de enfermedades del sistema circulatorio con una desviación estándar (0.297), la mortalidad aumenta en un 71.1% de las desviaciones estándar. La desviación estándar del número de muertes es 5.169, por lo que esto constituye un cambio de 3,706 (0.717 \* 5.169), manteniendo constantes las demás condiciones.

**ID\_J00\_J99** (β = 0.227): Este valor indica que, dado que hay enfermedades del sistema respiratorio con una desviación estándar (0.296), la mortalidad aumenta en un 22.7% de las desviaciones estándar. La desviación estándar del número de muertes es 5.169, por lo que esto constituye un cambio de 1.173 (0.227 \* 5.169), manteniendo las otras condiciones constantes.

**ID\_K00\_K93** (β = 0.126): Este valor indica que cuando hay presencia de enfermedades del sistema digestivo con una desviación estándar (0.281), la mortalidad aumenta en un 12.6% de las desviaciones estándar. La desviación estándar del número de muertes es 5.169, por lo que esto constituye un cambio de 0.651 (0.126 \* 5.169), manteniendo las otras condiciones constantes.

**ID\_M00\_M99** (β = 0.006): Este valor determina que, dado que hay enfermedades del sistema musculoesquelético y del tejido conectivo con una desviación estándar (0.148), la mortalidad aumenta en un 0.6% de las desviaciones estándar. La desviación estándar del número de muertes es 5.169, por lo que esto constituye un cambio de 0.03 (0.006 \* 5.169), manteniendo las otras condiciones constantes.

**ID\_N00\_N99** (β = 0.031): Este valor establece que cuando hay presencia de enfermedades del sistema genitourinario con una desviación estándar (0.257), la mortalidad aumenta en un 3.1% de las desviaciones estándar. La desviación estándar del número de muertes es 5.169, por lo que esto constituye un cambio de 0.160 (0.031 \* 5.169), manteniendo las otras condiciones constantes.

**ID\_O00\_O99** (β = 0.008): Este valor aclara que, como existe la presencia de enfermedades del embarazo, el parto y el puerperio con una desviación estándar (0.051), la mortalidad aumenta en un 0.8% de las desviaciones estándar. La desviación estándar del número de muertes es 5.169, por lo que esto constituye un cambio de 0.041 (0.008 \* 5.169), manteniendo las otras condiciones constantes.

**ID\_P00\_P96** (β = 0.020): Este valor indica que cuando hay ciertas condiciones que se originan en el período perinatal con una desviación estándar (0.158), la mortalidad aumenta en un 2% de las desviaciones estándar. La desviación estándar del número de muertes es 5.169, por lo que esto constituye un cambio de 0.103 (0.020 \* 5.169), manteniendo las otras condiciones constantes.

**ID\_Q00\_Q99** (β = 0.021): Este valor indica que, como existe la presencia de malformaciones congénitas, deformidades y anomalías cromosómicas con una desviación estándar (0.176), la mortalidad aumenta en un 2.1% de las desviaciones estándar. La desviación estándar del número de muertes es 5.169, por lo que esto constituye un cambio de 0.051 (0.01 \* 5.169), manteniendo las otras condiciones constantes.

**ID\_R00\_R99** (β = 0.086): Este valor determina que cuando hay presencia de síntomas, signos y hallazgos anormales clínicos y de laboratorio, no clasificados en otra parte con una desviación estándar (0.253), la mortalidad aumenta en un 8.6% de las desviaciones estándar. La desviación estándar del número de muertes es 5.169, por lo que esto constituye un cambio de 0.444 (0.086 \* 5.169), manteniendo las otras condiciones constantes

**ID\_S00\_T98** (β = 0.231): Este valor establece que, como existe la presencia de lesiones, intoxicaciones y algunas otras consecuencias de causas externas con una desviación estándar (0.280), la mortalidad aumenta en un 23.1% de las desviaciones estándar. La desviación estándar del número de muertes es 5.169, por lo que esto constituye un cambio de 1.194 (0.231 \* 5.169), manteniendo constantes las otras condiciones.

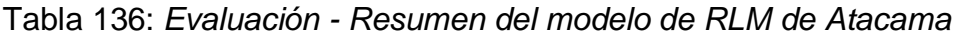

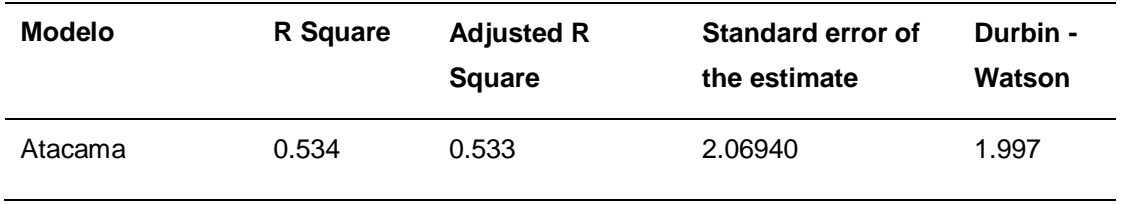

Se puede ver que el modelo generado para la región de Atacama presenta un R cuadrado ajustado de 0.533, es decir que la varianza de la mortalidad se explica al 55.3% por las variables independientes. Por otro lado, en la prueba del estadístico de Durbin Watson, el valor está dentro del rango de 1.5 a 2.5, por esta razón H0 no se rechaza, lo que indica que los residuos no están autocorrelacionados.

Tabla 137: *Evaluación - ANOVA del modelo de RLM de Atacama*

| <b>Model</b> | Sum of squares | <b>Square Mean</b> | F       | Sig. |
|--------------|----------------|--------------------|---------|------|
| Regression   | 41158.393      | 2057.920           | 480.549 | .000 |
| Residue      | 35856.815      | 4.282              | ۰       | ۰    |
| Total        | 77015.207      |                    |         | -    |

La Tabla ANOVA indica que el modelo tiene un ajuste significativo porque presenta un valor menor a 0.05.

| Variable<br><b>Mean</b>   | <b>Standard Deviation</b> |
|---------------------------|---------------------------|
| Quantity<br>3.2686        | 3.02921                   |
| <b>TYear</b><br>2007.3307 | 6.01832                   |
| <b>TMonth</b><br>6.5606   | 3.41703                   |
| DLocationID<br>.5412      | .49833                    |
| SexID<br>.4797            | .49962                    |
| ID_A00_B99<br>.0548       | .22761                    |
| ID_C00_D48<br>.1189       | .32368                    |
| ID_E00_E90<br>.0811       | .27305                    |
| ID F00 F99<br>.0387       | .19293                    |
| ID_G00_G99<br>.0580       | .23379                    |
| ID_I00_I99<br>.1195       | .32438                    |
| ID_J00_J99<br>.1078       | .31017                    |
| ID_K00_K93<br>.0910       | .28765                    |
| ID L00 L99<br>.0093       | .09595                    |
| ID_M00_M99<br>.0181       | .13335                    |
| ID_N00_N99<br>.0623       | .24173                    |
| ID_O00_O99<br>.0018       | .04224                    |
| ID_P00_P96<br>.0359       | .18595                    |
| ID_Q00_Q99<br>.0351       | .18416                    |
| ID_R00_R99<br>.0624       | .24194                    |
| ID_S00_T98<br>.0913       | .28799                    |

Tabla 138: *Evaluación - Estadísticos descriptivos del modelo de Atacama*

En esta tabla puede ver la media y la desviación estándar de cada variable en el conjunto de datos, por lo que se puede ver que el número promedio de muertes es 3.2686.

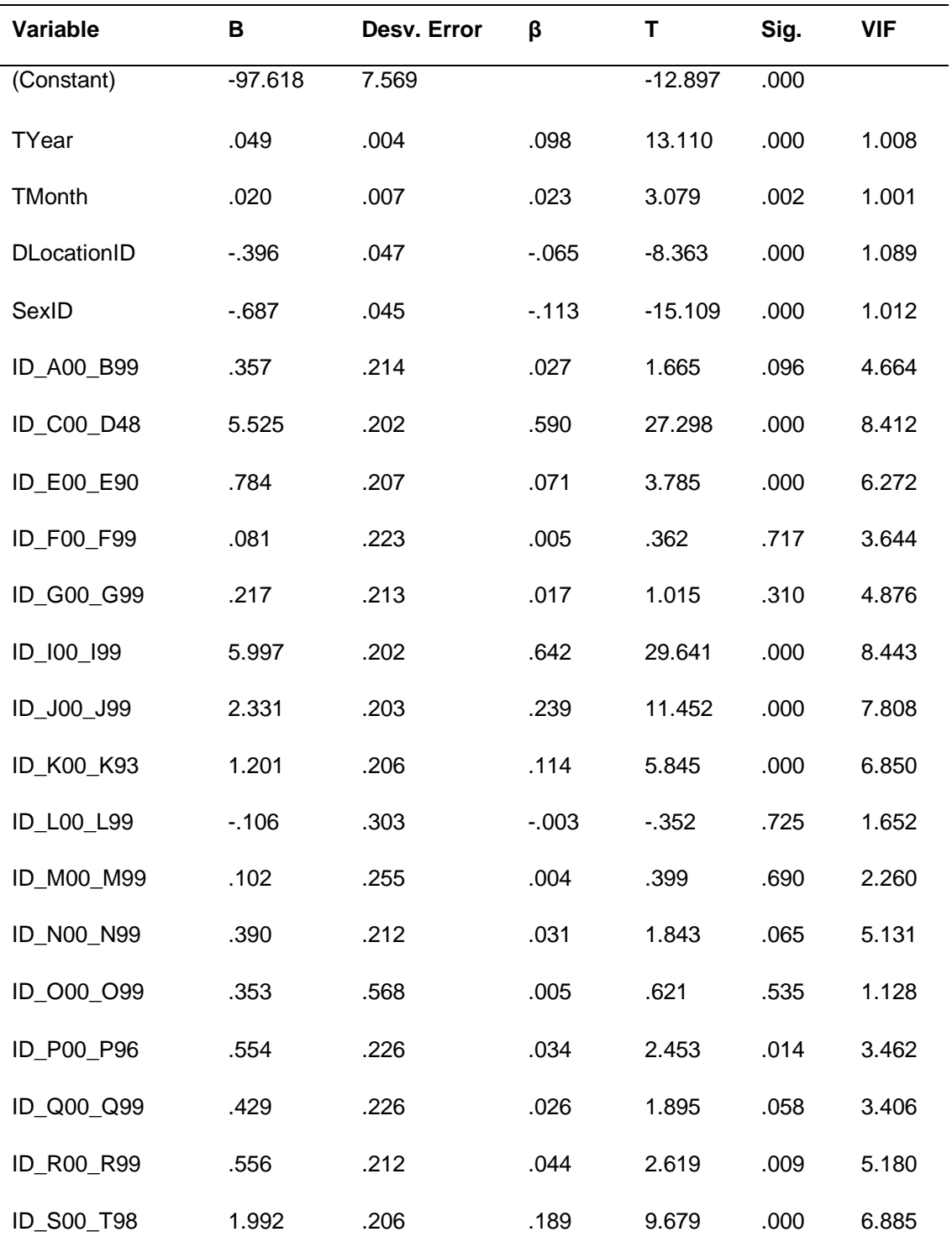

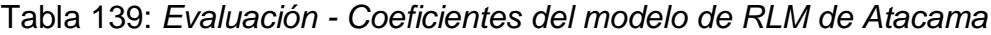

Al reemplazar los valores B en la ecuación, el modelo podría definirse de la siguiente manera:
**N°Deaths** = - **97.618** + **0.04**(TYear) + **0.02**(TMonth) - **0.39**(DLocationID) - **0.68**(SexID) + **0.35**(ID\_A00\_B99) + **5.52**(ID\_C00\_D48) + **0.78**(ID\_E00\_E90) + **0.08**(ID\_F00\_F99) + **0.21**(ID\_G00\_G99) + **5.99**(ID\_I00\_I99) + **2.33**(ID\_J00\_J99) + **1.20**(ID\_K00\_K93) - **0.10**(ID\_L00\_L99) + **0.10**(ID\_M00\_M99) + **0.39**(ID\_N00\_N99) + **0.35**(ID\_O00\_O99) + **0.55**(ID\_P00\_P96) + **0.42**(ID\_Q00\_Q99) + **0.55**(ID\_R00\_R99) + **1.99**(ID\_S00\_T98)

Los valores B pueden indicar hasta qué punto cada predictor puede afectar el resultado, por lo que estos valores pueden interpretarse de la siguiente manera:

**Tyear** (B = 0.049): Este valor indica que a medida que el año aumenta en una unidad, la mortalidad aumenta en 0.049 manteniendo las otras condiciones constantes.

**TMonth** (B = 0.020): Este valor indica que a medida que el año aumenta en una unidad, la mortalidad aumenta en 0.020, manteniendo las otras condiciones constantes.

**DLocationID** (B = - 0.396): Este valor determina que cuando hay presencia en un hospital o clínica, la mortalidad cae en 0.396, manteniendo las otras condiciones constantes.

**SexID** (B = - 0.687): Este valor establece que cuando el género es femenino, la mortalidad cae en 0.687, manteniendo las otras condiciones constantes.

**ID\_A00\_B99** (B = 0.357): Este valor aclara que, como existe una presencia en ciertas enfermedades infecciosas y parasitarias, la mortalidad aumenta en 0.357, manteniendo constantes las otras condiciones.

**ID C00 D48** (B= 5.525): Este valor indica que cuando hay presencia en enfermedades tumorales [neoplasias], la mortalidad aumenta a 5.525, manteniendo las otras condiciones constantes.

**ID\_E00\_E90** (B = 0.784): Este valor indica que, como existe una presencia en enfermedades endocrinas, nutricionales y metabólicas, generará un aumento de 0.784 en la mortalidad, manteniendo las otras condiciones constantes.

**ID\_F00\_F99** (B = 0.081): Este valor determina que cuando hay presencia de enfermedades de trastornos mentales y del comportamiento, la mortalidad aumenta a 0.081, manteniendo las otras condiciones constantes.

**ID\_G00\_G99** (B = 0.217): Este valor establece que, como existe una presencia en enfermedades del sistema nervioso central, generará un aumento de 0.217 en la mortalidad, manteniendo las otras condiciones constantes.

**ID\_I00\_I99** (B = 5.997): Este valor aclara que cuando hay presencia en enfermedades del sistema circulatorio, la mortalidad aumenta a 5.997, manteniendo las otras condiciones constantes.

**ID\_J00\_J99** (B = 2.331): Este valor indica que, dado que existe una presencia en enfermedades del sistema respiratorio, generará un aumento de 2.331 en la mortalidad, manteniendo constantes las otras afecciones.

**ID\_K00\_K93** (B = 1.201): Este valor indica que cuando hay presencia en enfermedades del sistema digestivo, la mortalidad aumenta a 1.201, manteniendo las otras condiciones constantes.

**ID\_M00\_M99** (B = 0.102): Este valor determina que, como existe una presencia en enfermedades del sistema musculoesquelético y del tejido conectivo, generará un aumento de 0.102 en la mortalidad, manteniendo constantes las otras condiciones.

**ID\_N00\_N99** (B = 0.390): Este valor establece que cuando hay presencia en enfermedades del sistema genitourinario, la mortalidad aumenta a 0.390, manteniendo las otras condiciones constantes.

**ID\_O00\_O99** (B = 0.353): Este valor aclara que como existe la presencia de enfermedades del embarazo, el parto y el puerperio, generará un aumento de 0.353 en la mortalidad, manteniendo las otras condiciones constantes.

**ID\_P00\_P96** (B = 0.554): Este valor indica que cuando hay presencia en ciertas condiciones originadas en el período perinatal, la mortalidad permanece en 0.554, manteniendo las otras condiciones constantes.

**ID\_Q00\_Q99** (B= 0.429): Este valor indica que, como existe una presencia de malformaciones congénitas, deformidades y anomalías cromosómicas, generará un aumento de 0.429 en la mortalidad, manteniendo las otras condiciones constantes.

**ID\_R00\_R99** (B = 0.556): Este valor determina que cuando hay presencia de síntomas, signos y hallazgos de anormalidades clínicas y de laboratorio, no clasificada en otra parte, la mortalidad permanece en 0.556, manteniendo las otras condiciones constantes.

**ID\_S00\_T98** (B = 1.992): Este valor establece que, como existe la presencia de lesiones, intoxicaciones y algunas otras consecuencias de causas externas, generará un aumento de 1.992 en la mortalidad, manteniendo las otras condiciones constantes.

Para comprender mejor la importancia de cada variable, el valor β se interpretó de la siguiente manera:

**Tyear** (β = 0.098): Este valor indica que a medida que el año aumenta en una desviación estándar (6.01), la mortalidad aumenta en un 9.8% de desviaciones estándar. La desviación estándar del número de muertes es 3.029, por lo que esto constituye un cambio de 0.296 (0.098 \* 3.029), manteniendo las otras condiciones constantes.

**TMonth** (β = 0.023): Este valor indica que cuando el mes aumenta en una desviación estándar (3.41), la mortalidad aumenta en un 2.3% de desviaciones estándar. La desviación estándar del número de muertes es 3.029, por lo que esto constituye un cambio de 0.069 (0.023 \* 3.029), manteniendo las otras condiciones constantes.

**DLocationID**  $(\beta = -0.067)$ : Este valor determina que, como existe una presencia en un hospital o clínica con una desviación estándar (0.498), la mortalidad cae en un 6.7% de las desviaciones estándar. La desviación estándar del número de muertes es de 3.029, por lo que esto constituye un cambio de 0.202 (0.067 \* 3.029), manteniendo las otras condiciones constantes.

**SexID** (β = - 0.113): Este valor establece que cuando hay presencia del género femenino con una desviación estándar (0.50), la mortalidad cae en un 11.3% de las desviaciones estándar. La desviación estándar del número de muertes es de 3.029, por lo que esto constituye un cambio de 0.342 (0.113 \* 3.029), manteniendo las otras condiciones constantes.

**ID\_A00\_B99** (β = 0.027): Este valor aclara que, dado que hay ciertas enfermedades infecciosas y parasitarias con una desviación estándar (0.227), la mortalidad aumenta en un 2.7% de las desviaciones estándar. La desviación estándar del número de muertes es 3.029, por lo que esto constituye un cambio de 0.081 (0.027 \* 3.029), manteniendo las otras condiciones constantes.

**ID C00 D48**  $(\beta = 0.590)$ : Este valor indica que cuando hay enfermedades tumorales [neoplasias] con una desviación estándar (0.323), la mortalidad aumenta en un 59% de las desviaciones estándar. La desviación estándar del número de muertes es 3.029, por lo que esto constituye un cambio de 1.787 (0.590 \* 3.029), manteniendo las otras condiciones constantes.

**ID\_E00\_E90** (β = 0.071): Este valor indica que, como existe la presencia de enfermedades endocrinas, nutricionales y metabólicas con una desviación estándar (0.273), la mortalidad aumenta en un 7.1% de las desviaciones estándar. La desviación estándar del número de muertes es 3.029, por lo que esto constituye un cambio de 0.215 (0.071 \* 3.029), manteniendo las otras condiciones constantes.

**ID\_F00\_F99** (β = 0.005): Este valor determina que cuando hay presencia de enfermedades de trastornos mentales y del comportamiento con una desviación estándar (0.192), la mortalidad aumenta en un 0.5% de las desviaciones estándar. La desviación estándar del número de muertes es 3.029, por lo que esto constituye un cambio de 0.015 (0.005 \* 3.029), manteniendo las otras condiciones constantes.

**ID\_G00\_G99** (β = 0.017): Este valor establece que, como hay presencia de enfermedades del sistema nervioso central con una desviación estándar (0.233), la mortalidad aumenta en un 1.7% de las desviaciones estándar. La desviación estándar del número de muertes es 3.029, por lo que esto constituye un cambio de 0.051 (0.017 \* 3.029), manteniendo las otras condiciones constantes.

**ID 100 199**  $(\beta = 0.642)$ : Este valor aclara que cuando hay presencia de enfermedades del sistema circulatorio con una desviación estándar (0.324), la mortalidad aumenta en un 64.2% de las desviaciones estándar. La desviación estándar del número de muertes es 3.029, por lo que esto constituye un cambio de 1.944 (0.642 \* 3.029), manteniendo constantes las otras condiciones.

**ID\_J00\_J99** (β = 0.239): Este valor indica que, dado que hay enfermedades del sistema respiratorio con una desviación estándar (0.310), la mortalidad aumenta en un 23.9% de las desviaciones estándar. La desviación estándar del número de muertes es de 3.029, por lo que esto constituye un cambio de 0.723 (0.239 \* 3.029), manteniendo las otras condiciones constantes.

**ID\_K00\_K93** (β = 0.114): Este valor indica que cuando hay una presencia de enfermedades del sistema digestivo con una desviación estándar (0.287), la mortalidad aumenta en un 11.4% de las desviaciones estándar. La desviación estándar del número de muertes es 3.029, por lo que esto constituye un cambio de 0.345 (0.114 \* 3.029), manteniendo las otras condiciones constantes.

**ID\_M00\_M99** (β = 0.004): Este valor determina que, dado que hay enfermedades del sistema musculoesquelético y del tejido conectivo con una desviación estándar (0.133), la mortalidad aumenta en un 0.4% de las desviaciones estándar. La desviación estándar del número de muertes es 3.029, por lo que esto constituye un cambio de 0.012 (0.004 \* 3.029), manteniendo las otras condiciones constantes.

**ID\_N00\_N99**  $(\beta = 0.031)$ : Este valor establece que cuando hay presencia de enfermedades del sistema genitourinario con una desviación estándar (0.241), la mortalidad aumenta en un 3.1% de las desviaciones estándar. La desviación estándar del número de muertes es 3.029, por lo que esto constituye un cambio de 0.093 (0.031 \* 3.029), manteniendo las otras condiciones constantes.

**ID\_O00\_O99** (β = 0.005): Este valor aclara que, como existe la presencia de enfermedades del embarazo, el parto y el puerperio con una desviación estándar (0.042), la mortalidad aumenta en un 0.5% de las desviaciones estándar. La desviación estándar del número de muertes es 3.029, por lo que esto constituye un cambio de 0.015 (0.005 \* 3.029), manteniendo las otras condiciones constantes.

**ID\_P00\_P96** (β = 0.034): Este valor indica que cuando hay ciertas condiciones que se originan en el período perinatal con una desviación estándar (0.185), la mortalidad aumenta en un 3.4% de las desviaciones estándar. La desviación estándar del número de muertes es de 3.029, por lo que esto constituye un cambio de 0.102 (0.034 \* 3.029), manteniendo las otras condiciones constantes.

**ID\_Q00\_Q99** (β = 0.026): Este valor indica que, como existe la presencia de malformaciones congénitas, deformidades y anomalías cromosómicas con una desviación estándar (0.184), la mortalidad aumenta en un 2.6% de las desviaciones estándar. La desviación estándar del número de muertes es 3.029, por lo que esto constituye un cambio de 0.078 (0.026 \* 3.029), manteniendo las otras condiciones constantes.

**ID\_R00\_R99** (β = 0.044): Este valor determina que cuando hay presencia de síntomas, signos y hallazgos anormales clínicos y de laboratorio, no clasificados en otra parte con una desviación estándar (0.241), la mortalidad aumenta en un 4.4% de las desviaciones estándar. La desviación estándar del número de muertes es 3.029, por lo que esto constituye un cambio de 0.133 (0.044 \* 3.029), manteniendo las otras condiciones constantes.

**ID\_S00\_T98** (β = 0.189): Este valor establece que, como existe la presencia de lesiones, intoxicaciones y algunas otras consecuencias de causas externas con una desviación estándar (0.287), la mortalidad aumenta en un 18.9% de las desviaciones estándar. La desviación estándar del número de muertes es 3.029, por lo que esto constituye un cambio de 0.572 (0.189 \* 3.029), manteniendo las otras condiciones constantes.

Tabla 140: *Evaluación - Resumen del modelo de RLM de Tarapacá*

| Model    | R Square | <b>Adjusted R</b><br><b>Square</b> | <b>Standard error of</b><br>the estimate | Durbin -<br>Watson |
|----------|----------|------------------------------------|------------------------------------------|--------------------|
| Tarapacá | 0.488    | 0.486                              | 1.97491                                  | 2.088              |

Se puede ver que el modelo generado para la región de Santiago presenta un R cuadrado ajustado de 0.486, es decir que la varianza de mortalidad se explica al 48.6% por las variables independientes. Por otro lado, en la prueba del estadístico de Durbin Watson, el valor está dentro del rango de 1.5 a 2.5, por esta razón H0 no se rechaza, lo que indica que los residuos no están autocorrelacionados.

Tabla 141: *Evaluación - ANOVA del modelo de RLM de Tarapacá*

| <b>Modelo</b> | Sum of squares | <b>Square Mean</b> | F       | Sig. |
|---------------|----------------|--------------------|---------|------|
| Regression    | 30843.243      | 1542.162           | 395.399 | .000 |
| Residue       | 32407.357      | 3.900              | ۰       | ۰    |
| Total         | 63250.600      | ۰                  | ۰       | ۰    |

La tabla ANOVA indica que el modelo tiene un ajuste significativo porque presenta un valor inferior a 0.05.

| Variable    | <b>Mean</b> | <b>Standard Deviation</b> |
|-------------|-------------|---------------------------|
| Quantity    | 2.9517      | 2.75573                   |
| TYear       | 2007.3810   | 6.00976                   |
| TMonth      | 6.5264      | 3.44190                   |
| DLocationID | .5255       | .49938                    |
| SexID       | .4881       | .49989                    |
| ID_A00_B99  | .0604       | .23821                    |
| ID_C00_D48  | .1184       | .32306                    |
| ID_E00_E90  | .0802       | .27161                    |
| ID_F00_F99  | .0543       | .22655                    |
| ID_G00_G99  | .0600       | .23755                    |
| ID_I00_I99  | .1206       | .32574                    |
| ID_J00_J99  | .1022       | .30288                    |
| ID_K00_K93  | .0953       | .29367                    |
| ID_L00_L99  | .0104       | .10167                    |
| ID_M00_M99  | .0176       | .13167                    |
| ID_N00_N99  | .0619       | .24107                    |
| ID_O00_O99  | .0025       | .05015                    |
| ID P00 P96  | .0281       | .16524                    |
| ID_Q00_Q99  | .0318       | .17551                    |
| ID_R00_R99  | .0514       | .22079                    |
| ID_S00_T98  | .0959       | .29450                    |
|             |             |                           |

Tabla 142: *Evaluación - Estadísticos descriptivos del modelo de Tarapacá*

En esta tabla puede ver la media y la desviación estándar de cada variable en el conjunto de datos, por lo que se puede ver que el número promedio de muertes es 2.9517.

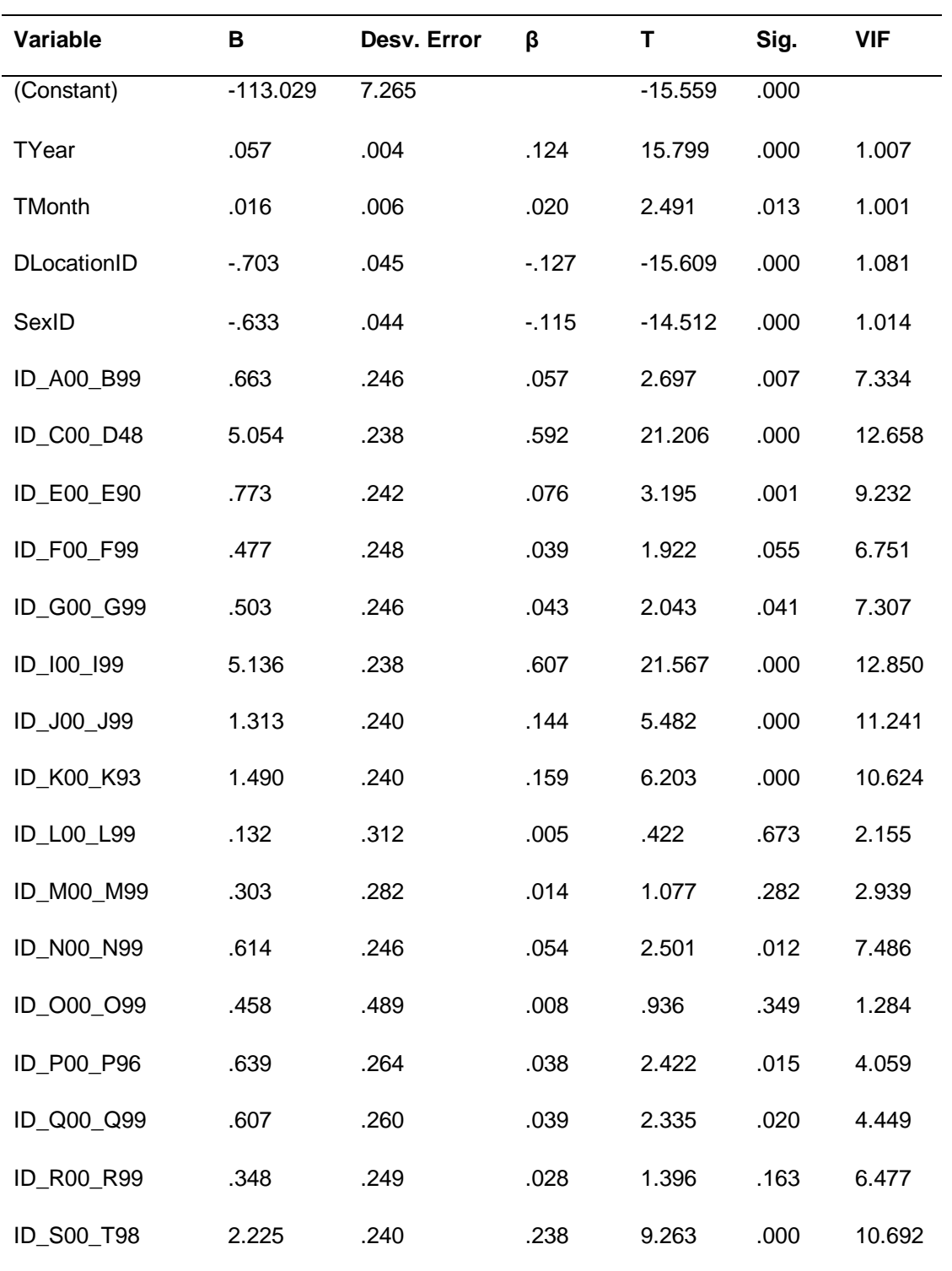

## Tabla 143: *Evaluación - Coeficientes del modelo de RLM de Tarapacá*

Al reemplazar los valores B en la ecuación, el modelo podría definirse de la siguiente manera:

**N°Deaths** = - **113.029** + **0.057**(TYear) + **0.016** (TMonth) - **0.70**(DLocationID) - **0.63**(SexID) + **0.66**(ID\_A00\_B99) + **5.05**(ID\_C00\_D48) + **0.77**(ID\_E00\_E90) + **0.47**(ID\_F00\_F99) + **0.50**ID\_G00\_G99) + **5.13**(ID\_I00\_I99) + **1.31**(ID\_J00\_J99) + **1.49**(ID\_K00\_K93) + **0.13**(ID\_L00\_L99) + **0.30**(ID\_M00\_M99) + **0.61**(ID\_N00\_N99) + **0.45**(ID\_O00\_O99) + **0.63**(ID\_P00\_P96) + **0.60**(ID\_Q00\_Q99) + **0.34**(ID\_R00\_R99) + **2.22**(ID\_S00\_T98)

Los valores B pueden indicar en qué medida cada predictor puede afectar el resultado, por lo que estos valores pueden interpretarse de la siguiente manera:

**Tyear** (B = 0.057): Este valor indica que a medida que el año aumenta en una unidad, la mortalidad aumenta en 0.057 manteniendo las otras condiciones constantes.

**TMonth** (B = 0.016): Este valor indica que a medida que el mes aumenta en una unidad, genera un crecimiento de la mortalidad de 0.016, manteniendo las otras condiciones constantes.

**DLocationID** (B = - 0.703): Este valor determina que cuando hay presencia en un hospital o clínica, la mortalidad cae en 0.703, manteniendo las otras condiciones constantes.

**SexID** (B = - 0.633): Este valor establece que cuando el género es femenino, la mortalidad cae en 0.633, manteniendo las otras condiciones constantes.

**ID\_A00\_B99** (B = 0.633): Este valor aclara que, como existe una presencia en ciertas enfermedades infecciosas y parasitarias, la mortalidad aumenta en 0.633, manteniendo constantes las otras condiciones.

**ID\_C00\_D48** (B= 5.054): Este valor indica que cuando hay presencia en enfermedades tumorales [neoplasias], la mortalidad aumenta a 5.054, manteniendo las otras condiciones constantes.

**ID\_E00\_E90** (B = 0.773): Este valor indica que, como existe una presencia en enfermedades endocrinas, nutricionales y metabólicas, generará un aumento de 0.773 en la mortalidad, manteniendo las otras condiciones constantes.

**ID\_F00\_F99** (B = 0.477): Este valor determina que cuando hay presencia de enfermedades de trastornos mentales y del comportamiento, la mortalidad aumenta a 0.477, manteniendo constantes las otras condiciones.

**ID\_G00\_G99** (B = 0.503): Este valor establece que, dado que existe una presencia en enfermedades del sistema nervioso central, generará un aumento de 0.503 en la mortalidad, manteniendo las otras condiciones constantes.

**ID\_I00\_I99** (B = 5.136): Este valor aclara que cuando hay presencia en enfermedades del sistema circulatorio, la mortalidad aumenta a 5.136, manteniendo las otras condiciones constantes.

**ID\_J00\_J99** (B = 1.313): Este valor indica que, dado que hay presencia en enfermedades del sistema respiratorio, generará un aumento de 1.313 en la mortalidad, manteniendo constantes las otras condiciones

**ID\_K00\_K93** (B = 1.490): Este valor indica que cuando hay presencia en enfermedades del sistema digestivo, la mortalidad aumenta a 1.490, manteniendo las otras condiciones constantes.

**ID\_M00\_M99** (B = 0.303): Este valor determina que, como hay presencia en enfermedades del sistema músculo esquelético y del tejido conectivo, generará un aumento de 0.303 en la mortalidad, manteniendo constantes las otras condiciones.

**ID\_N00\_N99**  $(B = 0.614)$ : Este valor establece que cuando hay presencia en enfermedades del sistema genitourinario, la mortalidad aumenta a 0.614, manteniendo las otras condiciones constantes.

**ID\_O00\_O99** (B = 0.458): Este valor aclara que, como existe la presencia de enfermedades del embarazo, el parto y el puerperio, generará un aumento de 0.458 en la mortalidad, manteniendo constantes las otras condiciones.

**ID\_P00\_P96** (B = 0.639): Este valor indica que cuando hay presencia en ciertas condiciones que se originan en el período perinatal, la mortalidad permanece en 0.639, manteniendo las otras condiciones constantes.

**ID\_Q00\_Q99** (B= 0.607): Este valor indica que, como existe una presencia de malformaciones congénitas, deformidades y anomalías cromosómicas, generará un aumento de 0.607 en la mortalidad, manteniendo constantes las otras condiciones.

**ID\_R00\_R99** (B = 0.348): Este valor determina que cuando hay presencia de síntomas, signos y hallazgos de anormalidades clínicas y de laboratorio, no clasificada en otra parte, la mortalidad permanece en 0.348, manteniendo las otras condiciones constantes.

**ID\_S00\_T98** (B = 2.225): Este valor establece que como existe la presencia de lesiones, intoxicaciones y algunas otras consecuencias de causas externas, generará un aumento de 2.225 en la mortalidad, manteniendo las otras condiciones constantes.

Para comprender mejor la importancia de cada variable, el valor β se interpretó de la siguiente manera:

**Tyear** (β = 0.124): Este valor indica que a medida que el año aumenta en una desviación estándar (6.009), la mortalidad aumenta en un 12.4% de las desviaciones estándar. La desviación estándar del número de muertes es 2.755, por lo que esto constituye un cambio de 0.341 (0,124 \* 2.755), manteniendo las otras condiciones constantes.

**TMonth** (β = 0.020): Este valor indica que cuando el mes aumenta en una desviación estándar (3.44), la mortalidad aumenta en un 2% de las desviaciones estándar. La desviación estándar del número de muertes es 2.755, por lo que esto constituye un cambio de 0.05 (0.020 \* 2.755), manteniendo las otras condiciones constantes.

**DLocationID**  $(\beta = -0.127)$ : Este valor determina que, como existe una presencia en un hospital o clínica con una desviación estándar (0.50), la mortalidad cae en un 12.7% de las desviaciones estándar. La desviación estándar del número de muertes es 2.755, por lo que esto constituye un cambio de 0.349 (0.127 \* 2.755), manteniendo las otras condiciones constantes.

**SexID** (β = - 0.115): Este valor establece que cuando hay presencia del género femenino con una desviación estándar (0.50), la mortalidad cae en un 11.5% de las desviaciones estándar. La desviación estándar del número de muertes es 2.755, por lo que esto constituye un cambio de 0.316 (0.115 \* 2.755), manteniendo las otras condiciones constantes.

**ID\_A00\_B99** (β = 0.057): Este valor aclara que, como hay presencia de ciertas enfermedades infecciosas y parasitarias con una desviación estándar (0.238), la mortalidad aumenta en un 5.7% de las desviaciones estándar. La desviación estándar del número de muertes es 2.755, por lo que esto constituye un cambio de 0.157 (0.057 \* 2.755), manteniendo las otras condiciones constantes.

**ID C00 D48**  $(\beta = 0.592)$ : Este valor indica que cuando hay enfermedades tumorales [neoplasias] con una desviación estándar (0.323), la mortalidad aumenta en un 59.2% de las desviaciones estándar. La desviación estándar del número de muertes es 2.755, por lo que esto constituye un cambio de 1.630 (0.592 \* 2.755), manteniendo las otras condiciones constantes.

**ID\_E00\_E90** (β = 0.076): Este valor indica que, como existe la presencia de enfermedades endocrinas, nutricionales y metabólicas con una desviación estándar (0.271), la mortalidad aumenta en un 7.6% de las desviaciones estándar. La desviación estándar del número de muertes es de 2.755, por lo que esto constituye un cambio de 0.209 (0.076 \* 2.755), manteniendo las otras condiciones constantes.

**ID\_F00\_F99** (β = 0.039): Este valor determina que cuando hay presencia de enfermedades de trastornos mentales y del comportamiento con una desviación estándar (0.226), la mortalidad aumenta en un 3.9% de las desviaciones estándar. La desviación estándar del número de muertes es 2.755, por lo que esto constituye un cambio de 0.107 (0.039 \* 2.755), manteniendo las otras condiciones constantes.

**ID G00 G99**  $(\beta = 0.043)$ : Este valor establece que, como hay presencia de enfermedades del sistema nervioso central con una desviación estándar (0.237), la mortalidad aumenta en un 4.3% de las desviaciones estándar. La desviación estándar del número de muertes es 2.755, por lo que esto constituye un cambio de 0.118 (0.043 \* 2.755), manteniendo constantes las otras condiciones.

**ID\_I00\_I99** (β = 0.607): Este valor aclara que cuando hay presencia de enfermedades del sistema circulatorio con una desviación estándar (0.325), la mortalidad aumenta en un 60.7% de las desviaciones estándar. La desviación estándar del número de muertes es 2.755, por lo que esto constituye un cambio de 1.672 (0.607 \* 2.755), manteniendo constantes las demás condiciones.

**ID\_J00\_J99** (β = 0.144): Este valor indica que, dado que hay enfermedades del sistema respiratorio con una desviación estándar (0.302), la mortalidad aumenta en un 14.4% de las desviaciones estándar. La desviación estándar del número de muertes es 2.755, por lo que esto constituye un cambio de 0.396 (0.144 \* 2.755), manteniendo las otras condiciones constantes.

**ID\_K00\_K93** (β = 0.159): Este valor indica que cuando hay presencia de enfermedades del sistema digestivo con una desviación estándar (0.293), la mortalidad aumenta en un 15.9% de las desviaciones estándar. La desviación estándar del número de muertes es 2.755, por lo que esto constituye un cambio de 0.438 (0.159 \* 2.755), manteniendo las otras condiciones constantes.

**ID\_M00\_M99** (β = 0.014): Este valor indica que cuando hay presencia de enfermedades del sistema digestivo con una desviación estándar (0.293), la mortalidad aumenta en un 15.9% de las desviaciones estándar. La desviación estándar del número de muertes es 2.755, por lo que esto constituye un cambio de 0.438 (0.159 \* 2.755), las otras condiciones constantes.

**ID\_N00\_N99**  $(β = 0.054)$ : Este valor establece que cuando hay presencia de enfermedades del sistema genitourinario con una desviación estándar (0.241), la mortalidad aumenta en 5.4% de las desviaciones estándar. La desviación estándar del número de muertes es 2.755, por lo que esto constituye un cambio de 0.148 (0.054 \* 2.755), manteniendo las otras condiciones constantes.

**ID\_O00\_O99** (β = 0.008): Este valor aclara que, como existe la presencia de enfermedades del embarazo, el parto y el puerperio con una desviación estándar (0.050), la mortalidad aumenta en un 0.8% de las desviaciones estándar. La desviación estándar del número de muertes es 2.755, por lo que esto constituye un cambio de 0.022 (0.008 \* 2.755), manteniendo las otras condiciones constantes.

**ID\_P00\_P96** (β = 0.038): Este valor indica que cuando hay ciertas condiciones que se originan en el período perinatal con una desviación estándar (0.165), la mortalidad aumenta en un 3.8% de las desviaciones estándar. La desviación estándar del número de muertes es 2.755, por lo que esto constituye un cambio de 0.104 (0.038 \* 2.755), manteniendo las otras condiciones constantes.

**ID\_Q00\_Q99** (β = 0.039): Este valor indica que, como existe la presencia de malformaciones congénitas, deformidades y anomalías cromosómicas con una desviación estándar (0.175), la mortalidad aumenta en un 3.9% de las desviaciones estándar. La desviación estándar del número de muertes es 2.755, por lo que esto constituye un cambio de 0.107 (0.039 \* 2.755), manteniendo las otras condiciones constantes.

**ID\_R00\_R99** (β = 0.028): Este valor determina que cuando hay presencia de síntomas, signos y hallazgos anormales clínicos y de laboratorio, no clasificados en otra parte con una desviación estándar (0.220), la mortalidad aumenta en un 2.8% de las desviaciones estándar. La desviación estándar del número de

muertes es 2.755, por lo que esto constituye un cambio de 0.077 (0.028 \* 2.755), manteniendo las otras condiciones constantes.

**ID\_S00\_T98** (β = 0.238): Este valor establece que, como existe la presencia de lesiones, intoxicaciones y algunas otras consecuencias de causas externas con una desviación estándar (0.294), la mortalidad aumenta en un 23.8% de las desviaciones estándar. La desviación estándar del número de muertes es 2.755, por lo que esto constituye un cambio de 0.655 (0.238 \* 2.755), manteniendo las otras condiciones constantes.

Tabla 144: *Evaluación - Resumen del modelo de RLM de Arica y Parinacota*

| Model              | R             | <b>Adjusted R</b> | <b>Standard error of</b> | Durbin - |
|--------------------|---------------|-------------------|--------------------------|----------|
|                    | <b>Square</b> | <b>Square</b>     | the estimate             | Watson   |
| Arica y Parinacota | 0.458         | 0.456             | 1.83589                  | 2.109    |

Se puede ver que el modelo generado para la región de Arica y Parinacota presenta un R cuadrado ajustado de 0.458, es decir que la varianza de la mortalidad se explica al 45.6% por las variables independientes. Por otro lado, en la prueba del estadístico de Durbin Watson, el valor está dentro del rango de 1.5 a 2.5, por esta razón H0 no se rechaza, lo que indica que los residuos no están autocorrelacionados.

| Model      | Sum of squares | <b>Square Mean</b> | F       | Sig. |
|------------|----------------|--------------------|---------|------|
| Regression | 22641.837      | 1132.092           | 335.884 | .000 |
| Residue    | 26842.538      | 3.370              | ۰       | ۰    |
| Total      | 49484.374      | ۰                  | ۰       | ۰    |

Tabla 145: *Evaluación - ANOVA del modelo de RLM de Arica y Parinacota*

La tabla ANOVA indica que el modelo tiene un ajuste significativo porque presenta un valor inferior a 0.05.

| Variable      | <b>Mean</b> | <b>Standard Deviation</b> |
|---------------|-------------|---------------------------|
| Quantity      | 2.7451      | 2.48957                   |
| TYear         | 2007.4912   | 6.01488                   |
| <b>TMonth</b> | 6.5082      | 3.45392                   |
| DLocationID   | .5043       | .50001                    |
| SexID         | .4784       | .49956                    |
| ID_A00_B99    | .0645       | .24565                    |
| ID_C00_D48    | .1205       | .32554                    |
| ID_E00_E90    | .0907       | .28716                    |
| ID_F00_F99    | .0377       | .19047                    |
| ID_G00_G99    | .0549       | .22771                    |
| ID_I00_I99    | .1251       | .33086                    |
| ID_J00_J99    | .1056       | .30731                    |
| ID_K00_K93    | .0991       | .29876                    |
| ID_L00_L99    | .0073       | .08492                    |
| ID_M00_M99    | .0200       | .14014                    |
| ID_N00_N99    | .0678       | .25134                    |
| ID_O00_O99    | .0030       | .05474                    |
| ID_P00_P96    | .0220       | .14683                    |
| ID_Q00_Q99    | .0278       | .16442                    |
| ID_R00_R99    | .0471       | .21184                    |
| ID_S00_T98    | .0956       | .29400                    |
|               |             |                           |

Tabla 146: *Evaluación-Estadísticos descriptivos del modelo de Arica y Parinacota*

En esta tabla puede ver la media y la desviación estándar de cada variable en el conjunto de datos, por lo que se puede ver que el número promedio de muertes es 2.7451.

| Variable      | В         | Desv. Error | β       | T         | Sig. | <b>VIF</b> |
|---------------|-----------|-------------|---------|-----------|------|------------|
| (Constant)    | $-85.278$ | 6.883       |         | $-12.390$ | .000 |            |
| <b>TYear</b>  | .043      | .003        | .105    | 12.660    | .000 | 1.007      |
| <b>TMonth</b> | .005      | .006        | .007    | .815      | .415 | 1.001      |
| DLocationID   | $-0.832$  | .043        | $-.167$ | $-19.444$ | .000 | 1.085      |
| SexID         | $-465$    | .041        | $-.093$ | $-11.222$ | .000 | 1.016      |
| ID_A00_B99    | .355      | .208        | .035    | 1.707     | .088 | 6.178      |
| ID_C00_D48    | 4.653     | .201        | .608    | 23.204    | .000 | 10.096     |
| ID_E00_E90    | .685      | .203        | .079    | 3.367     | .001 | 8.077      |
| ID_F00_F99    | $-117$    | .220        | $-.009$ | $-0.531$  | .595 | 4.141      |
| ID_G00_G99    | .188      | .211        | .017    | .890      | .373 | 5.461      |
| ID_I00_I99    | 3.763     | .200        | .500    | 18.799    | .000 | 10.391     |
| ID_J00_J99    | 1.037     | .202        | .128    | 5.141     | .000 | 9.107      |
| ID_K00_K93    | 1.110     | .202        | .133    | 5.487     | .000 | 8.655      |
| ID_L00_L99    | $-231$    | .308        | $-.008$ | $-750$    | .453 | 1.620      |
| ID M00 M99    | .000      | .240        | .000    | .001      | .999 | 2.689      |
| ID_N00_N99    | .245      | .207        | .025    | 1.185     | .236 | 6.421      |
| ID_O00_O99    | .445      | .422        | .010    | 1.057     | .291 | 1.262      |
| ID_P00_P96    | .424      | .237        | .025    | 1.793     | .073 | 2.859      |
| ID_Q00_Q99    | .380      | .228        | .025    | 1.667     | .096 | 3.323      |
| ID_R00_R99    | .076      | .215        | .006    | .354      | .723 | 4.899      |
| ID_S00_T98    | 1.474     | .203        | .174    | 7.264     | .000 | 8.432      |
|               |           |             |         |           |      |            |

Tabla 147: *Evaluación - Coeficientes del modelo de RLM de Arica y Parinacota*

Al reemplazar los valores B en la ecuación. el modelo podría definirse de la siguiente manera:

**N°Deaths** = - **85.278** + **0.043**(TYear) + **0.005**(TMonth) - **0.83**(DLocationID) - **0.46**(SexID) + **0.35**(ID\_A00\_B99) + **4.65**(ID\_C00\_D48) + **0.68**(ID\_E00\_E90) - **0.11**(ID\_F00\_F99) + **0.188**(ID\_G00\_G99) + **3.76**(ID\_I00\_I99) + **1.03**(ID\_J00\_J99) + **1.11**(ID\_K00\_K93) - **0.23**(ID\_L00\_L99) + **0.24**(ID\_N00\_N99) + **0.44**(ID\_O00\_O99) + **0.42**(ID\_P00\_P96) + **0.38**(ID\_Q00\_Q99) + **0.07**(ID\_R00\_R99) + **1.474**(ID\_S00\_T98)

Los valores B pueden indicar en qué medida cada predictor puede afectar el resultado, por lo que estos valores pueden interpretarse de la siguiente manera:

**Tyear** (B = 0.043): Este valor indica que a medida que el año aumenta en una unidad, la mortalidad aumenta en 0.043 manteniendo las otras condiciones constantes.

**TMonth** (B = 0.005): Este valor indica que a medida que el mes aumenta en una unidad, genera un crecimiento de mortalidad de 0.005, manteniendo las otras condiciones constantes.

**DLocationID** (B = - 0.832): Este valor determina que cuando hay presencia en un hospital o clínica, la mortalidad cae en 0.832, manteniendo las otras condiciones constantes.

**SexID** (B = - 0.465): Este valor establece que cuando el género es femenino, la mortalidad cae en 0.465, manteniendo las otras condiciones constantes.

**ID\_A00\_B99** (B = 0.355): Este valor aclara que, como existe una presencia en ciertas enfermedades infecciosas y parasitarias, la mortalidad aumenta en 0.355, manteniendo constantes las otras condiciones.

**ID\_C00\_D48** (B= 4.653): Este valor indica que cuando hay presencia en enfermedades tumorales [neoplasias], la mortalidad aumenta a 4.653, manteniendo las otras condiciones constantes.

**ID\_E00\_E90** (B = 0.687): Este valor indica que, como existe una presencia en enfermedades endocrinas, nutricionales y metabólicas, generará un aumento de 0.687 en la mortalidad, manteniendo las otras condiciones constantes.

**ID G00 G99** (B = 0.188): Este valor establece que, dado que existe una presencia en enfermedades del sistema nervioso central, generará un aumento de 0.188 en la mortalidad, manteniendo las otras condiciones constantes.

**ID\_I00\_I99** (B = 3.763): Este valor aclara que cuando hay presencia en enfermedades del sistema circulatorio, la mortalidad aumenta a 3.763, manteniendo las otras condiciones constantes.

**ID\_J00\_J99** (B = 1.037): Este valor indica que, dado que hay una presencia en enfermedades del sistema respiratorio, generará un aumento de 1.037 en la mortalidad, manteniendo constantes las otras condiciones.

**ID\_K00\_K93** (B = 1.11): Este valor indica que, dado que hay una presencia en enfermedades del sistema respiratorio, generar un aumento de 1.11 en la mortalidad, transmitir constantes las otras condiciones.

**ID\_N00\_N99** (B = 0.245): Este valor establece que cuando hay presencia en enfermedades del sistema genitourinario, la mortalidad aumenta a 0.245, manteniendo constantes las otras condiciones.

**ID\_O00\_O99** (B = 0.445): Este valor aclara que, dado que existe la presencia de enfermedades del embarazo, el parto y el puerperio, generará un aumento de 0.445 en la mortalidad, manteniendo constantes las otras condiciones.

**ID\_P00\_P96** (B = 0.424): Este valor indica que cuando hay presencia en ciertas condiciones originadas en el período perinatal, la mortalidad permanece en 0.424, manteniendo las otras condiciones constantes.

**ID\_Q00\_Q99** (B= 0.380): Este valor indica que debido a la presencia de malformaciones congénitas, deformidades y anomalías cromosómicas, generará un aumento de 0.380 en la mortalidad, manteniendo las otras condiciones constantes.

**ID\_R00\_R99** (B = 0.076): Este valor determina que cuando hay presencia de síntomas, signos y hallazgos de anormalidades clínicas y de laboratorio, no clasificada en otra parte, la mortalidad permanece en 0.076, manteniendo las otras condiciones constantes.

**ID\_S00\_T98** (B = 1.474): Este valor establece que, como existe la presencia de lesiones, intoxicaciones y algunas otras consecuencias de causas externas, generará un aumento de 1.474 en la mortalidad, manteniendo las otras condiciones constantes.

Para comprender mejor la importancia de cada variable, el valor β se interpretó de la siguiente manera:

**Tyear** (β = 0.105): Este valor indica que a medida que el año aumenta en una desviación estándar (6.01), la mortalidad aumenta en un 10.5% de las desviaciones estándar. La desviación estándar del número de muertes es 2.489, por lo que esto constituye un cambio de 0.261 (0.105 \* 2.489), manteniendo las otras condiciones constantes,

**TMonth** (β = 0.007): Este valor indica que cuando el mes aumenta en una desviación estándar (3.45), la mortalidad aumenta en un 0.7% de las desviaciones estándar. La desviación estándar del número de muertes es 2.489, por lo que esto constituye un cambio de 0.017 (0.007 \* 2.489), manteniendo las otras condiciones constantes.

**DLocationID**  $(\beta = -0.167)$ : Este valor determina que, como existe una presencia en un hospital o clínica con una desviación estándar (0.50), la mortalidad cae un 16.7% de las desviaciones estándar. La desviación estándar del número de muertes es 2.489, por lo que esto constituye un cambio de 0.415 (0.167 \* 2.489), manteniendo las otras condiciones constantes.

**SexID** (β = - 0.093): Este valor establece que cuando hay presencia del género femenino con una desviación estándar (0.50), la mortalidad cae un 9.3% de las desviaciones estándar. La desviación estándar del número de muertes es 2.489, por lo que esto constituye un cambio de 0.231 (0.093 \* 2.489), manteniendo las otras condiciones constantes.

**ID\_A00\_B99** (β = 0.035): Este valor aclara que, dado que hay ciertas enfermedades infecciosas y parasitarias con una desviación estándar (0.245), la mortalidad aumenta en un 3.5% de las desviaciones estándar. La desviación estándar del número de muertes es 2.489, por lo que esto constituye un cambio de 0.087 (0.035 \* 2.489), manteniendo las otras condiciones constantes.

**ID C00 D48** ( $\beta$  = 0.608): Este valor indica que cuando hay enfermedades tumorales [neoplasias] con una desviación estándar (0.325), la mortalidad aumenta en un 60.8% de las desviaciones estándar. La desviación estándar del número de muertes es 2.489, por lo que esto constituye un cambio de 1.513 (0.608 \* 2.489), manteniendo las otras condiciones constantes.

**ID\_E00\_E90** (β = 0.079): Este valor indica que, como existe la presencia de enfermedades endocrinas, nutricionales y metabólicas con una desviación estándar (0.287), la mortalidad aumenta en un 7.9% de las desviaciones estándar. La desviación estándar del número de muertes es 2.489, por lo que esto constituye un cambio de 0.196 (0.079 \* 2.489), manteniendo las otras condiciones constantes.

**ID\_G00\_G99** (β = 0.017): Este valor establece que, como hay presencia de enfermedades del sistema nervioso central con una desviación estándar (0.227), la mortalidad aumenta en un 1.7% de las desviaciones estándar. La desviación estándar del número de muertes es 2.489, por lo que esto constituye un cambio de 0.042 (0.017 \* 2.489), manteniendo las otras condiciones constantes.

**ID\_I00\_I99** (β = 0.50): Este valor aclara que cuando hay presencia de enfermedades del sistema circulatorio con una desviación estándar (0.330), la mortalidad aumenta en un 50% de las desviaciones estándar. La desviación estándar del número de muertes es 2.489, por lo que esto constituye un cambio de 1.244 (0.50 \* 2.489), manteniendo las otras condiciones constantes.

**ID J00 J99**  $(\beta = 0.128)$ : Este valor indica que, dado que hay enfermedades del sistema respiratorio con una desviación estándar (0.307), la mortalidad aumenta en un 12.8% de las desviaciones estándar. La desviación estándar del número de muertes es 2.489, por lo que esto constituye un cambio de 0.318 (0.128 \* 2.489), manteniendo las otras condiciones constantes.

**ID\_K00\_K93** (β = 0.133): Este valor indica que cuando hay presencia de enfermedades del sistema digestivo con una desviación estándar (0.298), la mortalidad aumenta en un 13.3% de las desviaciones estándar. La desviación estándar del número de muertes es 2.489, por lo que esto constituye un cambio de 0.331 (0.133 \* 2.489), manteniendo las otras condiciones constantes.

**ID\_N00\_N99** (β = 0.025): Este valor establece que cuando hay presencia de enfermedades del sistema genitourinario con una desviación estándar (0.251), la mortalidad aumenta en un 2.5% de las desviaciones estándar. La desviación estándar del número de muertes es 2.489, por lo que esto constituye un cambio de 0.062 (0.025 \* 2.489), manteniendo las otras condiciones constantes.

**ID\_O00\_O99** (β = 0.010): Este valor aclara que, como existe la presencia de enfermedades del embarazo, el parto y el puerperio con una desviación estándar (0.054), la mortalidad aumenta en un 0.1% de las desviaciones estándar. La desviación estándar del número de muertes es 2.489, por lo que esto constituye un cambio de 0.024 (0.010 \* 2.489), manteniendo las otras condiciones constantes.

**ID\_P00\_P96** (β = 0.025): Este valor indica que cuando hay ciertas condiciones que se originan en el período perinatal con una desviación estándar (0.146), la mortalidad aumenta en un 2.5% de las desviaciones estándar. La desviación estándar del número de muertes es 2.489, por lo que esto constituye un cambio de 0.062 (0.025 \* 2.489), manteniendo las otras condiciones constantes.

**ID\_Q00\_Q99** (β = 0.025): Este valor indica que, como existe la presencia de malformaciones congénitas, deformidades y anomalías cromosómicas con una desviación estándar (0.164), la mortalidad aumenta en un 2.5% de las desviaciones estándar. La desviación estándar del número de muertes es 2.489, por lo que esto constituye un cambio de 0.014 (0.006 \* 2.489), manteniendo las otras condiciones constantes.

**ID\_R00\_R99** (β = 0.006): Este valor determina que cuando hay presencia de síntomas, signos y hallazgos anormales clínicos y de laboratorio, no clasificados en otra parte con una desviación estándar (0.211), la mortalidad aumenta en un 0.6% de las desviaciones estándar. La desviación estándar del número de muertes es 2.489, por lo que esto constituye un cambio de 0.014 (0.006 \* 2.489), manteniendo las otras condiciones constantes

**ID\_S00\_T98** (β = 0.174): Este valor establece que, como existe la presencia de lesiones, intoxicaciones y algunas otras consecuencias de causas externas con una desviación estándar (0.294), la mortalidad aumenta en un 17.4% de las desviaciones estándar. La desviación estándar del número de muertes es 2.489, por lo que esto constituye un cambio de 0.433 (0.174 \* 2.489), manteniendo las otras condiciones constantes.

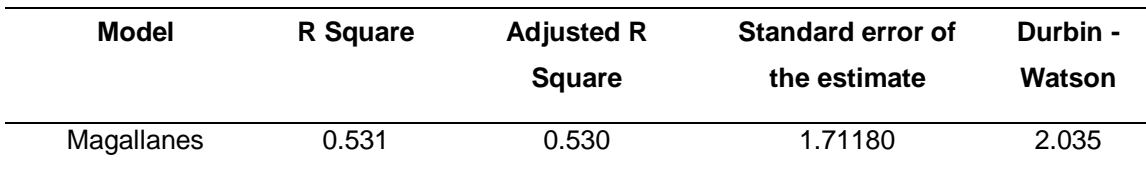

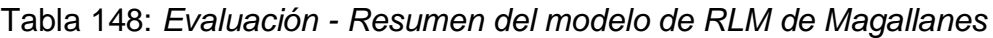

Se puede ver que el modelo generado para la región de Magallanes y de la Antártica Chilena presenta un R cuadrado ajustado de 0.530, es decir que la varianza de mortalidad se explica al 53% por las variables independientes. Por otro lado, en la prueba del estadístico de Durbin Watson, el valor está dentro del rango de 1.5 a 2.5, por esta razón H0 no se rechaza, lo que indica que los residuos no están autocorrelacionados.

| Model      | Sum of squares | <b>Square Mean</b> |         | Sig. |
|------------|----------------|--------------------|---------|------|
| Regression | 23737.469      | 1186.873           | 405.042 | .000 |
| Residue    | 20942.483      | 2.930              | ۰       |      |
| Total      | 44679.952      | -                  |         | -    |

Tabla 149: *Evaluación - ANOVA del modelo de RLM de Magallanes*

La tabla ANOVA indica que el modelo tiene un ajuste significativo porque presenta un valor inferior a 0.05.

| Variable      | <b>Mean</b> | <b>Standard Deviation</b> |
|---------------|-------------|---------------------------|
| Quantity      | 2.8520      | 2.49682                   |
| TYear         | 2007.2023   | 6.07507                   |
| <b>TMonth</b> | 6.5167      | 3.41183                   |
| DLocationID   | .5612       | .49627                    |
| SexID         | .4834       | .49976                    |
| ID_A00_B99    | .0453       | .20806                    |
| ID C00 D48    | .1388       | .34577                    |
| ID_E00_E90    | .0774       | .26729                    |
| ID_F00_F99    | .0558       | .22956                    |
| ID_G00_G99    | .0571       | .23197                    |
| ID_I00_I99    | .1402       | .34723                    |
| ID_J00_J99    | .1088       | .31143                    |
| ID K00 K93    | .1024       | .30319                    |
| ID_L00_L99    | .0114       | .10635                    |
| ID_M00_M99    | .0153       | .12293                    |
| ID_N00_N99    | .0601       | .23774                    |
| ID_O00_O99    | .0011       | .03339                    |
| ID_P00_P96    | .0201       | .14032                    |
| ID_Q00_Q99    | .0236       | .15174                    |
| ID_R00_R99    | .0333       | .17954                    |
| ID_S00_T98    | .0964       | .29516                    |

Tabla 150: *Evaluación - Estadísticos descriptivos del modelo de Magallanes*

En esta tabla puede ver la media y la desviación estándar de cada variable en el conjunto de datos, por lo que se puede ver que el número promedio de muertes es 2.8520.

| Región        | в         | Desv. Error | β       | T         | Sig. | <b>VIF</b> |
|---------------|-----------|-------------|---------|-----------|------|------------|
| (Constant)    | $-35.486$ | 6.709       |         | $-5.289$  | .000 |            |
| TYear         | .018      | .003        | .044    | 5.471     | .000 | 1.006      |
| <b>TMonth</b> | .021      | .006        | .029    | 3.545     | .000 | 1.001      |
| DLocationID   | $-0.014$  | .042        | $-.003$ | $-0.324$  | .746 | 1.069      |
| SexID         | $-657$    | .041        | $-132$  | $-16.124$ | .000 | 1.015      |
| ID A00 B99    | .354      | .203        | .029    | 1.741     | .082 | 4.368      |
| ID_C00_D48    | 4.180     | .188        | .579    | 22.266    | .000 | 10.307     |
| ID_E00_E90    | .669      | .194        | .072    | 3.455     | .001 | 6.556      |
| ID F00 F99    | .357      | .199        | .033    | 1.794     | .073 | 5.112      |
| ID_G00_G99    | .261      | .199        | .024    | 1.314     | .189 | 5.192      |
| ID_I00_I99    | 5.051     | .188        | .702    | 26.918    | .000 | 10.384     |
| ID_J00_J99    | 1.272     | .190        | .159    | 6.699     | .000 | 8.547      |
| ID_K00_K93    | 1.240     | .190        | .151    | 6.515     | .000 | 8.143      |
| ID_L00_L99    | .245      | .261        | .010    | .940      | .347 | 1.883      |
| ID_M00_M99    | .229      | .243        | .011    | .942      | .346 | 2.179      |
| ID_N00_N99    | .466      | .198        | .044    | 2.361     | .018 | 5.393      |
| ID_O00_O99    | .337      | .632        | .005    | .534      | .593 | 1.088      |
| ID P00 P96    | .232      | .230        | .013    | 1.009     | .313 | 2.539      |
| ID_Q00_Q99    | .104      | .223        | .006    | .466      | .641 | 2.793      |
| ID_R00_R99    | .197      | .212        | .014    | .932      | .351 | 3.535      |
| ID_S00_T98    | 1.610     | .191        | .190    | 8.416     | .000 | 7.794      |

Tabla 151: *Evaluación - Coeficientes del modelo de RLM de Magallanes*

Al reemplazar los valores B en la ecuación, el modelo podría definirse de la siguiente manera:

**N°Deaths** = - **35.486** + **0.01**(TYear) + **0.02**(TMonth) - **0.01** (DLocationID) - **0.65**(SexID) + **0.35**(ID\_A00\_B99) + **4.18**(ID\_C00\_D48) + **0.66**(ID\_E00\_E90) + **0.35**(ID\_F00\_F99) + **0.26**(ID\_G00\_G99) + **5.05**(ID\_I00\_I99) + **1.27**(ID\_J00\_J99) + **1.24**(ID\_K00\_K93) + **0.24**(ID\_L00\_L99) + **0.22**(ID\_M00\_M99) + **0.46**(ID\_N00\_N99) + **0.33**(ID\_O00\_O99) + **0.23**(ID\_P00\_P96) + **0.10**(ID\_Q00\_Q99) + **0.19**(ID\_R00\_R99) + **1.61**(ID\_S00\_T98)

Los valores B pueden indicar en qué medida cada predictor puede afectar el resultado, por lo que estos valores pueden interpretarse de la siguiente manera:

**Tyear** (B = 0.018): Este valor indica que a medida que el año aumenta en una unidad, la mortalidad aumenta en 0.018 manteniendo las otras condiciones constantes.

**TMonth** (B = 0.021): Este valor indica que a medida que el mes aumenta en una unidad, genera un crecimiento de 0.021 en la mortalidad, manteniendo las otras condiciones constantes.

**DLocationID** (B = - 0.014): Este valor determina que cuando hay presencia en un hospital o clínica, la mortalidad cae en 0.014, manteniendo las otras condiciones constantes.

**SexID** (B = - 0.657): Este valor establece que cuando el género es femenino, la mortalidad cae en 0.657, manteniendo las otras condiciones constantes.

**ID\_A00\_B99** (B = 0.354): Este valor aclara que ante la presencia de determinadas enfermedades infecciosas y parasitarias, la mortalidad aumenta en 0.354, manteniendo constantes las demás condiciones.

**ID C00 D48** (B= 4.180): Este valor indica que cuando hay presencia en enfermedades tumorales [neoplasias], la mortalidad aumenta a 4.180, manteniendo las otras condiciones constantes.

**ID\_E00\_E90** (B = 0.669): Este valor indica que, como existe una presencia en enfermedades endocrinas, nutricionales y metabólicas, generará un aumento de 0.669 en la mortalidad, manteniendo las otras condiciones constantes.

**ID\_F00\_F99** (B = 0.357): Este valor determina que cuando hay presencia de enfermedades de trastornos mentales y del comportamiento, la mortalidad aumenta a 0.357, manteniendo las otras condiciones constantes.

**ID\_G00\_G99** (B = 0.261): Este valor establece que, como existe una presencia en enfermedades del sistema nervioso central, generará un aumento de 0.261 en la mortalidad, manteniendo las otras condiciones constantes.

**ID\_I00\_I99** (B = 5.051): Este valor aclara que cuando hay presencia en enfermedades del sistema circulatorio, la mortalidad aumenta a 5.051, manteniendo las otras condiciones constantes.

**ID\_J00\_J99** (B = 1.272): Este valor indica que, como existe una presencia en enfermedades del sistema respiratorio, generará un aumento de 1.272 en la mortalidad, manteniendo las otras condiciones constantes.

**ID\_K00\_K93** (B = 1.240): Este valor indica que cuando hay presencia en enfermedades del sistema digestivo, la mortalidad aumenta a 1.240, manteniendo las otras condiciones constantes.

**ID\_M00\_M99** (B = 0.229): Este valor determina que, como existe una presencia en enfermedades del sistema musculoesquelético y del tejido conectivo, generará un aumento de 0.229 en la mortalidad, manteniendo las otras condiciones constantes.

**ID\_N00\_N99** (B = 0.466): Este valor establece que cuando hay presencia en enfermedades del sistema genitourinario, la mortalidad aumenta a 0.466, manteniendo las otras condiciones constantes.

**ID\_O00\_O99** (B = 0.337): Este valor aclara que como existe la presencia de enfermedades del embarazo, el parto y el puerperio, generará un aumento de 0.337 en la mortalidad, manteniendo las otras condiciones constantes.

**ID\_P00\_P96** (B = 0.232): Este valor indica que cuando hay presencia en ciertas condiciones originadas en el período perinatal, la mortalidad permanece en 0.232, manteniendo las otras condiciones constantes.

**ID\_Q00\_Q99** (B= 0.104): Este valor indica que, como existe una presencia de malformaciones congénitas, deformidades y anomalías cromosómicas, generará un aumento de 0.104 en la mortalidad, manteniendo las otras condiciones constantes.

**ID\_R00\_R99** (B = 0.197): Este valor determina que cuando existe la presencia de síntomas, signos y hallazgos de anormalidades clínicas y de laboratorio, no clasificada en otra parte, la mortalidad permanece en 0.197, manteniendo las otras condiciones constantes.

**ID\_S00\_T98** (B = 1.610): Este valor establece que, como existe la presencia de lesiones, intoxicaciones y algunas otras consecuencias de causas externas, generará un aumento de 1.610 en la mortalidad, manteniendo las otras condiciones constantes.

Para comprender mejor la importancia de cada variable, el valor β se interpretó de la siguiente manera:

**Tyear** (β = 0.044): Este valor indica que a medida que el año aumenta en una desviación estándar (6.07), la mortalidad aumenta en un 4.4% de las desviaciones estándar. La desviación estándar del número de muertes es 2.496, por lo que esto constituye un cambio de 0.109 (0.044 \* 2.496), manteniendo las otras condiciones constantes.

**TMonth** (β = 0.029): Este valor indica que cuando el mes aumenta en una desviación estándar (3.41), la mortalidad aumenta en un 2.9% de las desviaciones estándar. La desviación estándar del número de muertes es 2.496, por lo que esto constituye un cambio de 0.072 (0.029 \* 2.496), manteniendo las otras condiciones constantes.

**DLocationID** (β = - 0.003): Este valor determina que, como existe una presencia en un hospital o clínica con una desviación estándar (0.496), la mortalidad cae en un 0.3% de las desviaciones estándar. La desviación estándar del número de

muertes es 2.496, por lo que esto constituye un cambio de 0.007 (0.003 \* 2.496), manteniendo las otras condiciones constantes.

**SexID** (β = - 0.132): Este valor establece que cuando hay presencia del género femenino con una desviación estándar (0.50), la mortalidad cae en 13.2% de las desviaciones estándar. La desviación estándar del número de muertes es 2.496, por lo que esto constituye un cambio de 0.329 (0.132 \* 2.496), manteniendo las otras condiciones constantes.

**ID\_A00\_B99** (β = 0.029): Este valor aclara que, dado que hay ciertas enfermedades infecciosas y parasitarias con una desviación estándar (0.208), la mortalidad aumenta en un 2.9% de las desviaciones estándar. La desviación estándar del número de muertes es 2.496, por lo que esto constituye un cambio de 0.072 (0.029 \* 2.496), manteniendo las otras condiciones constantes.

**ID\_C00\_D48** (β = 0.579): Este valor indica que cuando hay enfermedades tumorales [neoplasias] con una desviación estándar (0.345), la mortalidad aumenta en un 57.9% de las desviaciones estándar. La desviación estándar del número de muertes es 2.496, por lo que esto constituye un cambio de 1.445 (0.579 \* 2.496), manteniendo las otras condiciones constantes.

**ID\_E00\_E90** (β = 0.072): Este valor indica que, como existe la presencia de enfermedades endocrinas, nutricionales y metabólicas con una desviación estándar (0.267), la mortalidad aumenta en un 7.2% de las desviaciones estándar. La desviación estándar del número de muertes es 2.496, por lo que esto constituye un cambio de 0.179 (0.072 \* 2.496), manteniendo las otras condiciones constantes.

**ID\_F00\_F99** (β = 0.033): Este valor determina que cuando hay presencia de enfermedades de trastornos mentales y del comportamiento con una desviación estándar (0.229), la mortalidad aumenta en un 3.3% de las desviaciones estándar. La desviación estándar del número de muertes es 2.496, por lo que esto constituye un cambio de 0.082 (0.033 \* 2.496), manteniendo las otras condiciones constantes.

**ID G00 G99**  $(\beta = 0.024)$ : Este valor establece que, dado que hay enfermedades del sistema nervioso central con una desviación estándar (0.231), la mortalidad aumenta en un 2.4% de las desviaciones estándar. La desviación estándar del número de muertes es 2.496, por lo que esto constituye un cambio de 0.059 (0.024 \* 2.496), manteniendo las otras condiciones constantes.

**ID 100 199**  $(\beta = 0.702)$ : Este valor aclara que cuando hay presencia de enfermedades del sistema circulatorio con una desviación estándar (0.347), la mortalidad aumenta en un 70.2% de las desviaciones estándar. La desviación estándar del número de muertes es 2.496, por lo que esto constituye un cambio de 1.752 (0.702 \* 2.496), manteniendo las otras condiciones constantes

**ID** J00 J99  $(\beta = 0.159)$ : Este valor indica que, dado que hay enfermedades del sistema respiratorio con una desviación estándar (0.311), la mortalidad aumenta en un 15.9% de las desviaciones estándar. La desviación estándar del número de muertes es 2.496, por lo que esto constituye un cambio de 1.295 (0.519 \* 2.496), manteniendo las otras condiciones constantes.

**ID\_K00\_K93** (β = 0.151): Este valor indica que cuando hay presencia de enfermedades del sistema digestivo con una desviación estándar (0.303), la mortalidad aumenta en un 15.1% de las desviaciones estándar. La desviación estándar del número de muertes es 2.496, por lo que esto constituye un cambio de 0.376 (0.151 \* 2.496), manteniendo las otras condiciones constantes.

**ID\_M00\_M99** (β = 0.011): Este valor determina que, dado que hay enfermedades del sistema musculoesquelético y del tejido conectivo con una desviación estándar (0.122), la mortalidad aumenta en un 1.1% de las desviaciones estándar. La desviación estándar del número de muertes es 2.496, por lo que esto constituye un cambio de 0.027 (0.011 \* 2.496), manteniendo las otras condiciones constantes.

**ID\_N00\_N99**  $(β = 0.044)$ : Este valor establece que cuando hay presencia de enfermedades del sistema genitourinario con una desviación estándar (0.237), la mortalidad aumenta en un 4.4% de las desviaciones estándar. La desviación estándar del número de muertes es 2.496, por lo que esto constituye un cambio de 0.109 (0.044 \* 2.496), manteniendo las otras condiciones constantes.

**ID\_O00\_O99** (β = 0.005): Este valor aclara que, como existe la presencia de enfermedades del embarazo, el parto y el puerperio con una desviación estándar (0.033), la mortalidad aumenta en un 0.5% de las desviaciones estándar. La desviación estándar del número de muertes es 2.496, por lo que esto constituye un cambio de 0.012 (0.005 \* 2.496), manteniendo las otras condiciones constantes.

**ID\_P00\_P96** (β = 0.013): Este valor indica que cuando hay ciertas condiciones que se originan en el período perinatal con una desviación estándar (0.140), la mortalidad aumenta en un 1.3% de las desviaciones estándar. La desviación estándar del número de muertes es 2.496, por lo que esto constituye un cambio de 0.032 (0.013 \* 2.496), manteniendo las otras condiciones constantes.

**ID\_Q00\_Q99** (β = 0.006): Este valor indica que, como existe la presencia de malformaciones congénitas, deformidades y anomalías cromosómicas con una desviación estándar (0.151), la mortalidad aumenta en un 0.6% de las desviaciones estándar. La desviación estándar del número de muertes es 2.496, por lo que esto constituye un cambio de 0.014 (0.006 \* 2.496), manteniendo las otras condiciones constantes.

**ID\_R00\_R99** (β = 0.014): Este valor determina que cuando hay presencia de síntomas, signos y hallazgos anormales clínicos y de laboratorio, no clasificados en otra parte con una desviación estándar (0.179), la mortalidad aumenta en un 1.4% de las desviaciones estándar. La desviación estándar del número de muertes es 2.496, por lo que esto constituye un cambio de 0.034 (0.014 \* 2.496), manteniendo las otras condiciones constantes

**ID\_S00\_T98** (β = 0.190): Este valor establece que, como existe la presencia de lesiones, intoxicaciones y algunas otras consecuencias de causas externas con una desviación estándar (0.295), la mortalidad aumenta en un 19% las desviaciones estándar. La desviación estándar del número de muertes es 2.496, por lo que esto constituye un cambio de 0.474 (0.190 \* 2.496), manteniendo las otras condiciones constantes.

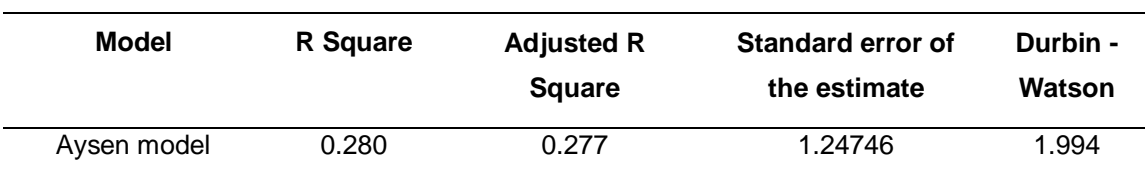

Tabla 152: *Evaluación - Resumen del modelo de RLM de Aysen*

Se puede ver que el modelo generado para la región de Aysen presenta una R al cuadrado ajustada de 0.277, es decir que la varianza de la mortalidad se explica al 27.7% por las variables independientes. Por otro lado, en la prueba del estadístico de Durbin Watson, el valor está dentro del rango de 1.5 a 2.5, por esta razón H0 no se rechaza, lo que indica que los residuos no están autocorrelacionados.

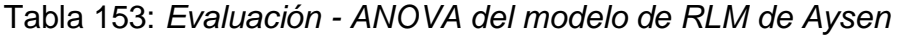

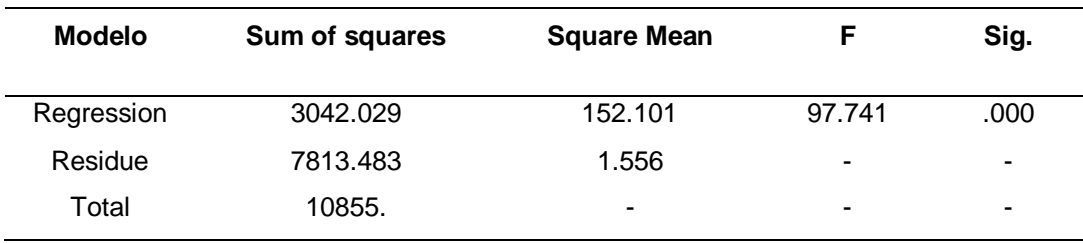

La tabla ANOVA indica que el modelo tiene un ajuste significativo porque presenta un valor inferior a 0.05.

Tabla 154: *Evaluación - Estadísticos descriptivos del modelo de Aysen*

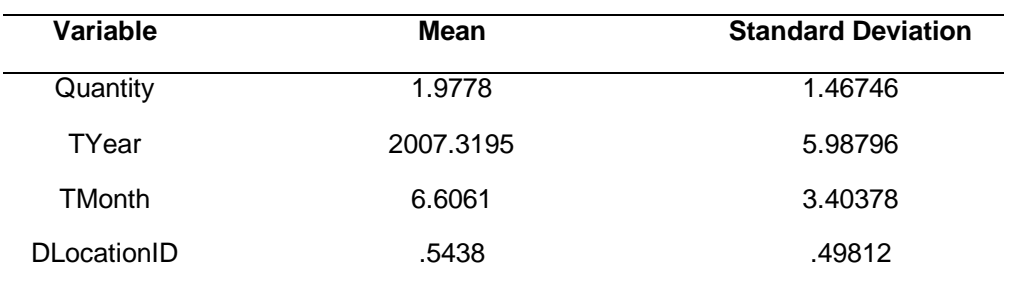

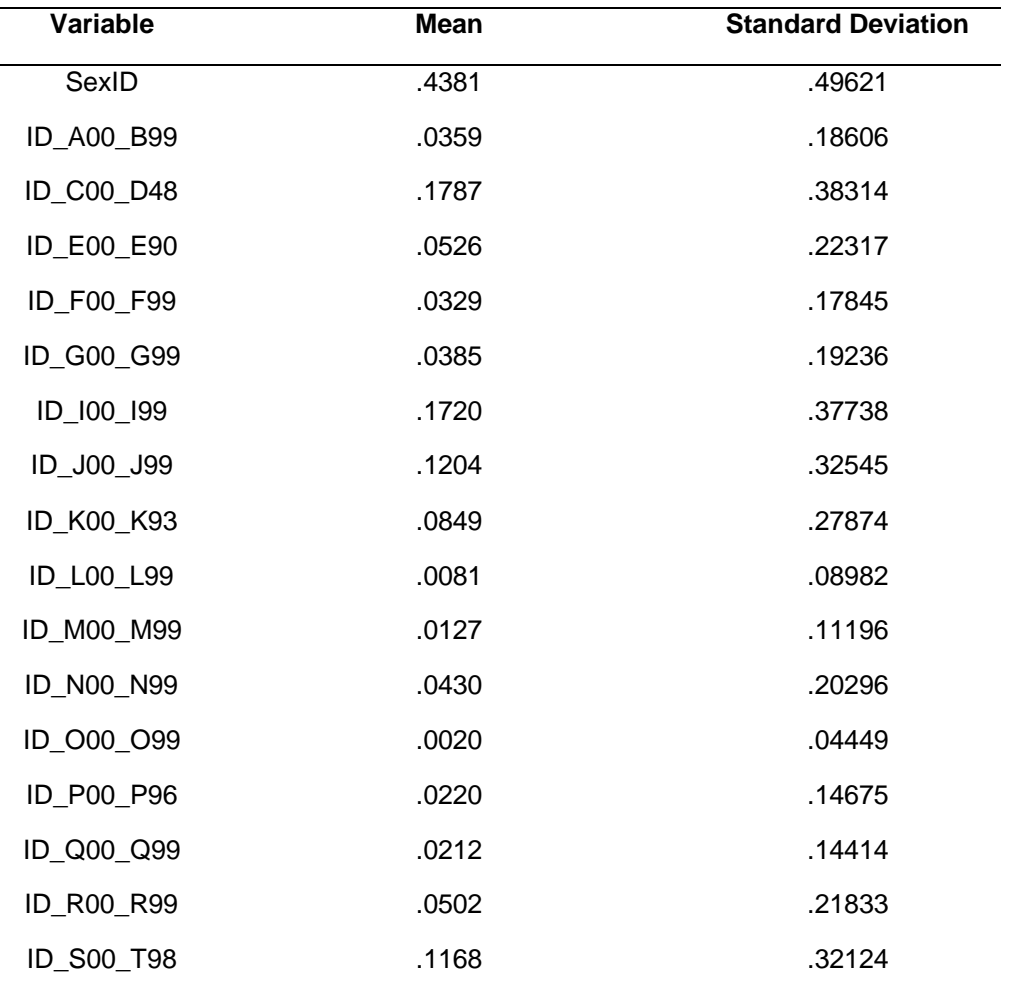

En esta tabla puede ver la media y la desviación estándar de cada variable en el conjunto de datos, por lo que se puede ver que el número promedio de muertes es 1.9778.

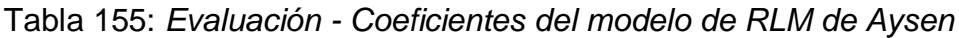

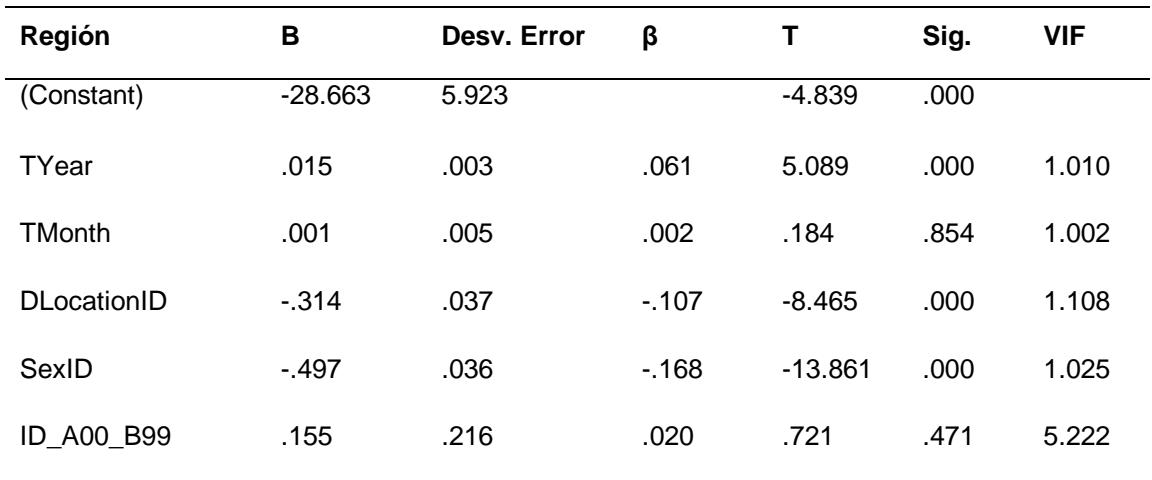

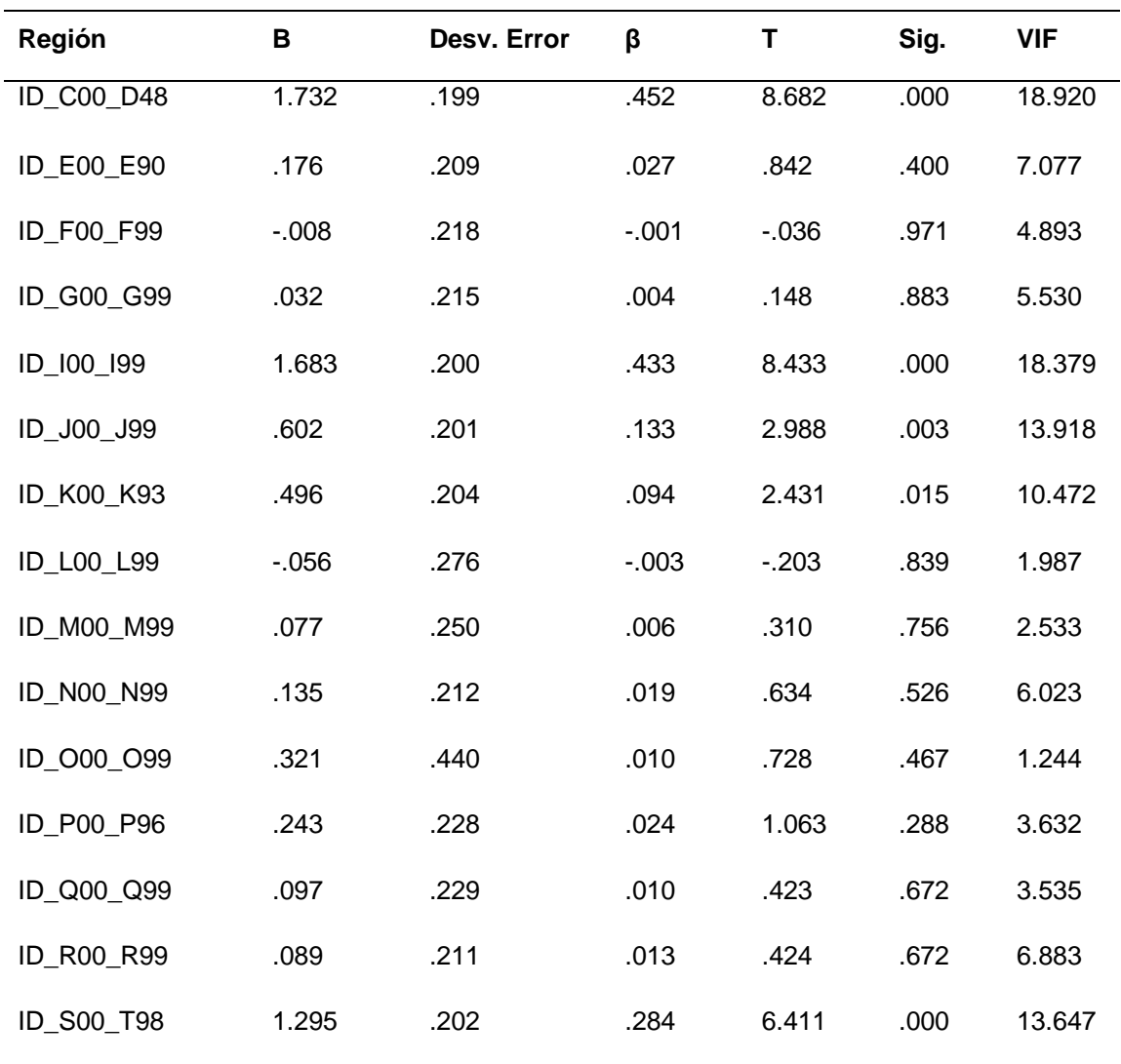

Al reemplazar los valores B en la ecuación, el modelo podría definirse de la siguiente manera:

**N°Deaths** = - **28.663** + **0.015**(TYear) + **0.001**(TMonth) - **0.314**(DLocationID) - **0.497**(SexID) + **0.155**(ID\_A00\_B99) + **1.732**(ID\_C00\_D48) + **0.17**(ID\_E00\_E90) - **0.008**(ID\_F00\_F99) + **0.032**(ID\_G00\_G99) + **1.683**(ID\_I00\_I99) + **0.602**(ID\_J00\_J99) + **0.496**(ID\_K00\_K93) - **0.056**(ID\_L00\_L99) + **0.077**(ID\_M00\_M99) + **0.135**(ID\_N00\_N99) + **0.32**(ID\_O00\_O99) + **0.24**(ID\_P00\_P96) + **0.097**(ID\_Q00\_Q99) + **0.089**(ID\_R00\_R99) + **1.295**(ID\_S00\_T98)

Los valores B pueden indicar en qué medida cada predictor puede afectar el resultado, por lo que estos valores pueden interpretarse de la siguiente manera:

**Tyear** (B = 0.015): Este valor indica que a medida que el año aumenta en una unidad, la mortalidad aumenta en 0.015 manteniendo las otras condiciones constantes.

**TMonth** (B = 0.001): Este valor indica que a medida que el mes aumenta en una unidad, genera un crecimiento de mortalidad de 0.001, manteniendo las otras condiciones constantes.

**DLocationID** (B = - 0.314): Este valor determina que cuando hay presencia en un hospital o clínica, la mortalidad cae en 0.314, manteniendo las otras condiciones constantes.

**SexID** (B = - 0.497): Este valor establece que cuando el género es femenino, la mortalidad cae en 0.497, manteniendo las otras condiciones constantes.

**ID\_A00\_B99** (B = 0.155): Este valor aclara que, como existe una presencia en ciertas enfermedades infecciosas y parasitarias, la mortalidad aumenta en 0.155, manteniendo constantes las otras condiciones.

**ID\_C00\_D48** (B= 1.732): Este valor indica que cuando hay presencia en enfermedades tumorales [neoplasias], la mortalidad aumenta a 1.732, manteniendo las otras condiciones constantes.

**ID\_E00\_E90** (B = 0.176): Este valor indica que, como existe una presencia en enfermedades endocrinas, nutricionales y metabólicas, generará un aumento de 0.176 en la mortalidad, manteniendo las otras condiciones constantes.

**ID\_G00\_G99** (B = 0.032): Este valor establece que, como existe una presencia en enfermedades del sistema nervioso central, generará un aumento de 0.032 en la mortalidad, manteniendo las otras condiciones constantes.

**ID\_I00\_I99** (B = 1.683): Este valor aclara que cuando hay presencia en enfermedades del sistema circulatorio, la mortalidad aumenta a 1.683, manteniendo constantes las otras condiciones.
**ID\_J00\_J99** (B = 0.602): Este valor indica que, dado que hay presencia de enfermedades del sistema respiratorio, generará un aumento de 0.602 en la mortalidad, manteniendo constantes las demás afecciones.

**ID K00 K93** (B = 0.496): Este valor indica que cuando hay presencia en enfermedades del sistema digestivo, la mortalidad aumenta a 0.496, manteniendo las otras condiciones constantes.

**ID\_M00\_M99** (B = 0.077): Este valor determina que, como existe una presencia en enfermedades del sistema musculo esquelético y del tejido conectivo, generará un aumento de 0.077 en la mortalidad, manteniendo constantes las otras condiciones.

**ID\_N00\_N99** (B = 0.135): Este valor establece que cuando hay presencia en enfermedades del sistema genitourinario, la mortalidad aumenta a 0.135, manteniendo las otras condiciones constantes.

**ID\_O00\_O99** (B = 0.321): Este valor aclara que, dado que existe la presencia de enfermedades del embarazo, el parto y el puerperio, generará un aumento de 0.321 en la mortalidad, manteniendo las otras condiciones constantes.

**ID\_P00\_P96** (B = 0.243): Este valor indica que cuando hay presencia en ciertas condiciones originadas en el período perinatal, la mortalidad permanece en 0.243, manteniendo las otras condiciones constantes.

**ID\_Q00\_Q99** (B= 0.097): Este valor indica que debido a la presencia de malformaciones congénitas, deformidades y anomalías cromosómicas, generará un aumento de 0.097 en la mortalidad, manteniendo constantes las otras condiciones.

**ID\_R00\_R99** (B = 0.089): Este valor determina que cuando hay presencia de síntomas, signos y hallazgos de anormalidades clínicas y de laboratorio, no clasificadas en otra parte, la mortalidad permanece en 0.089, manteniendo las otras condiciones constantes.

**ID S00 T98** (B = 1.295): Este valor establece que, como existe la presencia de lesiones, intoxicaciones y algunas otras consecuencias de causas externas, generará un aumento de 1.295 en la mortalidad, manteniendo las otras condiciones constantes.

Para comprender mejor la importancia de cada variable, el valor β se interpretó de la siguiente manera:

**Tyear** (β = 0.061): Este valor indica que a medida que el año aumenta en una desviación estándar (5.987), la mortalidad aumenta en un 6.1% de las desviaciones estándar. La desviación estándar del número de muertes es 1.467, por lo que esto constituye un cambio de 0.089 (0.061 \* 1.467), manteniendo las otras condiciones constantes.

**TMonth**  $(\beta = 0.002)$ : Este valor indica que cuando el mes aumenta en una desviación estándar (3.403), la mortalidad aumenta en un 0.2% de las desviaciones estándar. La desviación estándar del número de muertes es 1.467, por lo que esto constituye un cambio de 0.002 (0.002 \* 1.467), manteniendo las otras condiciones constantes.

**DLocationID** (β = - 0.107): Este valor determina que, como existe una presencia en un hospital o clínica con una desviación estándar (0.498), la mortalidad cae en un 10.7% de las desviaciones estándar. La desviación estándar del número de muertes es 1.467, por lo que esto constituye un cambio de 0.156 (0.107 \* 1.467), manteniendo las otras condiciones constantes.

**SexID** (β = - 0.168): Este valor establece que cuando hay presencia del género femenino con una desviación estándar (0.496), la mortalidad cae en un 16.8% de las desviaciones estándar. La desviación estándar del número de muertes es 1.467, por lo que esto constituye un cambio de 0.246 (0.168 \* 1.467), manteniendo las otras condiciones constantes.

**ID\_A00\_B99** (β = 0.020): Este valor aclara que, dado que hay ciertas enfermedades infecciosas y parasitarias con una desviación estándar (0.186), la mortalidad aumenta en un 2% de las desviaciones estándar. La desviación estándar del número de muertes es 1.467, por lo que esto constituye un cambio de 0.029 (0.020 \* 1.467), manteniendo las otras condiciones constantes.

**ID C00 D48**  $(\beta = 0.452)$ : Este valor indica que cuando hay enfermedades tumorales [neoplasias] con una desviación estándar (0.383), la mortalidad aumenta en un 45.2% de las desviaciones estándar. La desviación estándar del número de muertes es 1.467, por lo que esto constituye un cambio de 0.663 (0.452 \* 1.467), manteniendo las otras condiciones constantes.

**ID\_E00\_E90** (β = 0.027): Este valor indica que, como existe la presencia de enfermedades endocrinas, nutricionales y metabólicas con una desviación estándar (0.223), la mortalidad aumenta en un 2.7% de las desviaciones estándar. La desviación estándar del número de muertes es 1.467, por lo que esto constituye un cambio de 0.039 (0.027 \* 1.467), manteniendo las otras condiciones constantes.

**ID\_G00\_G99** (β = 0.004): Este valor establece que, como hay presencia de enfermedades del sistema nervioso central con una desviación estándar (0.192), la mortalidad aumenta en un 0.4% de las desviaciones estándar. La desviación estándar del número de muertes es 1.467, por lo que esto constituye un cambio de 0.005 (0.004 \* 1.467), manteniendo las otras condiciones constantes.

**ID\_I00\_I99** (β = 0.433): Este valor aclara que cuando hay presencia de enfermedades del sistema circulatorio con una desviación estándar (0.377), la mortalidad aumenta en un 43.3% de las desviaciones estándar. La desviación estándar del número de muertes es 1.467, por lo que esto constituye un cambio de 0.649 (0.443 \* 1.467), manteniendo las otras condiciones constantes.

**ID** J00 J99  $(β = 0.133)$ : Este valor indica que, dado que hay enfermedades del sistema respiratorio con una desviación estándar (0.325), la mortalidad aumenta en un 13.3% de las desviaciones estándar. La desviación estándar del número de muertes es 1.467, por lo que esto constituye un cambio de 0.195 (0.133 \* 1.467), manteniendo las otras condiciones constantes.

**ID\_K00\_K93** (β = 0.094): Este valor indica que cuando hay presencia de enfermedades del sistema digestivo con una desviación estándar (0.278), la mortalidad aumenta en un 9.4% de las desviaciones estándar. La desviación estándar del número de muertes es 1.467, por lo que esto constituye un cambio de 0.137 (0.094 \* 1.467), manteniendo las otras condiciones constantes.

**ID\_M00\_M99** (β = 0.006): Este valor determina que, dado que hay enfermedades del sistema musculoesquelético y del tejido conectivo con una desviación estándar (0.111), la mortalidad aumenta en un 0.6% de las desviaciones estándar. La desviación estándar del número de muertes es 1.467, por lo que esto constituye un cambio de 0.008 (0.006 \* 1.467), manteniendo las otras condiciones constantes.

**ID\_N00\_N99** (β = 0.019): Este valor establece que cuando hay una presencia de enfermedades del sistema genitourinario con una desviación estándar (0.202), la mortalidad aumenta en un 1.9% de las desviaciones estándar. La desviación estándar del número de muertes es 1.467, por lo que esto constituye un cambio de 0.027 (0.019 \* 1.467), manteniendo las otras condiciones constantes.

**ID\_O00\_O99** (β = 0.010): Este valor aclara que, como existe la presencia de enfermedades del embarazo, el parto y el puerperio con una desviación estándar (0.044), la mortalidad aumenta en un 1% las desviaciones estándar. La desviación estándar del número de muertes es 1.467, por lo que esto constituye un cambio de 0.014 (0.010 \* 1.467), manteniendo las otras condiciones constantes.

**ID\_P00\_P96**  $(\beta = 0.024)$ : Este valor indica que cuando hay ciertas condiciones que se originan en el período perinatal con una desviación estándar (0.146), la mortalidad aumenta en un 2.4% de las desviaciones estándar. La desviación estándar del número de muertes es 1.467, por lo que esto constituye un cambio de 0.035 (0.024 \* 1.467), manteniendo las otras condiciones constantes.

**ID\_Q00\_Q99** (β = 0.010): Este valor indica que, como existe la presencia de malformaciones congénitas, deformidades y anomalías cromosómicas con una desviación estándar (0.144), la mortalidad aumenta en un 1% de las desviaciones estándar. La desviación estándar del número de muertes es 1.467, por lo que esto constituye un cambio de 0.014 (0.010 \* 1.467), manteniendo las otras condiciones constantes.

**ID\_R00\_R99** (β = 0.013): Este valor determina que cuando hay presencia de síntomas, signos y hallazgos anormales clínicos y de laboratorio, no clasificados en otra parte con una desviación estándar (0.218), la mortalidad aumenta en un 1.3% de las desviaciones estándar. La desviación estándar del número de muertes es 1.467, por lo que esto constituye un cambio de 0.019 (0.013 \* 1.467), manteniendo las otras condiciones constantes.

**ID\_S00\_T98** (β = 0.284): Este valor establece que, como existe la presencia de lesiones, intoxicaciones y algunas otras consecuencias de causas externas con una desviación estándar (0.321), la mortalidad aumenta en un 28.4% de las desviaciones estándar. La desviación estándar del número de muertes es 1.467, por lo que esto constituye un cambio de 0.416 (0.284 \* 1.467), manteniendo las otras condiciones constantes.

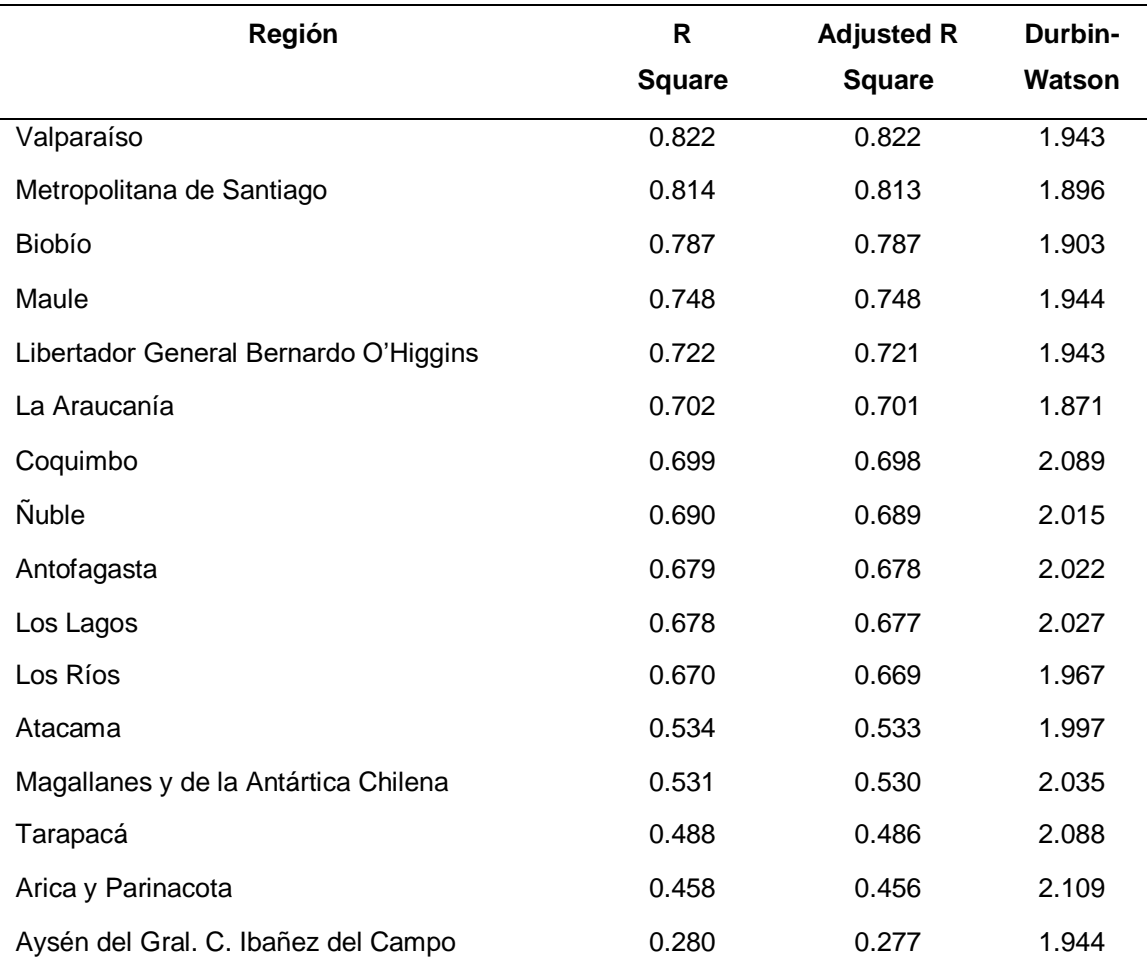

Tabla 156: *Evaluación - Resumen de los modelos de RLM por cada región*

### **Regresión logística ordinal**

La segunda técnica utilizada para explicar las muertes es la regresión logística ordinal, luego se mostrarán los resultados de cada región de Chile, que mostrará la tabla resumen del modelo con el pseudo r.

# **Región: Santiago**

| <b>Variables</b>   | Coef        | S.E      | <b>Wald Z</b> | <b>Wald</b> | Pr(> z ) |
|--------------------|-------------|----------|---------------|-------------|----------|
| $y>=2$             | $-178.0611$ | 10.9764  | $-16.22$      | 263.09      | < 0.0001 |
| $y>=3$             | -180.7034   | 10.9867  | $-16.45$      | 270.60      | < 0.0001 |
| $y>=4$             | -183.6297   | 11.0010  | $-16.69$      | 278.56      | < 0.0001 |
| $y>=5$             | -185.5128   | 11.0070  | $-16.85$      | 283.92      | < 0.0001 |
| <b>TYear</b>       | 0.0881      | 0.0055   | 16.12         | 259.85      | < 0.0001 |
| <b>TMonth</b>      | 0.0254      | 0.0092   | 2.78          | 7.73        | 0.0055   |
| <b>DLocationID</b> | $-2.3214$   | 0.0790   | $-29.38$      | 863.18      | 0.0055   |
| <b>SexID</b>       | 0.1425      | 0.0639   | 2.23          | 4.97        | 0.0257   |
| RAgeID_0_10        | $-16.4088$  | 57.7516  | $-0.28$       | 0.08        | 0.7763   |
| RAgeID_11_19       | $-17.2286$  | 75.6517  | $-0.23$       | 0.05        | 0.8199   |
| RAgeID_20_64       | $-4.0368$   | 0.1013   | $-39.87$      | 1589.62     | < 0.0001 |
| <b>ID A00 B99</b>  | $-14.5276$  | 95.7256  | $-0.15$       | 0.02        | 0.8794   |
| <b>ID C00 D48</b>  | 3.0847      | 0.1189   | 25.94         | 672.88      | < 0.0001 |
| <b>ID_D50_D89</b>  | $-14.9272$  | 130.0819 | $-0.11$       | 0.01        | 0.9086   |
| <b>ID_E00_E90</b>  | $-4.7171$   | 0.7147   | $-6.60$       | 43.56       | < 0.0001 |
| <b>ID_F00_F99</b>  | $-5.4017$   | 1.0054   | $-5.37$       | 28.84       | < 0.0001 |
| <b>ID_G00_G99</b>  | $-14.2657$  | 83.6298  | $-0.17$       | 0.03        | 0.8646   |
| ID_100_199         | 4.1700      | 0.1243   | 33.54         | 1124.93     | < 0.0001 |
| ID_J00_J99         | 0.1041      | 0.1293   | 0.80          | 0.64        | 0.4209   |
| <b>ID_K00_K93</b>  | $-14.6026$  | 98.9180  | $-0.15$       | 0.02        | 0.8826   |
| <b>ID_L00_L99</b>  | $-15.4166$  | 171.5767 | $-0.09$       | 0.01        | 0.9284   |
| <b>ID M00 M99</b>  | $-14.8696$  | 124.1828 | $-0.12$       | 0.01        | 0.9047   |
| <b>ID_N00_N99</b>  | $-14.8014$  | 109.5404 | $-0.14$       | 0.02        | 0.8925   |
| ID 000 099         | $-11.2451$  | 345.5779 | $-0.03$       | 0.00        | 0.9740   |
| <b>ID P00 P96</b>  | -7.8732     | 169.6528 | $-0.05$       | 0.00        | 0.9630   |
| <b>ID Q00 Q99</b>  | $-12.8822$  | 103.7241 | $-0.12$       | 0.01        | 0.9012   |
| <b>ID R00 R99</b>  | $-14.4996$  | 94.7654  | $-0.15$       | 0.02        | 0.8784   |

Tabla 157: *Evaluación - Coeficientes del modelo de RLO de Santiago*

| <b>Variables</b>   | В            | <b>EXP B</b> |
|--------------------|--------------|--------------|
| $y>=2$             | $-1.780.611$ |              |
| $y>=3$             | $-1.807.034$ |              |
| $y>=4$             | $-1.836.297$ |              |
| $y>=5$             | $-1.855.128$ |              |
| <b>TYear</b>       | 0.0881       | 1.092097326  |
| <b>TMonth</b>      | 0.0254       | 1.025725329  |
| <b>DLocationID</b> | $-2.321$     | 0.098136099  |
| <b>SexID</b>       | 0.1425       | 1.153153081  |
| RAgeID_0_10        | $-16.4088$   | 7.47737E-08  |
| RAgeID_11_19       | $-17.2286$   | 3.29393E-08  |
| RAgeID_20_64       | $-4.0368$    | 0.017653875  |
| <b>ID_A00_B99</b>  | $-14.5276$   | 4.90618E-07  |
| <b>ID_C00_D48</b>  | 3.0847       | 21.86090759  |
| <b>ID_D50_D89</b>  | $-14.9272$   | 3.29003E-07  |
| <b>ID_E00_E90</b>  | $-4.7171$    | 0.00894107   |
| <b>ID_F00_F99</b>  | $-5.4017$    | 0.004508909  |
| ID_G00_G99         | $-14.2657$   | 6.37507E-07  |
| ID_I00_I99         | 4.17         | 64.71545211  |
| <b>ID_J00_J99</b>  | 0.1041       | 1.109711421  |
| <b>ID_K00_K93</b>  | $-14.6026$   | 4.55168E-07  |
| <b>ID_L00_L99</b>  | $-15.4166$   | 2.01677E-07  |
| <b>ID_M00_M99</b>  | $-14.8696$   | 3.4851E-07   |
| <b>ID_N00_N99</b>  | $-14.8014$   | 3.73107E-07  |
| ID_000_099         | $-11.2451$   | 1.30712E-05  |
| <b>ID_P00_P96</b>  | $-78.732$    | 6.41397E-35  |
| ID_Q00_Q99         | $-12.8822$   | 2.54291E-06  |
| <b>ID_R00_R99</b>  | $-14.4996$   | 5.04549E-07  |

Tabla 158: *Evaluación - Probabilidades del modelo de RLO de Santiago*

# **Región: Valparaíso**

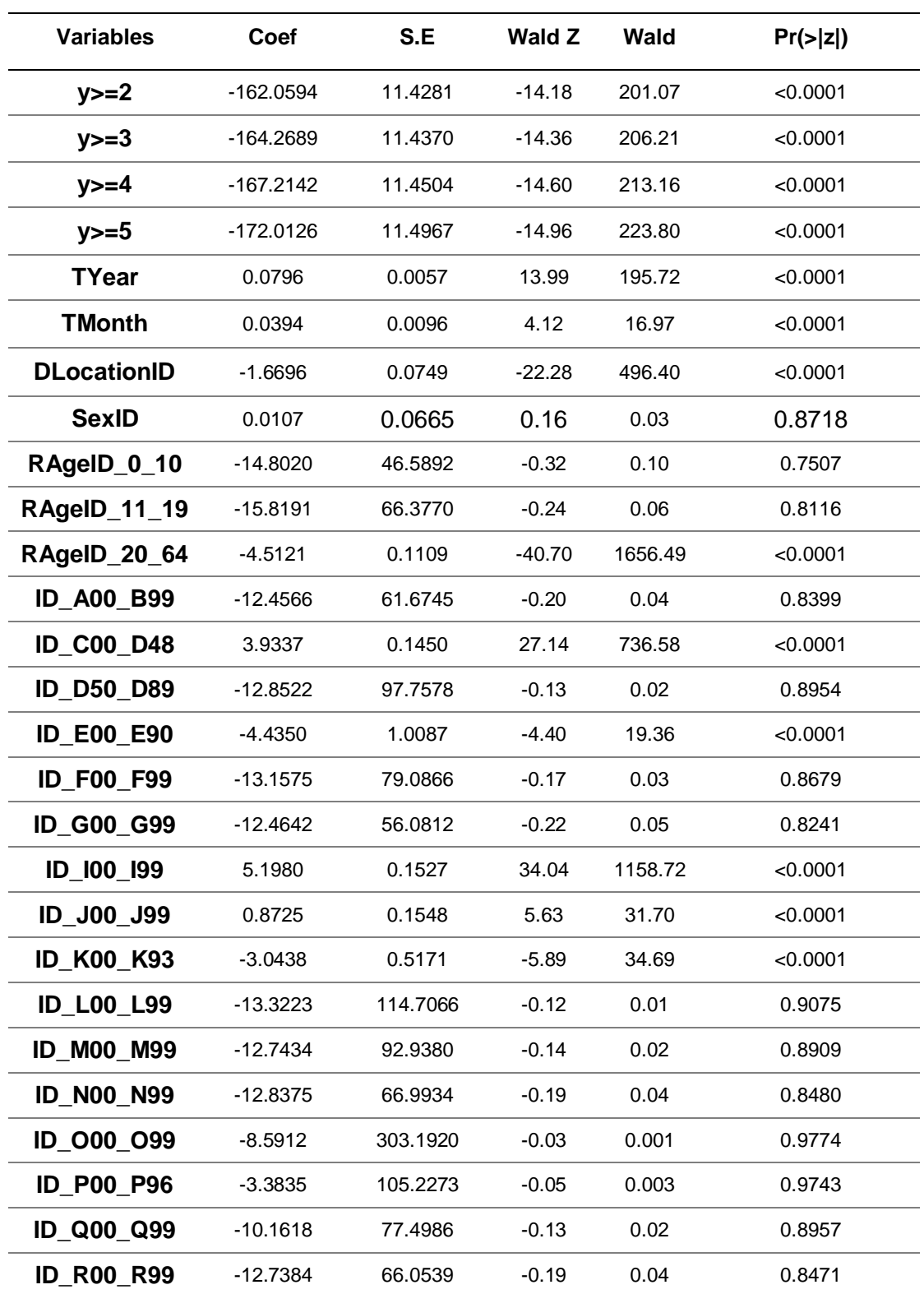

Tabla 159: *Evaluación - Coeficientes del modelo de RLO de Valparaíso*

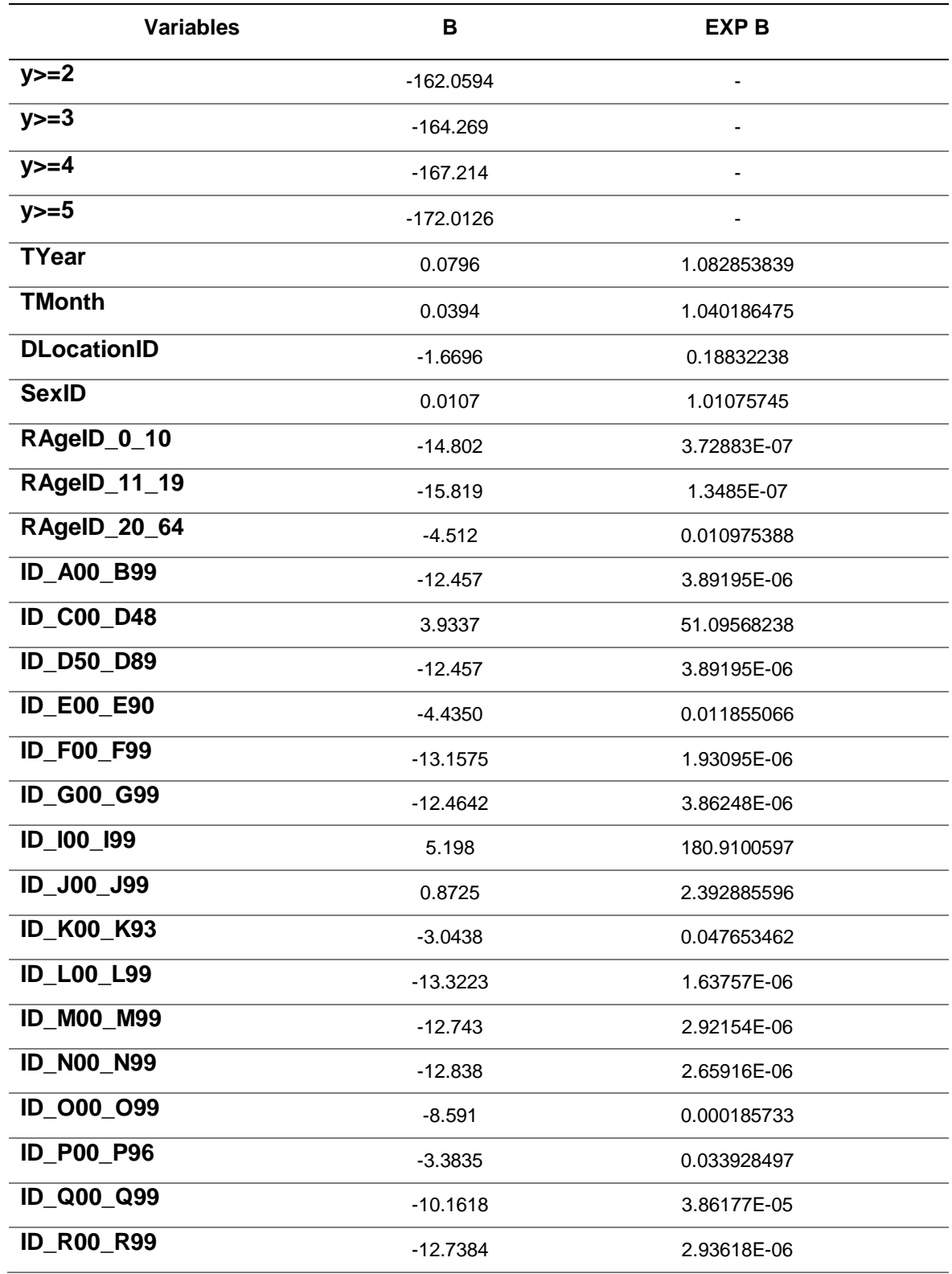

Tabla 160: *Evaluación - Probabilidades del modelo de RLO de Valparaíso*

# **Región: Biobío**

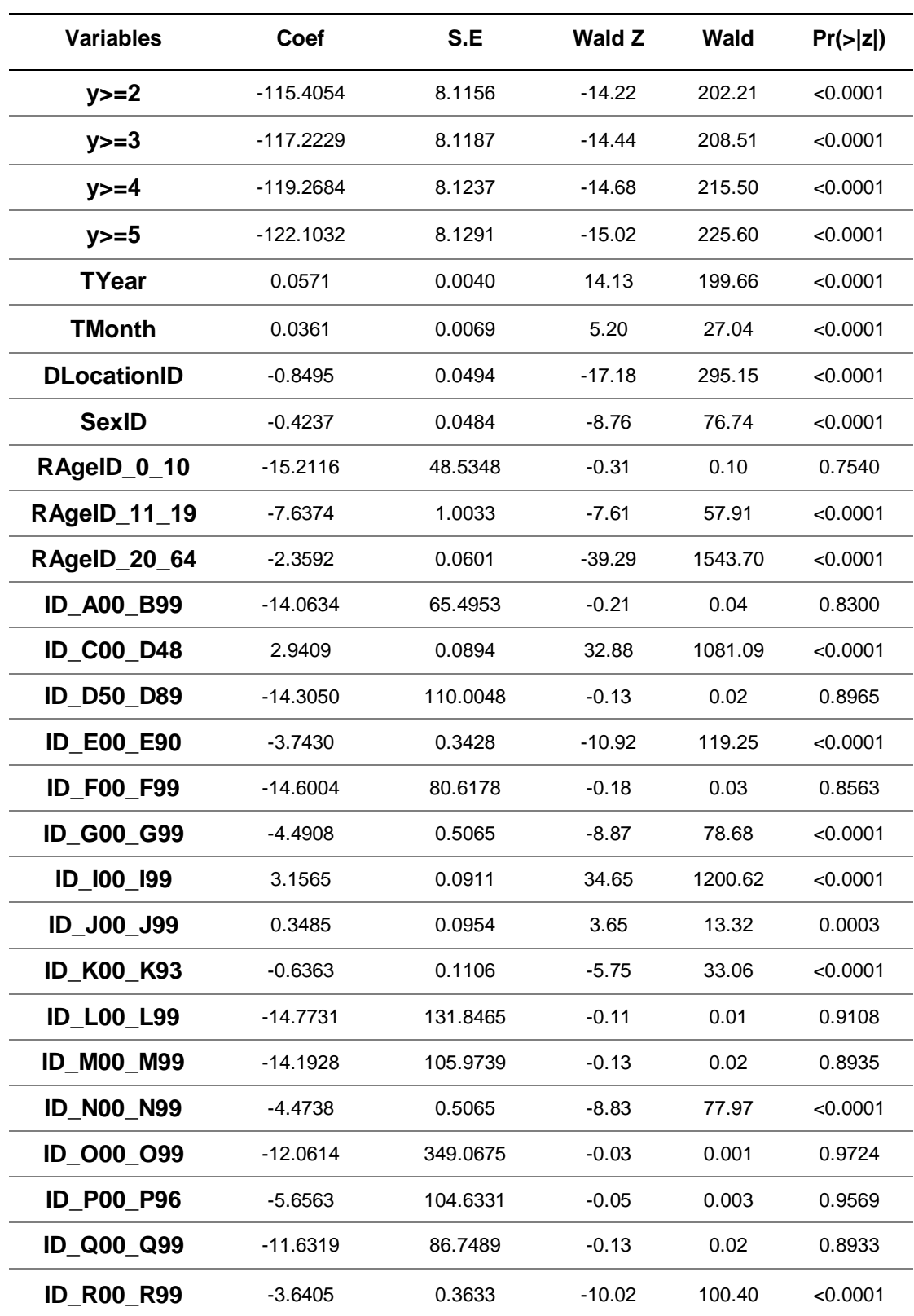

Tabla 161: *Evaluación - Coeficientes del modelo de RLO de Biobío*

| <b>Variables</b>   | B          | <b>EXP B</b> |
|--------------------|------------|--------------|
| $y>=2$             | $-11.5405$ |              |
| $y>=3$             | $-11.7223$ |              |
| $y>=4$             | $-11.9268$ |              |
| $y>=5$             | $-12.2103$ |              |
| <b>TYear</b>       | 0.0571     | 1.058761681  |
| <b>TMonth</b>      | 0.0361     | 1.036759517  |
| <b>DLocationID</b> | $-0.8495$  | 0.427628693  |
| <b>SexID</b>       | $-0.4237$  | 0.654620239  |
| RAgeID_0_10        | $-15.212$  | 2.47563E-07  |
| RAgeID_11_19       | $-7.637$   | 0.00048208   |
| RAgeID_20_64       | $-2.3592$  | 0.09449579   |
| <b>ID_A00_B99</b>  | $-14.0634$ | 7.80446E-07  |
| <b>ID_C00_D48</b>  | 2.9409     | 18.93287824  |
| <b>ID_D50_D89</b>  | $-14.3050$ | 6.12939E-07  |
| <b>ID_E00_E90</b>  | $-3.7430$  | 0.023682948  |
| <b>ID_F00_F99</b>  | $-14.6004$ | 4.5617E-07   |
| <b>ID_G00_G99</b>  | $-4.4908$  | 0.011211671  |
| ID_I00_I99         | 3.1565     | 23.48824304  |
| <b>ID_J00_J99</b>  | 0.3485     | 1.416940543  |
| <b>ID_K00_K93</b>  | $-0.6363$  | 0.52924702   |
| <b>ID_L00_L99</b>  | $-14.773$  | 3.83817E-07  |
| <b>ID_M00_M99</b>  | $-14.193$  | 6.85718E-07  |
| <b>ID_N00_N99</b>  | $-4.4738$  | 0.011403899  |
| ID_000_099         | $-12.0614$ | 5.77831E-06  |
| <b>ID_P00_P96</b>  | $-5.6563$  | 0.003495426  |
| ID_Q00_Q99         | $-11.632$  | 8.8783E-06   |
| <b>ID_R00_R99</b>  | $-3.6405$  | 0.026239221  |

Tabla 162: *Evaluación - Probabilidades del modelo de RLO de Biobío*

# **Región: La Araucanía**

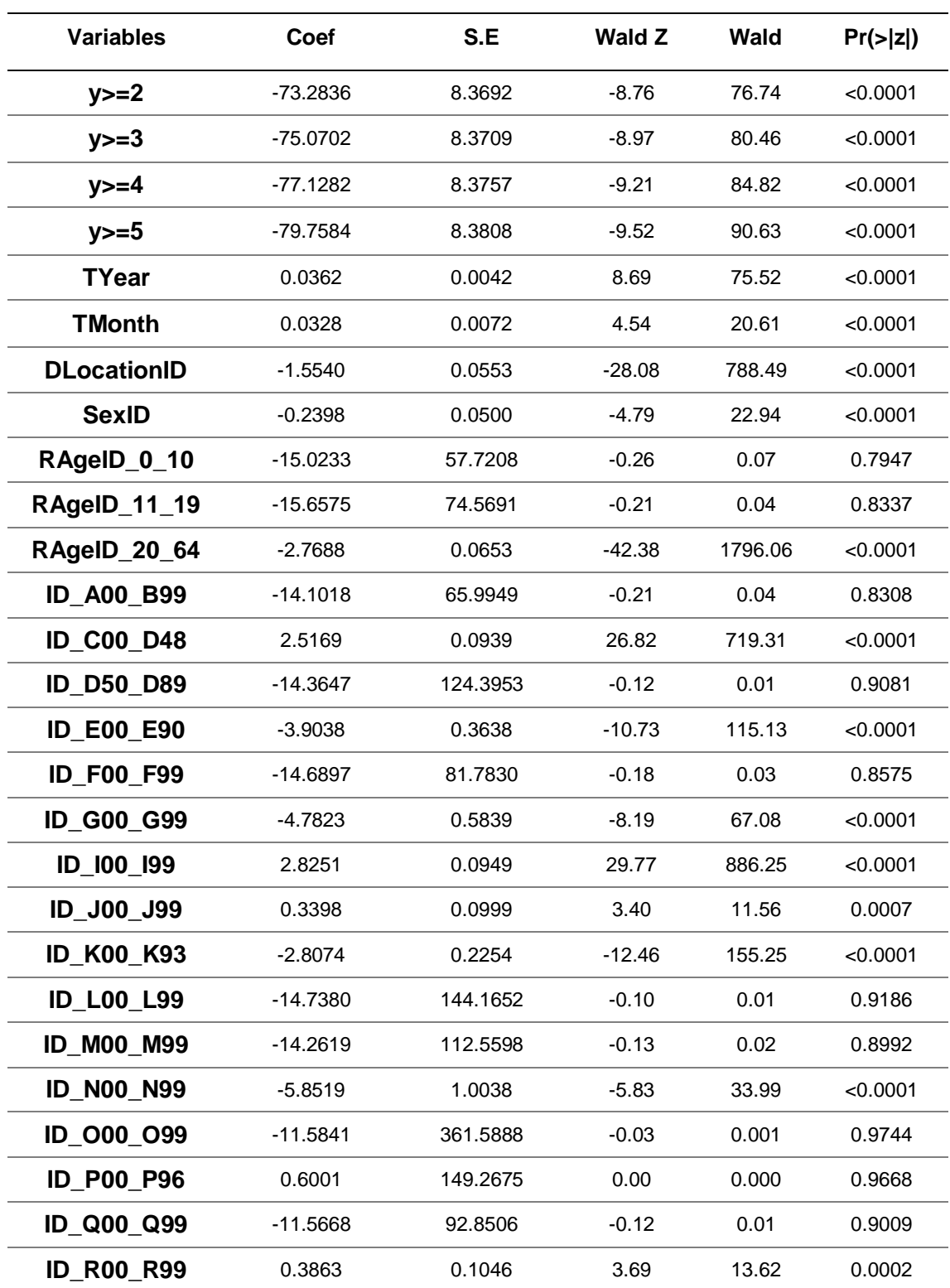

Tabla 163: *Evaluación - Coeficientes del modelo de RLO de Araucanía*

| <b>Variables</b>   | В          | <b>EXP B</b> |
|--------------------|------------|--------------|
| $y>=2$             | $-73.284$  |              |
| $y>=3$             | $-75.070$  |              |
| $y>=4$             | $-77.128$  |              |
| $y>=5$             | $-79.758$  |              |
| <b>TYear</b>       | 0.0362     | 1.036863198  |
| <b>TMonth</b>      | 0.0328     | 1.03334385   |
| <b>DLocationID</b> | $-1.554$   | 0.211400678  |
| <b>SexID</b>       | $-0.2398$  | 0.786785202  |
| RAgeID_0_10        | $-15.0233$ | 2.98857E-07  |
| RAgeID_11_19       | $-15.658$  | 1.58502E-07  |
| RAgeID_20_64       | $-2.7688$  | 0.062737244  |
| <b>ID_A00_B99</b>  | $-14.1018$ | 7.51045E-07  |
| <b>ID_C00_D48</b>  | 2.5169     | 12.39012767  |
| <b>ID_D50_D89</b>  | $-14.3647$ | 5.77418E-07  |
| <b>ID_E00_E90</b>  | $-3.9038$  | 0.020165138  |
| <b>ID_F00_F99</b>  | $-14.6897$ | 4.172E-07    |
| ID_G00_G99         | $-4.7823$  | 0.00837671   |
| ID_I00_I99         | 2.8251     | 16.86263116  |
| ID_J00_J99         | 0.3398     | 1.404666629  |
| <b>ID_K00_K93</b>  | $-2.807$   | 0.060361729  |
| <b>ID_L00_L99</b>  | $-14.380$  | 5.6865E-07   |
| <b>ID_M00_M99</b>  | $-14.2619$ | 6.39935E-07  |
| <b>ID_N00_N99</b>  | $-5.8519$  | 0.002874433  |
| <b>ID 000 099</b>  | $-11.5841$ | 9.31299E-06  |
| <b>ID_P00_P96</b>  | 0.6001     | 1.822301021  |
| ID_Q00_Q99         | $-11.5668$ | 9.47551E-06  |
| <b>ID_R00_R99</b>  | 0.3863     | 1.471526062  |

Tabla 164: *Evaluación - Probabilidades del modelo de RLO de Araucanía*

# **Región: Maule**

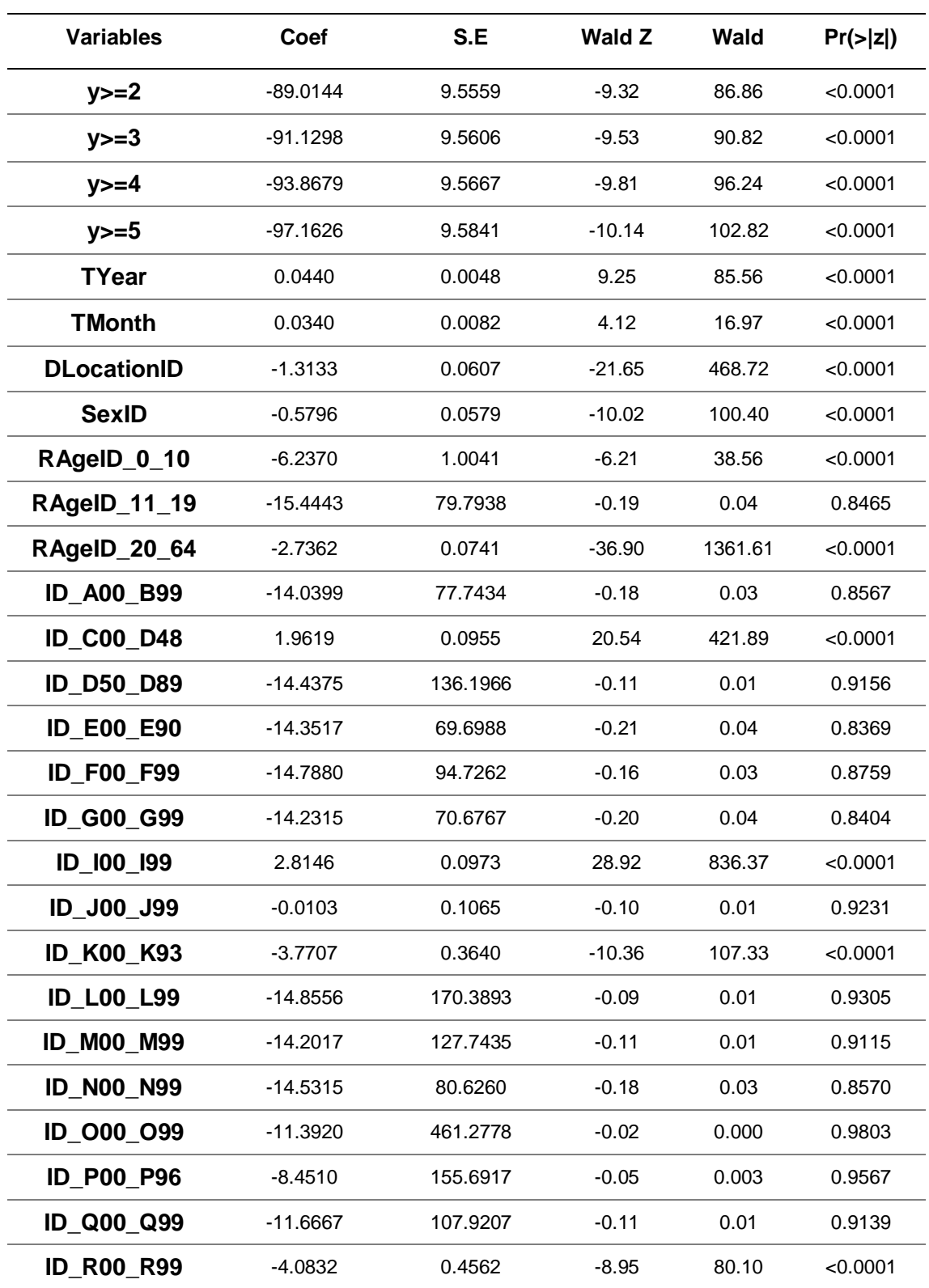

Tabla 165: *Evaluación - Coeficientes del modelo de RLO de Maule*

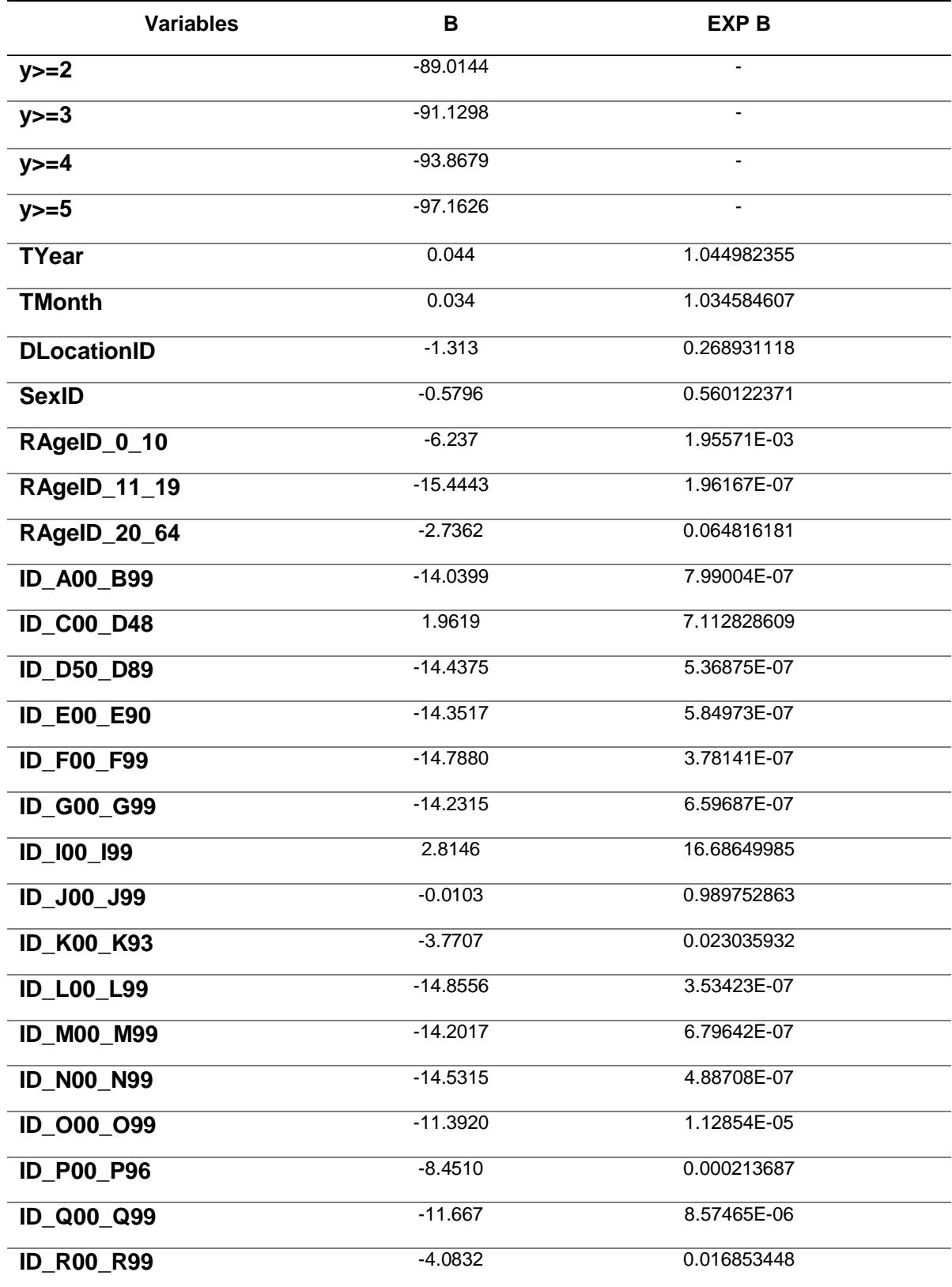

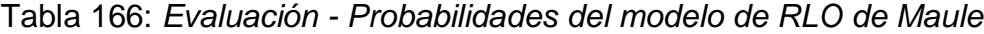

## **Región: Libertador General Bernardo O'Higgins**

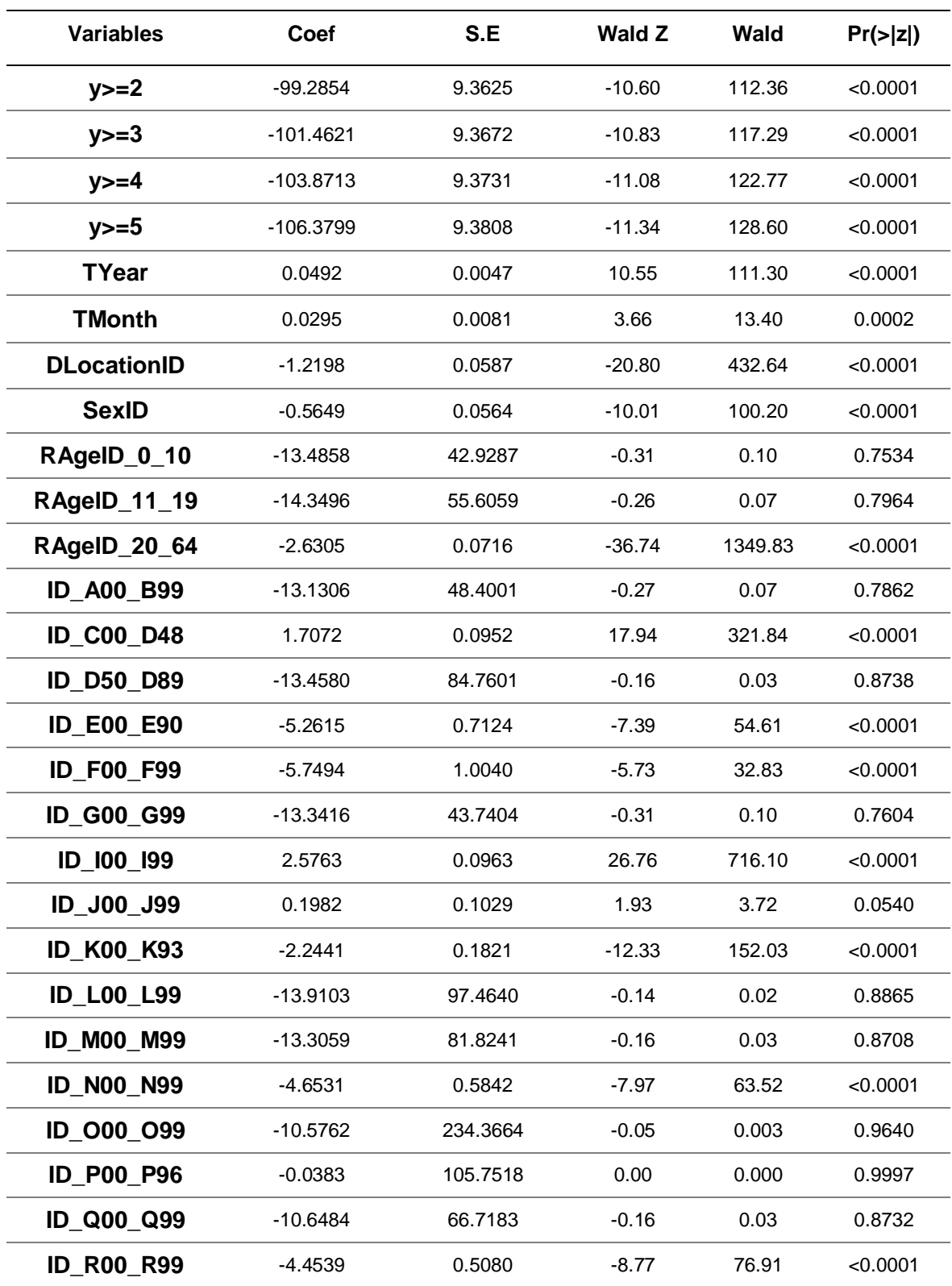

Tabla 167: *Evaluación - Coeficientes del modelo de RLO de O'Higgins*

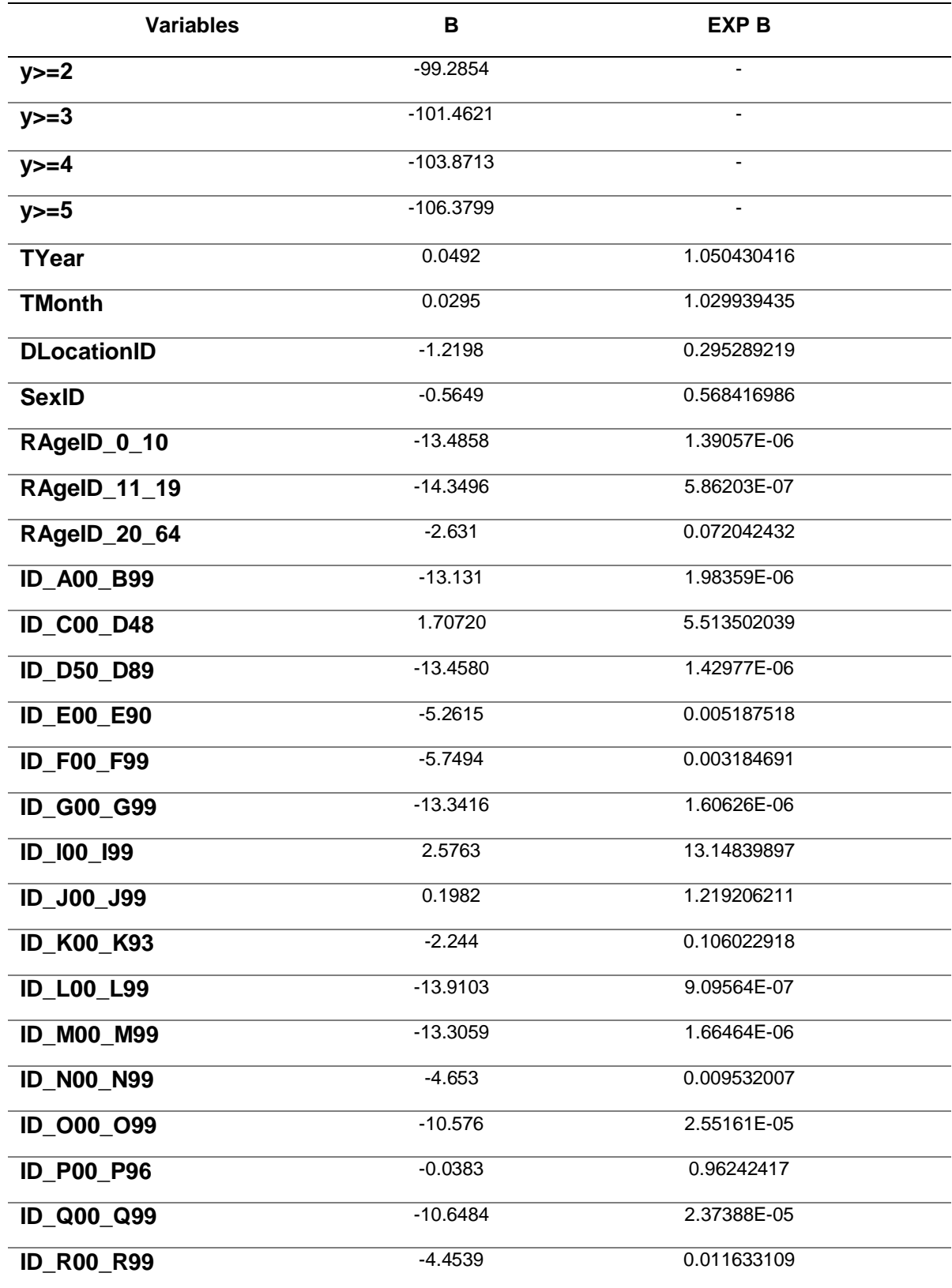

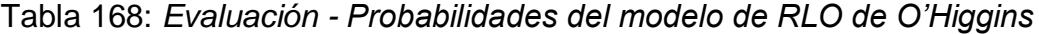

# **Región: Los Lagos**

| <b>Variables</b>   | Coef       | S.E      | <b>Wald Z</b> | <b>Wald</b> | Pr(z z ) |
|--------------------|------------|----------|---------------|-------------|----------|
| $y>=2$             | $-82.7073$ | 9.0174   | $-9.17$       | 84.09       | < 0.0001 |
| $y>=3$             | $-84.6223$ | 9.0206   | $-9.38$       | 87.98       | < 0.0001 |
| $y>=4$             | $-87.1053$ | 9.0267   | $-9.65$       | 93.12       | < 0.0001 |
| $y>=5$             | $-90.3296$ | 9.0388   | $-9.99$       | 99.80       | < 0.0001 |
| <b>TYear</b>       | 0.0410     | 0.0045   | 9.13          | 83.36       | < 0.0001 |
| <b>TMonth</b>      | 0.0448     | 0.0078   | 5.76          | 33.18       | < 0.0001 |
| <b>DLocationID</b> | $-1.9713$  | 0.0627   | $-31.44$      | 988.47      | < 0.0001 |
| <b>SexID</b>       | $-0.4030$  | 0.0540   | $-7.47$       | 55.80       | < 0.0001 |
| RAgeID_0_10        | $-14.6026$ | 64.0620  | $-0.23$       | 0.05        | 0.8197   |
| RAgeID_11_19       | $-15.3858$ | 86.0679  | $-0.18$       | 0.03        | 0.8581   |
| RAgeID_20_64       | $-2.2569$  | 0.0663   | $-34.02$      | 1157.36     | < 0.0001 |
| <b>ID_A00_B99</b>  | $-14.2536$ | 72.8525  | $-0.20$       | 0.04        | 0.8449   |
| <b>ID_C00_D48</b>  | 1.9908     | 0.0948   | 20.99         | 440.58      | < 0.0001 |
| <b>ID_D50_D89</b>  | $-14.6013$ | 139.9305 | $-0.10$       | 0.01        | 0.9169   |
| <b>ID_E00_E90</b>  | $-4.4587$  | 0.4559   | $-9.78$       | 95.65       | < 0.0001 |
| <b>ID_F00_F99</b>  | $-14.8694$ | 90.7124  | $-0.16$       | 0.03        | 0.8698   |
| <b>ID G00 G99</b>  | $-5.9477$  | 1.0041   | $-5.92$       | 35.05       | < 0.0001 |
| ID_I00_I99         | 2.3102     | 0.0950   | 24.31         | 590.98      | < 0.0001 |
| <b>ID_J00_J99</b>  | $-0.2720$  | 0.1077   | $-2.52$       | 6.35        | 0.0116   |
| <b>ID K00 K93</b>  | $-2.6029$  | 0.2028   | $-12.84$      | 164.87      | < 0.0001 |
| <b>ID L00 L99</b>  | $-15.0752$ | 157.4398 | $-0.10$       | 0.01        | 0.9237   |
| <b>ID_M00_M99</b>  | $-14.3926$ | 126.9355 | $-0.11$       | 0.01        | 0.9097   |
| <b>ID_N00_N99</b>  | $-14.6899$ | 80.6394  | $-0.18$       | 0.03        | 0.8555   |
| ID 000 099         | $-11.9532$ | 478.0906 | $-0.03$       | 0.001       | 0.9801   |
| <b>ID P00 P96</b>  | 0.3314     | 161.0903 | 0.00          | 0.000       | 0.9984   |
| ID Q00 Q99         | $-11.9791$ | 102.1740 | $-0.12$       | 0.01        | 0.9067   |
| <b>ID_R00_R99</b>  | $-0.9140$  | 0.1264   | $-7.23$       | 52.27       | < 0.0001 |

Tabla 169: *Evaluación - Coeficientes del modelo de RLO de Los Lagos*

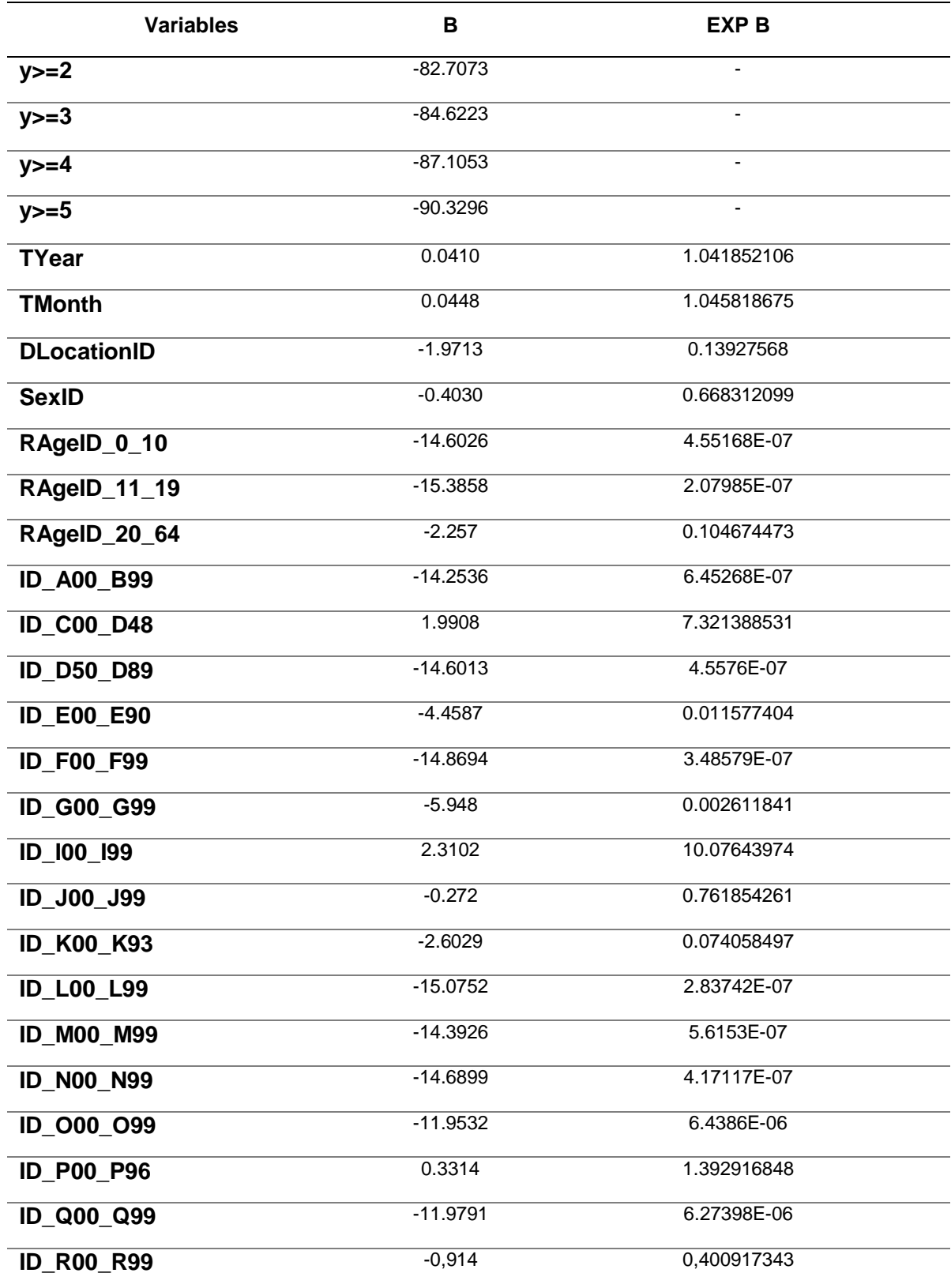

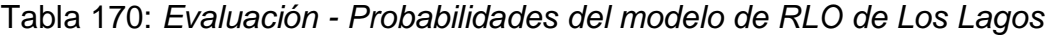

# **Región: Coquimbo**

| <b>Variables</b>   | Coef        | S.E      | <b>Wald Z</b> | <b>Wald</b> | Pr(> z ) |
|--------------------|-------------|----------|---------------|-------------|----------|
| $y>=2$             | $-144.9490$ | 9.9777   | $-14.53$      | 211.12      | < 0.0001 |
| $y>=3$             | $-147.1540$ | 9.9836   | $-14.74$      | 217.27      | < 0.0001 |
| $y>=4$             | $-149.0705$ | 9.9919   | $-14.92$      | 222.61      | < 0.0001 |
| $y>=5$             | -151.0372   | 9.9970   | $-15.11$      | 228.31      | < 0.0001 |
| <b>TYear</b>       | 0.0717      | 0.0050   | 14.44         | 208.51      | < 0.0001 |
| <b>TMonth</b>      | 0.0360      | 0.0084   | 4.27          | 18.23       | < 0.0001 |
| <b>DLocationID</b> | $-2.1366$   | 0.0707   | $-30.20$      | 912.04      | < 0.0001 |
| <b>SexID</b>       | $-0.2974$   | 0.0586   | $-5.08$       | 25.81       | < 0.0001 |
| RAgeID_0_10        | $-14.6509$  | 61.2285  | $-0.24$       | 0.06        | 0.8109   |
| RAgeID_11_19       | $-15.5068$  | 88.6504  | $-0.17$       | 0.03        | 0.8611   |
| RAgeID_20_64       | $-3.2163$   | 0.0829   | $-38.80$      | 1505.44     | < 0.0001 |
| <b>ID_A00_B99</b>  | -13.7314    | 70.7076  | $-0.19$       | 0.04        | 0.8460   |
| <b>ID C00_D48</b>  | 3.2188      | 0.1214   | 26.52         | 703.31      | < 0.0001 |
| <b>ID_D50_D89</b>  | $-14.1500$  | 154.6021 | $-0.09$       | 0.01        | 0.9271   |
| <b>ID_E00_E90</b>  | $-2.8162$   | 0.2896   | $-9.72$       | 94.48       | < 0.0001 |
| <b>ID_F00_F99</b>  | -14.5669    | 109.0604 | $-0.13$       | 0.02        | 0.8937   |
| <b>ID_G00_G99</b>  | $-4.2288$   | 0.5885   | $-7.19$       | 51.70       | < 0.0001 |
| ID 100 199         | 3.4916      | 0.1224   | 28.53         | 813.96      | < 0.0001 |
| <b>ID J00 J99</b>  | 0.2554      | 0.1297   | 1.97          | 3.88        | 0.0490   |
| <b>ID_K00_K93</b>  | $-2.6900$   | 0.2813   | $-9.56$       | 91.39       | < 0.0001 |
| <b>ID_L00_L99</b>  | -14.6720    | 193.3180 | $-0.08$       | 0.01        | 0.9395   |
| <b>ID_M00_M99</b>  | -14.0517    | 132.0127 | $-0.11$       | 0.01        | 0.9152   |
| <b>ID N00 N99</b>  | -14.1626    | 82.2854  | $-0.17$       | 0.03        | 0.8633   |
| ID_000_099         | -10.2915    | 400.8525 | $-0.03$       | 0.001       | 0.9795   |
| <b>ID P00 P96</b>  | $-6.3857$   | 124.8502 | $-0.05$       | 0.003       | 0.9592   |
| ID Q00 Q99         | -10.6687    | 104.6765 | $-0.10$       | 0.01        | 0.9188   |
| <b>ID_R00_R99</b>  | $-1.3403$   | 0.1758   | $-7.62$       | 58.06       | < 0.0001 |

Tabla 171: *Evaluación - Coeficientes del modelo de RLO de Coquimbo*

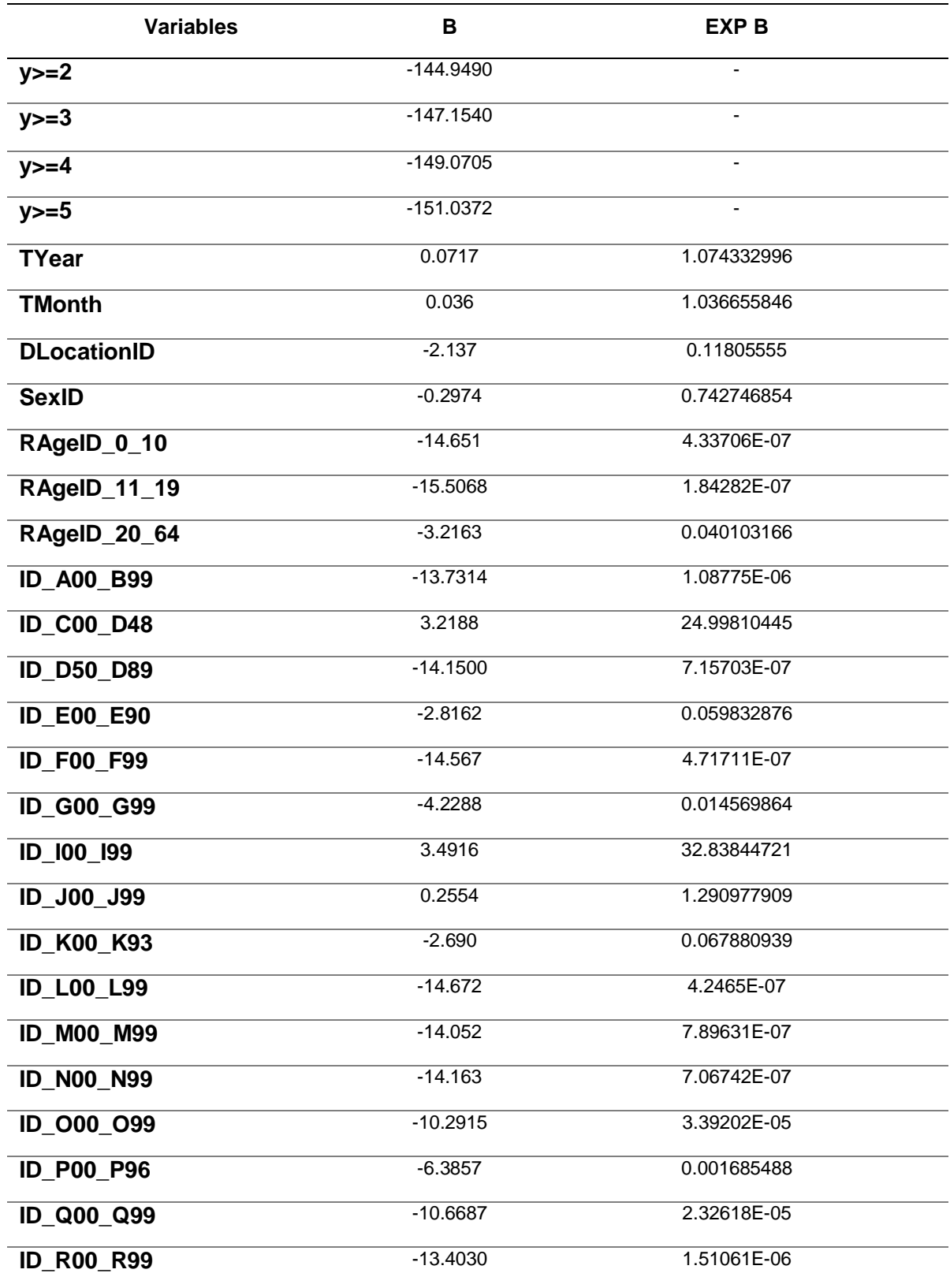

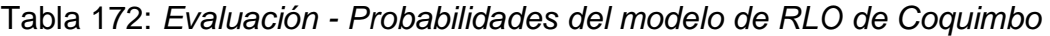

# **Región: Ñuble**

| <b>Variables</b>   | Coef       | S.E      | <b>Wald Z</b> | Wald    | Pr(z z ) |
|--------------------|------------|----------|---------------|---------|----------|
| $y>=2$             | $-69.6647$ | 9.1431   | $-7.62$       | 58.06   | < 0.0001 |
| $y>=3$             | $-71.5687$ | 9.1459   | $-7.83$       | 61.31   | < 0.0001 |
| $y>=4$             | -73.7295   | 9.1491   | $-8.06$       | 64.96   | < 0.0001 |
| $y>=5$             | $-76.2137$ | 9.1539   | $-8.33$       | 69.39   | < 0.0001 |
| <b>TYear</b>       | 0.0344     | 0.0046   | 7.56          | 57.15   | < 0.0001 |
| <b>TMonth</b>      | 0.0210     | 0.0079   | 2.67          | 7.13    | 0.0077   |
| <b>DLocationID</b> | $-1.0691$  | 0.0572   | $-18.70$      | 349.69  | < 0.0001 |
| <b>SexID</b>       | $-0.4888$  | 0.0553   | -8.83         | 77.97   | < 0.0001 |
| RAgeID_0_10        | $-13.3397$ | 50.2713  | $-0.27$       | 0.07    | 0.7907   |
| RAgeID_11_19       | $-14.0326$ | 66.7534  | $-0.21$       | 0.04    | 0.8335   |
| RAgeID_20_64       | $-2.1999$  | 0.0671   | $-32.76$      | 1073.22 | < 0.0001 |
| <b>ID A00 B99</b>  | -13.0739   | 51.6123  | $-0.25$       | 0.06    | 0.8000   |
| <b>ID C00 D48</b>  | 1.5989     | 0.0943   | 16.96         | 287.64  | < 0.0001 |
| <b>ID D50 D89</b>  | -13.4263   | 93.9755  | $-0.14$       | 0.02    | 0.8864   |
| <b>ID E00 E90</b>  | $-3.3005$  | 0.3016   | $-10.94$      | 119.68  | < 0.0001 |
| <b>ID_F00_F99</b>  | $-4.3864$  | 0.5845   | $-7.50$       | 56.25   | < 0.0001 |
| <b>ID G00 G99</b>  | $-5.4508$  | 1.0042   | $-5.43$       | 29.48   | < 0.0001 |
| ID_I00_I99         | 2.5133     | 0.0952   | 26.40         | 696.96  | < 0.0001 |
| <b>ID_J00_J99</b>  | $-0.4207$  | 0.1126   | $-3.74$       | 13.99   | 0.0002   |
| <b>ID_K00_K93</b>  | $-1.1980$  | 0.1354   | $-8.85$       | 78.32   | < 0.0001 |
| <b>ID L00 L99</b>  | $-13.7946$ | 111.5595 | $-0.12$       | 0.01    | 0.9016   |
| <b>ID_M00_M99</b>  | $-13.2001$ | 99.1504  | $-0.13$       | 0.02    | 0.8941   |
| <b>ID N00 N99</b>  | $-5.4714$  | 1.0040   | $-5.45$       | 29.70   | < 0.0001 |
| ID_000_099         | -10.8562   | 341.8506 | $-0.03$       | 0.001   | 0.9747   |
| <b>ID_P00_P96</b>  | $-0.1237$  | 117.5302 | 0.00          | 0.000   | 0.9992   |
| <b>ID_Q00_Q99</b>  | $-10.4934$ | 73.8935  | $-0.14$       | 0.02    | 0.8871   |
| <b>ID_R00_R99</b>  | $-3.7370$  | 0.4185   | $-8.93$       | 79.74   | < 0.0001 |

Tabla 173: *Evaluación - Coeficientes del modelo de RLO de Ñuble*

| <b>Variables</b>   | $\mathbf B$ | <b>EXP B</b> |
|--------------------|-------------|--------------|
| $y>=2$             | $-69.6647$  |              |
| $y>=3$             | $-71.5687$  |              |
| $y>=4$             | $-73.7295$  |              |
| $y>=5$             | $-76.2137$  | -            |
| <b>TYear</b>       | 0.0344      | 1.092097326  |
| <b>TMonth</b>      | 0.021       | 1.025725329  |
| <b>DLocationID</b> | $-1.069$    | 0.098136099  |
| <b>SexID</b>       | $-0.4888$   | 1.153153081  |
| RAgeID_0_10        | $-13.340$   | 7.47737E-08  |
| RAgeID_11_19       | $-14.033$   | 3.29393E-08  |
| RAgeID_20_64       | $-2.200$    | 0.017653875  |
| <b>ID_A00_B99</b>  | $-13.074$   | 4.90618E-07  |
| <b>ID_C00_D48</b>  | 1.599       | 21.86090759  |
| <b>ID_D50_D89</b>  | $-13.426$   | 3.29003E-07  |
| <b>ID_E00_E90</b>  | $-3.301$    | 0.00894107   |
| <b>ID_F00_F99</b>  | $-4.386$    | 0.004508909  |
| ID_G00_G99         | $-5.451$    | 6.37507E-07  |
| ID_100_199         | 2.513       | 64.71545211  |
| ID_J00_J99         | $-0.4207$   | 1.109711421  |
| <b>ID_K00_K93</b>  | $-1.198$    | 4.55168E-07  |
| <b>ID_L00_L99</b>  | $-13.795$   | 2.01677E-07  |
| <b>ID_M00_M99</b>  | $-13.200$   | 3.4851E-07   |
| <b>ID_N00_N99</b>  | $-5.471$    | 3.73107E-07  |
| ID_000_099         | $-10.856$   | 1.30712E-05  |
| <b>ID_P00_P96</b>  | $-0.1237$   | 6.41397E-35  |
| <b>ID_Q00_Q99</b>  | $-10.493$   | 2.54291E-06  |
| <b>ID_R00_R99</b>  | $-3.737$    | 5.04549E-07  |

Tabla 174: *Evaluación - Probabilidades del modelo de RLO de Ñuble*

# **Región: Antofagasta**

| <b>Variables</b>   | Coef        | S.E      | <b>Wald Z</b> | Wald   | Pr(z z ) |
|--------------------|-------------|----------|---------------|--------|----------|
| $y>=2$             | $-97.2407$  | 9.3727   | $-10.37$      | 107.54 | < 0.0001 |
| $y>=3$             | $-99.5974$  | 9.3775   | $-10.62$      | 112.78 | < 0.0001 |
| $y>=4$             | $-101.6811$ | 9.3811   | $-10.84$      | 117.51 | < 0.0001 |
| $y>=5$             | $-104.2783$ | 9.3893   | $-11.11$      | 123.43 | < 0.0001 |
| <b>TYear</b>       | 0.0481      | 0.0047   | 10.31         | 106.30 | < 0.0001 |
| <b>TMonth</b>      | 0.0159      | 0.0081   | 1.97          | 3.88   | < 0.0001 |
| <b>DLocationID</b> | $-0.9760$   | 0.0576   | $-16.93$      | 286.62 | 0.0489   |
| <b>SexID</b>       | $-0.7321$   | 0.0571   | $-12.83$      | 164.61 | < 0.0001 |
| RAgeID_0_10        | $-6.0189$   | 1.0870   | $-5.54$       | 30.69  | < 0.0001 |
| RAgeID_11_19       | $-13.1531$  | 36.5606  | $-0.36$       | 0.13   | < 0.0001 |
| RAgeID_20_64       | $-1.5952$   | 0.0615   | $-25.95$      | 673.40 | 0.7190   |
| <b>ID_A00_B99</b>  | $-4.8910$   | 1.0048   | $-4.87$       | 23.72  | < 0.0001 |
| <b>ID_C00_D48</b>  | 2.3604      | 0.0983   | 24.02         | 576.96 | < 0.0001 |
| <b>ID_D50_D89</b>  | $-12.2422$  | 63.5813  | $-0.19$       | 0.04   | < 0.0001 |
| <b>ID E00 E90</b>  | $-3.1743$   | 0.3036   | $-10.46$      | 109.41 | 0.8473   |
| <b>ID_F00_F99</b>  | $-2.6947$   | 0.2763   | $-9.75$       | 95.06  | < 0.0001 |
| ID G00_G99         | $-3.6516$   | 0.4581   | $-7.97$       | 63.52  | < 0.0001 |
| ID_I00_I99         | 2.0547      | 0.0981   | 20.95         | 438.90 | < 0.0001 |
| <b>ID J00 J99</b>  | $-0.8505$   | 0.1285   | $-6.62$       | 43.82  | < 0.0001 |
| <b>ID K00 K93</b>  | $-1.7373$   | 0.1714   | $-10.13$      | 102.62 | < 0.0001 |
| <b>ID L00 L99</b>  | $-12.3929$  | 77.7519  | $-0.16$       | 0.03   | 0.8734   |
| <b>ID M00 M99</b>  | $-12.0236$  | 58.6970  | $-0.20$       | 0.04   | 0.8377   |
| <b>ID N00 N99</b>  | $-4.7025$   | 0.7136   | $-6.59$       | 43.43  | < 0.0001 |
| ID_000_099         | $-10.2942$  | 152.5669 | $-0.07$       | 0.005  | 0.9462   |
| <b>ID P00 P96</b>  | 0.6803      | 1.1548   | 0.59          | 0.348  | 0.5558   |
| <b>ID Q00 Q99</b>  | $-9.4915$   | 41.6516  | $-0.23$       | 0.05   | 0.8197   |
| <b>ID R00 R99</b>  | $-4.5983$   | 0.7140   | $-6.44$       | 41.47  | < 0.0001 |

Tabla 175: *Evaluación - Coeficientes del modelo de RLO de Antofagasta*

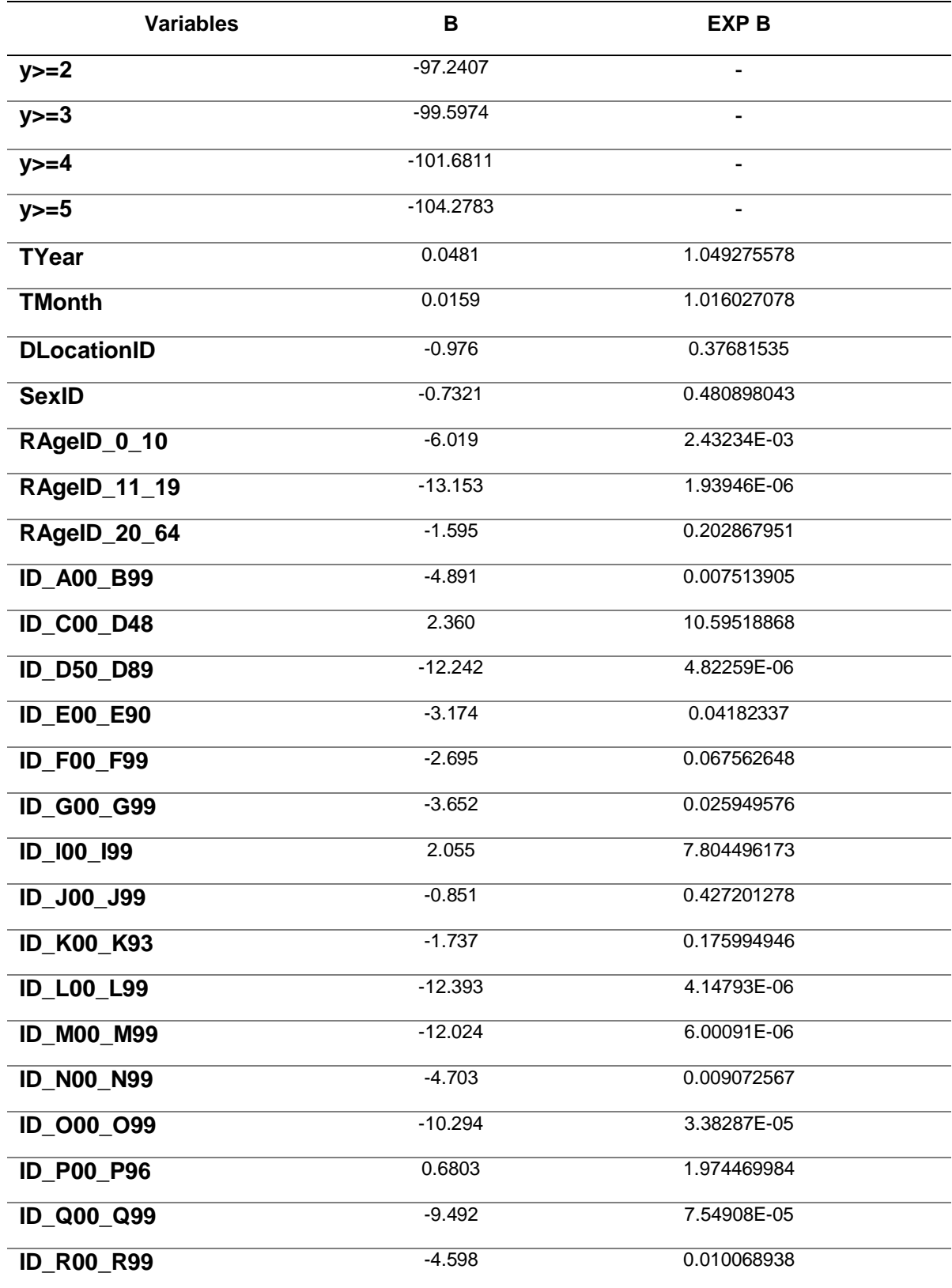

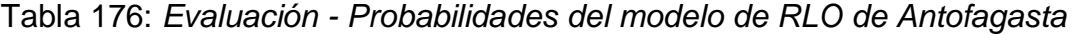

# **Región: Los Ríos**

| <b>Variables</b>   | Coef       | S.E      | <b>Wald Z</b> | Wald    | Pr(z z ) |
|--------------------|------------|----------|---------------|---------|----------|
| $y>=2$             | $-63.7180$ | 8.8123   | $-7.23$       | 52.27   | < 0.0001 |
| $y>=3$             | $-65.5672$ | 8.8146   | $-7.44$       | 55.35   | < 0.0001 |
| $y>=4$             | $-67.4980$ | 8.8179   | $-7.65$       | 58.52   | < 0.0001 |
| $y>=5$             | $-69.6763$ | 8.8211   | $-7.90$       | 62.41   | < 0.0001 |
| <b>TYear</b>       | 0.0316     | 0.0044   | 7.19          | 51.70   | < 0.0001 |
| <b>TMonth</b>      | 0.0312     | 0.0077   | 4.06          | 16.48   | < 0.0001 |
|                    |            |          |               |         |          |
| <b>DLocationID</b> | $-1.0534$  | 0.0555   | $-18.99$      | 360.62  | < 0.0001 |
| <b>SexID</b>       | $-0.5232$  | 0.0539   | $-9.72$       | 94.48   | < 0.0001 |
| RAgelD 0 10        | $-12.5314$ | 30.4802  | $-0.41$       | 0.17    | 0.6810   |
| RAgeID_11_19       | $-4.7703$  | 0.5857   | $-8.14$       | 66.26   | < 0.0001 |
| RAgeID_20_64       | $-2.3490$  | 0.0665   | $-35.30$      | 1246.09 | < 0.0001 |
| <b>ID A00 B99</b>  | $-5.3600$  | 1.0045   | $-5.34$       | 28.52   | < 0.0001 |
| <b>ID C00 D48</b>  | 1.7118     | 0.0953   | 17.96         | 322.56  | < 0.0001 |
| <b>ID D50 D89</b>  | -12.4584   | 69.5670  | $-0.18$       | 0.03    | 0.8579   |
| <b>ID_E00_E90</b>  | $-3.0759$  | 0.2524   | $-12.19$      | 148.60  | < 0.0001 |
| <b>ID_F00_F99</b>  | $-5.0212$  | 0.7134   | $-7.04$       | 49.56   | < 0.0001 |
| <b>ID_G00_G99</b>  | $-3.6885$  | 0.3657   | $-10.09$      | 101.81  | < 0.0001 |
| ID_I00_I99         | 2.3914     | 0.0965   | 24.78         | 614.05  | < 0.0001 |
| <b>ID J00 J99</b>  | $-0.0657$  | 0.1049   | $-0.63$       | 0.40    | 0.5308   |
| <b>ID K00 K93</b>  | $-2.4601$  | 0.1981   | $-12.42$      | 154.26  | < 0.0001 |
| <b>ID_L00_L99</b>  | -12.8413   | 65.9557  | $-0.19$       | 0.04    | 0.8456   |
| <b>ID_M00_M99</b>  | $-12.4004$ | 56.1631  | $-0.22$       | 0.05    | 0.8253   |
| <b>ID N00 N99</b>  | $-3.9892$  | 0.4185   | $-9.53$       | 90.82   | < 0.0001 |
| <b>ID 000 099</b>  | $-9.7193$  | 194.2381 | $-0.05$       | 0.003   | 0.9601   |
| <b>ID P00 P96</b>  | $-0.0976$  | 70.4202  | 0.00          | 0.000   | 0.9989   |
| <b>ID_Q00_Q99</b>  | $-9.2249$  | 44.9778  | $-0.21$       | 0.04    | 0.8375   |
| <b>ID_R00_R99</b>  | $-1.929$   | 0.1663   | $-11.60$      | 134.56  | < 0.0001 |

Tabla 177: *Evaluación - Coeficientes del modelo de RLO de Los Ríos*

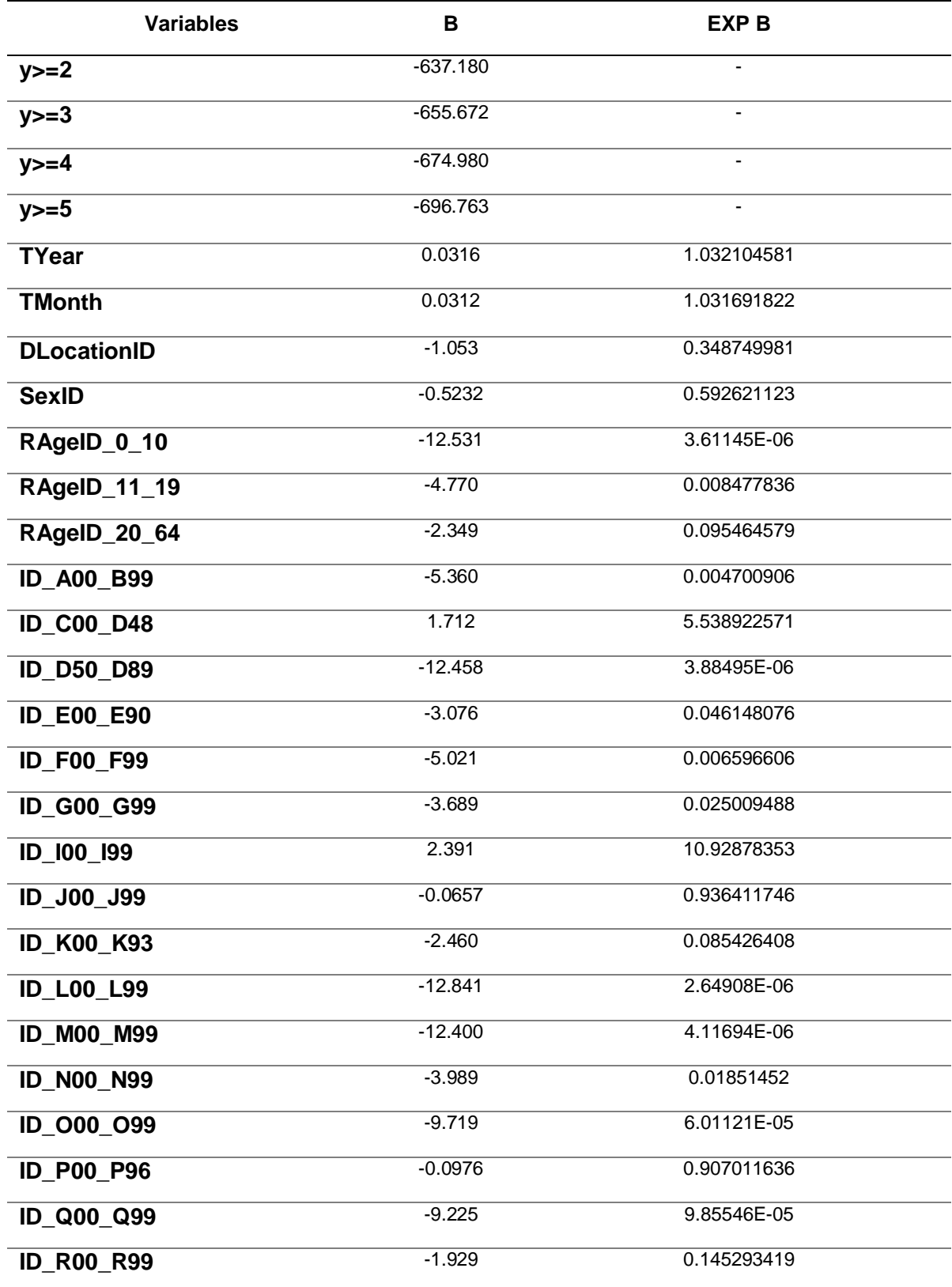

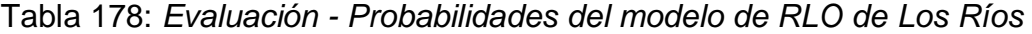

# **Región: Atacama**

| <b>Variables</b>   | Coef        | S.E      | <b>Wald Z</b> | Wald     | Pr(z z ) |
|--------------------|-------------|----------|---------------|----------|----------|
| $y>=2$             | -98.3291    | 10.9551  | $-8.98$       | 80.64    | < 0.0001 |
| $y>=3$             | $-100.6401$ | 10.9608  | $-9.18$       | 84.27    | < 0.0001 |
| $y>=4$             | -102.8853   | 10.9643  | $-9.38$       | 87.98    | < 0.0001 |
| $y>=5$             | -106.3686   | 11.0089  | $-9.66$       | 93.32    | < 0.0001 |
| <b>TYear</b>       | 0.0486      | 0.0055   | 8.90          | 79.21    | < 0.0001 |
| <b>TMonth</b>      | 0.0329      | 0.0095   | 3.47          | 12.04    | 0.0005   |
| <b>DLocationID</b> | $-0.7209$   | 0.0665   | $-10.84$      | 117.51   | < 0.0001 |
| <b>SexID</b>       | $-0.5351$   | 0.0667   | $-8.02$       | 64.32    | < 0.0001 |
| RAgeID_0_10        | $-4.0082$   | 0.7244   | $-5.53$       | 30.58    | < 0.0001 |
| RAgeID_11_19       | $-4.7631$   | 1.0061   | $-4.73$       | 22.37    | < 0.0001 |
| RAgeID_20_64       | $-2.0867$   | 0.0819   | $-25.49$      | 649.7401 | < 0.0001 |
| <b>ID_A00_B99</b>  | $-4.6061$   | 1.0075   | $-4.57$       | 20.88    | < 0.0001 |
| <b>ID C00 D48</b>  | 1.0634      | 0.1199   | 8.87          | 78.68    | < 0.0001 |
| <b>ID D50 D89</b>  | $-12.3374$  | 93.2121  | $-0.13$       | 0.02     | 0.8947   |
| <b>ID E00 E90</b>  | $-3.2321$   | 0.3722   | $-8.68$       | 75.34    | < 0.0001 |
| <b>ID F00 F99</b>  | $-12.7504$  | 58.3275  | $-0.22$       | 0.05     | 0.8270   |
| <b>ID_G00_G99</b>  | $-3.8360$   | 0.5902   | $-6.50$       | 42.25    | < 0.0001 |
| ID 100 199         | 1.4847      | 0.1193   | 12.44         | 154.75   | < 0.0001 |
| <b>ID J00 J99</b>  | $-0.3378$   | 0.1365   | $-2.48$       | 6.15     | 0.0133   |
| <b>ID_K00_K93</b>  | $-2.2321$   | 0.2465   | $-9.06$       | 82.08    | < 0.0001 |
| <b>ID_L00_L99</b>  | $-12.7939$  | 121.7150 | $-0.11$       | 0.01     | 0.9163   |
| <b>ID_M00_M99</b>  | -12.0675    | 79.7754  | $-0.15$       | 0.02     | 0.8798   |
| <b>ID_N00_N99</b>  | $-12.5460$  | 43.0062  | $-0.29$       | 0.08     | 0.7705   |
| ID 000 099         | $-10.2307$  | 295.2491 | $-0.03$       | 0.00     | 0.9724   |
| <b>ID_P00_P96</b>  | 1.2123      | 0.8850   | 1.37          | 1.877    | 0.1707   |
| ID Q00 Q99         | $-1.0774$   | 0.7504   | $-1.44$       | 2.074    | 0.1510   |
| <b>ID_R00_R99</b>  | $-2.9145$   | 0.3545   | $-8.22$       | 67.57    | < 0.0001 |

Tabla 179: *Evaluación - Coeficientes del modelo de RLO de Atacama*

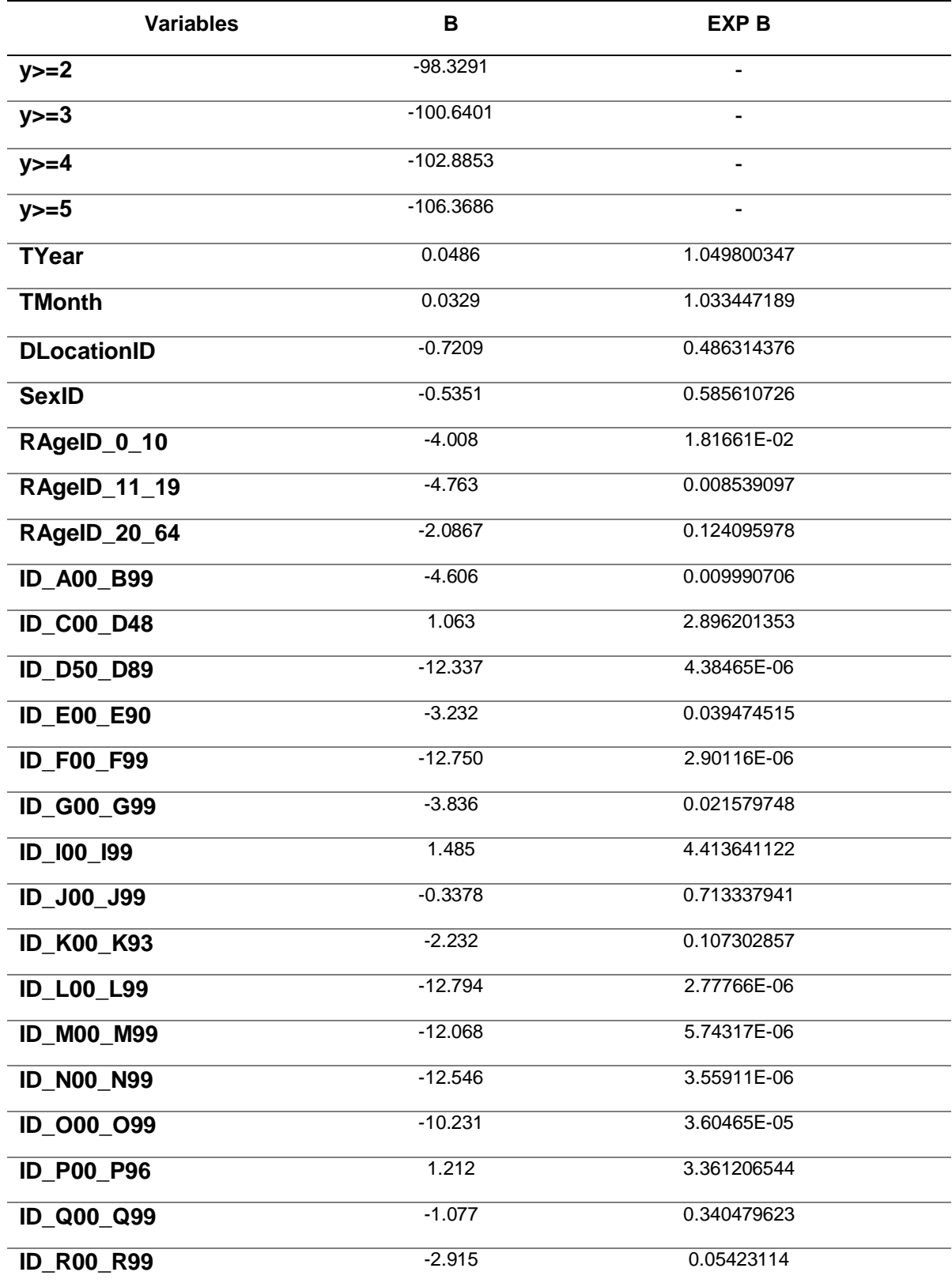

#### Tabla 180: *Evaluación - Probabilidades del modelo de RLO de Atacama*

# **Región: Tarapacá**

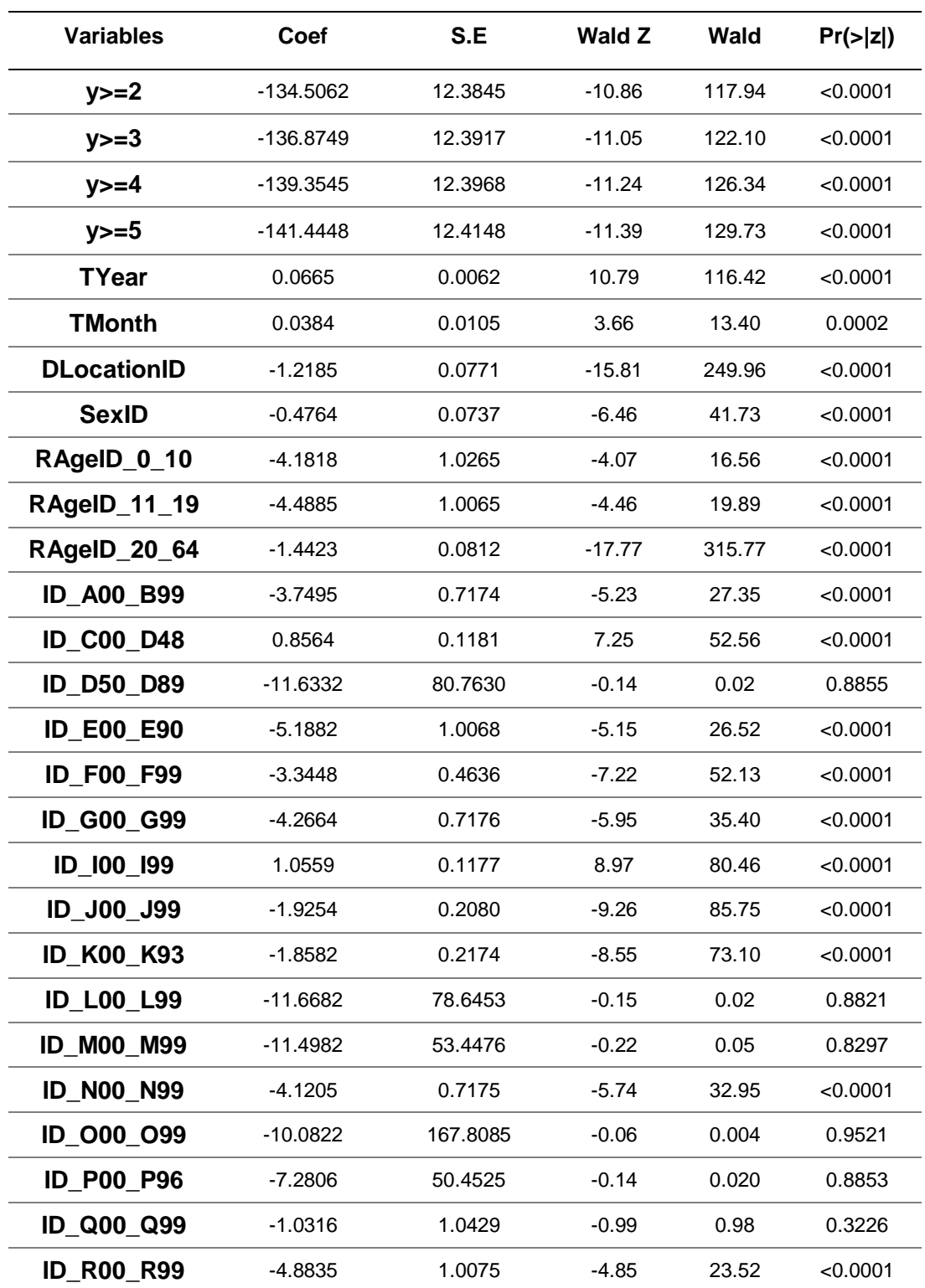

Tabla 181: *Evaluación - Coeficientes del modelo de RLO de Tarapacá*

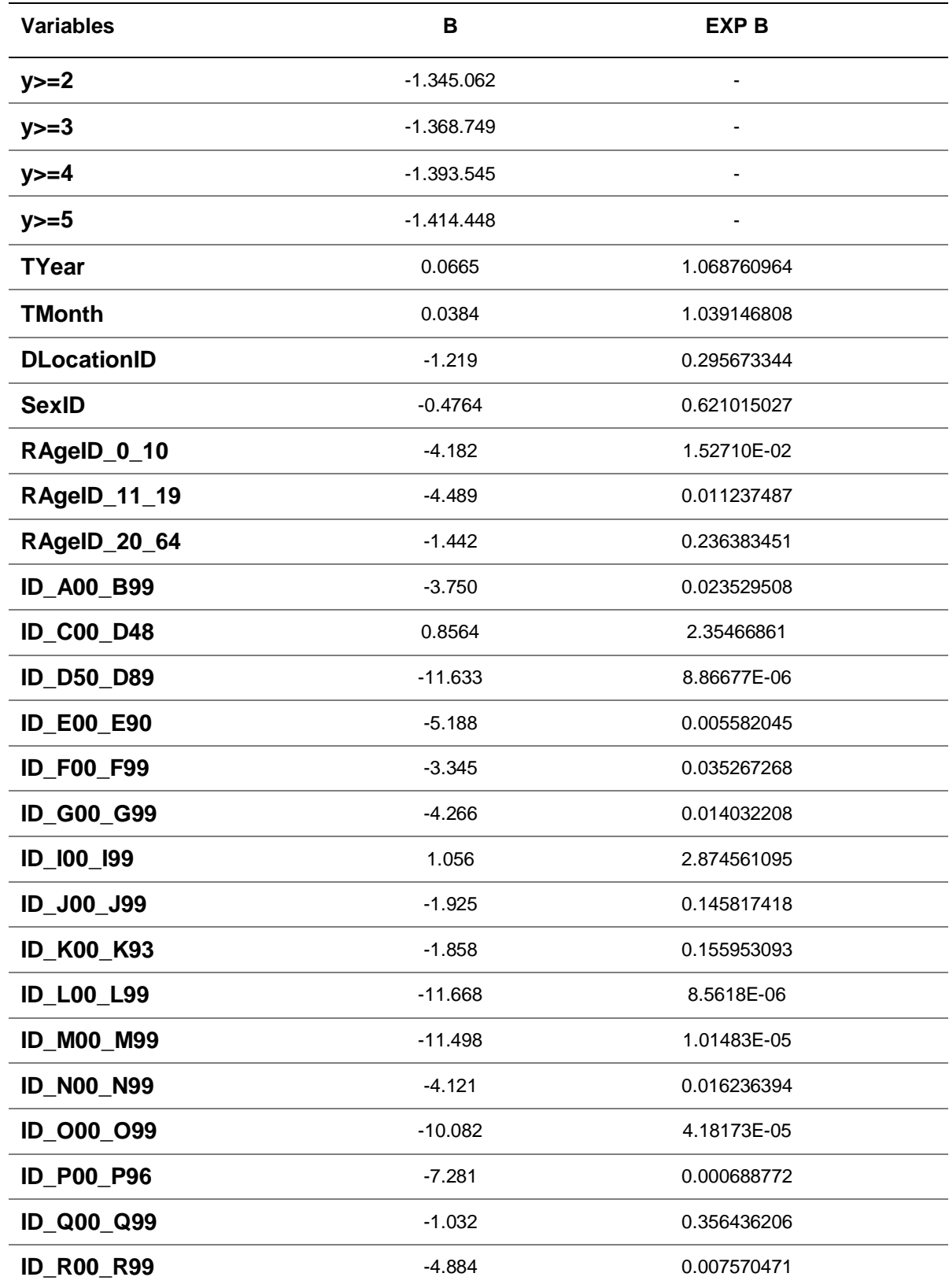

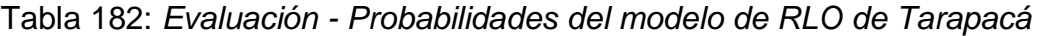

## **Región: Arica y Parinacota**

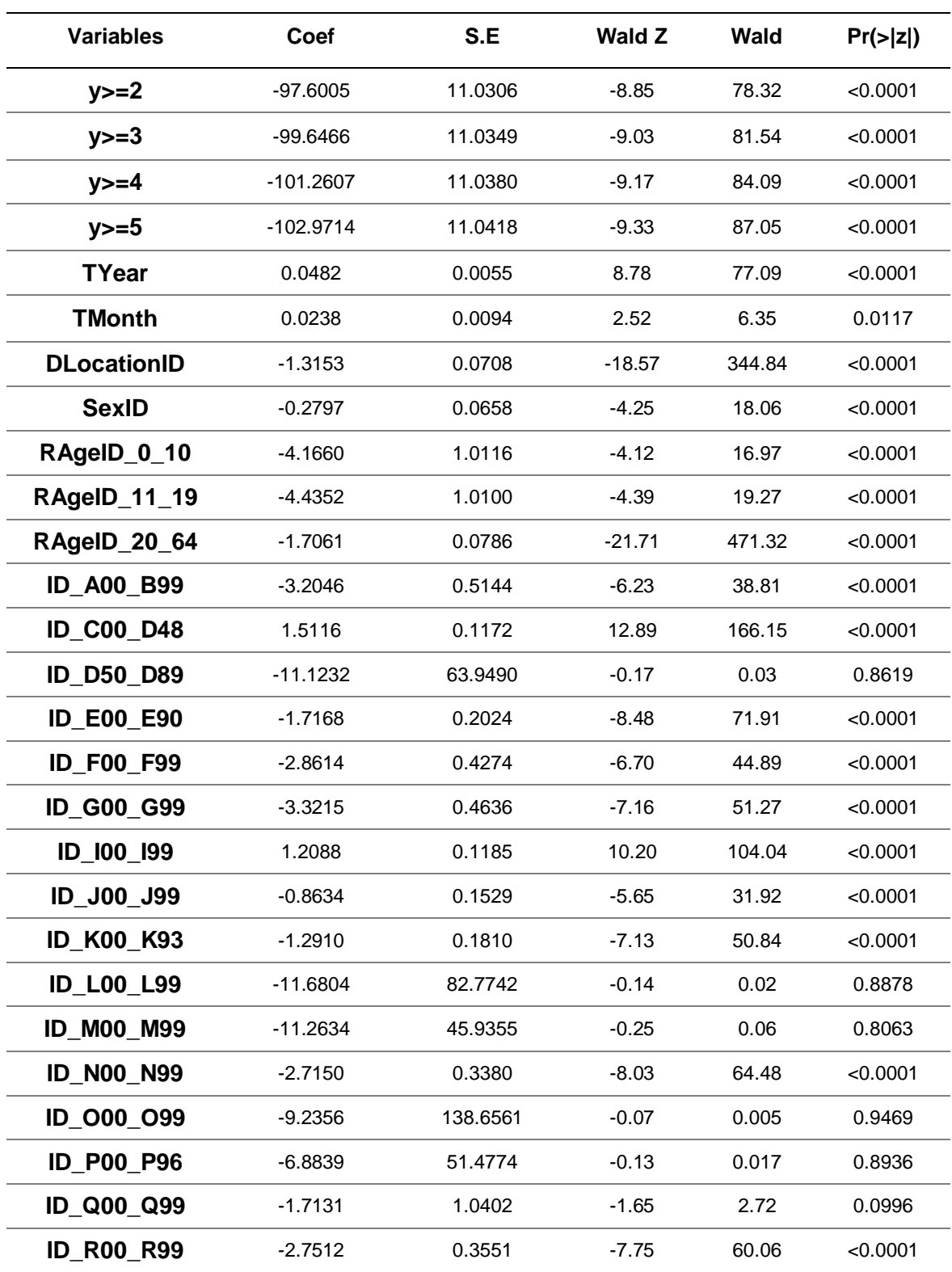

Tabla 183: *Evaluación - Coeficientes del modelo de RLO de Arica y Parinacota*

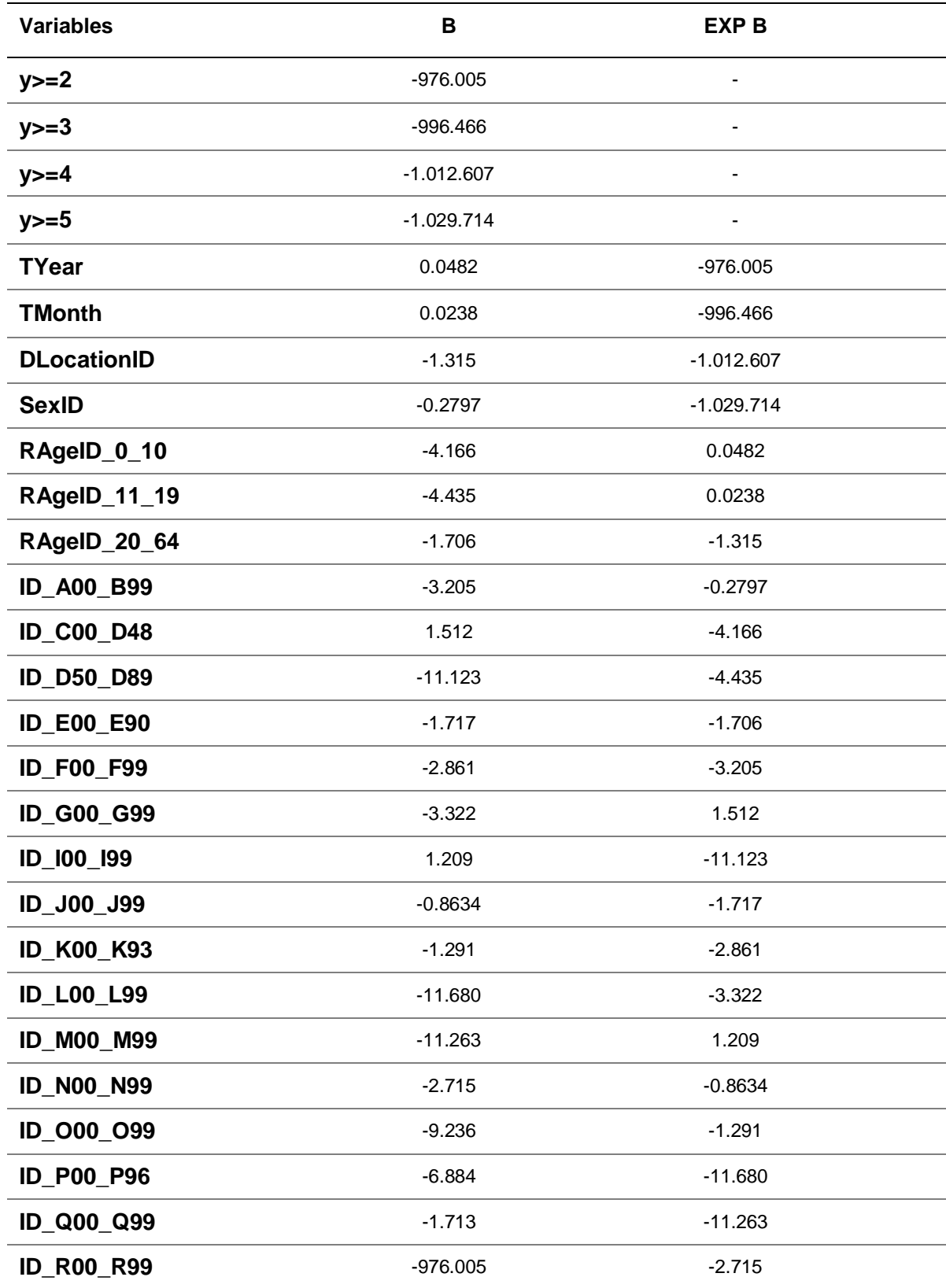

Tabla 184: Evaluación - Probabilidades del modelo de RLO de Arica y Parinacota

## **Región: Magallanes y de la Antártica Chilena**

| <b>Variables</b>   | Coef       | S.E      | <b>Wald Z</b> | Wald   | Pr(z z ) |
|--------------------|------------|----------|---------------|--------|----------|
| $y>=2$             | $-44.2011$ | 10.8101  | $-4.09$       | 16.73  | < 0.0001 |
| $y>=3$             | $-46.3751$ | 10.8129  | $-4.29$       | 18.40  | < 0.0001 |
| $y>=4$             | $-48.5992$ | 10.8149  | $-4.49$       | 20.16  | < 0.0001 |
| $y>=5$             | $-50.8950$ | 10.8254  | $-4.70$       | 22.09  | < 0.0001 |
| <b>TYear</b>       | 0.0216     | 0.0054   | 4.02          | 16.16  | < 0.0001 |
| <b>TMonth</b>      | 0.0168     | 0.0095   | 1.77          | 3.13   | 0.0773   |
| <b>DLocationID</b> | $-0.3366$  | 0.0653   | $-5.15$       | 26.52  | < 0.0001 |
| <b>SexID</b>       | $-0.6055$  | 0.0672   | $-9.02$       | 81.36  | < 0.0001 |
| RAgeID_0_10        | $-11.1823$ | 42.6633  | $-0.26$       | 0.07   | 0.7932   |
| RAgelD_11_19       | $-12.9035$ | 64.7113  | $-0.20$       | 0.04   | 0.8419   |
| RAgelD 20 64       | $-1.8094$  | 0.0775   | $-23.34$      | 544.76 | < 0.0001 |
| <b>ID_A00_B99</b>  | $-12.2600$ | 50.6330  | $-0.24$       | 0.06   | 0.8087   |
| <b>ID C00 D48</b>  | 0.9495     | 0.1200   | 7.91          | 62.57  | < 0.0001 |
| <b>ID_D50_D89</b>  | $-12.3157$ | 102.0596 | $-0.12$       | 0.01   | 0.9040   |
| <b>ID E00 E90</b>  | $-2.7569$  | 0.3375   | $-8.17$       | 66.75  | < 0.0001 |
| <b>ID_F00_F99</b>  | $-3.6375$  | 0.5901   | $-6.16$       | 37.95  | < 0.0001 |
| ID G00_G99         | 12.2905    | 45.2287  | $-0.27$       | 0.07   | 0.7858   |
| ID 100 199         | 1.6390     | 0.1189   | 13.79         | 190.16 | < 0.0001 |
| ID_J00_J99         | $-0.9170$  | 0.1575   | $-5.82$       | 33.87  | < 0.0001 |
| <b>ID_K00_K93</b>  | $-1.3383$  | 0.1847   | $-7.25$       | 52.56  | < 0.0001 |
| <b>ID_L00_L99</b>  | -12.5386   | 112.5177 | $-0.11$       | 0.01   | 0.9113   |
| <b>ID M00 M99</b>  | $-12.1001$ | 88.0928  | $-0.14$       | 0.02   | 0.8907   |
| <b>ID_N00_N99</b>  | $-2.8872$  | 0.3970   | $-7.27$       | 52.85  | < 0.0001 |
| ID 000 099         | $-10.6108$ | 374.8330 | $-0.03$       | 0.001  | 0.9774   |
| <b>ID_P00_P96</b>  | $-5.5047$  | 70.3872  | $-0.08$       | 0.006  | 0.9377   |
| <b>ID_Q00_Q99</b>  | $-8.9693$  | 66.7229  | $-0.13$       | 0.02   | 0.8931   |
| <b>ID R00 R99</b>  | $-12.2132$ | 58.8241  | $-0.21$       | 0.04   | 0.8355   |

Tabla 185: *Evaluación - Coeficientes del modelo de RLO de Magallanes*

| <b>Variables</b>   | B          | EXP B       |
|--------------------|------------|-------------|
| $y>=2$             | $-442.011$ |             |
| $y>=3$             | $-463.751$ |             |
| $y>=4$             | -485.992   | -           |
| $y>=5$             | $-508.950$ |             |
| <b>TYear</b>       | 0.0216     | 1.021834969 |
| <b>TMonth</b>      | 0.0168     | 1.016941914 |
| <b>DLocationID</b> | $-0.3366$  | 0.714194461 |
| <b>SexID</b>       | $-0.6055$  | 0.545801458 |
| RAgeID_0_10        | $-11.182$  | 1.39184E-05 |
| RAgeID_11_19       | $-12.904$  | 2.48932E-06 |
| RAgeID_20_64       | $-1.809$   | 0.163752359 |
| <b>ID_A00_B99</b>  | $-12.260$  | 4.7375E-06  |
| <b>ID_C00_D48</b>  | 0.9495     | 2.584417128 |
| <b>ID_D50_D89</b>  | $-12.316$  | 4.48084E-06 |
| <b>ID_E00_E90</b>  | $-2.757$   | 0.063488277 |
| <b>ID_F00_F99</b>  | $-3.638$   | 0.026318057 |
| <b>ID_G00_G99</b>  | 12.291     | 217618.7592 |
| ID_I00_I99         | 1.639      | 5.150016919 |
| <b>ID J00 J99</b>  | $-0.917$   | 0.399716393 |
| ID_K00_K93         | $-1.338$   | 0.262291185 |
| <b>ID_L00_L99</b>  | $-12.539$  | 3.58555E-06 |
| <b>ID_M00_M99</b>  | $-12.100$  | 5.55896E-06 |
| <b>ID_N00_N99</b>  | $-2.887$   | 0.055732044 |
| ID_000_099         | $-10.611$  | 2.46484E-05 |
| <b>ID P00 P96</b>  | $-5.505$   | 0.004067609 |
| <b>ID_Q00_Q99</b>  | $-8.969$   | 0.000127257 |
| <b>ID_R00_R99</b>  | $-12.213$  | 4.96449E-06 |

Tabla 186: *Evaluación - Probabilidades del modelo de RLO de Magallanes*
# **Región: Aysén del Gral. C. Ibáñez del Campo**

| <b>Variables</b>   | Coef       | S.E      | <b>Wald Z</b> | Wald  | Pr(z z ) |
|--------------------|------------|----------|---------------|-------|----------|
| $y>=2$             | $-63.4667$ | 13.3536  | $-4.75$       | 22.56 | < 0.0001 |
| $y>=3$             | $-65.5899$ | 13.3560  | $-4.91$       | 24.11 | < 0.0001 |
| $y>=4$             | $-67.6441$ | 13.3584  | $-5.06$       | 25.60 | < 0.0001 |
| $y>=5$             | $-69.1538$ | 13.3657  | $-5.17$       | 26.73 | < 0.0001 |
| <b>TYear</b>       | 0.0314     | 0.0067   | 4.73          | 22.37 | < 0.0001 |
| <b>TMonth</b>      | 0.0035     | 0.0115   | 0.31          | 0.10  | 0.7603   |
| <b>DLocationID</b> | $-0.6568$  | 0.0813   | $-8.08$       | 65.29 | < 0.0001 |
| <b>SexID</b>       | $-0.6058$  | 0.0853   | $-7.10$       | 50.41 | < 0.0001 |
| RAgeID_0_10        | $-2.9230$  | 0.7217   | $-4.05$       | 16.40 | < 0.0001 |
| RAgeID_11_19       | $-3.1111$  | 0.5936   | $-5.24$       | 27.46 | < 0.0001 |
| RAgeID_20_64       | $-0.8257$  | 0.0881   | $-9.38$       | 87.98 | < 0.0001 |
| <b>ID A00 B99</b>  | $-11.5979$ | 47.1153  | $-0.25$       | 0.06  | 0.8056   |
| <b>ID C00 D48</b>  | $-0.0945$  | 0.1193   | $-0.79$       | 0.62  | 0.4284   |
| <b>ID D50 D89</b>  | $-11.6540$ | 101.2676 | $-0.12$       | 0.01  | 0.9084   |
| <b>ID_E00_E90</b>  | $-3.3947$  | 0.5913   | $-5.74$       | 32.95 | < 0.0001 |
| <b>ID_F00_F99</b>  | $-4.1201$  | 1.0091   | $-4.08$       | 16.65 | < 0.0001 |
| <b>ID_G00_G99</b>  | $-11.8220$ | 44.6055  | $-0.27$       | 0.07  | 0.7910   |
| ID_I00_I99         | $-0.0143$  | 0.1204   | $-0.12$       | 0.01  | 0.9057   |
| ID_J00_J99         | $-1.1373$  | 0.1660   | $-6.85$       | 46.92 | < 0.0001 |
| <b>ID K00 K93</b>  | $-1.8435$  | 0.2413   | $-7.64$       | 58.37 | < 0.0001 |
| <b>ID L00 L99</b>  | $-12.0576$ | 103.7700 | $-0.12$       | 0.01  | 0.9075   |
| <b>ID_M00_M99</b>  | $-11.7214$ | 81.8781  | $-0.14$       | 0.02  | 0.8862   |
| <b>ID N00 N99</b>  | $-3.2759$  | 0.5924   | $-5.53$       | 30.58 | < 0.0001 |
| ID 000 099         | $-10.5687$ | 218.4183 | $-0.05$       | 0.003 | 0.9614   |
| <b>ID P00 P96</b>  | $-8.8413$  | 65.4153  | $-0.14$       | 0.020 | 0.8925   |
| ID_Q00_Q99         | $-9.8321$  | 61.1632  | $-0.16$       | 0.03  | 0.8723   |
| <b>ID R00 R99</b>  | $-2.8762$  | 0.4263   | $-6.75$       | 45.56 | < 0.0001 |

Tabla 187: *Evaluación - Coeficientes del modelo de RLO de Aysen*

| <b>Variables</b>   | B          | <b>EXP B</b> |
|--------------------|------------|--------------|
| $y>=2$             | $-634.667$ |              |
| $y>=3$             | $-655.899$ |              |
| $y>=4$             | $-676.441$ |              |
| $y>=5$             | $-691.538$ |              |
| <b>TYear</b>       | 0.0314     | 1.031898181  |
| <b>TMonth</b>      | 0.0035     | 1.003506132  |
| <b>DLocationID</b> | $-0.6568$  | 0.518507908  |
| <b>SexID</b>       | $-0.6058$  | 0.545637742  |
| RAgeID_0_10        | $-2.923$   | 5.37721E-02  |
| RAgeID_11_19       | $-3.111$   | 0.044551921  |
| RAgeID_20_64       | $-0.8257$  | 0.437928335  |
| <b>ID A00 B99</b>  | $-11.598$  | 9.18536E-06  |
| <b>ID_C00_D48</b>  | $-0.0945$  | 0.909827735  |
| <b>ID_D50_D89</b>  | $-11.654$  | 8.68425E-06  |
| <b>ID_E00_E90</b>  | $-3.395$   | 0.033550618  |
| <b>ID_F00_F99</b>  | $-4.120$   | 0.01624289   |
| <b>ID_G00_G99</b>  | $-11.822$  | 7.34126E-06  |
| ID_I00_I99         | $-0.0143$  | 0.985801759  |
| ID_J00_J99         | $-1.137$   | 0.3206837    |
| <b>ID_K00_K93</b>  | $-1.844$   | 0.158262537  |
| <b>ID_L00_L99</b>  | $-12.058$  | 5.80031E-06  |
| <b>ID_M00_M99</b>  | $-11.721$  | 8.11822E-06  |
| <b>ID_N00_N99</b>  | $-3.276$   | 0.037782849  |
| ID_000_099         | $-10.569$  | 2.57082E-05  |
| <b>ID P00 P96</b>  | $-8.841$   | 0.000144635  |
| <b>ID_Q00_Q99</b>  | $-9.832$   | 5.36999E-05  |
| <b>ID_R00_R99</b>  | $-2.8762$  | 0.056348481  |

Tabla 188: *Evaluación - Probabilidades del modelo de RLO de Aysen*

## **Series de tiempo con el modelo ARIMA**

Los resultados de cada una de las regiones de Chile se detallan a continuación utilizando el modelo ARIMA para pronosticar la mortalidad.

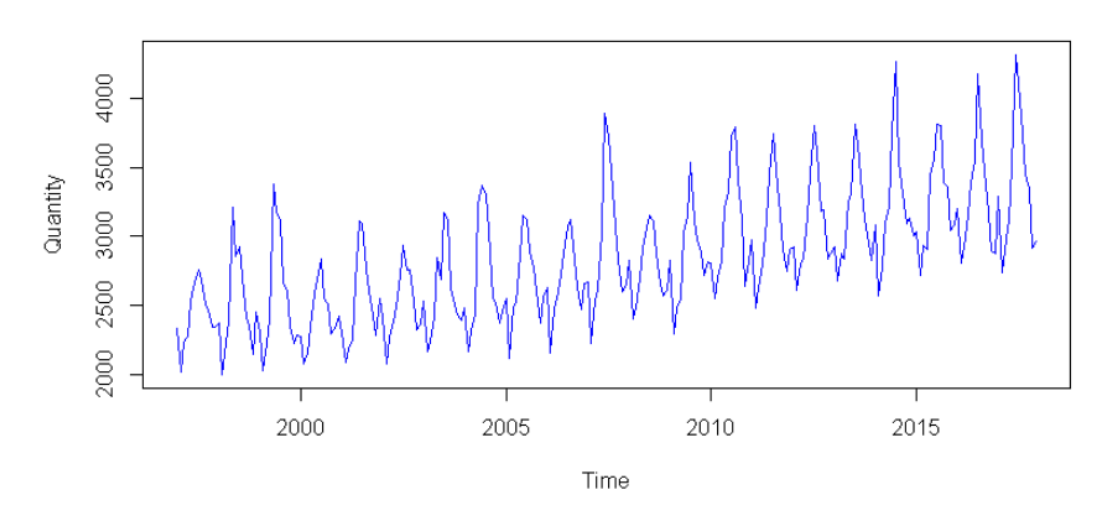

# **Región de Santiago**

*Figura 64*: Evaluación - Comportamiento de la mortalidad de Santiago

Tabla 189: *Evaluación - Resumen del modelo ARIMA de Santiago*

|          | <b>ACCURACY RESULTS</b> |             |            |            |             |             |  |
|----------|-------------------------|-------------|------------|------------|-------------|-------------|--|
| Modelo   | <b>ME</b>               | <b>RMSE</b> | <b>MAE</b> | <b>MPE</b> | <b>MAPE</b> | <b>MASE</b> |  |
| Santiago | -5.1146                 | 141.4304    | 98.4152    | $-0.5057$  | 3.3578      | 0.6693      |  |

En la prueba de Ljung-Box el modelo presenta un buen ajuste, debido a que el valor es de 0.8549, lo cual es mayor a 0.05 por lo que hay ruido blanco y eso quiere decir que el modelo está correctamente ajustado.

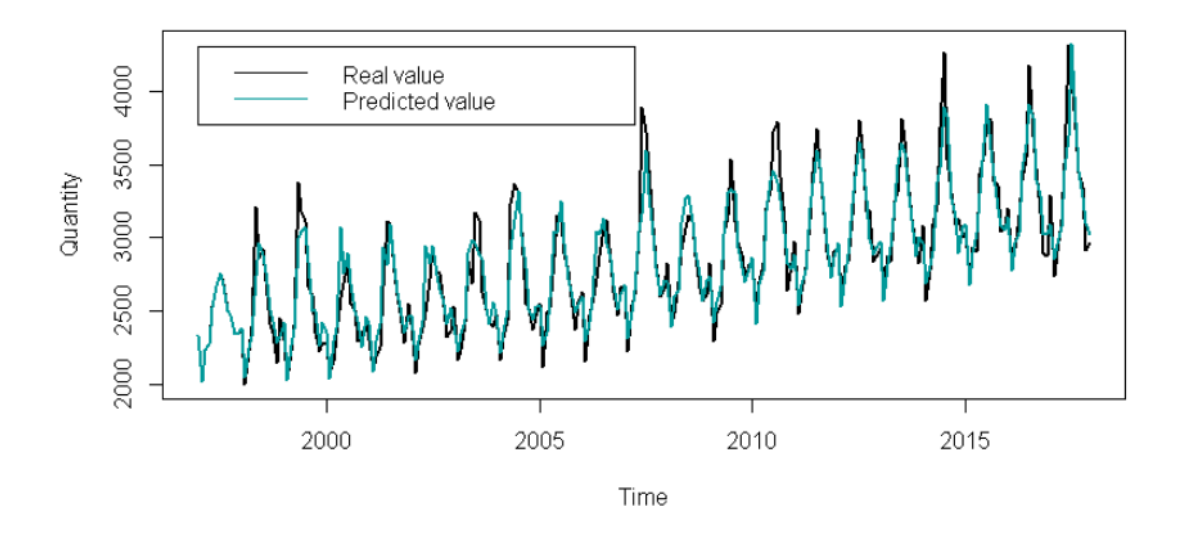

*Figura 65:* Evaluación - Ajuste del modelo ARIMA de Santiago *Nota: Este gráfico muestra los datos pronosticados o reales para la región de Santiago*

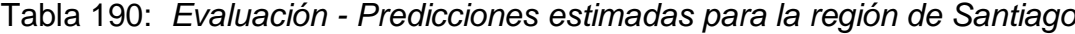

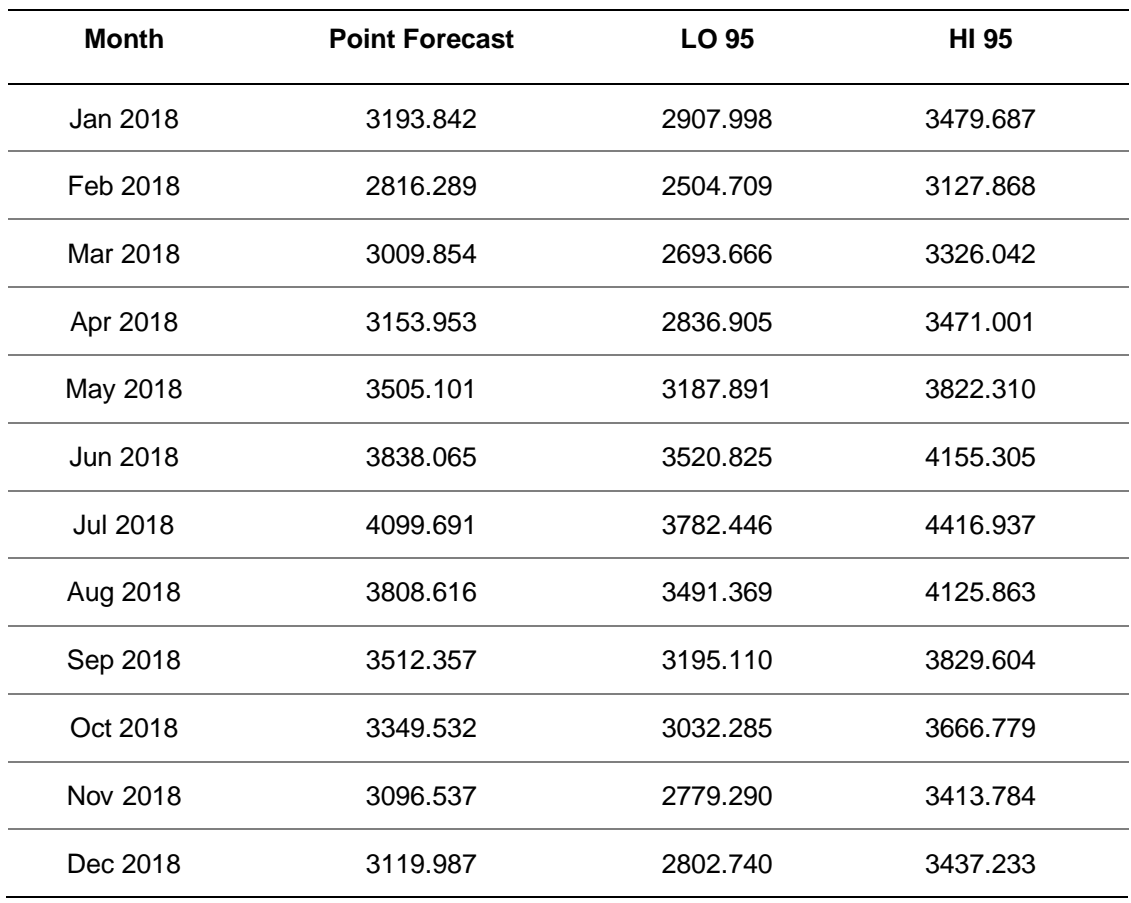

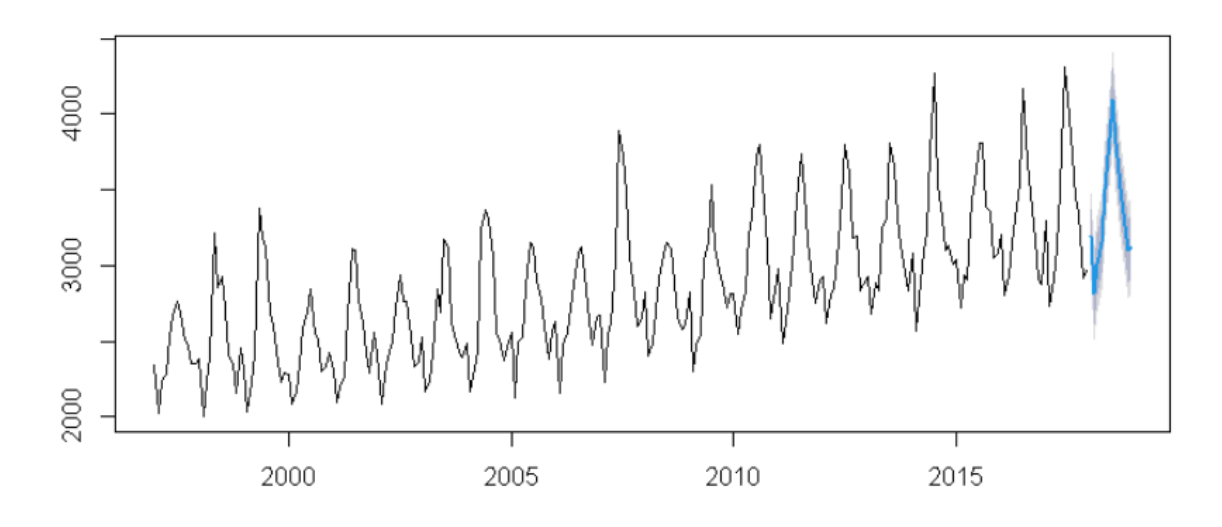

*Figura 66:* Evaluación - Pronóstico de la mortalidad de Santiago

*Nota:* Se puede ver que la línea azul es el pronóstico del modelo ARIMA y las áreas grises son los intervalos de confianza.

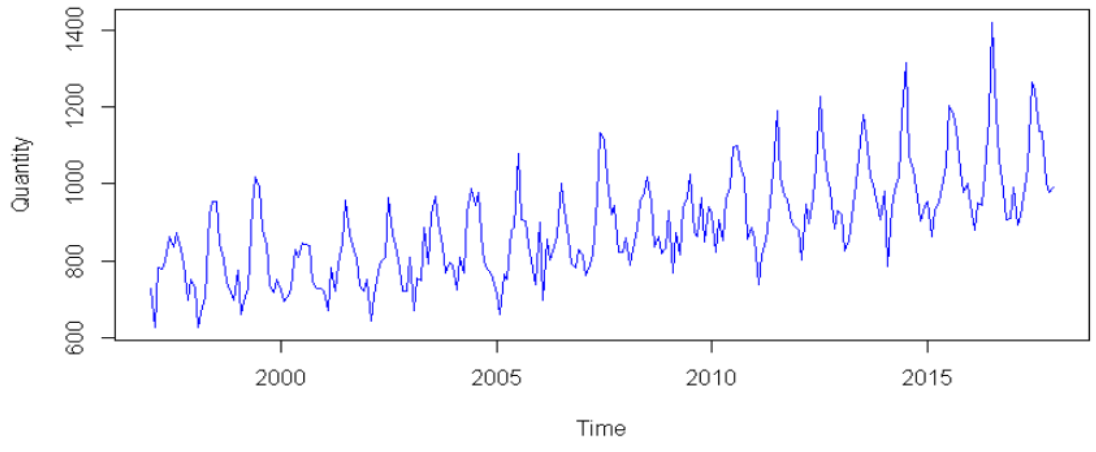

## **Región de Valparaíso**

*Figura 67: Evaluación - Comportamiento de la mortalidad de Valparaíso Nota: Este gráfico muestra el comportamiento de las muertes en la región de Valparaíso.*

Tabla 191: *Evaluación - Resumen del modelo ARIMA de Valparaíso*

|            | <b>ACCURACY RESULTS</b> |             |         |            |             |             |  |
|------------|-------------------------|-------------|---------|------------|-------------|-------------|--|
| Modelo     | ME                      | <b>RMSE</b> | MAE     | <b>MPE</b> | <b>MAPE</b> | <b>MASE</b> |  |
| Valparaíso | -1.8786                 | 47.48408    | 35.6638 | $-0.5754$  | 3.9762      | 0.6722      |  |

En la prueba Box-Ljung el modelo presenta un buen ajuste, debido a que el valor es de 0.8549 lo cual es mayor a 0.05 por lo que hay ruido blanco y eso quiere decir que el modelo está correctamente ajustado.

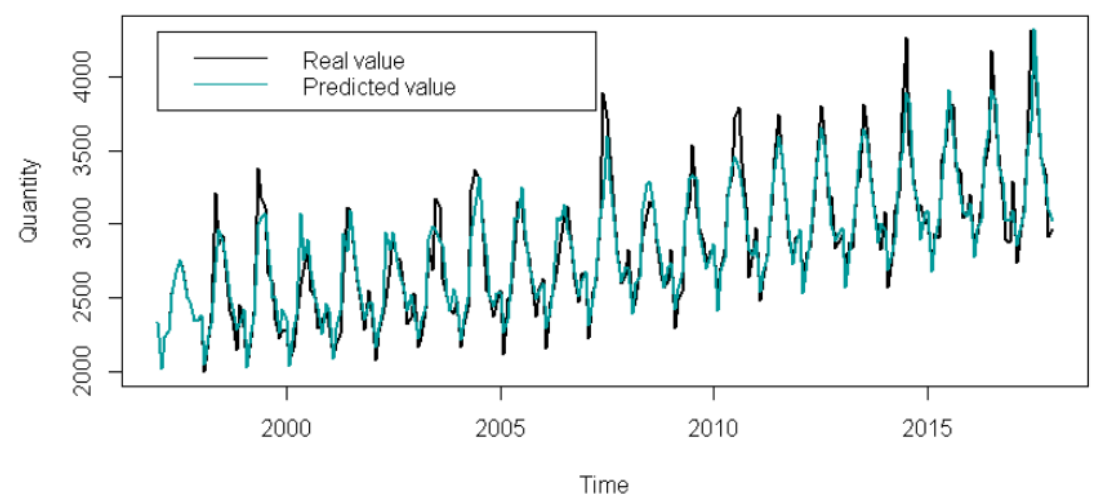

*Figura 68: Evaluación - Ajuste del modelo ARIMA de Valparaíso Nota:* Este gráfico muestra los datos pronosticados o reales para la región de Santiago

| <b>Month</b>    | <b>Point Forecast</b> | LO 95     | <b>HI 95</b> |
|-----------------|-----------------------|-----------|--------------|
| Jan 2018        | 1002.2955             | 905.9209  | 1098.670     |
| Feb 2018        | 895.2250              | 793.0950  | 997.355      |
| Mar 2018        | 971.6100              | 868.2945  | 1074.926     |
| Apr 2018        | 989.2782              | 885.9627  | 1092.594     |
| May 2018        | 1057.4947             | 954.1792  | 1160.810     |
| Jun 2018        | 1173.0317             | 1069.7162 | 1276.347     |
| <b>Jul 2018</b> | 1311.2163             | 1207.9008 | 1414.532     |
| Aug 2018        | 1177.1204             | 1073.8049 | 1280.436     |
| Sep 2018        | 1112.1830             | 1008.8675 | 1215.499     |
| Oct 2018        | 1043.8121             | 940.4966  | 1147.128     |
| Nov 2018        | 977.8208              | 874.5053  | 1081.136     |
| Dec 2018        | 992.1644              | 888.8489  | 1095.480     |

Tabla 192: *Evaluación - Predicciones estimadas para la región de Valparaíso*

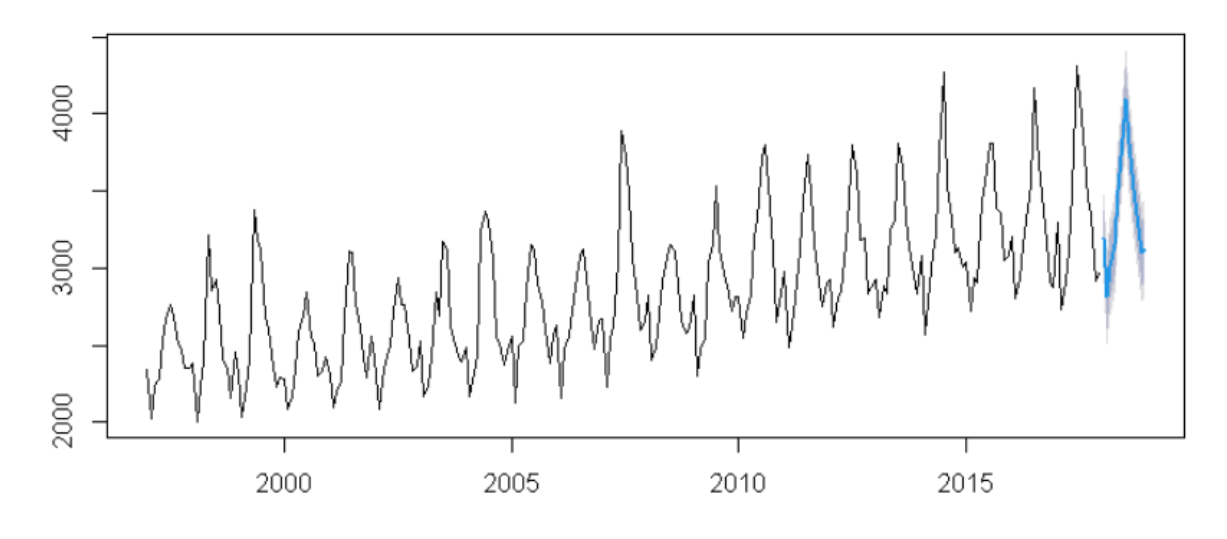

*Figura 69: Evaluación - Pronóstico de la mortalidad de Valparaíso*

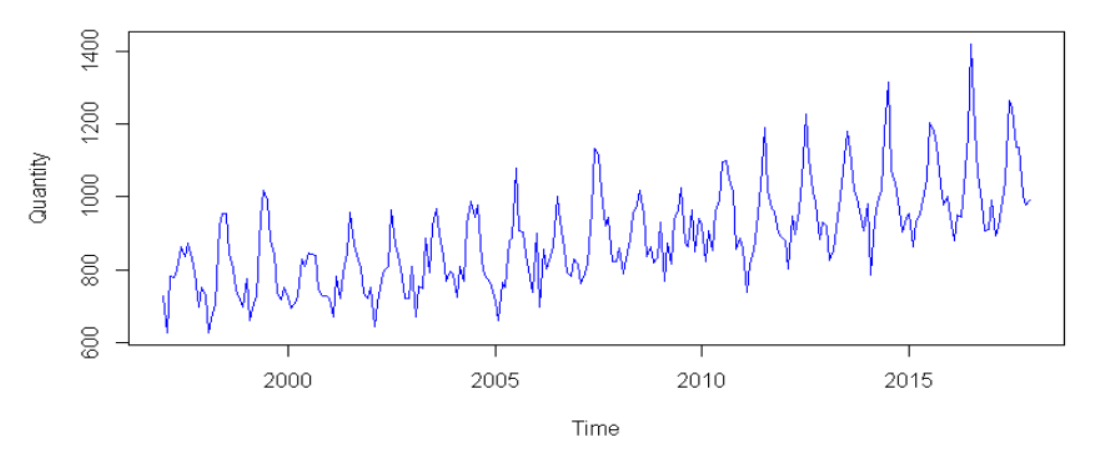

# **Región de Biobío**

Figura 70: Evaluación - Comportamiento de la mortalidad de Biobío *Nota: Este gráfico muestra el comportamiento de las muertes en la región de Valparaíso.*

#### Tabla 193: *Evaluación - Resumen del modelo ARIMA de Biobío*

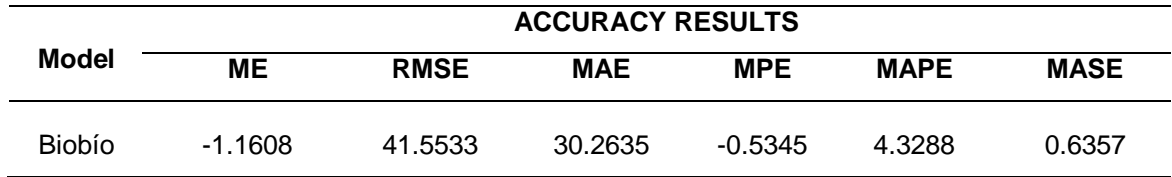

En la prueba de Ljung-Box el modelo presenta un buen ajuste, debido a que el valor es de 0.6607 lo cual es mayor a 0.05 por lo que hay ruido blanco y eso quiere decir que el modelo está correctamente ajustado.

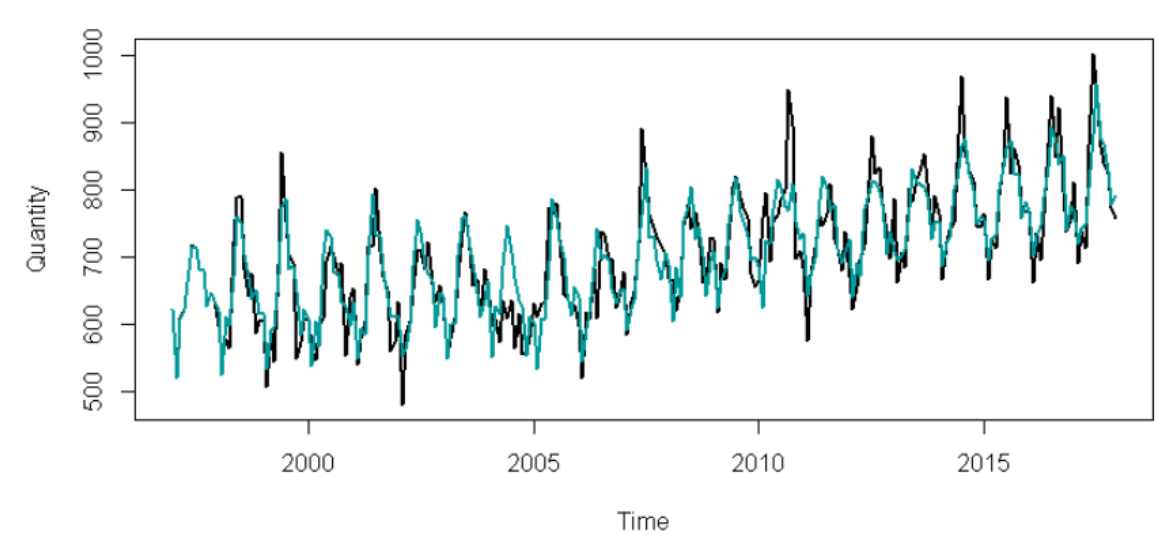

*Figura 71: Evaluación - Ajuste del modelo ARIMA de Biobío*

*Nota: Este gráfico muestra los datos pronosticados o reales para la región Biobío.*

| <b>Month</b>    | <b>Point Forecast</b> | LO 95    | HI 95     |
|-----------------|-----------------------|----------|-----------|
| Jan 2018        | 777.3424              | 692.7832 | 861.9017  |
| Feb 2018        | 710.2703              | 617.9131 | 802.6275  |
| Mar 2018        | 761.3492              | 668.5039 | 854.1945  |
| Apr 2018        | 756.2779              | 662.9772 | 849.5785  |
| May 2018        | 822.7330              | 729.0072 | 916.4587  |
| Jun 2018        | 869.9873              | 775.8646 | 964.1099  |
| <b>Jul 2018</b> | 918.8730              | 824.3797 | 1013.3663 |
| Aug 2018        | 870.5122              | 775.6726 | 965.3518  |
| Sep 2018        | 878.7548              | 783.5916 | 973.9180  |
| Oct 2018        | 835.9764              | 740.5107 | 931.4420  |
| Nov 2018        | 776.3903              | 680.6419 | 872.1387  |
| Dec 2018        | 791.7017              | 695.6903 | 887.7132  |

Tabla 194: *Evaluación - Predicciones estimadas para la región de Biobío*

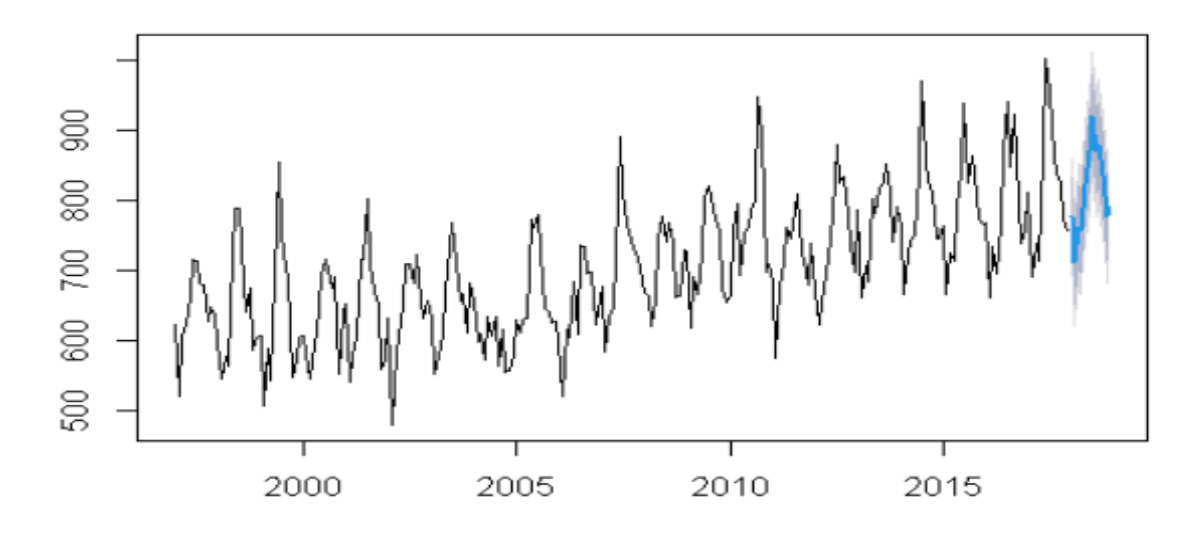

*Figura 72: Evaluación - Pronóstico de la mortalidad de Biobío*

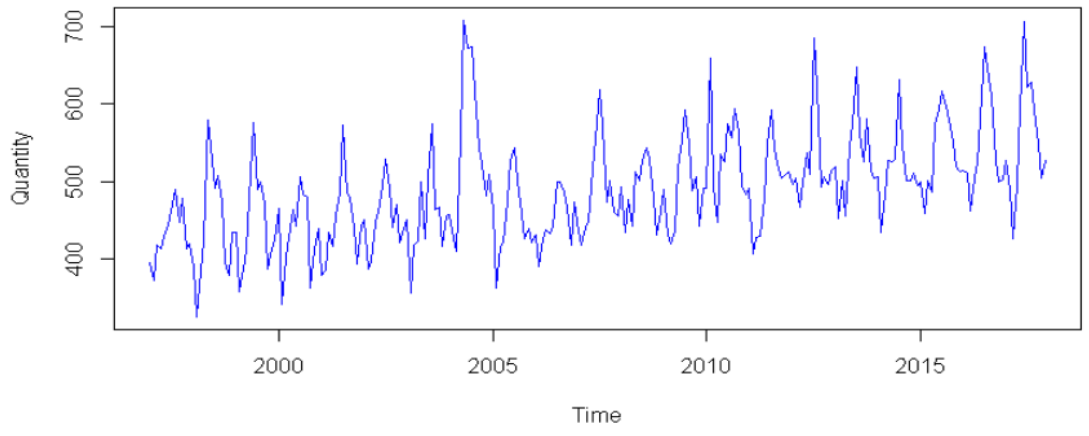

#### **Región de Maule**

*Figura 73: Evaluación - Comportamiento de la mortalidad de Maule Nota:* Este gráfico muestra el comportamiento de las muertes en la región del Maule.

## Tabla 195: *Evaluación - Resumen del modelo ARIMA de Maule*

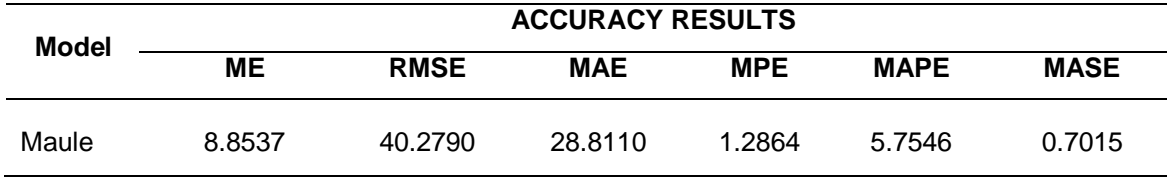

En la prueba de Ljung-Boxel modelo presenta un buen ajuste, debido a que el valor es de 0.0820 lo cual es mayor a 0.05 por lo que hay ruido blanco y eso quiere decir que el modelo está correctamente ajustado.

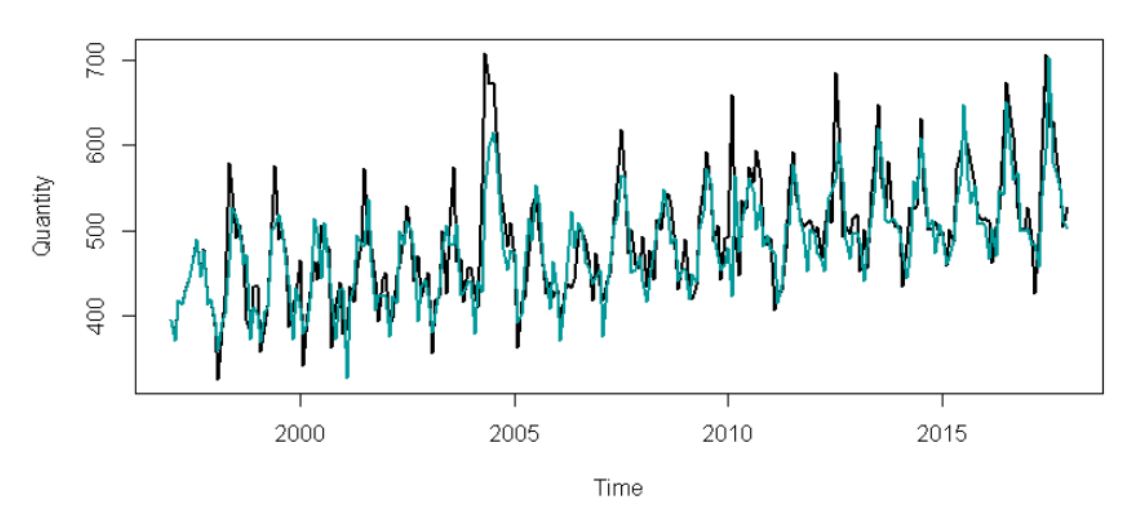

*Figura 74: Evaluación - Ajuste del modelo ARIMA de Maule*

*Nota: Este gráfico muestra los datos pronosticados o reales para la región del Maule.*

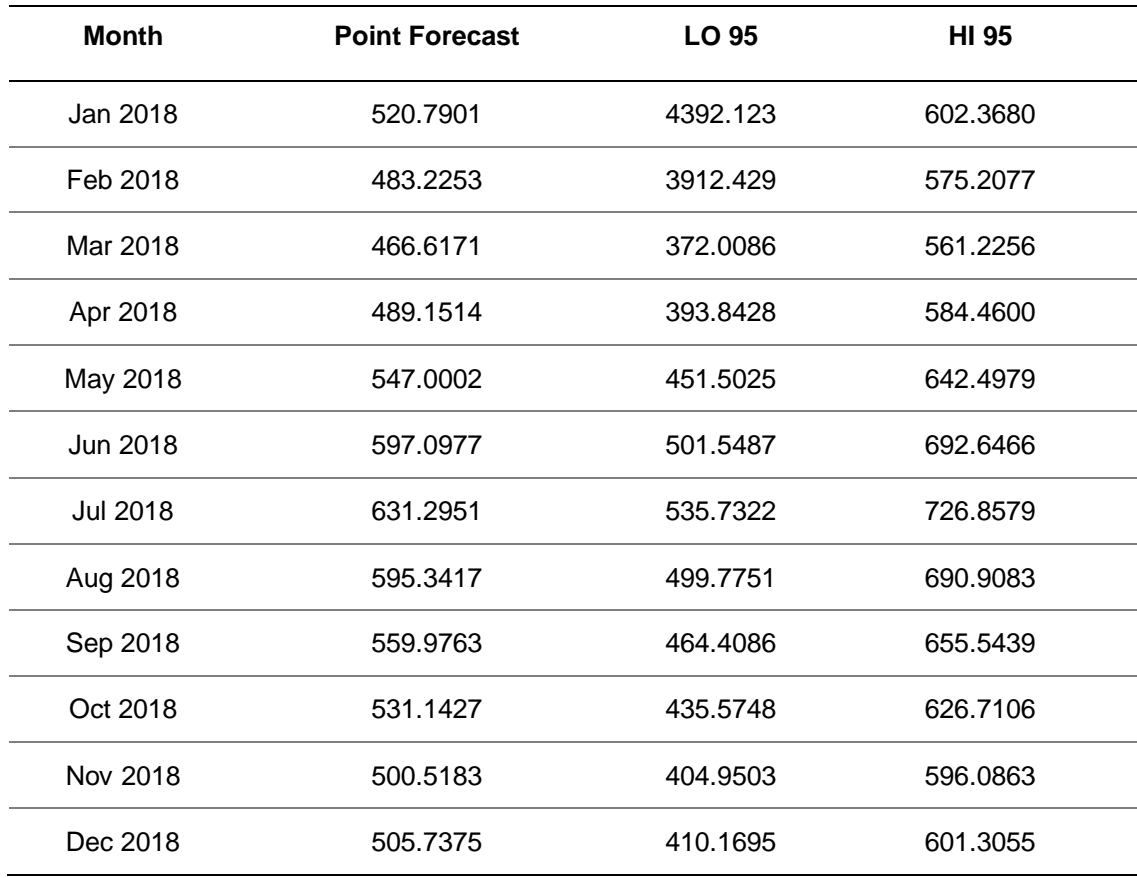

Tabla 196: Evaluación - Predicciones estimadas para la región de Maule

*Figura 75: Evaluación - Pronóstico de la mortalidad de Maule*

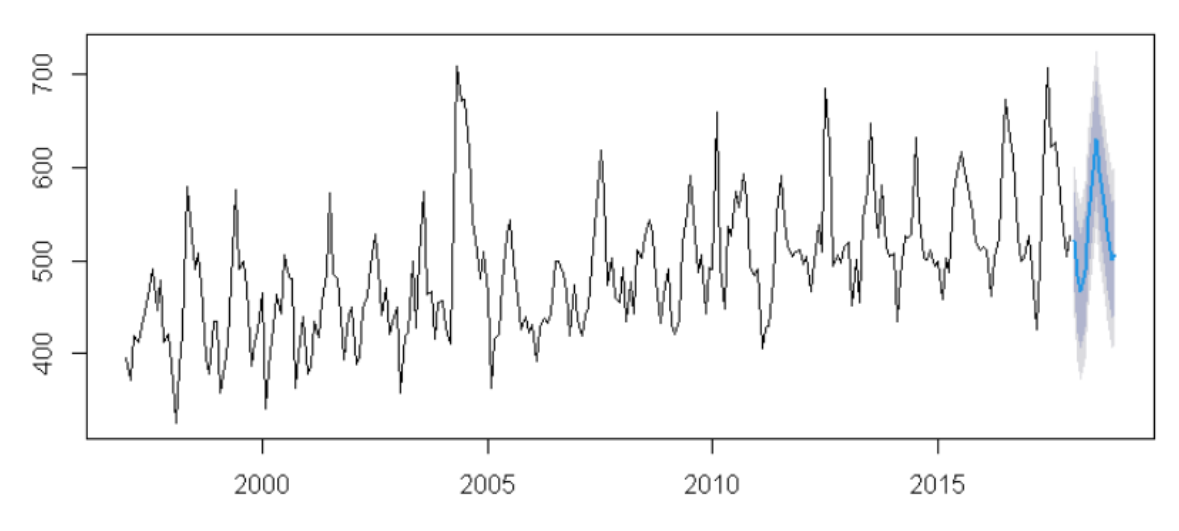

*Nota:* Se puede ver que la línea azul es el pronóstico del modelo ARIMA y las áreas grises son los intervalos de confianza.

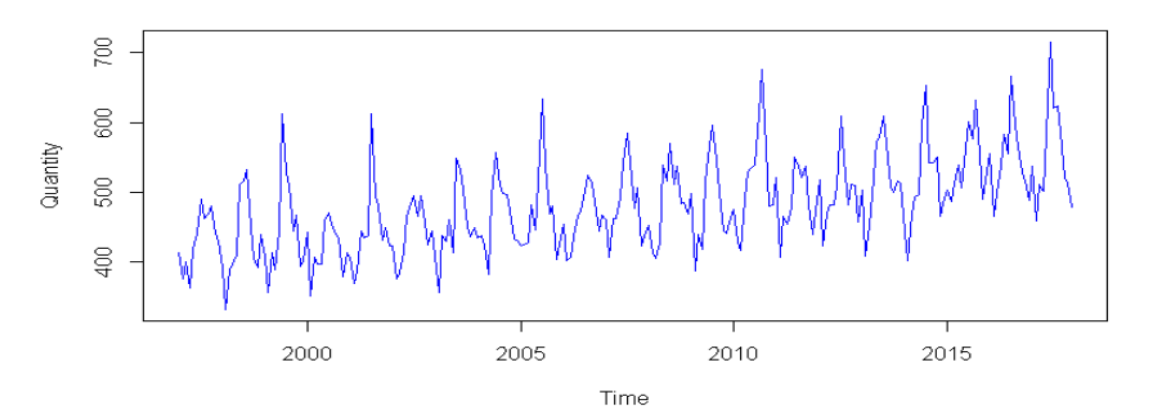

#### **Región de Araucanía**

*Figura 76: Evaluación - Comportamiento de la mortalidad de Araucanía*

*Nota: Este gráfico muestra el comportamiento de las muertes en la región de la Araucanía.*

Tabla 197: *Evaluación - Resumen del modelo ARIMA de Araucanía*

|              | <b>ACCURACY RESULTS</b> |             |            |            |             |             |  |  |
|--------------|-------------------------|-------------|------------|------------|-------------|-------------|--|--|
| <b>Model</b> | <b>ME</b>               | <b>RMSE</b> | <b>MAE</b> | <b>MPE</b> | <b>MAPE</b> | <b>MASE</b> |  |  |
| Araucania    | $-1.5589$               | 30.2382     | 22.1755    | -0.7386    | 4.5570      | 0.6203      |  |  |

En la prueba de Ljung-Boxel modelo presenta un buen ajuste, debido a que el valor es de 0.9435 lo cual es mayor a 0.05 por lo que hay ruido blanco y eso quiere decir que el modelo está correctamente ajustado.

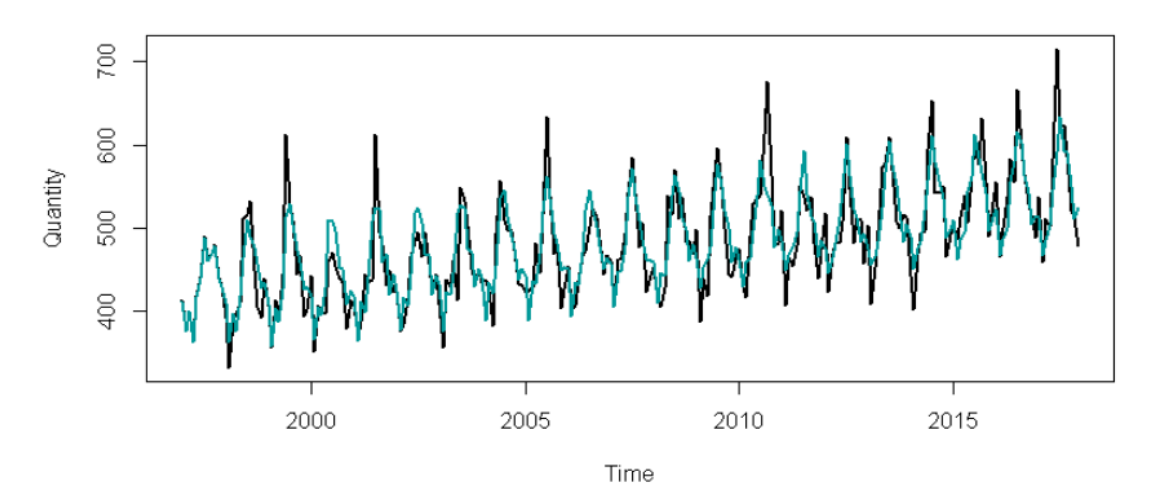

*Figura 77: Evaluación - Ajuste del modelo ARIMA de Araucanía*

*Nota: Este gráfico muestra los datos pronosticados o reales para la región de la Araucanía.*

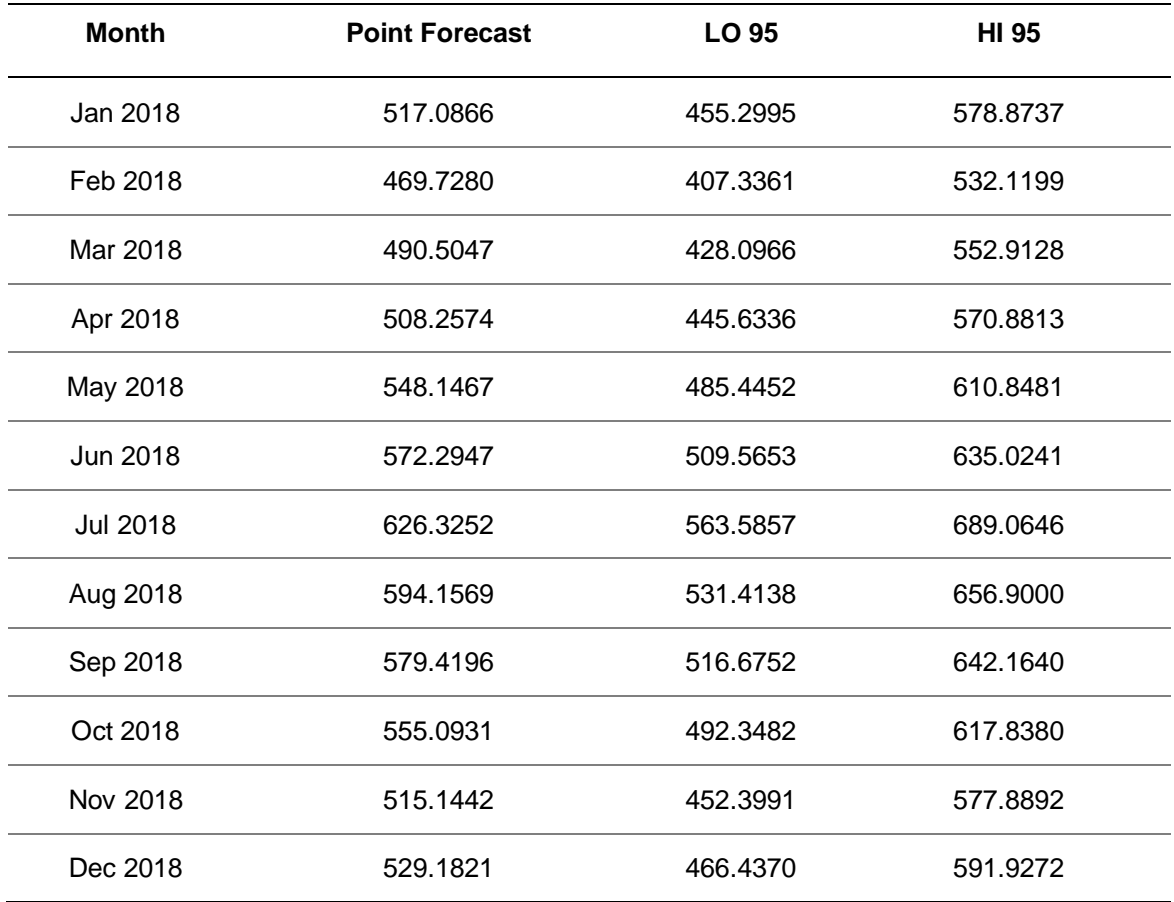

Tabla 198: Evaluación - Predicciones estimadas para la región de Araucanía

*Nota:* La tabla indica el pronóstico para cada mes del año con un intervalo de confianza al 95%

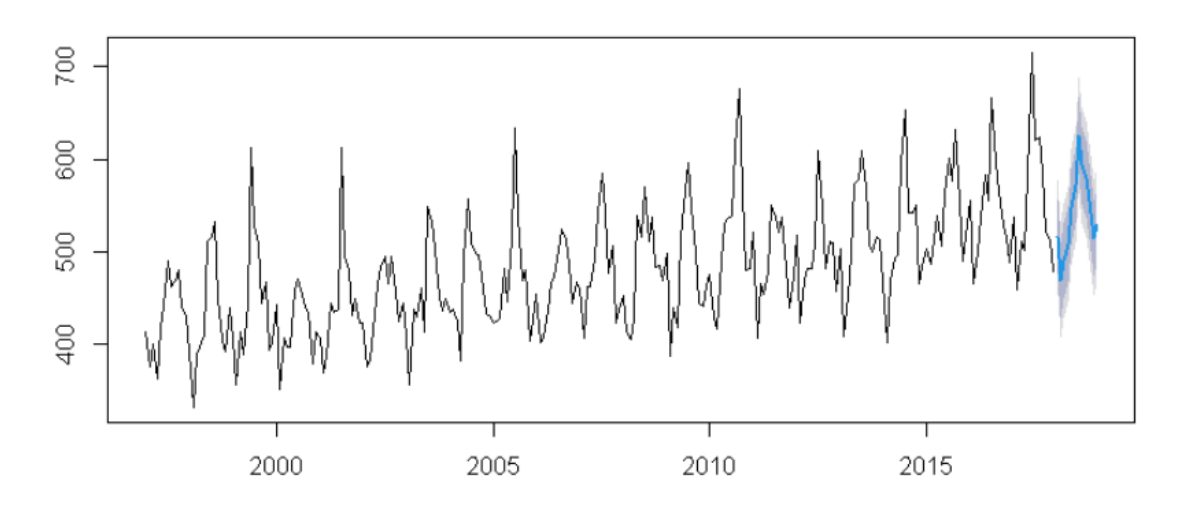

*Figura 78: Evaluación - Pronóstico de la mortalidad de Araucanía*

*Nota:* Se puede ver que la línea azul es el pronóstico del modelo ARIMA y las áreas grises son los intervalos de confianza.

#### **Región de Libertador General Bernardo O'Higgins**

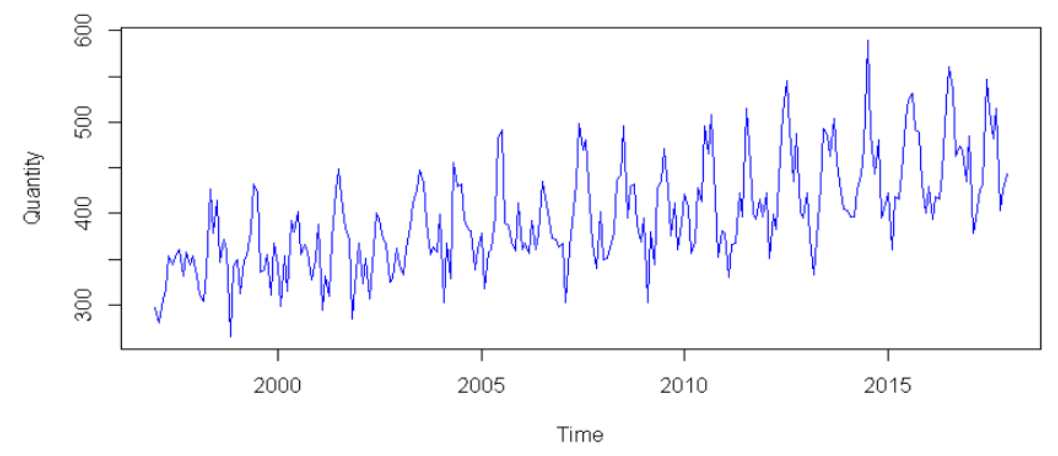

*Figura 79: Evaluación - Comportamiento de la mortalidad de O'Higgins*

*Nota: Este gráfico muestra el comportamiento de las muertes en la región de O'Higgins.*

Tabla 199: *Evaluación - Resumen del modelo ARIMA de O'Higgins*

|           | <b>ACCURACY RESULTS</b> |             |            |            |             |             |  |
|-----------|-------------------------|-------------|------------|------------|-------------|-------------|--|
| Model     | ME.                     | <b>RMSE</b> | <b>MAE</b> | <b>MPE</b> | <b>MAPE</b> | <b>MASE</b> |  |
| O'Higgins | 0.2544                  | 26.9128     | 20.752     | -0.4278    | 5.2084      | 0.6765      |  |

En la prueba de Ljung-Boxel modelo presenta un buen ajuste, debido a que el valor es de 0.1396 lo cual es mayor a 0.05 por lo que hay ruido blanco y eso quiere decir que el modelo está correctamente ajustado.

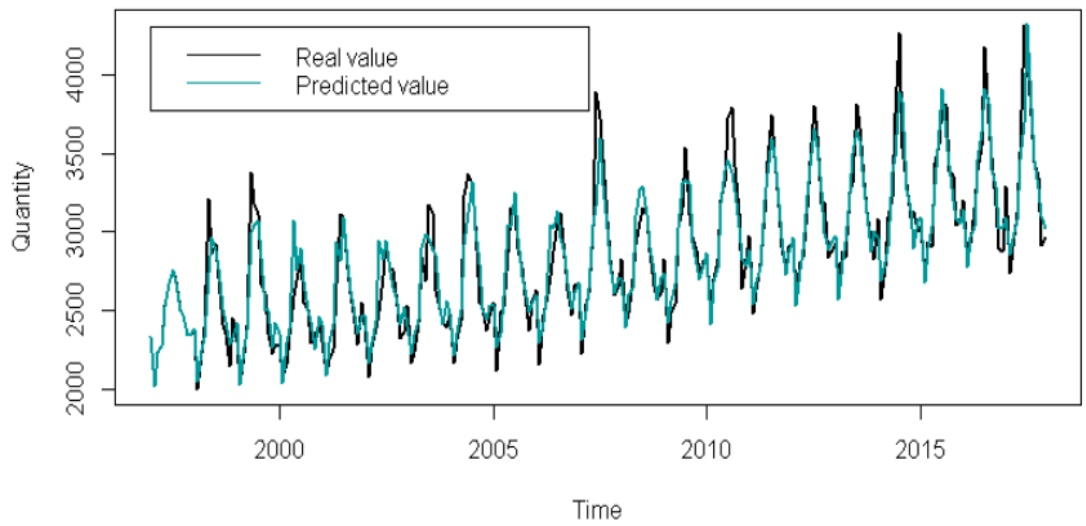

*Figura 80:* Evaluación - Ajuste del modelo ARIMA de O'Higgins

*Nota:* Este gráfico muestra los datos pronosticados o reales para la región O'Higgins.

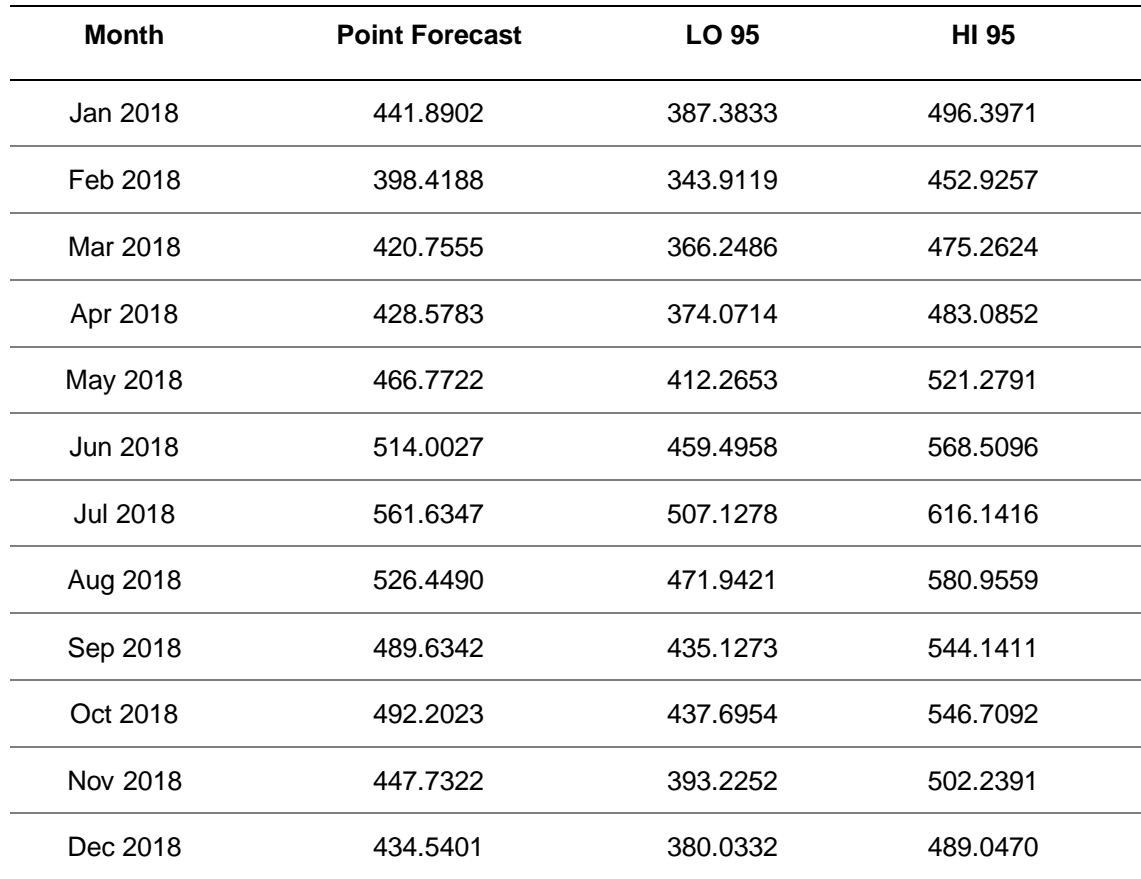

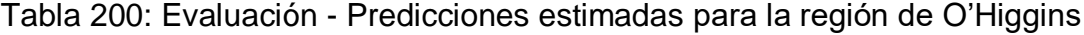

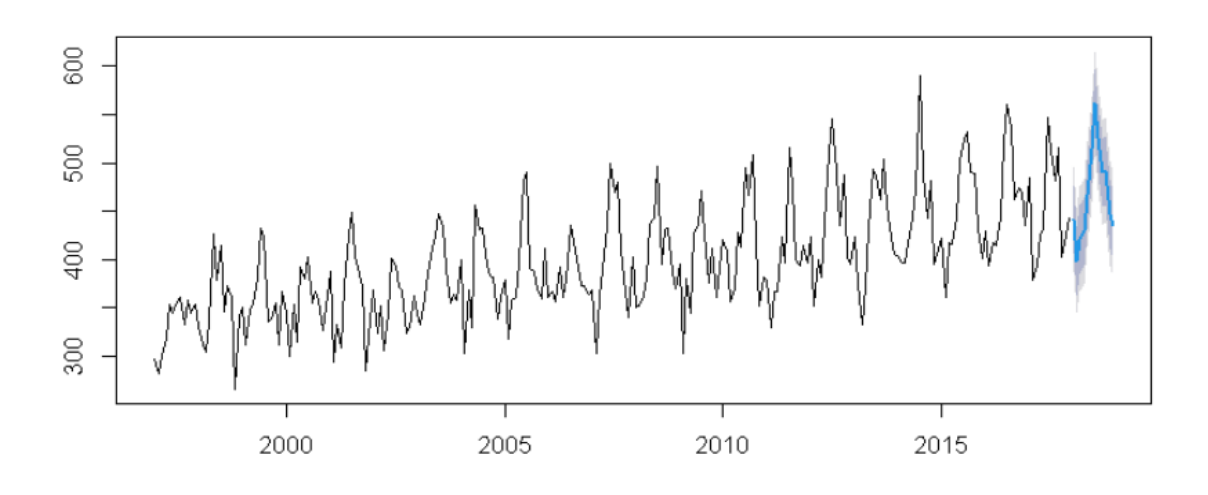

*Figura 81: Evaluación - Pronóstico de la mortalidad de O'Higgins*

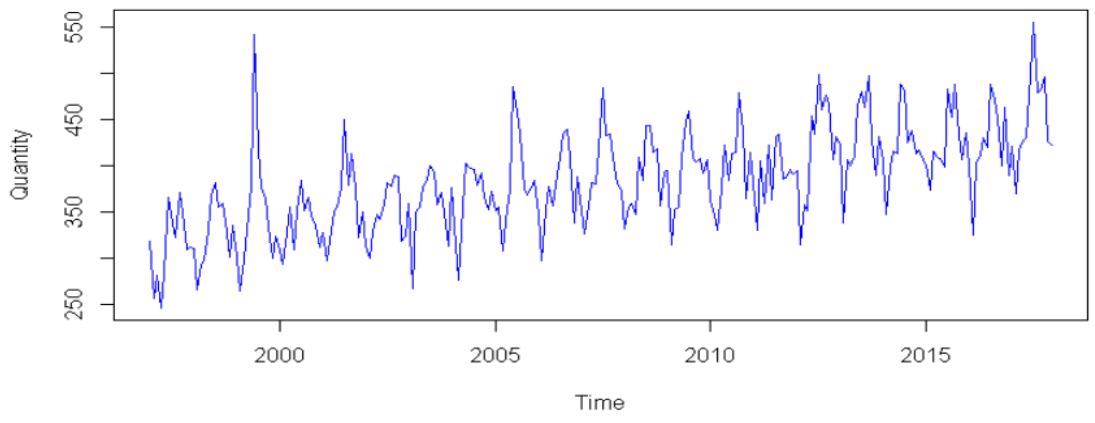

## **Región de Los Lagos**

*Figura 82: Evaluación - Comportamiento de la mortalidad de Los Lagos Nota: Este gráfico muestra el comportamiento de las muertes en la región de Valparaíso.*

Tabla 201: *Evaluación - Resumen del modelo ARIMA de Los Lagos*

|              | <b>ACCURACY RESULTS</b> |             |            |            |             |             |  |
|--------------|-------------------------|-------------|------------|------------|-------------|-------------|--|
| <b>Model</b> | <b>ME</b>               | <b>RMSE</b> | <b>MAE</b> | <b>MPE</b> | <b>MAPE</b> | <b>MASE</b> |  |
| Los Lagos    | 9.4401                  | 29.9794     | 22.8530    | 2.09868    | 5.852786    | 0.81363     |  |

En la prueba de Ljung-Boxel modelo presenta un buen ajuste, debido a que el valor es de 0.0118 lo cual es menor a 0.05 por lo que no existe ruido.

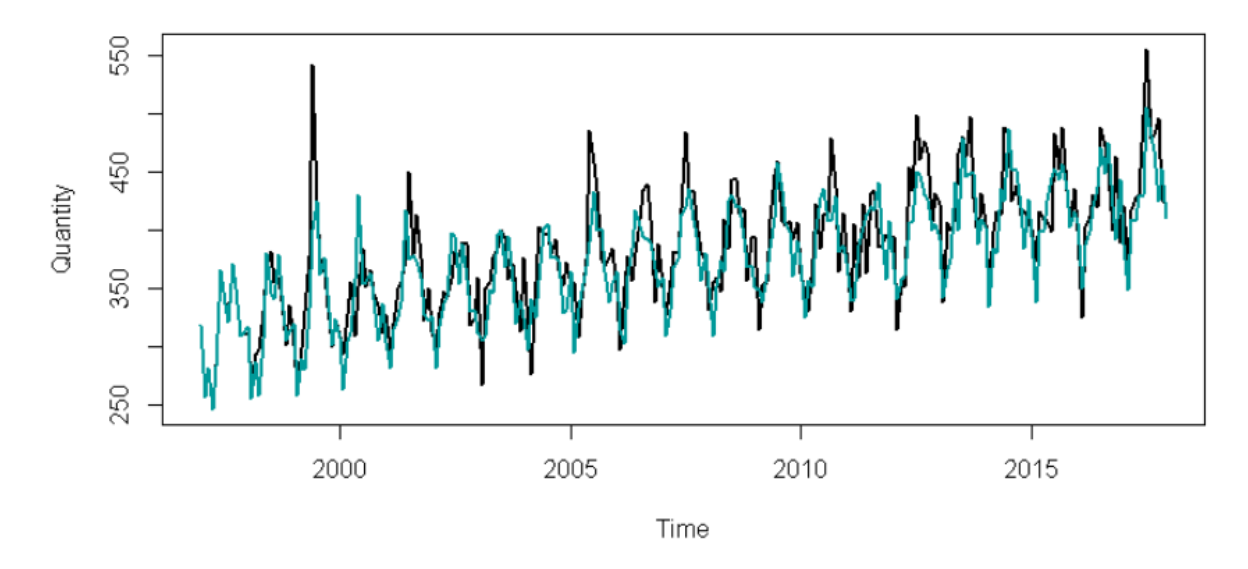

*Figura 83: Evaluación - Ajuste del modelo ARIMA de Los Lagos*

*Nota: Este gráfico muestra los datos pronosticados o reales para la región de Santiago.*

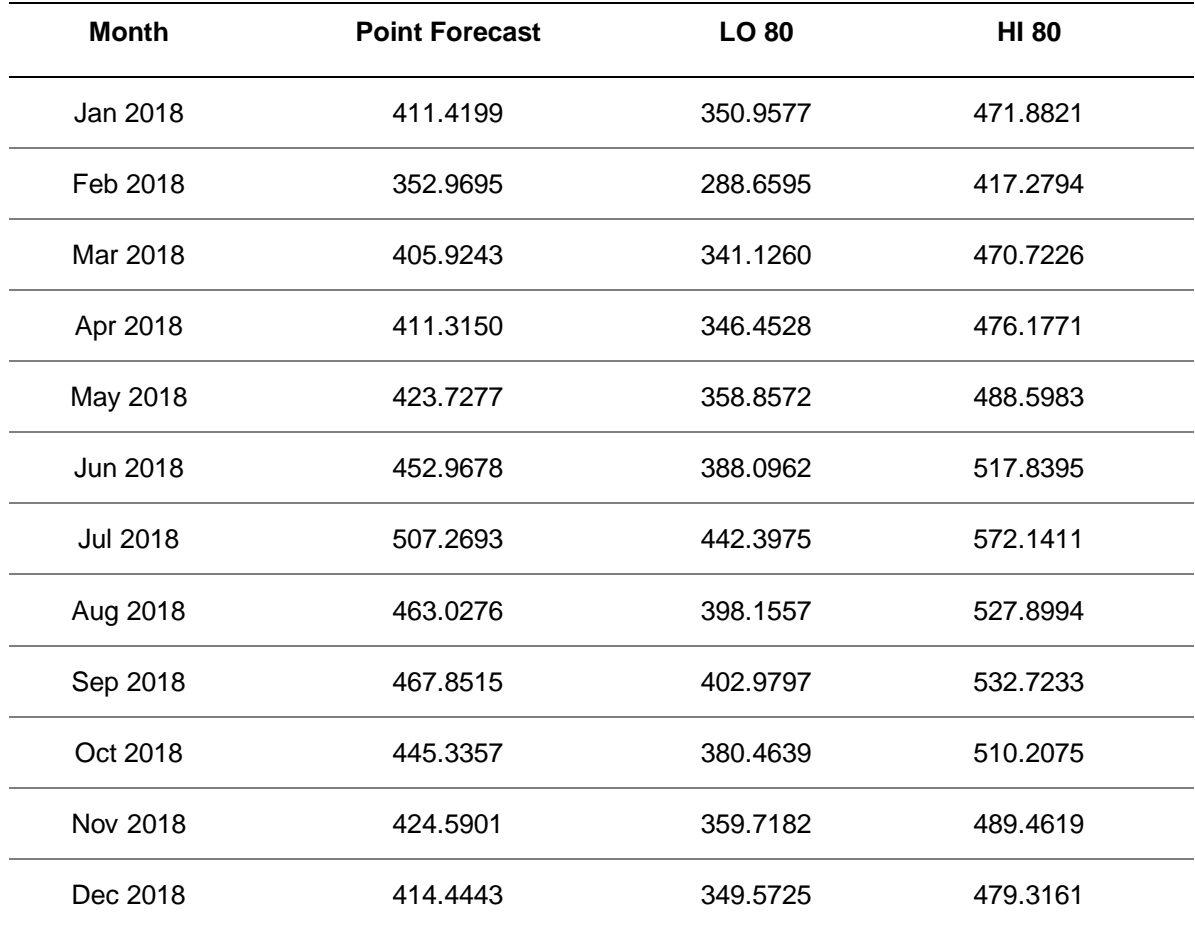

## Tabla 202: Evaluación - Predicciones estimadas para la región de Los Lagos

*Nota:* La tabla indica el pronóstico para cada mes del año con un intervalo de confianza al 95%.

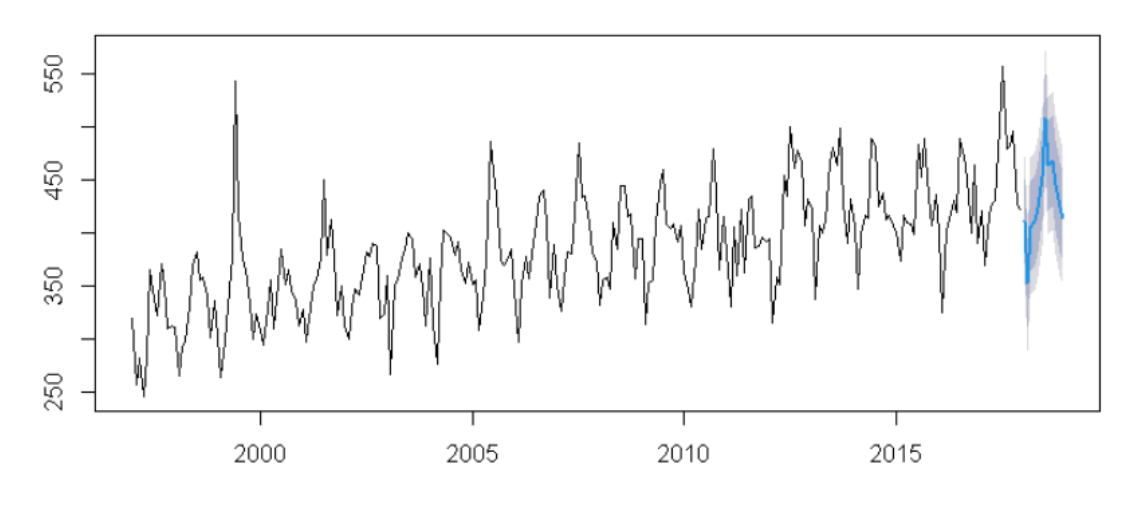

*Figura 84:* Evaluación - Pronóstico de la mortalidad de Los Lagos

*Nota:* Se puede ver que la línea azul es el pronóstico del modelo ARIMA y las áreas grises son los intervalos de confianza.

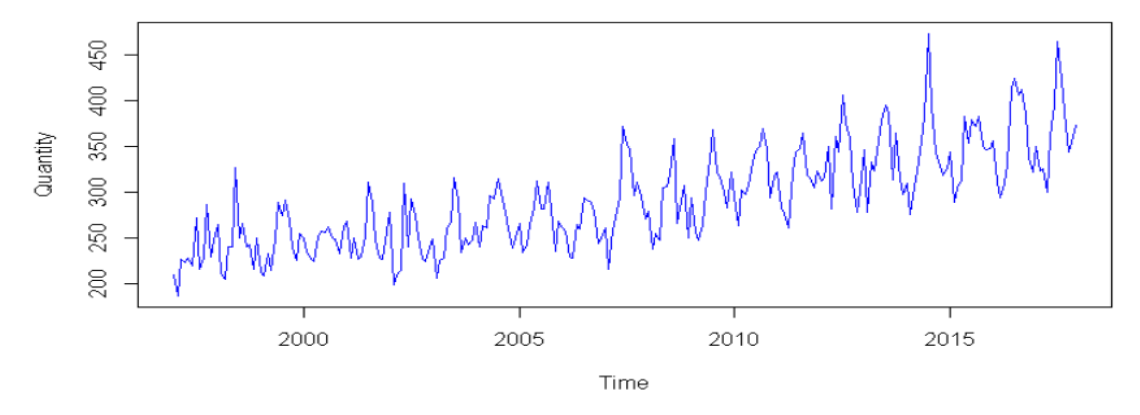

## **Región de Coquimbo**

*Figura 85: Evaluación - Comportamiento de la mortalidad de Coquimbo*

*Nota: Este gráfico muestra el comportamiento de las muertes en la región de Coquimbo.*

Tabla 203: *Evaluación - Resumen del modelo ARIMA de Coquimbo*

|          | <b>ACCURACY RESULTS</b> |             |            |            |             |             |  |
|----------|-------------------------|-------------|------------|------------|-------------|-------------|--|
| Modelo   | ME.                     | <b>RMSE</b> | <b>MAE</b> | <b>MPE</b> | <b>MAPE</b> | <b>MASE</b> |  |
| Coquimbo | -1.1392                 | 21.87694    | 16.5561    | -1.1040    | 5.7282      | 0.6961      |  |

En la prueba de Ljung-Boxel modelo presenta un buen ajuste, debido a que el valor es de 0.6354 lo cual es mayor a 0.05 por lo que hay ruido blanco y eso quiere decir que el modelo está correctamente ajustado.

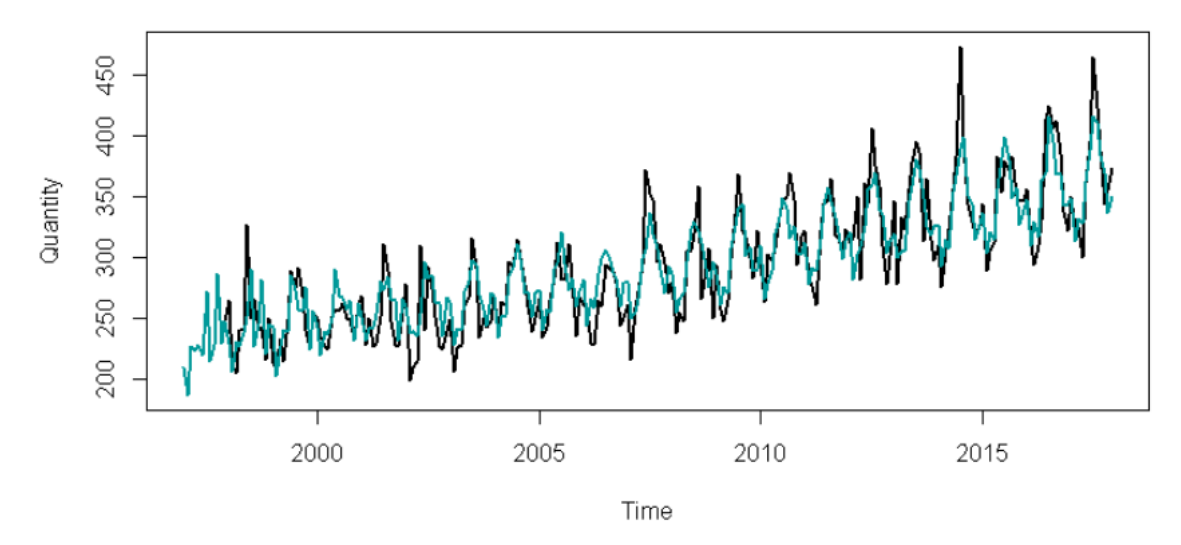

*Figura 86:* Evaluación - Ajuste del modelo ARIMA de Coquimbo

*Nota: Este gráfico muestra los datos pronosticados o reales para la región de Santiago*

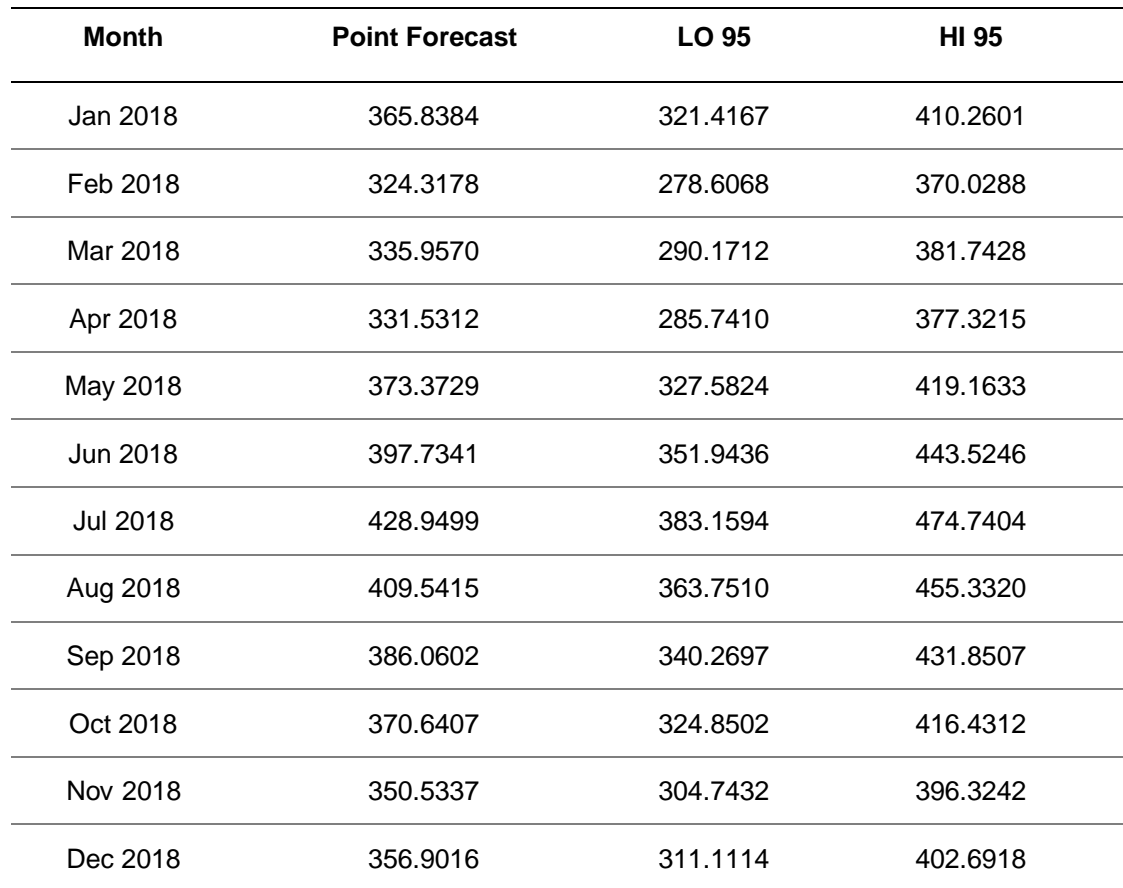

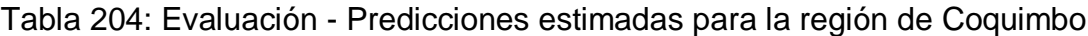

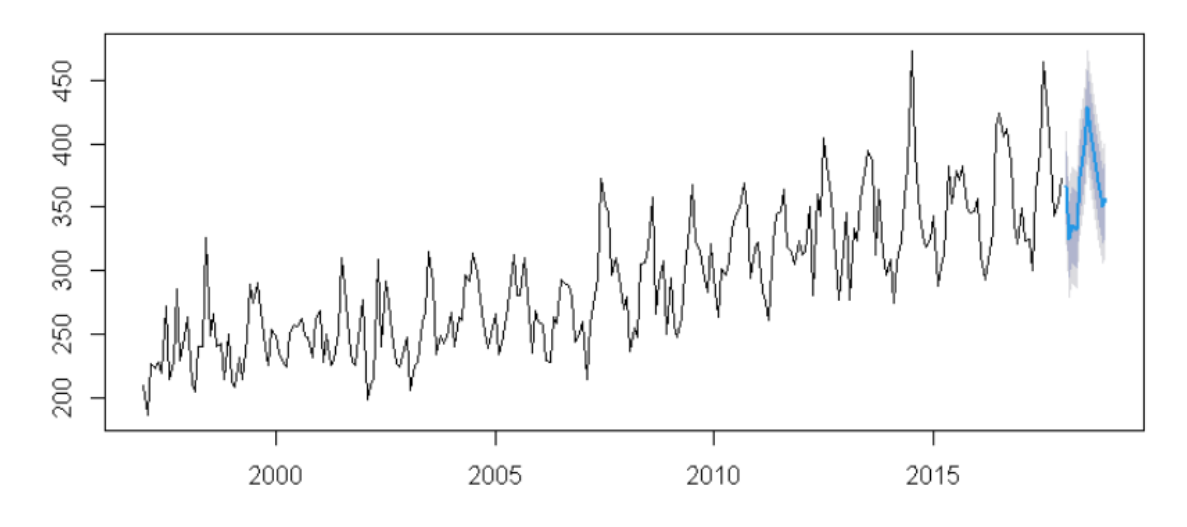

*Figura 87: Evaluación - Pronóstico de la mortalidad de Coquimbo*

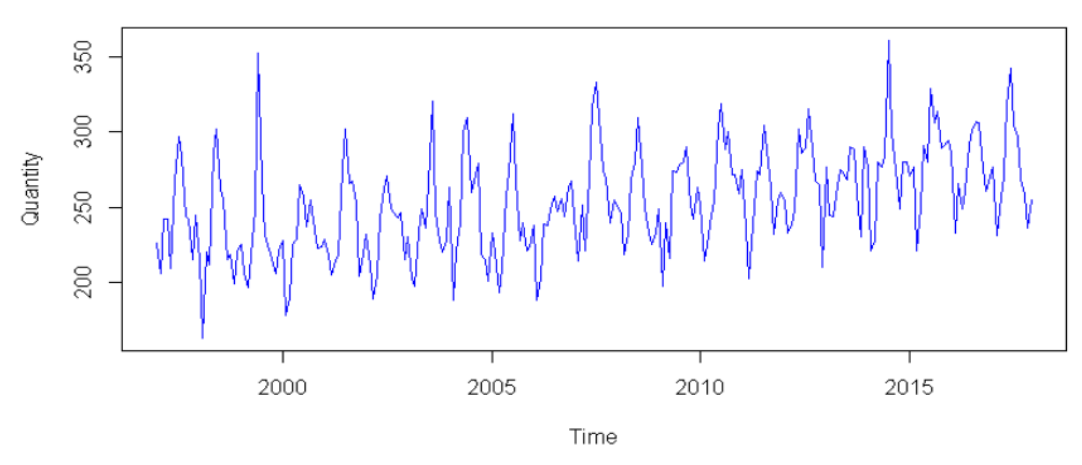

## **Región de Ñuble**

*Figura 88: Evaluación - Comportamiento de la mortalidad de Ñuble*

*Nota: Este gráfico muestra el comportamiento de las muertes en la región de Valparaíso.*

Tabla 205: *Evaluación - Resumen del modelo ARIMA de Ñuble*

|              | <b>ACCURACY RESULTS</b> |             |            |            |             |             |  |
|--------------|-------------------------|-------------|------------|------------|-------------|-------------|--|
| Modelo       | ME.                     | <b>RMSE</b> | <b>MAE</b> | <b>MPE</b> | <b>MAPE</b> | <b>MASE</b> |  |
| <b>Nuble</b> | $-1.2505$               | 19.2729     | 14.5753    | -1.0451    | 5.7922      | 0.6446      |  |

En la prueba de Ljung-Boxel modelo presenta un buen ajuste, debido a que el valor es de 0.8921 lo cual es mayor a 0.05 por lo que hay ruido blanco y eso quiere decir que el modelo está correctamente ajustado.

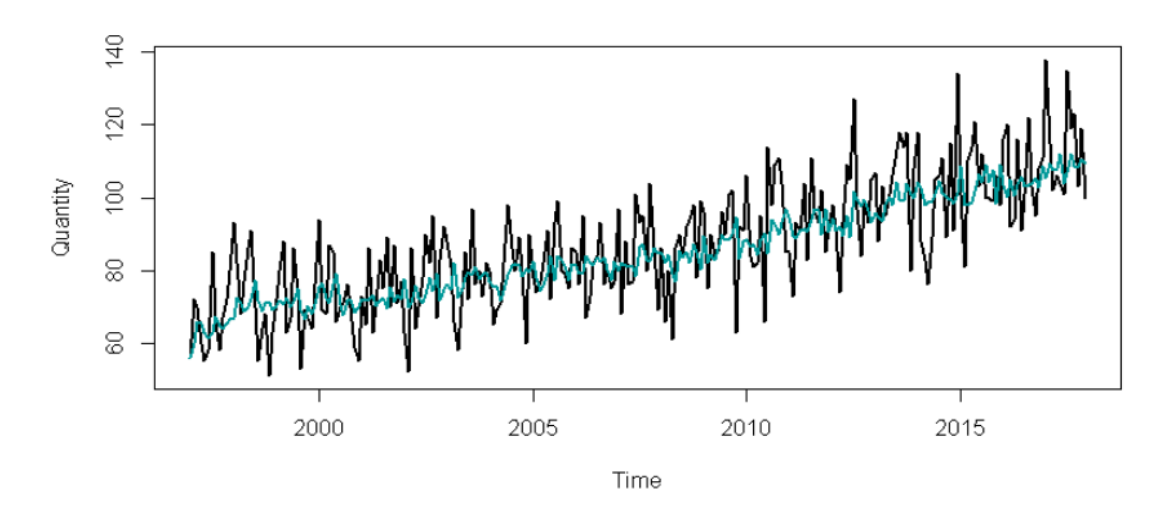

*Figura 89:* Evaluación - Ajuste del modelo ARIMA de Ñuble

*Nota:* Este gráfico muestra los datos pronosticados o reales para la región Ñuble

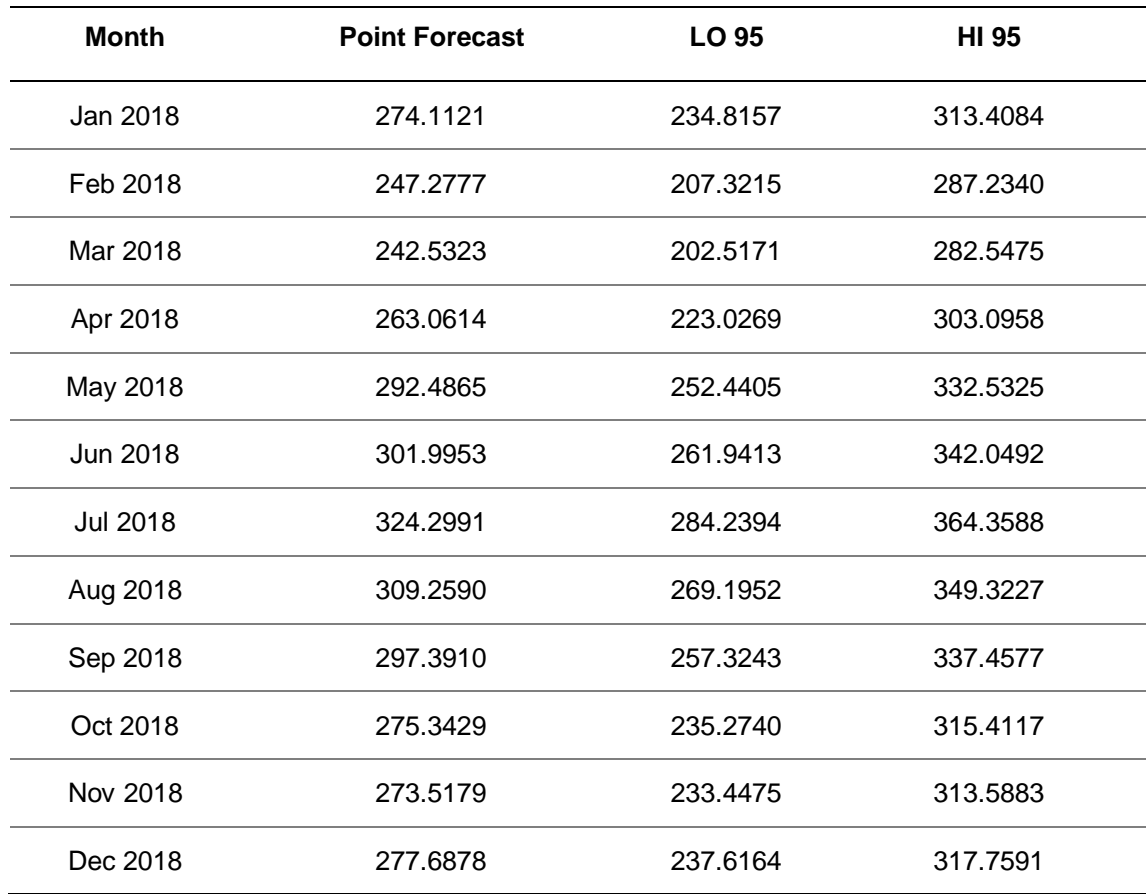

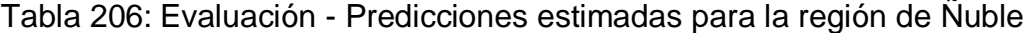

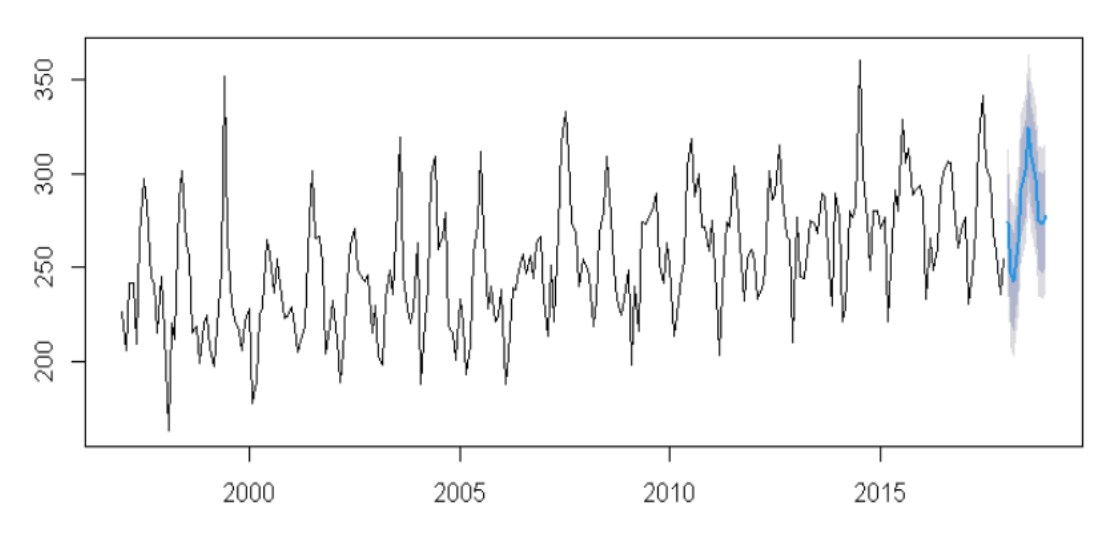

*Figura 90: Evaluación - Pronóstico de la mortalidad de Ñuble*

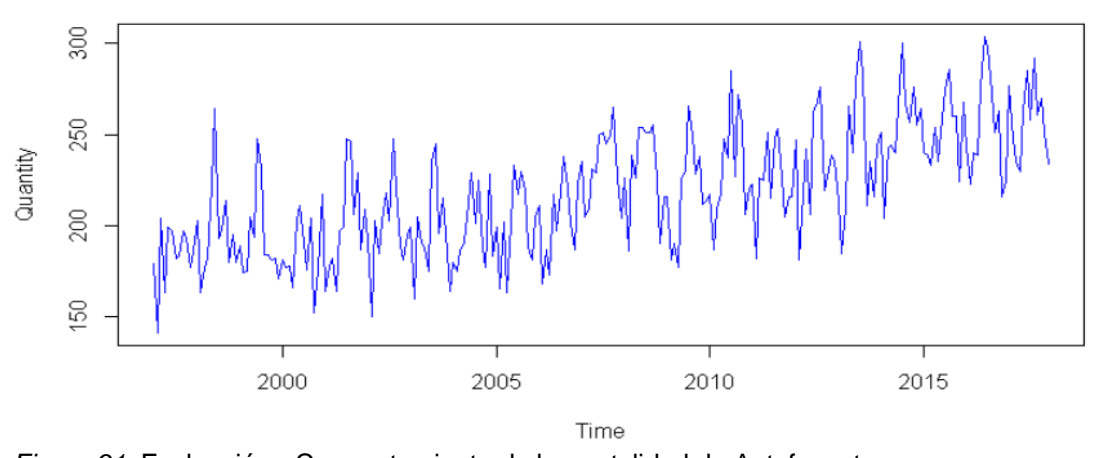

## **Región de Antofagasta**

*Figura 91:* Evaluación - Comportamiento de la mortalidad de Antofagasta

*Nota:* Este gráfico muestra el comportamiento de las muertes en la región de Valparaíso.

Tabla 207: *Evaluación - Resumen del modelo ARIMA de Antofagasta*

|             | <b>ACCURACY RESULTS</b> |             |            |            |             |             |  |
|-------------|-------------------------|-------------|------------|------------|-------------|-------------|--|
| Model       | <b>ME</b>               | <b>RMSE</b> | <b>MAE</b> | <b>MPE</b> | <b>MAPE</b> | <b>MASE</b> |  |
| Antofagasta | $-0.1138$               | 23.0759     | 18.6217    | $-0.8233$  | 8.6923      | 0.9454      |  |

En la prueba de Ljung-Boxel modelo presenta un buen ajuste, debido a que el valor es de 0.0326 lo cual es mayor a 0.05 por lo que hay ruido blanco y eso quiere decir que el modelo está correctamente ajustado.

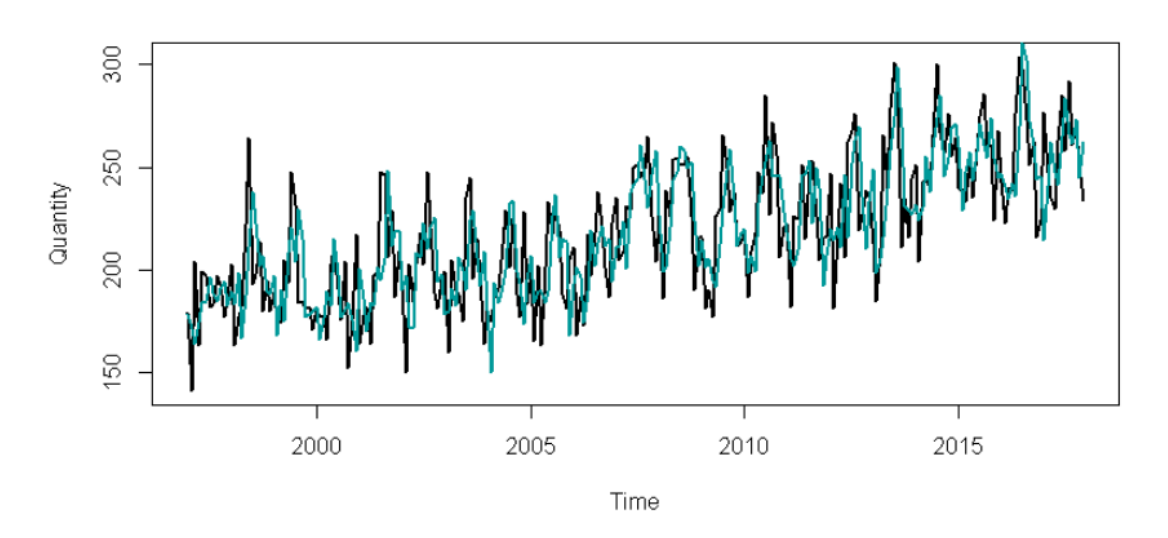

*Figura 92:* Evaluación - Ajuste del modelo ARIMA de Antofagasta

*Nota:* Este gráfico muestra los datos pronosticados o reales para la región de Antofagasta

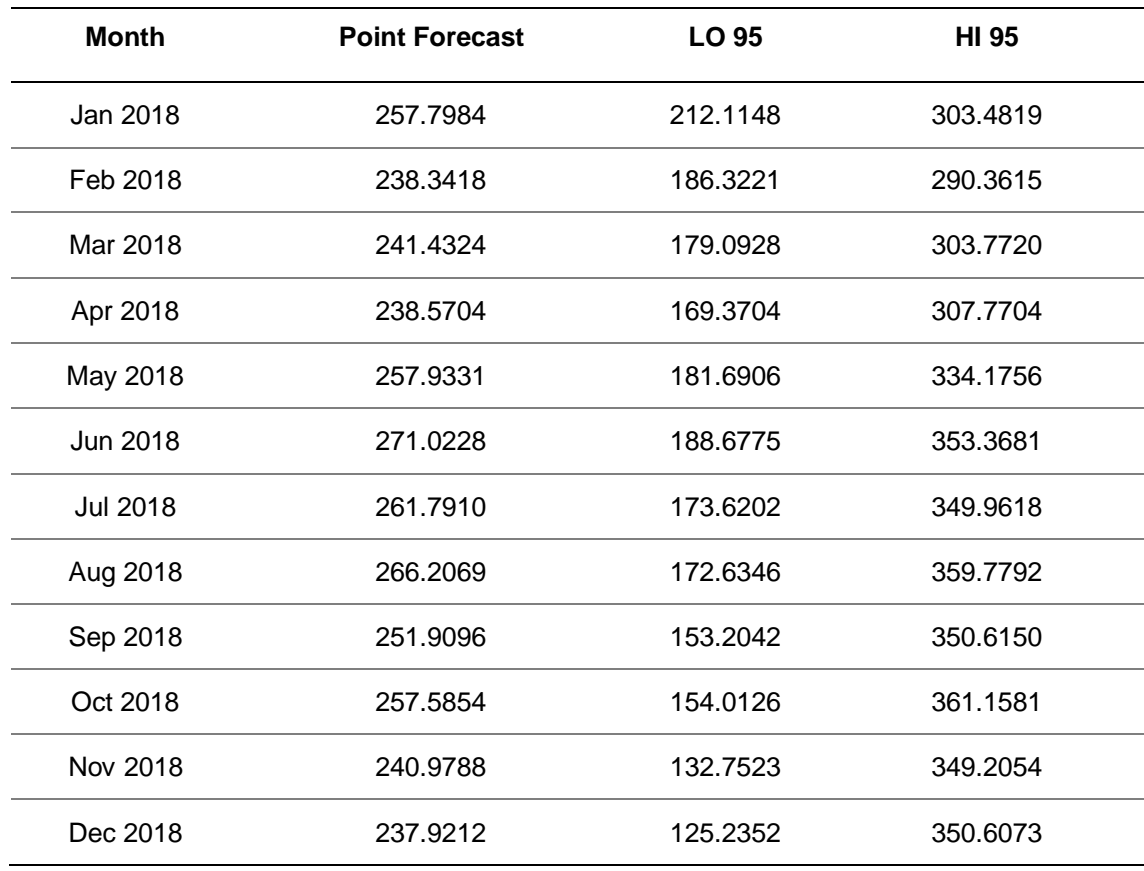

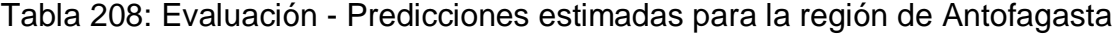

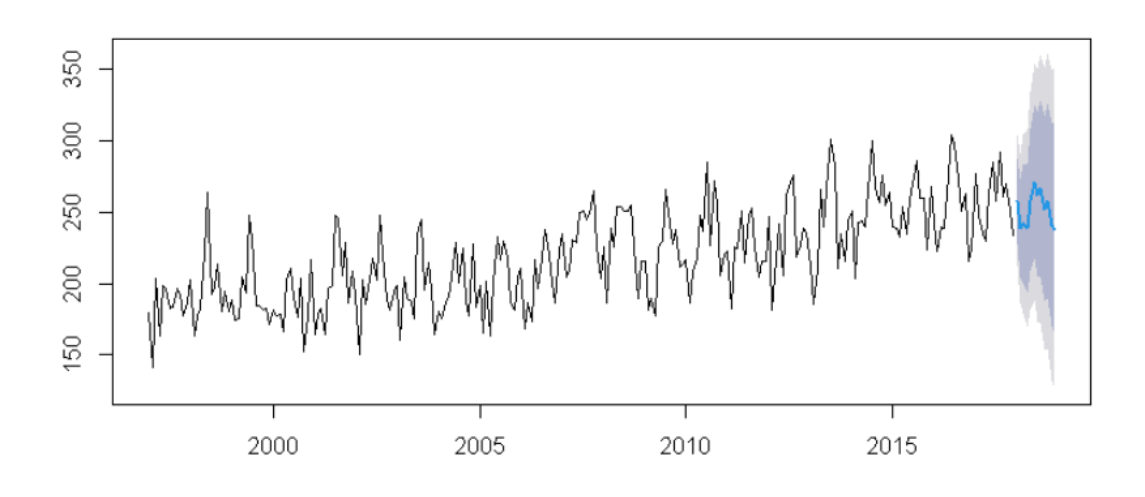

*Figura 93:* Evaluación - Pronóstico de la mortalidad de Antofagasta

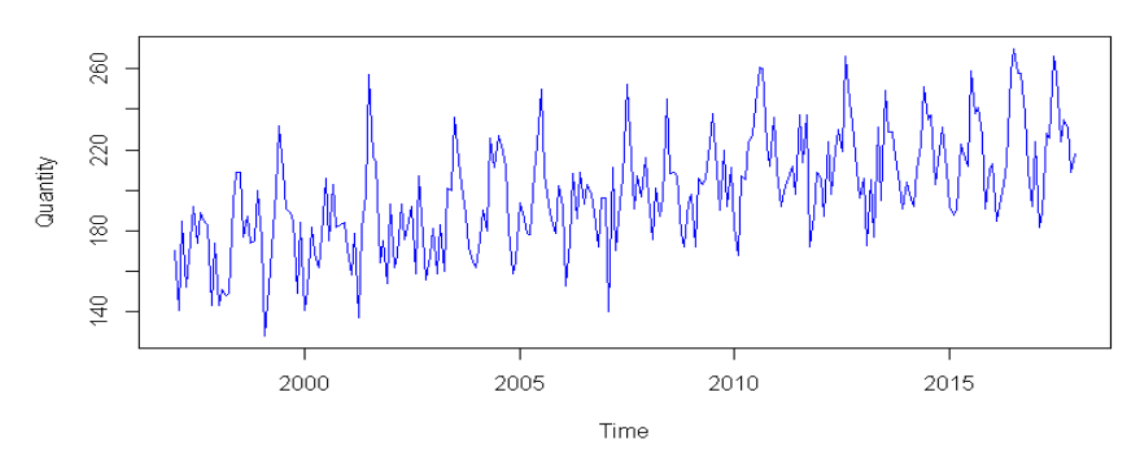

#### **Región de Los Ríos**

*Figure 94: Evaluación - Comportamiento de la mortalidad de Los Ríos*

*Nota:* Este gráfico muestra el comportamiento de las muertes en la región de Los Ríos.

Tabla 209: *Evaluación - Resumen del modelo ARIMA de Los Ríos*

|               | <b>ACCURACY RESULTS</b> |             |         |            |             |             |
|---------------|-------------------------|-------------|---------|------------|-------------|-------------|
| <b>Modelo</b> | <b>ME</b>               | <b>RMSE</b> | MAE     | <b>MPE</b> | <b>MAPE</b> | <b>MASE</b> |
| Los Ríos      | 2.1141                  | 17.8165     | 13.8879 | 0.2667     | 7.0812      | 0.7498      |

En la prueba de Ljung-Boxel modelo presenta un buen ajuste, debido a que el valor es de 0.8122 lo cual es mayor a 0.05 por lo que hay ruido blanco y eso quiere decir que el modelo está correctamente ajustado.

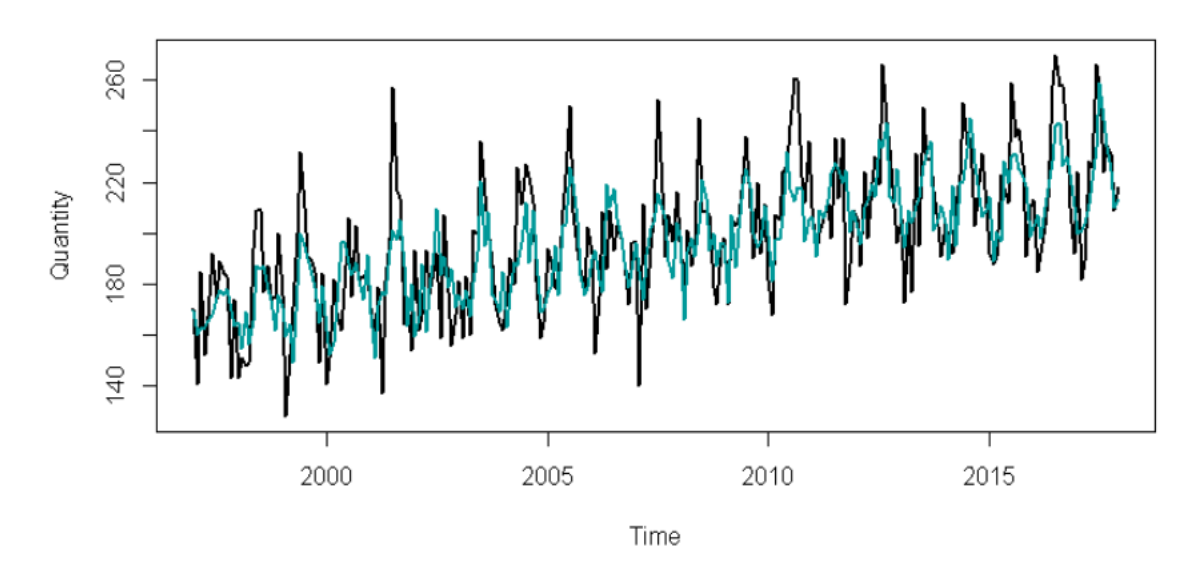

*Figura 95:* Evaluación - Ajuste del modelo ARIMA de Los Ríos

*Nota:* Este gráfico muestra los datos pronosticados o reales para la región de Los Ríos.

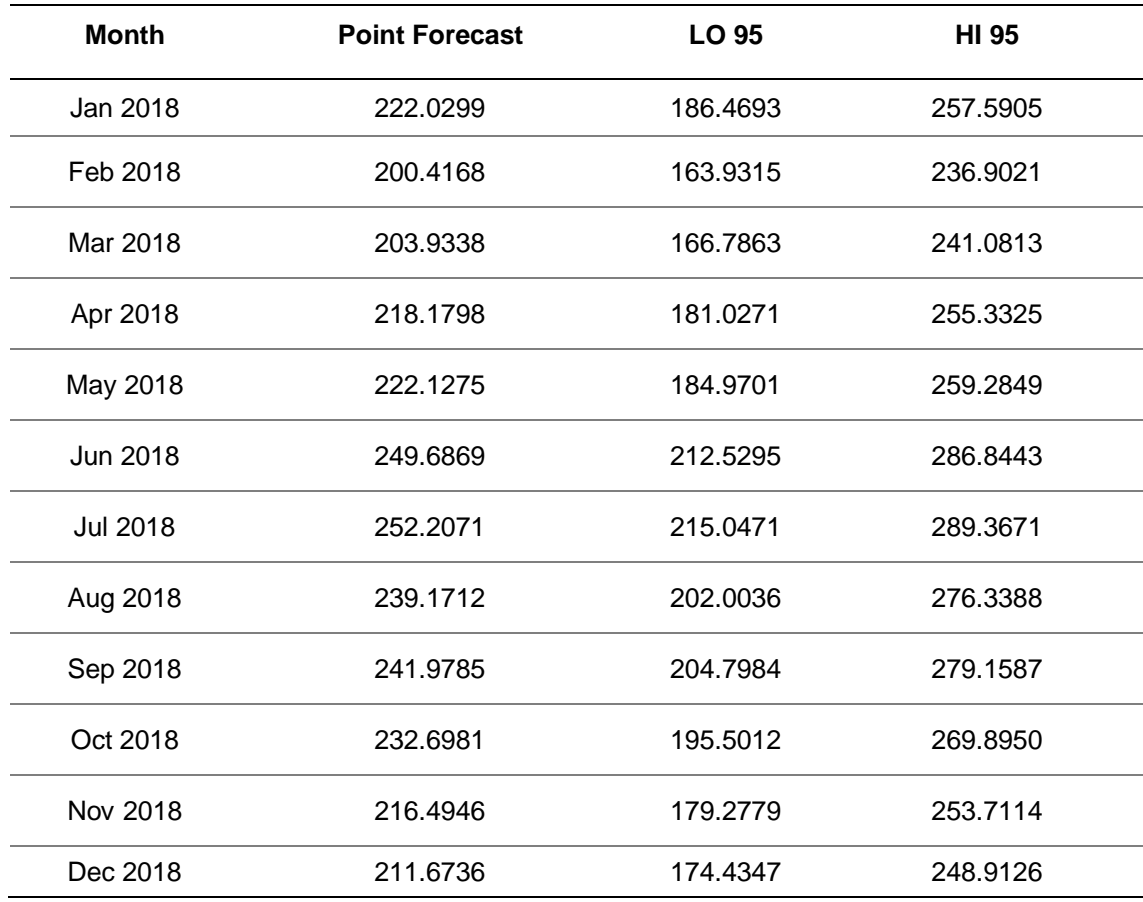

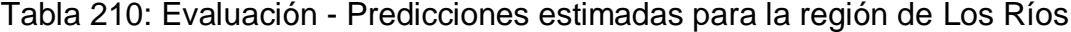

*Nota:* La tabla indica el pronóstico para cada mes del año con un intervalo de confianza al 95%

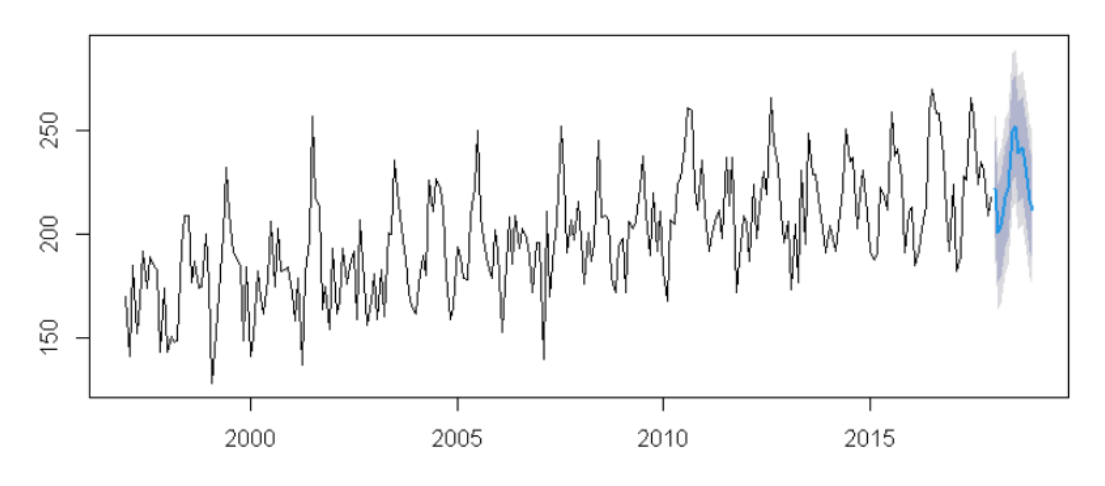

*Figura 96: Evaluación - Pronóstico de la mortalidad de Los Ríos*

Nota: Se puede ver que la línea azul es el pronóstico del modelo ARIMA y las áreas grises son los intervalos de confianza.

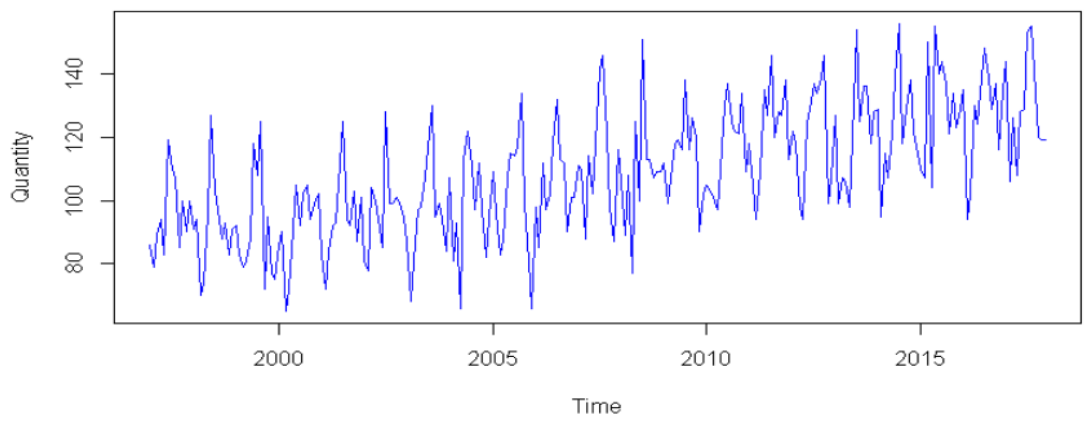

#### **Región de Atacama**

*Figura 97: Evaluación - Comportamiento de la mortalidad de Atacama*

*Nota:* Este gráfico muestra el comportamiento de las muertes en la región de Valparaíso.

*Tabla 211: Evaluación - Resumen del modelo ARIMA de Atacama*

| <b>ACCURACY RESULTS</b> |         |             |            |            |             |             |
|-------------------------|---------|-------------|------------|------------|-------------|-------------|
| Model                   | ME      | <b>RMSE</b> | <b>MAE</b> | <b>MPE</b> | <b>MAPE</b> | <b>MASE</b> |
| Atacama                 | -1.4040 | 12.7431     | 9.7610     | -0.0843    | 9.2153      | 0.8000      |

En la prueba de Ljung-Boxel modelo presenta un buen ajuste, debido a que el valor es de 0.9957 lo cual es mayor a 0.05 por lo que hay ruido blanco y eso quiere decir que el modelo está correctamente ajustado.

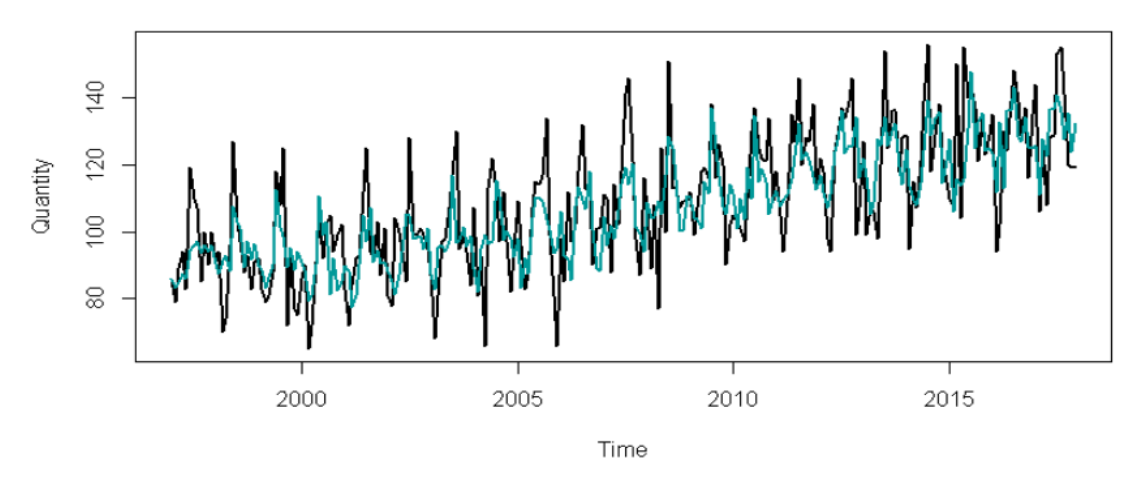

*Figura 98: Evaluación - Ajuste del modelo ARIMA de Atacama*

*Nota: Este gráfico muestra los datos pronosticados o reales para la región de Atacama.*

| <b>Month</b>    | <b>Point Forecast</b> | LO 95     | <b>HI 95</b> |
|-----------------|-----------------------|-----------|--------------|
| Jan 2018        | 136.7999              | 111.62313 | 161.9767     |
| Feb 2018        | 110.2580              | 85.06359  | 135.4525     |
| Mar 2018        | 119.8625              | 94.65040  | 145.0745     |
| Apr 2018        | 122.5335              | 97.30384  | 147.7632     |
| May 2018        | 127.6377              | 102.39036 | 152.8850     |
| Jun 2018        | 132.8111              | 107.54617 | 158,0760     |
| <b>Jul 2018</b> | 144.1436              | 118.86104 | 169.4261     |
| Aug 2018        | 141.9538              | 116.65369 | 167.2539     |
| Sep 2018        | 133.8163              | 108.49863 | 159.1339     |
| Oct 2018        | 129.0034              | 103.66820 | 154.3386     |
| Nov 2018        | 121.9013              | 96.54854  | 147.2540     |
| Dec 2018        | 128,0089              | 102.63858 | 153.3791     |

Tabla 212: Evaluación - Predicciones estimadas para la región de Atacama

*Nota:* La tabla indica el pronóstico para cada mes del año con un intervalo de confianza al 95%

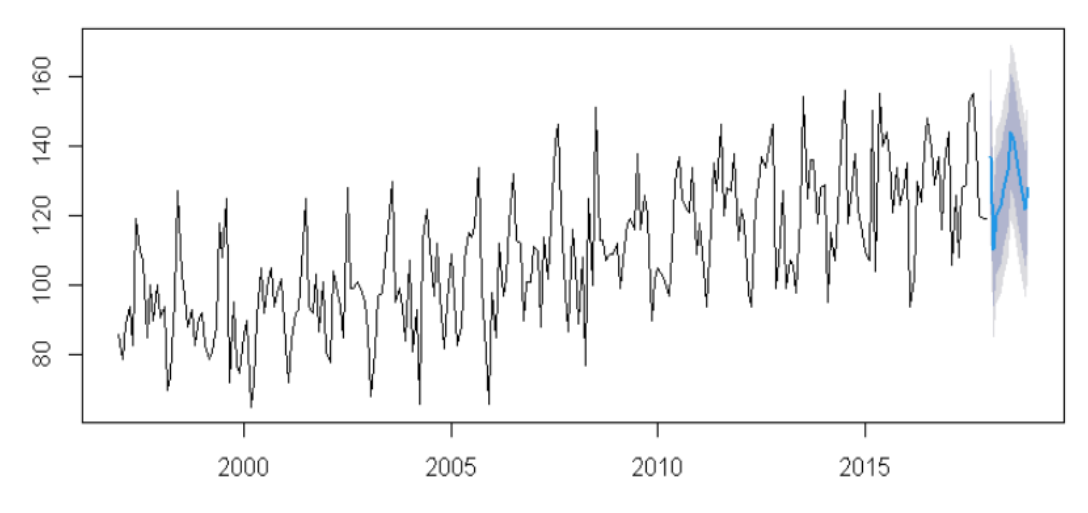

*Figura 99:* Evaluación - Pronóstico de la mortalidad de Atacama

*Nota:* Se puede ver que la línea azul es el pronóstico del modelo ARIMA y las áreas grises son los intervalos de confianza.

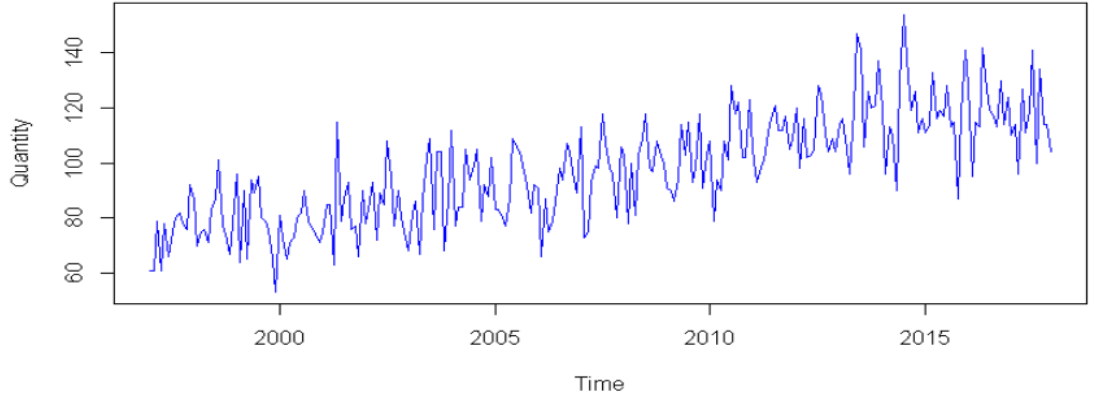

## **Región de Tarapacá**

*Figura 100:* Evaluación - Comportamiento de la mortalidad de Tarapacá

*Nota:* Este gráfico muestra el comportamiento de las muertes en la región de Tarapacá.

Tabla 213: *Evaluación - Resumen del modelo ARIMA de Tarapacá*

|              |           |             | <b>ACCURACY RESULTS</b> |            |             |             |
|--------------|-----------|-------------|-------------------------|------------|-------------|-------------|
| <b>Model</b> | <b>ME</b> | <b>RMSE</b> | <b>MAE</b>              | <b>MPE</b> | <b>MAPE</b> | <b>MASE</b> |
| Tarapacá     | 1.7380    | 11.8725     | 9.2250                  | 0.4675     | 9.5728      | 0.7437      |

En la prueba de Ljung-Boxel modelo presenta un buen ajuste, debido a que el valor es de 0.6607 lo cual es mayor a 0.05 por lo que hay ruido blanco y eso quiere decir que el modelo está correctamente ajustado.

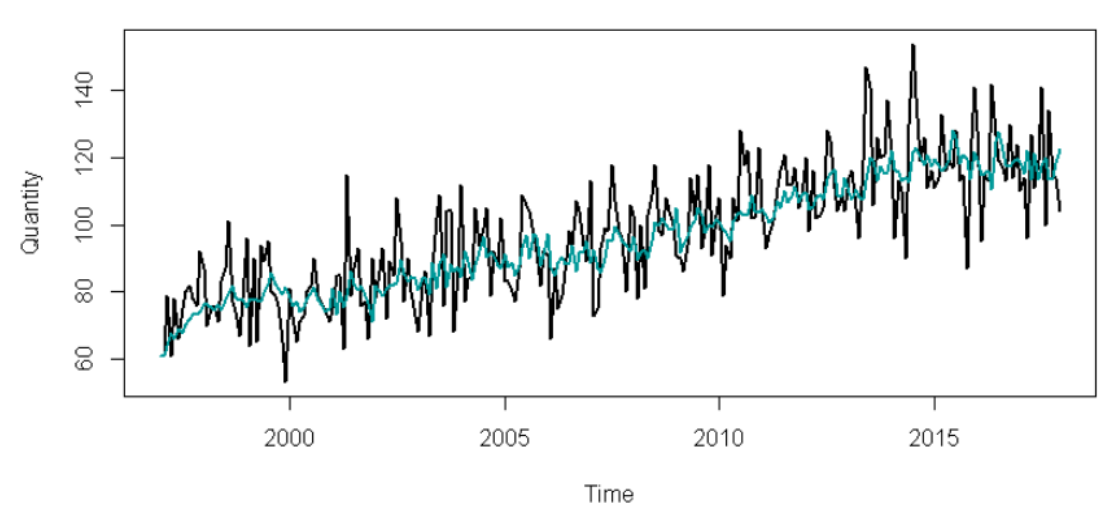

*Figura 101: Evaluación - Ajuste del modelo ARIMA de Tarapacá*

*Nota: Este gráfico muestra los datos pronosticados o reales para la región de Tarapacá.*

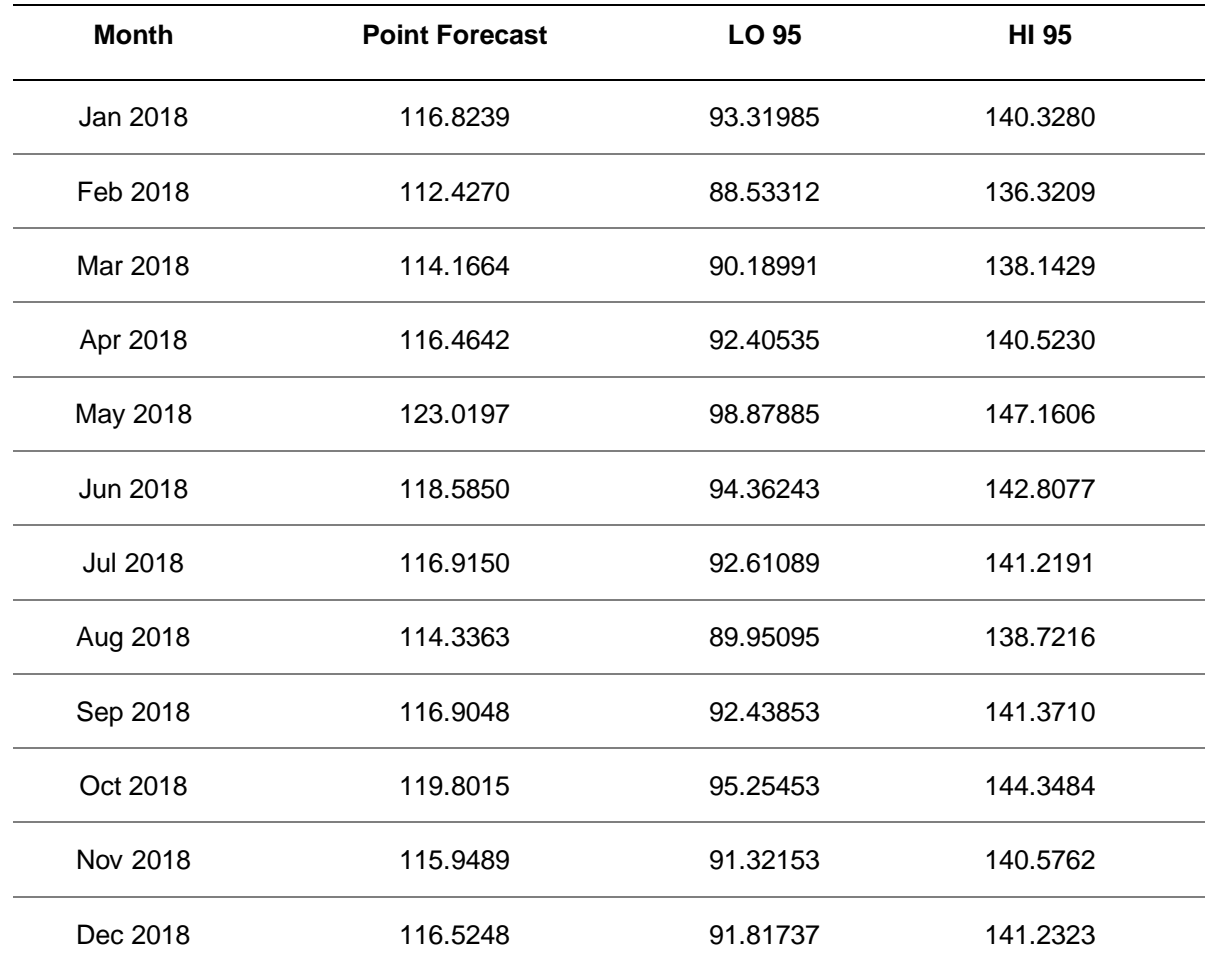

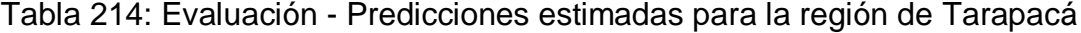

*Nota:* La tabla indica el pronóstico para cada mes del año con un intervalo de confianza al 95%

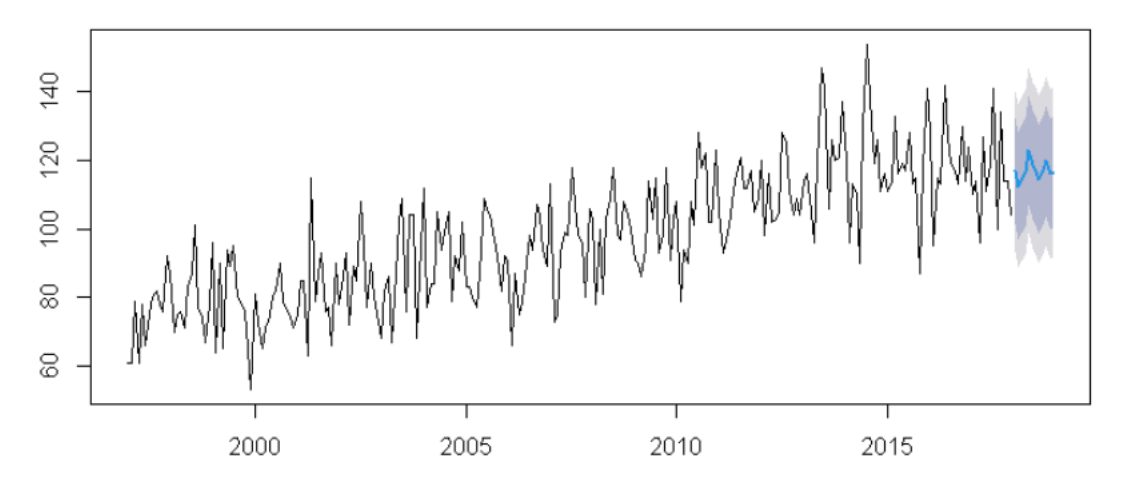

*Figura 102:* Evaluación - Pronóstico de la mortalidad de Tarapacá

*Nota:* Se puede ver que la línea azul es el pronóstico del modelo ARIMA y las áreas grises son los intervalos de confianza.

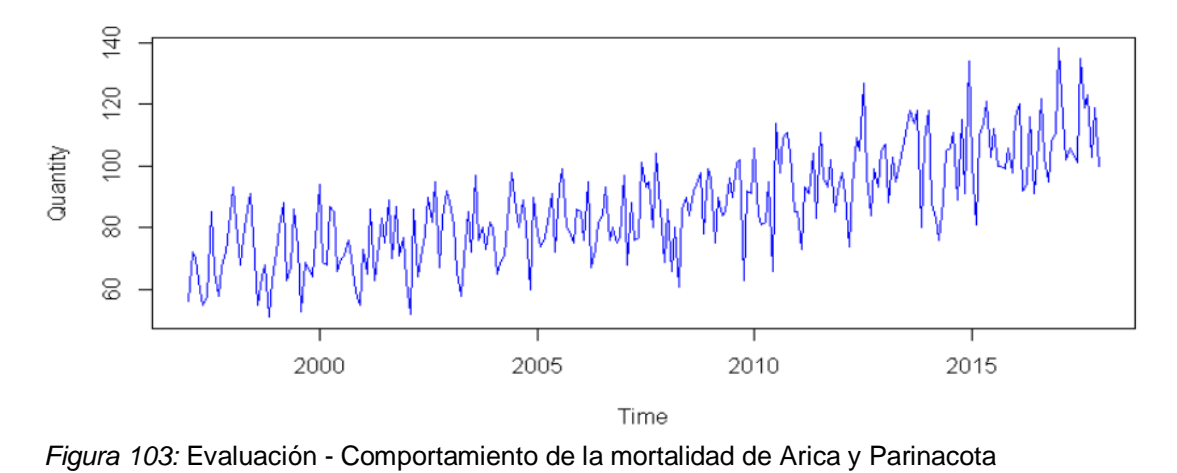

## **Región Arica y Parinacota**

*Nota:* Este gráfico muestra el comportamiento de las muertes en la región de Arica y Parinacota.

Tabla 215: *Evaluación - Resumen del modelo ARIMA de Arica y Parinacota*

|       | <b>ACCURACY RESULTS</b> |             |            |            |             |             |
|-------|-------------------------|-------------|------------|------------|-------------|-------------|
| Model | ME.                     | <b>RMSE</b> | <b>MAE</b> | <b>MPE</b> | <b>MAPE</b> | <b>MASE</b> |
| Arica | 1.9221                  | 11.5922     | 9.3648     | 0.4937     | 10.9303     | 0.7577      |

En la prueba de Ljung-Boxel modelo presenta un buen ajuste, debido a que el valor es de 0.6446 lo cual es mayor a 0.05 por lo que hay ruido blanco y eso quiere decir que el modelo está correctamente ajustado.

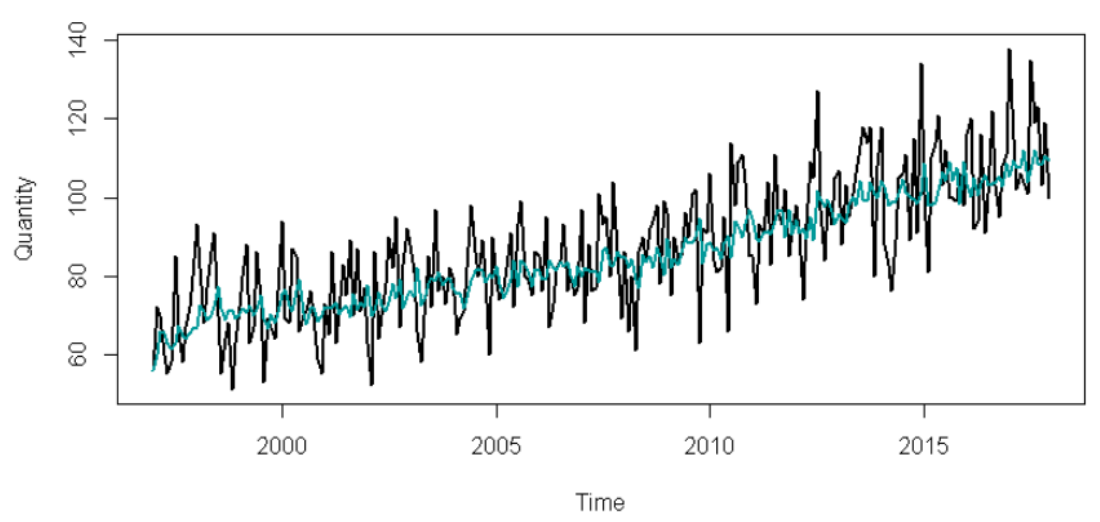

*Figura 104: Evaluación - Ajuste del modelo ARIMA de Arica y Parinacota*

*Nota: Este gráfico muestra los datos pronosticados o reales para la región de Arica y Parinacota.*

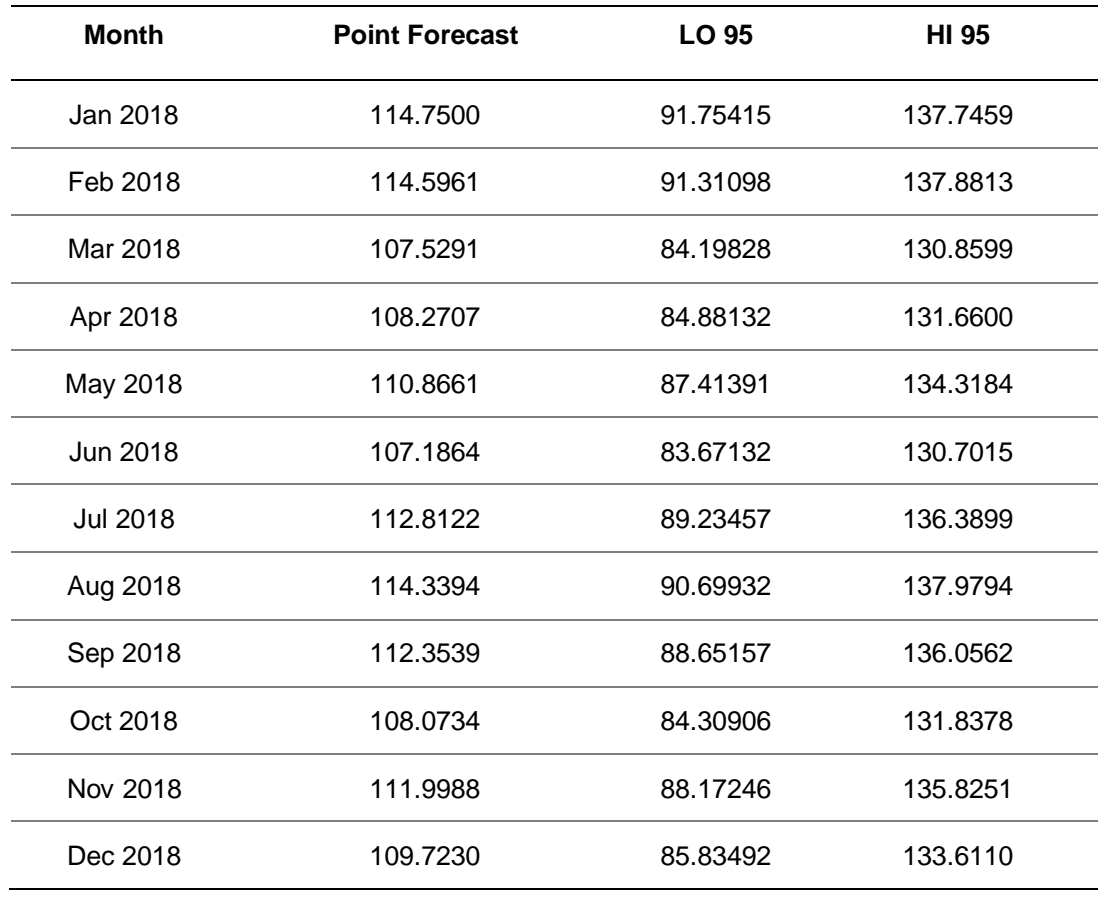

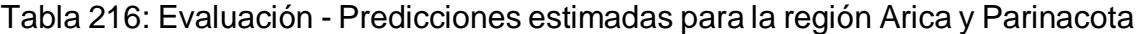

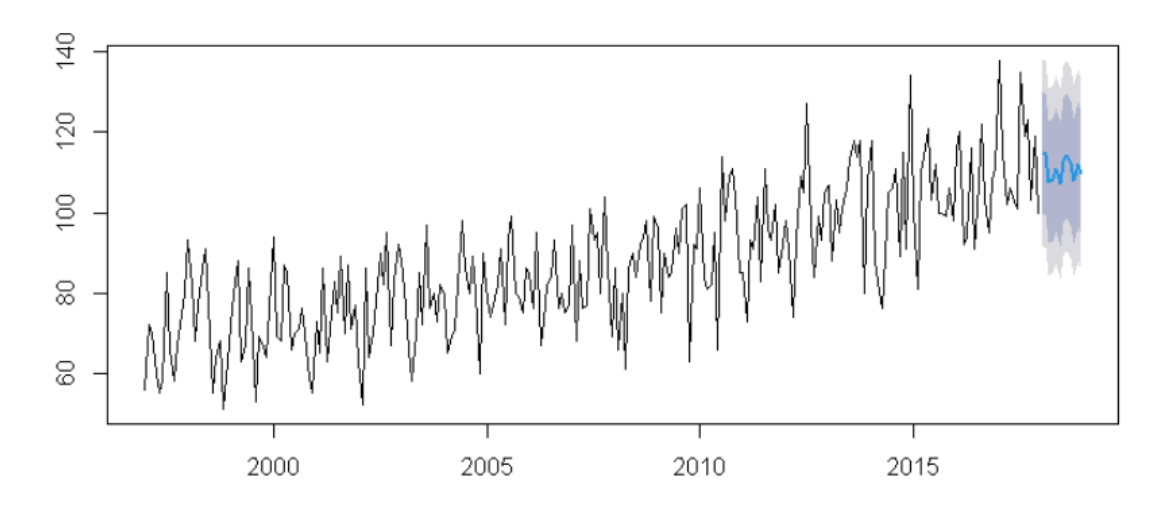

*Figura 105:* Evaluación - Pronóstico de la mortalidad de Arica y Parinacota

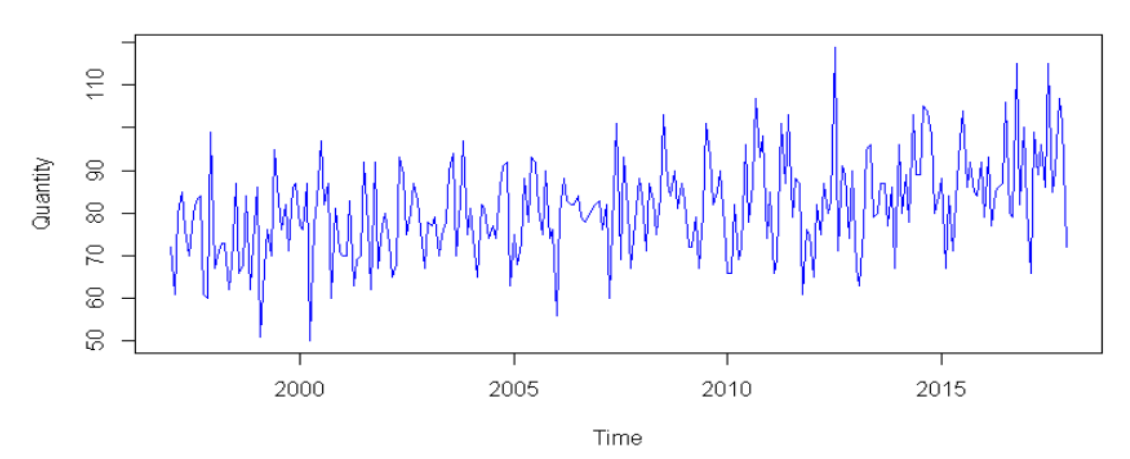

## **Región de Magallanes y de la Antártica Chilena**

*Figura 106: Evaluación - Comportamiento de la mortalidad de Magallanes*

*Nota: Este gráfico muestra el comportamiento de las muertes en la región de Magallanes.*

Tabla 217: *Evaluación - Resumen del modelo ARIMA de Magallanes*

|               | <b>ACCURACY RESULTS</b> |             |            |            |             |             |
|---------------|-------------------------|-------------|------------|------------|-------------|-------------|
| <b>Modelo</b> | ME                      | <b>RMSE</b> | <b>MAE</b> | <b>MPE</b> | <b>MAPE</b> | <b>MASE</b> |
| Valparaíso    | 1.3333                  | 10.7914     | 8.4811     | $-0.1111$  | 10.5884     | 0.7343      |

En la prueba de Ljung-Boxel modelo presenta un buen ajuste, debido a que el valor es de 0.8049 lo cual es mayor a 0.05 por lo que hay ruido blanco y eso quiere decir que el modelo está correctamente ajustado.

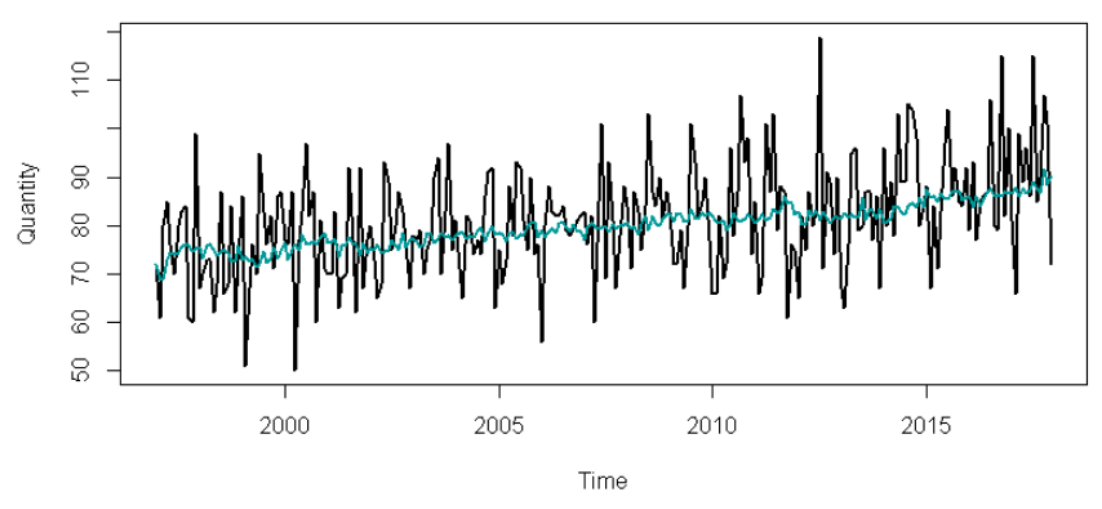

*Figura 107: Evaluación - Ajuste del modelo ARIMA de Magallanes*

*Nota: Este gráfico muestra los datos pronosticados o reales para la región de Magallanes.*

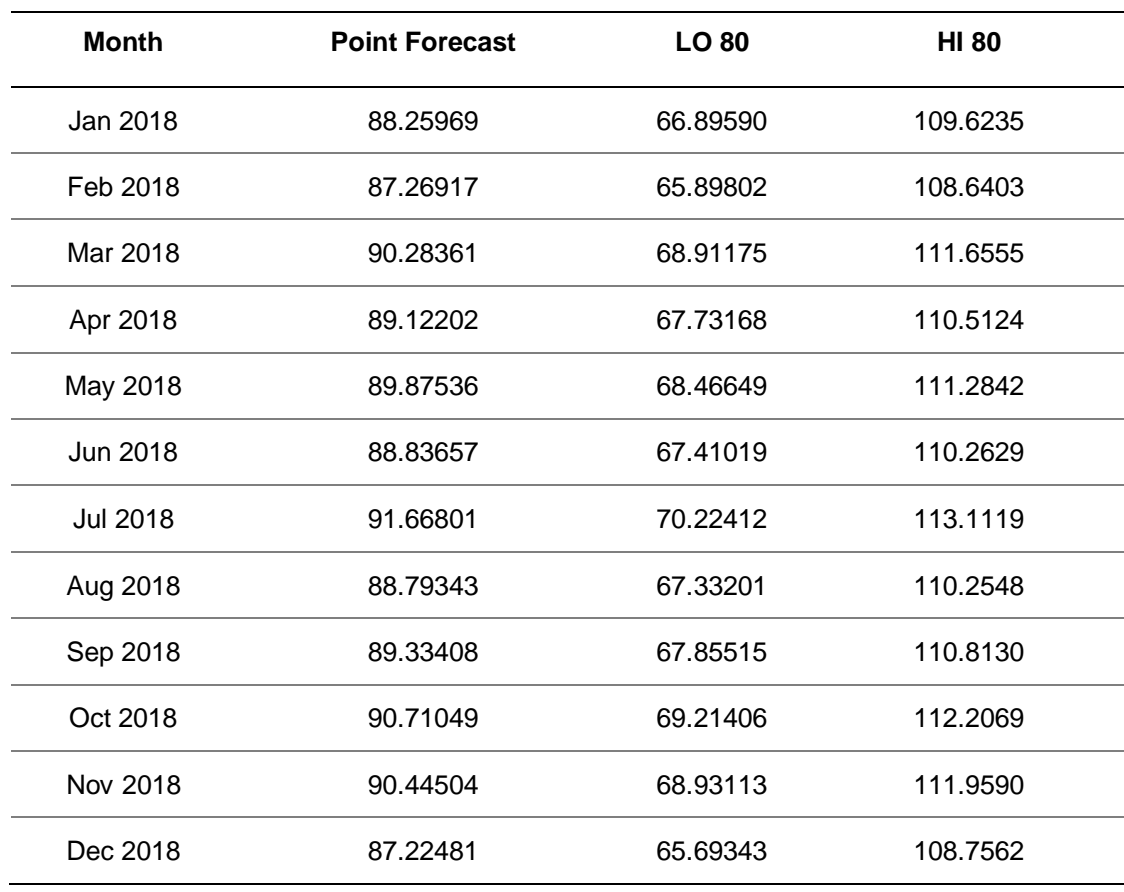

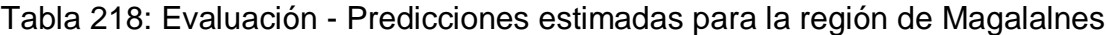

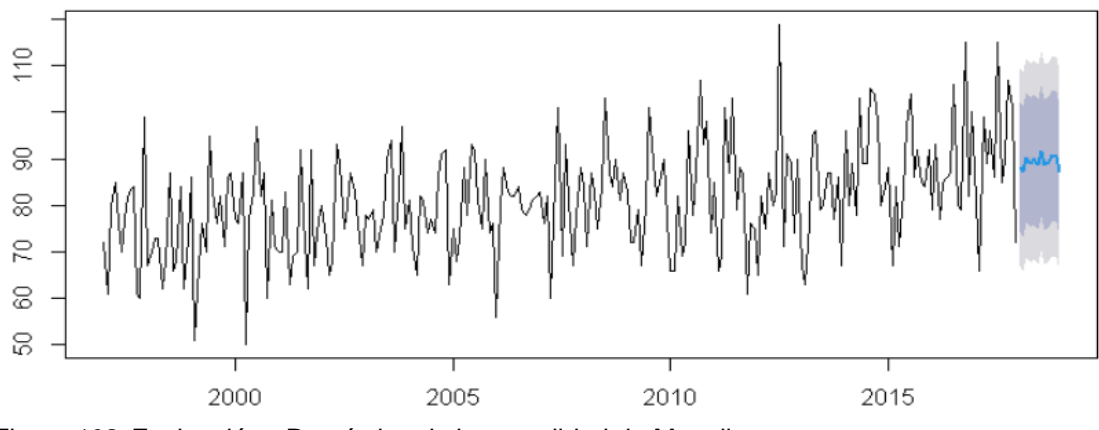

*Figura 108:* Evaluación - Pronóstico de la mortalidad de Magallanes

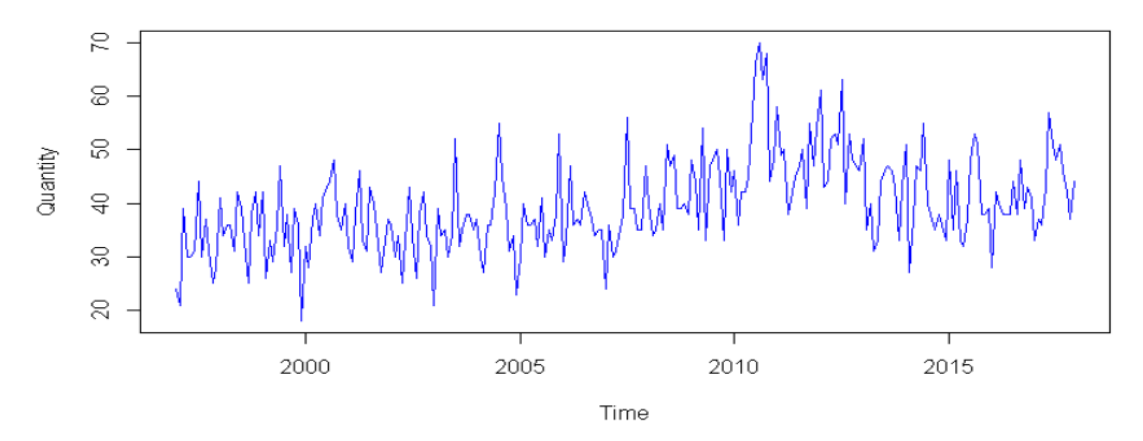

**Región Aysén del Gral. C. Región Ibáñez del Campo**

*Figura 109: Evaluación - Comportamiento de la mortalidad de Aysén*

*Nota:* Este gráfico muestra el comportamiento de las muertes en la región de Aysén.

Tabla 219: *Evaluación - Resumen del modelo ARIMA de Aysén*

|       | <b>ACCURACY RESULTS</b> |             |            |            |             |             |
|-------|-------------------------|-------------|------------|------------|-------------|-------------|
| Model | MЕ                      | <b>RMSE</b> | <b>MAE</b> | <b>MPE</b> | <b>MAPE</b> | <b>MASE</b> |
| Aysén | 0.4768                  | 6.9428      | 5.4345     | -1.6048    | 14.1679     | 0.7092      |

En la prueba de Ljung-Boxel modelo presenta un buen ajuste, debido a que el valor es de 0.9149 lo cual es mayor a 0.05 por lo que hay ruido blanco y eso quiere decir que el modelo está correctamente ajustado.

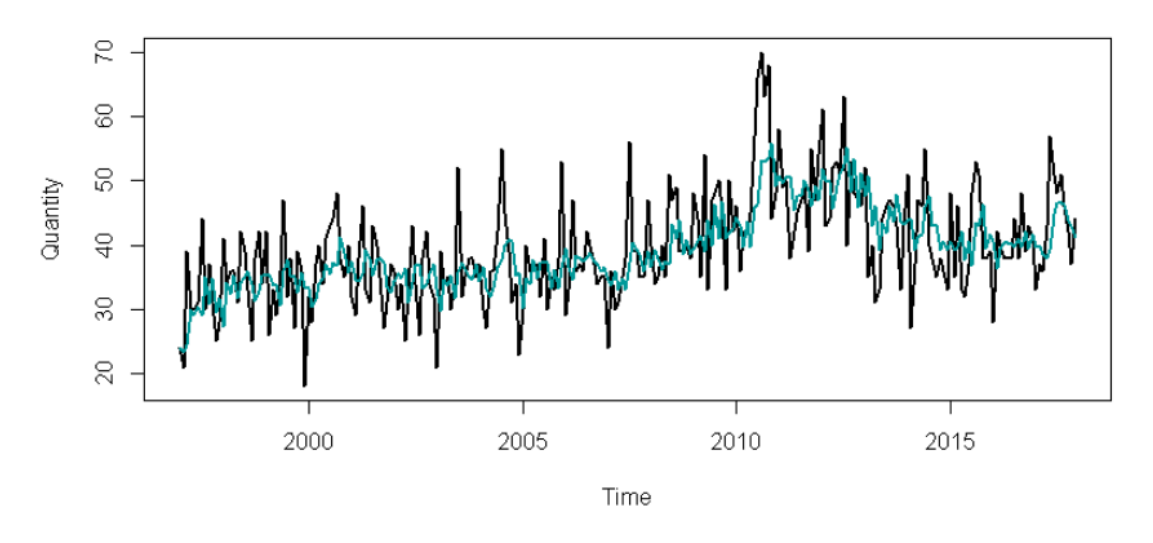

*Figura 110:* Evaluación - Ajuste del modelo ARIMA de Aysén

*Nota:* Este gráfico muestra los datos pronosticados o reales para la región de Aysén.

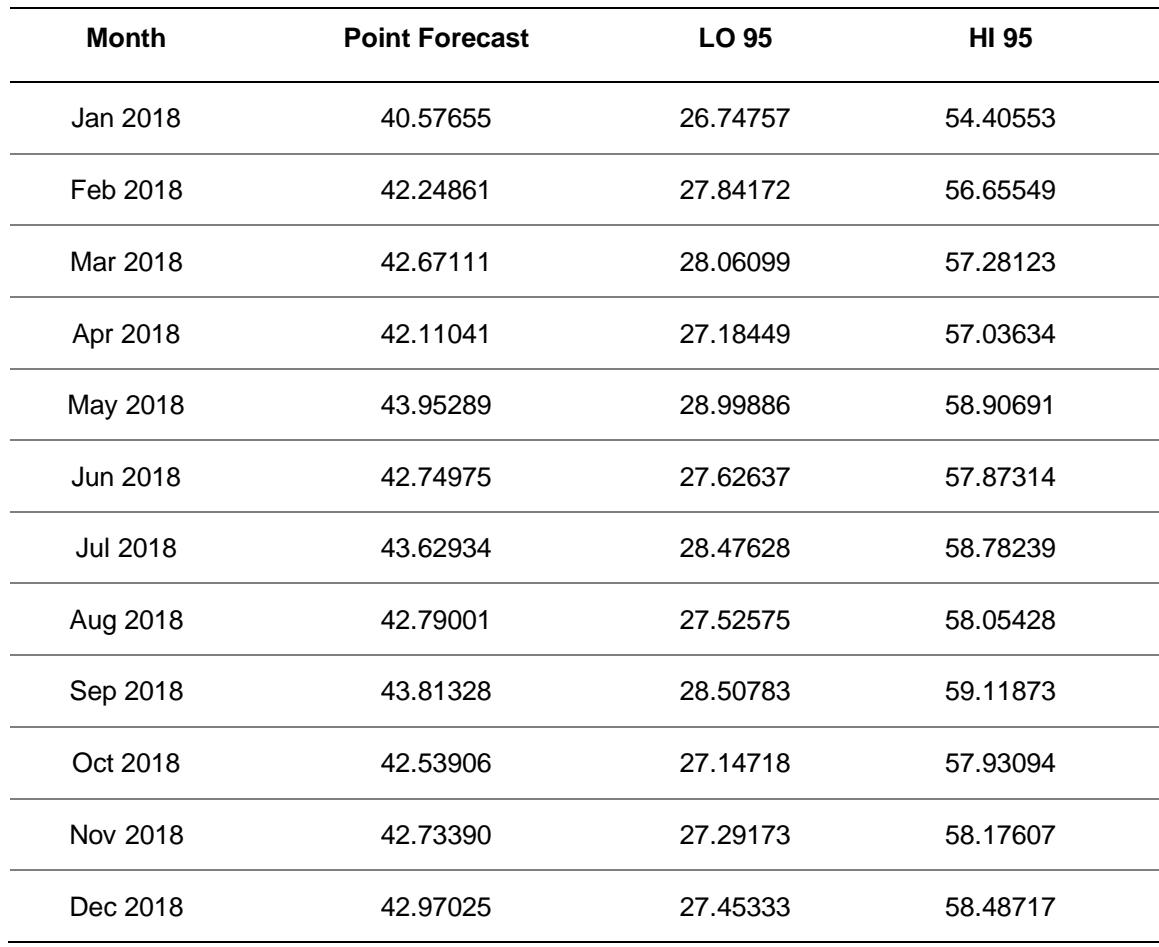

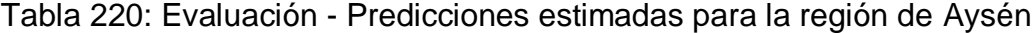

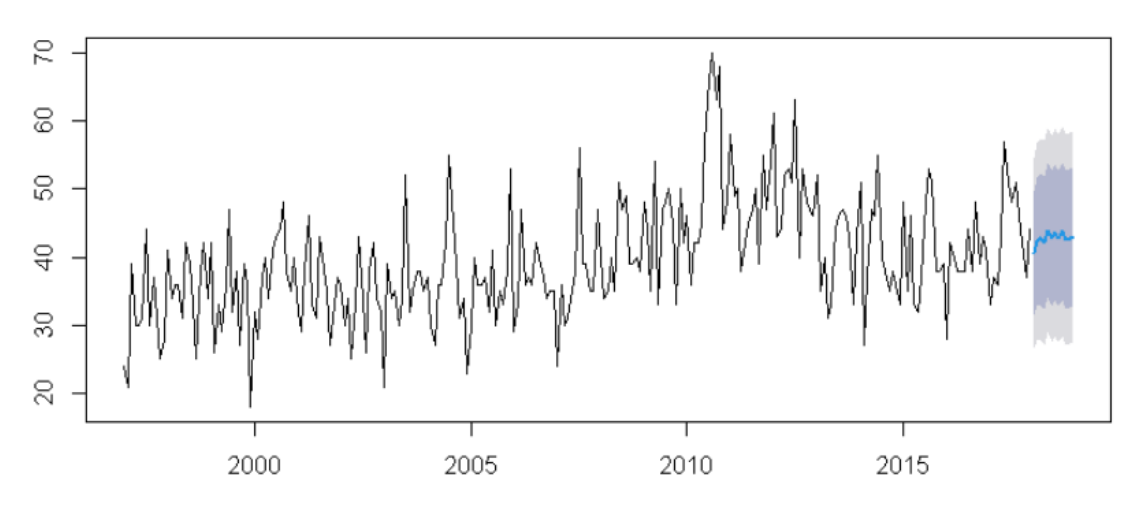

*Figura 111: Evaluación - Pronóstico de la mortalidad de Aysén*

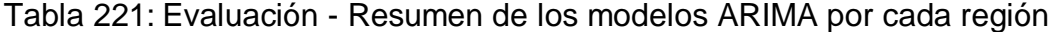

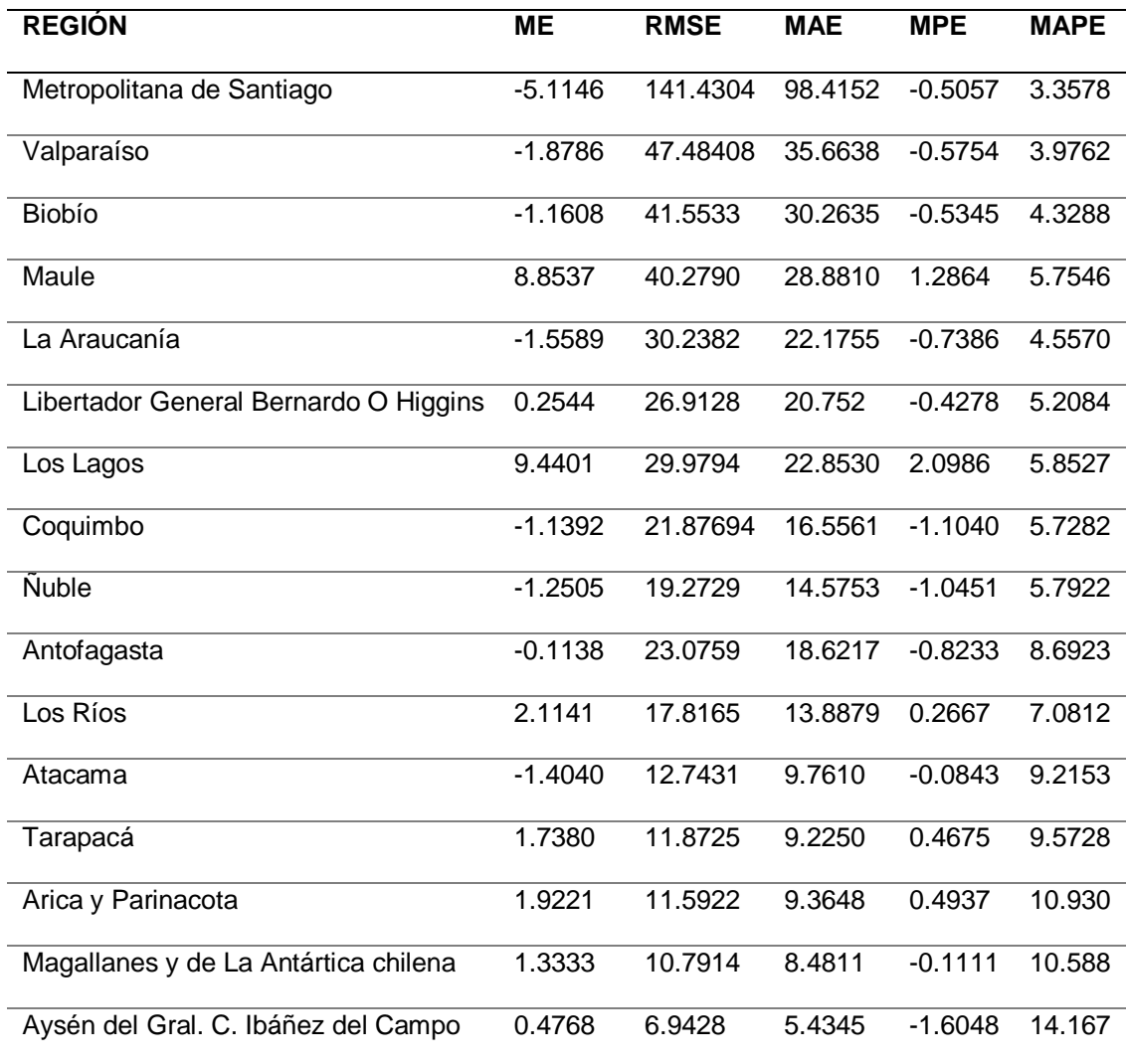

## **5. IMPLEMENTACIÓN**

Esta es la última fase de la metodología CRISP-DM y el objetivo es explicar cómo poner en funcionamiento el proyecto que se ha construido en las fases anteriores, así como exponer los resultados obtenidos de las técnicas de minería de datos de forma didáctica e interactiva para que se pueda entender fácilmente.

## **5.1. Planificar la implementación**

Los resultados de la aplicación de minería de datos se pueden visualizar didácticamente a través de un pequeño módulo con un mapa interactivo para poder consultar por cualquier región, como la curva de mortalidad, además de otros indicadores como la mortalidad por sexo, por ubicación de muerte, las enfermedades más comunes y entre otras cosas, para el desarrollo del módulo se utilizan las siguientes herramientas y marcos:

- **Marco Laravel:** Es un entorno de desarrollo de acceso libre para crear aplicaciones PHP y servicios web, Esta herramienta ayudará en el desarrollo rápido y elegante del módulo de pronóstico de muerte.
- **Wampserver:** Es un conjunto de herramientas que ofrece un servidor web Apache, una base de datos MySQL y el lenguaje de desarrollo PHP, Esta herramienta ayudará a tener un servidor para alojar el proyecto desarrollado en laravel.
- **ArcGIS Online:** Esta herramienta ayudará a alojar los mapas que se mostrarán más adelante en el módulo web y pueden ser consultados por una API.
- **ArcGIS API JavaScript:** La API de ArcGIS ayuda a tener una conexión entre la aplicación web con ArcGIS Online para intercambiar información y ver los mapas cargados en ArcGIS Online.
- **ApexChart JavaScript:** Es una biblioteca JavaScript de gráficos interactivos que servirá para visualizar los datos y tener una mejor visión del comportamiento de los mismos.
- **Plotly JavaScript:** Esta biblioteca se utilizará para proyectar las series de tiempo y el pronóstico de muertes; esta herramienta proyectará gráficos interactivos para su uso de decisiones.

## **5.2. Elaborar el informe final**

En este paso, se debe presentar un informe que resuma los puntos importantes del proyecto y la experiencia adquirida durante su desarrollo. El informe final está dirigido al sector de la salud, de modo que se pueda estudiar la situación actual y se puedan tomar medidas correctivas para reducir la tasa de mortalidad. A continuación se muestra el módulo de pronóstico.

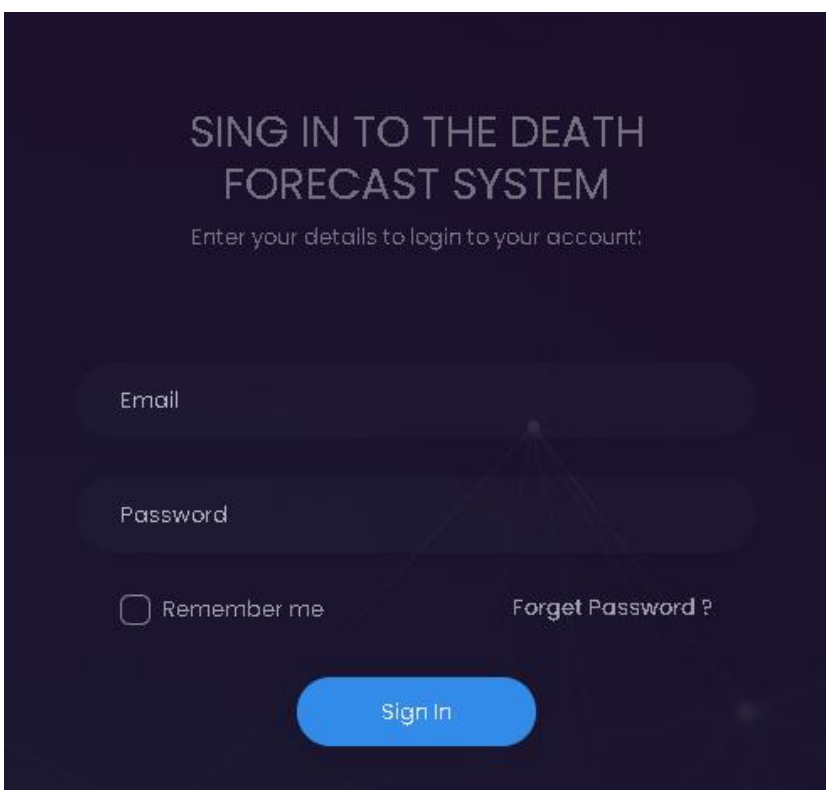

*Figura 112: Implementación - Interfaz del Login*

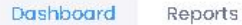

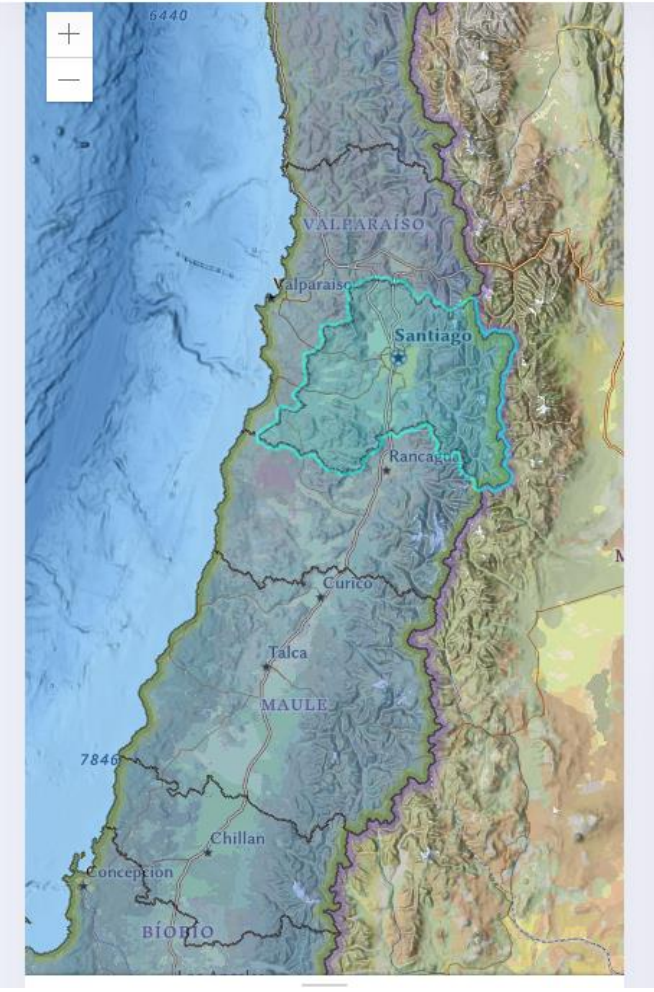

*Figura 113: Implementación - Interfaz del Dashboard 1*

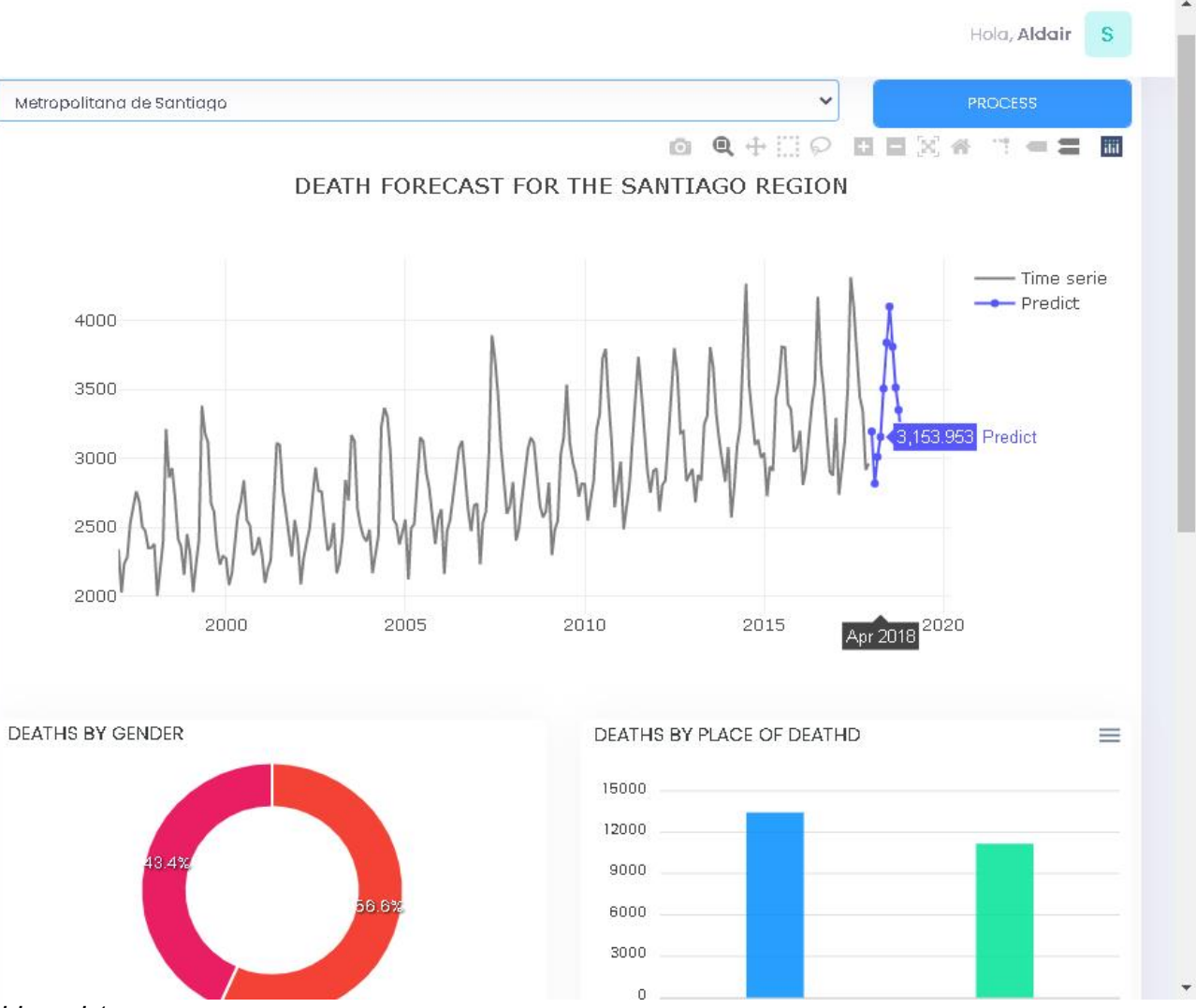

382

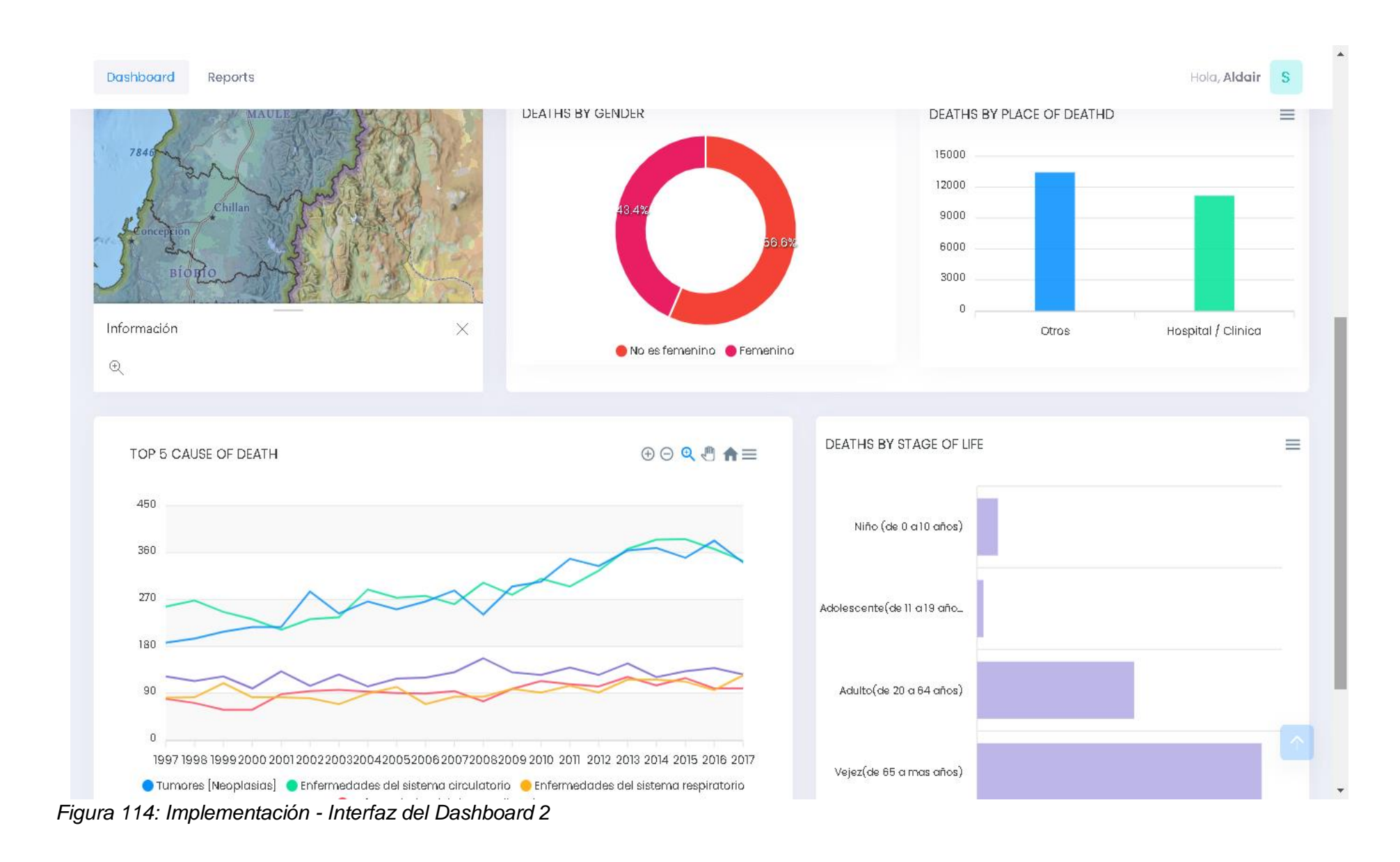